## Simscape™ Driveline™

Reference

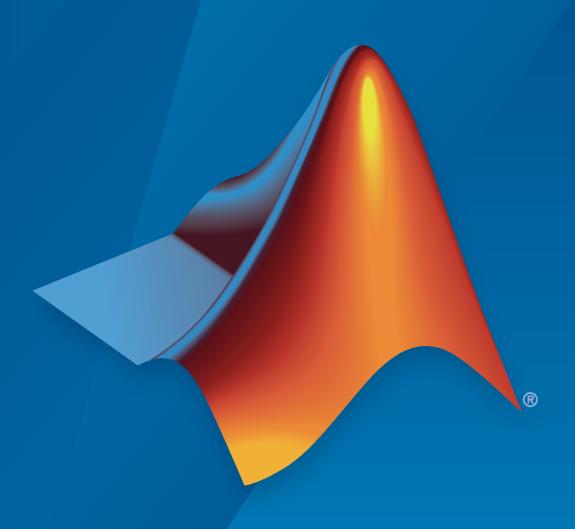

# MATLAB&SIMULINK®

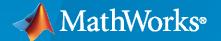

#### **How to Contact MathWorks**

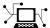

Latest news: www.mathworks.com

Sales and services: www.mathworks.com/sales\_and\_services

User community: www.mathworks.com/matlabcentral

Technical support: www.mathworks.com/support/contact\_us

7

Phone: 508-647-7000

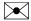

The MathWorks, Inc. 1 Apple Hill Drive Natick, MA 01760-2098

Simscape™ Driveline™ Reference

© COPYRIGHT 2004-2020 by The MathWorks, Inc.

The software described in this document is furnished under a license agreement. The software may be used or copied only under the terms of the license agreement. No part of this manual may be photocopied or reproduced in any form without prior written consent from The MathWorks, Inc.

FEDERAL ACQUISITION: This provision applies to all acquisitions of the Program and Documentation by, for, or through the federal government of the United States. By accepting delivery of the Program or Documentation, the government hereby agrees that this software or documentation qualifies as commercial computer software or commercial computer software documentation as such terms are used or defined in FAR 12.212, DFARS Part 227.72, and DFARS 252.227-7014. Accordingly, the terms and conditions of this Agreement and only those rights specified in this Agreement, shall pertain to and govern the use, modification, reproduction, release, performance, display, and disclosure of the Program and Documentation by the federal government (or other entity acquiring for or through the federal government) and shall supersede any conflicting contractual terms or conditions. If this License fails to meet the government's needs or is inconsistent in any respect with federal procurement law, the government agrees to return the Program and Documentation, unused, to The MathWorks, Inc.

#### **Trademarks**

MATLAB and Simulink are registered trademarks of The MathWorks, Inc. See www.mathworks.com/trademarks for a list of additional trademarks. Other product or brand names may be trademarks or registered trademarks of their respective holders.

#### Patents

 $MathWorks\ products\ are\ protected\ by\ one\ or\ more\ U.S.\ patents.\ Please\ see\ www.mathworks.com/patents\ for\ more\ information.$ 

#### **Revision History**

| September 2010 | Online only | New for Version 2.0 Beta (Release 2010b+) |
|----------------|-------------|-------------------------------------------|
| April 2011     | Online only | Revised for Version 2.0 (Release 2011a)   |
| September 2011 | Online only | Revised for Version 2.1 (Release 2011b)   |
| March 2012     | Online only | Revised for Version 2.2 (Release 2012a)   |
| September 2012 | Online only | Revised for Version 2.3 (Release 2012b)   |
| March 2013     | Online only | Revised for Version 2.4 (Release 2013a)   |
| September 2013 | Online only | Revised for Version 2.5 (Release 2013b)   |
| March 2014     | Online only | Revised for Version 2.6 (Release 2014a)   |
| October 2014   | Online only | Revised for Version 2.7 (Release 2014b)   |
| March 2015     | Online only | Revised for Version 2.8 (Release 2015a)   |
| September 2015 | Online only | Revised for Version 2.9 (Release 2015b)   |
| March 2016     | Online only | Revised for Version 2.10 (Release 2016a)  |
|                |             | (Renamed from SimDriveline™ Reference)    |
| September 2016 | Online only | Revised for Version 2.11 (Release 2016b)  |
| March 2017     | Online only | Revised for Version 2.12 (Release 2017a)  |
| September 2017 | Online only | Revised for Version 2.13 (Release 2017b)  |
| March 2018     | Online only | Revised for Version 2.14 (Release 2018a)  |
| September 2018 | Online only | Revised for Version 2.15 (Release 2018b)  |
| March 2019     | Online only | Revised for Version 2.16 (Release 2019a)  |
| September 2019 | Online only | Revised for Version 3.0 (Release 2019b)   |
| March 2020     | Online only | Revised for Version 3.1 (Release 2020a)   |
| September 2020 | Online only | Revised for Version 3.2 (Release 2020b)   |

## Contents

| 1  | Blo                                                                                 | ocks                     |
|----|-------------------------------------------------------------------------------------|--------------------------|
| I  | Technical Convent                                                                   | ions                     |
| ΑΓ | Technical Convent                                                                   | 10113                    |
|    | Driveline Abbreviations and Conventions  Abbreviations  Angular Motion  Gear Ratios | A-2<br>A-2<br>A-2<br>A-2 |
| ВГ | Parameter Dependen                                                                  | cies                     |
|    | Parameter Dependencies                                                              | B-2<br>B-2               |
| C  | Bibliogra                                                                           | phy                      |

## **Blocks**

### 4-Speed CR-CR

Clutch schedule for a four-speed carrier ring-carrier ring transmission

Library: Simscape / Driveline / Transmissions

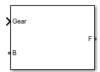

#### **Description**

The 4-Speed CR-CR block consists of two planetary gear sets and five disk friction clutches. The follower shaft connects to the planet gear carrier of the output planetary gear and the ring gear of the input planetary gear. The clutches are configured to implement four ratios, one reverse ratio, and neutral. The reverse clutch and two of the clutches determine which gears the base shaft connects to. The other two clutches act as brakes, grounding various gears of the planetary sets to the transmission housing.

This diagram shows a four-speed carrier ring-carrier ring transmission. The labels for the gear components are superimposed on the input and output gears. The table lists the gear and clutch components that are labeled in the diagram.

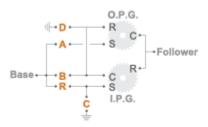

| Label  | Component                                         |
|--------|---------------------------------------------------|
| I.P.G. | Input planetary gear                              |
| O.P.G. | Output planetary gear                             |
| R      | Ring gear                                         |
| C      | Planet gear carrier                               |
| S      | Sun gear                                          |
| R      | Reverse clutch                                    |
| A-B    | Forward clutches that control the power flow path |
| C-D    | Forward, braking clutches                         |

#### **Drive Ratios, Clutch Schedule, and Power Flow**

The drive ratio between the transmission input and output shafts follows from the elementary gear ratios specified for the gear blocks. The elementary gear ratios are

$$g_1 = \frac{N_{RI}}{N_{SI}},$$

and

$$g_2 = \frac{N_{RO}}{N_{SO}},$$

where:

- $N_{\rm RI}$  is the number of teeth in the planetary ring gear on the input shaft side.
- $N_{\rm SI}$  is the number of teeth in the planetary sun gear on the input shaft side.
- $N_{\rm RO}$  is the number of teeth in the planetary ring gear on the output shaft side.
- $N_{\mathrm{SO}}$  is the number of teeth in the planetary sun gear on the output shaft side.

The table shows the clutch schedule, drive-ratio expressions, drive-ratio default values, and the power-flow diagrams for each gear of the 4-Speed CR-CR block.

The letters in the clutch schedule columns denote the brakes and clutches. A value of 1 denotes a locked state and a value of  $\theta$  an unlocked state. The clutch schedule generates these signals based on the Gear port input signal. The signals are scaled through a Gain block and used as actuation inputs in the clutch blocks.

| Gear | CI | utch | Sch |   |   | Drive Ratio<br>Equation | Default<br>Ratio | Power Flow                        |
|------|----|------|-----|---|---|-------------------------|------------------|-----------------------------------|
|      | A  | В    | C   | D | R |                         |                  |                                   |
| 4    | 0  | 1    | 1   | 0 | 0 | $\frac{g_1}{1+g_1}$     | 0.67             | O.P.G.  R C S R Follower S I.P.G. |
| 3    | 1  | 1    | 0   | 0 | 0 | 1                       | 1                | Base R C Follower S I.P.G.        |

| Gear | Clu | tch | Sch | nedu | ıle | Drive Ratio<br>Equation         | Default<br>Ratio | Power Flow        |
|------|-----|-----|-----|------|-----|---------------------------------|------------------|-------------------|
| 2    | 1   | 0   | 1   | 0    | 0   | $\frac{g_1 + g_2 + 1}{1 + g_1}$ | 1.67             | Base B C S I.P.G. |
| 1    | 1   | 0   | 0   | 1    | 0   | g <sub>2</sub> + 1              | 3                | Base B C S I.P.G. |
| R    | 0   | 0   | 0   | 1    | 1   | - <i>g</i> <sub>1</sub>         | -2               | Base B C S I.P.G. |

#### Input

#### Gear — Numerical input for the gear

scalar

Specify -1 for reverse, 0 for neutral, and 1-4 for the forward gears.

Data Types: single | double

#### Conserving

#### **B** — Base interface

mechanical rotational

Conserving port associated with the base shaft.

#### **F** — **Follower interface**

mechanical rotational

Conserving port associated with the follower shaft.

#### **Parameters**

#### Initial gear — Gear state at the beginning of simulation

Neutral (default) | 4 | 3 | 2 | 1 | Reverse

Sets the initial engagement or disengagement of the clutches using the clutch schedule. When the transmission is in neutral, there is no power flow from the base shaft to the follower shaft.

#### **Extended Capabilities**

#### **C/C++ Code Generation**

Generate C and C++ code using Simulink® Coder™.

#### See Also

10-Speed | 4-Speed Ravigneaux | 6-Speed Lepelletier | 7-Speed Lepelletier | 8-Speed | 9-Speed

## 4-Speed Ravigneaux

Clutch schedule for a four-speed Ravigneaux transmission **Library:** Simscape / Driveline / Transmissions

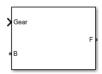

#### **Description**

The 4-Speed Ravigneaux block consists of one Ravigneaux gear set and five clutches. The follower shaft connects to the ring gear of the Ravigneaux set. Three of the clutches determine the gears that the base shaft connects to for power transfer. The other two clutches serve as brakes, grounding various gears of the Ravigneaux set to the transmission housing.

This diagram shows a four-speed Ravigneaux gear transmission. The labels for the gear components are superimposed on the input and output gears. The table lists the gear and clutch components that are labeled in the diagram.

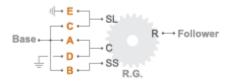

| Label | Component                                         |
|-------|---------------------------------------------------|
| R.G.  | Ravigneaux gear                                   |
| R     | Ring gear                                         |
| C     | Planet gear carrier                               |
| SL    | Large sun gear                                    |
| SS    | Small sun gear                                    |
| A-C   | Forward clutches that control the power flow path |
| D-E   | Forward, braking clutches                         |

#### **Drive Ratios, Clutch Schedule, and Power Flow**

The drive ratio between the transmission input and output shafts follows from the elementary gear ratios specified for the gear blocks. The elementary gear ratios are

$$g_1 = \frac{N_R}{N_{SL}},$$

and

$$g_2 = \frac{N_R}{N_{SS}},$$

#### where:

- $N_{\rm R}$  is the number of teeth in the Ravigneaux ring gear.
- $N_{\rm SL}$  is the number of teeth in the Ravigneaux large sun gear.
- $N_{\rm SS}$  is the number of teeth in the Ravigneaux small sun gear.

The table shows the clutch schedule, drive-ratio expressions, drive-ratio default values, and the power-flow diagrams for each gear of the 4-Speed Ravigneaux block.

The letters in the clutch schedule columns denote the brakes and clutches. A value of  $\mathbf 1$  denotes a locked state and a value of  $\mathbf 0$  an unlocked state. The clutch schedule generates these signals based on the Gear port input signal. The signals are scaled through a Gain block and used as actuation inputs in the clutch blocks.

| Gear | CI | utch | Sch | nedu | ıle | Drive Ratio<br>Equation     | Default<br>Ratio | Power Flow                  |
|------|----|------|-----|------|-----|-----------------------------|------------------|-----------------------------|
|      |    | В    |     |      | E   |                             | 0.05             |                             |
| 4    | 1  | 0    | 0   | 0    | 1   | $\frac{g_1}{1+g_1}$         | 0.67             | Base A C R Follower SS R.G. |
| 3    | 1  | 1    | 0   | 0    | 0   | 1                           | 1                | Base A C R Follower SS R.G. |
| 2    | 0  | 1    | 0   | 0    | 1   | $\frac{g_1 + g_2}{1 + g_1}$ | 1.67             | Base A C R Follower SS R.G. |
| 1    | 0  | 1    | 0   | 1    | 0   | $g_2$                       | 3                | Base A C R Follower SS R.G. |

| Gear | Cluto | h Sc | hedu | ıle | Drive Ratio<br>Equation | Default<br>Ratio | Power Flow       |
|------|-------|------|------|-----|-------------------------|------------------|------------------|
| Е    | 0 0   | 1    | 1    | 0   | $-g_1$                  | -2               | Base A C SS R.G. |

#### Input

#### Gear — Numerical input for the gear

scalar

Specify -1 for reverse, 0 for neutral, and 1-4 for the forward gears.

Data Types: single | double

#### Conserving

#### **B** — Base interface

mechanical rotational

Conserving port associated with the base shaft.

#### F — Follower interface

mechanical rotational

Conserving port associated with the follower shaft.

#### **Parameters**

#### Initial gear — Gear state at the beginning of simulation

Neutral (default) | 4 | 3 | 2 | 1 | Reverse

Sets the initial engagement or disengagement of the clutches using the clutch schedule. When the transmission is in neutral, there is no power flow from the base shaft to the follower shaft.

#### **Extended Capabilities**

#### C/C++ Code Generation

Generate C and C++ code using Simulink® Coder™.

#### See Also

10-Speed | 4-Speed CR-CR | 6-Speed Lepelletier | 7-Speed Lepelletier | 8-Speed | 9-Speed

## **6-Speed Lepelletier**

Clutch schedule for a six-speed Lepelletier transmission **Library:** Simscape / Driveline / Transmissions

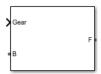

#### **Description**

The 6-Speed Lepelletier consists of one planetary gear set, one Ravigneaux gear set, and five disk friction clutches. The transmission base shaft connects to the ring gear of the planetary gear set. The follower shaft connects to the ring gear of the Ravigneaux gear set. Three of the clutches control the power flow paths between the planetary and Ravigneaux gear sets. The other two clutches serve as brakes, grounding various gears of the Ravigneaux set to the transmission housing.

This diagram shows a six-speed Lepelletier transmission. The labels for the gear components are superimposed on the input and output gears. The table lists the gear and clutch components that are labeled in the diagram.

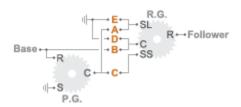

| Label | Component                                         |
|-------|---------------------------------------------------|
| P.G.  | Planetary gear                                    |
| R.G.  | Ravigneaux gear                                   |
| R     | Ring gear                                         |
| С     | Planet gear carrier                               |
| S     | Sun gear                                          |
| SL    | Large sun gear                                    |
| SS    | Small sun gear                                    |
| A-C   | Forward clutches that control the power flow path |
| D-E   | Forward, braking clutches                         |

#### **Drive Ratios, Clutch Schedule, and Power Flow**

The drive ratio between the transmission input and output shafts follows from the elementary gear ratios specified for the gear blocks. The elementary gear ratios are

$$g_1 = \frac{N_{PR}}{N_{PS}},$$

$$g_2 = \frac{N_{RR}}{N_{RSL}},$$

and

$$g_3 = \frac{N_{RR}}{N_{RSS}},$$

where:

- $N_{\rm PR}$  is the number of teeth in the planetary ring gear.
- $N_{\rm PS}$  is the number of teeth in the planetary sun gear.
- $N_{\rm RR}$  is the number of teeth in the Ravigneaux ring gear.
- $N_{\mathrm{RSL}}$  is the number of teeth in the Ravigneaux large sun gear.
- $N_{\rm RRS}$  is the number of teeth in the Ravigneaux small sun gear.

The table shows the clutch schedule, drive-ratio expressions, drive-ratio default values, and the power-flow diagrams for each gear of the 6-Speed Lepelletier block.

The letters in the clutch schedule columns denote the brakes and clutches. A value of  $\mathbf 1$  denotes a locked state and a value of  $\mathbf 0$  an unlocked state. The clutch schedule generates these signals based on the Gear port input signal. The signals are scaled through a Gain block and used as actuation inputs in the clutch blocks.

| Gear | CI | utcl | ı Sc | hed | ule | Drive Ratio<br>Equation         | Default<br>Ratio | Power Flow                  |
|------|----|------|------|-----|-----|---------------------------------|------------------|-----------------------------|
|      | A  | В    | C    | D   | E   |                                 |                  |                             |
| 6    | 0  | 1    | 0    | 0   | 1   | $\frac{g_2}{1+g_2}$             | 0.69             | Base R Follower  B S S P.G. |
| 5    | 1  | 1    | 0    | 0   | 0   | $\frac{g_2}{g_2 + 1/(1 + g_1)}$ | 0.87             | Base R Follower P.G.        |

| Gear | CI | utch | s Sc | hed | ule | Drive Ratio<br>Equation               | Default<br>Ratio | Power Flow                                 |
|------|----|------|------|-----|-----|---------------------------------------|------------------|--------------------------------------------|
| 4    | 0  | 1    | 1    | 0   | 0   | $\frac{g_3(1+g_1)}{g_3(1+g_1)-1}$     | 1.14             | Base R-Follower P.G.                       |
| 3    | 1  | 0    | 1    | 0   | 0   | $\frac{1+g_1}{g_1}$                   | 1.50             | Base R Follower P.G.                       |
| 2    | 0  | 0    | 1    | 0   | 1   | $\frac{(1+g_1)(g_3+g_2)}{g_1(1+g_2)}$ | 2.31             | Base R Follower  Base R Follower  B S P.G. |
| 1    | 0  | 0    | 1    | 1   | 0   | $\frac{g_3(1+g_1)}{g_1}$              | 4.12             | Base R Follower P.G.                       |
| R    | 1  | 0    | 0    | 1   | 0   | $-\frac{g_2(1+g_1)}{g_1}$             | -3.36            | Base R Follower SS P.G.                    |

#### Input

#### Gear — Numerical input for the gear

scalar

Specify -1 for reverse, 0 for neutral, and 1-6 for the forward gears.

Data Types: single | double

#### **Conserving**

#### **B** — Base interface

mechanical rotational

Conserving port associated with the base shaft.

#### F — Follower interface

mechanical rotational

Conserving port associated with the follower shaft.

#### **Parameters**

#### Initial gear — Gear state at the beginning of simulation

Neutral (default) | 6 | 5 | 4 | 3 | 2 | 1 | Reverse

Sets the initial engagement or disengagement of the clutches using the clutch schedule. When the transmission is in neutral, there is no power flow from the base shaft to the follower shaft.

#### **Extended Capabilities**

#### **C/C++ Code Generation**

Generate C and C++ code using Simulink® Coder™.

#### See Also

10-Speed | 4-Speed CR-CR | 4-Speed Ravigneaux | 7-Speed Lepelletier | 8-Speed | 9-Speed

## 7-Speed Lepelletier

Clutch schedule for a seven-speed Lepelletier transmission **Library:** Simscape / Driveline / Transmissions

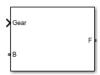

#### **Description**

The 7-Speed Lepelletier block consists of one planetary gear set, one Ravigneaux gear set, and six disk friction clutches. The transmission base shaft connects to the ring gear of the planetary gear set. The follower shaft connects to the ring gear of the Ravigneaux gear set. Three of the clutches control the power-flow paths between the planetary and Ravigneaux gear sets. The other three clutches serve as brakes, grounding various gears of the Ravigneaux set to the transmission housing.

This diagram shows a seven-speed Lepelletier transmission. The labels for the gear components are superimposed on the input and output gears. The table lists the gear and clutch components that are labeled in the diagram.

| Label | Component                                         |
|-------|---------------------------------------------------|
| P.G.  | Planetary gear                                    |
| R.G.  | Ravigneaux gear                                   |
| R     | Ring gear                                         |
| C     | Planet gear carrier                               |
| S     | Sun gear                                          |
| SL    | Large sun gear                                    |
| SS    | Small sun gear                                    |
| A-C   | Forward clutches that control the power-flow path |
| D-F   | Forward, braking clutches                         |

#### **Drive Ratios, Clutch Schedule, and Power Flow**

The drive ratio between the transmission input and output shafts follows from the elementary gear ratios specified for the gear blocks. The elementary gear ratios are

$$g_1 = \frac{N_{PR}}{N_{PS}},$$

$$g_2 = \frac{N_{RR}}{N_{RSL}},$$

and

$$g_3 = \frac{N_{RR}}{N_{RSS}},$$

where:

- $N_{\rm PR}$  is the number of teeth in the planetary ring gear.
- $N_{\rm PS}$  is the number of teeth in the planetary sun gear.
- $N_{\rm RR}$  is the number of teeth in the Ravigneaux ring gear.
- $N_{
  m RSL}$  is the number of teeth in the Ravigneaux large sun gear.
- $N_{\mathrm{RSS}}$  is the number of teeth in the Ravigneaux small sun gear.

The table shows the clutch schedule, drive-ratio expressions, drive-ratio default values, and the power-flow diagrams for each gear of the 7-Speed Lepelletier block.

The letters in the clutch schedule columns denote the brakes and clutches. A value of 1 denotes a locked state and a value of  $\theta$  an unlocked state. The clutch schedule generates these signals based on the Gear port input signal. The signals are scaled through a Gain block and used as actuation inputs in the clutch blocks.

| Gear |   | Clut | ch S | Sche | edul | е | Drive Ratio<br>Equation           | Default<br>Ratio | Power Flow              |
|------|---|------|------|------|------|---|-----------------------------------|------------------|-------------------------|
|      | A | В    | C    | D    | E    | F |                                   |                  |                         |
| 7    | 0 | 1    | 0    | 0    | 1    | 1 | $\frac{g_2}{1+g_2}$               | 0.70             | Base R-Follower SS P.G. |
| 6    | 1 | 1    | 0    | 0    | 0    | 1 | $\frac{g_2(1+g_1)}{g_2(1+g_1)+1}$ | 0.86             | Base R Follower P.G.    |

| Gear |   | Clut | ch s | Sch | edul | е | Drive Ratio<br>Equation               | Default<br>Ratio | Power Flow                                         |
|------|---|------|------|-----|------|---|---------------------------------------|------------------|----------------------------------------------------|
| 5    | 1 | 1    | 1    | 0   | 0    | 0 | 1                                     | 1                | Base R C C SS R Follower                           |
| 4    | 0 | 1    | 1    | 0   | 0    | 1 | $\frac{g_3(1+g_1)}{g_3(1+g_1)-1}$     | 1.17             | Base R-Follower  Base R-Follower  B-F-S  P.G.      |
| 3    | 1 | 0    | 1    | 0   | 0    | 1 | $\frac{1+g_1}{g_1}$                   | 1.63             | Base R Follower  Base R Follower  B SS SS SS P.G.  |
| 2    | 0 | 0    | 1    | 0   | 1    | 1 | $\frac{(1+g_1)(g_3+g_2)}{g_1(1+g_2)}$ | 2.43             | Base R Follower  Base R Follower  B SS SS P.G.     |
| 1    | 0 | 0    |      | 1   |      |   | $\frac{g_3(1+g_1)}{g_1}$              | 4.31             | Base R-Follower  Base R-Follower  B-SS  R-Follower |
| R    | 1 | 0    | 0    | 1   | 0    | 1 | $-\frac{g_2(1+g_1)}{g_1}$             | -3.82            | Base R-Follower SS P.G.                            |

#### Input

#### **Gear** — Numerical input for the gear

scalar

Specify -1 for reverse, 0 for neutral, and 1-7 for the forward gears.

Data Types: single | double

#### Conserving

#### **B** — Base interface

mechanical rotational

Conserving port associated with the base shaft.

#### F — Follower interface

mechanical rotational

Conserving port associated with the follower shaft.

#### **Parameters**

#### Initial gear — Gear state at the beginning of simulation

Neutral (default) | 7 | 6 | 5 | 4 | 3 | 2 | 1 | Reverse

Sets the initial engagement or disengagement of the clutches using the clutch schedule. When the transmission is in neutral, there is no power flow from the base shaft to the follower shaft.

#### **Extended Capabilities**

#### **C/C++ Code Generation**

Generate C and C++ code using Simulink® Coder™.

#### See Also

10-Speed | 4-Speed CR-CR | 4-Speed Ravigneaux | 6-Speed Lepelletier | 8-Speed | 9-Speed

## 8-Speed

Clutch schedule for an eight-speed transmission **Library:** Simscape / Driveline / Transmissions

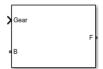

#### **Description**

The 8-Speed block consists of four planetary gear sets and five clutches. The base shaft connects to the:

- · Planet gear carrier of the second planetary gear
- Other gears through three clutches that determine the power flow path.

The follower shaft connects to the planet gear carrier of the first and fourth planetary gears. The other two clutches serve as brakes, grounding various gears of planetary sets two and three to the transmission housing.

This diagram shows an eight-speed transmission. The labels for the gear components are superimposed on the input and output gears. The table lists the gear and clutch components that are labeled in the diagram.

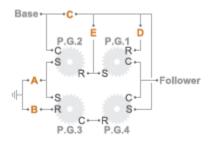

| Label       | Component                                         |  |  |  |  |  |  |
|-------------|---------------------------------------------------|--|--|--|--|--|--|
| P.G.1-P.G.4 | Planetary gears, 1-4                              |  |  |  |  |  |  |
| R           | Ring gear                                         |  |  |  |  |  |  |
| С           | Planet gear carrier                               |  |  |  |  |  |  |
| S           | Sun gear                                          |  |  |  |  |  |  |
| С-Е         | Forward clutches that control the power flow path |  |  |  |  |  |  |
| A-B         | Forward, braking clutches                         |  |  |  |  |  |  |

#### **Drive Ratios, Clutch Schedule, and Power Flow**

The drive ratio between the transmission input and output shafts follows from the elementary gear ratios specified for the gear blocks. The elementary gear ratios are

$$g_{X} = \frac{N_{R_{X}}}{N_{S_{X}}},$$

where:

- $N_{R_x}$  is the number of teeth in the planetary ring gear x, where x = 1, 2, 3, and 4.
- $N_{S_x}$  is the number of teeth in the planetary sun gear x, where x = 1, 2, 3, and 4.

The table shows the clutch schedule, drive-ratio expressions, drive-ratio default values, and the power-flow diagrams for each gear of the 8-Speed block. The schedule and gear ratios are based on the manufacturer data for the GM 8L90 eight-speed automatic transmission.

The letters in the clutch schedule columns denote the brakes and clutches. A value of 1 denotes a locked state and a value of  $\theta$  an unlocked state. The clutch schedule generates these signals based on the Gear port input signal. The signals are scaled through a Gain block and used as actuation inputs in the clutch blocks.

| Gear | CI | utcł | ı Sc | hed | ule | <b>Drive Ratio Equation</b>       | Default<br>Ratio | Power Flow                                |
|------|----|------|------|-----|-----|-----------------------------------|------------------|-------------------------------------------|
|      |    | В    |      |     | E   |                                   |                  |                                           |
| 8    | 1  | 0    | 0    | 1   | 1   | $\frac{g_2}{1+g_2}$               | 0.65             | Base C P.G.1 P.G.1 Follower P.G.3 P.G.4   |
| 7    | 1  | 0    | 1    | 1   | 0   | $\frac{g_2(1+g_1)}{1+g_2(1+g_1)}$ | 0.85             | Base C P.G.1 P.G.2 Follower S P.G.3 P.G.4 |
| 6    | 0  | 0    | 1    | 1   | 1   | 1                                 | 1                | Base C P.G.1 P.G.1 Follower P.G.3 P.G.4   |

| Gear | Cluto | h Sc | hed | ule              | Drive Ratio Equation                       | Default<br>Ratio | Power Flow                                        |
|------|-------|------|-----|------------------|--------------------------------------------|------------------|---------------------------------------------------|
| 5    | 0 1   | 1    | 1   | 0 <sub>1</sub> + | $\frac{g_3g_4}{(1+g_3+g_4+g_2g_4(1+g_1))}$ | 1.27             | Base P.G.2 P.G.1 P.G.1 P.G.2 Follower P.G.3 P.G.4 |
| 4    | 0 1   | 0    | 1   | 1                | $\frac{1 + g_2 + g_3}{1 + g_2}$            | 1.69             | Base C P.G.1 P.G.1 Follower P.G.3 P.G.4           |
| 3    | 0 1   | 1    | 0   | 1                | $\frac{(1+g_3)(1+g_4)}{1+g_3+g_4}$         | 2.07             | Base P.G.2 P.G.1 P.G.1 P.G.2 P.G.4 Follower       |
| 2    | 1 1   | 0    | 0   | 1                | $\frac{g_2(g_4+1)}{(1+g_2)}$               | 2.96             | Base C P.G.1 D Follower S P.G.3 P.G.4             |
| 1    | 1 1   | 1    | 0   | 0                | $1 + g_4$                                  | 4.55             | Base C P.G.1 P.G.1 Follower P.G.3 P.G.4           |

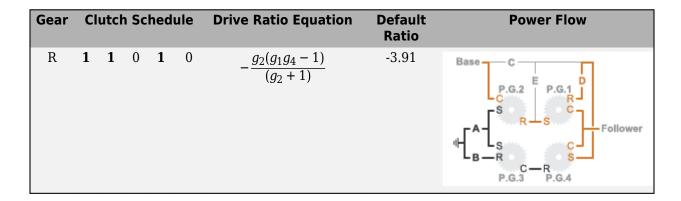

#### Input

#### Gear — Numerical input for the gear

scalar

Specify -1 for reverse, 0 for neutral, and 1-8 for the forward gears.

Data Types: single | double

#### **Conserving**

#### **B** — Base interface

mechanical rotational

Conserving port associated with the base shaft.

#### F — Follower interface

mechanical rotational

Conserving port associated with the follower shaft.

#### **Parameters**

#### Initial gear — Gear state at the beginning of simulation

Neutral (default) | 8 | 7 | 6 | 5 | 4 | 3 | 2 | 1 | Reverse

Sets the initial engagement or disengagement of the clutches using the clutch schedule. When the transmission is in neutral, there is no power flow from the base shaft to the follower shaft.

#### **Extended Capabilities**

#### C/C++ Code Generation

Generate C and C++ code using Simulink® Coder™.

#### See Also

10-Speed | 4-Speed CR-CR | 4-Speed Ravigneaux | 6-Speed Lepelletier | 7-Speed Lepelletier | 9-Speed

## 9-Speed

Clutch schedule for a nine-speed transmission **Library:** Simscape / Driveline / Transmissions

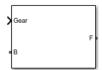

#### **Description**

The 9-Speed block consists of four planetary gear sets and six clutches. The follower shaft connects to the planet gear carrier of the fourth planetary gear. Three of the clutches determine the power flow path for the base shaft. The other three clutches serve as brakes, grounding various gears of the planetary sets to the transmission housing.

This diagram shows a nine-speed transmission. The labels for the gear components are superimposed on the input and output gears. The table lists the gear and clutch components that are labeled in the diagram.

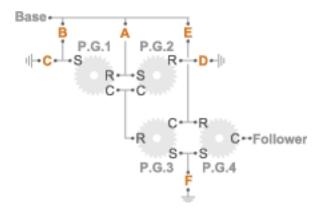

| Label       | Component                                         |  |  |  |  |  |  |
|-------------|---------------------------------------------------|--|--|--|--|--|--|
| P.G.1-P.G.4 | Planetary gears, 1-4                              |  |  |  |  |  |  |
| R           | Ring gear                                         |  |  |  |  |  |  |
| С           | Planet gear carrier                               |  |  |  |  |  |  |
| S           | Sun gear                                          |  |  |  |  |  |  |
| A, B, E     | Forward clutches that control the power flow path |  |  |  |  |  |  |
| C, D, F     | Forward, braking clutches                         |  |  |  |  |  |  |

#### **Drive Ratios, Clutch Schedule, and Power Flow**

The drive ratio between the transmission input and output shafts follows from the elementary gear ratios specified for the gear blocks. The elementary gear ratios are

$$g_{\chi} = \frac{N_{R_{\chi}}}{N_{S_{\chi}}},$$

where:

- $N_{R_x}$  is the number of teeth in the planetary ring gear x, where x = 1, 2, 3, and 4.
- $N_{S_x}$  is the number of teeth in the planetary sun gear x, where x = 1, 2, 3, and 4.

The table shows the clutch schedule, drive-ratio expressions, drive-ratio default values, and the power-flow diagrams for each gear of the 9-Speed block. The schedule and gear ratios are based on the manufacturer data for the ZF 9HP nine-speed automatic transmission.

The letters in the clutch schedule columns denote the brakes and clutches. A value of 1 denotes a locked state and a value of  $\theta$  an unlocked state. The clutch schedule generates these signals based on the Gear port input signal. The signals are scaled through a Gain block and used as actuation inputs in the clutch blocks.

| Gear | Clutch Schedule |   |   |   |   | е | Drive Ratio Equation                                                   | Default<br>Ratio | Power Flow                                                               |
|------|-----------------|---|---|---|---|---|------------------------------------------------------------------------|------------------|--------------------------------------------------------------------------|
|      | A               | В | C | D | E | F |                                                                        |                  |                                                                          |
| 9    | 0               | 1 | 0 | 1 | 1 | 0 | $\frac{1 + g_4}{1 + g_3 + g_4 - \left(\frac{g_3}{1 - g_1 g_2}\right)}$ | Base P.G         | P.G.2  R  C  C  R  C  R  C  R  C  R  C  R  C  R  C  R  C  R  C  F  P.G.4 |
| 8    | 0               | 0 | 1 | 1 | 1 | 0 | $\frac{1 + g_4}{1 + g_3 + g_4}$                                        | (Base B P.G      | P.G.2 P.G.2 P.G.4 P.G.4                                                  |

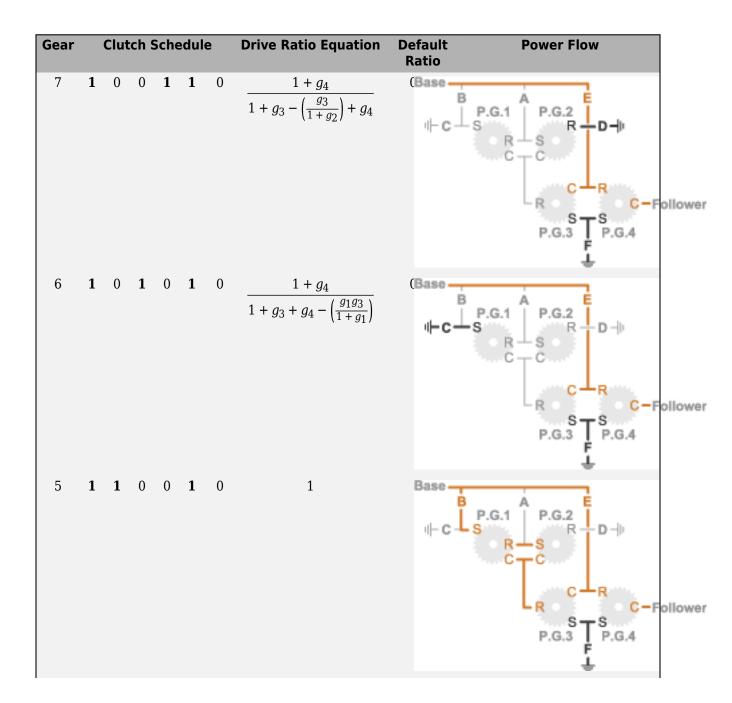

| Gear |   | Clut | ch : | Sche | edul | е | Drive Ratio Equation                      | Default Power Flow<br>Ratio                                |
|------|---|------|------|------|------|---|-------------------------------------------|------------------------------------------------------------|
| 4    | 1 | 0    | 0    | 0    | 1    | 1 | $\frac{1+g_4}{g_4}$                       | Base  B P.G.1 P.G.2 R C R C R C Followe P.G.3 P.G.4        |
| 3    | 1 | 1    | 0    | 0    | 0    | 1 | $\frac{(1+g_3)(1+g_4)}{g_3g_4}$           | Base P.G.1 P.G.2 P.G.2 P.G.2 P.G.2 P.G.3 P.G.4 P.G.3 P.G.4 |
| 2    | 1 | 0    | 1    | 0    | 0    | 1 | $\frac{(1+g_1)(1+g_3)(1+g_4)}{g_1g_3g_4}$ | P.G.1 P.G.2 P.G.2 P.G.2 P.G.2 P.G.3 P.G.4 P.G.4            |

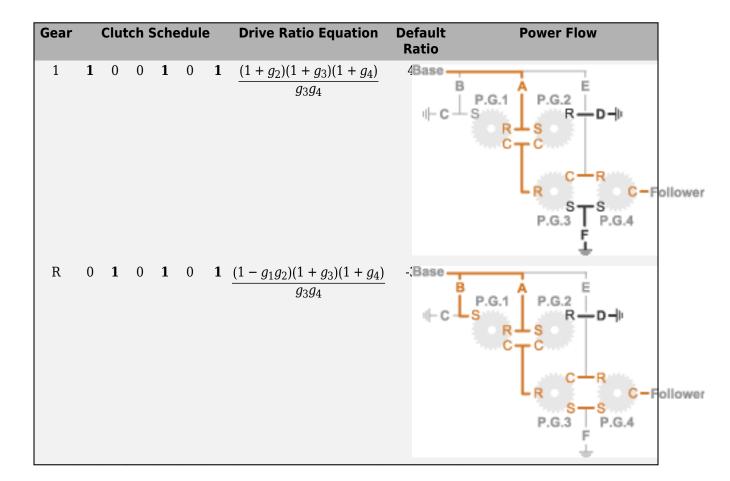

#### Input

#### Gear — Numerical input for the gear

scalar

Specify -1 for reverse, 0 for neutral, and 1-9 for the forward gears.

Data Types: single | double

#### Conserving

#### **B** — Base interface

mechanical rotational

Conserving port associated with the base shaft.

#### F — Follower interface

mechanical rotational

Conserving port associated with the follower shaft.

#### **Parameters**

#### Initial gear — Gear state at the beginning of simulation

Neutral (default) | 9 | 8 | 7 | 6 | 5 | 4 | 3 | 2 | 1 | Reverse

Sets the initial engagement or disengagement of the clutches using the clutch schedule. When the transmission is in neutral, there is no power flow from the base shaft to the follower shaft.

#### **Extended Capabilities**

#### **C/C++ Code Generation**

Generate C and C++ code using Simulink® Coder $^{\text{\tiny TM}}$ .

#### See Also

10-Speed | 4-Speed CR-CR | 4-Speed Ravigneaux | 6-Speed Lepelletier | 7-Speed Lepelletier | 8-Speed

## 10-Speed

Clutch schedule for a 10-speed transmission

**Library:** Simscape / Driveline / Transmissions

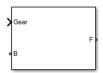

#### **Description**

The 10-Speed transmission block consists of four planetary gear sets and six clutches. The follower shaft connects to the planet gear carrier of the fourth planetary gear. Four of the clutches determine the power flow path for the base shaft. The other two clutches serve as brakes, grounding various gears of the planetary sets to the transmission housing.

This diagram shows a 10-speed transmission. The labels for the gear components are superimposed on the input and output gears. The table lists the gear and clutch components that are labeled in the diagram. Power elements are shown in orange. Braking elements are shown in black.

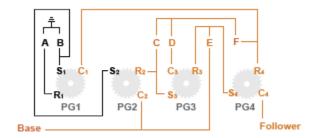

| Label      | Component                                 |  |  |  |  |  |  |
|------------|-------------------------------------------|--|--|--|--|--|--|
| PG1-PG4    | Planetary gears, 1-4                      |  |  |  |  |  |  |
| $R_{\chi}$ | Ring gear of planetary gear x             |  |  |  |  |  |  |
| $C_{\chi}$ | Planet gear carrier of planetary gear $x$ |  |  |  |  |  |  |
| $S_{\chi}$ | Sun gear of planetary gear x              |  |  |  |  |  |  |
| C, D, E, F | Clutches that control the power flow path |  |  |  |  |  |  |
| A, B       | Braking clutches                          |  |  |  |  |  |  |

#### **Drive Ratios, Clutch Schedule, and Power Flow**

The drive ratio between the transmission input and output shafts follows from the elementary gear ratios specified for the gear blocks. The elementary gear ratios are

$$g_{\chi} = \frac{N_{R_{\chi}}}{N_{S_{\chi}}},$$

where:

- $N_{R_x}$  is the number of teeth in the planetary ring gear x, where x=1,2,3, and 4.
- $N_{S_x}$  is the number of teeth in the planetary sun gear x, where x = 1, 2, 3, and 4

The table shows the clutch schedule, drive-ratio expressions, drive-ratio default values, and the power-flow diagrams for each gear of the 10-Speed block. The schedule and gear ratios are based on the manufacturer data for a 10R80 10-speed automatic transmission.

The letters in the clutch schedule columns denote the brakes and clutches. A value of 1 denotes a locked state and a value of  $\theta$  an unlocked state. The clutch schedule generates these signals based on the Gear port input signal. The signals are scaled through a Gain block and used as actuation inputs in the clutch blocks.

| Gear |            | Clut   | ch s | Sche   | edul | е      | <b>Drive Ratio Equation</b>                        | Default<br>Ratio  | Power Flow                                                 |
|------|------------|--------|------|--------|------|--------|----------------------------------------------------|-------------------|------------------------------------------------------------|
| 10   | <b>A</b> 0 | B<br>1 |      | D<br>1 |      | F<br>1 | $\frac{g_2}{1+g_2}$                                | A B Si C Ring PG1 | C D E F—  C1 S2 R2 C3 R3 C4  PG2 PG3 PG4  Follower         |
| 9    | 0          | 1      | 1    | 0      | 1    | 1      | $\frac{g_2(1+g_4)}{(g_2(1+g_4))+g_4}$              | A B St C R        | C D E F—  C1 S2 R2— C3 R3  C2 S3 C4  PG2 PG3 PG4  Follower |
| 8    | 0          | 1      | 0    | 1      | 1    | 1      | $\frac{g_2(1+g_3)(1+g_4)}{(g_2(1+g_3)(1+g4))+g_4}$ | A B Si C R        | C <sub>2</sub> _ S <sub>3</sub> _ C <sub>4</sub>           |

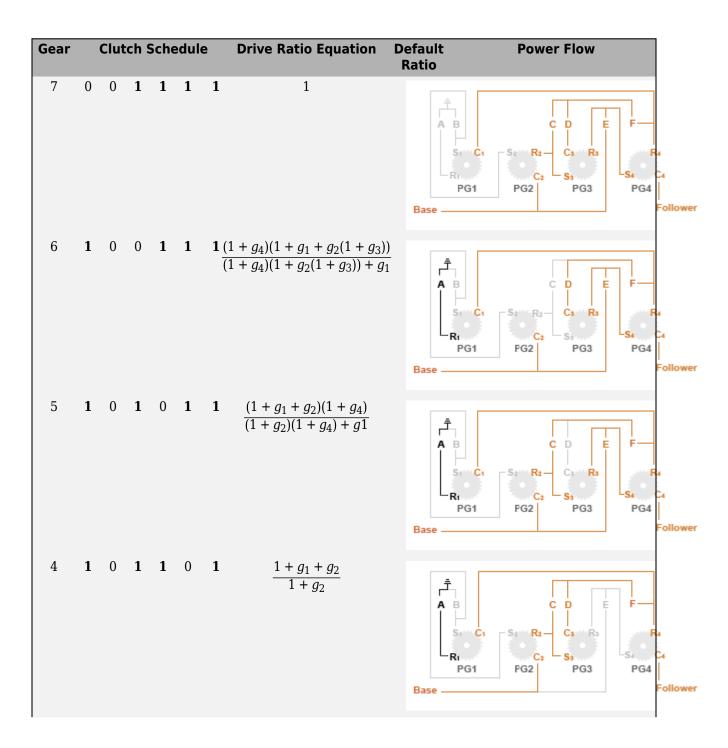

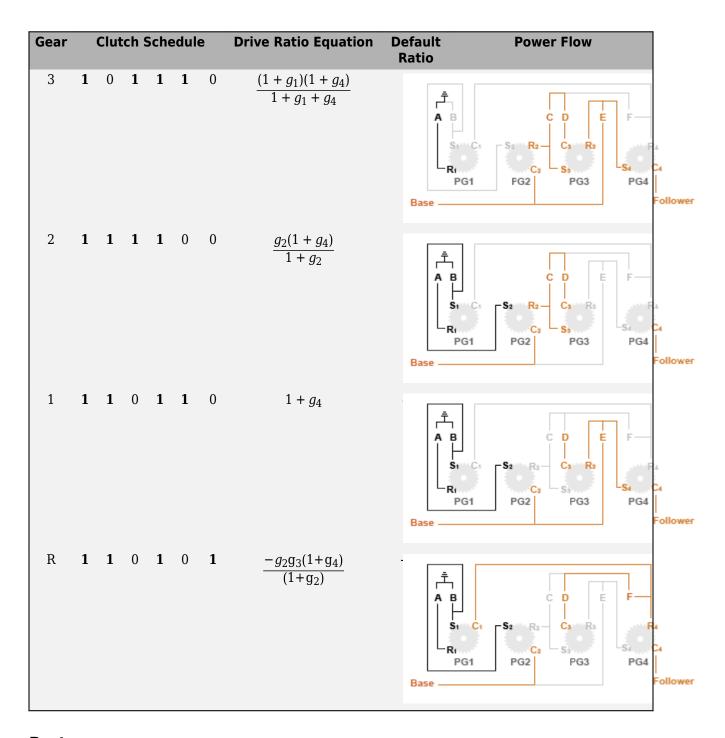

#### Input

#### Gear — Numerical input for the gear

scalar

Specify -1 for reverse, 0 for neutral, and 1-10 for the forward gears.

Data Types: single | double

#### **Conserving**

#### **B** — Base interface

mechanical rotational

Conserving port associated with the base shaft.

#### F — Follower interface

mechanical rotational

Conserving port associated with the follower shaft.

#### **Parameters**

#### Initial gear — Gear state at the beginning of simulation

Neutral (default) | 10 | 9 | 8 | 7 | 6 | 5 | 4 | 3 | 2 | 1 | Reverse

Sets the initial engagement or disengagement of the clutches using the clutch schedule. When the transmission is in neutral, there is no power flow from the base shaft to the follower shaft.

#### **Extended Capabilities**

#### **C/C++ Code Generation**

Generate C and C++ code using Simulink® Coder™.

#### See Also

4-Speed CR-CR | 4-Speed Ravigneaux | 6-Speed Lepelletier | 7-Speed Lepelletier | 8-Speed | 9-Speed

## **Band Brake**

Frictional brake with flexible band wrapped around rotating drum with triggered faults

Library: Simscape / Driveline / Brakes & Detents / Rotational

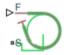

## **Description**

The Band Brake block represents a frictional brake with a flexible band that wraps around the periphery of a rotating drum to produce a braking action. A positive actuating force causes the band to tighten around the rotating drum and it places the friction surfaces in contact. Viscous and contact friction between the surfaces of the drum and the flexible band causes the rotating drum to decelerate.

You can model the effects of heat flow and temperature change for the block by using port  $\mathbf{H}$ , an optional thermal conserving port.

You can also enable faulting. When faulting occurs, the belt will exert a user-specified force. Faults can occur at a specified time or due to an external trigger at port T.

Band brakes provide high braking torque at the cost of reduced braking precision in applications that include winch drums, chainsaws, go-karts, and mini-bikes.

#### **Equations**

The model employs a simple parameterization with readily accessible brake geometry and friction parameters.

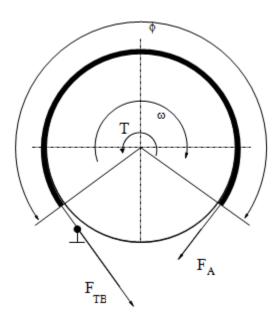

The braking torque as a function of the external brake actuation force that tightens the belt is

$$T = (F_{TB} - F_A) \cdot r_D + \mu_{visc} \cdot \omega$$

Where:

- *T* is the braking torque.
- $F_{TB}$  is the force acting on the tense branch of the band.
- $F_A$  is the external brake actuation force.
- $r_D$  is the drum radius.
- $\mu_{visc}$  is the viscous friction coefficient.
- $\mu$  is the contact friction coefficient.
- $\phi$  is the wrap angle.

Forces  $F_{TB}$  and  $F_A$  satisfy the relationship

$$\frac{F_{TB}}{F_A} = e^{\mu\phi}$$

Replacing the relationship in the braking torque formula eliminates force  $F_{TB}$  such that

$$T = F_A(e^{\mu\phi} - 1) \cdot r_D + \mu_{visc} \cdot \omega$$

To avoid discontinuity at zero relative velocity, the model defines the actuation force,  $F_S$ , as a hyperbolic function

$$F_A = F_{in} \cdot \tanh \left( \frac{4\omega}{\omega_{threshold}} \right)$$

Where:

- $F_{in}$  is the force input signal.
- $\omega_{threshold}$  is the angular velocity threshold.

#### **Faulty Behavior**

When faults are enabled, a belt force is applied in response to one or both of these triggers:

- Simulation time Faulting occurs at a specified time.
- Simulation behavior Faulting occurs in response to an external trigger. This exposes port T.

If a fault trigger occurs, the input force is replaced by the **Belt force when faulted** value for the remainder of the simulation. A value of  $\theta$  implies that no braking will occur. A relatively large value implies that the brake is stuck.

You can set the block to issue a fault report as a warning or error message in the Simulink Diagnostic Viewer with the **Reporting when fault occurs** parameter.

#### **Thermal Model**

You can model the effects of heat flow and temperature change by exposing the optional thermal port. To expose the port, in the **Friction** settings, set the **Thermal Port** parameter to Model. Exposing the thermal port also exposes these related settings:

- Friction > Temperature
- Friction > Contact friction coefficient vector
- Thermal Port > Thermal mass
- Variables > Temperature

#### **Variables**

Use the **Variables** settings to set the priority and initial target values for the block variables before simulating. For more information, see "Set Priority and Initial Target for Block Variables".

#### **Dependencies**

Variable settings are visible only when, in the **Friction** settings, the **Thermal port** parameter is set to Model.

### **Limitations and Assumptions**

The model does not account for actuator flow consumption.

#### **Ports**

#### Input

#### F — Belt tensioning force

physical signal

Physical signal inport associated with the external tensioning force that is applied to the belt.

#### T — External fault trigger

physical signal

Physical signal port for an external fault trigger. Triggering occurs when the value is greater than 0.5. There is no unit associated with the trigger value.

#### **Dependencies**

This port is visible when **Enable faults** is set to 0n and **Enable external fault trigger** is set to 0n.

#### Conserving

#### S — Drum shaft rotation

rotational mechanical

Rotational conserving port associated with the rotating drum shaft.

#### H — Heat flow, in W

thermal

Thermal conserving port associated with heat flow.

#### **Dependencies**

This port is visible only when, in the **Friction** settings, the **Thermal Port** parameter is set to Model.

Exposing this port makes related settings visible.

#### **Parameters**

#### Geometry

#### Drum radius — Contact surface radius

150 mm (default) | positive scalar

Radius of the drum contact surface. The parameter must be greater than zero.

#### Wrap angle — Contact angle

270 deg (default) | positive scalar

Contact angle between the flexible belt and the rotating drum. The parameter must be greater than zero.

#### **Friction**

#### Viscous friction coefficient — Viscous friction

.01 n\*m/(rad/s) (default) | nonegative scalar

Viscous friction coefficient at the belt-drum contact surface. The parameter must be greater than or equal to zero.

#### Thermal port — Thermal model

Omit (default) | Model

Model for heat flow and temperature change:

- Omit Neglect thermal dynamics.
- Model Include thermal dynamics.

#### **Dependencies**

When this parameter is set to Model, the thermal port and related parameters and variables are visible.

#### Temperature — Temperature

[280, 300, 320] K (default) | increasing vector

Array of temperatures used to construct a 1-D temperature-efficiency lookup table. The array values must increase left to right.

#### **Dependencies**

This parameter is only visible when the **Thermal Port** parameter is set to Model.

#### Contact friction coefficient — Coulomb friction

0.3 (default) | positive scalar

Coulomb friction coefficient at the belt-drum contact surface. The value must be greater than zero.

#### **Dependencies**

This parameter is only visible when the **Thermal Port** parameter is set to Omit.

#### Contact friction coefficient vector — Coulomb friction

[.1, .05, .03] (default) | increasing vector of positive values

Coulomb friction coefficient at the belt-drum contact surface, such that:

- The number of elements in the vector must be the same as the number of elements in the specified vector for the **Temperature** parameter
- The values increase left to right.
- Each value must be greater than zero.

#### **Dependencies**

This parameter is only visible when the **Thermal Port** parameter is set to Model.

## Angular velocity threshold — Rotational velocity required for near steady-state contact friction

0.01 rad/s (default) | positive scalar

Angular velocity at which the contact friction coefficient practically reaches its steady-state value. The value must be greater than zero.

#### **Faults**

#### Enable faults — Fault option

Off (default) | On

Enable externally or temporally triggered faults. When faulting occurs, the brake belt force normally received at port **F** will be set to the value specified in the **Belt force when faulted** parameter.

#### Belt force when faulted — Set faulted belt force

0 N (default) | positive scalar

Set faulted belt force. When faulting occurs, the brake belt force normally received at port F will be set to the value specified in the **Belt force when faulted** parameter. A value of  $\theta$  implies that braking does not occur. A relatively large value implies that the brake is stuck.

#### **Dependencies**

To enable this parameter, set **Enable faults** to **On**.

#### Enable external fault trigger — External trigger option

Off (default) | On

Enables port T. A physical signal at port T that is greater than 0.5 triggers faulting.

#### **Dependencies**

To enable this parameter, set **Enable faults** to On.

#### Enable temporal fault trigger — Temporal trigger option

Off (default) | On

Enables fault triggering at a specified time. When the **Simulation time for fault event** is reached, the brake belt force normally received at port **F** will be set to the value specified in the **Belt force** when faulted parameter.

#### **Dependencies**

To enable this parameter, set **Enable faults** to **On**.

#### Simulation time for fault event — Time at which faulting is triggered

5 s (default) | positive scalar

When the **Simulation time for fault event** is reached, the brake belt force normally received at port **F** will be set to the value specified in the **Belt force when faulted** parameter.

#### **Dependencies**

To enable this parameter, set **Enable faults** to On and **Enable temporal fault trigger** to On.

#### Reporting when fault occurs — Fault condition report

None (default) | Warning | Error

Reporting preference for the fault condition. When reporting is set to Warning or Error, a message is displayed in the Simulink Diagnostic Viewer. When Error is selected, the simulation will stop if faulting occurs.

#### **Dependencies**

To enable this parameter, set **Enable faults** to On.

#### **Thermal Port**

#### Thermal mass — Resistance to temperature change

50 kJ/K (default) | scalar

Thermal energy required to change the component temperature by a single degree. The greater the thermal mass, the more resistant the component is to temperature change.

#### **Dependencies**

This parameter is only visible when, in the **Friction** settings, the **Thermal Port** parameter is set to Model.

## **Extended Capabilities**

#### C/C++ Code Generation

Generate C and C++ code using Simulink® Coder™.

#### See Also

Double-Shoe Brake | Loaded-Contact Rotational Friction | Rotational Detent

#### **Topics**

"Model Thermal Losses in Driveline Components"

### Introduced in R2012b

## **Belt Drive**

Power transmission system with taut belt connecting two pulleys **Library:** Simscape / Driveline / Couplings & Drives

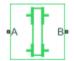

## **Description**

The Belt Drive block represents a pair of pulleys connected with a flexible ideal, flat, or V-shaped belt. The ideal belt does not slip relative to the pulley surfaces.

The model accounts for friction between the flexible belt and the pulley periphery. If the friction force is not sufficient to drive the load, the model allows slip. The relationship between the tensions in the tight and loose branches conforms to the Euler equation. The model accounts for centrifugal loading in the flexible belt, pulley inertia, and bearing friction.

The Belt Drive block is a structural component based on the Simscape Driveline Belt Pulley block and Simscape Translational Spring and Translational Damper blocks. The Translational Spring and Translational Damper blocks model the compliance of the belt. For the equations governing the contact dynamics between the belt and the pulley, see the Belt Pulley block. The figure shows the block diagram for the Belt Drive block.

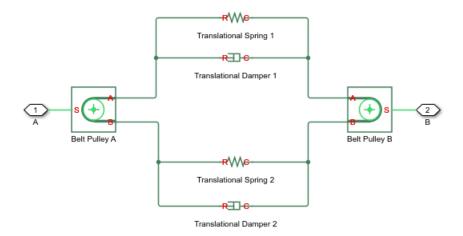

### **Equations**

The diagrams show the open and crossed belt drive configurations. In the open belt configuration, both pulleys tend to rotate in the same direction and the larger pulley has a larger belt wrap angle. In the crossed belt configuration, the pulleys tend to rotate in opposite directions and have the same wrap angle.

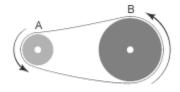

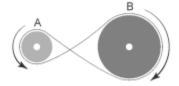

Open Belt Configuration

Crossed Belt Configuration

#### **Belt Drive Diagrams**

In the open configuration, the wrap angle of the belt around each pulley is given by the expressions:

$$\theta_A = \pi + 2 * \sin^{-1} \frac{R_A - R_B}{C},$$

$$\theta_B = \pi - 2 * \sin^{-1} \frac{R_A - R_B}{C}$$

#### where:

- $\theta_A$  is the wrap angle of pulley A.
- $\theta_B$  is the wrap angle of pulley B.
- $R_A$  is the effective radius of pulley A.
- $R_B$  is the effective radius of pulley B.
- *C* is the distance between the centers of pulleys A and B.

The diagram shows the open-configuration wrap angles and parameters.

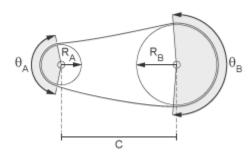

In the crossed configuration, the two wrap angles are equal and the wrap angle of the belt around each pulley is

$$\theta_A = \theta_B = \pi + 2 * \sin^{-1} \frac{R_A + R_B}{C}$$

The diagram shows the closed-configuration wrap angles and parameters.

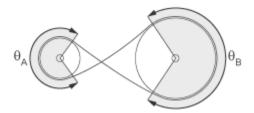

## **Assumptions and Limitations**

- The pulleys do not translate.
- The friction coefficient and friction velocity threshold between the belt and each of the pulleys is the same.

#### **Ports**

#### Conserving

#### A — Pulley shaft A angular velocity

mechanical rotational

Rotational conserving port associated with the shaft of pulley A.

#### **B** — Pulley shaft **B** angular velocity

mechanical rotational

Rotational conserving port associated with the shaft of pulley B.

#### **Parameters**

#### Belt

#### Drive type — Belt drive configuration

Open belt (default) | Crossed belt

Belt drive configuration. For more information, see "Belt Drive Diagrams" on page 1-40.

#### Belt type — Belt model

Ideal - No slip (default) | Flat belt | V-belt

#### Belt model:

- ullet Ideal No slip Model an ideal belt, which does not slip relative to the pulley.
- Flat belt Model a belt with a rectangular cross-section.
- V-belt— Model a belt with a V-shaped cross-section.

#### **Dependencies**

This parameter affects the visibility of related belt parameters and the **Contact** settings.

#### **Compliance** — **Compliance** model

No compliance - Suitable for HIL simulation (default) | Specify stiffness and damping

Compliance model.

- No compliance Suitable for HIL simulation Model a noncompliant belt, which does not yield elastically when subjected to a force. To prioritize performance, select this model.
- Specify stiffness and damping Model a compliant belt, which does yield elastically when subjected to a force. To prioritize fidelity, select this model.

#### **Dependencies**

This parameter is visible only if **Belt type** is set to **Ideal** - **No slip**. This parameter affects the visibility of related belt parameters.

#### V-belt sheave angle — Sheave angle

30 deg (default) | nonnegative scalar

Sheave angle of the V-belt.

#### **Dependencies**

This parameter is visible only when **Belt type** is set to V-belt.

#### Number of V-belts — Number of belts

1 (default) | positive scalar integer

Number of V-belts.

Noninteger values are rounded to the nearest integer. Increasing the number of belts increases the friction force, effective mass per unit length, and maximum allowable tension.

#### **Dependencies**

This parameter is visible only when **Belt type** is set to V-belt.

#### Centrifugal force — Centrifugal force model

Do not model centrifugal force - Suitable for HIL simulation (default) | Model centrifugal force

Centrifugal force model. If included, centrifugal force saturates to approximately 90 percent of the value of the force on each belt end.

#### **Dependencies**

This parameter is visible only if **Belt type** is set to Flat belt or V-belt. If this parameter is set to Model centrifugal force, the **Belt mass per unit length** parameter is exposed.

#### Belt mass per unit length — Mass per unit length

0.6 kg/m (default) | scalar

Centrifugal force contribution in terms of linear density expressed as mass per unit length.

#### **Dependencies**

Selecting Model centrifugal force for the **Centrifugal force** parameter exposes this parameter.

#### **Longitudinal stiffness — Belt effective stiffness**

1e4 N/m (default) | nonnegative scalar

Effective stiffness of the belt.

#### **Dependencies**

This parameter not visible if **Belt type** is set to **Ideal** - **No** slip and **Compliance** is set to **No** compliance - Suitable for HIL simulation.

#### Longitudinal damping — Belt effective dampening

1e3 N/(m/s) (default) | nonnegative scalar

Effective damping of the belt.

#### **Dependencies**

This parameter not visible if **Belt type** is set to **Ideal** - **No** slip and **Compliance** is set to **No** compliance - Suitable for HIL simulation.

#### Pre-tension — Resting belt tension

100 N (default) | positive scalar

Tension in the belt when the belt and pulleys are at rest. The value must be positive.

#### **Dependencies**

This parameter not visible if **Belt type** is set to **Ideal** - **No** slip and **Compliance** is set to **No** compliance - Suitable for HIL simulation.

#### Maximum tension — Tension threshold model

No maximum tension (default) | Specify maximum tension

Tension threshold model. If Specify maximum tension is selected and the belt tension on either end of the belt meets or exceeds the value that you specify for **Belt maximum tension**, the simulation stops and generates an assertion error.

#### **Dependencies**

This parameter not visible if **Belt type** is set to **Ideal** - **No** slip and **Compliance** is set to **No** compliance - Suitable for HIL simulation.

For all three belt types, selecting Specify maximum tension exposes the **Belt maximum tension** parameter.

#### Belt maximum tension — Maximal tension threshold

1e5 N (default) | positive scalar

Maximum allowable tension for each belt. When the tension on either end of the belt meets or exceeds this value, the simulation stops and generates an assertion error.

#### **Dependencies**

This parameter not visible if **Belt type** is set to **Ideal** - No slip and **Compliance** is set to No compliance - Suitable for HIL simulation.

For all three belt types, the **Belt maximum tension** parameter is visible only when the **Maximum tension** parameter is set to Specify maximum tension.

#### **Pulley A**

#### Pulley radius — Pulley radius

.15 m (default) | positive scalar

Radius of the pulley.

#### Bearing viscous friction coefficient — Bearing viscous friction

0 N\*m/(rad/s) (default) | scalar

Viscous friction associated with the bearings that hold the axis of the pulley.

#### Inertia — Rotational inertia model

No inertia (default) | Specify inertia and initial velocity

Rotational inertia model.

#### **Dependencies**

Selecting Specify inertia and initial velocity exposes the Pulley inertia and Pulley initial velocity parameters.

#### Pulley inertia — Pulley inertia

0.01 kg\*m^2 (default) | positive scalar

Rotational inertia of the pulley.

#### **Dependencies**

Selecting Specify inertia and initial velocity for the Inertia parameter exposes this parameter.

#### Pulley initial velocity — Initial pulley rotational velocity

0 rad/s (default) | scalar

Initial rotational velocity of the pulley.

#### **Dependencies**

Selecting Specify inertia and initial velocity for the Inertia parameter exposes this parameter.

#### **Pulley B**

#### Pulley radius — Pulley radius

.30 m (default) | positive scalar

Radius of the pulley.

#### Bearing viscous friction coefficient — Bearing viscous friction

0.001 N\*m/(rad/s) (default) | scalar

Viscous friction associated with the bearings that hold the axis of the pulley.

#### Inertia — Rotational inertia model

No inertia (default) | Specify inertia and initial velocity

Specify inertia and initial velocity— To models rotational inertia. Exposes the **Pulley inertia** and **Pulley initial velocity** parameters.

#### **Dependencies**

Selecting Specify inertia and initial velocity exposes the **Pulley inertia** and **Pulley initial velocity** parameters.

#### Pulley inertia — Pulley inertia

0.03 kg\*m^2 (default) | positive scalar

Rotational inertia of the pulley.

#### **Dependencies**

Selecting Specify inertia and initial velocity for the **Inertia** parameter exposes this parameter.

#### Pulley initial velocity — Initial pulley rotational velocity

0 rad/s (default) | scalar

Initial rotational velocity of the pulley.

#### **Dependencies**

Selecting Specify inertia and initial velocity for the **Inertia** parameter exposes this parameter.

#### Contact

#### Contact friction coefficient — Contact friction

0.5 (default) | positive scalar

Coulomb friction coefficient between the belt and the pulley surface. Default is 0.5.

#### Wrap angle calculation — Angle calculation model

Specify pulley center separation (default) | Specify wrap angles

Whether the block calculates the wrap angle of the belt on the pulleys using the pulley radii, center separation, and drive type or if the wrap angles are specified directly. Options are:

• Specify pulley center separation — The block calculates the wrap angle of the belt on the pulleys using the pulley radii, center separation, and drive type.

Exposes the **Pulley center separation** parameter.

• Specify wrap angles — The block uses the wrap angles that you specify.

#### **Dependencies**

Selecting Specify pulley center separation exposes the **Pulley center separation** parameter.

Selecting Specify wrap angles exposes the **Pulley A wrap angle** and **Pulley B wrap angle** parameters.

#### Pulley center separation — Pulley center separation distance

0.5 m (default) | positive scalar

Distance between the centers of the pulleys.

#### **Dependencies**

The **Pulley center separation** parameter is visible only when the **Wrap angle calculation** parameter is Specify pulley center separation.

#### Pulley A wrap angle — Pulley wrap angle

145 deg (default) | scalar

Angle of contact between the belt and pulley attached to port A.

#### **Dependencies**

The **Pulley A wrap angle** parameter is visible only when the **Wrap angle calculation** parameter is Specify wrap angles.

#### Pulley B wrap angle — Pulley wrap angle

215 deg (default) | scalar

Angle of contact between the belt and pulley attached to port  $\bf B$ .

The **Pulley B wrap angle** parameter is visible only when the **Wrap angle calculation** parameter is Specify wrap angles.

#### Velocity threshold — Contact threshold

0.001 m/s (default) | positive scalar

Relative velocity required for peak kinetic friction in the contact. The friction velocity threshold improves the numerical stability of the simulation by ensuring that the force is continuous when the direction of the velocity changes.

#### **More About**

#### Hardware-in-the-Loop Simulation

For optimal simulation performance, set the **Belt** > **Centrifugal force** parameter to **Do not model** centrifugal force - Suitable for HIL simulation.

## **Extended Capabilities**

#### **C/C++ Code Generation**

Generate C and C++ code using Simulink® Coder™.

## See Also

Belt Pulley | Chain Drive

#### Topics

"Best Practices for Modeling Pulley Networks"
"Rotational-Translational Couplings"

## Introduced in R2012a

## **Belt Pulley**

Power transmission element with frictional belt wrapped around pulley circumference **Library:** Simscape / Driveline / Couplings & Drives

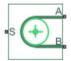

## **Description**

The Belt Pulley block represents a pulley wrapped in a flexible ideal, flat, or V-shaped belt. The ideal belt does not slip relative to the pulley surface. The pulley can optionally translate through port  $\mathbf{C}$ , as is the case in a block and tackle system.

The model accounts for friction between the flexible belt and the pulley periphery. If the friction force is not sufficient to drive the load, the model allows slip. The relationship between the tensions in the tight and loose branches conforms to the Euler equation. The model accounts for centrifugal loading in the flexible belt, pulley inertia, and bearing friction.

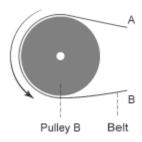

The block allows you to select the relative belt direction of motion. The two belt ends can move in equal or opposite directions. The block model assumes noncompliance in the belt and no resistance to motion due to wrapping around the pulley.

The block equations model power transmission between the belt branches or to/from the pulley. The tight and loose branches use the same calculation. Without sufficient tension, the frictional force is not enough to transmit power between the pulley and belt.

The model is valid when both ends of the belt are in tension. An optional warning can display in the Simulink® Diagnostic Viewer when the leading belt end loses tension. When assembling a model, ensure that tension is maintained throughout the simulation. This can be done by adding mass to at least one of the belt ends or by adding a tensioner into your model. Use the Variable Viewer to ensure that any springs attached the belt are in tension. For more details on building a tensioner, see "Best Practices for Modeling Pulley Networks".

#### **Equations**

If the relative velocity between the belt and pulley is positive or zero, that is  $V_{rel} \ge 0$ , the Belt Pulley block calculates friction force as

$$F_{fr} = F_B - F_{centrifugal} = (F_A - F_{centrifugal}) * \exp(f * \theta)$$
.

If the relative velocity is negative, that is  $V_{rel} < 0$ , the friction force is calculated as

$$F_{fr} = F_A - F_{centrifugal} = (F_B - F_{centrifugal}) * \exp(f * \theta)$$
.

The relative velocity is:

$$V_{rel} = V_A - \omega_S * R - V_C$$

$$V_{rel} = -V_B + \omega_S * R + V_C$$

If Belt type is set to either V-belt or Flat belt and **Centrifugal force** is set to Model centrifugal force, the centrifugal force is:

$$F_{centrifugal} = \rho * (V_B - V_C)^2$$

#### where:

- ullet  $V_{rel}$  is the relative velocity between the belt and pulley periphery.
- $V_A$  is the branch A linear velocity.
- $V_B$  is the branch B linear velocity.
- $V_C$  is the pulley linear velocity at its center. If the pulley is not translating, this value is 0.
- $\omega_S$  is the pulley angular velocity.
- *R* is the pulley radius.
- $F_{centrifugal}$  is the belt centrifugal force.
- $\rho$  is the belt linear density.
- $F_{fr}$  is the friction force between the pulley and the belt.
- $F_A$  is the force acting along branch A.
- $F_B$  is the force acting along branch B.
- *f* is the friction coefficient.
- $\theta$  is the contact wrap angle.

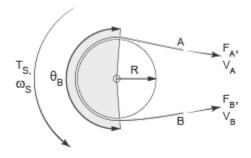

For a flat belt, specify the value of f directly in the block parameters dialog box. For a V-belt, the model calculates the value as

$$f' = \frac{f}{\sin(\phi/2)},$$

where:

- *f* is the effective friction coefficient for a V-belt.
- $\Phi$  is the V-belt sheave angle.

The idealization of the discontinuity at  $V_{rel} = 0$  is both difficult for the solver to resolve and not physically accurate. To alleviate this issue, the friction coefficient is assumed to change its value as a function of the relative velocity such that

$$\mu = -f * \tanh(4 * V_{rel}/V_{thr}),$$

where

- $\mu$  is the instantaneous value of the friction coefficient.
- *f* is the steady-state value of the friction coefficient.
- $V_{thr}$  is the friction velocity threshold.

The friction velocity threshold controls the width of the region within which the friction coefficient changes its value from zero to a steady-state maximum. The friction velocity threshold specifies the velocity at which the hyperbolic tangent equals 0.999. The smaller the value, the steeper is the change of  $\mu$ .

This friction force is calculated as

$$F_{fr} = F_A - F_{centrifugal} = \left(F_B - F_{centrifugal}\right) * \exp(\mu * \theta) \,.$$

The resulting torque delivered by the pulley is given as

$$T_S = (F_A + F_B) * R * \tanh \left( 4 \frac{V_{\rm rel}}{V_{\rm thr}} \right) * \tanh \left( \frac{F_B}{F_{\rm thr}} \right) - \omega_S * b \; . \label{eq:TS}$$

where:

- $T_S$  is the pulley torque.
- *b* is the bearing viscous damping.
- $F_{thr}$  is the force threshold.

The resulting force exerted by the pulley center is:

$$F_C = (F_A + F_B) * \sin\left(\frac{\phi}{2}\right).$$

## **Assumptions and Limitations**

- The model does not account for compliance along the length of the belt.
- Both belt ends maintain adequate tension throughout the simulation.
- The translation of the pulley center is assumed to be planar and travels along the bisect of the pulley wrap angle. The center velocity  $V_C$  and force  $F_C$  only account for the component along this line of motion.

#### **Ports**

The sign convention is such that, when **Belt direction** is set to Ends move in opposite direction, a positive rotation in port **S** tends to give a negative translation for port **A** and a positive translation for port **B**.

#### Conserving

#### S — Pulley shaft angular velocity

mechanical rotational

Rotational conserving port associated with the pulley shaft.

#### A — Belt end A linear velocity

mechanical translational

Translational conserving port associated with belt end A.

#### B - Belt end B linear velocity

mechanical translational

Translational conserving port associated with belt end B.

#### C — Pulley center linear velocity

mechanical translational

Translational conserving port associated with pulley translational velocity. The pulley moves within the plane and along the bisect of the pulley wrap angle. When the relative velocity is positive and pulley translation is enabled, the pulley center moves.

#### **Dependencies**

To expose this port, set **Pulley translation** to **On**.

#### **Parameters**

#### Belt

#### Belt type — Belt model

Ideal - No slip (default) | Flat belt | V-belt

#### Belt model:

- Ideal No slip Model an ideal belt, which does not slip relative to the pulley.
- Flat belt Model a belt with a rectangular cross-section.
- V-belt— Model a belt with a V-shaped cross-section.

#### **Dependencies**

This parameter affects the visibility of related belt parameters and the **Contact** settings.

#### V-belt sheave angle — Sheave angle

30 deg (default) | positive scalar

Sheave angle of the V-belt.

#### **Dependencies**

This parameter is visible only when **Belt type** is set to V-belt.

#### Number of V-belts — Number of belts

1 (default) | positive scalar integer

Number of V-belts.

Noninteger values are rounded to the nearest integer. Increasing the number of belts increases the friction force, effective mass per unit length, and maximum allowable tension.

#### **Dependencies**

This parameter is visible only when **Belt type** is set to V-belt.

#### Centrifugal force — Centrifugal force model

Do not model centrifugal force - Suitable for HIL simulation (default) | Model centrifugal force

Option to include the effects of centrifugal force. If included, centrifugal force saturates to approximately 90 percent of the value of the force on each belt end.

#### **Dependencies**

This parameter is visible only when **Belt type** is set to Flat belt or V-belt.

If this parameter is set to Model centrifugal force, the **Belt mass per unit length** parameter is exposed.

#### Belt mass per unit length — Mass per unit length

0.6 kg/m (default) | positive scalar

Centrifugal force contribution in terms of linear density expressed as mass per unit length.

#### **Dependencies**

Selecting Model centrifugal force for the **Centrifugal force** parameter exposes this parameter.

#### Belt direction — Initial belt end relative motion direction

Ends move in opposite direction (default) | Ends move in same direction

Relative direction of translational motion of one belt end with respect to the other.

#### **Dependencies**

This parameter is visible only when **Belt type** is set to Flat belt or V-belt.

#### Maximum tension — Tension threshold model

No maximum tension (default) | Specify maximum tension

Tension threshold model. If Specify maximum tension is selected and the belt tension on either end of the belt meets or exceeds the value that you specify for **Belt maximum tension**, the simulation stops and generates an assertion error.

#### **Dependencies**

Selecting Specify maximum tension exposes the **Belt maximum tension** parameter.

#### Belt maximum tension — Maximal tension threshold

1e5 N (default) | positive scalar

Maximum allowable tension for each belt. When the tension on either end of the belt meets or exceeds this value, the simulation stops and generates an assertion error.

The **Belt maximum tension** parameter is visible only when the **Maximum tension** parameter is set to Specify maximum tension.

#### Tension warning — Slack threshold reporting

Do not check tension (default) | Warn if leading end loses tension

Whether the block generates a warning when the tension at either end of the belt falls below zero.

#### **Pulley**

#### Pulley translation — Whether to model pulley linear motion

Off (default) | On

Whether to model pulley linear motion. Setting this parameter to On exposes port C.

#### Pulley radius — Pulley radius

.15 m (default) | positive scalar

Radius of the pulley.

#### Bearing viscous friction coefficient — Bearing viscous friction

0 N\*m/(rad/s) (default) | scalar

Viscous friction associated with the bearings that hold the axis of the pulley.

#### Inertia — Rotational inertia model

No inertia (default) | Specify inertia and initial velocity

Rotational inertia model.

#### **Dependencies**

Selecting Specify inertia and initial velocity exposes the **Pulley inertia** and **Pulley initial velocity** parameters.

#### Pulley inertia — Pulley inertia

0.01 kg\*m^2 (default) | positive scalar

Rotational inertia of the pulley.

#### **Dependencies**

Selecting Specify inertia and initial velocity for the **Inertia** parameter exposes this parameter.

#### Pulley initial rotational velocity — Initial pulley rotational velocity

0 rad/s (default) | scalar

Initial rotational velocity of the pulley.

#### **Dependencies**

Selecting Specify inertia and initial velocity for the **Inertia** parameter exposes this parameter.

#### **Pulley mass — Pulley mass**

0.01 kg (default) | positive scalar

Pulley mass for inertia calculation.

#### **Dependencies**

Selecting Specify inertia and initial velocity for the **Inertia** parameter when **Pulley translation** is set to **On** exposes this parameter.

## **Pulley initial translational velocity — Initial pulley rotational velocity** 0 m/s (default) | scalar

Initial translational velocity of the pulley.

#### **Dependencies**

Selecting Specify inertia and initial velocity for the **Inertia** parameter when **Pulley translation** is set to On exposes this parameter.

#### **Contact**

Contact settings are only visible if the Belt type parameter in the Belt settings is set to  $Flat\ belt\ or\ V-belt$ 

#### Contact friction coefficient — Friction coefficient

0.5 (default) | positive scalar

Coulomb friction coefficient between the belt and the pulley surface.

#### Wrap angle — Belt-to-pulley contact angle

180 deg (default) | positive scalar

Radial contact angle between the belt and the pulley.

#### Velocity threshold — Velocity threshold

0.001 n/s (default) | positive scalar

Relative velocity required for peak kinetic friction in the contact. The friction velocity threshold improves the numerical stability of the simulation by ensuring that the force is continuous when the direction of the velocity changes.

#### More About

#### Hardware-in-the-Loop Simulation

For optimal simulation performance, set the **Belt > Centrifugal force** parameter to **Do not model** centrifugal force - Suitable for HIL simulation.

## **Extended Capabilities**

#### **C/C++ Code Generation**

Generate C and C++ code using Simulink® Coder™.

## **See Also**

Belt Drive | Rope Drum | Wheel and Axle

#### **Topics**

"Best Practices for Modeling Pulley Networks"
"Rotational-Translational Couplings"

#### Introduced in R2012a

## **Chain Drive**

Power transmission system with chain and two sprockets **Library:** Simscape / Driveline / Couplings & Drives

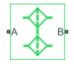

## **Description**

The Chain Drive block represents a power transmission system with a chain and two sprockets. The chain meshes with the sprockets, transmitting rotary motion between the two. Power transmission can occur in reverse, that is, from driven to driver sprocket, due to external loads. This condition is known as back-driving.

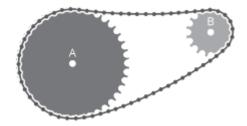

The drive chain is compliant. It can stretch under tension or slacken if loose. The compliance model consists of a linear spring-damper set in a parallel arrangement. The spring resists tensile strain in the chain. The damper resists tensile motion between chain elements.

The spring and damper forces act directly on the sprockets that the chain connects. The spring force is present when one chain branch is taut. The damper force is present continuously. To represent and report a failure condition, the simulation stops and generates an error if the net tensile force in the chain exceeds the specified maximum tension value.

The block accounts for viscous friction at the sprocket joint bearings. During motion, viscous friction causes power transmission losses, reducing chain-drive efficiency. These losses compound due to chain damping. To eliminate power transmission losses in the chain drive, in the **Dynamic** settings, set the parameters for viscous friction and chain damping to zero.

#### **Equations**

The tensile strain rate in the chain is the difference between the sprocket tangential velocities, which are each the product of the angular velocity and pitch radii. Mathematically,

$$\dot{x} = \omega_A R_A - \omega_B R_B,$$

where:

• *x* is the tensile strain.

- $\omega_A$ ,  $\omega_B$  are the sprocket angular velocities.
- $R_A$ ,  $R_B$  are the sprocket pitch radii.

The figure shows the relevant variables.

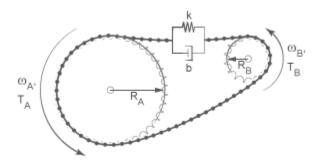

The chain tensile force is the net sum of the spring and damper forces. The spring force is the product of the tensile strain and the spring stiffness constant. This force is zero when the tensile strain is smaller than the chain slack. The damper force is the product of the tensile strain rate and the damping coefficient. Mathematically,

$$F = \begin{cases} -\left(x - \frac{S}{2}\right)k - \dot{x}b, & x > \frac{S}{2} \\ -\dot{x}b, & \frac{S}{2} \ge x \ge -\frac{S}{2}, \\ -\left(x + \frac{S}{2}\right)k - \dot{x}b, & x < -\frac{S}{2} \end{cases}$$

where:

- *S* is the chain slack.
- *k* is the spring stiffness constant.
- *b* is the damper coefficient.

The chain exerts a torque on each sprocket equal to the product of the tensile force and the sprocket pitch radius. The two torques act in opposite directions according to these equations:

$$\tau_A = -F \cdot R_A$$

$$\tau_B = -F \cdot R_B$$

Where:

- $\tau_A$  is the torque that the chain applies on sprocket A.
- $\tau_B$  is the torque that the chain applies on sprocket B.

In terms of velocity and consideration of friction, these equations apply:

$$\omega_A \cdot R_A = \omega_B \cdot R_B$$

$$(\tau_A - \mu_A \cdot \omega_A)R_B = -(\tau_B - \mu_B \cdot \omega_B)R_B$$

Where:

- $\omega_A$  is the rotational velocity for sprocket A.
- $\omega_B$  is the rotational velocity for sprocket B.
- $\mu_A$  is the coefficient of viscous friction for sprocket A.
- $\mu_B$  is the coefficient of viscous friction for sprocket *B*.

#### **Variables**

Use the **Variables** tab to set the priority and initial target values for the block variables before simulating. For more information, see "Set Priority and Initial Target for Block Variables".

Unlike block parameters, variables do not have conditional visibility. The **Variables** tab lists all the existing block variables. If a variable is not used in the set of equations corresponding to the selected block configuration, the values specified for this variable are ignored.

## **Assumptions and Limitations**

- The sprocket tooth ratio equals the sprocket pitch radius ratio.
- Chain inertia is negligible.

#### **Ports**

#### Conserving

#### A - Sprocket A

mechanical rotational

Conserving rotational port associated with sprocket A.

#### B — Sprocket B

mechanical rotational

Conserving rotational port associated with sprocket B.

#### **Parameters**

#### Geometry

#### Chain model — Chain compliance and backlash model

Ideal - no chain compliance or backlash (default) | Model chain compliance and backlash

Compliance and backlash model for the block:

- Ideal no chain compliance or backlash Do not model chain stiffness, damping, or backlash.
- Model chain compliance and backlash Model chain stiffness, damping, and backlash.

#### **Dependencies**

If this parameter is set Model chain compliance and backlash, related parameters and variables are enabled.

#### Sprocket A pitch radius — Sprocket A pitch radius

80 mm (default) | scalar

Radius of the pitch circle for sprocket A. The pitch circle is an imaginary circle passing through the contact point between a chain roller and a sprocket cog at full engagement.

#### Sprocket B pitch radius — Sprocket B pitch radius

40 mm (default) | scalar

Radius of the pitch circle for sprocket B. The pitch circle is an imaginary circle passing through the contact point between a chain roller and a sprocket cog at full engagement.

#### Chain slack length — Maximum slack length

50 mm (default) | scalar

Maximum distance the loose branch of the drive chain can move before it is taut. This distance equals the length difference between actual and fully taut drive chains.

If one sprocket is held in place while the top chain branch is taut, then the slack length is the tangential distance that the second sprocket must rotate before the lower chain branch becomes taut.

#### **Dependencies**

This parameter is enabled when **Chain model** is set to Model chain compliance and backlash.

#### **Dynamics**

#### Chain stiffness — Linear spring constant

1e5 N/m (default) | scalar

Linear spring constant in the chain compliance model. This constant describes the chain resistance to strain. The spring element accounts for elastic energy storage in the chain due to deformation.

#### **Dependencies**

This parameter is enabled when **Chain model** is set to Model chain compliance and backlash.

#### Chain damping — Linear damping coefficient

5 N/(m/s) (default) | scalar

Linear damping coefficient in the chain compliance model. This coefficient describes the resistance to tensile motion between adjacent elements in the chain. The damper element accounts for power losses in the chain due to deformation.

#### **Dependencies**

This parameter is enabled when **Chain model** is set to Model chain compliance and backlash.

## Viscous friction coefficient of sprocket $\mathbf{A}-\mathbf{Sprocket}\,\mathbf{A}$ friction

 $0.001 \, N*m/(rad/s)$  (default)

Friction coefficient due to the rolling action of the joint bearing for sprocket *A* in the presence of a viscous lubricant.

### Viscous friction coefficient of sprocket B — Sprocket B friction

 $0.001 \, N*m/(rad/s)$  (default)

Friction coefficient due to the rolling action of the joint bearing for sprocket B in the presence of a viscous lubricant.

#### **Maximum Tension**

These settings are enabled when **Chain model** is set to Model chain compliance and backlash.

#### Maximum tension — Tension limit model

No maximum tension (default) | Specify maximum tension

Select whether to constrain the maximum tensile force in the drive chain.

- No maximum tension Chain tension can be arbitrarily large during simulation.
- Specify maximum tension Chain tension must remain lower than a maximum value. If the tension exceeds this value, the simulation generates an error and stops.

#### **Dependencies**

When this parameter is set to Specify maximum tension, related parameters are enabled.

This parameter is enabled when **Chain model** is set to Model chain compliance and backlash.

#### Chain maximum tension — Upper tension limit

1e6 N (default)

Maximum allowed value of the tensile force acting in the chain.

#### **Dependencies**

This parameter is enabled when both of these conditions are met:

- In the Geometry settings, the Chain model parameter is set to Model chain compliance and backlash.
- Im the **Maximum tension** settings, the **Maximum tension** parameter is set to Specify maximum tension.

## **Extended Capabilities**

#### **C/C++ Code Generation**

Generate C and C++ code using Simulink® Coder™.

#### See Also

Simple Gear | Variable Ratio Transmission

"Gear Coupling Control Using Clutches"

#### Introduced in R2012a

## **Compound Planetary Gear**

Planetary gear train with stepped planet gear set **Library:** Simscape / Driveline / Gears

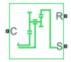

## **Description**

The Compound Planetary Gear block represents a planetary gear train with composite planet gears. Each composite planet gear is a pair of rigidly connected and longitudinally arranged gears of different radii. One of the two gears engages the centrally located sun gear while the other engages the outer ring gear.

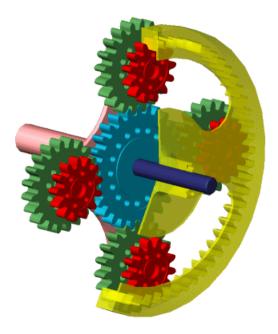

#### **Compound Planetary Gear**

The block models the compound planetary gear as a structural component based on the Simscape Driveline Sun-Planet and Ring-Planet blocks. The figure shows the equivalent circuit for the structural component.

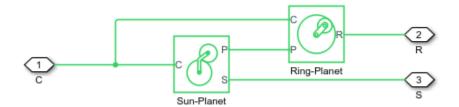

To increase the fidelity of the gear model, specify properties such as gear inertia, meshing losses, and viscous losses. By default, gear inertia and viscous losses are assumed to be negligible. The block enables you to specify the inertias of the internal planet gears only. To model the inertias of the carrier, sun, and ring gears, connect Simscape Inertia blocks to ports  $\mathbf{C}$ ,  $\mathbf{S}$ , and  $\mathbf{R}$ .

#### **Thermal Model**

You can model the effects of heat flow and temperature change by exposing an optional thermal port. To expose the port, in the **Meshing Losses** tab, set the **Friction model** parameter to Temperature-dependent efficiency.

#### **Equations**

#### **Ideal Gear Constraints and Gear Ratios**

The Compound Planetary Gear block imposes two kinematic and two geometric constraints on the three connected axes and the fourth, internal wheel (planet):

$$r_C\omega_C = r_S\omega_S + r_{P1}\omega_P,$$
 
$$r_C = r_S + r_{P1},$$
 
$$r_R\omega_R = r_C\omega_C + r_{P2}\omega_P,$$

and

$$r_R = r_C + r_{P2},$$

#### where:

- $r_C$  is the radius of the carrier gear.
- $\omega_C$  is the angular velocity of the carrier gear.
- $r_S$  is the radius of the sun gear.
- $\omega_S$  is the angular velocity of the sun gear.
- $r_{P1}$  is the radius of planet gear 1.
- $\omega_P$  is the angular velocity of the planet gears.
- $r_{P2}$  is the radius of planet gear 2.
- $r_R$  is the radius of the ring gear.

The ring-planet and planet-sun gear ratios are:

$$g_{RP}=r_R/r_{P2}=N_R/N_{P2}$$

and

$$g_{PS} = r_{P1}/r_S = N_{P1}/N_S,$$

where:

- $g_{RP}$  is the ring-planet gear ratio.
- $N_R$  is the number of teeth on the ring gear.
- $N_{P2}$  is the number of teeth on planet gear 2.
- $g_{PS}$  is the planet-sun gear ratio.
- $N_{P1}$  is the number of teeth on planet gear 1.
- $N_S$  is the number of teeth on the sun gear.

In terms of the gear ratios, the key kinematic constraint is:

$$(1 + g_{RP}g_{PS})\omega_C = \omega_S + g_{RP}g_{PS}\omega_R.$$

The four degrees of freedom reduce to two independent degrees of freedom. The gear pairs are (1, 2) = (P2, R) and (S, P1).

### **Warning** The gear ratio $g_{RP}$ must be strictly greater than one.

The torque transfers are:

$$g_{RP}\tau_{P2}$$
 +  $\tau_R$  -  $\tau_{loss}(P2, R)$  = 0

and

$$g_{PS}\tau_{S} + \tau_{P1} - \tau_{loss}(S, P1) = 0,$$

where:

- $\tau_{P2}$  is torque transfer for planet gear 2.
- $\tau_R$  is torque transfer for the ring gear.
- $\tau_{loss}$  is torque transfer loss.
- $\tau_S$  is torque transfer for the sun gear.
- $\tau_{P1}$  is torque transfer for planet gear 1.

In the ideal case, there is no torque loss, that is  $\tau_{loss} = 0$ .

#### **Nonideal Gear Constraints and Losses**

In the nonideal case,  $\tau_{loss} \neq 0$ . For more information, see "Model Gears with Losses".

## **Limitations and Assumptions**

- · Gears are assumed rigid.
- Coulomb friction slows down simulation. For more information, see "Adjust Model Fidelity".

#### **Ports**

#### Conserving

#### C — Planet gear carrier

rotational mechanical

Rotational conserving port associated with the planet gear carrier.

#### R — Ring gear

rotational mechanical

Rotational conserving port associated with the ring gear.

#### S — Sun gear

rotational mechanical

Rotational conserving port associated with the sun gear.

#### H — Heat flow

thermal

Thermal conserving port associated with heat flow. Heat flow affects gear temperature, and therefore, power transmission efficiency.

#### **Dependencies**

This port is exposed when, in the **Meshing Losses** settings, the **Friction** parameter is set to Temperature-dependent efficiency.

Exposing this port also exposes related parameters.

#### **Parameters**

#### Main

#### Ring (R) to planet (P) teeth ratio (NR/NP) — Ring-to-planet gear ratio 2 (default) | scalar greater than 1

Fixed ratio,  $q_{RP}$ , of the ring gear to the planet gear. This gear ratio must be strictly greater than 1.

#### Planet (P) to sun (S) teeth ratio (NP/NS) — Planet-to-sun gear ratio 1 (default) | positive scalar

Fixed ratio,  $q_{PS}$ , of the planet gear to the sun gear. This gear ratio must be strictly greater than 0.

#### **Meshing Losses**

#### Friction model — Friction model

No meshing losses - Suitable for HIL simulation (default) | Constant efficiency | Temperature-dependent efficiency

Friction model for the block:

No meshing losses - Suitable for HIL simulation — Gear meshing is ideal.

- Constant efficiency Transfer of torque between gear wheel pairs is reduced by a constant efficiency,  $\eta$ , such that  $0 < \eta \le 1$ .
- Temperature-dependent efficiency Transfer of torque between gear wheel pairs is defined by table lookup based on the temperature.

#### **Dependencies**

If this parameter is set to:

- Constant efficiency Related parameters are exposed.
- Temperature-dependent meshing losses A thermal port and related parameters are exposed.

# Sun-planet and ring-planet ordinary efficiencies — Torque transfer efficiencies [.96, .98] (default) | array | $0 < \eta \le 1$

Array of torque transfer efficiencies,  $[\eta_{SP}, \eta_{RP}]$ , for sun-planet and ring-carrier gear wheel pair meshings, respectively. The array element values must be greater than 0 and less than or equal to 1.

#### **Dependencies**

This parameter is exposed when the **Friction model** parameter is set to Constant efficiency.

#### Temperature — Temperature

[280, 300, 320] K (default) | array of increasing values

Array of temperatures used to construct a 1-D temperature-efficiency lookup table. The array values must increase from left to right.

#### **Dependencies**

This parameter is exposed when **Friction model** is set to Temperature-dependent efficiency.

## Sun-planet efficiency — Sun-planet efficiency

```
[.95, .9, .85] (default) | array | 0 < \eta_{SP} \le 1
```

Array of mechanical efficiencies, ratios of output power to input power, for the power flow from the sun gear to the planet gear,  $\eta_{SP}$ . The block uses the values to construct a 1-D temperature-efficiency lookup table.

Each array element values is the efficiency at the temperature of the corresponding element in the **Temperature** array. The number of elements in the **Efficiency** array must be the same as the number of elements in the **Temperature** array. The value of each **Efficiency** array element must be greater than 0 and less than or equal to 1.

#### **Dependencies**

This parameter is exposed when the **Friction model** parameter is set to Temperature-dependent efficiency.

## Ring-planet efficiency — Ring-planet efficiency

```
[.95, .9, .85] (default) | array | 0 < \eta_{RP} \le 1
```

Array of component efficiencies,  $\eta_{RP}$ —the ratio of output power to input power, that the block uses to construct a 1-D temperature-efficiency lookup table.

Each array element values is the efficiency at the temperature of the corresponding element in the **Temperature** array. The number of elements in the **Efficiency** array must be the same as the number of elements in the **Temperature** array. The value of each **Efficiency** array element must be greater than 0 and less than or equal to 1.

#### **Dependencies**

This parameter is exposed when the **Friction model** parameter is set to Temperature-dependent efficiency.

# Sun-carrier and planet-carrier power thresholds — Full efficiency power thresholds [ .001, .001] W (default) | array

Array of power thresholds,  $p_{th}$ , above which full efficiency factors apply, for the sun-carrier and planet-carrier, respectively. Below these values, a hyperbolic tangent function smooths the efficiency factor. For a model without thermal losses, the function lowers the efficiency losses to zero when no power is transmitted. For a model that considers thermal losses, the function smooths the efficiency factors between zero at rest and the values provided by the temperature-efficiency lookup tables at the power thresholds.

#### **Dependencies**

This parameter is exposed when the **Friction model** parameter is set to Constant efficiency or Temperature-dependent efficiency.

#### **Viscous Losses**

## Sun-carrier and planet-carrier viscous friction coefficients — **Gear viscous** friction

```
[0, 0] N*m/(rad/s) (default) | array
```

Array of viscous friction coefficients,  $[\mu_S, \mu_P]$ , for the sun-carrier and planet-carrier gear motions, respectively.

#### Inertia

#### Inertia — Inertia model

off (default) | on

Inertia model for the block:

- Off Model gear inertia.
- On Neglect gear inertia.

#### **Dependencies**

When this parameter is set to **On** exposes related parameters.

#### Planet gear inertia — Planet gear inertia

0.001 kg\*m^2 (default) | positive scalar

Moment of inertia of the combined planet gears. This value must be positive.

#### **Dependencies**

This parameter is exposed when the **Inertia** parameter is set to **0**n.

#### **Thermal Port**

These settings are exposed when, in the **Meshing Losses** settings, the **Friction model** parameter is set to Temperature-dependent efficiency.

#### Thermal mass — Thermal mass

50 J/K (default) | scalar

Thermal energy required to change the component temperature by a single degree. The greater the thermal mass, the more resistant the component is to temperature change.

#### **Dependencies**

This parameter is exposed when, in the **Meshing Losses** settings, the **Friction model** parameter is set to Temperature-dependent efficiency.

#### Initial temperature — Initial temperature

300 K (default) | scalar

Component temperature at the start of simulation. The initial temperature alters the component efficiency according to an efficiency vector that you specify, affecting the starting meshing or friction losses.

#### **Dependencies**

This parameter is exposed only if, in the **Meshing Losses** settings, the **Friction model** parameter is set to Temperature-dependent efficiency.

#### **More About**

#### Hardware-in-the-Loop Simulation

For optimal simulation performance, in the **Meshing Losses** settings, set the **Friction model** parameter to the default value, **No meshing losses** - **Suitable for HIL simulation**.

## **Extended Capabilities**

#### C/C++ Code Generation

Generate C and C++ code using Simulink® Coder™.

#### See Also

#### Simscape Blocks

Planetary Gear | Ravigneaux Gear | Ring-Planet | Sun-Planet

#### Topics

- "Basic Motion, Torque, and Force Modeling"
- "Model Thermal Losses in Driveline Components"
- "Prepare Simscape Driveline Models for Real-Time Simulation Using Simscape Checks"

#### Introduced in R2011a

## **Cone Clutch**

Friction clutch with conical plates that engage when normal force exceeds threshold **Library:** Simscape / Driveline / Clutches

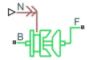

## **Description**

The Cone Clutch block represents a friction clutch with a conical contact interface. The conical interface reduces the normal force required for clutch engagement by creating a wedging action between the clutch components, a cone and a cup. Cone clutch applications include synchromesh gearboxes, which synchronize the drive and driven shaft speeds to enable smoother engagement between transmission gears.

The cup component connects rigidly to the drive shaft, spinning with it as a unit. The cone component connects rigidly to the driven shaft, which sits in axial alignment with the drive shaft. The clutch engages when the cone slides toward the cup and presses tightly against its internal surface. Friction at the cone-cup contact interface enables the clutch to transmit rotational power between the drive and driven shafts. The friction model of this block includes both static and kinetic friction contributions, the latter of which leads to power dissipation during slip between the cone and cup components.

The Cone Clutch block is based on the Fundamental Friction Clutch block. For the complete friction clutch model, see Fundamental Friction Clutch. This section discusses the specialized model implemented in the Cone Clutch block.

When you apply a normal force,  $F_N$ , the Cone Clutch block can apply two kinds of friction, kinetic and static, to the driveline motion. The clutch applies kinetic friction torque only when one driveline axis is spinning relative to the other driveline axis. The clutch applies static friction torque when the two driveline axes lock and spin together. The block iterates through multistep testing to determine when to lock and unlock the clutch.

You can also enable faulting. When faulting occurs, the clutch will remain locked or will be unable to transmit power. Faults can occur at a specified time or due to an external trigger at port T.

#### **Clutch Geometry and Variables**

The figure shows the cone clutch geometry.

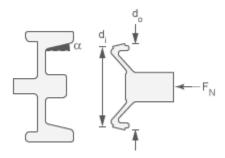

#### **Clutch Variables**

| Parameter            | Definition                                    | Significance                                                                                          |  |
|----------------------|-----------------------------------------------|----------------------------------------------------------------------------------------------------|--|
| d <sub>o</sub>       | Outer diameter of the conical contact surface | See the preceding figure                                                                              |  |
| $d_{\mathrm{i}}$     | Inner diameter of the conical contact surface | See the preceding figure                                                                              |  |
| α                    | Cone half angle                               | See the preceding figure                                                                              |  |
| ω                    | Relative angular velocity (slip)              | $\omega_{\rm F}$ – $\omega_{\rm B}$                                                                   |  |
| $\omega_{	ext{Tol}}$ | Slip tolerance for clutch locking             | See the following model                                                                               |  |
| $F_{ m N}$           | Normal force applied to conical surfaces      | Normal force applied, if greater than threshold: $F_{\rm N} > F_{\rm th}$                             |  |
| α                    | Cone half-angle                               | See the preceding figure                                                                              |  |
| $r_{ m eff}$         | Effective torque radius                       | Effective moment arm of clutch friction force                                                         |  |
| $k_{\mathrm{K}}$     | Kinetic friction coefficient                  | Dimensionless coefficient of kinetic friction of conical friction surfaces. Function of $\omega$ .    |  |
| $k_{ m S}$           | Static friction coefficient                   | Dimensionless coefficient of static friction of conical friction surfaces.                            |  |
| $	au_{ m K}$         | Kinetic friction torque                       | See the following model                                                                               |  |
| $	au_{ m S}$         | Static friction torque limit                  | (static friction peak factor)·(kinetic friction torque for $\omega \to 0$ ) (See the following model) |  |

# **Relation to Fundamental Friction Clutch**

The Cone Clutch block is based on the Fundamental Friction Clutch block. Instead of requiring the kinetic and static friction limit torques as input signals, the Cone Clutch block calculates the kinetic and static friction from the clutch parameters and the input normal force signal  $F_N$ .

#### **Kinetic Friction**

The kinetic friction torque is the product of four factors:

$$\tau_K = k_K \cdot F_N \cdot r_{eff} \cdot \operatorname{sgn}(\omega)$$

The kinetic friction torque opposes the relative slip and is applied with an overall minus sign. It changes sign when  $\omega$  changes sign.

You specify the kinetic friction coefficient,  $k_K$ , as either a constant or a tabulated discrete function of relative angular velocity,  $\omega$ . The tabulated function is assumed to be symmetric for positive and negative values of the relative angular velocity. Therefore, specify  $k_K$  for positive values of  $\omega$  only.

The effective torque radius,  $r_{eff}$ , is the effective radius, measured from the driveline axis, at which the kinetic friction forces are applied at the frictional surfaces. It is related to the geometry of the conical friction surface geometry by:

$$r_{\text{eff}} = \frac{1}{3\sin\alpha} \frac{d_0^3 - d_i^3}{d_0^2 - d_i^2}$$

 $d_o$  and  $d_i$  are the contact surface maximum and minimum diameters, respectively.

#### Static Friction

The static friction limit is related to the kinetic friction, setting  $\omega$  to zero and replacing the kinetic with the static friction coefficient:

$$T_S = k_S \cdot F_N \cdot r_{eff} \ge 0$$

 $k_{\rm S} > k_{\rm K}$ , so that the torque,  $\tau$ , needed across the clutch to unlock it by overcoming static friction is larger than the kinetic friction at the instant of unlocking, when  $\omega = 0$ .

The static friction limit defines symmetric static friction torque limits as:

$$\tau_S \equiv \tau_{S^+} = -\tau_{S^-}$$

The range  $[\tau_S^-, \tau_S^+]$  is used by the Fundamental Friction Clutch.

#### **Engagement and Locking Conditions**

The clutch engages (transmits torque) when the conical friction surfaces are subject to a positive normal force and generate kinetic friction:  $F_N > 0$  and  $\tau_K > 0$ .

The clutch locks if and only if it is engaged, and the slip is less than the velocity tolerance:  $|\omega| < \omega_{\text{Tol}}$ .

#### Power Dissipated by the Clutch

The power dissipated by the clutch is  $|\omega \cdot \tau_K|$ . The clutch dissipates power only if it is both slipping ( $\omega \neq 0$ ) and applying kinetic friction ( $\tau_K > 0$ ).

#### **Velocity-Dependent Model**

You can model the effects of rotational velocity change by selecting a velocity-dependent model. To choose a velocity-dependent model, in the **Friction** settings, set the **Friction model** parameter to **Velocity-dependent** kinetic friction coefficient. For information about a friction model that depends on both velocity and temperature, see "Thermal, Velocity-Dependent Model" on page 1-71.

For the velocity-dependent model these related parameters become visible in the **Friction** settings:

- · Relative velocity vector
- Kinetic friction coefficient vector
- Friction coefficient interpolation method
- Friction coefficient extrapolation method

#### Thermal Model

You can model the effects of heat flow and temperature change by selecting a temperature-dependent model. To choose a temperature-dependent model, in the **Friction** settings, set the **Friction model** parameter to Temperature-dependent friction coefficients. For information about a friction model that depends on both velocity and temperature, see "Thermal, Velocity-Dependent Model" on page 1-71.

For the temperature-dependent model, thermal port **H** and these settings are visible:

- In the **Friction** settings:
  - Temperature vector
  - Static friction coefficient vector
  - Kinetic friction coefficient vector
  - Friction coefficient interpolation method
  - Friction coefficient extrapolation method
- In the **Thermal Port** settings:
  - Thermal mass
  - Initial Temperature

# Thermal, Velocity-Dependent Model

You can model the effects of rotational velocity change and heat flow by selecting a velocity-dependent and temperature-dependent model. To choose a model that depends on both velocity and temperature, in the **Friction** settings, set the **Friction model** parameter to Temperature and velocity-dependent friction coefficients.

For the velocity-dependent and temperature-dependent model, thermal port  ${\bf H}$  and these related settings and parameters become visible:

- In the **Friction** settings:
  - · Relative velocity vector
  - Temperature vector
  - · Static friction coefficient vector
  - · Kinetic friction coefficient matrix
  - Friction coefficient interpolation method
  - Friction coefficient extrapolation method
- In the **Thermal Port** settings:
  - Thermal mass
  - Initial Temperature

# **Faulty Behavior**

You can enable faulty behavior in response to:

• Simulation time — Faulting occurs at a specified time.

• Simulation behavior — Faulting occurs in response to an external trigger. This exposes port T.

You can choose either or both of these settings for block faulting. If faulting is triggered, the clutch responds according to the **Behavior when faulted** setting for the remainder of the simulation. The fault options are:

- Cannot transmit power
- Cannot unlock

You can set the block to issue a fault report as a warning or error message in the Simulink Diagnostic Viewer with the **Reporting when fault occurs** parameter.

# **Ports**

## Input

# N — Normal force

physical signal

Physical signal port associated with the normal force. This signal is positive or zero. A signal of less than zero is interpreted as zero.

### **Dependencies**

This port is visible only if, in the **Geometry** settings, the **Shift linkage control** parameter is set to Physical signal. For more information, see "Shift linkage control" on page 1-0 and Geometry Parameter Dependencies.

# T — External fault trigger

physical signal

Physical signal port for an external fault trigger. Triggering occurs when the value is greater than 0.5. There is no unit associated with the trigger value.

#### **Dependencies**

This port is visible when **Enable faults** is set to 0n and **Enable external fault trigger** is set to 0n.

#### Output

#### X — Shift linkage position

physical signal

Physical signal port associated with shift linkage position.

#### **Dependencies**

This port is visible only when, in the **Geometry** settings, the **Shift linkage control** parameter is set to **Conserving port**. For more information, see "Shift linkage control" on page 1-0 and Geometry Parameter Dependencies.

# Conserving

# B — Base

mechanical rotational

Mechanical rotational conserving port associated with the driving (base) shaft. The clutch motion is measured as the  $slip\ \omega = \omega_{F^-}\ \omega_{B_r}$  the angular velocity of follower relative to base.

# F - Follower

mechanical rotational

Mechanical rotational conserving port associated with the driven or follower shaft

#### H — Heat flow

thermal

Thermal conserving port associated with heat flow.

#### **Dependencies**

This port is visible only when, in the **Friction** settings, the **Friction model** parameter is set to Temperature-dependent friction coefficients or Temperature and velocity-dependent friction coefficients. For more information, see "Friction model" on page 1-0 and Friction Parameter Dependencies.

#### S — Shift linkage

mechanical rotational

Mechanical rotational conserving port associated with shift linkage.

#### **Dependencies**

This port is visible only when, in the **Geometry** settings, the **Shift linkage control** parameter is set to **Conserving port**. For more information, see "Shift linkage control" on page 1-0 and Geometry Parameter Dependencies.

# **Parameters**

# Geometry

The table shows how the visibility of some parameters depends on the option that you choose for other parameters. To learn how to read the table, see "Parameter Dependencies" on page B-2.

#### **Geometry Parameter Dependencies**

| Geometry                                   |                               |  |  |  |
|--------------------------------------------|-------------------------------|--|--|--|
| Contact surface maximum diameter           |                               |  |  |  |
| Contact surface minimum diameter           |                               |  |  |  |
| Cone half angle                            |                               |  |  |  |
| Shift linkage control                      |                               |  |  |  |
| Physical signal                            | Conserving port               |  |  |  |
| Exposes physical signal input port ${f N}$ | Exposes:                      |  |  |  |
|                                            | Conserving port S             |  |  |  |
|                                            | Physical signal output port X |  |  |  |
|                                            | Shift Linkage settings        |  |  |  |

#### Contact surface maximum diameter — Outer diameter

150 mm (default) | positive scalar

Outer conical diameter  $d_{o}$ .

# Contact surface minimum diameter — Inner diameter

100 mm (default) | positive scalar

Inner conical diameter  $d_i$ .

# Cone half angle — Cone half angle

12 deg (default) | positive scalar

Half opening angle  $\alpha$  of the cone geometry.

# Shift linkage control — Shift linkage model

Physical signal (default) | Conserving port

Shift linkage control model:

- Physical signal Expose physical signal ports N, which inputs the normal force, and X, which outputs for the shift linkage travel.
- Conserving port Expose conserving port, **S**, which is associated with shift linkage control.

#### **Dependencies**

The visibility of **Shift Linkage** settings and ports **S**, **X**, and **N** depend on this setting. For more information, see Geometry Parameter Dependencies.

# **Shift Linkage**

These settings are visible only if, in the **Geometry** settings, the **Shift linkage control** parameter is set to Conserving port. For more information, see "Shift linkage control" on page 1-0 Geometry Parameter Dependencies.

# Hard stop at back of shift linkage — Hard stop

On (default) | Off

Hard stop at back of shift linkage

#### Ring-hub clearance when disengaged — Ring-hub clearance

3 mm (default) | nonnegative scalar

Ring-hub clearance when disengaged

# Ring stop stiffness — Ring stop stiffness

10e5 N/m (default) | nonnegative scalar

Ring stops stiffness

#### Ring stop damping — Ring stop damping

1e3 N/(m/s) (default) | nonnegative scalar

Ring stop damping

# Shift linkage viscous friction coefficient — Shift linkage viscous friction

100 N/(m/s) (default) | positive scalar

Shift linkage viscous friction coefficient

# Linkage travel direction — Disengagement travel direction

Positive shift linkage displacement engages clutch (default) | Negative shift linkage displacement engages clutch

Linkage travel direction that disengages the clutch

# **Friction**

The table shows how the visibility of some ports, parameters, and settings depends on the option that you choose for other parameters. To learn how to read the table, see "Parameter Dependencies" on page B-2.

# **Friction Parameter Dependencies**

| Friction                              | Friction                                              |                                                       |                                                       |  |  |  |
|---------------------------------------|-------------------------------------------------------|-------------------------------------------------------|-------------------------------------------------------|--|--|--|
| Friction model                        |                                                       |                                                       |                                                       |  |  |  |
| Fixed<br>kinetic<br>friction          | Velocity-dependent<br>kinetic friction<br>coefficient | Temperature-dependent friction coefficients           |                                                       |  |  |  |
| coefficien<br>t                       |                                                       | Exposes:                                              | Exposes:                                              |  |  |  |
|                                       |                                                       | Conserving port <b>H</b>                              | Conserving port <b>H</b>                              |  |  |  |
|                                       |                                                       | Thermal parameters in<br>the <b>Friction</b> settings | Thermal parameters in<br>the <b>Friction</b> settings |  |  |  |
|                                       |                                                       | • Thermal Port settings                               | • Thermal Port settings                               |  |  |  |
| -                                     | -                                                     | <b>Temperature vector</b>                             | Temperature vector                                    |  |  |  |
| -                                     | Relative velocity vector                              | -                                                     | Relative velocity vector                              |  |  |  |
| Static<br>friction<br>coefficient     | Static friction coefficient                           | Static friction<br>coefficient vector                 | Static friction<br>coefficient vector                 |  |  |  |
| Kinetic<br>friction<br>coefficient    | Kinetic friction<br>coefficient vector                | Kinetic friction<br>coefficient vector                | Kinetic friction<br>coefficient matrix                |  |  |  |
| -                                     | Friction coefficient interpolation method             | Friction coefficient interpolation method             | Friction coefficient interpolation method             |  |  |  |
| -                                     | Friction coefficient extrapolation method             | Friction coefficient extrapolation method             | Friction coefficient extrapolation method             |  |  |  |
| Velocity<br>tolerance                 | Velocity tolerance                                    | Velocity tolerance                                    | Velocity tolerance                                    |  |  |  |
| Threshold force                       | Threshold force                                       | Threshold force                                       | Threshold force                                       |  |  |  |
| Viscous<br>drag torque<br>coefficient | Viscous drag torque coefficient                       | Viscous drag torque coefficient                       | Viscous drag torque coefficient                       |  |  |  |

#### Friction model — Friction model

Fixed kinetic friction coefficient (default) | Velocity-dependent kinetic friction coefficient | Temperature-dependent friction coefficients | Temperature and velocity-dependent friction coefficients

Parameterization method to model the kinetic friction coefficient. The options and default values for this parameter depend on the friction model that you select for the block. The options are:

- Fixed kinetic friction coefficient Provide a fixed value for the kinetic friction coefficient.
- Velocity-dependent kinetic friction coefficient Define the kinetic friction coefficient by one-dimensional table lookup based on the relative angular velocity between disks.
- Temperature-dependent friction coefficients Define the kinetic friction coefficient by table lookup based on the temperature.

• Temperature and velocity-dependent friction coefficients — Define the kinetic friction coefficient by table lookup based on the temperature and the relative angular velocity between disks.

# **Dependencies**

The friction model setting affects the visibility of other parameters, settings, and ports. For more information, see Friction Parameter Dependencies.

# Relative velocity vector — Relative velocity

```
[0, 100, 1000] rad/s (default) | vector
```

Input values for the relative velocity as a vector. The values in the vector must increase from left to right. The minimum number of values depends on the interpolation method that you select. For linear interpolation, provide at least two values per dimension. For smooth interpolation, provide at least three values per dimension.

# **Dependencies**

This parameter is visible only when the **Friction model** parameter is set to **Velocity-dependent** kinetic friction coefficient or Temperature and velocity-dependent friction coefficients. For more information, see Friction Parameter Dependencies.

# Temperature vector — Temperature

```
[280, 300, 320] K (default) | increasing vector
```

Input values for the temperature as a vector. The minimum number of values depends on the interpolation method that you select. For linear interpolation, provide at least two values per dimension. For smooth interpolation, provide at least three values per dimension. The values in the vector must increase from left to right.

#### **Dependencies**

This parameter is visible only when the **Friction model** parameter is set to Temperature-dependent friction coefficients or Temperature and velocity-dependent friction coefficients. For more information, see Friction Parameter Dependencies.

# Static friction coefficient — Static friction coefficient

0.35 (default) | scalar

Static or peak value of the friction coefficient. The static friction coefficient must be greater than the kinetic friction coefficient.

#### **Dependencies**

this parameter is visible only when the **Friction model** parameter is set to Fixed kinetic friction coefficient or Velocity-dependent kinetic friction coefficient. For more information, see Friction Parameter Dependencies.

# Static friction coefficient vector — Static friction coefficient

```
[.4, .38, .36] (default) | vector
```

Static, or peak, values of the friction coefficient as a vector. The vector must have the same number of elements as the temperature vector. Each value must be greater than the value of the corresponding element in the kinetic friction coefficient vector.

# **Dependencies**

This parameter is visible only when the **Friction model** parameter is set to Temperature-dependent friction coefficients or Temperature and velocity-dependent friction coefficients. For more information, see Friction Parameter Dependencies.

# Kinetic friction coefficient — Kinetic friction coefficient

0.3 (default) | positve scalar

The kinetic, or Coulomb, friction coefficient. The coefficient must be greater than zero.

#### **Dependencies**

This parameter is visible only when the **Friction model** parameter is set to Fixed kinetic friction coefficient. For more information, see Friction Parameter Dependencies.

# Kinetic friction coefficient vector — Kinetic friction coefficient

[.3, .22, .19] (default) | [.3, .28, .25] | vector

Output values for kinetic friction coefficient as a vector. All values must be greater than zero.

If the **Friction model** parameter is set to

- Velocity-dependent kinetic friction coefficient The vector must have same number of elements as relative velocity vector.
- Temperature-dependent friction coefficients The vector must have the same number of elements as the temperature vector.

#### **Dependencies**

This parameter is visible only when the **Friction model** parameter is set to **Velocity-dependent** kinetic friction coefficient or Temperature-dependent friction coefficients. For more information, see Friction Parameter Dependencies.

# Kinetic friction coefficient matrix - Kinetic friction coefficient

[.34, .32, .3; .3, .28, .25; .25, .2, .15] (default) | matrix

Output values for kinetic friction coefficient as a matrix. All the values must be greater than zero. The size of the matrix must equal the size of the matrix that is the result of the temperature vector  $\times$  the kinetic friction coefficient relative velocity vector.

# **Dependencies**

This parameter is visible only when the **Friction model** parameter is set to **Temperature and velocity-dependent friction coefficients**. For more information, see Friction Parameter Dependencies.

# $\label{lem:polation} \textbf{Friction coefficient interpolation method} - \textbf{Interpolation method}$

Linear (default) | Smooth

Interpolation method for approximating the output value when the input value is between two consecutive grid points:

- Linear Select this option to get the best performance.
- Smooth Select this option to produce a continuous curve with continuous first-order derivatives.

For more information on interpolation algorithms, see the PS Lookup Table (1D) block reference page.

# **Dependencies**

This parameter is visible only when the **Friction model** parameter is set to **Velocity-dependent** kinetic friction coefficient, Temperature-dependent friction coefficients, or Temperature and velocity-dependent friction coefficients. For more information, see Friction Parameter Dependencies.

# Friction coefficient extrapolation method — Extrapolation method

Linear (default) | Nearest | Error

Extrapolation method for determining the output value when the input value is outside the range specified in the argument list:

- Linear Select this option to produce a curve with continuous first-order derivatives in the extrapolation region and at the boundary with the interpolation region.
- Nearest Select this option to produce an extrapolation that does not go above the highest point in the data or below the lowest point in the data.
- Error Select this option to avoid going into the extrapolation mode when you want your data to be within the table range. If the input signal is outside the range of the table, the simulation stops and generates an error.

For more information on extrapolation algorithms, see the PS Lookup Table (1D) block reference page.

# **Dependencies**

This parameter is visible only when the **Friction model** parameter is set to **Velocity-dependent** kinetic friction coefficient, Temperature-dependent friction coefficients, or Temperature and velocity-dependent friction coefficients. For more information, see Friction Parameter Dependencies.

# **Velocity tolerance — Relative velocity locking threshold**

0.001 rad/s (default) | scalar

Relative velocity below which the two surfaces can lock. The surfaces lock if the torque across the  ${\bf B}$  and  ${\bf F}$  rotational ports is less than the product of the effective radius, the static friction coefficient, and the applied normal force.

# Threshold force — Normal contact force threshold

1 N (default) | scalar

The normal force applied to the physical signal port N is applied to the contact only if the amount of force exceeds the value of the **Threshold force** parameter. Forces below the **Threshold force** are not applied so there is no transmitted frictional torque.

#### Viscous drag torque coefficient — Viscous drag torque

0 (default) | nonnegative scalar

Viscous drag torque coefficient.

### **Initial Conditions**

#### Initial state — Initial clutch state

Unlocked (default) | Locked

Clutch state at the start of simulation. The clutch can be in one of two states, locked and unlocked. A locked clutch constrains the base and follower shafts to spin at the same velocity, that is, as a single unit. An unlocked clutch allows the two shafts to spin at different velocities, resulting in slip between the clutch plates.

#### **Faults**

# **Enable faults — Fault option**

Off (default) | On

Enable externally or temporally triggered faults. When faulting occurs, the clutch fails to unlock or cannot transmit power, according to the **Behavior when faulted** setting.

# Behavior when faulted — Set fault response

Cannot transmit power (default) | Cannot unlock

Set fault response. You can select the clutch faulting as either:

- Cannot transmit power
- Cannot unlock

#### **Dependencies**

To enable this parameter, set **Enable faults** to On.

# Enable external fault trigger — External trigger option

Off (default) | On

Enables port T. A physical signal at port T that is greater than 0.5 triggers faulting.

#### **Dependencies**

To enable this parameter, set **Enable faults** to On.

# Enable temporal fault trigger — Temporal trigger option

Off (default) | On

Enables fault triggering at a specified time. When the **Simulation time for fault event** is reached, the clutch responds according to the **Behavior when faulted** setting.

#### **Dependencies**

To enable this parameter, set **Enable faults** to On.

# Simulation time for fault event — Time at which faulting is triggered

5 s (default) | positive scalar

When the **Simulation time for fault event** is reached, the clutch responds according to the **Behavior when faulted** setting.

# **Dependencies**

To enable this parameter, set **Enable faults** to **On** and **Enable temporal fault trigger** to **On**.

# Reporting when fault occurs — Fault condition report

None (default) | Warning | Error

Reporting preference for the fault condition. When reporting is set to Warning or Error, a message is displayed in the Simulink Diagnostic Viewer. When Error is selected, the simulation will stop if faulting occurs.

#### **Dependencies**

To enable this parameter, set **Enable faults** to On.

#### **Thermal Port**

**Thermal Port** settings are visible only when, in the **Friction** settings, the **Friction model** parameter is set to Temperature-dependent friction coefficients or Temperature and velocity-dependent friction coefficients. For more information, see Friction Parameter Dependencies.

# Thermal mass — Thermal mass

50 kJ/K (default) | scalar

Thermal energy required to change the component temperature by a single degree. The greater the thermal mass, the more resistant the component is to temperature change.

# **Dependencies**

This parameter is only visible when, in the **Friction** settings, the **Friction model** parameter is set to Temperature-dependent friction coefficients or Temperature and velocity-dependent friction coefficients. For more information, see Friction Parameter Dependencies.

# Initial temperature — Initial temperature

300 K (default) | scalar

Component temperature at the start of simulation. The initial temperature alters the component efficiency according to an efficiency vector that you specify, affecting the starting meshing or friction losses.

#### **Dependencies**

This parameter is only visible when, in the **Friction** settings, the **Friction model** parameter is set to Temperature-dependent friction coefficients or Temperature and velocity-dependent friction coefficients. For more information, see Friction Parameter Dependencies.

# **Extended Capabilities**

#### C/C++ Code Generation

Generate C and C++ code using Simulink® Coder™.

# See Also

Dog Clutch | Double-Sided Synchronizer | Fundamental Friction Clutch | Logic-Controlled Clutch | Synchronizer | Unidirectional Clutch

"Gear Coupling Control Using Clutches"

Introduced in R2011a

# **Cycloidal Drive**

High-ratio speed reducer based on cycloidal disk motion **Library:** Simscape / Driveline / Gears

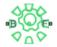

# **Description**

The Cycloidal Drive block represents a compact, high-ratio, speed-reduction mechanism that contains four key components:

- · Eccentric cam
- Cycloidal disk
- · Ring-gear housing
- Pin rollers

The eccentric cam, which extends from the base shaft, sits inside the cycloidal disk. This disk meshes with the ring-gear housing. The pin rollers, which extend from the follower shaft, sit in matching holes on the cycloidal disk.

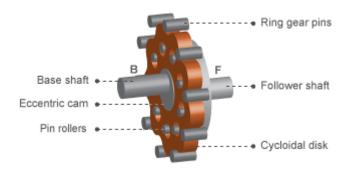

During normal operation, the base shaft drives the eccentric cam. The cam spins inside the cycloidal disk, causing it to rotate in an eccentric pattern about an offset axis. As it moves, the cycloidal disk engages the internal teeth of the ring-gear housing. The internal meshing reverses the rotational velocity direction.

Pin rollers extending from cycloidal disk holes transmit rotational motion to the follower shaft. This shaft spins counter to the base shaft at a highly reduced speed. The large reduction ratio results from the near-equal cycloidal disk and ring gear tooth numbers. The effective gear reduction ratio is

$$r = \frac{n_R - n_C}{n_C},$$

where:

- *r* is the gear reduction ratio.
- $n_R$  is the number of teeth on the ring gear.
- $n_C$  is the number of teeth on the cycloidal disk.

The gear reduction ratio constrains the angular velocities of the base and follower shafts according to the expression

$$\omega_F = -r\omega_B$$

where:

- $\omega_F$  is the angular velocity of the follower shaft.
- $\omega_C$  is the angular velocity of the base shaft.

The gear reduction ratio also constrains the torques acting on the base and follower shafts, according to the expression

$$T_B = rT_F + T_f,$$

where:

- $T_B$  is the net torque at the base shaft.
- $T_F$  is the net torque at the follower shaft.
- $T_f$  is the torque loss due to friction. For more information, see "Model Gears with Losses".

The figure shows the cycloidal drive in front and side views. The kinematics of the drive system cause a reversal of the base and follower shaft angular velocities so that the two shafts spin in opposite directions.

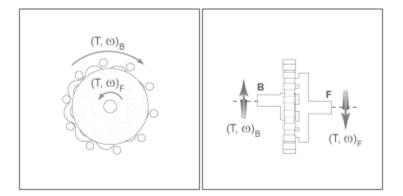

The cycloidal drive can operate in reverse mode, that is, with power flowing from the follower shaft to the base shaft. In the reverse mode, torque transfer efficiencies are typically negligible. You can adjust the efficiency by changing the value of the **Efficiency from follower shaft to base shaft** parameter.

#### **Friction Model**

You can set the meshing losses friction model to:

• No meshing losses - suitable for HIL simulation.

- Constant efficiency, which is the default friction setting for block versions prior to R2020b.
- Temperature-dependent efficiency, which models variability in the base-shaft efficiencies
  calculated in the Constant efficiency setting according to a user-supplied look-up table. The
  temperature-dependency setting enables a thermal conserving port H. This port receives the heat
  flow into the block, which is translated into the block temperature according to the gear Thermal
  mass.

#### **Thermal Model**

You can model the effects of heat flow and temperature change by exposing an optional thermal port. To expose the port, in the **Meshing Losses** tab, set the **Friction model** parameter to Temperature-dependent efficiency.

#### **Variables**

Use the **Variables** settings to set the priority and initial target values for the block variables before simulating. For more information, see "Set Priority and Initial Target for Block Variables".

# **Dependencies**

Variable settings are exposed only when, in the **Meshing Losses** settings, the **Friction model** parameter is set to Temperature-dependent efficiency.

#### **Ports**

# Conserving

# B — Base shaft

mechanical rotational

Rotational conserving port representing the base shaft.

# F — Follower shaft

mechanical rotational

Rotational conserving port representing the follower shaft.

### **H** — Heat flow

thermal

Thermal conserving port associated with heat flow.

# **Dependencies**

This port is enabled when **Meshing Losses** is set to Temperature-dependent efficiency.

# **Parameters**

#### Main

Number of teeth on cycloid disk — Number of cycloid disk teeth

20 (default) | positive scalar integer

Total number of teeth projecting outward from the cycloidal disk perimeter. This number should be slightly smaller than the number of teeth or pins on the ring gear. The ratio of the gear tooth numbers defines the relative angular velocities of the base and follower shafts.

# Number of teeth on ring gear — Number of ring gear teeth

24 (default) | positive scalar integer

Total number of teeth or pins projecting inward from the ring gear housing. This number should be slightly larger than the number of teeth on the cycloidal disk. The ratio of the two gear tooth numbers defines the relative angular velocities of the base and follower shafts.

# **Meshing Losses**

# Friction model — Model for meshing losses

No meshing losses - Suitable for HIL simulation (default) | Constant efficiency | Temperature-dependent efficiency

- No meshing losses Suitable for HIL simulation Gear meshing is ideal.
- Constant efficiency Transfer of torque between worm and gear is reduced by friction.
- Temperature-dependent efficiency Torque transfer is determined from user-supplied data for meshing efficiency and temperature.

# Temperature — Temperature

[280 300 320] K (default) | increasing vector

Array of temperatures used to construct 1-D temperature-efficiency lookup tables. The array element values must increase left to right. The number of elements in the array must match the number of elements in the arrays specified for these parameters:

- "Efficiency from base shaft to follower shaft" on page 1-0
- "Efficiency from follower shaft to base shaft" on page 1-0

#### **Dependencies**

To enable this parameter, set **Friction model** to Temperature-dependent efficiency.

# Efficiency from base shaft to follower shaft — Efficiency

0.90 (default) | [0.95 0.85 0.80] | scalar or array of elements between 0 and 1

Torque transfer efficiency in normal operation mode, that is, with the base shaft driving the follower shaft. Efficiency values must fall in the interval [0, 1]. Larger efficiency values correspond to greater torque transfer between the base and follower shafts. Values approaching unity are typical.

# For the

- Non-thermal model Specify the value as a scalar.
- Thermal model Specify the value as an array in which each element is the ratio of output power to input power at the corresponding the temperature element in the temperature array. The number of elements in the array must match the number of elements in the arrays specified for the "Temperature" on page 1-0 parameters.

#### **Dependencies**

This parameter is specified as an array when you select a thermal model. For more information, see "Thermal Model" on page 1-85.

# Efficiency from follower shaft to base shaft — Efficiency

 $0.05 \text{ or } [0.10 \ 0.05 \ 0.03]$  (default) | scalar or array of elements between 0 and 1

Torque transfer efficiency in reverse operation mode, that is, with the follower shaft driving the base shaft. Efficiency values must fall in the interval [0, 1]. Larger efficiency values correspond to greater torque transfer between the base and follower shafts. Values approaching zero are typical.

#### For the

- Non-thermal model Specify the value as a scalar.
- Thermal model Specify the value as an array in which each element is the ratio of output power to input power at the corresponding the temperature element in the temperature array. The number of elements in the array must match the number of elements in the arrays specified for the "Temperature" on page 1-0 parameters.

#### **Dependencies**

This parameter is specified as an array when you select a thermal model. For more information, see "Thermal Model" on page 1-85.

#### Power threshold — Power threshold

0.001W (default) | scalar

Absolute value of the cycloidal disk power above which the full efficiency factor applies.

For the non-thermal model, when power is below the specified value, a hyperbolic tangent function smooths the efficiency factor to one, such that the efficiency losses go to zero at the resting state.

For the thermal model, a hyperbolic tangent function smooths the efficiency factor between zero when at rest and the value provided by the temperature-efficiency lookup table when at the specified power threshold.

As a guideline, the power threshold should be lower than the expected power transmitted during simulation. Higher values can cause the block to underestimate efficiency losses. However, very low values may increase the computational cost of simulation.

#### **Thermal Port**

These settings are exposed when you select a thermal model. For more information, see "Thermal Model" on page 1-85.

# Thermal mass — Thermal mass

50 J/K (default) | scalar

Thermal energy required to change the component temperature by a single degree. The greater the thermal mass, the more resistant the component is to temperature change.

# **Dependencies**

To enable this parameter, set **Friction model** to Temperature-dependent efficiency.

# Initial temperature — Initial temperature

300 K (default) | scalar

Component temperature at the start of simulation. The initial temperature alters the component efficiency according to an efficiency vector that you specify, affecting the starting meshing or friction losses.

# **Dependencies**

This parameter is exposed when you select a thermal model. For more information, see "Thermal Model" on page 1-85.

# **Extended Capabilities**

# **C/C++ Code Generation**

Generate C and C++ code using Simulink® Coder™.

# **See Also**

Harmonic Drive | Simple Gear | Simple Gear with Variable Efficiency

# Introduced in R2014a

# **Differential**

Gear mechanism that allows driven shafts to spin at different speeds **Library:** Simscape / Driveline / Gears

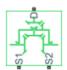

# Description

The Differential block represents a gear mechanism that allows the driven shafts to spin at different speeds. Differentials are common in automobiles, where they enable the various wheels to spin at different speeds while cornering. Ports  $\mathbf{D}$ ,  $\mathbf{S1}$ , and  $\mathbf{S2}$  represent the longitudinal driving and the sun driven gear shafts of the differential. Any one of the shafts can drive the other two.

The block models the differential mechanism as a structural component based on Simple Gear and Sun-Planet Bevel Simscape Driveline blocks. The figure shows the equivalent circuit for the block.

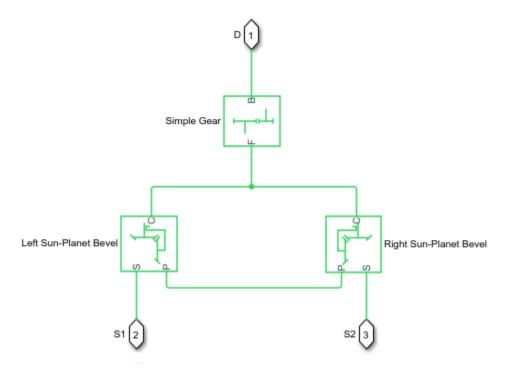

To increase the fidelity of the gear model, specify properties such as gear inertia, meshing losses, and viscous losses. By default, gear inertia and viscous losses are assumed negligible. The block enables you to specify the inertias of the gear carrier and internal planet gears only. To model the inertias of the outer gears, connect Simscape Inertia blocks to ports **D**, **S1**, and **S2**.

# **Thermal Modeling**

You can model the effects of heat flow and temperature change by exposing an optional thermal port. To expose the port, in the **Meshing Losses** tab, set the **Friction model** parameter to Temperature-dependent efficiency.

#### **Equations**

#### **Ideal Gear Constraints and Gear Ratios**

The differential imposes one kinematic constraint on the three connected axes such that

$$\omega_{S1}$$
 –  $\omega_{S2}$ ,

where:

- $\omega_{S1}$  is the velocity of driven sun gear shaft 1.
- $\omega_{S2}$  is the velocity of driven sun gear shaft 2.

with the upper (+) or lower (-) sign valid for the differential crown to the right or left, respectively, of the centerline. The three degrees of freedom reduce to two independent degrees of freedom. The gear pairs are (1,2) = (S,S) and (C,D). C is the carrier.

The *sum* of the lateral motions is the transformed longitudinal motion. The *difference* of side motions,  $\omega_{S1} - \omega_{S2}$ , is independent of the longitudinal motion. The general motion of the lateral shafts is a superposition of these two independent degrees of freedom, which have this physical significance:

- One degree of freedom (longitudinal) is equivalent to the two lateral shafts rotating at the same angular velocity,  $\omega_{S1} = \omega_{S2}$ , and at a fixed ratio with respect to the longitudinal shaft.
- The other degree of freedom (differential) is equivalent to keeping the longitudinal driving shaft locked,  $\omega_D = 0$ , where  $\omega_D$  is the velocity of the driving shaft, while the lateral shafts rotate with respect to each other in opposite directions,  $\omega_{S1} = -\omega_{S2}$ .

The torques along the lateral axes are constrained to the longitudinal torque such that the power flows into and out of the gear, less any power loss, sum to zero:

$$\omega_{S1}\tau_{S1} + \omega_{S2}\tau_{S2} + \omega_{D}\tau_{D} - P_{loss} = 0$$
,

where:

- $\tau_{S1}$  and  $\tau_{S2}$  are the torques along the lateral axes.
- $\tau_D$  is the longitudinal torque.
- $P_{loss}$  is the power loss.

When the kinematic and power constraints are combined, the ideal case yields

$$g_D \tau_D = 2 \frac{(\omega_{S1} \tau_{S1} + \omega_{S2} \tau_{S2})}{\omega_{S1} + \omega_{S2}}.$$

where  $g_D$  is the gear ratio for the longitudinal driving shaft.

#### **Ideal Fundamental Constraints**

The effective differential constraint is composed of two sun-planet bevel Gear subconstraints.

• The first subconstraint is due to from the coupling of the two sun-planet bevel gears to the carrier:

$$\frac{\omega_{S1}-\omega_C}{\omega_{S2}-\omega_C}=-\frac{g_{SP2}}{g_{SP1}}\,.$$

where  $g_{SP1}$  and  $g_{SP2}$  are the gear ratios for the sun-planets.

• The second subconstraint is due to the coupling of the carrier to the longitudinal driveshaft:

$$\omega_D = -g_D \omega_C$$
.

The sun-planet gear ratios of the underlying sun-planet bevel gears, in terms of the radii, r, of the sun and planet gears are:

$$g_{SP1} = \frac{r_{S1}}{r_{P1}}$$

and

$$g_{SP2} = \frac{r_{S2}}{r_{P2}}.$$

The Differential block is implemented with  $g_{SP1} = g_{SP2} = 1$ , leaving  $g_D$  free to adjust.

#### **Nonideal Gear Constraints and Losses**

In the nonideal case,  $\tau_{loss} \neq 0$ . For more information, see "Model Gears with Losses".

# **Assumptions and Limitations**

- · Gears are assumed rigid.
- Coulomb friction slows down simulation. For more information, see "Adjust Model Fidelity".

#### **Ports**

# Conserving

#### D — Driveshaft

rotational mechanical

Rotational conserving port representing the longitudinal driveshaft.

#### S1 — Sun gear 1

rotational mechanical

Rotational conserving port representing sun gear 1.

# S2 — Sun gear 2

rotational mechanical

Rotational conserving port representing sun gear 2.

# **H** — Heat flow

thermal

Thermal conserving port associated with heat flow. Heat flow affects gear temperature, and therefore, power transmission efficiency.

#### **Dependencies**

This port is exposed when, in the **Meshing Losses** settings, the **Friction** parameter is set to Temperature-dependent efficiency.

Exposing this port also exposes related parameters.

# **Parameters**

#### Main

#### Crown gear located — Crown gear location

To the right of centerline (default) | To the left of centerline

Location of the bevel crown gear relative to the centerline of the gear assembly.

# Carrier (C) to driveshaft (D) teeth ratio (NC/ND) — Carrier-to-driveshaft gear ratio

4 (default) | positive scalar

Fixed ratio,  $g_D$ , of the carrier gear to the longitudinal driveshaft gear. This gear ratio must be strictly greater than 0.

# **Meshing Losses**

# Friction model — Friction model

No meshing losses - Suitable for HIL simulation (default) | Constant efficiency | Temperature-dependent efficiency

Friction model for the block:

- No meshing losses Suitable for HIL simulation Gear meshing is ideal.
- Constant efficiency Transfer of torque between gear wheel pairs is reduced by a constant efficiency,  $\eta$ , such that  $0 < \eta \le 1$ .
- Temperature-dependent efficiency Transfer of torque between gear wheel pairs is defined by table lookup based on the temperature.

# **Dependencies**

If this parameter is set to:

- Constant efficiency Related parameters are exposed.
- Temperature-dependent meshing losses A thermal port and related parameters are exposed.

# Sun-sun and carrier-driveshaft ordinary efficiencies — Torque transfer efficiencies [ .85, .92] (default) | array | $0 < \eta \le 1$

Array of torque transfer efficiencies,  $[\eta_{SS}, \eta_D]$ , for sun-sun and carrier-longitudinal driveshaft gear wheel pair meshings, respectively. The array element values must be greater than 0 and less than or equal to 1.

#### **Dependencies**

This parameter is exposed when **Friction model** is set to Constant efficiency or Temperature-dependent meshing losses.

# Temperature — Temperature

[280, 300, 320] K (default) | array of increasing values

Array of temperatures used to construct a 1-D temperature-efficiency lookup table. The array values must increase from left to right.

#### **Dependencies**

This parameter is exposed when **Friction model** is set to Temperature-dependent efficiency.

# Sun-sun efficiency — Sun-sun gear efficiency

```
[.95, .9, .85] (default) | array | 0 < \eta_{SS} \le 1
```

Array of mechanical efficiencies, ratios of output power to input power, for the power flow from the sun gear to the planet gear,  $\eta_{SS}$ . The block uses the values to construct a 1-D temperature-efficiency lookup table.

Each array element values is the efficiency at the temperature of the corresponding element in the **Temperature** array. The number of elements in the **Efficiency** array must be the same as the number of elements in the **Temperature** array. The value of each **Efficiency** array element must be greater than 0 and less than or equal to 1.

#### **Dependencies**

This parameter is exposed when the **Friction model** parameter is set to **Temperature-dependent** efficiency.

# Carrier-driveshaft efficiency — Carrier gear-longnitudinal driveshaft efficiency [.95, .9, .85] (default) | array | $0 < \eta_{CD} \le 1$

Array of mechanical efficiencies, ratios of output power to input power, for the power flow from the sun gear to the planet gear,  $\eta_{CD}$ . The block uses the values to construct a 1-D temperature-efficiency lookup table.

Each array element values is the efficiency at the temperature of the corresponding element in the **Temperature** array. The number of elements in the **Efficiency** array must be the same as the number of elements in the **Temperature** array. The value of each **Efficiency** array element must be greater than 0 and less than or equal to 1.

#### **Dependencies**

This parameter is exposed when the **Friction model** parameter is set to **Temperature-dependent** efficiency.

# Sun-carrier and driveshaft-casing power thresholds — Power thresholds [0.001 0.001] W (default) | array

Array of power thresholds,  $[p_{th\_S}, p_{th\_D}]$ , above which full efficiency loss is applied, for the sun-carrier and longitudinal driveshaft-casing. Below these values, a hyperbolic tangent function smooths the efficiency factor. For a model without thermal losses, the function lowers the efficiency losses to zero when no power is transmitted. For a model that considers thermal losses, the function smooths the

efficiency factors between zero at rest and the values provided by the temperature-efficiency lookup tables at the power thresholds.

#### **Dependencies**

This parameter is exposed when the **Friction model** parameter is set to Constant efficiency or Temperature-dependent efficiency.

#### **Viscous Losses**

# Sun-carrier and driveshaft-casing viscous friction coefficients — Viscous friction coefficients

[0, 0] N\*m/(rad/s) (default) | array

Array of viscous friction coefficients [ $\mu_S$ ,  $\mu_D$ ] for the sun-carrier and longitudinal driveshaft-casing gear motions, respectively.

#### Inertia

### Inertia — Inertia model

off (default) | on

Inertia model for the block:

- Off Model gear inertia.
- On Neglect gear inertia.

# **Dependencies**

When this parameter is set to **On** exposes related parameters.

#### Carrier inertia — Carrier inertia

0.001 kg\*m^2 (default) | positive scalar

Moment of inertia of the planet gear carrier. This value must be positive.

#### **Dependencies**

This parameter is exposed when the **Inertia** parameter is set to **On**.

## Planet gear inertia — Planet gear inertia

0.001 kg\*m^2 (default) | positive scalar

Moment of inertia of the combined planet gears. This value must be positive.

# **Dependencies**

This parameter is exposed when the **Inertia** parameter is set to **On**.

#### **Thermal Port**

These settings are exposed when, in the **Meshing losses** settings, the **Friction model** parameter is set to Temperature-dependent efficiency.

#### Thermal mass — Thermal mass

50 J/K (default) | scalar

Thermal energy required to change the component temperature by a single degree. The greater the thermal mass, the more resistant the component is to temperature change.

#### **Dependencies**

This parameter is exposed when, in the **Meshing Losses** settings, the **Friction model** parameter is set to Temperature-dependent efficiency.

# Initial temperature — Initial temperature

300 K (default) | scalar

Component temperature at the start of simulation. The initial temperature alters the component efficiency according to an efficiency vector that you specify, affecting the starting meshing or friction losses.

#### **Dependencies**

This parameter is exposed only if, in the **Meshing Losses** settings, the **Friction model** parameter is set to Temperature-dependent efficiency.

# **More About**

# **Hardware-in-the-Loop Simulation**

For optimal simulation performance, in the **Meshing Losses** settings, set the **Friction model** parameter to the default value, **No meshing losses** - Suitable for HIL simulation.

# **Extended Capabilities**

# **C/C++ Code Generation**

Generate C and C++ code using Simulink® Coder™.

# See Also

Disk Friction Clutch | Simple Gear | Sun-Planet Bevel

# **Topics**

- "Basic Motion, Torque, and Force Modeling"
- "Limited Slip Differential with Clutches"
- "Torsen Differential"
- "Vehicle with Four-Wheel Drive"
- "Model Thermal Losses in Driveline Components"
- "Prepare Simscape Driveline Models for Real-Time Simulation Using Simscape Checks"

# Introduced in R2011a

# **Disc Brake**

Frictional brake with pressure-applying cylinder and pads with faulting

Library: Simscape / Driveline / Brakes & Detents / Rotational

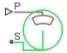

# **Description**

The Disc Brake block represents a brake arranged as a cylinder applying pressure to one or more pads that can contact the shaft rotor. Pressure from the cylinder causes the pads to exert friction torque on the shaft. The friction torque resists shaft rotation.

You can also enable faulting. When faulting occurs, the brake will exert a user-specified pressure. Faults can occur at a specified time or due to an external trigger at port T.

#### **Disc Brake Model**

This figure shows the side and front views of a disc brake.

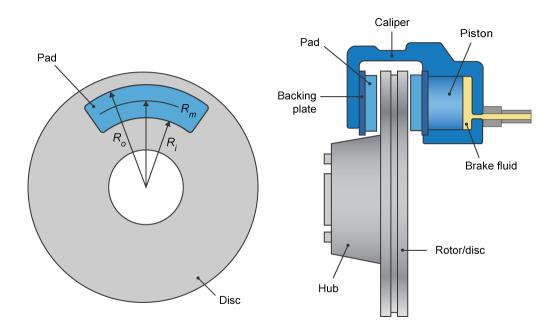

A disc brake converts brake cylinder pressure from the brake cylinder into force. The disc brake applies the force at the brake pad mean radius.

The equation that the block uses to calculate brake torque, depends on the wheel speed,  $\Omega$ , such that when  $\Omega \neq 0$ ,

$$T = \frac{\mu_k P \pi D_b^2 R_m N}{4} \,.$$

However when  $\Omega = 0$ , the torque applied by the brake is equal to the torque that is applied externally for wheel rotation. The maximum value of the torque that the brake can apply when  $\Omega = 0$ , is

$$T = \frac{\mu_{\rm S} P \pi D_b ^2 R_m N}{4} \, . \label{eq:T_def}$$

In both cases,  $Rm = \frac{Ro + Ri}{2}$ .

#### Where:

- *T* is the brake torque.
- *P* is the applied brake pressure.
- $\Omega$  is the wheel speed.
- *N* is the number of brake pads in disc brake assembly.
- $\mu_s$  is the disc pad-rotor coefficient of static friction.
- $\mu_k$  is the disc pad-rotor coefficient of kinetic friction.
- $D_b$  is the brake actuator bore diameter.
- $R_m$  is the mean radius of brake pad force application on brake rotor.
- $R_0$  is the outer radius of brake pad.
- $R_i$  is the inner radius of brake pad.

The block default models a dry brake. You can model fluid friction in a wet brake by setting the **Viscous friction coefficient**,  $k_v$ , to a nonzero value. The torque on the wheel in a wet brake system is:

$$T_{wet} = T + k_{v}\Omega.$$

#### **Faulty Behavior**

When faults are enabled, a brake pressure is applied in response to one or both of these triggers:

- Simulation time Faulting occurs at a specified time.
- Simulation behavior Faulting occurs in response to an external trigger. This exposes port T.

If a fault trigger occurs, the input pressure is replaced by the **Brake pressure when faulted** value for the remainder of the simulation. A value of 0 implies that no braking will occur. A relatively large value implies that the brake is stuck.

You can set the block to issue a fault report as a warning or error message in the Simulink Diagnostic Viewer with the **Reporting when fault occurs** parameter.

#### Thermal Model

You can model the effects of heat flow and temperature change by exposing the optional thermal port. To expose the port, in the **Friction** settings, set the **Thermal Port** parameter to Model. Exposing the port also exposes or changes the default value for these related settings, parameters, and variables:

- Friction > Temperature
- Friction > Static friction coefficient vector
- Friction > Coulomb friction coefficient vector
- Thermal Port > Thermal mass
- Variables > Temperature

#### **Variables**

Use the **Variables** settings to set the priority and initial target values for the block variables before simulating. For more information, see "Set Priority and Initial Target for Block Variables".

#### **Dependencies**

Variable settings are visible only when, in the **Friction** settings, the **Thermal port** parameter is set to Model.

# **Ports**

# Input

#### P — Cylinder pressure, bars

physical signal

Physical signal port associated with cylinder pressure.

# T — External fault trigger

physical signal

Physical signal port for an external fault trigger. Triggering occurs when the value is greater than 0.5. There is no unit associated with the trigger value.

#### **Dependencies**

This port is visible when **Enable faults** is set to 0n and **Enable external fault trigger** is set to 0n.

## Conserving

#### S — Shaft

rotational mechanical

Rotational mechanical conserving port associated with the shaft.

#### H — Heat

thermal

Thermal conserving port associated with heat flow.

# **Dependencies**

This port is visible only when, in the **Friction** settings, the **Thermal Port** parameter is set to Model.

Exposing this port makes related parameters and variables visible.

#### **Parameters**

# Geometry

#### Mean pad radius — Pad radius

150 mm (default) | positive scaler

Mean radius of the friction pads.

# Cylinder bore — Bore diameter

10 mm (default) | positive scaler

Diameter of the piston.

# Number of brake pads — Pad quantity

2 (default) | positive scalar integer

Number of friction pads.

#### **Friction**

# Thermal port — Thermal model

Omit (default) | Model

Model for heat flow and temperature change:

- Omit Neglect thermal dynamics.
- Model Include thermal dynamics.

# **Dependencies**

When this parameter is set to Model, the thermal port and related parameter and variables are visible.

# **Temperature** — **Temperature**

[280, 300, 320] K (default) | increasing vector

Array of temperatures used to construct a 1-D temperature-efficiency lookup table. The array values must increase left to right.

#### **Dependencies**

This parameter is only visible when the **Thermal Port** parameter is set to Model.

# Static friction coefficient — Static friction

0.9 (default) | scalar

Coefficient of static friction. The value that you specify for this parameter must be greater than the value that you specify for the **Coulomb friction coefficient** parameter.

# **Dependencies**

This parameter is only visible when the **Thermal Port** parameter is set to Omit.

# Static friction coefficient vector — Static friction

```
[.9, .8, .7] | vector
```

Coefficient of static friction, such that:

- The number of elements in the vector must be the same as the number of elements in the specified vector for the **Temperature** parameter
- The values must be greater than the corresponding value that you specify for the **Coulomb** friction coefficient vector parameter.

# **Dependencies**

This parameter is only visible when the **Thermal Port** parameter is set to Model.

# Coulomb friction coefficient — Contact friction

0.7 (default) | positive scalar

Coulomb friction coefficient at the belt-drum contact surface. The value must be greater than zero.

#### **Dependencies**

This parameter is only visible when the **Thermal Port** parameter is set to Omit.

#### Coulomb friction coefficient vector — Contact friction

```
[.8, .7, .6] (default) | increasing vector of positive values
```

Coulomb friction coefficient at the belt-drum contact surface, such that:

- The number of elements in the vector must be the same as the number of elements in the specified vector for the **Temperature** parameter
- The values increase left to right.
- Each value must be greater than zero.

# **Dependencies**

This parameter is only visible when the **Thermal Port** parameter is set to Model.

# Breakaway friction velocity — Friction threshold

```
0.1 rad/s (default) | scalar
```

Angular speed at which friction switches from static to kinetic.

# Viscous friction coefficient — Viscous friction

```
0 N*m/(rad/s) (default) | nonnegative scalar
```

For a wet brake, the viscous friction represents the energy loss to the cooling/lubricating fluid between the clutch plates. To model a wet brake, specify a nonzero value for the coefficient of viscous friction. The default value represents a dry brake.

#### **Faults**

# Enable faults — Fault option

Off (default) | On

Enable externally or temporally triggered faults. When faulting occurs, the brake pressure normally received at port  $\mathbf{P}$  will be set to the value specified in the **Brake pressure when faulted** parameter.

# Brake pressure when faulted — Set faulted brake pressure

0 N (default) | positive scalar

Set faulted brake pressure. When faulting occurs, the brake pressure normally received at port P will be set to the value specified in the **Brake pressure when faulted** parameter. A value of  $\theta$  implies that braking does not occur. A relatively large value implies that the brake is stuck.

#### **Dependencies**

To enable this parameter, set **Enable faults** to **On**.

# **Enable external fault trigger — External trigger option**

Off (default) | On

Enables port T. A physical signal at port T that is greater than 0.5 triggers faulting.

#### **Dependencies**

To enable this parameter, set **Enable faults** to **On**.

# Enable temporal fault trigger — Temporal trigger option

Off (default) | On

Enables fault triggering at a specified time. When the **Simulation time for fault event** is reached, the brake pressure normally received at port **P** will be set to the value specified in the **Brake pressure when faulted** parameter.

#### **Dependencies**

To enable this parameter, set **Enable faults** to On.

# Simulation time for fault event — Time at which faulting is triggered

5 s (default) | positive scalar

When the **Simulation time for fault event** is reached, the brake pressure normally received at port **P** will be set to the value specified in the **Brake pressure when faulted** parameter.

# **Dependencies**

To enable this parameter, set **Enable faults** to On and **Enable temporal fault trigger** to On.

# Reporting when fault occurs — Fault condition report

None (default) | Warning | Error

Reporting preference for the fault condition. When reporting is set to Warning or Error, a message is displayed in the Simulink Diagnostic Viewer. When Error is selected, the simulation will stop if faulting occurs.

# **Dependencies**

To enable this parameter, set **Enable faults** to On.

#### **Thermal Port**

# Thermal mass — Resistance to temperature change

50 kJ/K (default) | scalar

Thermal energy required to change the component temperature by a single degree. The greater the thermal mass, the more resistant the component is to temperature change.

# **Dependencies**

This parameter is only visible when in the **Friction** settings, the **Thermal Port** parameter is set to

# **Extended Capabilities**

# **C/C++ Code Generation**

Generate C and C++ code using Simulink® Coder™.

# See Also

Band Brake | Double-Shoe Brake | Loaded-Contact Rotational Friction | Rotational Detent

# Introduced in R2017b

# **Disk Friction Clutch**

Friction clutch with disk plates that engage when plate pressure exceeds threshold **Library:** Simscape / Driveline / Clutches

# **Description**

The Disk Friction Clutch block represents a friction clutch with two flat friction plate sets that come into contact to engage. The clutch engages when the applied plate pressure exceeds an engagement threshold pressure. Once engaged, the plates experience frictional torques that enable them to transmit power between the base and follower driveshafts.

The clutch can be bidirectional or unidirectional. A bidirectional clutch can slip in the positive and negative directions. A unidirectional clutch can slip only in the positive direction. The slip direction is positive if the follower shaft spins faster than the base shaft and negative if it slips slower. The block defines the slip velocity as the difference

$$\omega = \omega_{\rm F} - \omega_{\rm B}$$
,

where:

- $\omega$  is the relative angular velocity or slip velocity.
- $\omega_F$  is the angular velocity of the follower driveshaft.
- $\omega_B$  is the angular velocity of the base driveshaft.

The block provides a physical signal input port  $\mathbf{P}$  for the applied pressure between the clutch plates. The applied pressure must be greater than or equal to zero and has units of Pascals. If the input signal falls below zero, the block treats the plate pressure as zero.

You can also enable faulting. When faulting occurs, the clutch will remain locked or will be unable to transmit power. Faults can occur at a specified time or due to an external trigger at port T.

# **Equations**

The Disk Friction Clutch block is a simplified implementation of the Fundamental Friction Clutch block. The Fundamental Friction Clutch requires the kinetic and static friction limit torques as input signals. The Disk Friction Clutch does not require the input data. Instead, the block calculates the kinetic and static friction from the clutch parameters and the input pressure signal *P*.

When you apply a pressure signal above threshold, such that the applied pressure equals or exceeds the pressure threshold, that is,  $P \ge P_{th}$ , the block can apply two kinds of friction to the driveline motion, kinetic and static. The clutch applies kinetic friction torque only when one driveline axis is spinning relative to the other driveline axis. The clutch applies static friction torque when the two driveline axes lock and spin together. The block iterates through multistep testing to determine when to lock and unlock the clutch.

#### **Kinetic Friction**

The kinetic friction torque opposes the relative slip and is applied with an overall minus sign. Mathematically, the kinetic friction is the positive sum of viscous drag and surface contact friction torques:

$$\tau_k = \mu \cdot \omega + \tau_{contact}.$$

- $\tau_K$  is the kinetic friction torque.
- $\mu$  is the viscous drag coefficient.
- $\omega$  is the relative angular velocity, or slip velocity.
- $au_{contact}$  is the contact torque.

The contact friction is a product of six factors such that

$$\tau_{contact} = k_K \cdot D \cdot N \cdot r_{eff} \cdot P_{fric} \cdot A \ge 0$$
,

where:

- $k_K$  is the dimensionless coefficient of kinetic friction of clutch discs, which is a function of  $\omega$ .
- *D* is the clutch de-rating factor.
- *N* is the number of friction surfaces.
- $r_{eff}$  is the effective torque radius, that is, the effective moment arm of clutch friction force.
- $P_{fric}$  is the clutch friction capacity, such that  $P_{fric} = \max[(P-P_{th}), 0]$ .
- *A* is the engagement surface area.

You specify the kinetic friction coefficient,  $k_K$ , as either a constant or a tabulated discrete function of relative angular velocity  $\omega$ . The tabulated function is assumed to be symmetric for positive and negative values of the relative angular velocity. Therefore, specify  $k_K$  for positive values of  $\omega$  only.

The clutch applies a normal force from its piston as the product of the clutch friction capacity,  $P_{fric}$ , and engagement surface area, A, on each of N friction surfaces. The pressure signal, P, should be nonnegative. If P is less than the pressure threshold.  $P_{th}$ , the clutch applies no friction at all.

The *effective torque radius*,  $r_{eff}$ , is the effective moment arm of clutch friction force, measured from the driveline axis, at which the kinetic friction forces are applied at the frictional surfaces. It is related to the geometry of the friction surface by:

$$r_{\rm eff} = \frac{2}{3} \frac{r_0^3 - r_{\rm i}^3}{r_0^2 - r_{\rm i}^2},$$

where, for a friction surface, modeled as an annular disk:

- $r_0$  is the outer disk radius.
- $r_i$  is the inner disk radius.

The *clutch de-rating factor*, D, accounts for clutch wear. For a new clutch, D is one. For a clutch approaching a *uniform wear* state:

$$D \to \frac{3}{4} \frac{(r_o + r_i)^2}{r_o^2 + r_o r_i + r_i^2}.$$

#### Static Friction

The static friction limit is related to the kinetic friction, setting  $\omega$  to zero and replacing the kinetic with the static friction coefficient:

$$\tau_S = k_S \cdot D \cdot N \cdot r_{eff} \cdot P_{fric} \cdot A \ge 0.$$

where:

- $\tau_S$  is the static friction torque limit, which is the product of the static friction peak factor and the kinetic friction torque as  $\omega$  approaches 0.
- $k_K$  is the dimensionless coefficient of kinetic friction of clutch discs, which is a function of  $\omega$ .
- *D* is the clutch de-rating factor.
- *N* is the number of friction surfaces.
- $r_{eff}$  is the effective torque radius, that is, the effective moment arm of clutch friction force.
- $P_{fric}$  is the clutch friction capacity, such that  $P_{fric} = \max[(P P_{th}), 0]$ .
- *A* is the engagement surface area.

 $k_S > k_K$ , so that the torque  $\tau$  needed across the clutch to unlock it by overcoming static friction is larger than the kinetic friction at the instant of unlocking, when  $\omega = 0$ ..

The static friction torque range or limits are then defined symmetrically as

$$\tau_S \equiv \tau_S^+ = -\tau_S^-.$$

#### Wait State: Locking and Unlocking

The Wait state of the Disk Friction Clutch is identical to the Wait state of the Fundamental Friction Clutch, with the replacement of the positive kinetic friction condition,  $\tau_K > 0$ , by the positive clutch friction capacity condition, the applied pressure equals or exceeds the pressure threshold, that is,  $P \ge P_{th}$ .

# Power Dissipated by the Clutch

The power dissipated by the clutch is the absolute value of the product of slip velocity,  $\omega$ , and the kinetic friction torque,  $\tau_K$ , that is,  $|\omega \cdot \tau_K|$ . The clutch dissipates power only if it is both slipping,  $\omega \neq 0$ , and applying kinetic friction,  $\tau_k > 0$ .

# Velocity-Dependent and Temperature-Dependent Friction Models

# **Velocity-Dependent Model**

You can model the effects of rotational velocity change by selecting a velocity-dependent model. To choose a velocity-dependent model, in the **Friction** settings, set the **Friction model** parameter to **Velocity-dependent** kinetic friction coefficient. For information about a friction model that depends on both velocity and temperature, see "Thermal, Velocity-Dependent Model" on page 1-106.

For the velocity-dependent model these related parameters become visible in the **Friction** settings:

- · Relative velocity vector
- Kinetic friction coefficient vector

- · Friction coefficient interpolation method
- · Friction coefficient extrapolation method

#### **Thermal Model**

You can model the effects of heat flow and temperature change by selecting a temperature-dependent model. To choose a temperature-dependent model, in the **Friction** settings, set the **Friction model** parameter to Temperature-dependent friction coefficients. For information about a friction model that depends on both velocity and temperature, see "Thermal, Velocity-Dependent Model" on page 1-106.

For the temperature-dependent model, thermal port H and these parameters are visible:

- In the **Friction** settings:
  - Temperature vector
  - Static friction coefficient vector
  - Kinetic friction coefficient vector
  - Friction coefficient interpolation method
  - · Friction coefficient extrapolation method
- In the **Thermal Port** settings:
  - Thermal mass
  - Initial Temperature

# Thermal, Velocity-Dependent Model

You can model the effects of rotational velocity change and heat flow by selecting a velocity-dependent and temperature-dependent model. To choose a model that depends on both velocity and temperature, in the **Friction** settings, set the **Friction model** parameter to Temperature and velocity-dependent friction coefficients.

For the velocity-dependent and temperature-dependent model, thermal port **H** and these related settings and parameters become visible:

- In the **Friction** settings:
  - · Relative velocity vector
  - Temperature vector
  - · Static friction coefficient vector
  - · Kinetic friction coefficient matrix
  - Friction coefficient interpolation method
  - Friction coefficient extrapolation method
- In the **Thermal Port** settings:
  - Thermal mass
  - Initial Temperature

# **Faulty Behavior**

You can enable faulty behavior in response to:

- Simulation time Faulting occurs at a specified time.
- Simulation behavior Faulting occurs in response to an external trigger. This exposes port T.

You can choose either or both of these settings for block faulting. If faulting is triggered, the clutch responds according to the **Behavior when faulted** setting for the remainder of the simulation. The fault options are:

- Cannot transmit power
- Cannot unlock

You can set the block to issue a fault report as a warning or error message in the Simulink Diagnostic Viewer with the **Reporting when fault occurs** parameter.

# **Ports**

#### Input

#### P - Pressure

physical signal

Physical signal input port for the applied pressure between the clutch plates. This signal is positive or zero. A signal of less than zero is interpreted as zero.

# T — External fault trigger

physical signal

Physical signal port for an external fault trigger. Triggering occurs when the value is greater than 0.5. There is no unit associated with the trigger value.

#### **Dependencies**

This port is visible when **Enable faults** is set to 0n and **Enable external fault trigger** is set to 0n.

# Conserving

#### B — Base

mechanical rotational

Rotational conserving port associated with the driving, or base, shaft.

#### F — Follower

mechanical rotational

Rotational conserving port associated with the driven, or follower, shaft.

#### H — Heat flow

thermal

Thermal conserving port associated with heat flow.

# **Dependencies**

This port is visible only when, in the **Friction** settings, the **Friction model** parameter is set to Temperature-dependent friction coefficients or Temperature and velocity-

 ${\tt dependent}$  friction coefficients. For more information, see Friction Parameter Dependencies and "Friction model" on page 1-0 .

#### **Parameters**

# Geometry

# **Geometry model — Geometry parameterization method**

Define effective radius (default) | Define annular region

Parameterization method for modeling the clutch friction geometry.

#### **Dependencies**

The **Effective torque radius** parameter is visible only If this parameter is set to **Define** effective radius:

These parameters are visible only If this parameter is set to Define annular region:

- · Friction surface outside diameter
- Friction surface inside diameter

#### Effective torque radius — Moment arm radius

130mm (default) | positive scalar

Effective moment arm radius,  $r_{eff}$ , that determines the kinetic friction torque inside the clutch.

# **Dependencies**

This parameter is visible only if the **Geometry model** parameter is set to Define effective radius.

#### Friction surface outside diameter — Friction surface outer diameter

150 mm (default) | positive scalar

Diameter,  $2r_o$ , across the outer edge of the friction disk annulus.

# **Dependencies**

This parameter is visible only if the **Geometry model** parameter is set to **Define annular** region.

#### Friction surface inside diameter — Friction surface inner diameter

100 mm (default) | nonnegative scalar

Diameter,  $2r_i$ , across the inner edge of the friction disk annulus.

# **Dependencies**

This parameter is visible only if the **Geometry model** parameter is set to **Define annular** region.

# Number of friction surfaces — number of friction surfaces

4 (default) | positive scalar integer

Number, N, of friction-generating contact surfaces inside the clutch.

# Engagement piston area — Pressure application area

0.001 m^2 (default) | positive scalar

Effective area, A, of the clutch piston when the piston is applying pressure across the clutch.

# Directionality — Allowable slip directions

Bidirectional (default) | Unidirectional

Slip directions the clutch allows between its plates. A bidirectional clutch allows positive and negative slip velocities. A unidirectional clutch allows only positive slip velocities.

The unidirectional clutch is equivalent to a friction clutch connected in parallel to a one-way clutch that disengages only when the slip velocity becomes positive. To model a unidirectional clutch with slip in the negative direction, reverse the base and follower port connections.

# **Friction**

The table shows how the visibility of some ports, parameters, and settings depends on the option that you choose for other parameters. To learn how to read the table, see "Parameter Dependencies" on page B-2.

# **Friction Parameter Dependencies**

| Friction                             |                                                       |                                             |                                           |  |  |  |  |
|--------------------------------------|-------------------------------------------------------|---------------------------------------------|-------------------------------------------|--|--|--|--|
| Friction model                       |                                                       |                                             |                                           |  |  |  |  |
| Fixed<br>kinetic<br>friction         | Velocity-dependent<br>kinetic friction<br>coefficient | Temperature-dependent friction coefficients |                                           |  |  |  |  |
| coefficien<br>t                      |                                                       | Exposes:                                    |                                           |  |  |  |  |
|                                      |                                                       | Conserving port <b>H</b>                    | Conserving port <b>H</b>                  |  |  |  |  |
|                                      |                                                       | Thermal Port settings                       | Thermal Port settings                     |  |  |  |  |
| -                                    | Relative velocity vector                              | -                                           | Relative velocity vector                  |  |  |  |  |
| -                                    | -                                                     | Temperature vector                          | Temperature vector                        |  |  |  |  |
| Static<br>friction<br>coefficient    | Static friction coefficient                           | Static friction<br>coefficient vector       | Static friction<br>coefficient vector     |  |  |  |  |
| Kinetic<br>friction<br>coefficient   | Kinetic friction<br>coefficient vector                | Kinetic friction<br>coefficient vector      | Kinetic friction<br>coefficient matrix    |  |  |  |  |
| -                                    | Friction coefficient interpolation method             | Friction coefficient interpolation method   | Friction coefficient interpolation method |  |  |  |  |
| -                                    | Friction coefficient extrapolation method             | Friction coefficient extrapolation method   | Friction coefficient extrapolation method |  |  |  |  |
| De-rating factor                     | De-rating factor                                      | De-rating factor                            | De-rating factor                          |  |  |  |  |
| Clutch<br>velocity<br>tolerance      | Clutch velocity tolerance                             | Clutch velocity tolerance                   | Clutch velocity tolerance                 |  |  |  |  |
| Engagemen<br>t threshold<br>pressure | Engagement threshold pressure                         | Engagement threshold pressure               | Engagement threshold pressure             |  |  |  |  |

# Friction model — Friction model

Fixed kinetic friction coefficient (default) | Velocity-dependent kinetic friction coefficient | Temperature-dependent friction coefficients | Temperature and velocity-dependent friction coefficients

Parameterization method to model the kinetic friction coefficient. The options and default values for this parameter depend on the friction model that you select for the block. The options are:

- Fixed kinetic friction coefficient Provide a fixed value for the kinetic friction coefficient.
- Velocity-dependent kinetic friction coefficient Define the kinetic friction coefficient by one-dimensional table lookup based on the relative angular velocity between disks.
- Temperature-dependent friction coefficients Define the kinetic friction coefficient by table lookup based on the temperature.

• Temperature and velocity-dependent friction coefficients — Define the kinetic friction coefficient by table lookup based on the temperature and the relative angular velocity between disks.

# **Dependencies**

The friction model setting affects the visibility of other parameters, settings, and ports. For more information, see Friction Parameter Dependencies.

# Relative velocity vector — Relative velocity

```
[0, 100, 1000] rad/s (default) | vector
```

Input values for the relative velocity as a vector. The values in the vector must increase from left to right. The minimum number of values depends on the interpolation method that you select. For linear interpolation, provide at least two values per dimension. For smooth interpolation, provide at least three values per dimension.

# **Dependencies**

This parameter is visible only if the **Friction model** parameter is set to **Velocity-dependent** kinetic friction coefficient or Temperature and velocity-dependent friction coefficients. For more information, see Friction Parameter Dependencies.

# **Temperature vector** — **Temperature**

```
[280, 300, 320] K (default) | increasing vector
```

Input values for the temperature as a vector. The minimum number of values depends on the interpolation method that you select. For linear interpolation, provide at least two values per dimension. For smooth interpolation, provide at least three values per dimension. The values in the vector must increase from left to right.

#### **Dependencies**

This parameter is visible only if the **Friction model** parameter is set to Temperature-dependent friction coefficients or Temperature and velocity-dependent friction coefficients. For more information, see Friction Parameter Dependencies.

# Static friction coefficient — Static friction coefficient

0.35 (default) | positive scalar

Static or peak value of the friction coefficient. The static friction coefficient must be greater than the kinetic friction coefficient.

#### **Dependencies**

This parameter is visible only when the **Friction model** parameter is set to Fixed kinetic friction coefficient or Velocity-dependent kinetic friction coefficient. For more information, see Friction Parameter Dependencies.

# Static friction coefficient vector — Static friction coefficient

```
[.4, .38, .36] (default) | vector
```

Static, or peak, values of the friction coefficient as a vector. The vector must have the same number of elements as the temperature vector. Each value must be greater than the value of the corresponding element in the kinetic friction coefficient vector.

# **Dependencies**

This parameter is visible only if the **Friction model** parameter is set to Temperature-dependent friction coefficients or Temperature and velocity-dependent friction coefficients. For more information, see Friction Parameter Dependencies.

# Kinetic friction coefficient — Kinetic friction coefficient

0.3 (default) | positive scalar

The kinetic, or Coulomb, friction coefficient. The coefficient must be greater than zero.

#### **Dependencies**

This parameter is visible only if the **Friction model** parameter is set to Fixed kinetic friction coefficient. For more information, see Friction Parameter Dependencies.

# Kinetic friction coefficient vector — Kinetic friction coefficient

```
[.3, .22, .19] (default) | [.3, .28, .25] | positive vector
```

Output values for kinetic friction coefficient as a vector. All values must be greater than zero.

If the **Friction model** parameter is set to

- Velocity-dependent kinetic friction coefficient The vector must have same number of elements as relative velocity vector.
- Temperature-dependent friction coefficients The vector must have the same number of elements as the temperature vector.

#### **Dependencies**

This parameter is visible only if the **Friction model** parameter is set to Velocity-dependent kinetic friction coefficient or Temperature-dependent friction coefficients. For more information, see Friction Parameter Dependencies.

# Kinetic friction coefficient matrix — Kinetic friction coefficient

```
[.34, .32, .3; .3, .28, .25; .25, .2, .15] (default) | positive matrix
```

Output values for kinetic friction coefficient as a matrix. All the values must be greater than zero. The size of the matrix must equal the size of the matrix that is the result of the temperature vector  $\times$  the kinetic friction coefficient relative velocity vector.

#### **Dependencies**

This parameter is visible only if the **Friction model** parameter is set to **Temperature and** velocity-dependent friction coefficients. For more information, see Friction Parameter Dependencies.

# Friction coefficient interpolation method — Extrapolation method

Linear (default) | Smooth

Interpolation method for approximating the output value when the input value is between two consecutive grid points:

- Linear Select this option to get the best performance.
- Smooth Select this option to produce a continuous curve with continuous first-order derivatives.

For more information on interpolation algorithms, see the PS Lookup Table (1D) block reference page.

# **Dependencies**

This parameter is visible only if the **Friction model** parameter is set to Velocity-dependent kinetic friction coefficient, Temperature-dependent friction coefficients, or Temperature and velocity-dependent friction coefficients. For more information, see Friction Parameter Dependencies.

# Friction coefficient extrapolation method — Interpolation method

Linear (default) | Nearest | Error

Extrapolation method for determining the output value when the input value is outside the range specified in the argument list:

- Linear Select this option to produce a curve with continuous first-order derivatives in the extrapolation region and at the boundary with the interpolation region.
- Nearest Select this option to produce an extrapolation that does not go above the highest point in the data or below the lowest point in the data.
- Error Select this option to avoid going into the extrapolation mode when you want your data to be within the table range. If the input signal is outside the range of the table, the simulation stops and generates an error.

For more information on extrapolation algorithms, see the PS Lookup Table (1D) block reference page.

#### **Dependencies**

This parameter is visible only if the **Friction model** parameter is set to Velocity-dependent kinetic friction coefficient, Temperature-dependent friction coefficients, or Temperature and velocity-dependent friction coefficients. For more information, see Friction Parameter Dependencies.

#### De-rating factor — De-rating factod

1 (default) | positive scalar

Dimensionless de-rating factor, D, that accounts for clutch disk wear by proportionately reducing clutch friction.

#### Clutch velocity tolerance — Relative velocity locking threshold

0.001 rad/s (default) | nonnegative scalar

Maximum slip velocity at which the clutch can lock. The slip velocity is the signed difference between the base and follower shaft angular velocities, that is,  $w = w_F - w_B$ . If the kinetic friction torque is nonzero and the transferred torque is within the static friction torque limits, then the clutch locks if the actual slip velocity falls below the velocity tolerance.

# Engagement threshold pressure — Normal contact force threshold

100 Pa (default) | nonnegative scalar

Minimum pressure  $P_{th}$  at which the clutch engages. If the pressure input signal falls below this threshold, the clutch automatically disengages.

#### Viscous Losses

# Viscous drag torque coefficient — Viscous drag torque coefficient

0 N\*m/(rad/s) (default) | nonnegative scalar

Viscous friction coefficient  $\mu$  applied to the relative slip  $\omega$  between the base and follower axes.

#### **Initial Conditions**

#### Initial state — Initial clutch state

Unlocked (default) | Locked

Clutch state at the start of simulation. The clutch can be in one of two states, locked and unlocked. A locked clutch constrains the base and follower shafts to spin at the same velocity, that is, as a single unit. An unlocked clutch allows the two shafts to spin at different velocities, resulting in slip between the clutch plates.

#### **Faults**

# **Enable faults — Fault option**

Off (default) | On

Enable externally or temporally triggered faults. When faulting occurs, the clutch fails to unlock or cannot transmit power, according to the **Behavior when faulted** setting.

# Behavior when faulted — Set fault response

Cannot transmit power (default) | Cannot unlock

Set fault response. You can select the clutch faulting as either:

- Cannot transmit power
- Cannot unlock

# **Dependencies**

To enable this parameter, set **Enable faults** to On.

# Enable external fault trigger — External trigger option

Off (default) | On

Enables port T. A physical signal at port T that is greater than 0.5 triggers faulting.

# **Dependencies**

To enable this parameter, set **Enable faults** to On.

# Enable temporal fault trigger — Temporal trigger option

Off (default) | On

Enables fault triggering at a specified time. When the **Simulation time for fault event** is reached, the clutch responds according to the **Behavior when faulted** setting.

#### **Dependencies**

To enable this parameter, set **Enable faults** to On.

# Simulation time for fault event — Time at which faulting is triggered

5 s (default) | positive scalar

When the **Simulation time for fault event** is reached, the clutch responds according to the **Behavior when faulted** setting.

#### **Dependencies**

To enable this parameter, set **Enable faults** to 0n and **Enable temporal fault trigger** to 0n.

# Reporting when fault occurs — Fault condition report

None (default) | Warning | Error

Reporting preference for the fault condition. When reporting is set to Warning or Error, a message is displayed in the Simulink Diagnostic Viewer. When Error is selected, the simulation will stop if faulting occurs.

# **Dependencies**

To enable this parameter, set **Enable faults** to On.

#### **Thermal Port**

**Thermal Port** settings are visible only when, in the **Friction** settings, the **Friction model** parameter is set to Temperature-dependent friction coefficients or Temperature and velocity-dependent friction coefficients. For more information, see Friction Parameter Dependencies.

# Thermal mass — Thermal mass

50 kJ/K (default) | scalar

Thermal energy required to change the component temperature by a single degree. The greater the thermal mass, the more resistant the component is to temperature change.

#### **Dependencies**

This parameter is visible only when, in the **Friction** settings, the **Friction model** parameter is set to Temperature-dependent friction coefficients or Temperature and velocity-dependent friction coefficients. For more information, see Friction Parameter Dependencies.

# Initial temperature — Initial temperature

300 K (default) | scalar

Component temperature at the start of simulation. The initial temperature alters the component efficiency according to an efficiency vector that you specify, affecting the starting meshing or friction losses. The default value is  $300 \, \text{K}$ .

#### **Dependencies**

This parameter is only visible when, in the **Friction** settings, the **Friction model** parameter is set to Temperature-dependent friction coefficients or Temperature and velocity-dependent friction coefficients. For more information, see Friction Parameter Dependencies.

# **Extended Capabilities**

# **C/C++ Code Generation**

Generate C and C++ code using Simulink® Coder™.

# See Also

Differential | Fundamental Friction Clutch | Variable Ratio Transmission

# **Topics**

"Gear Coupling Control Using Clutches"

"Clutches For Accelerating and Braking"

"CR-CR Four-Speed Transmission"

"Custom Clutch"

"Hydraulically-Actuated Driveline Clutch"

"Two-Speed Transmission"

"Vehicle with Dual Clutch Transmission"

Vehicle with Four-Speed Transmission

# Introduced in R2011a

# **Dog Clutch**

Clutch with toothed plates that engage when plate teeth become enmeshed **Library:** Simscape / Driveline / Clutches

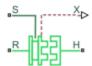

# **Description**

This block represents a nonslip clutch, a mechanical device that relies on the positive engagement of interlocking teeth to transfer torque between driveline shafts. The clutch contains three key components:

- Ring
- Hub
- · Shift linkage

The ring and the hub are toothed components. The ring spins with the output shaft, sliding along its longitudinal axis to engage or disengage the coaxial hub. The hub, which sits on a bearing encircling the same shaft, can spin independently until engaged.

Engagement occurs when the toothed components interlock. Once engaged, the ring and the hub spin together as a unit. To control engagement, the dog clutch contains a shift linkage that governs the position of the ring with respect to the hub.

Moving the ring towards the hub so that their teeth interlock changes the clutch state to engaged. Tooth overlap must exceed a minimum value for engagement. Moving the ring in reverse so that the two sets of teeth no longer interlock changes the clutch state back to disengaged.

Port **S** specifies the shift linkage position. When the clutch is fully disengaged, the shift linkage position is zero. When the clutch is fully engaged, the shift linkage position equals the sum of the tooth height and the ring-hub clearance of the fully disengaged state:

$$z = h + z_{Gap}$$

where:

- *z* is the shift linkage position.
- *h* is the tooth height.
- $z_{Gap}$  is the ring-hub clearance when disengaged.

The figure shows side and front views of the dog clutch and some of its relevant variables.

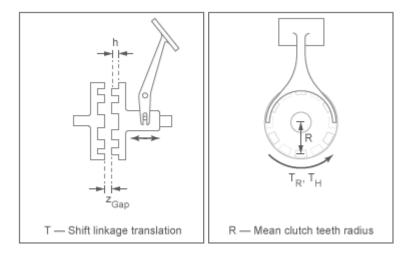

# **Torque Transmission Models**

The Dog Clutch block provides a choice of two torque transmission models.

#### **Friction Clutch Approximate Model**

Treat clutch engagement as a friction phenomenon between the ring and the hub. This model ignores special effects such as backlash, an approximation that makes the block better suited for linearization, fixed-step simulation, and hardware-in-loop (HIL) simulation. The Fundamental Friction Clutch block provides the foundation for the model.

In the friction approximate model, the clutch has three possible configurations: disengaged, engaged, and locked. When disengaged, the contact force between the ring and the hub is zero. This force remains zero until the shift linkage reaches the minimum position for engagement.

When the ring-hub tooth overlap, h, exceeds the minimum value for engagement, the contact force between the two components begins to increase linearly with the shift linkage position, z.

At full engagement, the contact force reaches its maximum value, and the clutch state switched to locked. In this state, the ring and the hub spin as a unit without slip. To unlock the clutch, the transmitted torque must exceed the maximum allowed value that you specify.

#### **Dynamic Model with Backlash**

Capture clutch phenomena such as backlash, torsional compliance, and contact forces between ring and hub teeth. This model provides greater accuracy than the friction clutch approximation.

In the dynamic model, the clutch has two possible configurations: disengaged and engaged. When disengaged, the contact force between the ring and the hub is zero. This force remains zero until the shift linkage reaches the minimum position for engagement.

When the ring-hub tooth overlap, h, exceeds the minimum value for engagement, a contact force kicks in between the two components. This force is the sum of torsional spring and damper components. Including backlash between the ring and hub teeth:

$$T_C = \begin{cases} -k_{RH} \left( \phi - \frac{\delta}{2} \right) - \mu_R \cdot \omega & \phi > \frac{\delta}{2} \\ 0 & -\frac{\delta}{2} < \phi < \frac{\delta}{2}, \\ -k_{RH} \left( \phi + \frac{\delta}{2} \right) - \mu_R \omega & \phi < -\frac{\delta}{2} \end{cases}$$

where:

- $k_{RH}$  is the torsional stiffness of the ring-hub coupling.
- $\phi$  is the relative angle, about the common rotation axis, between the ring and the hub.
- $\delta$  is the backlash between ring and hub teeth.
- $\omega$  is the relative angular velocity between the ring and the hub. This variable describes how fast the two components slip past each other.

Compliant end stops limit the translational motion of the clutch shift linkage and the ring. The compliance model treats the end stops as linear spring-damper sets. The location of the end stops depends on the relative angle and angular velocity between the ring and hub teeth:

- If the teeth align and the relative angular velocity is smaller than the maximum value for clutch engagement, the end-stop location is the sum of the ring-hub clearance when fully disengaged and the tooth height. With the end stop at this location, the clutch can engage.
- If the teeth do not align or the relative angular velocity exceeds the maximum value for clutch
  engagement, the end-stop location is set to prevent the ring from engaging the hub. The clutch
  remains disengaged.

Translational friction opposes shift linkage and ring motion. This friction is the sum of Coulomb and viscous components:

$$F_Z = -k_K \cdot F_N \cdot \tanh\left(\frac{4\nu}{\nu_{th}}\right) - \mu_T \nu$$

where:

- $F_Z$  is the net translational friction force acting on the shift linkage and ring.
- $k_K$  is the kinetic friction coefficient between ring and hub teeth.
- $F_N$  is the normal force between ring and hub teeth.
- *v* is the translational velocity of the shift linkage and the ring.
- $v_{th}$  is the translational velocity threshold. Below this threshold, a hyperbolic tangent function smooths the Coulomb friction force to zero as the shift linkage and ring velocity tends to zero.
- $\mu_T$  is the viscous damping coefficient acting on the shift linkage and the ring.

# **Clutch Engagement Conditions**

The clutch engages when it satisfies a set of geometrical and dynamic conditions. These conditions specify the values that certain variables can take for clutch engagement to occur:

• The minimum position at which the ring and the hub can engage is

$$z = h_0 + z_{Gap},$$

where  $h_0$  is the minimum tooth overlap for clutch engagement. Adjust this parameter to minimize engagement instability, that is, the tendency of the clutch to switch rapidly between engaged and disengaged states

• The magnitude of the relative angular velocity between the ring and the hub is smaller than the maximum engagement velocity, that is:

$$|\omega| < |\omega_{\rm max}|$$

where  $\omega_{max}$  is the maximum value of the relative angular velocity at which engagement can occur.

- If using the friction clutch approximate model, engagement occurs only if torque transfer between the ring and the hub remains smaller than the maximum transmitted torque that the clutch supports.
- If using the dynamic model with backlash, engagement occurs only if the relative angular position of the ring and hub teeth allows them to interlock.

# **Rotational Power Dissipation**

When the clutch slips under an applied torque, it dissipates power. The power loss equals the product of the slip angular velocity and the contact torque between the ring and the hub:

$$P_{loss} = \omega \cdot T_C$$

where:

- $P_{loss}$  is the dissipated power due to slipping.
- $T_C$  is the kinetic contact torque.

#### **Thermal Modeling**

You can model the effects of heat flow and temperature change through an optional thermal conserving port. By default, the thermal port is hidden. To expose the thermal port, in the **Clutch** settings, set the **Thermal port** parameter to Model. Specify the associated thermal parameters for the component.

# **Ports**

# Input

#### S — Shift linkage

physical signal

Physical signal input port associated with the shift linkage.

# **Dependencies**

If, in the **Shift Linkage** settings, the **Shift linkage control** parameter is set to:

- Physical signal Input shift linkage position directly through the optional physical signal port, S.
- Conserving port Input the shift linkage position dynamically through the optional translational conserving port, S. When you select this option, related Shift Linkage parameters are exposed.

# Output

#### X — Clutch position

physical signal

Physical signal output port associated with clutch position.

### Conserving

#### H - Clutch hub

mechanical rotational

Mechanical rotational conserving port associated with the clutch hub

# R — Clutch ring

mechanical rotational

Mechanical rotational conserving port associated with the clutch ring.

#### S - Shift linkage

mechanical rotational

Mechanical rotational conserving port associated with shift linkage.

# **Dependencies**

If, in the **Shift Linkage** settings, the **Shift linkage control** parameter is set to:

- Physical signal Input shift linkage position directly through the optional physical signal port, S.
- Conserving port Input the shift linkage position dynamically through the optional translational conserving port, **S**. When you select this option, related **Shift Linkage** parameters are exposed.

#### T — Heat flow

thermal

Thermal conserving port associated with heat flow.

#### **Dependencies**

This port is visible only when, in the **Clutch** settings, the **Thermal Port** parameter is set to Model.

Exposing this port makes related settings visible.

#### **Parameters**

The table shows how the specified options for parameters in both the **Shift Linkage** and **Clutch** settings affect the visibility of:

- Parameters in the Clutch, Shift Linkage, Engagement Conditions, and Initial Conditions settings
- Thermal Port settings

To learn how to read the table, see "Parameter Dependencies" on page B-2.

# **Dog Clutch Parameter Dependencies**

| Settings         | Parameters and Options                      |                                             |                                             |                                             |                                             |                                             |  |
|------------------|---------------------------------------------|---------------------------------------------|---------------------------------------------|---------------------------------------------|---------------------------------------------|---------------------------------------------|--|
| Shift            |                                             | Shift linkage control                       |                                             |                                             |                                             |                                             |  |
| Linkage          | Conserving Port                             |                                             |                                             | Physical signal                             |                                             |                                             |  |
| Clutch           | Thermal port                                |                                             | Thermal port                                |                                             |                                             |                                             |  |
|                  | Omit                                        |                                             | Model                                       | Omit                                        |                                             | Model                                       |  |
|                  | Torque transmission                         |                                             | -                                           | Torque transmission                         |                                             | -                                           |  |
|                  | model                                       |                                             |                                             | model                                       |                                             |                                             |  |
|                  | Friction<br>clutch                          | Dynamic<br>with                             | -                                           | Friction<br>clutch                          | Dynamic<br>with                             | -                                           |  |
|                  | approximat                                  | backlash                                    |                                             | approximat                                  | backlash                                    |                                             |  |
|                  | ion -                                       |                                             |                                             | ion -                                       |                                             |                                             |  |
|                  | Suitable<br>for HIL                         |                                             |                                             | Suitable<br>for HIL                         |                                             |                                             |  |
|                  | and                                         |                                             |                                             | and                                         |                                             |                                             |  |
|                  | linearizat                                  |                                             |                                             | linearizat                                  |                                             |                                             |  |
|                  | ion                                         |                                             |                                             | ion                                         |                                             |                                             |  |
|                  | -                                           | -                                           | Temperatur<br>e vector                      | -                                           | -                                           | Temperatur<br>e vector                      |  |
|                  | Maximum<br>transmitted                      | -                                           | Maximum<br>transmitted                      | Maximum<br>transmitted                      | -                                           | Maximum<br>transmitted                      |  |
|                  | torque                                      |                                             | torque<br>vector                            | torque                                      |                                             | torque<br>vector                            |  |
|                  | -                                           | -                                           | Interpolatio<br>n method                    | -                                           | -                                           | Interpolatio<br>n method                    |  |
|                  | -                                           | -                                           | Extrapolati<br>on method                    | -                                           | -                                           | Extrapolati<br>on method                    |  |
|                  | Clutch                                      | Clutch                                      | Clutch                                      | Clutch                                      | -                                           | Clutch                                      |  |
|                  | teeth mean<br>radius                        | teeth mean<br>radius                        | teeth mean<br>radius                        | teeth mean<br>radius                        |                                             | teeth mean<br>radius                        |  |
|                  | -                                           | Number of teeth                             | -                                           | -                                           | Number of<br>teeth                          | -                                           |  |
|                  | -                                           | Rotational<br>backlash                      | -                                           | -                                           | Rotational<br>backlash                      | -                                           |  |
|                  | -                                           | Torsional stiffness                         | -                                           | -                                           | Torsional stiffness                         | -                                           |  |
|                  | -                                           | Torsional damping                           | -                                           | -                                           | Torsional damping                           | -                                           |  |
| Shift<br>Linkage | Tooth<br>height                             | Tooth<br>height                             | Tooth<br>height                             | Tooth<br>height                             | Tooth<br>height                             | Tooth<br>height                             |  |
|                  | Ring-hub<br>clearance<br>when<br>disengaged | Ring-hub<br>clearance<br>when<br>disengaged | Ring-hub<br>clearance<br>when<br>disengaged | Ring-hub<br>clearance<br>when<br>disengaged | Ring-hub<br>clearance<br>when<br>disengaged | Ring-hub<br>clearance<br>when<br>disengaged |  |

| Settings                     | Parameters and Options                                 |                                                        |                                                        |                                |                                      |                                |  |
|------------------------------|--------------------------------------------------------|--------------------------------------------------------|--------------------------------------------------------|--------------------------------|--------------------------------------|--------------------------------|--|
|                              | Hard stop<br>at back of<br>shift<br>linkage            | Hard stop<br>at back of<br>shift<br>linkage            | Hard stop<br>at back of<br>shift<br>linkage            | -                              | -                                    | -                              |  |
|                              | Ring stop<br>stiffness                                 | Ring stop<br>stiffness                                 | Ring stop<br>stiffness                                 | -                              | -                                    | -                              |  |
|                              | Ring stop<br>damping                                   | Ring stop<br>damping                                   | Ring stop<br>damping                                   | -                              | -                                    | -                              |  |
|                              | Shift<br>linkage<br>viscous<br>friction<br>coefficient | Shift<br>linkage<br>viscous<br>friction<br>coefficient | Shift<br>linkage<br>viscous<br>friction<br>coefficient | -                              | -                                    |                                |  |
|                              | -                                                      | Tooth-tooth<br>friction<br>coefficient                 | -                                                      | -                              | -                                    | -                              |  |
| Engagemen<br>t<br>Conditions | Linkage<br>travel<br>direction                         | Linkage<br>travel<br>direction                         | Linkage<br>travel<br>direction                         | Linkage<br>travel<br>direction | Linkage<br>travel<br>direction       | Linkage<br>travel<br>direction |  |
|                              | Maximum<br>engagemen<br>t speed                        | Maximum<br>engagemen<br>t speed                        | Maximum<br>engagemen<br>t speed                        | -                              | -                                    | -                              |  |
|                              | Tooth<br>overlap to<br>engage                          | Tooth<br>overlap to<br>engage                          | Tooth<br>overlap to<br>engage                          | Tooth<br>overlap to<br>engage  | Tooth<br>overlap to<br>engage        | Tooth<br>overlap to<br>engage  |  |
| Initial<br>Conditions        | Clutch initial state                                   | Clutch initial state                                   | Clutch initial state                                   | Clutch initial state           | Clutch initial state                 | Clutch initial state           |  |
|                              | Initial shift<br>linkage<br>position                   | Initial shift<br>linkage<br>position                   | Initial shift<br>linkage<br>position                   | -                              | -                                    | -                              |  |
|                              | -                                                      | Initial ring-<br>hub offset<br>angle                   | -                                                      | -                              | Initial ring-<br>hub offset<br>angle | -                              |  |
| Thermal<br>Port              | -                                                      | -                                                      | Thermal mass                                           | -                              | -                                    | Thermal mass                   |  |
|                              | -                                                      | -                                                      | Initial<br>temperatur<br>e                             | -                              | -                                    | Initial<br>temperatur<br>e     |  |

# Clutch

# **Thermal port — Thermal model** Omit (default) | Model

 $Model \ for \ heat \ flow \ and \ temperature \ change:$ 

- Omit Temperature-independent model.
- Model Temperature-dependent model.

#### **Dependencies**

For the temperature-independent model, that is, if this parameter is set to Omit, the **Torque transmission model** parameter and other related parameters in the **Clutch** settings are visible.

For the temperature-dependent model, that is, when this parameter is set to Model, related parameters in the **Clutch** settings, thermal port **T**, and **Thermal Port** settings are visible.

# Temperature vector — Temperature

[280, 300, 320] K (default) | increasing vector

Input values for the temperature as a vector. The minimum number of values depends on the interpolation method that you select. For linear interpolation, provide at least two values per dimension. For smooth interpolation, provide at least three values per dimension. The values in the vector must increase from left to right.

#### **Dependencies**

This parameter is visible only if, in the **Clutch** settings, the **Thermal port** parameter to Model.

# Torque transmission model — Torque transmission model

Friction clutch approximation — Suitable for HIL and linearization (default) | Dynamic with backlash

Computational framework for modeling the dynamic behavior of the dog clutch:

- Friction clutch approximation Suitable for HIL and linearization Model clutch engagement as a friction phenomenon between the ring and the hub. This model, based on the Fundamental Friction Clutch block, provides a computationally efficient approximation of the dog clutch.
- Dynamic with backlash Model clutch engagement in detail, accounting for such phenomena as backlash, torsional compliance, and contact forces between ring and hub teeth. Selecting this option causes additional **Shift Linkage** and **Initial Conditions** parameters to appear.

#### **Dependencies**

This parameter is visible only if, in the **Clutch** settings, the **Thermal port** parameter is set to **Omit**.

The visibility of related parameters in the **Clutch** and **Shift Linkage** settings is affected by the option that you select for this parameter.

# **Temperature vector — Temperature**

[280, 300, 320] K (default) | increasing vector

Input values for the temperature as a vector. The minimum number of values depends on the interpolation method that you select. For linear interpolation, provide at least two values per dimension. For smooth interpolation, provide at least three values per dimension. The values in the vector must increase from left to right.

# **Dependencies**

This parameter is visible only if, in the **Clutch** settings, the **Thermal port** parameter to Model.

# Maximum transmitted torque — Maximum transmitted torque

1000 N\*m (default) | positive scalar

Largest torque that the clutch can transmit, corresponding to a nonslip engaged configuration. If the torque transmitted between the ring and the hub exceeds this value, the two components begin to slip with respect to each other. This torque determines the static friction limit in the friction clutch approximation

#### **Dependencies**

This parameter is visible only if, in the **Clutch** settings, the **Thermal port** parameter is set to **Omit** and the **Torque transmission model** parameter is set to Friction clutch approximation - Suitable for HIL and linearization.

# Maximum transmitted torque vector — Maximum transmitted torque

[1000, 1050, 1000] N\*m (default) | vector

Largest torque that the clutch can transmit, corresponding to a nonslip engaged configuration, specified as a vector. If the torque transmitted between the ring and the hub exceeds this value, the two components begin to slip with respect to each other. This torque determines the static friction limit in the friction clutch approximation. The vector has the same number of elements as the temperature vector.

#### **Dependencies**

This parameter is visible only if, in the **Clutch** settings, the **Thermal port** parameter to Model.

# Interpolation method — Interpolation method

Linear (default) | Smooth

Interpolation method for approximating the output value when the input value is between two consecutive grid points:

- Linear Select this option to get the best performance.
- Smooth Select this option to produce a continuous curve with continuous first-order derivatives.

For more information on interpolation algorithms, see the PS Lookup Table (1D) block reference page.

# **Dependencies**

This parameter is visible only if, in the **Clutch** settings, the **Thermal port** parameter to Model.

#### Extrapolation method — Extrapolation method

Linear (default) | Nearest | Error

Extrapolation method for determining the output value when the input value is outside the range specified in the argument list:

- Linear Select this option to produce a curve with continuous first-order derivatives in the extrapolation region and at the boundary with the interpolation region.
- Nearest Select this option to produce an extrapolation that does not go above the highest point in the data or below the lowest point in the data.

• Error — Select this option to avoid going into the extrapolation mode when you want your data to be within the table range. If the input signal is outside the range of the table, the simulation stops and generates an error.

For more information on extrapolation algorithms, see the PS Lookup Table (1D) block reference page.

#### **Dependencies**

This parameter is visible only if, in the **Clutch** settings, the **Thermal port** parameter to Model.

#### Clutch teeth mean radius — Clutch teeth mean radius

50 mm (default) | positive scalar

Distance from the ring or hub center to the corresponding tooth center. The mean tooth radius determines the normal contact forces between ring and hub teeth given the transmission torque between the two components. The value must be greater than zero.

#### **Dependencies**

This parameter is not visible if all of these conditions are met:

- In the **Clutch** settings:
  - Thermal port is set to Omit.
  - Torque transmission model is set to Dynamic with backlash.
- In the **Shift Linkage** settings, the **Shift linkage control** parameter is set to Physical control.

# Number of teeth — Number of ring or hub teeth

6 (default) | positive nonzero scalar integer

Total number of teeth in the ring or the hub. The two components have equal tooth numbers. The value must be greater than or equal to one.

#### **Dependencies**

This parameter is visible only if, in the **Clutch** settings, the **Thermal port** parameter to **Omit** and the **Torque transmission model** parameter is set to Dynamic with backlash.

#### Rotational backlash — Rotational backlash

10 deg (default) | positive scalar

Allowable angular motion, or play, between the ring and hub teeth in the engaged clutch configuration. The value must be greater than zero.

# **Dependencies**

This parameter is visible only if, in the **Clutch** settings, the **Thermal port** parameter to **Omit** and the **Torque transmission model** parameter is set to Dynamic with backlash.

# Torsional stiffness — Torsional stiffness

10e6 N\*m/rad (default) | positive scalar

Linear torsional stiffness coefficient at the contact interface between the ring and hub teeth. This coefficient characterizes the restoring component of the contact force between the two sets of teeth.

Greater stiffness values correspond to greater contact forces. The value must be greater than zero. The default value is 10e6 N\*m/rad.

#### **Dependencies**

This parameter is visible only if, in the **Clutch** settings, the **Thermal port** parameter to **Omit** and the **Torque transmission model** parameter is set to Dynamic with backlash.

# Torsional damping — Torsional damping

100 N\*m/(rad/s) (default) | positive scalar

Linear torsional damping coefficient at the contact interface between the ring and hub teeth. This coefficient characterizes the dissipative component of the contact force between the two sets of teeth. Greater damping values correspond to greater energy dissipation during contact. The value must be greater than zero.

#### **Dependencies**

This parameter is visible only if, in the **Clutch** settings, the **Thermal port** parameter to **Omit** and the **Torque transmission model** parameter is set to Dynamic with backlash.

# Shift Linkage

# Shift linkage control — Shift linkage control port

Physical signal (default) | Conserving port

Port type for shift linkage control:

- Physical signal Input shift linkage position directly through the optional physical signal port, **S**.
- Conserving port Input the shift linkage position dynamically through the optional translational conserving port, **S**.

#### **Dependencies**

This parameter determines whether the shift linkage control port, **S**, is a conserving or physical signal port. Related **Shift Linkage** parameters are exposed if this parameter is set to **Conserving** port.

# Tooth height — Tooth height

10 mm (default) | positive scalar

Distance between the base and crest of a tooth. Ring and hub teeth share the same height. The tooth height and the ring-hub clearance when fully disengaged determine the maximum travel span of the shift linkage. The value must be greater than zero.

# **Dependencies**

This parameter is visible only if, in the **Shift Linkage** settings, the **Shift linkage control** parameter to Conserving port.

# Ring-hub clearance when disengaged — Ring-hub clearance when disengaged 3 mm (default) | positive scalar

Maximum open gap between the ring and hub tooth crests along the shift linkage translation axis. This gap corresponds to the fully disengaged clutch state. The tooth height and the ring-hub

clearance when fully disengaged determine the maximum travel span of the shift linkage. The value must be greater than zero.

#### **Dependencies**

This parameter is visible only if, in the **Shift Linkage** settings, the **Shift linkage control** parameter to Conserving port.

# Hard stop at back of shift linkage — Hard stop model

On (default) | Off

Hard stop that prevents the shift linkage from traveling beyond the fully disengaged position:

- On Hard stop when fully disengaged.
- Off No hard stop when fully disengaged.

# Ring stop stiffness — Ring stop stiffness

10e5 N/m (default) | positive scalar

Linear stiffness coefficient of the ring end stop. This coefficient characterizes the restoring component of the contact force that resists translational motion past the end stops. Greater stiffness values correspond to greater contact forces and a smaller end stop compliance. The value must be greater than zero.

### **Dependencies**

This parameter is visible only if, in the **Shift Linkage** settings, the **Shift linkage control** parameter to Conserving port.

# Ring stop damping — Ring stop damping

1e3 N/(m/s) (default) | nonegative scalar

Linear damping coefficient of the ring end stop. This coefficient characterizes the dissipative component of the contact force that resists translational motion past the end stops. Greater damping values correspond to greater energy dissipation during contact. The value must be greater than or equal to zero

#### **Dependencies**

This parameter is visible only if, in the **Shift Linkage** settings, the **Shift linkage control** parameter to Conserving port.

# Shift linkage viscous friction coefficient — Shift linkage viscous friction coefficient

100 N/(m/s) (default) | positive scalar

Linear damping coefficient acting on the shift linkage. This coefficient characterizes the dissipative force that resists shift linkage motion due to viscous damping. Greater coefficient values correspond to greater energy dissipation during shift linkage motion. The value must be greater than zero.

#### **Dependencies**

This parameter is visible only if, in the **Shift Linkage** settings, the **Shift linkage control** parameter to Conserving port.

# Tooth-tooth friction coefficient — Tooth-tooth contact kinetic friction coefficient 0.05 (default) | positive scalar

Kinetic friction coefficient at the contact interface between ring and hub teeth. This coefficient characterizes the dissipative force that resists shift linkage motion due to tooth-tooth contact during clutch engagement/disengagement.

Greater coefficient values correspond to greater energy dissipation during shift linkage motion. The value must be greater than zero.

# **Dependencies**

This parameter is only visible when the **Shift linkage control** parameter is set to **Conserving** port and, in the **Clutch** settings:

- Thermal port is set to Omit
- Torque transmission model is set to Dynamic with backlash

#### **Engagement Conditions**

# Linkage travel direction — Engagement condition travel direction

Positive shift linkage displacement engages clutch (default) | Negative shift linkage displacement engages clutch

Direction the shift linkage must travel in to engage the clutch. Choices include positive and negative displacements.

# Maximum engagement speed — Engagement speed upper velocity threshold inf (default) | positive scalar

Relative angular velocity between the ring and the hub above which the clutch cannot engage. The value is specific to the specific gearbox or transmission. Minimizing the value helps avoid high dynamic impact during engagement. The value must be greater than zero.

#### **Dependencies**

This parameter is visible only if, in the **Shift Linkage** settings, the **Shift linkage control** parameter to Conserving port.

#### Tooth overlap to engage — Tooth overlap engagement threshold

3 mm (default) | positive scalar

Overlap length between ring and hub teeth along the common longitudinal axis above which the clutch can engage. The clutch remains disengaged until the tooth overlap by at least this length. The value must be greater than zero.

#### **Initial Conditions**

#### Initial state — Initial clutch state

Unlocked (default) | Locked

Clutch state at the start of simulation:

- Unlocked Clutch transmits zero torque between the ring and the hub.
- Locked Clutch transmits torque between the ring and the hub.

# Initial shift linkage position — Initial shift linkage position

0 mm (default) | scalar

Shift linkage position at simulation time zero. Values between zero and the sum of the ring-hub clearance and the tooth overlap to engage are consistent with a disengaged clutch. Larger values are consistent with an engaged clutch.

#### **Dependencies**

This parameter is only visible when both of these conditions are met:

- In the **Clutch** settings, the **Thermal port** parameter is set to **Omit**.
- In the **Shift Linkage** settings, **Shift linkage control** is set to Conserving port.

# Initial ring-hub offset angle — Initial ring-hub offset angle

0 deg (default) | scalar

Rotation angle between the ring and the hub at simulation time zero. This angle determines whether the ring and hub teeth can interlock, and hence whether the clutch can engage. The initial offset angle must satisfy these conditions:

If the clutch initial state is disengaged, the initial offset angle must fall in the range

$$-\frac{180^{\circ}}{N} \le \phi_0 \le + \frac{180^{\circ}}{N},$$

where N is the number of teeth present in the ring or the hub. The two components contain the same number of teeth.

• If the clutch initial state is engaged, the initial offset angle must fall in the range

$$-\frac{\delta}{2} \le \phi_0 \le + \frac{\delta}{2},$$

where  $\delta$  is the backlash angle between the ring and hub teeth.

# **Dependencies**

This parameter is only visible when, in the **Clutch** settings, both of these conditions are met:

- **Thermal port** is set to **Omit**.
- **Torque transmission model** is set to Dynamic with backlash.

# **Thermal Port**

These settings are only visible when, in the **Clutch Settings**, the **Thermal port** parameter is set to Model.

# Thermal mass — Resistance to temperature change

50 kJ/K (default) | scalar

Thermal energy required to change the component temperature by a single degree. The greater the thermal mass, the more resistant the component is to temperature change.

#### **Dependencies**

This parameter is only visible when, in the **Clutch** settings, the **Thermal Port** parameter is set to Model.

# Initial temperature — Initial temperature

300 K (default) | scalar

Component temperature at the start of simulation. The initial temperature alters the component efficiency according to an efficiency vector that you specify, affecting the starting meshing or friction losses.

#### **Dependencies**

This parameter is only visible when, in the **Clutch** settings, the **Thermal Port** parameter is set to Model.

# **More About**

#### Linearization

To optimize your model for linearization, use the **Clutch > Torque transmission model** parameter default setting, Friction clutch approximation - Suitable for HIL and linearization.

# Hardware-in-the-Loop Simulation

For optimal simulation performance, use the **Clutch > Torque transmission model** parameter default setting, Friction clutch approximation - Suitable for HIL and linearization.

# **Extended Capabilities**

# **C/C++ Code Generation**

Generate C and C++ code using Simulink® Coder™.

# See Also

# Simscape Blocks

Fundamental Friction Clutch | Loaded-Contact Rotational Friction | Torsional Spring-Damper

# **Topics**

- "Gear Coupling Control Using Clutches"
- "Model Thermal Losses in Driveline Components"

#### Introduced in R2011a

<sup>&</sup>quot;Prepare Simscape Driveline Models for Real-Time Simulation Using Simscape Checks"

# **Double-Pinion Planetary Gear**

Planetary gear train with two meshed planet gear sets **Library:** Simscape / Driveline / Gears

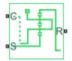

# **Description**

This block represents a planetary gear train with two meshed planet gear sets between the sun gear and the ring gear. A single carrier holds the two planet gear sets at different radii from the sun gear centerline, while allowing the individual gears to rotate with respect to each other. The gear model includes power losses due to friction between meshing gear teeth and viscous damping of the spinning gear shafts.

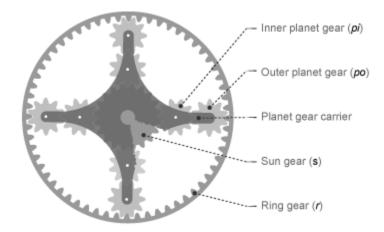

Structurally, the double-pinion planetary gear resembles a Ravigneaux gear without its second, large, sun gear. The inner planet gears mesh with the sun gear and the outer planet gears mesh with the ring gear. Because it contains two planet gear sets, the double-pinion planetary gear reverses the relative rotation directions of the ring and sun gears.

The teeth ratio of a meshed gear pair fixes the relative angular velocities of the two gears in that pair. The parameter settings provide two parameters to set the ring-sun and outer planet-inner planet gear teeth ratios. A geometric constraint fixes the remaining teeth ratios—ring-outer planet and inner planet-sun. This geometric constraint requires that the ring gear radius equal the sum of the sun gear radius with the inner and outer planet gear diameters:

$$r_r = r_s + 2 \cdot r_{pi} + 2 \cdot r_{po},$$

where:

- $r_r$  is the ring gear radius
- $r_s$  is the sun gear radius

- $r_{pi}$  is the inner planet gear radius
- $r_{po}$  is the outer planet gear radius

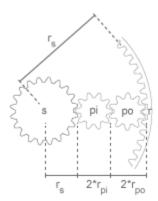

In terms of the ring-sun and outer planet-inner planet teeth ratios, the ring-outer planet teeth ratio is

$$\frac{r_r}{r_{po}} = 2 \cdot \frac{\frac{r_r}{r_S}}{\left(\frac{r_r}{r_S} - 1\right)} \cdot \frac{\left(\frac{r_{po}}{r_{pi}} + 1\right)}{\frac{r_{po}}{r_{pi}}},$$

The inner planet-sun teeth ratio is

$$\frac{r_{pi}}{r_s} = \frac{\left(\frac{r_r}{r_s} - 1\right)}{2\left(\frac{r_{po}}{r_{pi}} + 1\right)},$$

The block is a composite component. It contains three underlying blocks—Ring-Planet, Planet-Planet, and Sun-Planet—connected as shown in the figure. Each block connects to a separate drive shaft through a rotational conserving port.

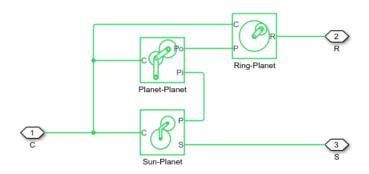

#### Thermal Model

You can model the effects of heat flow and temperature change by exposing an optional thermal port. To expose the port, in the **Meshing Losses** tab, set the **Friction model** parameter to Temperature-dependent efficiency.

# **Ports**

### Conserving

### C — Planet gear carrier

rotational mechanical

Rotational conserving port associated with the planet gear carrier.

# R - Ring gear

rotational mechanical

Rotational conserving port associated with the ring gear.

# S — Sun gear

rotational mechanical

Rotational conserving port associated with the sun gear.

#### H — Heat flow

thermal

Thermal conserving port associated with heat flow. Heat flow affects gear temperature, and therefore, power transmission efficiency.

#### **Dependencies**

This port is exposed when, in the **Meshing Losses** settings, the **Friction** parameter is set to Temperature-dependent efficiency.

Exposing this port also exposes related parameters.

# **Parameters**

#### Main

# Ring (R) to sun (S) teeth ratio (NR/NS) — Ring-to-sun gear ratio 2 (default)

Gear ratio between the ring and sun gears. This ratio is the number of teeth in the ring gear divided by the number of teeth in the sun gear.

# Outer planet (Po) to inner planet (Pi) teeth ratio (NPo/NPi) — Outer planet-to-inner planet gear ratio

1 (default)

Gear ratio between the outer-planet and inner-planet gears. This ratio is the number of teeth in the outer planet divided by the number of gear teeth in the inner planet.

# **Meshing Losses**

# Friction model — Friction model

No meshing losses - Suitable for HIL simulation  $(\operatorname{default}) \mid \mathsf{Constant}$  efficiency  $\mid$  Temperature-dependent efficiency

Friction model for the block:

- No meshing losses Suitable for HIL simulation Gear meshing is ideal.
- Constant efficiency Transfer of torque between gear wheel pairs is reduced by a constant efficiency,  $\eta$ , such that  $0 < \eta \le 1$ .
- Temperature-dependent efficiency Transfer of torque between gear wheel pairs is defined by table lookup based on the temperature.

#### **Dependencies**

If this parameter is set to:

- Constant efficiency Related parameters are exposed.
- Temperature-dependent meshing losses A thermal port and related parameters are exposed.

# Sun-planet, ring-planet and planet-planet ordinary efficiencies — Sun-planet, ring-planet and planet-planet Torque transfer efficiencies

```
[.98, .98, .99] (default) | array | 0 < \eta \le 1
```

Array of torque transfer efficiencies,  $[\eta_{SP}, \eta_{RP}, \eta_{RPP}]$ , for sun-planet, and ring-planet, and planet-planet gear wheel pair meshings, respectively. The array element values must be greater than 0 and less than or equal to 1.

#### **Dependencies**

This parameter is exposed when the **Friction model** parameter is set to Constant efficiency.

# **Temperature** — **Temperature**

```
[280, 300, 320] K (default) | array of increasing values
```

Array of temperatures used to construct a 1-D temperature-efficiency lookup table. The array values must increase from left to right.

#### **Dependencies**

This parameter is exposed when **Friction model** is set to Temperature-dependent efficiency.

# Sun-planet efficiency — Sun-planet efficiency

```
[.95, .9, .85] (default) | array | 0 < \eta_{SP} \le 1
```

Array of mechanical efficiencies, ratios of output power to input power, for the power flow from the sun gear to the planet gear,  $\eta_{SP}$ . The block uses the values to construct a 1-D temperature-efficiency lookup table.

Each array element values is the efficiency at the temperature of the corresponding element in the **Temperature** array. The number of elements in the **Efficiency** array must be the same as the number of elements in the **Temperature** array. The value of each **Efficiency** array element must be greater than 0 and less than or equal to 1.

#### **Dependencies**

This parameter is exposed when the **Friction model** parameter is set to **Temperature-dependent** efficiency.

# Ring-planet efficiency — Ring-planet efficiency

```
[.95, .9, .85] (default) | array | 0 < \eta_{RP} \le 1
```

Array of component efficiencies,  $\eta_{RP}$ —the ratio of output power to input power, that the block uses to construct a 1-D temperature-efficiency lookup table.

Each array element values is the efficiency at the temperature of the corresponding element in the **Temperature** array. The number of elements in the **Efficiency** array must be the same as the number of elements in the **Temperature** array. The value of each **Efficiency** array element must be greater than 0 and less than or equal to 1.

#### **Dependencies**

This parameter is exposed when the **Friction model** parameter is set to **Temperature-dependent** efficiency.

# Planet-planet efficiency — Planet-planet efficiency

```
[.5, .45, .4] (default) | array | 0 < \eta_{SP} \le 1
```

Array of mechanical efficiencies, ratios of output power to input power, for the power flow from the inner planet gear to the outer planet gear,  $\eta_{PP}$ . The block uses the values to construct a 1-D temperature-efficiency lookup table.

Each array element values is the efficiency at the temperature of the corresponding element in the **Temperature** array. The number of elements in the **Efficiency** array must be the same as the number of elements in the **Temperature** array. The value of each **Efficiency** array element must be greater than 0 and less than or equal to 1.

# **Dependencies**

This parameter is exposed when the **Friction model** parameter is set to **Temperature-dependent** efficiency.

# Sun-carrier, ring-carrier and planet-carrier power thresholds — Sun-carrier, ring-carrier and planet-carrier power thresholds

```
[.001, .001, .001] W (default) | array
```

Array of power thresholds above which the full efficiency factors apply. Enter the thresholds in the order sun-carrier, ring-carrier, and planet-carrier. A hyperbolic tangent function smooths the efficiency factors between zero when at rest and the values provided by the temperature-efficiency lookup tables when at the power threshold.

As a guideline, the power threshold should be lower than the expected power transmitted during simulation. Higher values might cause the block to underestimate efficiency losses. Very low values might, however, raise the computational cost of simulation.

#### **Dependencies**

This parameter is exposed when the **Friction model** parameter is set to **Constant efficiency** or **Temperature-dependent efficiency**.

#### **Viscous Losses**

# Sun-carrier, ring-carrier, and planet-carrier viscous friction coefficients — Gear viscous friction

```
[0, 0, 0] N*m/(rad/s) (default) | array
```

Array of viscous friction coefficients,  $[\mu_S, \mu_R, \mu_P]$ , for the sun-carrier, ring-carrier, and planet-carrier gear motions, respectively.

#### Inertia

#### Inertia — Inertia model

off (default) | on

Inertia model for the block:

- Off Model gear inertia.
- 0n Neglect gear inertia.

#### **Dependencies**

When this parameter is set to On exposes related parameters.

# Inner planet gear inertia — Inner planet gear inertia

0.001 kg\*m^2 (default) | positive scalar

Moment of inertia of the inner planet gears. This value must be positive.

#### **Dependencies**

This parameter is exposed when the **Inertia** parameter is set to **On**.

# Outer planet gear inertia — Outer planet gear inertia

0.001 kg\*m^2 (default) | positive scalar

Moment of inertia of the outer planet gears. This value must be positive.

#### **Dependencies**

This parameter is exposed when the **Inertia** parameter is set to **On**.

#### **Thermal Port**

These settings are exposed when, in the **Meshing Losses** settings, the **Friction model** parameter is set to Temperature-dependent efficiency.

#### Thermal mass — Thermal mass

50 J/K (default) | scalar

Thermal energy required to change the component temperature by a single degree. The greater the thermal mass, the more resistant the component is to temperature change.

#### **Dependencies**

This parameter is exposed when, in the **Meshing Losses** settings, the **Friction model** parameter is set to Temperature-dependent efficiency.

# Initial temperature — Initial temperature

300 K (default) | scalar

Component temperature at the start of simulation. The initial temperature alters the component efficiency according to an efficiency vector that you specify, affecting the starting meshing or friction losses.

# **Dependencies**

This parameter is exposed only if, in the **Meshing Losses** settings, the **Friction model** parameter is set to Temperature-dependent efficiency.

# **More About**

#### Hardware-in-the-Loop Simulation

For optimal simulation performance, in the Meshing Losses settings, set the Friction model parameter to the default value, No meshing losses - Suitable for HIL simulation.

# **Extended Capabilities**

#### **C/C++ Code Generation**

Generate C and C++ code using Simulink® Coder™.

# See Also

# **Simscape Blocks**

Compound Planetary Gear | Planetary Gear | Ravigneaux Gear

### **Topics**

"Model Thermal Losses in Driveline Components"

"Prepare Simscape Driveline Models for Real-Time Simulation Using Simscape Checks"

#### Introduced in R2013b

# **Double-Shoe Brake**

Frictional brake with two pivoted shoes diametrically positioned about a rotating drum with triggered faulting

Library: Simscape / Driveline / Brakes & Detents / Rotational

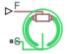

# **Description**

The Double-Shoe Brake block represents a frictional brake with two pivoted rigid shoes that press against a rotating drum to produce a braking action. The rigid shoes sit inside or outside the rotating drum in a diametrically opposed configuration. A positive actuating force causes the rigid shoes to press against the rotating drum. Viscous and contact friction between the drum and the rigid shoe surfaces cause the rotating drum to decelerate.

Double-shoe brakes provide high braking torque with small actuator deflections in applications that include motor vehicles and some heavy machinery. The model employs a simple parameterization with readily accessible brake geometry and friction parameters.

You can also enable faulting. When faulting occurs, the belt will exert a user-specified force. Faults can occur at a specified time or due to an external trigger at port T.

# **Equations**

In the schematic, a) represents an internal double-shoe brake, and b) represents an external double-shoe brake. In both configurations, a positive actuation force F brings the shoe and drum friction surfaces into contact. The result is a friction torque that causes deceleration of the rotating drum. Zero and negative forces do not bring the shoe and drum friction surfaces into contact and produce zero braking torque.

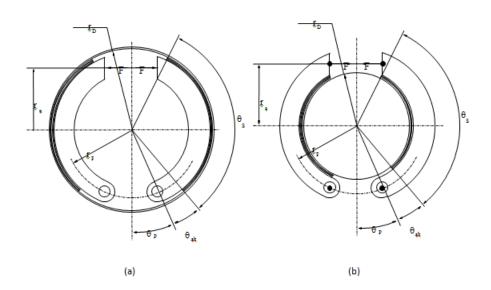

The model uses the long-shoe approximation. The equations for the friction torque that the leading and trailing shoes develop are:

$$T_{LS} = \frac{c\mu p_a r_D^2 (\cos\theta_{sb} - \cos\theta_s)}{\sin\theta_a},$$

$$T_{TS} = \frac{c\mu p_b r_D 2 (\cos\theta_{sb} - \cos\theta_s)}{\sin\theta_a},$$

$$c = r_a + r_p \cos\theta_p,$$

where for  $0 \le \theta_s \le \frac{\pi}{2}$ ,

$$\theta_a = \theta_s$$
,

and for  $\theta_s \ge \pi/2$ ,

$$\theta_a = \frac{\pi}{2}$$
.

#### Where:

- $T_{LS}$  is the brake torque the leading shoe develops.
- $T_{TS}$  is the brake torque the trailing shoe develops.
- $\mu$  is the effective contact friction coefficient.
- p<sub>a</sub> is the maximum linear pressure in the leading shoe-drum contact.
- $p_b$  is the maximum linear pressure in the trailing shoe-drum contact.
- $r_D$  is the drum radius.
- $\theta_{sb}$  is the shoe beginning angle.
- $\theta_s$  is the shoe span angle.
- $\theta_a$  is the angle from hinge pin to maximum pressure point.
- c is the arm length of the cylinder force with respect to the hinge pin.
- $r_p$  is the pin location radius.
- $\theta_p$  is the hinge pin location angle.
- $r_a$  is the actuator location radius.

The model assumes that only Coulomb friction acts at the shoe-drum surface contact. Zero relative velocity between the drum and the shoes produces zero Coulomb friction. To avoid discontinuity at zero relative velocity, the friction coefficient formula employs the hyperbolic function

$$\mu = \mu_{Coulomb} \text{tanh} \bigg( \frac{4\omega_{shaft}}{\omega_{threshold}} \bigg),$$

#### where:

- $\mu$  is the effective contact friction coefficient.
- $\mu_{Coulomb}$  is the contact friction coefficient.
- $\omega_{shaft}$  is the shaft velocity.

•  $\omega_{threshold}$  is the angular velocity threshold.

Balancing the moments that act on each shoe with respect to the pin yields the pressure acting at the shoe-drum surface contact. The equations for determining the balance of moments for the leading shoe are

$$F = \frac{M_N - M_F}{c},$$

$$M_N = \frac{p_a r_p r_D}{\sin \theta_a} \left( \frac{1}{2} [\theta_s - \theta_{sb}] - \frac{1}{4} [\sin 2\theta_s - \sin 2\theta_{sb}] \right),$$

and

$$M_F = \frac{\mu p_a r_D}{\sin \theta_a} \left( r_D [\cos \theta_{sb} - \cos \theta_s] + \frac{r_p}{4} [\cos 2\theta_s - \cos 2\theta_{sb}] \right),$$

where:

- *F* is the actuation force.
- $M_N$  is the moment acting on the leading shoe due to normal force.
- $M_F$  is the moment acting on the leading shoe due to friction force.
- *c* is the arm length of the cylinder force with respect to the hinge pin.
- $p_a$  is the maximum linear pressure at the shoe-drum contact surface.
- $r_p$  is the pin location radius.
- $\theta_p$  is the hinge pin location angle.
- $r_a$  is the actuator location radius.

The model does not simulate self-locking brakes. If brake geometry and friction parameters cause a self-locking condition, the model produces a simulation error. A brake self-locks if the friction moment exceeds the moment due to normal forces, that is, when  $M_F > M_N$ .

The balance of moments for the trailing shoe is

$$F = \frac{M_N + M_F}{c} \, .$$

The net braking torque is

$$T = T_{LS} + T_{TS} + \mu_{visc} * \omega_{shaft}$$

where  $\mu_{visc}$  is the viscous friction coefficient.

### **Faulty Behavior**

When faults are enabled, a belt force is applied in response to one or both of these triggers:

- Simulation time Faulting occurs at a specified time.
- Simulation behavior Faulting occurs in response to an external trigger. This exposes port T.

If a fault trigger occurs, the input force is replaced by the **Belt force when faulted** value for the remainder of the simulation. A value of  $\theta$  implies that no braking will occur. A relatively large value implies that the brake is stuck.

You can set the block to issue a fault report as a warning or error message in the Simulink Diagnostic Viewer with the **Reporting when fault occurs** parameter.

### Thermal Model

You can model the effects of heat flow and temperature change by exposing the optional thermal port. To expose the port, in the **Friction** settings, set the **Thermal Port** parameter to Model. Exposing the port also exposes or changes the default value for these related settings, parameters, and variables:

- Friction > Temperature
- Friction > Static friction coefficient vector
- Friction > Coulomb friction coefficient vector
- Friction > Contact friction coefficient vector
- Thermal Port > Thermal mass
- Variables > Temperature

#### **Variables**

Use the **Variables** settings to set the priority and initial target values for the block variables before simulating. For more information, see "Set Priority and Initial Target for Block Variables".

### **Dependencies**

Variable settings are visible only when, in the **Friction** settings, the **Thermal port** parameter is set to Model.

# **Limitations and Assumptions**

- Contact angles smaller than 45° produce less accurate results.
- The brake uses the long-shoe approximation.
- The brake geometry does not self-lock.
- The model does not account for actuator flow consumption.

### **Ports**

### Input

### F — Actuating force

physical signal

Physical signal input port associated with the applied actuating force.

## T — External fault trigger

physical signal

Physical signal port for an external fault trigger. Triggering occurs when the value is greater than 0.5. There is no unit associated with the trigger value.

### **Dependencies**

This port is visible when **Enable faults** is set to **On** and **Enable external fault trigger** is set to **On**.

## Conserving

### S — Drum shaft rotation

rotational mechanical

Rotational conserving port associated with the rotating drum shaft.

#### H — Heat flow

thermal

Thermal conserving port associated with heat flow.

### **Dependencies**

This port is visible only when, in the **Friction** settings, the **Thermal Port** parameter is set to Model.

Exposing this port makes related settings visible.

## **Parameters**

### Geometry

### Drum radius — Contact surface radius

150 mm (default) | positive scalar

Radius of the drum contact surface. The value must be greater than zero.

# Actuator location radius — Center-to-center distance between drum and force line of action

100mm (default) | positive scalar

Distance between the drum center and the force line of action. The value must be greater than zero.

# Pin location radius — Center-to-center distance between hinge pin and drum

125mm (default) | positive scalar

Distance between the hinge pin and drum centers. The parameter must be greater than zero.

# Pin location angle — Angular distance from hinge pin to brake symmetry axis

15deg (default) | nonnegative scalar

Angular coordinate of the hinge pin location from the brake symmetry axis. The value must be greater than or equal to zero.

# Shoe beginning angle — Angle between hings pin and friction material

5deg (default) | positive scalar

Angle between the hinge pin and the beginning of the friction material linen of the shoe. The value of the parameter must be in the range0  $\leq \theta_{sb} \leq$  ( $\pi$ -pin location angle).

# Shoe span angle — Friction material angle

120deg (default) | positive scalar

Angle between the beginning and the end of the friction material linen on the shoe. The value of the parameter must be in the range  $0 < \theta_{sb} \le (\pi$  -pin location angle - shoe beginning angle).

### **Friction**

### Viscous friction coefficient — Viscous friction

.01 n\*m/(rad/s) (default) | nonnegatvie scalar

Viscous friction coefficient at the contact surface. The value must be greater than or equal to zero.

# Thermal port — Thermal model

Omit (default) | Model

Model for heat flow and temperature change:

- Omit Neglect thermal dynamics.
- Model Include thermal dynamics.

### **Dependencies**

When this parameter is set to Model, thermal port H and related settings are visible.

# **Temperature** — **Temperature**

[280, 300, 320] K (default) | increasing vector

Array of temperatures used to construct a 1-D temperature-efficiency lookup table. The array values must increase left to right.

### **Dependencies**

This parameter is only visible when the **Thermal Port** parameter is set to Model.

## Contact friction coefficient — Coulomb friction

0.3 (default) | [0.1, 0.05, 0.03] (thermal model default) | positive scalar or vector

Coulomb friction coefficient at the belt-drum contact surface. The value must be greater than zero. For the thermal model:

- The number of elements in the vector must be the same as the number of elements in the specified vector for the **Temperature** parameter
- The values increase left to right.
- Each value must be greater than zero.

### **Dependencies**

This parameter is specified as a:

- Scalar when the **Thermal Port** parameter is set to **Omit**.
- Vector when the **Thermal Port** parameter is set to **Model**.

# Angular velocity threshold — Rotational velocity required for near steady-state contact friction

0.01 rad/s (default) | positive scalar

Angular velocity at which the contact friction coefficient practically reaches its steady-state value. The value must be greater than zero.

#### **Faults**

# Enable faults — Fault option

Off (default) | On

Enable externally or temporally triggered faults. When faulting occurs, the brake belt force normally received at port **F** will be set to the value specified in the **Belt force when faulted** parameter.

## Belt force when faulted — Set faulted belt force

0 N (default) | positive scalar

Set faulted belt force. When faulting occurs, the brake belt force normally received at port **F** will be set to the value specified in the **Belt force when faulted** parameter. A value of 0 implies that braking does not occur. A relatively large value implies that the brake is stuck.

### **Dependencies**

To enable this parameter, set **Enable faults** to **On**.

# **Enable external fault trigger — External trigger option**

Off (default) | On

Enables port T. A physical signal at port T that is greater than 0.5 triggers faulting.

### **Dependencies**

To enable this parameter, set **Enable faults** to On.

# Enable temporal fault trigger — Temporal trigger option

Off (default) | On

Enables fault triggering at a specified time. When the **Simulation time for fault event** is reached, the brake belt force normally received at port **F** will be set to the value specified in the **Belt force when faulted** parameter.

#### **Dependencies**

To enable this parameter, set **Enable faults** to On.

## Simulation time for fault event — Time at which faulting is triggered

5 s (default) | positive scalar

When the **Simulation time for fault event** is reached, the brake belt force normally received at port **F** will be set to the value specified in the **Belt force when faulted** parameter.

# **Dependencies**

To enable this parameter, set **Enable faults** to On and **Enable temporal fault trigger** to On.

## Reporting when fault occurs — Fault condition report

None (default) | Warning | Error

Reporting preference for the fault condition. When reporting is set to Warning or Error, a message is displayed in the Simulink Diagnostic Viewer. When Error is selected, the simulation will stop if faulting occurs.

# **Dependencies**

To enable this parameter, set **Enable faults** to On.

### **Thermal Port**

# Thermal mass — Resistance to temperature change

50 kJ/K (default) | scalar

Thermal energy required to change the component temperature by a single degree. The greater the thermal mass, the more resistant the component is to temperature change.

## **Dependencies**

This parameter is only visible when, in the **Friction** settings, the **Thermal Port** parameter is set to

# **Extended Capabilities**

# **C/C++ Code Generation**

Generate C and C++ code using Simulink® Coder™.

# See Also

Band Brake | Loaded-Contact Rotational Friction | Rotational Detent

### **Topics**

"Model Thermal Losses in Driveline Components"

## Introduced in R2012b

# **Double-Sided Synchronizer**

Back-to-back dog-cone clutch pairs assembled symmetrically about a translational detent to provide smooth gear engagement

**Library:** Simscape / Driveline / Clutches

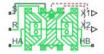

# **Description**

The block represents a double-sided synchronizer that contains two back-to-back dog clutches, two back-to-back cone clutches, and one translational detent. Shift linkage translation along the negative direction causes the clutches to engage the ring with hub A. Shift linkage translation along the positive direction causes the clutches to engage the ring with hub B. When the magnitude of the shift linkage translation is smaller than the cone clutch ring-hub gap, the synchronizer is in neutral mode and does not transmit torque.

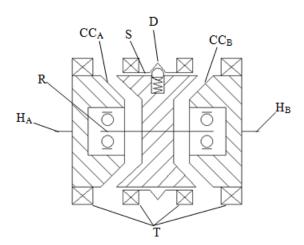

The schematic illustrates a double-sided synchronizer in the disengaged state. In this state, the ring,  $\mathbf{R}$ , and hub,  $\mathbf{H_A}$  and  $\mathbf{H_B}$ , shafts can spin independently at different speeds. As the shift linkage,  $\mathbf{S}$ , translates in the negative direction, the faces of cone clutch A ( $\mathbf{CC_A}$ ) come into contact. The friction in the cone clutch decreases the difference in rotational speed between the shafts. When the force on the shift linkage exceeds the peak force of detent,  $\mathbf{D}$ , the dog clutch teeth,  $\mathbf{T}$ , can engage. The detent peak force should be such that the cone clutch has enough time and normal force to bring the shafts to sufficiently similar speeds to allow engagement of the dog clutch. Similarly, translating the shift linkage along the positive direction allows the faces of cone clutch B ( $\mathbf{CC_B}$ ) to come into contact, and can allow the shaft of the ring to engage with the shaft of the hub B ( $\mathbf{H_B}$ ).

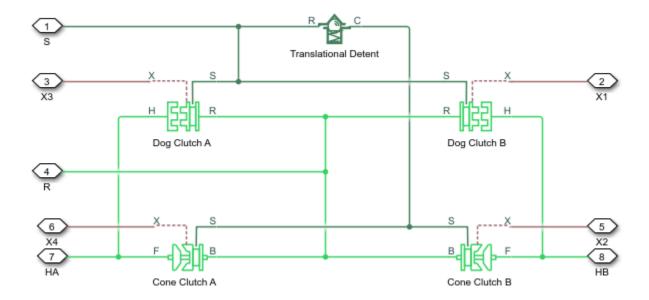

The model implements two Dog Clutch blocks, two Cone Clutch blocks, and one Translational Detent block. Refer to each block reference page for more information on the corresponding block function.

Connections  $\mathbf{R}$ ,  $\mathbf{H}_{\mathbf{A}}$ , and  $\mathbf{H}_{\mathbf{B}}$  are mechanical rotational conserving ports that represent the ring,  $\mathbf{R}$ , hub A ( $\mathbf{H}_{\mathbf{A}}$ ), and hub B ( $\mathbf{H}_{\mathbf{B}}$ ), respectively. Connection  $\mathbf{S}$  is a mechanical translational conserving port that represents the ring shifter handle.

Connections X1 and X2 are physical signal ports that output the shift linkage positions of the dog clutches and cone clutches, respectively. The tables provide the values of X1 and X2 in common clutch engagement cases.

| Dog Clutch State         | X1                                            |
|--------------------------|-----------------------------------------------|
| Disengaged               | 0                                             |
| Fully engaged with hub A | Negative sum of ring-hub gap and tooth height |
| Fully engaged with hub B | Positive sum of ring-hub gap and tooth height |

| Cone Clutch State          | X2                             |
|----------------------------|--------------------------------|
| Disengaged                 | 0                              |
| Fully engaged with hub $A$ | Negative value of ring-hub gap |
| Fully engaged with hub B   | Positive value of ring-hub gap |

The values of X1 and X2 are zero when the synchronizer is fully disengaged. When the dog clutch is fully engaged with hub A, X1 is equal to the negative sum of its ring-hub gap and tooth height. When the dog clutch is fully engaged with hub B, X1 is equal to the positive sum of its ring-hub gap and tooth height. When the cone clutch is fully engaged with hub A, X2 is equal to the negative of its ring-hub gap. When the cone clutch is fully engaged with hub B, X2 is equal to its ring-hub gap.

# **Thermal Modeling**

You can model the effects of heat flow and temperature change through an optional thermal conserving port. By default, the thermal port is hidden. To expose the thermal port, in the **Clutch** settings, select a temperature-dependent setting tor the **Friction model** parameter. Specify the associated thermal parameters for the component.

# **Assumptions and Limitations**

• The model does not account for inertia effects. You can add a Simscape Inertia block at each port to add inertia to the synchronizer model.

# **Ports**

## Output

# X1 — Dog clutch translation

physical signal

Physical signal output port that measures the magnitude of the dog clutch translation.

### X2 — Cone clutch translation

physical signal

Physical signal output port that measures the magnitude of the cone clutch translation.

# Conserving

#### HA — Clutch hub A

mechanical rotational

Mechanical rotational conserving port associated with the clutch hub *A* shaft.

#### HB — Clutch hub B

mechanical rotational

Mechanical rotational conserving port associated with the clutch hub *B* shaft.

## R — Clutch ring

mechanical rotational

Mechanical rotational conserving port associated with the clutch ring.

## S - Shift linkage

mechanical rotational

Mechanical rotational conserving port associated with shift linkage.

# T — Heat flow

thermal

Thermal conserving port associated with heat flow.

# **Dependencies**

This port is visible only if, in the **Friction** settings, the **Friction model** parameter is set to Temperature-dependent friction coefficients or Temperature and velocitydependent friction coefficients.

# **Parameters**

The table shows how the specified options for parameters in both the Cone Clutch and Dog Clutch settings affect the visibility of:

- Parameters in the Cone Clutch, Dog Clutch, and Initial Conditions settings
- Thermal Port settings
- Thermal port T

To learn how to read the table, see "Parameter Dependencies" on page B-2.

# **Double-Sided Synchronizer Block Parameter Dependencies**

| Settings | Parameters and Options                            |                                                       |                                                         |                                                     |  |
|----------|---------------------------------------------------|-------------------------------------------------------|---------------------------------------------------------|-----------------------------------------------------|--|
| Cone     | Contact surface maximum diameter                  |                                                       |                                                         |                                                     |  |
| Clutch   | Contact surface minimum diameter  Cone half angle |                                                       |                                                         |                                                     |  |
|          |                                                   |                                                       |                                                         |                                                     |  |
|          | Friction model                                    |                                                       |                                                         |                                                     |  |
|          | Fixed kinetic<br>friction coefficient             | Velocity-dependent<br>kinetic friction<br>coefficient | Temperatur<br>e-<br>dependent<br>friction<br>coefficien | Temperatur e and velocity- dependent friction       |  |
|          |                                                   |                                                       | ts                                                      | coefficien                                          |  |
|          | -                                                 | -                                                     | • Conservi ng port T • Thermal                          | Exposes:  Conserving port T  Thermal                |  |
|          |                                                   |                                                       | <b>Port</b> settings                                    | Port settings                                       |  |
|          | -                                                 | Relative velocity vector                              |                                                         | Relative<br>velocity<br>vector                      |  |
|          | -                                                 | -                                                     | Temperatur<br>e vector                                  | Temperatur<br>e vector                              |  |
|          | Static friction<br>coefficient                    | Static friction<br>coefficient vector                 | Static<br>friction<br>coefficient<br>vector             | Static<br>friction<br>coefficient<br>matrix         |  |
|          | Kinetic friction<br>coefficient                   | Kinetic friction<br>coefficient vector                | Kinetic<br>friction<br>coefficient<br>vector            | Kinetic<br>friction<br>coefficient<br>matrix        |  |
|          | -                                                 | Friction coefficient interpolation method             | Friction<br>coefficient<br>interpolatio<br>n method     | Friction<br>coefficient<br>interpolatio<br>n method |  |
|          | -                                                 | Friction coefficient extrapolation method             | Friction<br>coefficient<br>extrapolatio<br>n method     | Friction<br>coefficient<br>extrapolatio<br>n        |  |
|          | Velocity tolerance                                | Velocity tolerance                                    | Velocity<br>tolerance                                   | Velocity<br>tolerance                               |  |
|          | Threshold force                                   | Threshold force                                       | Threshold force                                         | Threshold force                                     |  |

| Settings   | Parameters and Options                                               |                                                     |                                                                      |                                                     |                                                     |                                                     |
|------------|----------------------------------------------------------------------|-----------------------------------------------------|----------------------------------------------------------------------|-----------------------------------------------------|-----------------------------------------------------|-----------------------------------------------------|
| Dog Clutch | _                                                                    | nsmission<br>del                                    | Torque tra                                                           | nsmission<br>del                                    | -                                                   | -                                                   |
|            | Friction clutch approximat ion - Suitable for HIL and linearizat ion | Dynamic<br>with<br>backlash                         | Friction clutch approximat ion - Suitable for HIL and linearizat ion | Dynamic<br>with<br>backlash                         | -                                                   | -                                                   |
|            | -                                                                    | -                                                   | -                                                                    | -                                                   | Temperatur<br>e vector                              | Temperatur<br>e vector                              |
|            | Maximum<br>transmitted<br>torque                                     | -                                                   | Maximum<br>transmitted<br>torque                                     | -                                                   | Maximum<br>transmitted<br>torque<br>vector          | Maximum<br>transmitted<br>torque<br>vector          |
|            | -                                                                    | -                                                   | -                                                                    | -                                                   | Interpolatio<br>n method                            | Interpolatio<br>n method                            |
|            | -                                                                    | -                                                   | -                                                                    | -                                                   | Extrapolati<br>on method                            | Extrapolati<br>on method                            |
|            | Clutch<br>teeth mean<br>radius                                       | Clutch<br>teeth mean<br>radius                      | Clutch<br>teeth mean<br>radius                                       | Clutch<br>teeth mean<br>radius                      | Clutch<br>teeth mean<br>radius                      | Clutch<br>teeth mean<br>radius                      |
|            | -                                                                    | Number of teeth                                     | -                                                                    | Number of teeth                                     |                                                     |                                                     |
|            |                                                                      | Rotational<br>backlash                              |                                                                      | Rotational<br>backlash                              |                                                     |                                                     |
|            | -                                                                    | Torsional stiffness                                 | -                                                                    | Torsional stiffness                                 |                                                     |                                                     |
|            | -                                                                    | Torsional damping                                   | -                                                                    | Torsional damping                                   |                                                     |                                                     |
|            | -                                                                    | Tooth-tooth<br>friction<br>coefficient              | -                                                                    | Tooth-tooth friction coefficient                    |                                                     |                                                     |
| Initial    | <b>Initial state</b>                                                 | Initial state                                       | <b>Initial state</b>                                                 | <b>Initial state</b>                                | <b>Initial state</b>                                | <b>Initial state</b>                                |
| Conditions | Dog clutch<br>initial shift<br>linkage<br>position                   | Dog clutch<br>initial shift<br>linkage<br>position  | Dog clutch<br>initial shift<br>linkage<br>position                   | Dog clutch<br>initial shift<br>linkage<br>position  | Dog clutch<br>initial shift<br>linkage<br>position  | Dog clutch<br>initial shift<br>linkage<br>position  |
|            | Cone clutch<br>initial shift<br>linkage<br>position                  | Cone clutch<br>initial shift<br>linkage<br>position | Cone clutch<br>initial shift<br>linkage<br>position                  | Cone clutch<br>initial shift<br>linkage<br>position | Cone clutch<br>initial shift<br>linkage<br>position | Cone clutch<br>initial shift<br>linkage<br>position |

| Settings        | Parameters and Options |                                                     |   |                                                     |                            |                            |
|-----------------|------------------------|-----------------------------------------------------|---|-----------------------------------------------------|----------------------------|----------------------------|
|                 | -                      | Initial dog<br>clutch A<br>ring-hub<br>offset angle | - | Initial dog<br>clutch A<br>ring-hub<br>offset angle | -                          | -                          |
|                 | -                      | Initial dog<br>clutch B<br>ring-hub<br>offset angle | - | Initial dog<br>clutch B<br>ring-hub<br>offset angle | -                          |                            |
| Thermal<br>Port | -                      | -                                                   | - | -                                                   | Thermal<br>mass            | Thermal<br>mass            |
|                 | -                      | -                                                   | - | -                                                   | Initial<br>temperatur<br>e | Initial<br>temperatur<br>e |

#### **Cone Clutch**

# Contact surface maximum diameter — Outer diameter

150 mm (default) | positive scalar

Outer conical diameter  $d_a$ .

# Contact surface minimum diameter — Inner diameter

100 mm (default) | positive scalar

Inner conical diameter  $d_i$ .

## Cone half angle — Cone half angle

12 deg (default) | positive scalar

Half opening angle  $\alpha$  of the cone geometry.

### Friction model — Friction model

Fixed kinetic friction coefficient (default) | Velocity-dependent kinetic friction coefficient | Temperature-dependent friction coefficients | Temperature and velocity-dependent friction coefficients

Parameterization method to model the kinetic friction coefficient. The options and default values for this parameter depend on the friction model that you select for the block. The options are:

- Fixed kinetic friction coefficient Provide a fixed value for the kinetic friction coefficient.
- Velocity-dependent kinetic friction coefficient Define the kinetic friction coefficient by one-dimensional table lookup based on the relative angular velocity between disks.
- Temperature-dependent friction coefficients Define the kinetic friction coefficient by table lookup based on the temperature.
- Temperature and velocity-dependent friction coefficients Define the kinetic friction coefficient by table lookup based on the temperature and the relative angular velocity between disks.

# **Dependencies**

The friction model setting affects the visibility of other parameters, settings, and ports.

For more information, see Double-Sided Synchronizer Block Parameter Dependencies.

# Relative velocity vector — Relative velocity

```
[0, 100, 1000] rad/s (default) | vector
```

Input values for the relative velocity as a vector. The values in the vector must increase from left to right. The minimum number of values depends on the interpolation method that you select. For linear interpolation, provide at least two values per dimension. For smooth interpolation, provide at least three values per dimension.

### **Dependencies**

This parameter is visible only if the **Friction model** parameter is set to Velocity-dependent kinetic friction coefficient or Temperature and velocity-dependent friction coefficients.

For more information, see Double-Sided Synchronizer Block Parameter Dependencies.

## **Temperature vector** — **Temperature**

```
[280, 300, 320] K (default) | increasing vector
```

Input values for the temperature as a vector. The minimum number of values depends on the interpolation method that you select. For linear interpolation, provide at least two values per dimension. For smooth interpolation, provide at least three values per dimension. The values in the vector must increase from left to right.

### **Dependencies**

This parameter is visible only if the **Friction model** parameter is set to Temperature-dependent friction coefficients or Temperature and velocity-dependent friction coefficients.

For more information, see Double-Sided Synchronizer Block Parameter Dependencies.

# Static friction coefficient — Static friction coefficient

```
0.35 (default) | scalar
```

Static or peak value of the friction coefficient. The static friction coefficient must be greater than the kinetic friction coefficient.

#### **Dependencies**

this parameter is visible only if the **Friction model** parameter is set to Fixed kinetic friction coefficient or Velocity-dependent kinetic friction coefficient.

For more information, see Double-Sided Synchronizer Block Parameter Dependencies.

# Static friction coefficient vector — Static friction coefficient

```
[.4, .38, .36] (default) | vector
```

Static, or peak, values of the friction coefficient as a vector. The vector must have the same number of elements as the temperature vector. Each value must be greater than the value of the corresponding element in the kinetic friction coefficient vector.

### **Dependencies**

This parameter is visible only if the **Friction model** parameter is set to Temperature-dependent friction coefficients or Temperature and velocity-dependent friction coefficients.

For more information, see Double-Sided Synchronizer Block Parameter Dependencies.

# Kinetic friction coefficient — Kinetic friction coefficient

0.3 (default) | positve scalar

The kinetic, or Coulomb, friction coefficient. The coefficient must be greater than zero.

### **Dependencies**

This parameter is visible only if the **Friction model** parameter is set to Fixed kinetic friction coefficient.

For more information, see Double-Sided Synchronizer Block Parameter Dependencies.

# Kinetic friction coefficient vector — Kinetic friction coefficient

[.3, .22, .19] (default) | [.3, .28, .25] | vector

Output values for kinetic friction coefficient as a vector. All values must be greater than zero.

If the **Friction model** parameter is set to

- Velocity-dependent kinetic friction coefficient The vector must have same number of elements as relative velocity vector.
- Temperature-dependent friction coefficients The vector must have the same number of elements as the temperature vector.

### **Dependencies**

This parameter is visible only if the **Friction model** parameter is set to **Velocity-dependent** kinetic friction coefficient or Temperature-dependent friction coefficients.

For more information, see Double-Sided Synchronizer Block Parameter Dependencies.

# Kinetic friction coefficient matrix — Kinetic friction coefficient [.34, .32, .3; .3, .28, .25; .25, .2, .15] (default) | matrix

Output values for kinetic friction coefficient as a matrix. All the values must be greater than zero. The size of the matrix must equal the size of the matrix that is the result of the temperature vector  $\times$  the kinetic friction coefficient relative velocity vector.

### **Dependencies**

This parameter is visible only if the **Friction model** parameter is set to **Temperature and** velocity-dependent friction coefficients.

For more information, see Double-Sided Synchronizer Block Parameter Dependencies.

# $\label{lem:polation} \textbf{Friction coefficient interpolation method} - \textbf{Interpolation method}$

Linear (default) | Smooth

Interpolation method for approximating the output value when the input value is between two consecutive grid points:

- Linear Select this option to get the best performance.
- Smooth Select this option to produce a continuous curve with continuous first-order derivatives.

For more information on interpolation algorithms, see the PS Lookup Table (1D) block reference page.

### **Dependencies**

This parameter is visible only if, in the **Cone Clutch** settings, the **Friction model** parameter is set to Velocity-dependent kinetic friction coefficient, Temperature-dependent friction coefficients, or Temperature and velocity-dependent friction coefficients.

For more information, see Double-Sided Synchronizer Block Parameter Dependencies.

# Friction coefficient extrapolation method — Extrapolation method Linear (default) | Nearest | Error

Extrapolation method for determining the output value when the input value is outside the range specified in the argument list:

- Linear Select this option to produce a curve with continuous first-order derivatives in the extrapolation region and at the boundary with the interpolation region.
- Nearest Select this option to produce an extrapolation that does not go above the highest point in the data or below the lowest point in the data.
- Error Select this option to avoid going into the extrapolation mode when you want your data to be within the table range. If the input signal is outside the range of the table, the simulation stops and generates an error.

For more information on extrapolation algorithms, see the PS Lookup Table (1D) block reference page.

### **Dependencies**

This parameter is visible only if, in the **Cone Clutch** settings, the **Friction model** parameter is set to Velocity-dependent kinetic friction coefficient, Temperature-dependent friction coefficients, or Temperature and velocity-dependent friction coefficients.

For more information, see Double-Sided Synchronizer Block Parameter Dependencies.

# **Velocity tolerance** — **Relative velocity locking threshold**

0.001 rad/s (default) | scalar

Relative velocity below which the two surfaces can lock. The surfaces lock if the torque is less than the product of the effective radius, the static friction coefficient, and the applied normal force.

### Threshold force - Normal contact force threshold

1 N (default) | scalar

The normal force is applied only if the amount of force exceeds the value of the **Threshold force** parameter. Forces below the **Threshold force** are not applied so there is no transmitted frictional torque.

### **Dog Clutch**

The methods that are available for parameterizing the torque transmission depend whether the friction model is temperature-dependent.

The friction model is determined, in the **Cone Clutch** settings, by the **Friction model** parameter setting:

- Fixed kinetic friction coefficient Temperature independent
- Velocity-dependent kinetic friction coefficient Temperature independent
- Temperature-dependent friction coefficients Temperature dependent
- Temperature and velocity-dependent friction coefficients Temperature dependent

For a temperature-independent model, parameterize the block using one of the options for the **Torque Transmission Model** parameter.

# Torque transmission model — Torque transmission model

Friction clutch approximation — Suitable for HIL and linearization (default) | Dynamic with backlash

Computational framework for modeling the dynamic behavior of the dog clutch:

- Friction clutch approximation Suitable for HIL and linearization Model clutch engagement as a friction phenomenon between the ring and the hub. This model, based on the Fundamental Friction Clutch block, provides a computationally efficient approximation of the dog clutch.
- Dynamic with backlash Model clutch engagement in detail, accounting for such phenomena as backlash, torsional compliance, and contact forces between ring and hub teeth.

#### **Dependencies**

This parameter is visible only if, in the **Cone Clutch** settings, the **Friction model** parameter is set to Fixed kinetic friction coefficient or Velocity-dependent friction coefficients.

The visibility of related parameters in the **Dog Clutch** and **Initial Conditions** settings is affected by the option that you select for this parameter.

For more information, see Double-Sided Synchronizer Block Parameter Dependencies.

# Temperature vector — Temperature

[280, 300, 320] K (default) | increasing vector

Input values for the temperature as a vector. The minimum number of values depends on the interpolation method that you select. For linear interpolation, provide at least two values per dimension. For smooth interpolation, provide at least three values per dimension. The values in the vector must increase from left to right.

# **Dependencies**

This parameter is visible only if, in the **Cone Clutch** settings, the **Friction model** parameter is set to Temperature-dependent friction coefficients or Temperature and velocitydependent friction coefficients.

For more information, see Double-Sided Synchronizer Block Parameter Dependencies.

# Maximum transmitted torque — Maximum transmitted torque

1000 N\*m (default) | positive scalar

Largest torque that the clutch can transmit, corresponding to a nonslip engaged configuration. If the torque transmitted between the ring and the hub exceeds this value, the two components begin to slip with respect to each other. This torque determines the static friction limit in the friction clutch approximation

### **Dependencies**

This parameter is visible only if, in the **Cone Clutch** settings, the **Friction model** parameter is set to Fixed kinetic friction coefficient or Velocity-dependent kinetic friction coefficient and, in **Dog Clutch** settings, the **Torque transmission model** parameter is set to Friction clutch approximation - Suitable for HIL and linearization.

For more information, see Double-Sided Synchronizer Block Parameter Dependencies.

# Maximum transmitted torque vector — Maximum transmitted torque [1000, 1050, 1000] N\*m (default) | vector

Largest torque that the clutch can transmit, corresponding to a nonslip engaged configuration, specified as a vector. If the torque transmitted between the ring and the hub exceeds this value, the two components begin to slip with respect to each other. This torque determines the static friction limit in the friction clutch approximation. The vector has the same number of elements as the temperature vector.

### **Dependencies**

This parameter is visible only if, in the **Cone Clutch** settings, the **Friction model** parameter is set to Temperature-dependent kinetic friction coefficient or Temperature and velocitydependent kinetic friction coefficient.

For more information, see Double-Sided Synchronizer Block Parameter Dependencies.

### Interpolation method — Interpolation method

Linear (default) | Smooth

Interpolation method for approximating the output value when the input value is between two consecutive grid points:

- Linear Select this option to get the best performance.
- Smooth Select this option to produce a continuous curve with continuous first-order derivatives.

For more information on interpolation algorithms, see the PS Lookup Table (1D) block reference page.

### **Dependencies**

This parameter is visible only if, in the **Cone Clutch** settings, the **Friction model** parameter is set to Temperature-dependent kinetic friction coefficient or Temperature and velocity-dependent kinetic friction coefficient.

For more information, see Double-Sided Synchronizer Block Parameter Dependencies.

### Extrapolation method — Extrapolation method

Linear (default) | Nearest | Error

Extrapolation method for determining the output value when the input value is outside the range specified in the argument list:

- Linear Select this option to produce a curve with continuous first-order derivatives in the extrapolation region and at the boundary with the interpolation region.
- Nearest Select this option to produce an extrapolation that does not go above the highest point in the data or below the lowest point in the data.
- Error Select this option to avoid going into the extrapolation mode when you want your data to be within the table range. If the input signal is outside the range of the table, the simulation stops and generates an error.

For more information on extrapolation algorithms, see the PS Lookup Table (1D) block reference page.

### **Dependencies**

This parameter is visible only if, in the **Cone Clutch** settings, the **Friction model** parameter is set to Temperature-dependent kinetic friction coefficient or Temperature and velocity-dependent kinetic friction coefficient.

For more information, see Double-Sided Synchronizer Block Parameter Dependencies.

# Clutch teeth mean radius — Clutch teeth mean radius

50 mm (default) | positive scalar

Distance from the ring or hub center to the corresponding tooth center. The mean tooth radius determines the normal contact forces between ring and hub teeth given the transmission torque between the two components. The value must be greater than zero.

## Number of teeth — Number of ring or hub teeth

6 (default) | positive nonzero scalar integer

Total number of teeth in the ring or the hub. The two components have equal tooth numbers. The value must be greater than or equal to one.

## **Dependencies**

This parameter is visible only if, in the **Cone Clutch** settings, the **Friction model** parameter is set to Fixed kinetic friction coefficient or Velocity-dependent kinetic friction coefficient and, in the **Dog Clutch** settings, the **Torque transmission model** parameter is set to Dynamic with backlash.

For more information, see Double-Sided Synchronizer Block Parameter Dependencies.

### Rotational backlash — Rotational backlash

10 deg (default) | positive scalar

Allowable angular motion, or play, between the ring and hub teeth in the engaged clutch configuration. The value must be greater than zero.

### **Dependencies**

This parameter is visible only if, in the **Cone Clutch** settings, the **Friction model** parameter is set to Fixed kinetic friction coefficient or Velocity-dependent kinetic friction coefficient and, in the **Dog Clutch** settings, the **Torque transmission model** parameter is set to Dynamic with backlash.

For more information, see Double-Sided Synchronizer Block Parameter Dependencies.

### Torsional stiffness — Torsional stiffness

10e6 N\*m/rad (default) | positive scalar

Linear torsional stiffness coefficient at the contact interface between the ring and hub teeth. This coefficient characterizes the restoring component of the contact force between the two sets of teeth. Greater stiffness values correspond to greater contact forces. The value must be greater than zero. The default value is 10e6 N\*m/rad.

### **Dependencies**

This parameter is visible only if, in the **Cone Clutch** settings, the **Friction model** parameter is set to Fixed kinetic friction coefficient or Velocity-dependent kinetic friction coefficient and, in the **Dog Clutch** settings, the **Torque transmission model** parameter is set to Dynamic with backlash.

For more information, see Double-Sided Synchronizer Block Parameter Dependencies.

### Torsional damping — Torsional damping

100 N\*m/(rad/s) (default) | positive scalar

Linear torsional damping coefficient at the contact interface between the ring and hub teeth. This coefficient characterizes the dissipative component of the contact force between the two sets of teeth. Greater damping values correspond to greater energy dissipation during contact. The value must be greater than zero.

#### **Dependencies**

This parameter is visible only if, in the **Cone Clutch** settings, the **Friction model** parameter is set to Fixed kinetic friction coefficient or Velocity-dependent kinetic friction coefficient and, in the **Dog Clutch** settings, the **Torque transmission model** parameter is set to Dynamic with backlash.

For more information, see Double-Sided Synchronizer Block Parameter Dependencies.

# Tooth-tooth friction coefficient — Tooth-tooth contact kinetic friction coefficient 0.05 (default) | positive scalar

Kinetic friction coefficient at the contact interface between ring and hub teeth. This coefficient characterizes the dissipative force that resists shift linkage motion due to tooth-tooth contact during clutch engagement/disengagement.

Greater coefficient values correspond to greater energy dissipation during shift linkage motion. The value must be greater than zero.

### **Dependencies**

This parameter is visible only if, in the **Cone Clutch** settings, the **Friction model** parameter is set to Fixed kinetic friction coefficient or Velocity-dependent kinetic friction coefficient and, in the **Dog Clutch** settings, the **Torque transmission model** parameter is set to Dynamic with backlash.

For more information, see Double-Sided Synchronizer Block Parameter Dependencies.

#### Detent

### Peak force — Peak shear force

500 N (default) | nonnegative scalar

Peak shear force of the detent.

### Notch width — Notch width

3 mm (default) | nonnegative scalar

Width of the region where the detent exhibits shear force.

## Viscous friction coefficient — Viscous friction coefficient

0.1 N/(m/s) (default) | nonnegative scalar

Viscous friction coefficient at the contact surface of the detent. The value must be greater than or equal to zero.

# Friction to peak force ratio — Friction to peak force ratio

0.01 (default) | nonnegative scalar

Ratio of the kinetic friction to the peak shear force of the detent. The parameter is used to set the value of the kinetic friction. The parameter must be greater than or equal to zero.

# Friction velocity threshold — Kinetic friction velocity threshold

 $0.05 \, \text{m/s} \, (\text{default})$ 

Velocity required for peak kinetic friction at the contact surface of the detent. The parameter ensures the force is continuous when the travel direction changes, increasing the numerical stability of the simulation. The parameter must be greater than zero. The default value is  $0.05\,\text{m/s}$ .

# **Shift Linkage**

# Maximum engagement speed — Engagement speed upper velocity threshold

inf (default) | positive scalar

Relative angular velocity between the ring and the hub above which the clutch cannot engage. The value is specific to the specific gearbox or transmission. Minimizing the value helps avoid high dynamic impact during engagement. The value must be greater than zero.

# Tooth overlap to engage — Tooth overlap engagement threshold

3 mm (default) | positive scalar

Overlap length between ring and hub teeth along the common longitudinal axis above which the clutch can engage. The clutch remains disengaged until the tooth overlap by at least this length. The value must be greater than zero.

# Tooth height — Tooth height

10 mm (default) | positive scalar

Distance between the base and crest of a tooth. Ring and hub teeth share the same height. The tooth height and the ring-hub clearance when fully disengaged determine the maximum travel span of the shift linkage. The value must be greater than zero.

# Ring-hub clearance when disengaged — Ring-hub clearance when disengaged

3 mm (default) | positive scalar

Maximum open gap between the ring and hub tooth crests along the shift linkage translation axis. This gap corresponds to the fully disengaged clutch state. The tooth height and the ring-hub clearance when fully disengaged determine the maximum travel span of the shift linkage. The value must be greater than zero.

# Hard stop at back of shift linkage — Hard stop model

On (default) | Off

Hard stop that prevents the shift linkage from traveling beyond the fully disengaged position:

- On Hard stop when fully disengaged.
- Off No hard stop when fully disengaged.

# Dog clutch ring stop stiffness — Dog clutch ring stop stiffness

10e5 N/m (default) | positive scalar

Stiffness of the hard stops on both sides of the dog clutch ring. The model assumes the ring and stops behave elastically. Contact deformation is proportional to the applied force and the reciprocal of the contact stiffness. The value of the stiffness must be assigned with reference to the parameter **Tooth overlap to engage**. Too low a stiffness could cause the deformation to exceed the required overlap and initiate a false engagement. The parameter must be greater than zero.

# Cone clutch ring stop stiffness — Cone clutch ring stop stiffness

10e5 N/m (default) | positive scalar

Stiffness of the hard stops on both sides of the cone clutch ring. The model assumes the ring and stops behave elastically. Contact deformation is proportional to the applied force and the reciprocal of the contact stiffness.

# Dog clutch ring stop damping — Dog clutch ring stop damping

1e3 N/(m/s) (default) | nonegative scalar

Translational contact damping between the dog clutch ring and the hub. The value of the damping is inversely proportional to the number of oscillations that occur after impact. The parameter must be greater than zero.

# Cone clutch ring stop damping — Cone clutch ring stop damping

1e3 N/(m/s) (default) | nonegative scalar

Translational contact damping between the cone clutch ring and the hub. The value of damping is inversely proportional to the number of oscillations that occur after impact. The parameter must be greater than zero.

# Shift linkage viscous friction coefficient — Shift linkage viscous friction coefficient

100 N/(m/s) (default) | positive scalar

Viscous friction coefficient for the relative translational motion between the hub and the ring. The value of the parameter depends on lubrication state and quality of contacting surfaces. The coefficient must be greater than or equal to zero.

### **Initial Conditions**

#### Initial state — Initial clutch state

All clutches unlocked (default) | Cone clutch A and dog clutch A locked | Cone clutch A locked | Cone clutch B locked

Beginning configuration of cone and dog clutches:

- Cone clutch A and dog clutch A locked Cone clutch A and dog clutch A transmit torque between the ring and hub shafts.
- Cone clutch A locked Cone clutch A transmits torque between the ring and hub shafts.
- All clutches unlocked— Cone and dog clutches transmit zero torque between the ring and hub shafts.
- Cone clutch B locked Cone clutch B transmits torque between the ring and hub shafts.
- Cone clutch B and dog clutch B locked Cone clutch B and dog clutch B transmit torque between the ring and hub shafts.

# **Dog clutch initial shift linkage position — Dog clutch initial shift linkage position** 0 mm (default) | scalar

Initial position of the shift linkage section that attaches to the dog clutch. The value of the parameter has these restrictions:

| Dog Clutch State                  | Parameter Restriction                                                                                                    |
|-----------------------------------|----------------------------------------------------------------------------------------------------|
| Dog clutch A Initially engaged    | Negative of the parameter value must be greater than the sum of parameters Ring-hub clearance when dog clutch disengaged and Tooth overlap to engage |
| Dog clutch A Initially disengaged | Negative of the parameter value must be smaller than the sum of parameters Ring-hub clearance when dog clutch disengaged and Tooth overlap to engage |
| Dog clutch B Initially engaged    | Parameter value must be greater than the sum of parameters Ring-hub clearance when dog clutch disengaged and Tooth overlap to engage                 |

| Dog Clutch State | Parameter Restriction                                                                                                    |
|------------------|----------------------------------------------------------------------------------------------------|
|                  | Parameter value must be smaller than the sum of parameters Ring-hub clearance when dog clutch disengaged and Tooth overlap to engage |

# Cone clutch initial shift linkage position — Cone clutch initial shift linkage position

0 mm (default) | scalar

Initial position of the shift linkage section that attaches to the cone clutch. The value of the parameter has these restrictions:

| Cone Clutch State                  | Parameter Restriction                                                                                         |
|------------------------------------|----------------------------------------------------------------------------------------------------|
| Cone clutch A initially engaged    | Negative of parameter must be greater than the value of <b>Ring-hub clearance when cone clutch disengaged</b> |
| Cone clutch A initially disengaged | Negative of parameter must be smaller than the value of Ring-hub clearance when cone clutch disengaged        |
| Cone clutch B initially engaged    | Parameter must be greater than the value of Ring-hub clearance when cone clutch disengaged                    |
| Cone clutch B initially disengaged | Parameter must be smaller than the value of Ring-hub clearance when cone clutch disengaged                    |

# Initial dog clutch A ring-hub offset angle — Initial dog clutch ${\it B}$ ring-hub offset angle

0 deg (default) | scalar

Rotation angle between the ring and the hub of dog clutch B at simulation time zero. This angle determines whether the ring and hub teeth can interlock, and hence whether the clutch can engage. The initial offset angle must satisfy these conditions:

If the clutch initial state is disengaged, the initial offset angle must fall in the range

$$-\frac{180^{\circ}}{N} \le \phi_0 \le + \frac{180^{\circ}}{N},$$

where N is the number of teeth present in the ring or the hub. The two components contain the same number of teeth.

• If the clutch initial state is engaged, the initial offset angle must fall in the range

$$-\frac{\delta}{2} \le \phi_0 \le + \frac{\delta}{2},$$

where  $\delta$  is the backlash angle between the ring and hub teeth.

# **Dependencies**

This parameter is only visible when both of these conditions are met:

- In the **Cone Clutch** settings, the **Friction model** parameter is set to Fixed kinetic friction coefficient or Velocity-dependent kinetic friction coefficient.
- In the **Dog Clutch** settings, the **Torque transmission model** is set to Dynamic with backlash.

# Initial dog clutch B ring-hub offset angle — Initial dog clutch A ring-hub offset angle

0 deg (default) | scalar

Rotation angle between the ring and the hub at simulation time zero. This angle determines whether the ring and hub teeth can interlock, and hence whether the clutch can engage. The initial offset angle must satisfy these conditions:

• If the clutch initial state is disengaged, the initial offset angle must fall in the range

$$-\frac{180^{\circ}}{N} \le \phi_0 \le + \frac{180^{\circ}}{N},$$

where N is the number of teeth present in the ring or the hub. The two components contain the same number of teeth.

If the clutch initial state is engaged, the initial offset angle must fall in the range

$$-\frac{\delta}{2} \le \phi_0 \le +\frac{\delta}{2},$$

where  $\delta$  is the backlash angle between the ring and hub teeth.

### **Dependencies**

This parameter is only visible when both of these conditions are met:

- In the **Cone Clutch** settings, the **Friction model** parameter is set to Fixed kinetic friction coefficient or Velocity-dependent kinetic friction coefficient.
- In the **Dog Clutch** settings, the **Torque transmission model** is set to Dynamic with backlash.

## **Thermal Port**

Thermal Port settings are visible only if, in the Cone Clutch settings, the Friction model parameter is set to Temperature-dependent friction coefficients or Temperature and velocity-dependent friction coefficients. For more information, see Double-Sided Synchronizer Block Parameter Dependencies.

### Thermal mass — Thermal mass

50 kJ/K (default) | scalar

Thermal energy required to change the component temperature by a single degree. The greater the thermal mass, the more resistant the component is to temperature change.

### **Dependencies**

This parameter is only visible when, in the **Cone Clutch** settings, the **Friction model** parameter is set to Temperature-dependent friction coefficients or Temperature and velocity-dependent friction coefficients. For more information, see Double-Sided Synchronizer Block Parameter Dependencies.

# Initial temperature — Initial temperature

300 K (default) | scalar

Component temperature at the start of simulation. The initial temperature alters the component efficiency according to an efficiency vector that you specify, affecting the starting meshing or friction losses.

### **Dependencies**

This parameter is only visible when, in the **Cone Clutch** settings, the **Friction model** parameter is set to Temperature-dependent friction coefficients or Temperature and velocity-dependent friction coefficients. For more information, see Double-Sided Synchronizer Block Parameter Dependencies.

#### **Thermal Port**

These thermal parameters are only visible when you select a temperature-dependent friction model.

#### Thermal mass

Thermal energy required to change the component temperature by a single degree. The greater the thermal mass, the more resistant the component is to temperature change. The default value is 100 kJ/K.

# **Initial temperature**

Component temperature at the start of simulation. The initial temperature alters the component efficiency according to an efficiency vector that you specify, affecting the starting meshing or friction losses. The default value is  $300 \, \text{K}$ .

### More About

#### Linearization

To optimize your model for linearization, use the **Dog Clutch > Torque transmission model** parameter default setting, Friction clutch approximation - Suitable for HIL and linearization.

### Hardware-in-the-Loop Simulation

For optimal simulation performance, use the **Dog Clutch > Torque transmission model** parameter default setting, Friction clutch approximation - Suitable for HIL and linearization.

# **Extended Capabilities**

# **C/C++ Code Generation**

Generate C and C++ code using Simulink® Coder™.

## See Also

## **Simscape Blocks**

Cone Clutch | Dog Clutch | Synchronizer | Translational Detent

# **Topics**

# Introduced in R2012b

<sup>&</sup>quot;Model Thermal Losses in Driveline Components"
"Prepare Simscape Driveline Models for Real-Time Simulation Using Simscape Checks"

# Flexible Shaft

Shaft with torsional and bending compliance **Library:** Simscape / Driveline / Couplings & Drives

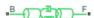

# **Description**

The Flexible Shaft block represents a driveline shaft with torsional and bending compliance. The shaft consists of a flexible material that twists in response to an applied torque and bends in response to static mass unbalance. The twisting action delays power transmission between the shaft ends, altering the dynamic response of the driveline system.

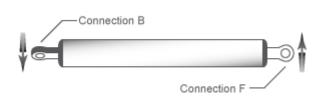

To represent a torsion-flexible shaft, the block uses a lumped mass method. This model divides the shaft into different elements that interconnect through parallel spring damper systems. The elements provide the shaft inertia while the spring damper systems provide the shaft compliance.

The block provides four parameterization methods that allow you to model compliance in either a homogeneous or an axially inhomogeneous shaft. An axially inhomogeneous shaft is one for which any of these attributes vary along the length of the shaft:

- Torsional stiffness
- Torsional inertia
- Bending rigidity
- Density
- Shear modulus
- · Young's modulus
- Outer diameter
- · Inner diameter

An additional parameter enables you to model the power losses in the bearings due to viscous friction at the shaft ends. For more information, see "Torsion Model" on page 1-170.

**Note** The viscous friction at the shaft ends is different from the internal material damping, which corresponds to losses arising in the shaft material itself.

To represent the bending-flexible shaft, the block uses either a lumped mass method or an eigenmodes method. While the lumped mass method is simpler to configure, the eigenmodes method tends to simulate faster.

**Tip** If simulation speed, is a high priority, first simulate using the lumped mass method, adjusting parameters as needed until the results match your mathematical models or experimental data. Next, simulate using the eigenmodes method. Again, adjust the parameters as needed until the results mathematical models or experimental data. For an example that uses both methods, see "Shaft with Torsional and Transverse Flexibility".

For the lumped mass method, the number of bending shaft elements is the same as the number of torsion shaft elements. The model divides the shaft into a series of such elements. The elements provide the shaft inertia, while the stiffness matrices provide the shaft compliance. The eigenmodes method computes effective mass-spring-damper systems that represent the bending modes of the shaft. You can specify the number of modes to include and the precision of the mode shapes. Both the lumped mass and eigenmodes methods allow you to model:

- Excitational static unbalances
- Concentrically attached rigid masses
- · Up to four support locations along the shaft
- · Linear damping proportional to shaft inertia
- Linear damping proportional to shaft stiffness

**Note** The eigenmodes method assumes that the support damping is light compared to support stiffness.

Static unbalances, which excite bending, occur when the center of mass of the shaft or an attached rigid mass is not aligned with the shaft principal axis. You can vary the locations, magnitudes, and angle offsets of static unbalances on the shaft.

You can represent concentrically attached rigid masses as disks or idealized point masses. A concentric disk adds diametric and polar moments of inertia to the shaft and mass to the translation degree of freedom of the shaft nodes. The model assumes that the disk is thin, so the shaft can still bend on either side of the axial location with the disk. The polar moment of inertia couples the two planes of bending. A concentric point mass is an idealized version of a concentric disk. A concentric point mass adds mass to the translation degrees of freedom of the shaft nodes but does not have rotational moments of inertia. You can vary the locations and inertias of concentric disks or point masses that are attached to the shaft.

You can model the supports as ideal or by using stiffness and damping matrices. For each support, you can vary the:

- Location Any point along the shaft length.
- Type Ideal clamp, ideal pin, free, constant bearing stiffness and damping, or speed-dependent stiffness and damping.
- Number Two, three, or four.

For both bending methods, you can specify the shaft bending compliance by using either bending rigidity and linear mass density or Young's modulus and shaft diameter.

You can parameterize the torsional model by using either stiffness k and inertia J or the dimensions and material properties of the shaft.

### **Torsion Model**

For the torsion model, the Flexible Shaft block approximates the distributed, continuous properties of a shaft by using a lumped mass method. The model contains a finite number, N, of lumped inertiadamped spring elements in series, plus a final inertia. The result is a series of N+1 inertias connected by N rotational springs and N rotational dampers.

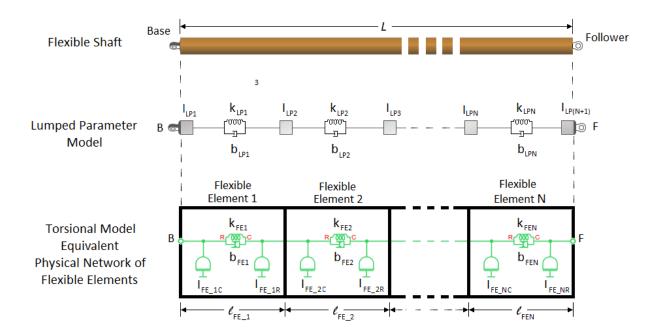

The block models the shaft as an equivalent physical network of N flexible elements. Each flexible element,  $FE_i$ , represents a short section of the driveshaft and contains:

- One spring,  $k_{FE}$  i, for torsional compliance. The network has a total of N springs.
- One damper,  $b_{FE i}$ , for material damping. The network has a total of N dampers.
- Two inertias,  $I_{FE\_iC}$  and  $I_{FE\_iR}$ , for rotational resistance. The inertias of neighboring flexible elements are consolidated together so that the network has a total of N+1 inertias.

For an axially homogeneous shaft, the flexible element lengths, compliance, damping, and distributed inertias in the physical network are equal, such that:

$$\begin{split} l_{FE\_1} &= l_{FE\_2} = \dots = l_{FE\_N} = \frac{L}{N} \\ k_{FE\_1} &= k_{FE\_2} = \dots = k_{FE\_N} = k \\ b_{FE\_1} &= b_{FE\_2} = \dots = b_{FE\_N} = b \\ I_{FE\_1C} &= I_{FE\_1R} = I_{FE\_2C} = I_{FE\_2R} = \dots = I_{FE\_NC} = I_{FE\_NR} = \frac{I}{2N} \end{split}$$

For an axially inhomogeneous shaft, the amount of compliance, damping, and **R**-node and **C**-node inertia can differ for individual flexible elements in the physical network model.

### **Node Placement Algorithm**

The balance between model fidelity and simulation speed depends on N, the number of flexible elements that the block uses to represent the shaft. For information on balancing simulation speed and model fidelity, see "Improve Simulation Speed or Accuracy" on page 1-186.

The block allows you to specify a minimum number of flexible elements,  $N_{min}$ , as the value for the "Minimum number of flexible elements" on page 1-0 parameter. However, the number of flexible elements that the block actually uses depends on the complexity of the shaft that it is modeling. If the block requires more flexible elements than you specify to solve a model that contains axial inhomogeneity, intermediate supports, concentric disks or masses, or static unbalances, then  $N \geq N_{\min}$ .

For example, suppose that, for the complex shaft in the diagram, you specify axial locations for the supports, static unbalance, larger diameter section, and concentric disk. You set the parameter for  $N_{min}$  to 7.

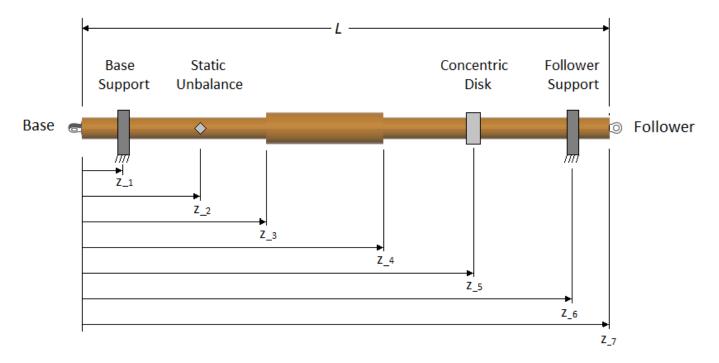

If model bending is on, the torsion model flexible element locations account for the locations of static unbalances and concentric rigid masses, so that the torsion flexible elements align with the bending flexible elements. During simulation, the torsion model is independent of any static unbalances or concentric rigid masses.

The algorithm for the block determines the number of flexible elements and the length of the individual elements that are required to solve the simulation:

1 The block places one node at the base and follower ends of the shaft. These nodes are considered fixed in axial location because they represent physical entities along the shaft axis. In the diagram, fixed nodes are shown in red. The block evenly distributes the other five  $(N_{min}-2)$ 

internal nodes along the length of the shaft. It then places a flexible element between each consecutive pair of nodes.

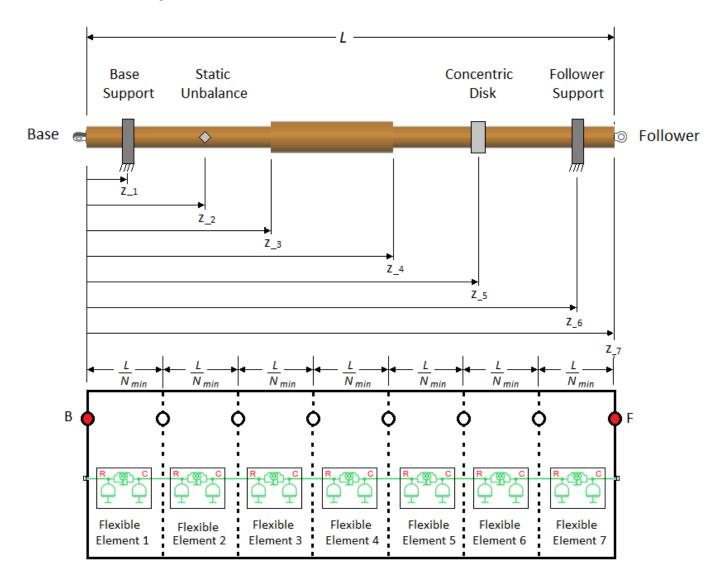

For an end-supported, axially homogenous shaft, with no static unbalances or attached concentric disks, depending on the other parameter options and values that you specify, the block might be able to solve the simulation using only  $N_{\min}$  flexible elements of equivalent lengths:

$$l = \frac{L}{N_{\min}}$$

In most cases, however, the block can only solve the simulation if it adds more flexible elements.

- 2 To add more flexible elements, the block places fixed internal nodes at these locations:
  - Each shaft support location. The block allows you to specify the number and location of shaft supports. For the shaft in the diagram, there are supports at  $z_1$  and  $z_6$ .
  - Each static unbalance. For the shaft in the diagram, there is a static unbalance at  $z_2$ .

- Each rigid mass. Rigid masses are concentrically attached disks or point masses. For the shaft in the diagram, there is a rigid mass, represented as a disk, at  $z_5$ .
- Each parameterization segment boundary. *Parameterization boundaries* are locations along an axially inhomogeneous shaft where two neighboring sections of the shaft vary in stiffness, inertia, or geometry. The block allows you to define the parameterization segment boundary locations. For the shaft in the diagram, there are segment boundaries at  $z_3$  and  $z_4$ .

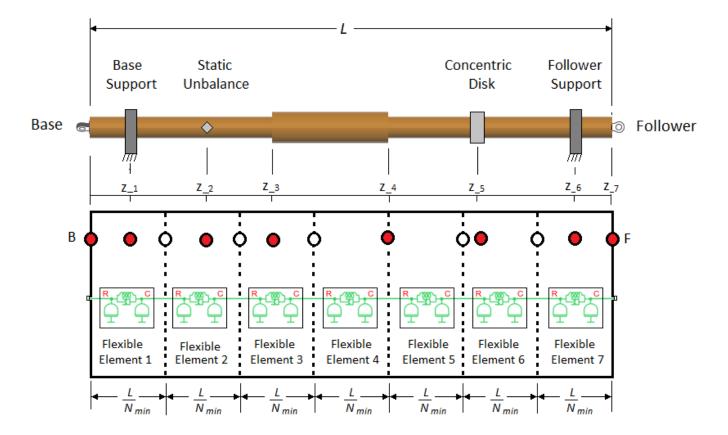

Note that the block did not add a node at  $z_4$  because a node was already added in the previous step of the algorithm. However, the node is now fixed because it represents a physical entity along the shaft length.

3 The block adjusts the nonfixed node locations between the fixed nodes so that they are evenly distributed.

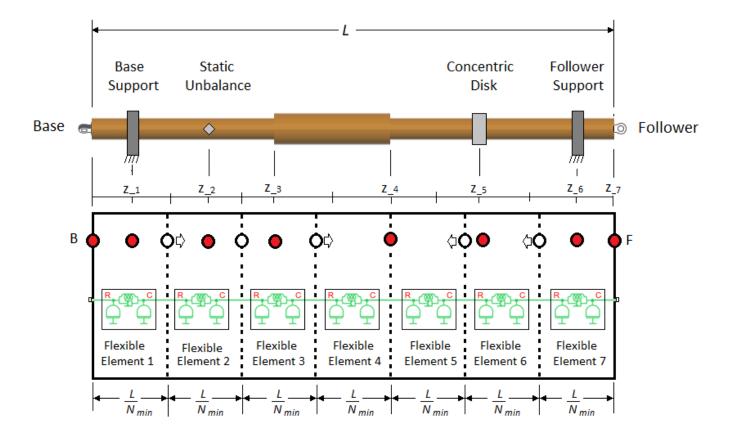

Finally, the block places flexible elements between each node. The length of each flexible element corresponds to the center-to-center distances between the neighboring nodes. The block distributes the inertia among the flexible elements based on the length of the individual element and the corresponding shaft geometry. Ultimately, this complex shaft is represented by 12 flexible elements, with  $l_1=z_1$ ,  $l_2=l_3=\frac{(z_2-z_1)}{2}$ ,  $l_4=l_5=\frac{(z_3-z_2)}{2}$ ,  $l_6=l_7=\frac{(z_4-z_3)}{2}$ ,  $l_8=l_9=\frac{(z_5-z_4)}{2}$ ,  $l_{10}=l_{11}=\frac{(z_6-z_5)}{2}$ , and  $l_{12}=z_7-z_6$ .

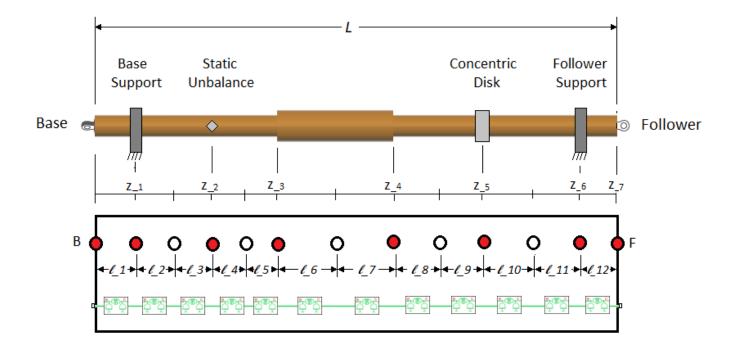

If  $N_{min}$  is large enough to yield a number of unfixed nodes that is greater than the number of fixed nodes, the block distributes more than one unfixed node between each set of neighboring fixed nodes.

### **Dimensions and Material Properties**

You can parameterize the torsion model by using either stiffness, k, and the polar moment of inertia, J, or the dimensions and material properties of the shaft.

The stiffness and inertia for each element are computed from the shaft dimensions and material properties as:

$$J_p = \frac{\pi}{32} (D^4 - d^4)$$

$$m = \frac{\pi}{4} (D^2 - d^2) \rho l$$

$$J = \frac{m}{8} (D^2 + d^2) = \rho l \cdot J p$$

$$k = J p \cdot \frac{G}{I}$$

### where:

- $J_P$  is the polar moment of inertia of the shaft at the flexible element location.
- *D* is the outer diameter of the shaft at the flexible element location.
- d is the inner diameter of the shaft at the flexible element location. For a solid shaft, d = 0. For an annular shaft, d > 0.

- *l* is the flexible element length.
- *m* is the mass of the shaft at the flexible element location.
- *J* is the moment of inertia of the shaft at the flexible element location.
- $\rho$  is the density of the shaft material.
- *G* is the shear modulus of elasticity of the shaft material.
- *k* is the rotational stiffness of the flexible element.

### **Internal Material Damping**

For either torsional parameterization, the internal material damping is defined by the damping ratio, c, for a single-flexible element model with the equivalent torsional stiffness and inertia. The damping torque is then  $2\frac{ck}{\omega_N}$ , while the undamped natural frequency is  $\omega_N = \sqrt{\frac{2k}{J}}$ . The damping applied across an individual flexible element of a lumped mass model is equal to the product of the damping coefficient and the relative rotational velocity of that flexible element.

# **Bending Models**

The "Shaft Geometry, Support Loading, and Motion" on page 1-177 figure shows how to measure:

- The static unbalance offset angle, which is the angle of a static unbalance about the shaft axis relative to the x axis
- ullet The distances of a support, a rigid mass, and a static unbalance, relative to the base end of the shaft, ullet
- The parameterization of the segment lengths

In the figure, the shaft has three fixed supports:

- **1**  $B_1$  Base end support
- 2  $I_1$  Intermediate support
- **3**  $F_1$  Follower end support

The shaft has translational velocity V, rotational velocity W, and exerts forces F, and moments M, on the supports. The curved arrows and sign conventions follow the right-hand rule. The signs of the physical signals that the block outputs correspond to the arrows that represent the forces, moments, and velocities of the shaft acting on the supports.

The vector signals are:

- Force,  $Fr = [F_{xB1}, F_{yB1}, F_{xI1}, F_{yI1}, F_{xF1}, F_{yF1}]$
- Moment,  $M = [M_{xB1}, M_{yB1}, M_{xI1}, M_{yI1}, M_{xF1}, M_{yF1}]$
- Translational velocity,  $V = [V_{xB1}, V_{yB1}, V_{xI1}, V_{yI1}, V_{xF1}, V_{yF1}]$
- Rotational velocity,  $M = [M_{xB1}, M_{yB1}, M_{xI1}, M_{yI1}, M_{xF1}, M_{yF1}]$

If the shaft has two supports, each vector signal has a length of four. Force, for example, is then  $Fr = [F_{xB1}, F_{yB1}, F_{xF1}, F_{yF1}].$ 

If the shaft has four supports, each vector signal has a length of eight. Force, for example, is then  $Fr = [F_{xB1}, F_{yB1}, F_{xI1}, F_{yI1}, F_{xI2}, F_{yI2}, F_{xF1}, F_{yF1}].$ 

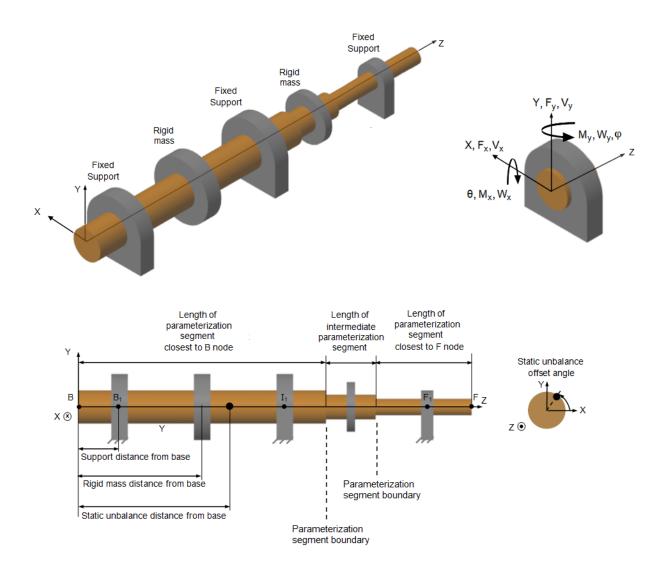

#### Shaft Geometry, Support Loading, and Motion

#### **Bending Model Lumped Mass Method**

Like the torsion model, the lumped mass method for the bending model discretizes the distributed, continuous properties of the shaft into a finite number, N, of flexible elements. The N flexible elements correspond to N+1 lumped inertias connected in series by damping and spring elements. However, for the bending model, each mass has four degrees of freedom: translation and rotation in both the x and y directions perpendicular to the shaft axis.

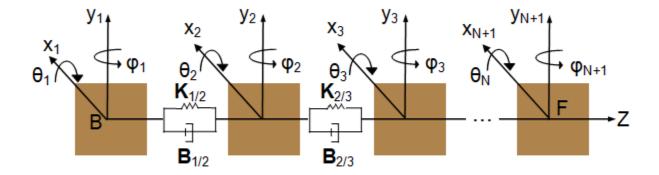

The lumped mass equation of motion [1] is

$$\stackrel{\cdots}{Mx} + (B + G_{Disk}\Omega)\stackrel{\cdot}{x} + (K + G_{Disk}\dot{\Omega})\stackrel{\rightarrow}{x} = \stackrel{\rightarrow}{f}.$$

where:

- M is the  $4(N+1) \times 4(N+1)$  matrix that represents the mass of the shaft.
- **B** is the  $4(N+1) \times 4(N+1)$  matrix for the internal damping and support damping.
- $G_{Disk}$  is the  $4(N+1) \times 4(N+1)$  matrix that accounts for disk gyroscopics
- $\Omega$  is the shaft torsional velocity during simulation.
- **K** is the  $4(N+1) \times 4(N+1)$  matrix for the spring stiffness.
- $\vec{x}$  is the  $4(N+1) \times 1$  vector that represents the degrees of freedom for all nodes.
- $\overrightarrow{f}$  is the  $4(N+1) \times 1$  vector that represents external forces due to the application of static mass unbalance.

The equation for the mass matrix [4] is

$$M = M_{1/2} + M_{2/3} + ... M_{i/i+1} + ... M_{N/N+1} + \sum_{i=1}^{N} M_{disk, i},$$

where:

•  $M_{i/(i+1)}$  is the mass matrix for an individual flexible element. For each flexible element, half of the mass and moment of inertia is transferred to the nodes at both ends of the flexible element. The  $M_{i/(i+1)}$  matrix has nonzero elements in the (4i-3): (4i+4) rows and the (4i-3): (4i+4) columns:

#### where:

• *l* is the flexible element length along the shaft between internal nodes. To determine the length of each flexible element, the block uses the algorithm that is described in "Node Placement Algorithm" on page 1-171. Each flexible element contains two inertias. Each inertia has two translational degrees of freedom, two rotational degrees of freedom, and one stiffness matrix.

Each flexible element in the equivalent physical model for bending in the *XZ*-plane (the beam translation in the *X*-direction and rotation about the *Y*-axis) and in the physical model for bending in the *YZ*-plane (the beam translation in the *Y*-direction and rotation about the *X*-axis) then contains two masses, two inertias, and a stiffness matrix.

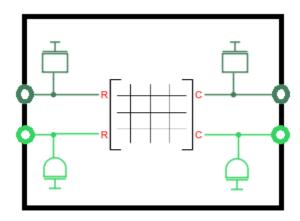

To determine the internal node locations, and therefore the number and lengths of the flexible elements, the block uses the same node-placement algorithm as it uses for the torsion model. For more information, see "Node Placement Algorithm" on page 1-171.

- m is the flexible element mass. m depends on the outer, D, and inner, d, diameters, the density,  $\rho$ , of the shaft and the length of the flexible element, such that  $m = {m \choose 4} (D^2 d^2) \rho l$ .
- $I_d$ , the half-element mass moment of inertia about an axis perpendicular to the shaft axis, depends on the mass, m, length, l, and torsion moment of inertia, J, of the flexible element, such that  $I_d = \frac{J}{4} + \frac{m}{6} \left(\frac{l}{2}\right)^2$ .
- $\sum_{M_{disk, i}} M_{disk, i}$  is the summed mass matrices of the rigid masses concentrically attached to the shaft.
- The mass properties of each rigid mass that is concentrically attached to the shaft are added to the closest node, *i*, such that

$$M_{disk, i}([(4i-3):4i], [(4i-3):4i]) = \begin{bmatrix} M_{disk, i} & 0 & 0 & 0 \\ 0 & M_{disk, i} & 0 & 0 \\ 0 & 0 & I_{D, disk, i} & 0 \\ 0 & 0 & 0 & I_{D, disk, i} \end{bmatrix},$$

where  $I_{D,disk,i}$  is the mass diametric moment of inertia about an axis perpendicular to the shaft for a rigid disk attached to the  $i^{\text{th}}$  node. The model assumes that the disk is thin, so the shaft can still bend on either side of the axial location with the disk. A concentric point mass has  $I_{D,disk,i} = 0$ .

The equation for the damping matrix is

$$B = \alpha M + \beta K + B_{support}$$

where:

- $\alpha$  is the damping constant proportional to mass.
- $\beta$  is the damping constant proportional to stiffness.
- $\mathbf{B}_{support}$  is the damping coefficient at each support. For a support at the  $i^{th}$  node, the damping matrix, in terms of global coordinates, is

$$B_{support}([(4i - 3) : 4i], [(4i - 3) : 4i]) = \begin{bmatrix} b_{xx} & b_{xy} & 0 & 0 \\ b_{yx} & b_{yy} & 0 & 0 \\ 0 & 0 & b_{\theta\theta} & 0 \\ 0 & 0 & 0 & b_{\phi\theta} \end{bmatrix},$$

where:

- $\begin{bmatrix} b_{xx} & b_{xy} & b_{yx} & b_{yy} \end{bmatrix}$  is the support translational damping.
- $[b_{\theta\theta} \ b_{\phi\phi}]$  is the support rotational damping.
- $G_{disk, i}$  accounts for the gyroscopic effects of any concentrically attached disks, and is defined as

where  $I_{P,disk,i}$  is the mass polar moment of inertia about the shaft axis for the disk attached to the  $i^{th}$  node. The mass polar moment of inertia for a concentric point mass is  $I_{P,disk,i} = 0$ .

The equation for the bearing stiffness matrix is

$$K = K_{1/2} + K_{2/3} + ... + K_{N/N+1} + \sum K_{\text{support}}$$

where:

•  $K_{i/i+1}$  is the stiffness matrix for an individual shaft flexible element. The stiffness matrix for the  $i^{th}$  shaft flexible element, between the  $i^{th}$  and the  $(i+1)^{th}$  nodes, has nonzero elements in the (4i-3): (4i+4) rows and the (4i-3): (4i+4) columns, such that

where:

- *l* is the flexible element length.
- *EI* is the shaft rigidity.
- $K_{support}$  is the stiffness at each support. For a support at the  $i^{th}$  node, the stiffness matrix, in terms of global coordinates, is

$$K_{support}([(4i - 3) : 4i], [(4i - 3) : 4i]) = \begin{bmatrix} k_{xx} & k_{xy} & 0 & 0 \\ k_{yx} & k_{yy} & 0 & 0 \\ 0 & 0 & k_{\theta\theta} & 0 \\ 0 & 0 & 0 & k_{\phi\theta} \end{bmatrix},$$

where:

- $\begin{bmatrix} k_{xx} & k_{xy} & k_{yx} & k_{yy} \end{bmatrix}$  is the support translational stiffness.
- $\begin{bmatrix} k_{\theta\theta} & k_{\varphi\varphi} \end{bmatrix}$  is the support rotational stiffness.

The support stiffness matrix,  $K_{support}$ , is nonzero only if you select Bearing matrix or Speed-dependent bearing matrix for the support. If you select the Clamped mounting type, the

kinematic conditions of zero rotation and translation are applied to the degrees of freedom that correspond to the support node (B1, I1, I2, or F1). If you select the Pinned mounting type, the kinematic conditions of zero translation are applied to the translational degrees of freedom that correspond to the support node (B1, I1, I2, or F1).

The table includes the boundary conditions applied to the lumped mass nodes with supports.

| Support Type                   | Boundary Condition for the Lumped Mass Equation                                                                                                    |
|--------------------------------|----------------------------------------------------------------------------------------------------|
| Clamped                        | $\begin{vmatrix} x_i = 0, & y_i = 0, & \theta_i = 0, & \varphi_i = 0 \end{vmatrix}$                                                                                                    |
| Pinned                         | $x_i = 0, 	 y_i = 0$                                                                                                    |
| Bearing Matrix                 | $K_{support}$ is nontrivial.                                                                                                    |
| Speed-dependent bearing matrix | $K_{support}$ is nontrivial and depends on shaft rotation speed. At each time step, $K_{Support}$ is calculated as: $K_{Support}(\Omega) = lookup(  \Omega_{Ref} , K_{Support, Ref}, \Omega, interpolation = linear, extrapolation = nearest),$ where:  • $\Omega_{Ref}$ is the bearing speed, as specified, in the <b>Supports</b> settings, for the <b>Bearing speed</b> [s1,,sS] parameter.  • For each support, $K_{Support,Ref}$ is the bearing speed-dependent translational stiffness, which you specify in the <b>Supports</b> settings.  • The lookup table uses linear interpolation and nearest extrapolation for the shaft rotation speed. |

The matrix that represents the degrees of freedom for all nodes,  $\vec{x}$ , is calculated such that the degrees of freedom for the  $i^{th}$  and the  $(i + 1)^{th}$  nodes are

$$\overrightarrow{x} = \begin{bmatrix} \vdots \\ x_i \\ y_i \\ \theta_i \\ \varphi_i \\ x_{i+1} \\ y_{i+1} \\ \theta_{i+1} \\ \varphi_{i+1} \\ \vdots \end{bmatrix}$$

External forces due to each static mass unbalance are applied to the closest node. The forcing at the  $i^{th}$  node is

$$\overrightarrow{f}_{4(i-1:i-2)} = \begin{bmatrix} m\varepsilon_{j,\,offset} \Big( \Omega^2_{i} \cos(\varphi_{shaft,\,i} + \varphi_{offset,\,\,j}) & +\frac{\partial \Omega_{i}}{\partial t} & \sin(\varphi_{shaft,\,\,i} + \varphi_{offset,\,\,j}) \\ m\varepsilon_{j,\,offset} \Big( \Omega^2_{i} \sin(\varphi_{shaft,\,i} + \varphi_{offset,\,\,j}) & -\frac{\partial \Omega_{i}}{\partial t} & \cos(\varphi_{shaft,\,\,i} + \varphi_{offset,\,\,j}) \end{bmatrix} \Big)$$

where:

- $m\varepsilon_i$  is the  $j^{\text{th}}$ static unbalance, located at the  $i^{\text{th}}$ node.
- $\Omega_i$  is the shaft rotational velocity during simulation for the  $i^{th}$  node.
- $\varphi_{shaft, i}$  is the torsion lumped mass rotation angle for the  $i^{th}$  node.

#### **Bending Model Eigenmodes Method**

For the eigenmodes method, the block reduces the bending dynamics from the 4(N + 1) degrees of freedom that the bending model lumped mass method provides, to M degrees of freedom, where M is the number of modes.

The block computes the bending mode properties of the shaft during model compilation, then solves the modal mass-spring-damper systems during model simulation.

Reducing the degrees of freedom in the model dynamics and separating the calculations into compiletime and run-time tasks improves simulation performance. The eigenmodes method assumes the mode shapes are unaffected by damping. Therefore, the method is best suited to models that include limited disk gyroscopic and support damping.

During compilation, the block computes the approximate damped eigenmodes using these steps:

The block computes the matrices using the same lumped mass equation of motion that it uses for the bending model lumped mass method:

$$\stackrel{\cdots}{Mx} + (B + G_{Disk}\Omega)\stackrel{\rightarrow}{x} + (K + G_{Disk}\dot{\Omega})\stackrel{\rightarrow}{x} = \stackrel{\rightarrow}{f}.$$

For more information, see "Bending Model Lumped Mass Method" on page 1-177.

When determining the node axial locations for  $\overrightarrow{x}$ , the block uses one of two variations of the "Node Placement Algorithm" on page 1-171 that it uses for the torsion model and the bending model lumped mass method. The variation that the block uses depends on whether, in the **Advanced Bending** settings, the **Bending mode determination** parameter is set to Simscape determined or to User defined.

If the **Bending mode determination** parameter is set to Simscape determined, instead of using the **Minimum number of flexible elements** parameter for  $N_{min}$ , as the lumped mass methods do, the eigenmodes method calculates  $N_{min}$  as

$$N_{Min, Eig} = round(\frac{L}{dz}),$$

where:

• *L* is the specified value, in the **Shaft** settings, for the **Shaft length** parameter.

 dz is the specified value, in the Advanced Bending settings, for the Shaft length increments for mode shape computations parameter.

To compute the m undamped eigenmodes and eigenfrequencies, the block uses the eigs function. The equation takes the form :

```
[H, \lambda] = eigs( sparse(K), sparse(M), mMax, 'smallestabs'),
```

- where:
- **H** is the  $4(N+1) \times M$  eigenvector matrix. Each column is an eigenmode in the  $\vec{x}$  coordinates.
- ullet  $\lambda$  are the eigenvalues, which are the square of the eigenfrequencies.
- $m_{Max}$  is the specified value, in the **Advanced Bending** settings, for the **Limit number of modes** parameter.

The number of eigenmodes computed, m, is less than  $m_{Max}$  if:

- There are modes with eigenfrequencies that exceed the specified value, in the Advanced Bending settings, for the Eigenfrequency upper limit parameter. The block discards these modes.
- The eigenvalues fail to converge. For more information, see eigs.

If the **Bending mode determination** parameter is set to User defined, the block computes the eigenvector matrix  $\boldsymbol{H}$  from the specified values, in the **Advanced Bending** settings, for these parameters:

- X-direction mode shapes
- Y-direction mode shapes
- Shaft position

To determines the node axial locations for  $\overrightarrow{x}$ , the block uses the elements specified for the **Shaft position** parameter as the primary nodes.

To compute the modal rotation,  $\theta$  and  $\phi$ , for each node, the block uses the gradient function. The equations take the form:

```
\theta = -gradient(Y direction mode shapes)
\phi = gradient(X direction mode shapes)
```

The block assembles the **X-direction mode shapes**, **Y-direction mode shapes**, and modal rotations,  $\theta$  and  $\phi$ , into  $\overrightarrow{x}$  coordinates for each column of  $\boldsymbol{H}$ .

**2** The block computes the modal matrices,  $M_{Modal}$ ,  $K_{Modal}$ ,  $G_{Modal}$ , and  $f_{Modal}$ , as:

$$M_{Modal} = H^{T}MH$$

$$K_{Modal} = H^{T}KH$$

$$B_{Modal} = H^{T}BH$$

$$G_{Modal} = H^{T}G_{Disk}H$$

$$\overrightarrow{f}_{Modal} = H^{T}\overrightarrow{f}$$

Although the block computes undamped eigenmodes,  $\mathbf{H}$ , in step 1, the modal damping matrix,  $\mathbf{B}_{Modal}$ , and modal gyroscopics matrix,  $\mathbf{G}_{Modal}$ , may model light damping. The block normalizes the matrices so that  $\mathbf{M}_{Modal}$  is the identity matrix.

During simulation, the block simulates the eigenmode equation of motion:

$$M_{Modal} \stackrel{\cdots}{\eta} + (B_{Modal} + G_{Modal} \Omega) \stackrel{\rightarrow}{\eta} + (K_{Modal} + G_{Modal} \dot{\Omega}) \stackrel{\rightarrow}{\eta} = \stackrel{\rightarrow}{f}_{Modal} \dot{\Omega}$$

where the modal degrees of freedom,  $\overrightarrow{\eta}$ , relate to the node degrees of freedom by:

$$\vec{x} = H \vec{\eta}$$

#### **Speed-Dependent Eigenmodes Method**

The support stiffness and support damping vary if, in the **Supports** settings, the mounting type parameter for any of the supports is set to Speed-dependent bearing matrix. The speed-dependent eigenmodes model accounts for these effects by varying the modal properties,  $\boldsymbol{H}$ ,  $\boldsymbol{B}_{Modal}$ ,  $\boldsymbol{G}_{Modal}$ ,  $\boldsymbol{K}_{Modal}$ , and  $f_{Modal}$  as the shaft speed changes.  $\boldsymbol{M}_{Modal}$  is normalized to the identity matrix for all shaft speeds, so it does not depend on shaft speed.

If the shaft has speed-dependent bearing supports, then the block repeats the bending mode eigenmodes method steps for each element in the shaft speed vector. The shaft vector elements are the specified values, in the **Supports** settings, for the **Bearing speed [s1,...,sS]** parameter. During simulation, the modal stiffness, damping, and forcing magnitude are adjusted based on lookup tables of the properties versus the shaft speed.

That is, the block simulates the eigenmode equation of motion as:

$$M_{Modal} \overset{\cdots}{\eta} + (B_{Modal}(\Omega) + G_{Modal}(\Omega)\Omega)\overset{\cdot}{\eta} + (K_{Modal}(\Omega) + G_{Modal}(\Omega)\dot{\Omega})\overset{\cdot}{\eta} = \overrightarrow{f}_{Modal}(\Omega),$$

where  $\mathbf{K}_{Modal}$ ,  $\mathbf{B}_{Modal}$ , and  $f_{Modal}$  have the form:

$$K_{Modal}(\Omega) = lookup( |\Omega_{Ref}|, K_{Modal, Ref}, \Omega, interpolation = linear, extrapolation = nearest)$$
, 
$$B_{Modal}(\Omega) = lookup( |\Omega_{Ref}|, B_{Modal, Ref}, \Omega, interpolation = linear, extrapolation = nearest)$$
,

$$G_{Modal}(\Omega) = lookup( |\Omega_{Ref}|, G_{Modal, Ref}, \Omega, interpolation = linear, extrapolation = nearest)$$

$$\overrightarrow{f}_{Modal}(\Omega) = lookup( |\Omega_{Ref}|, \overrightarrow{f}_{Modal, Ref}, \Omega, interpolation = linear, extrapolation = nearest)$$
,

#### where:

- $\Omega_{Ref}$  is the specified value, in the **Supports** settings, for the **Bearing speed [s1,...,sS]** parameter.
- $K_{Modal,Ref}$  is the table of modal stiffnesses at each  $\Omega_{Ref}$ .
- $B_{Modal,Ref}$  is the table of support damping at each  $\Omega_{Ref}$ .
- $G_{Modal,Ref}$  is the table of disk gyroscopic damping at each  $\Omega_{Ref}$ .

•  $f_{Modal,Ref}$  is the table of modal forcing at each  $\Omega_{Ref}$ .

The block correlates the mode shape similarity at different values of  $\Omega_{Ref}$  and reorders modes, if necessary, so that each modal degree of freedom,  $\overrightarrow{\eta}$ , has properties that gradually change with the shaft speed.

#### **Improve Simulation Speed or Accuracy**

The balance between simulation accuracy and performance depends on N, the number of flexible elements that the block uses to represent the shaft. Simulation accuracy is a measure of how much the simulation results agree with mathematical and empirical models. Generally, as N increases, so does model fidelity and simulation accuracy. However, the computational cost of the simulation is also correlated to N, and as computational cost increases, performance decreases. Conversely, as N decreases, simulation speed increases but simulation accuracy decreases.

To increase simulation accuracy for the lumped mass method for either a torsion or bending model, increase the minimum number of flexible elements,  $N_{min}$ . The single-flexible-element torsion model exhibits a torsional eigenfrequency that is close to the first eigenfrequency of the continuous, distributed parameter model. For greater accuracy you can select 2, 4, 8, or more flexible elements. For example, the four lowest torsional eigenfrequencies are represented with an accuracy of 0.1, 1.9, 1.6, and 5.3 percent, respectively, by a 16-flexible-element model.

To increase simulation accuracy for the eigenmodes method to a bending model:

- If simulating with static eigenmode dependency on rotation speed, verify that the **Nominal shaft speed for bending modes** parameter is close to the simulation shaft speed. This parameter may affect model results if you parameterize a rigid disk attached to the shaft with a large mass moment of inertia about the shaft axis or specify any speed-dependent bearing matrix supports.
- If simulating with dynamic eigenmode dependency on rotation speed, verify that, in the **Supports** settings, the specified values for the **Bearing speed [s1,...,sS]** span the shaft speed range of the simulation or that saturation of the support stiffness and damping at shaft speeds outside the range is an acceptable approximation.
- In the **Advanced Bending** settings, decrease the value of the **Shaft length increments for mode shape computations** parameter. Reducing the value can increase the accuracy of modal frequencies and shapes.
- Decrease the support damping and disk polar moment of inertia about the shaft axis. Simscape
  computations of the mode shapes and frequencies before simulation do not account for this
  damping.
- Check the sensitivity to the **Advanced Bending** settings by using your parameters in the flexible shaft model in the "Shaft with Torsional and Transverse Flexibility" example. Adjust the parameters and use the links provided in the example to examine how the values affect the eigenmode frequencies and shapes. Adjust the parameter values in your model accordingly.
- Increase the values of the Eigenfrequency upper limit and Limit number of modes
  parameters. The highest modal frequency in the simulation must be significantly larger than the
  shaft rotation frequency.

### **Limitations and Assumptions**

• The distributed parameter model of a continuous torsional shaft is approximated by a finite number, *N*, of lumped masses.

- Shaft rotation and torsion flexibility excite shaft bending, but bending does not affect shaft rotation and torsion flexibility.
- Rigid point masses or disks attached to the shaft have thin lengths parallel to the shaft axis.
- For the eigenmodes bending model, damping does not affect the eigenfrequencies.
- Shaft bending is not transmitted between Flexible Shaft blocks.
- Relative to the shaft length, the shaft outer diameter is small.
- Relative to the shaft length, the bending deflection is small.
- Static mass unbalances are the only shaft-bending external exciting loads.
- Shaft supports are stationary.
- Gyroscopic effects of the rigid disks are considered; gyroscopic effects of the shaft itself are neglected.
- Static mass unbalance forcing in the eigenmodes method uses the rotation speed at the shaft midpoint.
- If the shaft models torsion only and uses the parameterization options By stiffness and inertia
  or By segment stiffness and inertia, the block uses only two supports, one each at the B and F
  ends.

#### **Ports**

#### **Output**

#### Fr — Force on bearing supports

physical signal

Physical signal outport associated with the force that the shaft exerts on the bearing supports.

#### **Dependencies**

This port is visible if, in the **Shaft** settings, the **Model bending** parameter is set to 0n. For more information, see "Model bending" on page 1-0 .

#### **M** — Moment on bearing supports

physical signal

Physical signal outport associated with the moment that the shaft exerts on the bearing supports.

#### **Dependencies**

This port is visible if, in the **Shaft** settings, the **Model bending** parameter is set to 0n. For more information, see "Model bending" on page 1-0

#### V — Shaft translational velocity

physical signal

Physical signal outport associated with the translational velocity of the shaft at the bearing supports.

#### **Dependencies**

This port is visible if, in the **Shaft** settings, the **Model bending** parameter is set to 0n. For more information, see "Model bending" on page 1-0

#### W — Shaft angular velocity

physical signal

Physical signal outport associated with the angular velocity of the shaft at the bearing supports.

#### **Dependencies**

This port is visible if, in the **Shaft** settings, the **Model bending** parameter is set to On. For more information, see "Model bending" on page 1-0

#### Conserving

#### B - Base

rotational mechanical

Rotational conserving port associated with the shaft base.

#### F - Follower

rotational mechanical

Rotational conserving port associated with the shaft follower.

#### **Parameters**

#### Shaft

For certain parameters in the **Shaft** settings, the option that you choose affects the visibility of:

- Other parameters in the **Shaft** settings.
- Parameters in the **Torsion** settings.
- **Supports** settings and parameters.
- **Bending** settings
- Advanced Bending settings
- These output ports:
  - Fr
  - **M**
  - **V**
  - W

The table shows how the options that you choose for the **Shaft** settings affect the visibility of other parameters in the **Shaft** settings. To learn how to read the table, see "Parameter Dependencies" on page B-2.

### **Shaft Parameter Dependencies**

| Shaft Setting Parameters and Values |                             |                 |                                               |                      |                     |                                    |                           |                 |                                               |                                   |                  |  |
|-------------------------------------|-----------------------------|-----------------|-----------------------------------------------|----------------------|---------------------|------------------------------------|---------------------------|-----------------|-----------------------------------------------|-----------------------------------|------------------|--|
| Model bending                       |                             |                 |                                               |                      |                     |                                    |                           |                 |                                               |                                   |                  |  |
| Off                                 |                             |                 | On                                            |                      |                     |                                    |                           |                 |                                               |                                   |                  |  |
| Minimum number of flexible elements |                             |                 | Minimum number of flexible elements           |                      |                     |                                    |                           |                 |                                               |                                   |                  |  |
| Parameter                           | izatio                      | n               |                                               |                      |                     | Parameterization                   |                           |                 |                                               |                                   |                  |  |
| By<br>stiffnes<br>s and<br>inertia  | By<br>mater<br>and<br>geome |                 | By<br>segment<br>stiffnes<br>s and<br>inertia | and<br>segm          | rial<br>ent<br>etry | By<br>stiffnes<br>s and<br>inertia | By<br>mate<br>and<br>geom |                 | By<br>segment<br>stiffnes<br>s and<br>inertia | By<br>mate<br>and<br>segm<br>geom |                  |  |
|                                     | Shaft<br>Lengt              |                 |                                               | Segn<br>lengt<br>[B, | ths                 | Shaft<br>Length                    | Shaft<br>Leng             |                 | Segment<br>lengths<br>[B,,F]                  | Segn<br>lengt<br>[B,              | ths              |  |
| Torsional<br>stiffness              |                             |                 | Segment<br>torsional<br>stiffness<br>[B,,F]   |                      |                     | Torsional<br>stiffness             |                           |                 | Segment<br>torsional<br>stiffness<br>[B,,F]   |                                   |                  |  |
| Torsional<br>inertia                |                             |                 | Segment<br>torsional<br>inertia<br>[B,,F]     |                      |                     | Torsional<br>inertia               |                           |                 | Segment<br>torsional<br>inertia<br>[B,,F]     |                                   |                  |  |
|                                     |                             |                 |                                               |                      |                     | Bending<br>rigidity                |                           |                 | Segment<br>bending<br>rigidity<br>[B,,F]      |                                   |                  |  |
|                                     |                             |                 | Linear<br>density                             | Material density     |                     | Segment<br>linear                  | Material density          |                 |                                               |                                   |                  |  |
|                                     | Shear                       | _               |                                               | Shea<br>mod          | _                   | Shear<br>modulu                    |                           | _               |                                               |                                   | Shear<br>modulus |  |
|                                     |                             |                 |                                               |                      |                     |                                    | Youn<br>modu              |                 |                                               | Youn<br>mod                       |                  |  |
|                                     | Shaft Shaft geometry        |                 | -                                             |                      | Shaft<br>geon       |                                    |                           | Shaf<br>geon    | t<br>netry                                    |                                   |                  |  |
|                                     | Sol<br>id                   | Ann<br>ula<br>r |                                               | Sol<br>id            | Ann<br>ula<br>r     |                                    | Sol<br>id                 | Ann<br>ula<br>r |                                               | Sol<br>id                         | Ann<br>ula<br>r  |  |

| Shaft Setting Parameters and Values |      |      |      |  |      |      |   |      |      |
|-------------------------------------|------|------|------|--|------|------|---|------|------|
| Shaf                                | Shaf | Seg  | Seg  |  | Shaf | Shaf | 9 | Seg  | Seg  |
| t                                   | t    | men  | men  |  | t    | t    | 1 | men  | men  |
| oute                                | oute | t    | t    |  | oute | oute | 1 | t    | t    |
| r                                   | r    | oute | oute |  | r    | r    |   | oute | oute |
| dia                                 | dia  | r    | r    |  | dia  | dia  | 1 | r    | r    |
| met                                 | met  | dia  | dia  |  | met  | met  |   | dia  | dia  |
| er                                  | er   | met  | met  |  | er   | er   | ] | met  | met  |
|                                     |      | er   | er   |  |      |      |   | er   | er   |
|                                     |      | [B,  | [B,  |  |      |      |   | [B,  | [B,  |
|                                     |      | .,F] | .,F] |  |      |      |   | .,F] | .,F] |
|                                     | Shaf |      | Seg  |  |      | Shaf |   |      | Seg  |
|                                     | t    |      | men  |  |      | t    |   |      | men  |
|                                     | inne |      | t    |  |      | inne |   |      | t    |
|                                     | r    |      | inne |  |      | r    |   |      | inne |
|                                     | dia  |      | r    |  |      | dia  |   |      | r    |
|                                     | met  |      | dia  |  |      | met  |   |      | dia  |
|                                     | er   |      | met  |  |      | er   |   |      | met  |
|                                     |      |      | er   |  |      |      |   |      | er   |
|                                     |      |      | [B,  |  |      |      |   |      | [B,  |
|                                     |      |      | .,F] |  |      |      |   |      | .,F] |

#### Model bending — Bending model option

Off (default) | On

Option to model shaft bending.

#### **Dependencies**

These parameters, settings, and ports are affected by the **Model bending** parameter.

- For the **Shaft** settings, the visibility of dependent parameters is tabulated in Shaft Parameter Dependencies.
- In the **Torsion** settings:
  - The Viscous friction coefficients at base (B) and follower (F) parameter is visible if, in the Shaft settings, Model bending is set to Off and Parameterization is set to By stiffness and inertia or By segment stiffness and inertia.
  - The Viscous friction coefficients at each support [B1,...,F1] parameter is visible if, in the **Shaft** settings, one of these conditions is met:
    - **Model bending** is set to 0n.
    - Model bending is set to Off and Parameterization is set to By material and geometry or By material and segment geometry.
- These settings are exposed only if **Model bending** is set to **On**:
  - Supports
  - Bending
  - Advanced bending
- These ports are exposed only if **Model bending** is set to **On**:

- Fr
- M
- V
- W

## Minimum number of flexible elements — Minimum number of flexible elements 1 (default) | positive integer

Minimum number of flexible elements,  $N_{min}$ , for the approximation.

It is possible that the flexible elements have different lengths or that the simulated number of flexible elements, N, is larger than  $N_{min}$ . For more information, see "Node Placement Algorithm" on page 1-171.

A larger number of flexible elements, N, increases the fidelity of the model, but reduces simulation performance. The single flexible element model (N=1) exhibits a torsion eigenfrequency that is close to the first eigenfrequency of the continuous, distributed parameter model.

If model fidelity is more important than performance, select 2, 4, 8, or more flexible elements. For example, the four lowest torsion eigenfrequencies are represented with an accuracy of 0.1, 1.9, 1.6, and 5.3 percent, respectively, by a model with 16 flexible elements. Generally, more flexible elements are required for accurately modeling bending dynamics than are required for accurately modeling torsion dynamics.

For more information, see "Improve Simulation Speed or Accuracy" on page 1-186.

#### Parameterization — Parameterization method

By stiffness and inertia (default) | By material and geometry | By segment stiffness and inertia | By material and segment geometry

Parameterization method. You can model a homogeneous shaft or one that is axially inhomogeneous for any of these attributes:

- · Torsional stiffness
- Torsional inertia
- · Bending rigidity
- · Density
- · Shear modulus
- Young's modulus
- · Outer diameter
- · Inner diameter

The parameterization options for a homogeneous shaft model are:

- By stiffness and inertia Specify the torsional stiffness and inertia, and the density per unit length of the shaft. For the bending model, also specify the bending rigidity and length of the shaft.
- By material and geometry Specify the length and axial cross-sectional geometry, in terms of inner and outer diameters, of the shaft. For the shaft material, specify the density and shear modulus. For the bending model, also specify Young's modulus for the material of the shaft.

The parameterization options for an axially inhomogeneous shaft model are:

- By segment stiffness and inertia For each segment of the shaft, specify the torsional stiffness, torsional inertia, and density per unit length. For the bending model, also specify the bending rigidity and length for each segment.
- By material and segment geometry For each segment of the shaft, specify the length and axial cross-sectional geometry, in terms of inner and outer diameters. For the material of the shaft, specify the density and shear modulus. For the bending model, also specify Young's modulus for the material of the shaft.

#### **Dependencies**

Each **Parameterization** option affects the visibility of:

- Dependent parameters in the Shaft settings. For more information, see Shaft Parameter Dependencies.
- Dependent parameters in the **Torsion** settings:
  - The Viscous friction coefficients at base (B) and follower (F) parameter is visible if, in the Shaft settings, Model bending is set to Off and Parameterization is set to By stiffness and inertia or By segment stiffness and inertia.
  - The Viscous friction coefficients at each support [B1,...,F1] parameter is visible if, in the **Shaft** settings, one of these conditions is met:
    - **Model bending** is set to 0n.
    - Model bending is set to Off and Parameterization is set to By material and geometry or By material and segment geometry.
- The **Supports** settings. When the **Model bending** parameter is set to 0ff, the **Supports** settings are visible when the **Parameterization** parameter is set to By material and geometry or By material and segment geometry.

#### Shaft length — Shaft length

1 m (default) | positive scalar

Length of the shaft.

#### **Dependencies**

This parameter is visible when one of these conditions are met:

- Model bending is set to Off and Parameterization is set to By material and geometry.
- Model bending is set to On and Parameterization is set to By material and geometry or By stiffness and inertia.

For more information on how other parameters affect the visibility of this parameter, see Shaft Parameter Dependencies.

#### Segment lengths [B, ..., F] — Length of each shaft segment [1, .5, .25] (default) | vector

Length of each shaft segment that the shaft is divided into lengthwise for modeling an axially inhomogeneous shaft. The number of elements in the vector is equal to the number of segments that you use to model the inhomogeneous shaft. The order of the elements in the vector corresponds to the segment order relative to **B**, the base end of the shaft.

#### **Dependencies**

This parameter is visible when one of these conditions are met:

- Parameterization is set to By material and segment geometry.
- Model bending is set to On and Parameterization is set to By segment stiffness and inertia.

For more information on how other parameters affect the visibility of this parameter, see Shaft Parameter Dependencies.

#### Torsional stiffness — Material stiffness

2e5 N\*m/rad (default) | positive scalar

Torque per radian twist of the shaft.

#### **Dependencies**

This parameter is visible when **Parameterization** is set to By stiffness and inertia.

For more information on how other parameters affect the visibility of this parameter, see Shaft Parameter Dependencies.

Segment torsional stiffness [B,...,F] — Material stiffness for each shaft segment [400000, 200000, 100000] N\*m/rad (default) | positive vector

Torque per radian twist for each segment of the shaft. The number of elements in the vector must be the same as the number of elements specified for the **Segment lengths [B,...,F]** on page 1-0 parameter. The order of the elements in the vector corresponds to the segment order relative to **B**, the base end of the shaft.

#### **Dependencies**

This parameter is visible when **Parameterization** is set to By segment stiffness and inertia.

For more information on how other parameters affect the visibility of this parameter, see Shaft Parameter Dependencies.

#### Torsional Inertia — Polar moment of inertia

```
0.02 kg*m^2 (default) | positive scalar
```

Ability of the shaft to resist torsional acceleration.

#### **Dependencies**

This parameter is visible when **Parameterization** is set to By stiffness and inertia.

For more information on how other parameters affect the visibility of this parameter, see Shaft Parameter Dependencies.

## Segment torsional inertia $[B, \ldots, F]$ — Polar moment of inertia for each shaft segment

```
[.025, .02, .015] kg*m^2 (default) | positive vector
```

Ability of the each shaft segment to resist torsional acceleration. The number of elements in the vector must be the same as the number of elements specified for the **Segment lengths [B,...,F]** on

page 1-0 parameter. The order of the elements in the vector corresponds to the segment order relative to, **B**, the base end of the shaft.

#### **Dependencies**

This parameter is visible when **Parameterization** is set to By segment stiffness and inertia.

For more information on how other parameters affect the visibility of this parameter, see Shaft Parameter Dependencies.

#### Bending rigidity — Bending rigidity

5e5 m^4\*Pa (default) | positive scalar

Bending rigidity for the shaft material.

#### **Dependencies**

This parameter is visible when **Model bending** is set to **On** and **Parameterization** is set to By stiffness and inertia.

For more information on how other parameters affect the visibility of this parameter, see Shaft Parameter Dependencies.

### Segment bending rigidity [B,...,F] — Bending rigidity of each segment [600000, 500000, 400000] m^4\*Pa (default) | positive vector

Bending rigidity for the material of each sequential segment of the shaft. The number of elements in the vector must be the same as the number of elements specified for the **Segment lengths [B,...,F]** on page 1-0 parameter. The order of the elements in the vector corresponds to the segment order relative to **B**, the base end of the shaft.

#### **Dependencies**

This parameter is visible when **Model bending** is set to On and **Parameterization** is set to By segment stiffness and inertia.

For more information on how other parameters affect the visibility of this parameter, see Shaft Parameter Dependencies.

#### Linear density — Density per unit length

19 kg/m (default) | positive scalar

Density of the shaft material per unit length of the shaft.

#### **Dependencies**

This parameter is visible when **Parameterization** is set to By stiffness and inertia.

For more information on how other parameters affect the visibility of this parameter, see Shaft Parameter Dependencies.

### Segment linear density [B,...,F] — Density per unit length for each segment [20, 19, 18] kg/m (default) | positive vector

Density of the shaft material per unit length of each segment of the shaft. The number of elements in the vector must be the same as the number of elements specified for the **Segment lengths [B,...,F]** 

on page 1-0 parameter. The order of the elements in the vector corresponds to the segment order relative to  $\mathbf{B}$ , the base end of the shaft.

#### **Dependencies**

This parameter is visible when **Parameterization** is set to By segment stiffness and inertia.

For more information on how other parameters affect the visibility of this parameter, see Shaft Parameter Dependencies.

#### Material density — Material density

7.8e3 kg/m<sup>3</sup> (default) | positive scalar

Density of the shaft material.

#### **Dependencies**

This parameter is visible when **Parameterization** is set to By material and geometry or By material and segment geometry.

For more information on how other parameters affect the visibility of this parameter, see Shaft Parameter Dependencies.

#### Shear modulus — Shear modulus

7.93e9 Pa (default) | positive scalar

Shear modulus for the shaft material.

#### **Dependencies**

This parameter is visible when **Parameterization** is set to By material and geometry or By material and segment geometry.

For more information on how other parameters affect the visibility of this parameter, see Shaft Parameter Dependencies.

#### Young's modulus — Young's modulus

200e9 Pa (default) | positive scalar

Young's modulus for the material.

#### **Dependencies**

This parameter is visible when **Model bending** is set to On and **Parameterization** is set to By material and geometry or By material and segment geometry.

For more information on how other parameters affect the visibility of this parameter, see Shaft Parameter Dependencies.

#### Shaft geometry — Cross-sectional geometry

Solid (default) | Annular

Cross-sectional geometry along the length of the shaft. If the shaft or segments of the shaft are hollow, select Annular. Otherwise, select Solid.

#### **Dependencies**

This parameter is visible when **Parameterization** is set to By material and geometry or By material and segment geometry.

For more information on how other parameters affect the visibility of this parameter, see Shaft Parameter Dependencies.

#### Shaft outer diameter — Outer diameter of the shaft

0.075 m (default) | positive scalar

Outer diameter of the shaft.

#### **Dependencies**

This parameter is visible when **Parameterization** is set to By material and geometry.

For more information on how other parameters affect the visibility of this parameter, see Shaft Parameter Dependencies.

### Segment outer diameter [B,...,F] — Outer diameter for each shaft segment [.085, .075, .065] m (default) | positive vector

Outer diameter of each shaft segment. The number of elements in the vector must be the same as the number of elements specified for the **Segment lengths [B,...,F]** on page 1-0 parameter. The order of the elements in the vector corresponds to the segment order relative to **B**, the base end of the shaft.

#### **Dependencies**

This parameter is visible when **Parameterization** is set to By material and segment geometry.

For more information on how other parameters affect the visibility of this parameter, see Shaft Parameter Dependencies.

#### Shaft inner diameter — Inner diameter of the shaft

0.05 m (default) | positve scalar

Inner diameter of the annular shaft. The value must be smaller than the value specified for the **Shaft outer diameter** parameter.

#### **Dependencies**

This parameter is visible when **Parameterization** is set to By material and geometry and **Shaft** geometry is set to Annular.

For more information on how other parameters affect the visibility of this parameter, see Shaft Parameter Dependencies.

```
Segment inner diameter [B, ..., F] — Inner diameter for each shaft segment [.055, .05, .045] m (default) | vector
```

Inner diameters of the shaft segments. The number of elements in the vector must be the same as the number of elements specified for the **Segment lengths [B,...,F]** on page 1-0 parameter. The order of the elements in the vector corresponds to the segment order relative to **B**, the base end of the shaft. Each value must be smaller than the corresponding value specified for the **Segment outer** 

**diameter** [B,...,F] parameter. If a shaft segment is solid, specify 0 for the corresponding vector element. At least one element in the vector must be positive.

#### **Dependencies**

This parameter is visible when **Parameterization** is set to By material and segment geometry and **Shaft geometry** is set to Annular.

For more information on how other parameters affect the visibility of this parameter, see Shaft Parameter Dependencies.

#### **Torsion**

### Damping ratio from internal losses — Material damping ratio

0.01 (default) | positive scalar

Material damping ratio.

### Viscous friction coefficients at base (B) and follower (F) — Viscous friction coefficients

[0, 0] N\*m/(rad/s) (default) | nonnegative vector

Viscous friction coefficients at the base,  $\mathbf{B}$ , and follower,  $\mathbf{F}$ , ends of the shaft. The vector must contain two elements.

#### **Dependencies**

This parameter is visible if, in the **Shaft** settings, **Model bending** is set to **Off** and **Parameterization** is set to By stiffness and inertia or By segment stiffness and inertia.

### Viscous friction coefficients at each support $[B1, \ldots, F1]$ — Viscous friction coefficients

[0, 0] N\*m/(rad/s) (default) | nonnegative vector

Viscous friction coefficients at each support. The number of elements in the vector must be the same as the number specified in the **Supports** settings for the **Number of supports** on page 1-0 parameter. The order of the elements must correspond to the sequential position of each support **B**, the base end of the shaft.

#### **Dependencies**

This parameter is visible if, in the **Shaft** settings, one of these conditions is met:

- Model bending is set to 0n.
- **Model bending** is set to **Off** and **Parameterization** is set to By material and geometry or By material and segment geometry.

### ${\bf Initial\ shaft\ torsional\ deflection-Initial\ shaft\ torsional\ deflection}$

0 rad (default) | nonnegative scalar

Angular deflection of the shaft at the start of simulation.

A positive initial deflection results in a positive rotation of  $\mathbf{B}$ , the base end of the shaft, relative to  $\mathbf{F}$ , the follower end of the shaft.

#### Initial shaft angular velocity — Initial angular velocity

0 rpm (default) | nonnegative scalar

Angular velocity of the shaft at the start of simulation.

#### Supports

The **Supports** settings are visible if, in the **Shaft** settings, one of these conditions is met:

 Model bending is set to Off and Parameterization is set to By material and geometry or By material and segment geometry.

For this condition, only these parameters in the **Supports** settings are visible:

- Number of supports
- Support locations relative to base (B)
- Model bending is set to On.

The visibility of the **Supports** settings depends on the values of several parameters in the **Supports** settings.

In the **Supports** settings, if the **Number of supports** parameter is set to 2, only mounting types and the dependent parameters for the B1 and F1 supports are visible. The B1 support is the support that is closest to  $\mathbf{B}$ , the base end of the shaft. The F1 support is the support that is closest to  $\mathbf{F}$ , the follower end of the shaft. If **Number of supports** is set to a value greater than 2, the mounting type and dependent parameters are exposed for the intermediate supports,  $\mathbf{I_N}$ , where N is the number of intermediate supports. For example, for 3 supports, the mounting type and dependent parameters for the B1, B1, and B1 support are exposed.

These tables show the parameter dependencies for the Lumped Mass and Eigenmodes bending vibration analysis methods for each mounting type. The parameters are visible for the B1 and F1 supports and for any intermediate supports, I1 and I2, that you specify. The names of the dependent parameters are prefixed by the name of the corresponding support. For example, for the B1 support, the dependent parameter **Rotational damping [xx,yy]** is named **Base (B1) rotational damping [xx,yy]**. The parameter prefixes are:

- Base (B1)
- Intermediate (I1)
- Intermediate (I2)
- Follower (F1)

#### Mounting Type Parameter Dependencies

| 9       | Supports Mounting Types and Dependent Parameters |                            |                                             |                                                                                                |  |  |  |
|---------|--------------------------------------------------|----------------------------|---------------------------------------------|------------------------------------------------------------------------------------------------|--|--|--|
| Clamped | Pinned                                           | Free                       | Bearing<br>matrix                           | Speed-<br>dependent<br>bearing<br>matrix                                                       |  |  |  |
| -       | Rotational damping [xx,yy]                       | Rotational damping [xx,yy] | Rotational damping [xx,yy]                  | Rotational damping [xx,yy]                                                                     |  |  |  |
|         |                                                  |                            | Translational damping [xx,xy,yx,yy]         | Speed-<br>dependent<br>translational<br>damping<br>[xx1,xy1,<br>yx1,yy1;xxS,xy<br>S,yxS,yyS]   |  |  |  |
|         |                                                  |                            | Rotational stiffness [xx,yy]                | Rotational stiffness [xx,yy]                                                                   |  |  |  |
|         |                                                  |                            | Translational<br>stiffness<br>[xx,xy,yx,yy] | Speed-<br>dependent<br>translational<br>stiffness<br>[xx1,xy1,yx1,<br>yy1;xxS,xyS,yx<br>S,yyS] |  |  |  |
|         |                                                  |                            |                                             | Bearing speed<br>[s1,,sS]                                                                      |  |  |  |

#### Number of supports — Number of supports

2 (default) | 3 | 4

Number of shaft supports.

#### **Dependencies**

This parameter is visible if, in the **Shaft** settings, one of these conditions is met:

- Model bending is set to Off and Parameterization is set to By material and geometry or By material and segment geometry
- Model bending is set to 0n.

If this parameter is set to:

- 2 Parameters for the *B1* and *F1* supports are exposed. The *B1* support is the support that is closest to **B** the base end of the shaft. The *F1* support is the support that is closest to **F**, the follower end of the shaft.
- 3 Parameters for the *B1*, *I1*, and *F1* supports are exposed.
- 4 Parameters for the *B1*, *I1*, *I2*, and *F1* supports are exposed.

#### Support locations relative to base (B) — Support locations

[0, 1] m (default) | nonnegative increasing vector

Support locations relative to **B**, the base end of the shaft. The number of elements must be the same as the number specified for the **Number of supports** parameter. The order of the elements corresponds to the sequential position of each support relative to the base end of the shaft. The largest value must be no larger than the length of the shaft. For a segmented shaft model, the shaft length is equal to the sum of the individual segment lengths.

#### **Dependencies**

This parameter is visible if, in the **Shaft** settings, one of these conditions is met:

- **Model bending** is set to **Off** and **Parameterization** is set to By material and geometry or By material and segment geometry
- Model bending is set to 0n.

#### Base (B1) mounting type — Support B1 mounting type

Clamped (default) | Pinned | Free | Bearing matrix | Speed-dependent bearing matrix

Type of mounting at the base end of the shaft.

#### **Dependencies**

This parameter is visible when, in the **Shaft** settings the **Model bending** parameter is set to On. For more information, see Shaft Parameter Dependencies.

Setting this parameter to Pinned, Free, Bearing matrix, or Speed-dependent bearing matrix exposes related parameters. For more information, see Mounting Type Parameter Dependencies.

## Base (B1) rotational damping [xx,yy] — Support B1 rotational damping [1e3, 1e3] N\*m/(rad/s) (default) | vector

Rotational damping for the B1 support. B1 is the support that is closest to  $\mathbf{B}$ , the base end of the shaft. The elements of the two-element vector are:

- xx Damping about the x-axis
- vv Damping about the v-axis

#### **Dependencies**

This parameter is visible when all these conditions are met:

- In the **Shaft** settings, **Model bending** is set to **On**. For more information, see Shaft Parameter Dependencies.
- In the **Support** settings, **Base (B1) mounting type** is set to Pinned, Free, Bearing matrix, or Speed-dependent bearing matrix. For more information, see Mounting Type Parameter Dependencies.

### Base (B1) translational damping [xx,xy,yx,yy] — Support B1 translational damping [2e4, -4.4e4, -4.4e4, 3.5e5] N/(m/s) (default) | vector

Translational damping for the *B1* support. The elements of the four-element vector are:

- xx Damping in the x-axis direction
- *xy* Damping in the *x*-axis direction coupled with motion in the *y*-axis direction

- yx Damping in the y-axis direction coupled with motion in the x-axis direction
- yy Damping in the y-axis direction

#### **Dependencies**

This parameter is visible when all these conditions are met:

- In the **Shaft** settings, **Model bending** is set to **On**. For more information, see Shaft Parameter Dependencies.
- In the **Support** settings, **Base (B1) mounting type** is set to Bearing matrix. For more information, see Mounting Type Parameter Dependencies.

# Base (B1) speed-dependent translational damping [xx1,xy1,yx1,yy1;...xxS,xyS,yxS,yyS] — Support *B1* speed-dependent translational damping

```
[2e4, -4.4e4, -4.4e4, 3.5e5; 1e4, -2.5e4, -2.5e4, 1.4e5; 5e3, -1.0e4, -1.0e4, 2.0e4] N/(m/s) (default) | matrix
```

Speed-dependent translational damping for the *B1* support. The number of rows in the matrix must equal the number of elements in the vector specified for the **Bearing speed [s1, ... sS]** parameter. Each row contains four elements:

- $xx_s$  Damping in the x-axis direction at the  $s^{th}$  speed
- $xy_s$  Damping in the x-axis direction coupled with motion in the y-axis direction at the  $s^{th}$  speed
- $yx_s$  Damping in the y-axis direction coupled with motion in the x-axis direction at the  $s^{th}$  speed
- $yy_s$  Damping in the y-axis direction at the  $s^{th}$  speed

#### **Dependencies**

This parameter is visible when all these conditions are met:

- In the **Shaft** settings, **Model bending** is set to **On**. For more information, see Shaft Parameter Dependencies.
- In the **Support** settings, **Base (B1) mounting type** is set to Speed-dependent bearing matrix. For more information, see Mounting Type Parameter Dependencies.

### Base (B1) rotational stiffness [xx,yy] — Support B1 rotational stiffness [1e4, 1e4] N\*m/rad (default) | nonnegative vector

Rotational stiffness for the B1 support. The elements of the two-element vector are:

- *xx* Stiffness about the *x*-axis
- vy Stiffness about the y-axis

#### **Dependencies**

This parameter is visible when all these conditions are met:

- In the **Shaft** settings, **Model bending** is set to **On**. For more information, see Shaft Parameter Dependencies.
- In the **Support** settings, **Base (B1) mounting type** is set to Bearing matrix or Speed-dependent bearing matrix. For more information, see Mounting Type Parameter Dependencies.

### Base (B1) translational stiffness [xx,xy,yx,yy] — Support B1 translational stiffness

[1e6, -2e5, -3e5, 5e] N/m (default) | vector

Translational stiffness for the *B1* support. The elements of the four-element vector are:

- xx Stiffness in the x-axis direction
- xy Stiffness in the x-axis direction coupled with motion in the y-axis direction
- yx Stiffness in the y-axis direction coupled with motion in the x-axis direction
- vy Stiffness in the y-axis direction

#### **Dependencies**

This parameter is visible when all these conditions are met:

- In the **Shaft** settings, **Model bending** is set to **On**. For more information, see Shaft Parameter Dependencies.
- In the **Support** settings, **Base (B1) mounting type** is set to Bearing matrix. For more information, see Mounting Type Parameter Dependencies.

# Base (B1) speed-dependent translational stiffness [xx1,xy1,yx1,yy1;...xxS,xyS,yxS,yyS] — Support *B1* speed-dependent translational stiffness

[1e6, -6e5, -3.5e6, 8e6; 1e6, -2e5, -3.0e6, 5e6; 1e6, -5e4, -2.5e6, 3e6] N/m (default) | matrix

Speed-dependent translational stiffness for the B1 support. The number of rows in the matrix must equal the number of elements in the vector specified for the **Bearing speed [s1, ... sS]** parameter. Each row contains four elements:

- $xx_s$  Stiffness in the x-axis direction at the  $s^{th}$  speed
- $xy_s$  Stiffness in the x-axis direction coupled with motion in the y-axis direction at the s<sup>th</sup> speed
- $yx_s$  Stiffness in the y-axis direction coupled with motion in the x-axis direction at the  $s^{th}$  speed
- $yy_s$  Stiffness in the y-axis direction at the  $s^{th}$  speed

All xx and yy stiffness values must be positive. All xy and yx values must be zero or nonzero at all speeds.

#### **Dependencies**

This parameter is visible when all these conditions are met:

- In the **Shaft** settings, **Model bending** is set to **On**. For more information, see Shaft Parameter Dependencies.
- In the **Support** settings, **Base (B1) mounting type** is set to **Speed-dependent bearing** matrix. For more information, see Mounting Type Parameter Dependencies.

#### Intermediate (I1) mounting type — Support /1 mounting type

Clamped (default) | Pinned | Free | Bearing matrix | Speed-dependent bearing matrix

Type of mounting at the I1 support. The I1 support is the closest intermediate support to the B1 support.

#### **Dependencies**

This parameter is visible when both of these conditions are met:

- In the **Shaft** settings, **Model bending** is set to **On**. For more information, see Shaft Parameter Dependencies.
- In the **Supports** settings, **Number of supports** is set to 3 or 4.

Setting this parameter to Pinned, Free, Bearing matrix, or Speed-dependent bearing matrix exposes related parameters. For more information, see Mounting Type Parameter Dependencies.

### Intermediate (I1) rotational damping [xx,yy] — Support /1 rotational damping [1e3, 1e3] N\*m/(rad/s) (default) | vector

Rotational damping for the *I1* support. The elements of the two-element vector are:

- *xx* Damping about the *x*-axis
- yy Damping about the y-axis

#### **Dependencies**

This parameter is visible when all these conditions are met:

- In the Shaft settings, Model bending is set to On. For more information, see Shaft Parameter Dependencies.
- In the **Support** settings:
  - **Number of supports** is set to 3 or 4.
  - Intermediate (I1) mounting type is set to Pinned, Free, Bearing matrix, or Speeddependent bearing matrix. For more information, see Mounting Type Parameter Dependencies.

## Intermediate (I1) translational damping [xx,xy,yx,yy] — Support /1 translational damping

```
[2e4, -4.4e4, -4.4e4, 3.5e5] N/(m/s) (default) | vector
```

Translational damping for the I1 support. The elements of the four-element vector are:

- xx Damping in the x-axis direction
- *xy* Damping in the *x*-axis direction coupled with motion in the *y*-axis direction
- yx Damping in the y-axis direction coupled with motion in the x-axis direction
- vy Damping in the y-axis direction

#### **Dependencies**

This parameter is visible when all these conditions are met:

- In the **Shaft** settings, **Model bending** is set to **On**. For more information, see Shaft Parameter Dependencies.
- In the **Support** settings:
  - Number of supports is set to 3 or 4.

• Intermediate (I1) mounting type is set to Bearing matrix. For more information, see Mounting Type Parameter Dependencies.

#### Intermediate (I1) speed-dependent translational damping [xx1,xy1,yx1,yy1;...xxsS,xyS,yxS,yyS] — Support /1 speed-dependent translational damping

```
[2e4, -4.4e4, -4.4e4, 3.5e5; 1e4, -2.5e4, -2.5e4, 1.4e5; 5e3, -1.0e4, -1.0e4,
2.0e4] N/(m/s) (default) | matrix
```

Speed-dependent translational damping for the I1 support. The number of rows in the matrix must equal the number of elements in the vector specified for the **Bearing speed [s1, ... sS]** parameter. Each row contains four elements:

- $xx_s$  Damping in the x-axis direction at the  $s^{th}$  speed
- $xy_s$  Damping in the x-axis direction coupled with motion in the y-axis direction at the  $s^{th}$  speed
- $yx_s$  Damping in the y-axis direction coupled with motion in the x-axis direction at the  $s^{th}$  speed
- $yy_s$  Damping in the y-axis direction at the  $s^{th}$  speed

#### **Dependencies**

This parameter is visible when all these conditions are met:

- In the **Shaft** settings, **Model bending** is set to On. For more information, see Shaft Parameter Dependencies.
- In the **Support** settings:
  - **Number of supports** is set to 3 or 4.
  - Intermediate (I1) mounting type is set to Speed-dependent bearing matrix. For more information, see Mounting Type Parameter Dependencies.

#### Intermediate (II) rotational stiffness [xx,yy] — Support 11 rotational stiffness [1e4, 1e4] N\*m/rad (default) | nonnegative vector

Rotational stiffness for the *I1* support. The elements of the two-element vector are:

- *xx* Stiffness about the *x*-axis
- yy Stiffness about the y-axis

#### **Dependencies**

This parameter is visible when all these conditions are met:

- In the **Shaft** settings, **Model bending** is set to On. For more information, see Shaft Parameter Dependencies.
- In the **Support** settings:
  - **Number of supports** is set to 3 or 4.
  - Intermediate (I1) mounting type is set to Bearing matrix or Speed-dependent bearing matrix. For more information, see Mounting Type Parameter Dependencies.

#### Intermediate (I1) translational stiffness [xx,xy,yx,yy] — Support 11 translational stiffness

```
[1e6, -2e5, -3e5, 5e] N/m (default) | vector
```

Translational stiffness for the *I1* support. The elements of the four-element vector are:

- xx Stiffness in the x-axis direction
- xy Stiffness in the x-axis direction coupled with motion in the y-axis direction
- yx Stiffness in the y-axis direction coupled with motion in the x-axis direction
- yy Stiffness in the y-axis direction

#### **Dependencies**

This parameter is visible when all these conditions are met:

- In the **Shaft** settings, **Model bending** is set to **On**. For more information, see Shaft Parameter Dependencies.
- In the **Support** settings:
  - **Number of supports** is set to 3 or 4.
  - Intermediate (I1) mounting type is set to Bearing matrix. For more information, see Mounting Type Parameter Dependencies.

## Intermediate (I1) speed-dependent translational stiffness [xx1,xy1,yx1,yy1;...xxS,xyS,yxS,yyS] — Support *I1* speed-dependent translational stiffness

```
[1e6, -6e5, -3.5e6, 8e6; 1e6, -2e5, -3.0e6, 5e6; 1e6, -5e4, -2.5e6, 3e6] N/m (default) | matrix
```

Speed-dependent translational stiffness for the *I1* support. The number of rows in the matrix must equal the number of elements in the vector specified for the **Bearing speed [s1, ... sS]** parameter. Each row contains four elements:

- $xx_s$  Stiffness in the x-axis direction at the  $s^{th}$  speed
- $xy_s$  Stiffness in the x-axis direction coupled with motion in the y-axis direction at the  $s^{th}$  speed
- $yx_s$  Stiffness in the y-axis direction coupled with motion in the x-axis direction at the  $s^{th}$  speed
- $yy_s$  Stiffness in the y-axis direction at the  $s^{th}$  speed

All xx and yx stiffness values must be positive. All xy and yx values must be zero or nonzero at all speeds.

#### **Dependencies**

This parameter is visible when all these conditions are met:

- In the **Shaft** settings, **Model bending** is set to **On**. For more information, see Shaft Parameter Dependencies.
- In the **Support** settings:
  - Number of supports is set to 3 or 4.
  - Intermediate (I1) mounting type is set to Speed-dependent bearing matrix. For more information, see Mounting Type Parameter Dependencies.

#### Intermediate (I2) mounting type — Support 12 mounting type

Clamped (default) | Pinned | Free | Bearing matrix | Speed-dependent bearing matrix

Type of mounting at the *I2* support. The *I2* support is located between the *I1* and *F1* supports.

#### **Dependencies**

This parameter is visible when both of these conditions are met:

- In the **Shaft** settings, **Model bending** is set to **On**. For more information, see Shaft Parameter Dependencies.
- In the **Supports** settings, **Number of supports** is set to 4.

Setting this parameter to Pinned, Free, Bearing matrix, or Speed-dependent bearing matrix exposes related parameters. For more information, see Mounting Type Parameter Dependencies.

### Intermediate (I2) rotational damping [xx,yy] — Support *I2* rotational damping [1e3, 1e3] N\*m/(rad/s) (default) | vector

Rotational damping for the I2 support. The elements of the two-element vector are:

- *xx* Damping about the *x*-axis
- yy Damping about the y-axis

#### **Dependencies**

This parameter is visible when all these conditions are met:

- In the Shaft settings, Model bending is set to On. For more information, see Shaft Parameter Dependencies.
- In the **Support** settings:
  - **Number of supports** is set to 4.
  - Intermediate (I2) mounting type is set to Pinned, Free, Bearing matrix, or Speeddependent bearing matrix. For more information, see Mounting Type Parameter Dependencies.

## Intermediate (I2) translational damping [xx,xy,yx,yy] — Support /2 translational damping

```
[2e4, -4.4e4, -4.4e4, 3.5e5] N/(m/s) (default) | vector
```

Translational damping for the *I2* support. The elements of the four-element vector are:

- xx Damping in the x-axis direction
- *xy* Damping in the *x*-axis direction coupled with motion in the *y*-axis direction
- yx Damping in the y-axis direction coupled with motion in the x-axis direction
- yy Damping in the y-axis direction

#### **Dependencies**

This parameter is visible when all these conditions are met:

- In the **Shaft** settings, **Model bending** is set to **On**. For more information, see Shaft Parameter Dependencies.
- In the **Support** settings:
  - **Number of supports** is set to 4.

• Intermediate (I2) mounting type is set to Bearing matrix. For more information, see Mounting Type Parameter Dependencies.

# Intermediate (I2) speed-dependent translational damping [xx1,xy1,yx1,yy1;...xxS,xyS,yxS,yyS] — Support I2 speed-dependent translational damping

```
[2e4, -4.4e4, -4.4e4, 3.5e5; 1e4, -2.5e4, -2.5e4, 1.4e5; 5e3, -1.0e4, -1.0e4, 2.0e4] N/(m/s) (default) | matrix
```

Speed-dependent translational damping for the *I2* support. The number of rows in the matrix must equal the number of elements in the vector specified for the **Bearing speed [s1, ... sS]** parameter. Each row contains four elements:

- $xx_s$  Damping in the x-axis direction at the  $s^{th}$  speed
- $xy_s$  Damping in the x-axis direction coupled with motion in the y-axis direction at the  $s^{th}$  speed
- $yx_s$  Damping in the y-axis direction coupled with motion in the x-axis direction at the  $s^{th}$  speed
- $yy_s$  Damping in the y-axis direction at the  $s^{th}$  speed

#### **Dependencies**

This parameter is visible when all these conditions are met:

- In the **Shaft** settings, **Model bending** is set to **On**. For more information, see Shaft Parameter Dependencies.
- In the **Support** settings:
  - **Number of supports** is set to 4.
  - Intermediate (I2) mounting type is set to Speed-dependent bearing matrix. For more information, see Mounting Type Parameter Dependencies.

## Intermediate (I2) rotational stiffness [xx,yy] — Support *I2* rotational stiffness [1e4, 1e4] N\*m/rad (default) | nonnegative vector

Rotational stiffness for the *I2* support. The elements of the two-element vector are:

- *xx* Stiffness about the *x*-axis
- yy Stiffness about the y-axis

#### **Dependencies**

This parameter is visible when all these conditions are met:

- In the **Shaft** settings, **Model bending** is set to **On**. For more information, see Shaft Parameter Dependencies.
- In the **Support** settings:
  - **Number of supports** is set to 4.
  - Intermediate (I2) mounting type is set to Bearing matrix or Speed-dependent bearing matrix. For more information, see Mounting Type Parameter Dependencies.

### Intermediate (I2) translational stiffness [xx,xy,yx,yy] — Support /2 translational stiffness

```
[1e6, -2e5, -3e5, 5e] N/m (default) | vector
```

Translational stiffness for the *I2* support. The elements of the four-element vector are:

- xx Stiffness in the x-axis direction
- xy Stiffness in the x-axis direction coupled with motion in the y-axis direction
- yx Stiffness in the y-axis direction coupled with motion in the x-axis direction
- vy Stiffness in the y-axis direction

#### **Dependencies**

This parameter is visible when all these conditions are met:

- In the **Shaft** settings, **Model bending** is set to **On**. For more information, see Shaft Parameter Dependencies.
- In the **Support** settings:
  - **Number of supports** is set to 4.
  - Intermediate (I2) mounting type is set to Bearing matrix. For more information, see Mounting Type Parameter Dependencies.

## Intermediate (I2) speed-dependent translational stiffness [xx1,xy1,yx1,yy1;...xxS,xyS,yxS,yyS] — Support I2 speed-dependent translational stiffness

```
[1e6, -6e5, -3.5e6, 8e6; 1e6, -2e5, -3.0e6, 5e6; 1e6, -5e4, -2.5e6, 3e6] N/m (default) | vector
```

Speed-dependent translational stiffness for the *I2* support. The number of rows in the matrix must equal the number of elements in the vector specified for the **Bearing speed [s1, ... sS]** parameter. Each row contains four elements:

- $xx_s$  Stiffness in the x-axis direction at the  $s^{th}$  speed
- $xy_s$  Stiffness in the x-axis direction coupled with motion in the y-axis direction at the  $s^{th}$  speed
- $yx_s$  Stiffness in the y-axis direction coupled with motion in the x-axis direction at the  $s^{th}$  speed
- $yy_s$  Stiffness in the y-axis direction at the  $s^{th}$  speed

All xx and yx stiffness values must be positive. All xy and yx values must be zero or nonzero at all speeds.

#### **Dependencies**

This parameter is visible when all these conditions are met:

- In the **Shaft** settings, **Model bending** is set to **On**. For more information, see Shaft Parameter Dependencies.
- In the **Support** settings:
  - **Number of supports** is set to 4.
  - Intermediate (I2) mounting type is set to Speed-dependent bearing matrix. For more information, see Mounting Type Parameter Dependencies.

#### Follower (F1) mounting type — Support F1 mounting type

Clamped (default) | Pinned | Free | Bearing matrix | Speed-dependent bearing matrix

Type of mounting at the follower end of the shaft.

#### **Dependencies**

This parameter is visible when, in the **Shaft** settings, the **Model bending** parameter is set to **On**. For more information, see Shaft Parameter Dependencies.

Setting this parameter to Pinned, Free, Bearing matrix, or Speed-dependent bearing matrix exposes related parameters. For more information, see Mounting Type Parameter Dependencies and Mounting Type Parameter Dependencies.

### Follower (F1) rotational damping [xx,yy] — Support F1 rotational damping [1e3, 1e3] N\*m/(rad/s) (default) | vector

Rotational damping for the F1 support, which is the support that is located closest to  $\mathbf{F}$ , the follower end of the shaft. The elements of the two-element vector are:

- *xx* Damping about the *x*-axis
- yy Damping about the y-axis

#### **Dependencies**

This parameter is visible when all these conditions are met:

- In the **Shaft** settings, **Model bending** is set to **On**. For more information, see Shaft Parameter Dependencies.
- In the **Support** settings, **Follower (F1) mounting type** is set to Pinned, Free, Bearing matrix, or Speed-dependent bearing matrix. For more information, see Mounting Type Parameter Dependencies.

### Follower (F1) translational damping [xx,xy,yx,yy] — Support F1 translational damping

```
[2e4, -4.4e4, -4.4e4, 3.5e5] N/(m/s) (default) | vector
```

Translational damping for the F1 support, which is the support that is closest to  $\mathbf{F}$ , the follower end of the shaft. The elements of the four-element vector are:

- *xx* Damping in the *x*-axis direction
- xy Damping in the x-axis direction coupled with motion in the y-axis direction
- yx Damping in the y-axis direction coupled with motion in the x-axis direction
- yy Damping in the y-axis direction

#### **Dependencies**

This parameter is visible when all these conditions are met:

- In the **Shaft** settings, **Model bending** is set to **On**. For more information, see Shaft Parameter Dependencies.
- In the **Support** settings, **Follower (F1) mounting type** is set to Bearing matrix. For more information, see Mounting Type Parameter Dependencies.

# Follower (F1) speed-dependent translational damping [xx1,xy1,yx1,yy1;...xxS,xyS,yxS,yyS] — Support F1 speed-dependent translational damping

```
[2e4, -4.4e4, -4.4e4, 3.5e5; 1e4, -2.5e4, -2.5e4, 1.4e5; 5e3, -1.0e4, -1.0e4, 2.0e4] N/(m/s) (default) | matrix
```

Speed-dependent translational damping for the F1 support, which is the support that is closest to  $\mathbf{F}$ , the follower end of the shaft.

The number of rows in the matrix must equal the number of elements in the vector specified for the **Bearing speed [s1, ... sS]** parameter. Each row contains four elements:

- $xx_s$  Damping in the x-axis direction at the  $s^{th}$  speed
- $xy_s$  Damping in the x-axis direction coupled with motion in the y-axis direction at the  $s^{th}$  speed
- $yx_s$  Damping in the y-axis direction coupled with motion in the x-axis direction at the  $s^{th}$  speed
- $yy_s$  Damping in the y-axis direction at the  $s^{th}$  speed

#### **Dependencies**

This parameter is visible when all these conditions are met:

- In the **Shaft** settings, **Model bending** is set to **On**. For more information, see Shaft Parameter Dependencies.
- In the **Support** settings, **Follower (F1) mounting type** is set to Speed-dependent bearing matrix. For more information, see Mounting Type Parameter Dependencies.

## Follower (F1) rotational stiffness [xx,yy] — Support F1 rotational stiffness [1e4, 1e4] N\*m/rad (default) | nonnegative vector

Rotational stiffness for the F1 support, which is the support that is closest to  $\mathbf{F}$ , the follower end of the shaft. The elements of the two-element vector are:

- *xx* Stiffness about the *x*-axis
- yy Stiffness about the y-axis

#### **Dependencies**

This parameter is visible when all these conditions are met:

- In the **Shaft** settings, **Model bending** is set to **On**. For more information, see Shaft Parameter Dependencies.
- In the **Support** settings, **Follower (F1) mounting type** is set to Bearing matrix or Speeddependent bearing matrix. For more information, see Mounting Type Parameter Dependencies and Mounting Type Parameter Dependencies.

### Follower (F1) translational stiffness [xx,xy,yx,yy] — Support F1 translational stiffness

```
[1e6, -2e5, -3e5, 5e] N/m (default) | vector
```

Translational stiffness for the F1 support, which is the support that is closest to  $\mathbf{F}$ , the follower end of the shaft. The elements of the four-element vector are:

- xx Stiffness in the x-axis direction
- xy Stiffness in the x-axis direction coupled with motion in the y-axis direction
- yx Stiffness in the y-axis direction coupled with motion in the x-axis direction
- *yy* Stiffness in the *y*-axis direction

#### **Dependencies**

This parameter is visible when all these conditions are met:

- In the **Shaft** settings, **Model bending** is set to **On**. For more information, see Shaft Parameter Dependencies.
- In the **Support** settings, **Follower (F1) mounting type** is set to Bearing matrix. For more information, see Mounting Type Parameter Dependencies and Mounting Type Parameter Dependencies.

# Follower (F1) speed-dependent translational stiffness [xx1,xy1,yx1,yy1;...xxS,xyS,yxS,yyS] — Support F1 speed-dependent translational stiffness

```
[1e6, -6e5, -3.5e6, 8e6; 1e6, -2e5, -3.0e6, 5e6; 1e6, -5e4, -2.5e6, 3e6] N/m (default) | matrix
```

Speed-dependent translational stiffness for the F1 support, which is the support that is closest to  $\mathbf{F}$ , the follower end of the shaft.

The number of rows in the matrix must equal the number of elements in the vector specified for the **Bearing speed [s1, ... sS]** parameter. Each row contains four elements:

- $xx_s$  Stiffness in the x-axis direction at the  $s^{th}$  speed
- $xy_s$  Stiffness in the x-axis direction coupled with motion in the y-axis direction at the s<sup>th</sup> speed
- $yx_s$  Stiffness in the y-axis direction coupled with motion in the x-axis direction at the  $s^{th}$  speed
- $vv_s$  Stiffness in the y-axis direction at the  $s^{th}$  speed

All xx and yx stiffness values must be positive. All xy and yx values must be zero or nonzero at all speeds.

#### **Dependencies**

This parameter is visible when all these conditions are met:

- In the **Shaft** settings, **Model bending** is set to **On**. For more information, see Shaft Parameter Dependencies.
- In the **Support** settings, **Follower (F1) mounting type** is set to **Speed-dependent bearing** matrix. For more information, see Mounting Type Parameter Dependencies and Mounting Type Parameter Dependencies.

### Bearing speed [s1,...,sS] — Support bearing rotational speed

[200, 500, 1500] rpm (default) | nonnegative vector

Support bearing rotational speed.

#### **Dependencies**

This parameter is visible when all these conditions are met:

- In the **Shaft** settings, **Model bending** is set to **On**. For more information, see Shaft Parameter Dependencies.
- In the Support settings, at least one of these parameters is set to Speed-dependent bearing matrix:

- Base (B1) mounting type
- Intermediate (I1) mounting type
- Intermediate (I2) mounting type
- Follower (F1) mounting type

For more information, see Mounting Type Parameter Dependencies and Mounting Type Parameter Dependencies.

#### **Bending**

The **Bending** settings are visible when, in the **Shaft** settings, the **Model bending** parameter is set to **On**. For more information, see "Model bending" on page 1-0

The table shows how, in the **Bending** settings, the specified value for the **Rigid masses** concentrically attached to shaft parameter affects the visibility of related parameters. To learn how to read the table, see "Parameter Dependencies" on page B-2.

#### **Rigid Masses Concentrically Attached to Shaft Parameter Dependencies**

| Rigid Masses Concentrically Attached to Shaft |                                           |                                                                           |  |  |  |
|-----------------------------------------------|-------------------------------------------|---------------------------------------------------------------------------|--|--|--|
| None                                          | Point mass                                | Disk                                                                      |  |  |  |
| -                                             | Rigid mass distances from b from base (B) |                                                                           |  |  |  |
|                                               | Rigid masses                              | Rigid masses                                                              |  |  |  |
|                                               |                                           | Rigid mass diametric moments of inertia about axis perpendicular to shaft |  |  |  |
|                                               |                                           | Rigid mass polar moments of inertia about shaft axis                      |  |  |  |

#### Damping constant proportional to mass — Damping constant $\alpha$

10 1/s (default) | positive scalar

Damping constant,  $\alpha$ , proportional to mass.

When the eigenmodes bending model is enabled, a translation damper in each modal mass-spring-damper system has the damping coefficient  $aM_{Mode}$ , where  $M_{Mode}$  is the modal mass.

When the lumped mass bending model is enabled, a damping matrix,  $\alpha M$  is added to the system. M is the equation of motion mass matrix.

#### **Dependencies**

This parameter is visible when, in the **Shaft** settings, the **Model bending** parameter is set to 0n. For more information, see "Model bending" on page 1-0 .

#### Damping constant proportional to stiffness — Damping constant β

1e-8 s (default) | positive scalar

Damping constant,  $\beta$ , proportional to stiffness.

When the lumped mass bending model is enabled, a damping matrix,  $\beta \mathbf{K}$  is added to the system.  $\mathbf{K}$  is the equation of motion stiffness matrix. When the eigenmodes bending model is enabled, a damping  $\beta \mathbf{K}_{Modal}$  is added to the system.

#### **Dependencies**

This parameter is visible when, in the **Shaft** settings, the **Model bending** parameter is set to **On**. For more information, see "Model bending" on page 1-0 .

## Rigid masses concentrically attached to shaft — Type of rigid masses attached to shaft

None (default) | Point mass | Disk

Type, if any, of rigid masses attached to shaft.

#### **Dependencies**

This parameter is visible when, in the **Shaft** settings, the **Model bending** parameter is set to 0n. For more information, see "Model bending" on page 1-0 .

The specified value for this parameter affects the visibility of related parameters. For more information, see Rigid Masses Concentrically Attached to Shaft Parameter Dependencies.

## Rigid mass distances from base (B) — Rigid mass locations along shaft in distance from base node

0.5 m (default) | nonnegative scalar or vector

Rigid mass locations along the shaft in distance from  ${\bf B}$ , the base end of the shaft. For multiple masses, specify an increasing row vector. The number of elements in the vector must be equal to the number of masses that are attached to the shaft. The value of the scalar or, for multiple masses, the largest value in the vector must not exceed the length of the shaft.

#### **Dependencies**

This parameter is visible when both of these conditions are met:

- In the **Shaft** settings, the **Model bending** parameter is set to **On**. For more information, see "Model bending" on page 1-0 .
- In the **Bending** settings, the **Rigid masses concentrically attached to shaft** parameter is set to **Point mass** or **Disk**. For more information, see Rigid Masses Concentrically Attached to Shaft Parameter Dependencies.

#### Rigid masses — Mass of rigid masses concentrically attached to shaft

2 kg (default) | positive scalar or vector

Mass of rigid masses concentrically attached to shaft. For multiple masses, specify a row vector. The number and order of the elements in the vector must correspond to the elements in the vector specified for the **Rigid mass distances from base (B)** parameter.

#### **Dependencies**

This parameter is visible when both of these conditions are met:

- In the **Shaft** settings, the **Model bending** parameter is set to On. For more information, see "Model bending" on page 1-0 .
- In the **Bending** settings, the **Rigid masses concentrically attached to shaft** parameter is set to Point mass or Disk. For more information, see Rigid Masses Concentrically Attached to Shaft Parameter Dependencies.

## Rigid mass diametric moments of inertia about axis perpendicular to shaft — Diametric moments of inertia about axis perpendicular to shaft

0.025 kg\*m^2 (default) | positive scalar or vector

Rigid mass moments of inertia about the axis perpendicular to the shaft. For multiple masses, specify a row vector. The number and order of elements in the vector must correspond to the elements in the vector specified for the **Rigid mass distances from base (B)** parameter.

#### **Dependencies**

This parameter is visible when both of these conditions are met:

- In the **Shaft** settings, the **Model bending** parameter is set to **On**. For more information, see "Model bending" on page 1-0 .
- In the Bending settings, the Rigid masses concentrically attached to shaft parameter is set to Disk. For more information, see Rigid Masses Concentrically Attached to Shaft Parameter Dependencies.

## Rigid mass polar moments of inertia about shaft axis — Polar moments of inertia about shaft axis

0.050 kg\*m^2 (default) | positive scalar or vector

Rigid polar mass moments of inertia about the principle shaft axis. For multiple masses, specify a row vector. The number and order of the elements in the vector must correspond to the elements in the vector specified for the **Rigid mass distances from base (B)** parameter.

#### **Dependencies**

This parameter is visible when both of these conditions are met:

- In the **Shaft** settings, the **Model bending** parameter is set to **On**. For more information, see "Model bending" on page 1-0 .
- In the **Bending** settings, the **Rigid masses concentrically attached to shaft** parameter is set to Disk. For more information, see Rigid Masses Concentrically Attached to Shaft Parameter Dependencies.

## Static unbalances that excite bending — Excitational static unbalances

[.01, .01] m\*kg (default) | nonnegative vector

Static unbalances that excite bending.

#### **Dependencies**

This parameter is visible when, in the **Shaft** settings, the **Model bending** parameter is set to **On**. For more information, see "Model bending" on page 1-0 .

## Static unbalance distances from base (B) — Static unbalance distances from base [.33, .67] m (default) | nonnegative vector

Distance of excitational static unbalances from **B**, the base end of the shaft.

#### **Dependencies**

This parameter is visible when, in the **Shaft** settings, the **Model bending** parameter is set to On. For more information, see "Model bending" on page 1-0 .

#### Static unbalance offset angles — Static unbalance offset angles

[0, pi] rad (default) | nonnegative vector

Initial angle, about the center line of the shaft relative to the x-axis, of the excitational static unbalances.

#### **Dependencies**

This parameter is visible when, in the **Shaft** settings, the **Model bending** parameter is set to 0n. For more information, see "Model bending" on page 1-0 .

#### **Advanced Bending**

The **Advanced Bending** settings are exposed when, in the **Shaft** settings, the **Model bending** parameter is set to 0n. For more information, see "Model bending" on page 1-0 .

In the **Advanced Bending** settings, the value of the **Bending vibration analysis method** parameter affects the visibility of parameters in the **Supports** settings. For more information, see "Bending vibration analysis method" on page 1-0.

The Advanced Bending Parameter Dependencies table shows how the visibility of certain parameters in the **Advanced Bending** settings depends on the values for a combination of parameters in one or more of these settings:

- Shaft
- Supports
- Advanced Bending

For example, the **Simulated eigenmode dependency on rotation speed** parameter is visible if all these conditions are met:

- In the **Shaft** settings, **Model bending** is set to **On**.
- In the **Supports** settings, at least one **Mounting type** parameter is set to Speed-dependent bearing matrix.
- In the **Advanced Bending** settings, **Bending vibration analysis method** is set to **Eigenmodes**.

### **Advanced Bending Parameter Dependencies**

| Setting                                  | Specified Parameter Values and Dependent Advanced Bending Parameters |                           |                                       |                              |                                                                                                    |                                                       |                                       |                                                       |                                    |
|------------------------------------------|----------------------------------------------------------------------|---------------------------|---------------------------------------|------------------------------|----------------------------------------------------------------------------------------------------|-------------------------------------------------------|---------------------------------------|-------------------------------------------------------|------------------------------------|
| ><br>Parame<br>ter                       |                                                                      |                           |                                       |                              |                                                                                                    |                                                       |                                       |                                                       |                                    |
| Shaft ><br>Model<br>bending              | Off                                                                  | On                        |                                       |                              |                                                                                                    |                                                       |                                       |                                                       |                                    |
| Support<br>s ><br>Mountin<br>g type      | -                                                                    | Clamped, Pinned, Free, or |                                       |                              | At least one Speed-dependent bearing matrix and any combination of Clamped, Pinned, Free, or Bearing matrix |                                                       |                                       |                                                       |                                    |
| The columns                              | -                                                                    | Bending<br>method         | vibration                             | analysis                     | Bending                                                                                                    | vibration                                             | analysis                              | method                                                |                                    |
| to the right                             |                                                                      | Lumped                    | Eigenmo                               | des                          | Lumped                                                                                                    | Eigenmo                                               | des                                   |                                                       |                                    |
| show the <b>Advance</b>                  |                                                                      | mass                      | Bending<br>determin                   |                              | mass                                                                                                    | Bending                                               | mode det                              | terminati                                             | on                                 |
| d<br>Bendin<br>g<br>paramet              |                                                                      |                           | Simscap<br>e<br>determi<br>ned        | User<br>Defined              |                                                                                                    | Simscap<br>determi                                    |                                       | User De                                               | fined                              |
| ers that<br>are<br>visible               |                                                                      |                           | Limit<br>number                       |                              |                                                                                                    | Limit nu<br>modes                                     | mber of                               |                                                       |                                    |
| for the paramet er configur              |                                                                      |                           | of<br>modes                           |                              |                                                                                                    | Simulate<br>eigenmo<br>depende<br>rotation            | de<br>ncy on                          | Simulate<br>eigenmo<br>depende<br>rotation            | de<br>ncy on                       |
| ation set shown in                       |                                                                      |                           |                                       |                              |                                                                                                    | Static                                                | Dynamic                               | Static                                                | Dynamic                            |
| the correspo nding column in the heading |                                                                      |                           |                                       |                              |                                                                                                    | Nomina<br>I shaft<br>speed<br>for<br>bending<br>modes |                                       | Nomina<br>l shaft<br>speed<br>for<br>bending<br>modes |                                    |
| rows of<br>this<br>table.                |                                                                      |                           | Eigenfr<br>equency<br>upper<br>limit  |                              |                                                                                                    | Eigenfr<br>equency<br>upper<br>limit                  | Eigenfr<br>equency<br>upper<br>limit  |                                                       |                                    |
|                                          |                                                                      |                           | Shaft<br>length<br>increme<br>nts for | Modal<br>frequen<br>cies [m] |                                                                                                    | nts for                                               | Shaft<br>length<br>increme<br>nts for | Modal<br>frequen<br>cies [s,<br>m]                    | Modal<br>frequen<br>cies [s,<br>m] |
|                                          |                                                                      |                           | mode<br>shape<br>comput<br>ations     | Shaft<br>position<br>[z]     |                                                                                                    | mode<br>shape<br>comput<br>ations                     | mode<br>shape<br>comput<br>ations     | Shaft<br>position<br>[z]                              | Shaft<br>position<br>[z]           |

| Setting > Parame ter                | Specified | l Paramet | er Values and D                                                                        | ependent A | dvanced                                                                                                    | Bending F | Paramete                                                            | rs                                                              |
|-------------------------------------|-----------|-----------|----------------------------------------------------------------------------------------|------------|----------------------------------------------------------------------------------------------------|-----------|---------------------------------------------------------------------|-----------------------------------------------------------------|
| Shaft ><br>Model<br>bending         | Off       | On        |                                                                                        |            |                                                                                                    |           |                                                                     |                                                                 |
| Support<br>s ><br>Mountin<br>g type | -         | 1         |                                                                                        | r matrix a | At least one Speed-dependent bearing matrix and any combination of Clamped, Pinned, Free, or Bearing matrix |           |                                                                     |                                                                 |
|                                     |           |           | X-<br>directi<br>n mod<br>shapes<br>[z,m]<br>Y-<br>directi<br>n mod<br>shapes<br>[z,m] | 0          |                                                                                                    |           | X- directio n mode shapes [z,m,s] Y- directio n mode shapes [z,m,s] | X-direction mode shapes [z,m,s] Y-direction mode shapes [z,m,s] |

## $\label{eq:Bending vibration analysis method} \textbf{Bending vibration analysis method} \\$

Lumped mass (default) | Eigenmodes

Method for analyzing the bending vibration. For more information, see "Bending Model Lumped Mass Method" on page 1-177 and "Bending Model Eigenmodes Method" on page 1-183.

#### **Dependencies**

This parameter is visible when, in the **Shaft** settings, the **Model bending** parameter is set to On. For more information, see "Model bending" on page 1-0 .

The value of this parameter affects the visibility of other parameters in the **Advanced Bending** settings. For more information, see Advanced Bending Parameter Dependencies.

### Bending mode determination — Bending mode determination method

Simscape determined (default) | User defined

Method for determining the eigenmode frequencies and shapes:

- Simscape determined Simscape determines the mode based on boundary conditions that you specify.
- User defined Specify the eigenmode frequencies and shapes directly.

#### **Dependencies**

This parameter is visible when both of these conditions are met:

- In the **Shaft** settings, the **Model bending** parameter is set to **On**. For more information, see "Model bending" on page 1-0 .
- In the **Advanced Bending** settings, the **Bending vibration analysis method** parameter is set to **Eigenmodes**. For more information, see Advanced Bending Parameter Dependencies.

The value of this parameter affects the visibility of other parameters in the **Advanced Bending** settings. For more information, see Mounting Type Parameter Dependencies.

#### Limit number of modes — Maximum number of modes

6 (default) | positive integer scalar

Maximum number of modes that Simscape determines.

#### **Dependencies**

This parameter is visible when both of these conditions are met:

- In the **Shaft** settings, the **Model bending** parameter is set to **On**. For more information, see "Model bending" on page 1-0
- In the Advanced Bending settings, the Bending vibration analysis method parameter is set to Eigenmodes and the **Bending mode determination** parameter is set to Simscape determined. For more information, see Advanced Bending Parameter Dependencies.

#### Simulated eigenmode dependency on rotation speed — Eigenmode dependency Static (default) | Dynamic

Simulated dependency of the eigenmode properties on shaft rotation speed:

- Static The bending analysis holds the eigenmode properties constant during changes in the rotational speed of the shaft.
- Dynamic The bending analysis adjusts the eigenmode properties as the rotational speed of the shaft changes. The block uses the elements in the vector specified for the **Bearing speed [s1,..., sS1** parameter as lookup table reference points. For this model, the relative magnitudes of speeddependent translational stiffness elements may not change at each bearing speed.

#### **Dependencies**

This parameter is visible when all these conditions are met:

- In the **Shaft** settings, the **Model bending** parameter is set to **On**. For more information, see "Model bending" on page 1-0
- In the **Supports** settings, at least one mounting type parameter is set to Speed-dependent bearing matrix.
- In the Advanced Bending settings, the Bending vibration analysis method parameter is set to Eigenmodes. For more information, see Advanced Bending Parameter Dependencies.

## Nominal shaft speed for bending modes — Nominal shaft speed

5000 rpm (default) | scalar

Rated shaft speed for the bending mode analysis.

#### **Dependencies**

This parameter is visible if all these conditions are met:

- In the **Shaft** settings, the **Model bending** parameter is set to **On**.
- In the **Supports** settings, at least one mounting type parameter are set to Speed-dependent bearing matrix.
- In the **Advanced Bending** settings:

- The **Bending vibration analysis method** parameter is set to **Eigenmodes**.
- The **Simulated eigenmode dependency on rotation speed** parameter is set to **Static**.

For more information, see Advanced Bending Parameter Dependencies.

#### Eigenfrequency upper limit — Eigenfrequency upper limit

1e8 rpm (default) | positive integer scalar

Eigenfrequency upper limit.

#### **Dependencies**

This parameter is visible when both of these conditions are met:

- In the **Shaft** settings, the **Model bending** parameter is set to **On**. For more information, see "Model bending" on page 1-0 .
- In the **Advanced Bending** settings, the **Bending vibration analysis method** parameter is set to Eigenmodes and the **Bending mode determination** parameter is set to Simscape determined. For more information, see Advanced Bending Parameter Dependencies.

# Shaft length increments for mode shape computations — Shaft length increments 0.01 m (default) | positive scalar

Shaft length increments used for mode mass and shape computations. For more information, see "Bending Model Eigenmodes Method" on page 1-183.

#### **Dependencies**

This parameter is visible when both of these conditions are met:

- In the **Shaft** settings, the **Model bending** parameter is set to **On**. For more information, see "Model bending" on page 1-0 .
- In the **Advanced Bending** settings, the **Bending vibration analysis method** parameter is set to Eigenmodes and the **Bending mode determination** parameter is set to Simscape determined. For more information, see Advanced Bending Parameter Dependencies.

## Modal frequencies [m] — Bearing-speed-independent modal frequencies [280, 644, 615, 1285] rad/s (default) | nonnegative vector

Modal frequencies for the bearing-speed-independent model. For more information, see "Bending Model Eigenmodes Method" on page 1-183.

#### **Dependencies**

This parameter is visible when both of these conditions are met:

- In the **Shaft** settings, the **Model bending** parameter is set to **On**. For more information, see "Model bending" on page 1-0 .
- In the **Supports** settings, no mounting types is set to Speed-dependent bearing matrix.
- In the **Advanced Bending** settings:
  - Bending vibration analysis method is set to Eigenmodes.
  - Bending mode determination is set to User defined.

For more information, see Advanced Bending Parameter Dependencies.

```
Modal frequencies [s,m] — Bearing-speed-dependent modal frequencies
[257, 780, 580, 1560; 280, 644, 615, 1285; 294, 513, 636, 1020] rad/s (default) |
nonnegative matrix
```

Modal frequencies for the bearing-speed-dependent model. For more information, see "Bending Model Eigenmodes Method" on page 1-183.

#### **Dependencies**

This parameter is visible when both of these conditions are met:

- In the **Shaft** settings, the **Model bending** parameter is set to **On**. For more information, see "Model bending" on page 1-0
- In the **Supports** settings, at least one mounting type is set to Speed-dependent bearing matrix.
- In the **Advanced Bending** settings:
  - **Bending vibration analysis method** is set to Eigenmodes.
  - Bending mode determination is set to User defined.

For more information, see Advanced Bending Parameter Dependencies.

```
Shaft position [z] — Shaft position
[0, 0.1, 0.2, 0.3, 0.4, 0.5, 0.6, 0.7, 0.8, 0.9, 1] (default) | increasing nonnegative
vector
```

Shaft position for mode shapes. The number of elements in the vector correspond to the number of rows in X-direction and Y-direction mode shapes. For more information, see "Bending Model Eigenmodes Method" on page 1-183.

#### **Dependencies**

This parameter is visible when both of these conditions are met:

- In the **Shaft** settings, the **Model bending** parameter is set to **On**. For more information, see "Model bending" on page 1-0
- In the **Advanced Bending** settings:
  - Bending vibration analysis method is set to Eigenmodes.
  - **Bending mode determination** is set to User defined.

For more information, see Advanced Bending Parameter Dependencies.

### X-direction mode shapes [z,m] — Bearing-speed-independent X-direction mode shapes [.1648, .0086, -.2759, .0162; .1671, .0093, -.2231, .0133; .1691, .01,

```
-.1689, .0102; .1707, .0105, -.1135, .007; .1717, .0108,
-.057, .0035; .1721, .0109, 0, 0; .1717, .0108, .057,
-.0035; .1707, .0105, .1135, -.007; .1691, .01, .1689,
-.0102; .1671, .0093, .2231, -.0133; .1648, .0086, .2759, -.0162] (default)
matrix
```

The X-direction mode shapes matrix for the bearing-speed-independent model. For more information, see "Bending Model Eigenmodes Method" on page 1-183.

The matrix must have dimensions *z*-by-*m*, where:

- *z* is the number of elements in the specified vector for the **Shaft position [z]** parameter.
- m is the number of columns in the specified vector for the Modal frequencies parameter.

The mode shape matrix has the form  $[U_{1x}, U_{2x}, ..., U_{mx}]$ , where each column is the mode shape deflection in the X direction for the  $m^{th}$  mode. The algorithm computes the modal properties based on the parameters in the **Shaft** and **Bending** settings.

#### **Dependencies**

This parameter is visible when all these conditions are met:

- In the **Shaft** settings, the **Model bending** parameter is set to **On**. For more information, see "Model bending" on page 1-0 .
- In the Supports settings, no mounting type is set to Speed-dependent bearing matrix.
- In the **Advanced Bending** settings:
  - Bending vibration analysis method is set to Eigenmodes.
  - Bending mode determination is set to User defined.

For more information, see Advanced Bending Parameter Dependencies.

#### X-direction mode shapes [z,m,s] — Bearing-speed-dependent X-direction mode shapes

```
cat(3, [.1842, .0134, -.3072, .0272; .1863, .0152,
-.2482, .0226; .1882, .0169, -.1878, .0176; .1897, .0182,
-.1261, .0121; .1906, .019, -.0634, .0062; .191, .0193, 0,
0; .1906, .019, .0634, -.0062; .1897, .0182, .1261,
-.0121; .1882, .0169, .1878, -.0176; .1863, .0152, .2482,
-.0226; .1842, .0134, .3072, -.0272], [.1648, .0086,
-.2759, .0162; .1671, .0093, -.2231, .0133; .1691, .01,
-.1689, .0102; .1707, .0105, -.1135, .007; .1717, .0108,
-.057, .0035; .1721, .0109, 0, 0; .1717, .0108, .057,
-.0035; .1707, .0105, .1135, -.007; .1691, .01, .1689,
-.0102; .1671, .0093, .2231, -.0133; .1648, .0086, .2759, -.0162],
[.1291, .0046, -.2166, .0082; .131, .0048, -.1751, .0067; .1327, .005,
-.1327, .0051; .1341, .0052, -.0891, .0035; .135, .0053,
-.0448, .0017; .1353, .0053, 0, 0; .135, .0053, .0448,
-.0017; .1341, .0052, .0891, -.0035; .1327, .005, .1327,
-.0051; .131, .0048, .1751, -.0067; .1291, .0046, .2166, -.0082]) (default) |
matrix
```

The *X*-direction mode shapes matrix for the bearing-speed-dependent model. For more information, see "Bending Model Eigenmodes Method" on page 1-183.

The matrix must have dimensions *z*-by-*m*-by-*s*, where:

- z is the number of elements in the specified vector for the **Shaft position [z]** parameter.
- m is the number of coplumns in the specified vector for the **Modal frequencies [z,m]** parameter.
- s is the number of elements in the specified vector for the **Bearing speed [s1,..., sS]** parameter.

The mode shape matrix has the form  $cat(3,[U_{1x1},U_{2x1},...,U_{mx1}],...,[U_{1xs},U_{2xs},...,U_{mxs}])$ , where each column is the mode shape deflection in the x direction, for the  $m^{th}$  mode. Each page corresponds to an element in the vector specified for the **Bearing speed [s1,..., sS]** parameter. The algorithm computes the modal properties based on the parameters in the **Shaft** and **Bending** settings.

#### **Dependencies**

This parameter is visible when all these conditions are met:

- In the Shaft settings, the Model bending parameter is set to On. For more information, see "Model bending" on page 1-0
- In the **Supports** settings, at least one mounting type is set to Speed-dependent bearing matrix.
- In the **Advanced Bending** settings:
  - Bending vibration analysis method is set to Eigenmodes.
  - **Bending mode determination** is set to User defined.

For more information, see Advanced Bending Parameter Dependencies.

```
Y-direction mode shapes [z,m] — Bearing-speed-independent Y-direction mode shapes
```

```
[.1193, -.1784, -.1997, -.3348; .1209, -.1933, -.1615, -.2751; .1224, -.2068,
-.1223, -.2119; .1235, -.2176, -.0821, -.1445; .1243, -.2245, -.0413,
-.0734; .1246, -.2269, 0, 0; .1243, -.2245, .0413, .0734; .1235,
-.2176, .0821, .1445; .1224, -.2068, .1223, .2119; .1209,
-.1933, .1615, .2751; .1193, -.1784, .1997, .3348] (default) | matrix
```

The Y-direction mode shapes matrix for the bearing-speed-independent model. For more information, see "Bending Model Eigenmodes Method" on page 1-183.

The matrix must have dimensions *z*-by-*m*, where:

- z is the number of elements in the specified vector for the **Shaft position [z]** parameter.
- *m* is the number of columns in the specified vector for the **Modal frequencies** parameter.

The mode shape matrix has the form  $[U_{1y}, U_{2y}, ..., U_{my}]$ , where each column is the mode shape deflection in the Y direction, for the  $m^{\text{th}}$  mode. The algorithm computes the modal properties based on the parameters in the **Shaft** and **Bending** settings.

#### **Dependencies**

This parameter is visible when both of these conditions are met:

- In the **Shaft** settings, the **Model bending** parameter is set to **On**. For more information, see "Model bending" on page 1-0
- In the **Supports** settings, no mounting type is set to Speed-dependent bearing matrix.
- In the **Advanced Bending** settings:
  - **Bending vibration analysis method** is set to Eigenmodes.
  - Bending mode determination is set to User defined.

For more information, see Advanced Bending Parameter Dependencies.

```
Y-direction mode shapes [z,m,s] — Bearing-speed-dependent y-direction mode shapes
```

```
cat(3, [.0885, -.1625, -.1475, -.3301; .0895, -.1847, -.1192, -.2745; .0904,
-.2048, -.0902, -.2141; .0911, -.2209, -.0606, -.1475; .0916, -.2313, -.0304,
-.0754; .0917, -.2349, 0, 0; .0916, -.2313, .0304, .0754; .0911,
-.2209, .0606, .1475; .0904, -.2048, .0902, .2141; .0895,
```

```
-.1847, .1192, .2745; .0885, -.1625, .1475, .3301], [.1193, -.1784, -.1997, -.3348; .1209, -.1933, -.1615, -.2751; .1224, -.2068, -.1223, -.2119; .1235, -.2176, -.0821, -.1445; .1243, -.2245, -.0413, -.0734; .1246, -.2269, 0, 0; .1243, -.2245, .0413, .0734; .1235, -.2176, .0821, .1445; .1224, -.2068, .1223, .2119; .1209, -.1933, .1615, .2751; .1193, -.1784, .1997, .3348], [.1566, -.1901, -.2628, -.3377; .1589, -.1994, -.2125, -.2753; .161, -.2079, -.1609, -.2103; .1627, -.2146, -.1081, -.1424; .1638, -.219, -.0544, -.0719; .1642, -.2205, 0, 0; .1638, -.219, .0544, .0719; .1627, -.2146, .1081, .1424; .161, -.2079, .1609, .2103; .1589, -.1994, .2125, .2753; .1566, -.1901, .2628, .3377]) (default) | matrix
```

The *Y*-direction mode shapes matrix for the bearing-speed-dependent model. For more information, see "Bending Model Eigenmodes Method" on page 1-183.

The matrix must have dimensions *z*-by-*m*-by-*s*, where:

- *z* is the number of elements in the specified vector for the **Shaft position [z]** parameter.
- *m* is the number of columns in the specified vector for the **Modal frequencies [z,m]** parameter.
- *s* is the number of elements in the specified vector for the **Bearing speed [s1,..., sS]** parameter.

The mode shape matrix has the form  $cat(3,[U_{1y1},\,U_{2y1},\,...,\,U_{my1}],\,...,\,[U_{1ys},\,U_{2ys},\,...,\,U_{mys}])$ , where each column is the mode shape deflection in the y direction, for the  $m^{\rm th}$  mode. Each page corresponds to an element in the vector specified for the **Bearing speed [s1,..., sS]** parameter. The algorithm computes the modal properties based on the parameters in the **Shaft** and **Bending** settings.

#### **Dependencies**

This parameter is visible when all these conditions are met:

- In the **Shaft** settings, the **Model bending** parameter is set to **On**. For more information, see "Model bending" on page 1-0
- In the **Supports** settings, at least one mounting type is set to **Speed-dependent bearing** matrix.
- In the Advanced Bending settings:
  - Bending vibration analysis method is set to Eigenmodes.
  - Bending mode determination is set to User defined.

For more information, see Advanced Bending Parameter Dependencies.

#### References

- [1] Adams, M.L. Rotating Machinery Vibration. CRC Press, NY: 2010.
- [2] Bathe, K. J. Finite Element Procedures. Prentice Hall, 1996.
- [3] Chudnovsky, V., D. Kennedy, A. Mukherjee, and J. Wendlandt. Modeling Flexible Bodies in SimMechanics and Simulink. *MATLAB Digest*, Volume 14, Number 3. May 2006.
- [4] Miller, S., T. Soares, Y. Van Weddingen, J. Wendlandt. Modeling Flexible Bodies with Simscape Multibody. The MathWorks, 2017.

- [5] Muszynska, A. Rotordynamics. Taylor & Francis, 2005
- [6] Rao, S.S. Vibration of Continuous Systems. Hoboken, NJ: John Wiley & Sons, 2007.

### **See Also**

Inertia | Rod | Rotational Damper | Rotational Spring | Torsional spring damper | fminbnd

"Resolve Partitioning Solver Simulation Issues for Simscape Driveline Models"

#### Introduced in R2018b

## **Force Noise Source**

Model zero-mean normally (Gaussian) distributed force **Library:** Simscape / Driveline / Sources

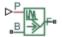

## **Description**

The Force Noise Source block generates zero-mean normally (Gaussian) distributed force using the Random Number source in the Simscape Foundation library. The force produced by the block depends on two factors:

- The noise power spectral density input to the block
- A random number seed that you control using the Repeatability and, as applicable, Seed parameters

The defining equation for the force that the block generates is

$$F = \sqrt{PSD/2} \frac{N(0,1)}{\sqrt{h}},$$

where:

- *F* is the output force.
- *PSD* is the single-sided noise power spectral density.
- *N* is a Gaussian random number with zero mean and standard deviation of one.
- *h* is the sampling interval.

#### **Ports**

#### Input

#### P — Single-sided noise power spectral density

physical signal

The power spectral density (PSD) of noise is the average noise power per unit of bandwidth, in  $N^2/Hz$ .

#### Conserving

#### **B** — Base interface

mechanical translational

Mechanical translational conserving port associated with the base interface.

#### F — Follower interface

mechanical translational

Mechanical translational conserving port associated with the follower interface.

#### **Parameters**

#### Sample time — Time step period and offset

```
le-3 s (default) | [step, offset] s
```

The values of the time *step* period and the initial time *offset*. If you specify a scalar value for *step*, the block assumes an *offset* value of 0.To specify a nonzero value for the initial time offset, specify the parameter values using the vector [*step*, *offset*]. The *offset* value must be less than the *step* value and greater than or equal to zero.

#### Repeatability — Random number seed control

```
Not repeatable (default) | Repeatable | Specify seed
```

The random number seed is the number that initializes the random number generator. The seed is  $\theta$  or a positive integer. To control the random number seed, set this parameter to:

• Not repeatable — The seed changes every time you simulate your model. The block resets the random seed using the MATLAB® random number generator command:

```
seed = randi(2^32-1);
```

 Repeatable — The seed is the same random number at the start of every simulation. The block sets the value using the same MATLAB random number generator command used by the Not repeatable parameter.

When you add a Force Noise Source block to your model from the Sources library, the block generates and stores a random value for the repeated seed. When you make a copy of the Force Noise Source block from an existing block in a model, the copy generates a new random value for the repeated seed.

Specify seed — The seed is a number that you specify using the Seed parameter. The Seed
parameter is only available when you choose Specify seed for the Repeatability parameter.

#### Seed — Random number generation seed value

0 (default)

The seed must be 0 or a positive integer. This parameter is only available when you select Specify seed for the **Repeatability** parameter.

## **Extended Capabilities**

#### C/C++ Code Generation

Generate C and C++ code using Simulink® Coder™.

### **See Also**

#### **Simscape Blocks**

Random Number | Rotational Velocity Noise Source | Sinusoidal Force Source | Torque Noise Source | Translational Velocity Noise Source

#### **Functions**

randi

### Introduced in R2016b

## **Fundamental Friction Clutch**

Friction clutch with kinetic and static-limit friction torques as inputs

Library: Simscape / Driveline / Clutches / Fundamental Components

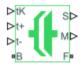

### **Description**

This block represents a friction clutch, a mechanism that transmits rotational power through friction. The clutch contains two friction plate sets, each rigidly connected to a driveshaft, that come into contact to engage. Once in contact, the plates experience frictional torques that enable power to flow between the driveshafts.

The clutch can be bidirectional or unidirectional. A bidirectional clutch can slip in the positive and negative directions. A unidirectional clutch can slip only in the positive direction. The slip direction is positive if the follower shaft spins faster than the base shaft and negative if it spins slower. The block defines the slip velocity as the difference

$$\omega = \omega_{\rm F} - \omega_{\rm B}$$
,

#### where:

- $\omega$  is the slip velocity.
- $\omega_F$  is the angular velocity of the follower driveshaft.
- $\omega_B$  is the angular velocity of the base driveshaft.

#### **Clutch States**

The clutch can be in three states:

- Locked Real clutch state in which the friction plates spin as a unit. A locked clutch has one rotational degree of freedom. It experiences no power losses due to friction.
- Unlocked Real clutch state in which the friction plates slip with respect to each other. An unlocked clutch has two rotational degrees of freedom. It experiences power losses equal to the product of the slip velocity and the kinetic friction torque.
- Wait Virtual clutch state that maintains the motion of the previous state while testing for locking and unlocking. The clutch degrees of freedom and power losses depend on the previous clutch state.

The schematic shows the conditions under which the clutch is locked and unlocked. The clutch is generally locked if the torque it transfers lies between its static friction torque limits and the magnitude of the slip velocity is smaller than its velocity tolerance. The clutch unlocked otherwise.

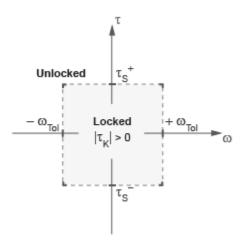

In the schematic:

- $\tau$  is the torque transferred between the clutch plates.
- $\tau_S^-$  and  $\tau_S^+$  are the static friction torque limits.
- $\tau_K$  is the kinetic friction torque between the clutch plates.
- $\omega_{Tol}$  is the slip velocity tolerance of the clutch.
- $\omega$  is the slip velocity between the clutch plates.

The block identifies the clutch state through physical signal port  $\mathbf{M}$  using values -1, 0, and +1. The table summarizes the correspondence between the states and the output values.

| State                            | Value |
|----------------------------------|-------|
| Unlocked Forward or Wait Forward | +1    |
| Unlocked Reverse or Wait Reverse | -1    |
| Locked or Unlocked Initial State | 0     |

#### **State Transitions**

At the start of simulation, the clutch is in one of two states — locked or initial unlocked. The initial unlocked state is unique in that it lacks a direction of motion. The clutch remains in this state until the clutch slip velocity becomes nonzero. The clutch then transitions to the appropriate state, unlocked reverse or unlocked forward, according to the schematic.

During simulation, the clutch tests various dynamic conditions to determine the appropriate state transitions, if any. The schematics show the possible transitions, their dynamic conditions, and the resulting states. If the clutch is unidirectional, the schematic reduces to the right half. The diagram shows transitions for a one-way clutch.

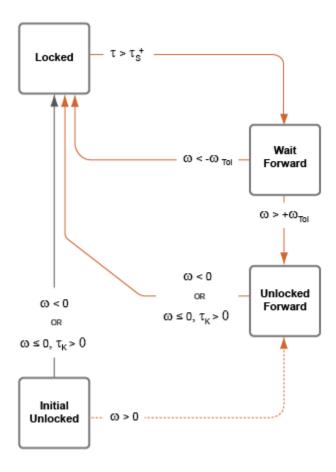

The diagram shows transitions for a two-way clutch.

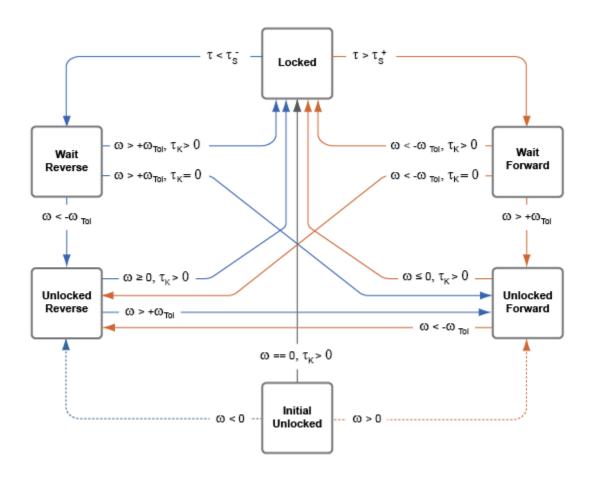

#### Thermal Model

You can model the effects of heat flow and temperature change by exposing the optional thermal port. To expose the port, in the **Parameters** settings, set the **Thermal Port** parameter to Model. Exposing the thermal port also exposes these related settings:

- Parameters > Thermal Mass
- Variables > Temperature

#### **Variables**

Use the **Variables** settings to set the priority and initial target values for the block variables before simulating. For more information, see "Set Priority and Initial Target for Block Variables".

#### **Dependencies**

Variable settings are visible only if, in the **Parameters** settings, the **Thermal port** parameter is set to Model.

#### **Ports**

#### Input

#### tK — Kinetic friction torque, N\*m

physical signal

Physical signal input port for the kinetic friction torque.

#### t+ — Static friction torque upper bound, N\*m

physical signal

Physical signal input port for the upper static friction torque limit.

#### t - — Static friction torque lower bound, N\*m

physical signal

Physical signal input port for the lower static friction torque limit.

#### **Output**

#### S — Clutch slip velocity, rad/sec

physical signal

Physical signal output port for the clutch slip velocity.

#### M — Clutch state

physical signal

Physical signal output port for the clutch state.

#### Conserving

#### **B** — Rotational velocity, rad/sec

mechanical rotational

Rotational conserving ports associated with the driving shaft.

#### F — Rotational speed, rad/sec

mechanical rotational

Rotational conserving ports associated with the driven shaft

#### **H** — Heat flow

thermal

Thermal conserving port associated with heat flow.

#### **Dependencies**

This port is visible only if, in the **Parameters** settings, the **Thermal Port** parameter is set to Model.

Exposing this port makes related settings visible.

#### **Parameters**

#### Directionality — Permissible inter-plate slip directions

Bidirectional (default) | Unidirectional

Slip directions the clutch allows between its plates. A bidirectional clutch allows positive and negative slip velocities. A unidirectional clutch allows only positive slip velocities.

The unidirectional clutch is equivalent to a friction clutch connected in parallel to a one-way clutch that disengages only when the slip velocity becomes positive. To model a unidirectional clutch with slip in the negative direction, reverse the base and follower port connections.

#### Thermal port — Thermal model

Omit (default) | Model

Model for heat flow and temperature change:

- Omit Neglect thermal dynamics.
- Model Include thermal dynamics.

#### **Dependencies**

When this parameter is set to Model, thermal port **H** and related settings are visible.

#### Thermal mass — Resistance to temperature change

50 kJ/K (default) | scalar

Thermal energy required to change the component temperature by a single degree. The greater the thermal mass, the more resistant the component is to temperature change.

#### **Dependencies**

This parameter is only visible when the **Thermal Port** parameter is set to Model.

#### Clutch velocity tolerance — Slip velocity threshold

0.001 rad/s (default) | scalar

Slip velocity below which the clutch can lock. The clutch locks if, after falling below the clutch velocity tolerance, the kinetic friction torque is nonzero and the transferred torque is between the static friction torque limits.

#### Initial state — Initial clutch state

Unlocked (default) | Locked

Clutch state at the start of simulation. The clutch can be in one of two states, locked and unlocked. A locked clutch constrains the base and follower shafts to spin at the same velocity, that is, as a single unit. An unlocked clutch allows the two shafts to spin at different velocities, resulting in slip between the clutch plates.

A clutch that starts simulation unlocked lacks a direction of motion. For this reason, after checking that the unlocked state is valid, the block automatically determines the appropriate direction of motion based on the driveline dynamics. Based on the direction of motion, the clutch then transitions to an unlocked-reverse or unlocked-forward state.

## **Extended Capabilities**

#### **C/C++ Code Generation**

Generate C and C++ code using Simulink® Coder™.

#### See Also

Cone Clutch | Differential | Disk Friction Clutch | Dog Clutch | Double-Sided Synchronizer | Logic-Controlled Clutch | Synchronizer | Unidirectional Clutch | Variable Ratio Transmission

#### **Topics**

"Gear Coupling Control Using Clutches"

#### Introduced in R2011a

## **Generic Engine**

Internal combustion engine with throttle and rotational inertia and time lag

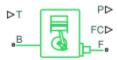

## Library

Simscape / Driveline / Engines

## **Description**

The Generic Engine block represents a general internal combustion engine. Engine types include spark-ignition and diesel. Speed-power and speed-torque parameterizations are provided. A throttle physical signal input specifies the normalized engine torque. Optional dynamic parameters include crankshaft inertia and response time lag. A physical signal port outputs engine fuel consumption rate based on choice of fuel consumption model. Optional speed and redline controllers prevent engine stall and enable cruise control.

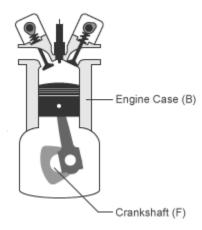

## **Generic Engine Model**

By default, the Generic Engine model uses a programmed relationship between torque and speed, modulated by the throttle signal.

#### **Engine Speed, Throttle, Power, and Torque**

The engine model is specified by an *engine power demand* function  $g(\Omega)$ . The function provides the maximum power available for a given engine speed  $\Omega$ . The block parameters (maximum power, speed at maximum power, and maximum speed) normalize this function to physical maximum torque and speed values.

The normalized throttle input signal T specifies the actual engine power. The power is delivered as a fraction of the maximum power possible in a steady state at a fixed engine speed. It modulates the actual power delivered, P, from the engine:  $P(\Omega,T) = T \cdot g(\Omega)$ . The engine torque is  $\tau = P/\Omega$ .

#### **Engine Power Demand**

The engine power is nonzero when the speed is limited to the operating range,  $\Omega_{min} \leq \Omega \leq \Omega_{max}$ . The absolute maximum engine power  $P_{max}$  defines  $\Omega_0$  such that  $P_{max} = g(\Omega_0)$ . Define  $w \equiv \Omega/\Omega_0$  and  $g(\Omega) \equiv P_{max} \cdot p(w)$ . Then p(1) = 1 and dp(1)/dw = 0. The torque function is:

$$\tau = (P_{max}/\Omega_0) \cdot [p(w)/w].$$

You can derive forms for p(w) from engine data and models. Generic Engine uses a third-order polynomial form:

$$p(w) = p_1 \cdot w + p_2 \cdot w^2 - p_3 \cdot w^3$$

satisfying

$$p_1 + p_2 - p_3 = 1$$
,  $p_1 + 2p_2 - 3p_3 = 0$ .

In typical engines, the  $p_i$  are positive. This polynomial has three zeros, one at w = 0, and a conjugate pair. One of the pair is positive and physical; the other is negative and unphysical:

$$w_{\pm} = \frac{1}{2} \left( -p_2 \pm \sqrt{p_2^2 + 4p_1 p_3} \right)$$

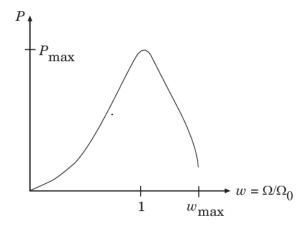

#### **Typical Engine Power Demand Function**

#### **Restrictions on Engine Speed and Power**

- For the engine power polynomial, there are restrictions, as shown, on the polynomial coefficients  $p_i$ , to achieve a valid power-speed curve.
- If you use tabulated power or torque data, corresponding restrictions on  $P(\Omega)$  remain.

Specify the speed and power as  $w = \Omega/\Omega_0$  and  $p = P(\Omega)/P_0$  and define the boundaries as  $w_{min} = \Omega_{min}/\Omega_0$  and  $w_{max} = \Omega_{max}/\Omega_0$ . Then:

• The engine speed is restricted to a positive range above the minimum speed and below the maximum speed:  $0 \le w_{min} \le w \le w_{max}$ .

• The engine power at minimum speed must be nonnegative:  $p(w_{min}) \ge 0$ . If you use the polynomial form, this condition is a restriction on the  $p_i$ :

$$p(w_{min}) = p_1 \cdot w_{min} + p_2 \cdot w_{min}^2 - p_3 \cdot w_{min}^3 \ge 0$$

• The engine power at maximum speed must be nonnegative:  $p(w_{max}) \ge 0$ . If you use the polynomial form, this condition is a restriction on  $w_{max}$ :  $w_{max} \le w_+$ .

#### **Engine Power Forms for Different Engine Types**

For the default parameterization, the block provides two choices of internal combustion engine types, each with different engine power demand parameters.

| Power Demand | Engine Type:   |        |  |  |
|--------------|----------------|--------|--|--|
| Coefficient  | Spark-Ignition | Diesel |  |  |
| $p_1$        | 1              | 0.6526 |  |  |
| $p_2$        | 1              | 1.6948 |  |  |
| $p_3$        | 1              | 1.3474 |  |  |

#### **Idle Speed Controller Model**

The idle speed controller adjusts the throttle signal to increase engine rotation below a reference speed according to the following expressions:

$$\Pi = \max(\Pi_i, \Pi_c)$$

and

$$\frac{d(\Pi_c)}{dt} = \frac{0.5 \cdot \left(1 - \tanh\left(4 \cdot \frac{\omega - \omega_r}{\omega_t}\right)\right) - \Pi_c}{\tau}$$

where:

- $\Pi$  Engine throttle
- $\Pi_i$  Input throttle (port **T**)
- $\Pi_c$  Controller throttle
- $\omega$  Engine speed
- $\omega_r$  Idle speed reference
- $\omega_t$  Controller speed threshold
- $\tau$  Controller time constant

The controlled throttle increases with a first-order lag from zero to one when engine speed falls below the reference speed. When the engine speed rises above the reference speed, the controlled throttle decreases from one to zero. When the difference between engine velocity and reference speed is smaller than the controller speed threshold, the *tanh* function smooths the time derivative of the controlled throttle. The controlled throttle is limited to the range 0–1. The engine uses the larger of the input and controlled throttle values. If engine time lag is included, the controller changes the input *before* the lag is computed.

#### **Redline Controller Model**

While the idle speed controller determines the minimum throttle value for maintaining engine speed, the redline controller prevents excessive speed based on a maximum throttle input. To determine the maximum throttle value, the redline controller uses the idle speed controller model equation. However, for the redline controller:

- $\omega_r$  is the redline speed reference.
- $\omega_t$  is the redline speed threshold.
- $\tau$  is the redline time constant.

#### **Performance**

To increase simulation speed, use the default option, No fuel consumption, for the **Fuel** consumption model parameter.

If you select any other option for the **Fuel consumption model**, the block solves a nonlinear equation that is required for calculating fuel consumption. The block solves the equation even if the **FC** port, which reports the fuel consumption rate, is not connected to another block.

When the parameter is set to No fuel consumption, the block does not calculate fuel consumption, even if the FC port is connected to another block.

#### Limitations

This block contains an engine time lag limitation.

#### **Engine Time Lag**

Engines lag in their response to changing speed and throttle. The block optionally supports lag due to a changing throttle only. Time lag simulation increases model fidelity but reduces simulation performance.

#### **Ports**

| Port | Description                                                                |  |  |
|------|----------------------------------------------------------------------------|--|--|
| В    | Rotational conserving port representing the engine block                   |  |  |
| F    | totational Conserving port representing the engine crankshaft              |  |  |
| T    | Physical signal input port specifying the normalized engine throttle level |  |  |
| P    | Physical signal output port reporting the instantaneous engine power, in W |  |  |
| FC   | Physical signal output port reporting the fuel consumption rate, in kg/s   |  |  |

Port **T** accepts a signal with values in the range 0-1. The signal specifies the engine torque as a fraction of the maximum torque possible in steady state at fixed engine speed. The signal saturates at zero and one. Values below zero are interpreted as zero. Values above one are interpreted as one.

Port FC does not output data when the  $Fuel \ consumption \ model$  parameter is set to No fuel consumption.

#### **Parameters**

#### **Engine Torque**

The table shows how the visibility of some parameters depends on the option that you choose for other parameters. To learn how to read the table, see "Parameter Dependencies" on page B-2.

#### **Engine Torque Parameter Dependencies**

| Engine Torque                                                                                                    |                                                |                      |  |  |  |
|----------------------------------------------------------------------------------------------------|------------------------------------------------|----------------------|--|--|--|
| Model parameterization — Choose Normalized 3rd-order polynomial matched to peak power, Tabulated torque data, or Tabulated power data |                                                |                      |  |  |  |
| Normalized 3rd-order polynomial matched to peak power                                                                                 | Tabulated torque data                          | Tabulated power data |  |  |  |
| Engine type — Choose Sparkignition or Diesel                                                                                          | Speed vector                                   |                      |  |  |  |
| Maximum power                                                                                                    | Torque vector                                  |                      |  |  |  |
| Speed at maximum power                                                                                                    | Interpolation method — Choose Linear or Smooth |                      |  |  |  |
| Maximum speed                                                                                                    |                                                |                      |  |  |  |
| Stall speed                                                                                                    |                                                |                      |  |  |  |

#### Model parameterization

Select how to model the engine. Choose between these options, each of which enable other parameters:

- Normalized 3rd-order polynomial matched to peak power Parametrize the engine with a power function controlled by power and speed characteristics. This is the default option.
- Tabulated torque data Engine is parametrized by speed-torque table that you specify.
- Tabulated power data Engine is parametrized by speed-power table that you specify.

#### **Engine type**

Choose type of internal combustion engine. Choose between Spark-ignition, the default option, and Diesel.

Selecting Normalized 3rd-order polynomial matched to peak power for the **Model** parameterization parameter exposes this parameter.

For more information, see the Engine Torque Parameter Dependencies table.

#### **Maximum power**

Maximum power  $P_{max}$  that the engine can output. The default is 150 kW.

Selecting Normalized 3rd-order polynomial matched to peak power for the **Model** parameterization parameter exposes this parameter.

For more information, see the Engine Torque Parameter Dependencies table.

#### Speed at maximum power

Engine speed  $\Omega_0$  at which the engine is running at maximum power. The default is 4500 rpm.

Selecting Normalized 3rd-order polynomial matched to peak power for the **Model** parameterization parameter exposes this parameter.

For more information, see the Engine Torque Parameter Dependencies table.

#### Maximum speed

Maximum speed  $\Omega_{max}$  at which the engine can generate torque. The default is 6000 rpm.

During simulation, if  $\Omega$  exceeds this maximum, the simulation stops with an error. The engine maximum speed  $\Omega_{max}$  cannot exceed the engine speed at which the engine power becomes negative.

Selecting Normalized 3rd-order polynomial matched to peak power for the **Model** parameterization parameter exposes this parameter.

For more information, see the Engine Torque Parameter Dependencies table.

#### Stall speed

Minimum speed  $\Omega_{min}$  at which the engine can generate torque. The default is 500 rpm.

During simulation, if  $\Omega$  falls below this minimum, the engine torque is blended to zero.

Selecting Normalized 3rd-order polynomial matched to peak power for the **Model** parameterization parameter exposes this parameter.

For more information, see the Engine Torque Parameter Dependencies table.

#### **Speed vector**

Vector of values of the engine function's independent variable, the speed  $\Omega$ . The default is [500, 1000, 2000, 3000, 4000, 5000, 6000, 7000] rpm.

The first and last speeds in the vector are interpreted as the stall speed and the maximum speed, respectively. If the speed falls below the stall speed, engine torque is blended to zero. If the speed exceeds the maximum speed, the simulation stops with an error.

Selecting Tabulated torque data or Tabulated power data for the **Model parameterization** parameter exposes this parameter.

For more information, see the Engine Torque Parameter Dependencies table.

#### Torque vector

Vector of values of the engine function's dependent variable, the torque  $\tau$ . The default is [380, 380, 380, 380, 280, 200, 80] N\*m.

Selecting Tabulated torque data for the **Model parameterization** parameter exposes this parameter.

For more information, see the Engine Torque Parameter Dependencies table.

#### **Power vector**

Vector of values of the engine function's dependent variable, the power P. The default is [20, 40, 78, 120, 145, 148, 125, 60] kW.

Selecting Tabulated power data for the **Model parameterization** parameter exposes this parameter.

For more information, see the Engine Torque Parameter Dependencies table.

#### Interpolation method

Method to interpolate the engine speed-torque or speed-power function between discrete relative velocity values within the range of definition. Choose between Linear, the default choice, and Smooth.

Selecting Tabulated torque data or Tabulated power data for the **Model parameterization** parameter exposes this parameter.

For more information, see the Engine Torque Parameter Dependencies table.

#### **Dynamics**

The table shows how the visibility of some parameters depends on the option that you choose for other parameters. To learn how to read the table, see "Parameter Dependencies" on page B-2.

#### **Dynamics Parameter Dependencies**

| Dynamics                                                                                                    |                                         |  |  |  |
|----------------------------------------------------------------------------------------------------|-----------------------------------------|--|--|--|
| Inertia — Choose No inertia or Specify inertia and initial velocity                                                                                                    |                                         |  |  |  |
| No inertia                                                                                                    | Specify inertia and initial velocity    |  |  |  |
|                                                                                                    | Engine inertia                          |  |  |  |
|                                                                                                    | Initial velocity                        |  |  |  |
| $\begin{array}{lll} {\rm Time\; constant-Choose\; No\; \; lag\; - \; Suitable\; for\; HIL\; simulation\; or\; Specify\; time\; \\ {\rm constant\; and\; initial\; value} \end{array}$ |                                         |  |  |  |
| No lag - Suitable for HIL simulation                                                                                                    | Specify time constant and initial value |  |  |  |
|                                                                                                    | Engine time constant                    |  |  |  |
|                                                                                                    | Initial normalized throttle             |  |  |  |

#### **Inertia**

Select how to model the rotational inertia of the engine block. Choose between these options, each of which exposes other parameters:

- No inertia Engine crankshaft is modeled with no inertia. This option is the default.
- Specify inertia and initial velocity Engine crankshaft is modeled with rotational inertia and initial angular velocity.

#### **Engine Inertia**

Rotational inertia of the engine crankshaft. The default is 1 kg\*m^2.

Selecting Specify inertia and initial velocity for the **Inertia** parameter exposes this parameter.

For more information, see the Dynamics Parameter Dependencies table.

#### **Initial velocity**

Initial angular velocity  $\Omega(0)$  of the engine crankshaft. The default is 800 rpm.

Selecting Specify inertia and initial velocity for the **Inertia** parameter exposes this parameter.

For more information, see the Dynamics Parameter Dependencies table.

#### Time constant

Select how to model the time lag of the engine response. Choose between these options, each of which exposes other options:

- No lag Suitable for HIL simulation Engine reacts with no time lag. This option is the default.
- Specify time constant and initial value Engine reacts with a time lag.

Selecting Specify time constant and initial value exposes other parameters.

For more information, see the Dynamics Parameter Dependencies table.

#### **Engine time constant**

Engine time lag. The default is 0.2 s.

Selecting Specify time constant and initial value for the **Time constant** parameter exposes this parameter.

For more information, see the Dynamics Parameter Dependencies table.

#### Initial normalized throttle

Initial normalized engine throttle T(0), ranging between zero and one. The default is 0.

Selecting Specify time constant and initial value for the **Time constant** parameter exposes this parameter.

For more information, see the Dynamics Parameter Dependencies table.

#### Limits

#### Speed threshold

Width of the speed range over which the engine torque is blended to zero as  $\Omega$  approaches the stall speed. The default is 100 rpm.

#### **Fuel Consumption**

The table shows how the visibility of some parameters depends on the option that you choose for other parameters. To learn how to read the table, see "Parameter Dependencies" on page B-2.

#### **Fuel Consumption Parameter Dependencies**

#### **Fuel Consumption**

Fuel consumption  $model-Choose\ No$  fuel consumption, Constant per revolution, Fuel consumption by speed and torque, Brake specific fuel consumption by speed and torque, or Brake specific fuel consumption by speed and brake mean effective pressure

| No fuel<br>consumption | Constant per revolution  Fuel consumption per revolution | Fuel<br>consumption by<br>speed and torque  | Brake specific<br>fuel consumption<br>by speed and<br>torque | Brake specific fuel consumption by speed and brake mean effective pressure  Displaced volume  Revolutions per cycle |
|------------------------|----------------------------------------------------------|---------------------------------------------|--------------------------------------------------------------|----------------------------------------------------------------------------------------------------|
|                        |                                                          | Speed vector                                |                                                              |                                                                                                    |
|                        |                                                          | Torque vector                               |                                                              | Brake mean<br>effective pressure<br>vector                                                                          |
|                        |                                                          | Fuel consumption table                      | Brake specific fuel o                                        | consumption table                                                                                                   |
|                        |                                                          | Interpolation method — Choose Linear or Smo |                                                              | or Smooth                                                                                                    |

#### Fuel consumption model

Select a model for calculating engine-fuel consumption. Model parameterizations are compatible with standard industrial data. Choose between these options:

- No fuel consumption The default option
- Constant per revolution
- Fuel consumption by speed and torque
- Brake specific fuel consumption by speed and torque
- Brake specific fuel consumption by speed and brake mean effective pressure

Some options expose other parameters. For more information, see the Fuel Consumption Parameter Dependencies table.

#### No fuel consumption

The block does not calculate fuel consumption even when the **FC** port, which reports the fuel consumption rate, is connected to another block. Selecting this option increases simulation speed.

#### Fuel consumption per revolution

Enter the volume of fuel consumed in one crankshaft revolution. The default is 25 mg/rev.

Selecting Constant per revolution for the **Fuel consumption model** parameter exposes this parameter.

For more information, see the Fuel Consumption Parameter Dependencies table.

#### **Displaced volume**

Enter the volume displaced by a piston stroke. The default is 400 cm<sup>3</sup>.

Selecting Brake specific fuel consumption by speed and brake mean effective pressure for the **Fuel consumption model** parameter exposes this parameter.

For more information, see the Fuel Consumption Parameter Dependencies table.

#### Revolutions per cycle

Enter the number of crankshaft revolutions in one combustion cycle — e.g. 2 for a four-stroke engine, or 1 for a two-stroke engine. The default is 2.

Selecting Brake specific fuel consumption by speed and brake mean effective pressure for the **Fuel consumption model** parameter exposes this parameter.

For more information, see the Fuel Consumption Parameter Dependencies table.

#### **Speed vector**

Enter vector of engine speeds used in lookup table parameterizations. Vector size must match **Torque vector size**. The default is [1000, 2000, 3000, 4000, 5000, 6000] rpm. Selecting Fuel consumption by speed and torque, Brake specific fuel consumption by speed and torque, or Brake specific fuel consumption by speed and brake mean effective pressure for the **Fuel consumption model** parameter exposes this parameter.

For more information, see the Fuel Consumption Parameter Dependencies table.

#### Torque vector

Enter vector of engine torques used in the lookup table parameterizations. Vector size must match  $\mathbf{Speed}$  vector size. The default is [0, 80, 160, 200, 240, 320, 360, 400] N\*m. Selecting Fuel consumption by speed and torque or Brake specific fuel consumption by speed and torque for the  $\mathbf{Fuel}$  consumption  $\mathbf{model}$  parameter exposes this parameter.

For more information, see the Fuel Consumption Parameter Dependencies table.

#### Fuel consumption table

Enter matrix with fuel consumption rates corresponding to engine speed and torque vectors. The number of rows must equal the number of elements in the **Speed vector**. The number of columns must equal the number of elements in the **Torque vector**. The default is [.5, .9, 1.4, 1.6, 1.9, 2.7, 3.4, 4.4; 1, 1.7, 2.7, 3.1, 3.6, 5, 6, 7.4; 1.4, 2.7, 4, 4.8, 5.6, 7.5, 8.5, 10.5; 2, 3.6, 5.8, 6.7, 8, 10.4, 11.7, 13.3; 2.5, 4.8, 7.9, 9.4, 10.8, 14, 16.2, 18.6; 3.1, 6, 10.3, 11.9, 13.8, 18.4, 22, 26.5] g/s.

Selecting Fuel consumption by speed and torque for the **Fuel consumption model** parameter exposes this parameter.

For more information, see the Fuel Consumption Parameter Dependencies table.

#### Brake mean effective pressure vector

Enter vector of brake mean effective pressure (BMEP) values. The default is [0, 250, 500, 625, 750, 1000, 1150, 1250] kPa. The BMEP satisfies the expression:

$$BMEP = T \cdot \left(\frac{2\pi \cdot n_C}{V_d}\right)$$

where:

- *T* Output torque
- $n_c$  Number of cycles per revolution
- $V_d$  Cylinder displaced volume

Selecting Brake specific fuel consumption by speed and brake mean effective pressure for the **Fuel consumption model** parameter exposes this parameter.

For more information, see the Fuel Consumption Parameter Dependencies table.

#### Brake specific fuel consumption table

Selecting Brake specific fuel consumption by speed and torque or Brake specific fuel consumption by speed and brake mean effective pressure for the **Fuel consumption model** parameter exposes this parameter.

For more information, see the Fuel Consumption Parameter Dependencies table.

For the Brake specific fuel consumption by speed and torque fuel model, enter the matrix with brake specific fuel consumption (BSFC) rates corresponding to engine speed and torque vectors. BSFC is the ratio of the fuel consumption rate to the output power. The number of rows must equal the number of elements in the **Speed vector**. The number of columns must equal the number of elements in the **Torque vector**.

For the Brake specific fuel consumption by speed and brake mean effective pressure fuel model, enter the matrix with brake specific fuel consumption (BSFC) rates corresponding to engine speed and brake mean effective pressure (BMEP) vectors. BSFC is the ratio of the fuel consumption rate to the output power. The number of rows must equal the number of elements in the **Speed vector**. The number of columns must equal the number of elements in the **Brake mean effective pressure vector**.

```
For both fuel-consumption models, the default is [410, 380, 300, 280, 270, 290, 320, 380; 410, 370, 290, 270, 260, 270, 285, 320; 415, 380, 290, 275, 265, 270, 270, 300; 420, 390, 310, 290, 285, 280, 280, 285; 430, 410, 340, 320, 310, 300, 310, 320; 450, 430, 370, 340, 330, 330, 350, 380] g/hr/kW.
```

#### Interpolation method

Select the interpolation method used to calculate fuel consumption at intermediate speed-torque values. Methods are Linear and Smooth. Outside the data range, fuel consumption is held constant at the last value given in the lookup table. Selecting Fuel consumption by speed and torque, Brake specific fuel consumption by speed and torque, or Brake specific fuel consumption by speed and brake mean effective pressure for the **Fuel consumption model** parameter exposes this parameter.

For more information, see the Fuel Consumption Parameter Dependencies table.

#### **Speed Control**

The table shows how the visibility of some parameters depends on the option that you choose for other parameters. To learn how to read the table, see "Parameter Dependencies" on page B-2.

#### **Speed Control Parameter Dependencies**

| Speed Control                         |                          |  |  |  |
|---------------------------------------|--------------------------|--|--|--|
| Idle speed control — Choose Off or On |                          |  |  |  |
| Off                                   | On                       |  |  |  |
|                                       | Idle speed reference     |  |  |  |
|                                       | Controller time constant |  |  |  |
|                                       | Redline control          |  |  |  |
| Redline control — Choose Off or On    |                          |  |  |  |
| Off                                   | On                       |  |  |  |
|                                       | Redline speed            |  |  |  |
|                                       | Redline time constant    |  |  |  |
|                                       | Redline threshold speed  |  |  |  |

#### **Idle speed control**

Select speed control model. The options are:

- Off Omit idle speed controller. Throttle input is used directly. This option is the default.
- On Include idle speed controller to prevent engine stalling. This option exposes other parameters. For more information, see "Idle Speed Controller Model" on page 1-237.

#### Idle speed reference

Enter the value of the speed reference below which speed increases, and above which speed decreases. The default is 1000 rpm.

Selecting On for the **Idle speed control** parameter exposes this parameter.

For more information, see the Speed Control Parameter Dependencies table.

#### **Controller time constant**

Enter the value of the time constant associated with an increase or decrease of the controlled throttle. The constant value must be positive. The default is  $1\,\mathrm{s}$ .

Selecting On for the **Idle speed control** parameter exposes this parameter.

For more information, see the Speed Control Parameter Dependencies table.

#### Controller threshold speed

Parameter used to smooth the controlled throttle value when the engine's rotational speed crosses the idle speed reference. For more information, see "Idle Speed Controller Model" on page 1-237. Large values decrease controller responsiveness. Small values increase computational cost. This parameter must be positive. The default is 1 rpm.

Selecting On for the **Idle speed control** parameter exposes this parameter.

For more information, see the Speed Control Parameter Dependencies table.

#### **Redline control**

Select redline control model. Options include Off and On.

- Off Omit redline controller. Throttle depends only on the idle speed controller. This option is the default.
- On Include redline controller to prevent excessive speed. This option exposes other parameters.

For more information, see the Speed Control Parameter Dependencies table.

#### Redline speed

Enter the value of the speed reference above which the redline control activates. The default is 5000 rpm.

Selecting On for the **Redline control** parameter exposes this parameter.

For more information, see the Speed Control Parameter Dependencies table.

#### Redline time constant

Enter the value of the time constant associated with an increase or decrease of the controlled throttle. The constant value must be positive. The default is 1 s.

Selecting On for the **Redline control** parameter exposes this parameter.

For more information, see the Speed Control Parameter Dependencies table.

#### Redline threshold speed

Specify the width of the region around the redline speed where the controller goes from fully enabled to not enabled. The block uses this parameter for smoothing the controlled throttle value when the engine's rotational speed crosses the redline speed reference. Large values decrease controller responsiveness. Small values increase computational cost. This parameter must be positive. The default is 1 rpm.

Selecting On for the **Redline control** parameter exposes this parameter.

For more information, see the Speed Control Parameter Dependencies table.

#### **Real-Time Simulation**

#### Hardware-in-the-Loop Simulation

For optimal simulation performance, set the **Dynamics** > **Time Constant** parameter to **No** time constant - Suitable for HIL simulation.

## **Extended Capabilities**

#### **C/C++ Code Generation**

Generate C and C++ code using Simulink® Coder™.

#### See Also

#### **Simscape Blocks**

Piston | Piston Engine

#### **Topics**

"Complete Vehicle Model"

"Adjust Model Fidelity"

"Hydraulically-Actuated Driveline Clutch"

"Vehicle with Dual Clutch Transmission"

Vehicle with Four-Speed Transmission

"Vehicle with Four-Wheel Drive"

Vehicle with Manual Transmission

"Prepare Simscape Driveline Models for Real-Time Simulation Using Simscape Checks"

"Troubleshoot Engine Issues"

#### Introduced in R2011a

## **Harmonic Drive**

High-ratio speed reducer based on elastic deformation of an elliptical gear **Library:** Simscape / Driveline / Gears

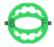

## **Description**

This block represents a compact, high-ratio, speed reduction mechanism that contains three key components:

- Strain wave generator
- Elliptical gear
- · Circular ring gear

The strain wave generator comprises an elliptical plug mated to a raced ball bearing. It sits inside an elastic metal gear, deforming it into a slight elliptical pattern. Rotation of the elliptical pattern in the body of the gear constitutes a strain wave.

The elliptically deformed gear engages the internal teeth of a fixed circular ring gear of only slightly larger diameter. Meshing occurs concurrently at the two elongated ends of the elliptical gear. This design doubles the teeth in mesh, boosting the torque capacity of the drive system.

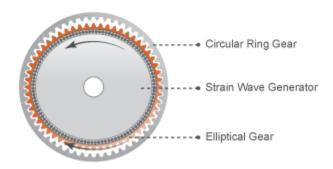

During normal operation, the base shaft drives the strain wave generator. The elliptical plug spins freely inside the elastic metal gear, propagating the strain wave about the gear rotation axis. This strain wave causes the elliptical gear teeth to engage the internal teeth of the circular ring gear progressively.

The internal meshing between the two gears causes the elliptical gear axis to spin counter to the elliptical strain wave. For every clockwise rotation that the strain wave generator completes, the elliptical gear axis rotates counterclockwise by a small amount.

Large reduction ratios arise from the near-equal gear tooth numbers. The effective gear reduction ratio is:

$$r = \frac{n_{\rm E}}{n_{\rm C} - n_{\rm E}} \,,$$

where:

- *r* is the gear reduction ratio.
- $n_{\rm C}$  is the tooth number of the circular ring gear.
- $n_{\rm F}$  is the tooth number of the deformable elliptical gear.

Optional parameters account for power losses due to gear meshing and viscous friction. The Simple Gear block provides the foundation for this block. For more information, see Simple Gear.

### Thermal Model

You can model the effects of heat flow and temperature change by exposing an optional thermal port. To expose the port, in the **Meshing Losses** tab, set the **Friction model** parameter to Temperature-dependent efficiency.

#### **Variables**

Use the **Variables** settings to set the priority and initial target values for the block variables before simulating. For more information, see "Set Priority and Initial Target for Block Variables".

#### **Dependencies**

Variable settings are exposed only when, in the **Meshing Losses** settings, the **Friction model** parameter is set to Temperature-dependent efficiency.

#### Hardware-in-the-Loop Simulation

For optimal performance of your real-time simulation, set the **Friction model** to No meshing losses - Suitable for HIL simulation on the **Meshing Losses** tab.

## **Ports**

## Conserving

### B — Base shaft

mechanical rotational

Conserving rotational port representing the base shaft torque and angular velocity.

#### F — Follower shaft

mechanical rotational

Conserving rotational port representing the follower shaft torque and angular velocity.

## **H** — Optional heat transfer port

thermal

Thermal conserving port for thermal modeling.

## **Dependencies**

To enable this port, set **Friction model** to either:

- Temperature-dependent efficiency
- Temperature and load-dependent efficiency

.

## **Parameters**

#### Main

## Number of teeth on elliptical gear — Elliptical gear teeth

100 (default) | positive scalar

Total number of teeth protruding outward from the elliptical gear perimeter. This number should be slightly smaller than the number of teeth on the circular ring gear. The ratio of the two gear tooth numbers defines the relative angular velocities of the base and follower shafts.

## Number of teeth on circular gear — Circular gear teeth

102 (default) | positive scalar

Number of teeth protruding inward from the circular ring gear perimeter. This number should be slightly larger than the number of teeth on the elliptical gear. The ratio of the two gear tooth numbers defines the relative angular velocities of the base and follower shafts.

## **Meshing Losses**

## Friction model — Gear friction model

No meshing losses — Suitable for HIL simulation (default) | Constant efficiency | Load-dependent efficiency | Temperature-dependent efficiency | Temperature and load-dependent efficiency

- No meshing losses Suitable for HIL simulation Gear meshing is ideal.
- Constant efficiency Transfer of torque between worm and gear is reduced by friction.
- Load-dependent efficiency Reduce torque transfer by a variable efficiency factor. This factor falls in the range  $0 < \eta < 1$  and varies with the torque load.
- Temperature-dependent efficiency Reduce torque transfer by a constant efficiency factor that is dependent on temperature but does not consider the gear load. This factor falls in the range  $0 < \eta \le 1$  and is independent from load. Torque transfer is determined from user-supplied data for gear efficiency and temperature.
- Temperature and load-dependent efficiency Reduce torque transfer by a variable efficiency factor that is dependent on temperature and load. This factor falls in the range  $0 < \eta < 1$  and varies with the torque load. Torque transfer efficiency is determined from user-supplied data for gear loading and temperature.

## **Efficiency** — **Torque transfer efficiency**

0.95 (default) | positive scalar in the range of (0, 1]

Torque transfer efficiency  $(\eta)$  between base and follower shafts. This parameter is inversely proportional to the meshing power losses.

#### **Dependencies**

To enable this parameter, set **Friction model** to Constant efficiency.

# Follower power threshold — Value above which the full efficiency factor is applied 0.001 W (default) | positive scalar

Absolute value of the follower shaft power above which the full efficiency factor is in effect. A hyperbolic tangent function smooths the efficiency factor from zero when at rest to the full efficiency value at the power threshold.

As a guideline, the power threshold should be lower than the expected power transmitted during simulation. Higher values might cause the block to underestimate efficiency losses. However, very low values may raise the computational cost of simulation.

## **Dependencies**

To enable this parameter, set **Friction model** to Constant efficiency.

## Input shaft torque at no load — Net torque on idle shaft

0.1 N\*m (default) | positive scalar

Net torque ( $\tau_{idle}$ ) acting on the input shaft in idle mode, e.g., when torque transfer to the output shaft equals zero. For nonzero values, the power input in idle mode completely dissipates due to meshing losses.

#### **Dependencies**

To enable this parameter, set **Friction model** to Load-dependent efficiency.

# Nominal output torque — Value of torque at which efficiency is normalized

5 N\*m (default) | positive scalar

Output torque  $(\tau_F)$  at which to normalize the load-dependent efficiency.

#### **Dependencies**

To enable this parameter, set **Friction model** to Load-dependent efficiency.

## Efficiency at nominal output torque — Transfer efficiency

0.95 (default) positive scalar in the range of (0.1)

Torque transfer efficiency ( $\eta$ ) at the nominal output torque. Larger efficiency values correspond to greater torque transfer between the input and output shafts.

## Dependencies

To enable this parameter, set **Friction model** to Load-dependent efficiency.

# Follower angular velocity threshold — Value above which the full efficiency factor is applied

0.01 rad/s (default) | positive scalar

Absolute value of the follower shaft angular velocity above which the full efficiency factor is in effect  $(\omega_F)$ . Below this value, a hyperbolic tangent function smooths the efficiency factor to one, lowering the efficiency losses to zero when at rest.

As a guideline, the angular velocity threshold should be lower than the expected angular velocity during simulation. Higher values might cause the block to underestimate efficiency losses. However, very low values may raise the computational cost of simulation.

## **Dependencies**

To enable this parameter, set **Friction model** to Load-dependent efficiency.

## Temperature — Array for tabular parameterization of efficiency

[280 300 320] K (default) | vector

Array of temperatures used to construct an efficiency lookup table. The array values must increase from left to right. The temperature array must be the same size as the efficiency array in temperature-dependent models. The array must be the same size as the **Efficiency** array.

#### **Dependencies**

To enable this parameter, set **Friction model** to either:

- Temperature-dependent efficiency
- Temperature and load-dependent efficiency

## **Efficiency** — **Array of gear efficiencies**

[0.95 0.9 0.85] (default) | vector

Array of efficiencies used to construct a 1-D temperature-efficiency lookup table for temperature-dependent efficiency models. The array elements are the efficiencies at the temperatures in the **Temperature** array. The two arrays must be the same size.

## **Dependencies**

To enable this parameter, set **Friction model** to either:

- Temperature-dependent efficiency
- Temperature and load-dependent efficiency

# Follower power threshold — Power below which numerical smoothing is applied 0.001 W (default) | positive scalar

Absolute value of the follower shaft power above which the full efficiency factor is in effect. A hyperbolic tangent function smooths the efficiency factor between zero when at rest and the value provided by the temperature-efficiency lookup table when at the power threshold.

### **Dependencies**

To enable this parameter, set **Friction model** to Temperature-dependent efficiency.

# Load at elliptical gear — Elliptical-gear loads for tabular parameterization of efficiency [1 5 10] N\*m (default) | numerical array

Array of elliptical-gear loads used to construct a 2-D temperature-load-efficiency lookup table for temperature-and-load-dependent efficiency models. The array values must increase from left to right. The load array must be the same size as a single column of the efficiency matrix.

#### **Dependencies**

To enable this parameter, set **Friction model** to Temperature and load-dependent efficiency.

# Efficiency matrix — Efficiency array for tabular parameterization of efficiency [ 0.85 0.8 0.75; 0.95 0.9 0.85; 0.85 0.8 0.7 ] (default) | numerical array

Matrix of component efficiencies used to construct a 2-D temperature-load-efficiency lookup table. The matrix elements are the efficiencies at the temperatures in the **Temperature** array and at the loads in the **Load at elliptical gear** array.

The number of rows must be the same as the number of elements in the **Temperature** array. The number of columns must be the same as the number of elements in the **Load at elliptical gear** array.

### **Dependencies**

To enable this parameter, set **Friction model** to Temperature and load-dependent efficiency.

# Follower angular velocity threshold — Angular velocity below which numerical smoothing is applied

0.01 rad/s (default) | positive scalar

Absolute value of the follower shaft angular velocity above which the full efficiency factor is in effect. Below this value, a hyperbolic tangent function smooths the efficiency factor to one, lowering the efficiency losses to zero when at rest.

## **Dependencies**

To enable this parameter, set **Friction model** to Temperature and load-dependent efficiency.

### **Viscous Losses**

# Viscous friction coefficients at base (B) and follower (F) — Fluid dynamic friction coefficients

[0 0] N\*m/(rad/s) (default) | positive two-element vector

Two-element array with the viscous friction coefficients in effect at the base and follower shafts. The default array corresponds to zero viscous losses.

#### **Thermal Port**

#### Thermal mass — Thermal mass

50 J/K (default) | positive scalar

Thermal energy required to change the component temperature by a single degree. The greater the thermal mass, the more resistant the component is to temperature change.

## Initial temperature — Initial temperature

300 K (default) | positive scalar

Component temperature at the start of simulation. The initial temperature alters the component efficiency according to an efficiency vector that you specify, affecting the starting meshing or friction losses.

## **Extended Capabilities**

## **C/C++ Code Generation**

Generate C and C++ code using Simulink® Coder™.

## See Also

# Simscape Blocks

Cycloidal Drive | Simple Gear | Simple Gear with Variable Efficiency

## Topics

"Model Thermal Losses in Driveline Components"

"Prepare Simscape Driveline Models for Real-Time Simulation Using Simscape Checks"

## Introduced in R2014a

## Leadscrew

Leadscrew gear set of threaded rotating screw and translating nut, with adjustable thread and friction losses

Library:

Simscape / Driveline / Gears / Rotational- Translational

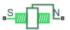

## **Description**

The Leadscrew block represents a threaded rotational-translational gear that constrains the two connected driveline axes, screw (S) and nut (N), to, respectively, rotate and translate together in a fixed ratio that you specify. You can choose whether the nut axis translates in a positive or negative direction, as the screw rotates in a positive right-hand direction. If the screw helix is right-hand,  $\omega_{\rm S}$  and  $\nu_{\rm N}$  have the same sign. If the screw helix is left-hand,  $\omega_{\rm S}$  and  $\nu_{\rm N}$  have opposite signs.

#### **Ideal Gear Constraint and Gear Ratio**

Leadscrew imposes one kinematic constraint on the two connected axes:

$$\omega_{\rm S} L = 2\pi \nu_{\rm N} \,. \tag{1-1}$$

The transmission ratio is  $R_{\rm NS} = 2\pi/L$ . L is the screw lead, the translational displacement of the nut for one turn of the screw. In terms of this ratio, the kinematic constraint is:

$$\omega_{\rm S} = R_{\rm NS} \nu_{\rm N} \,. \tag{1-2}$$

The two degrees of freedom are reduced to one independent degree of freedom. The forward-transfer gear pair convention is (1,2) = (S,N).

The torque-force transfer is:

$$R_{\rm NS}\tau_{\rm S} + F_{\rm N} - F_{\rm loss} = 0$$
, (1-3)

with  $F_{loss} = 0$  in the ideal case.

#### **Nonideal Gear Constraint and Losses**

In the nonideal case,  $F_{loss} \neq 0$ . For general considerations on nonideal gear modeling, see "Model Gears with Losses".

#### **Geometric Surface Contact Friction**

In the contact friction case,  $\eta_{\rm SN}$  and  $\eta_{\rm NS}$  are determined by:

- The screw-nut threading geometry, specified by lead angle  $\lambda$  and acme thread half-angle  $\alpha$ .
- The surface contact friction coefficient k.

$$\eta_{\rm SN} = (\cos\alpha - k \cdot \tan\alpha)/(\cos\alpha + k/\tan\lambda) , \qquad (1-4)$$

$$\eta_{\rm NS} = (\cos\alpha - k/\tan\lambda)/(\cos\alpha + k\cdot\tan\alpha) \ . \tag{1-5}$$

#### **Constant Efficiencies**

In the constant efficiency case, you specify  $\eta_{SN}$  and  $\eta_{NS}$ , independently of geometric details.

### **Self-Locking and Negative Efficiency**

 $\eta_{\rm NS}$  has two distinct regimes, depending on lead angle  $\lambda$ , separated by the *self-locking point* at which  $\eta_{\rm NS}=0$  and  $\cos\alpha=k/\tan\lambda$ .

- In the *overhauling regime*,  $\eta_{NS} > 0$ . The force acting on the nut can rotate the screw.
- In the *self-locking regime*,  $\eta_{NS}$  < 0. An external torque must be applied to the screw to release an otherwise locked mechanism. The more negative is  $\eta_{NS}$ , the larger the torque must be to release the mechanism.

 $\eta_{\rm SN}$  is conventionally positive.

## **Meshing Efficiency**

The efficiencies  $\eta$  of meshing between screw and nut are fully active only if the transmitted power is greater than the power threshold.

If the power is less than the threshold, the actual efficiency is automatically regularized to unity at zero velocity.

#### **Viscous Friction Force**

The viscous friction coefficient  $\mu$  controls the viscous friction torque experienced by the screw from lubricated, nonideal gear threads. The viscous friction torque on a screw driveline axis is  $-\mu_S\omega_S$ .  $\omega_S$  is the angular velocity of the screw with respect to its mounting.

### **Thermal Modeling**

You can model the effects of heat flow and temperature change by exposing an optional thermal port. To expose the port, in the **Meshing Losses** tab, set the **Friction model** parameter to Temperature-dependent efficiency.

## Hardware-in-the-Loop Simulation

For optimal performance of your real-time simulation, set the **Friction model** to No meshing losses - Suitable for HIL simulation on the **Meshing Losses** tab.

#### **Variables**

Use the **Variables** settings to set the priority and initial target values for the block variables before simulating. For more information, see "Set Priority and Initial Target for Block Variables".

## **Dependencies**

Variable settings are exposed only when, in the **Meshing Losses** settings, the **Friction model** parameter is set to Temperature-dependent efficiency.

## Limitations

- Gear inertia is assumed negligible.
- Gears are treated as rigid components.
- Coulomb friction slows down simulation. For more information, see "Adjust Model Fidelity".

### **Ports**

| Port | Description                                        |
|------|----------------------------------------------------|
| S    | Rotational conserving port representing the screw  |
| N    | Translational conserving port representing the nut |
| Н    | Thermal conserving port for thermal modeling       |

## **Parameters**

#### Main

## Screw lead — Nut displacement per revolution

0.015 m (default) | positive scalar

Translational displacement L of the nut per revolution of the screw.

## Screw helix type — Rotational directional sense

Right-hand (default) | Left-hand

Choose the directional sense of screw rotation corresponding to positive nut translation. For the Right - hand orientation, the screw angular velocity and the nut velocity have the same sign.

#### **Meshing Losses**

## Friction model — Screw friction model

No meshing losses — Suitable for HIL simulation (default) | Constant efficiency | Temperature-dependent efficiency

- No meshing losses Suitable for HIL simulation Screw meshing is ideal.
- Constant efficiency Transfer of torque between screw and nut is reduced by friction.
- Temperature-dependent efficiency Torque transfer is determined from user-supplied data for screw-nut efficiency, nut-screw efficiency, and temperature.

# Friction parametrization — Friction losses from nonideal meshing of gear threads

Friction coefficient and geometrical parameters (default) | Efficiencies

- Friction coefficient and geometrical parameters Friction is determined by contact friction between surfaces.
- Efficiencies Friction is determined by constant efficiencies  $0 < \eta < 1$ .

## **Dependencies**

To enable this parameter, set **Friction model** to Constant efficiency.

## Lead angle — Thread helix angle

15 deg (default) | positive scalar

Thread helix angle  $\lambda = \arctan[L/(\pi d)]$ , where:

- *L* is the worm lead.
- *d* is the worm pitch diameter.

The value must be greater than zero.

### **Dependencies**

To enable this parameter, set **Friction model** to Constant efficiency and **Friction parameterization** to Friction coefficient and geometrical parameters.

## Acme thread half angle — Thread half-angle

14.5 deg (default) | positive scalar

Half-angle of the acme thread  $\alpha$  in the normal plane. In the case of a square thread,  $\alpha = 0$ . The value must be greater than zero.

### **Dependencies**

To enable this parameter, set **Friction model** to Constant efficiency and **Friction** parameterization to Friction coefficient and geometrical parameters.

### Friction coefficient — Thread friction coefficient

0.08 (default) | positive scalar

Dimensionless coefficient of normal friction in the thread. The value must be greater than zero.

#### **Dependencies**

To enable this parameter, set **Friction model** to Constant efficiency and **Friction parameterization** to Friction coefficient and geometrical parameters.

### Screw-nut efficiency — Efficiency from screw to nut

0.75 (default) | positive scalar in the range of (0,1]

Efficiency  $\eta_{SN}$  of the power transfer from screw to nut.

## **Dependencies**

To enable this parameter, set **Friction model** to **Constant efficiency** and **Friction parameterization** to **Efficiencies**.

## Nut-screw efficiency — Efficiency from nut to screw

0.45 (default) | positive scalar in the range of (0,1]

Efficiency  $\eta_{NS}$  of the power transfer from gear to worm.

#### **Dependencies**

To enable this parameter, set **Friction model** to Constant efficiency and **Friction parameterization** to Efficiencies.

## Temperature — Array for tabular parameterization of efficiency

[280 300 320] K (default) | vector

Array of temperatures used to construct a 1-D temperature-efficiency lookup table. The array values must increase left to right. The temperature array must be the same size as the **Screw-nut efficiency** and **Nut-screw efficiency** arrays.

#### **Dependencies**

To enable this parameter, set **Friction model** to Temperature-dependent efficiency.

## Screw-nut efficiency — Array of screw-to-nut efficiencies

[0.75 0.7 0.65] (default) | vector

Array of component efficiencies with the screw as the driver—that is, with power from the screw to the nut. The array values are the efficiencies at the temperatures in the **Temperature** array. The two arrays must be the same size.

## **Dependencies**

To enable this parameter, set **Friction model** to Temperature-dependent efficiency.

## Nut-screw efficiency — Array of nut-to-screw efficiencies

[0.5 0.45 0.4] (default) | vector

Array of component efficiencies with the nut as the driver—that is, with power flowing from the nut to the screw. The array values are the efficiencies at the temperatures in the **Temperature** array. The two arrays must be the same size.

### **Dependencies**

To enable this parameter, set **Friction model** to Temperature-dependent efficiency.

#### Power threshold — Power below which numerical smoothing is applied

0.001 W (default) | positive scalar

Power threshold above which full efficiency factor is in effect. A hyperbolic tangent function smooths the efficiency factor between zero at rest and the current efficiency set point.

### **Viscous Losses**

## Viscous friction coefficient — Fluid dynamic friction coefficient

0N\*m/(rad/s) (default) | positive scalar

Viscous friction coefficient  $\mu_S$  for the screw.

### **Thermal Port**

## Thermal mass — Thermal mass

50 J/K (default) | positive scalar

Thermal energy required to change the component temperature by a single degree. The greater the thermal mass, the more resistant the component is to temperature change.

## Initial temperature — Initial temperature

300 K (default) | positive scalar

Component temperature at the start of simulation. The initial temperature alters the component efficiency according to an efficiency vector that you specify, affecting the starting meshing or friction losses.

## **Extended Capabilities**

## **C/C++ Code Generation**

Generate C and C++ code using Simulink® Coder™.

## See Also

## **Simscape Blocks**

Rack & Pinion | Worm Gear

## **Topics**

"Basic Motion, Torque, and Force Modeling"

"Ratchet Leadscrew Mechanism"

"Model Thermal Losses in Driveline Components"

"Prepare Simscape Driveline Models for Real-Time Simulation Using Simscape Checks"

## Introduced in R2011a

# **Limited-Slip Differential**

Reduce velocity difference between two connected shafts **Library:** Simscape / Driveline / Gears

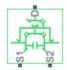

## **Description**

The Limited-Slip Differential block represents a limited-slip differential (LSD), which is a gear assembly that can reduce the velocity difference between two connected shafts. The block models the LSD mechanism as a structural component that combines a differential gear and a clutch.

The differential component in the LSD block is an open differential. An open differential is a gear mechanism that allows two driven shafts to spin at different speeds. In an automobile, a differential allows the inner wheels to spin more slowly than the outer wheels when the vehicle is cornering. A vehicle that has wheel shafts that are connected by an open differential can get stuck when only one of the wheels slips and then spins freely due to traction loss. This vehicle stops moving because the driveshaft supplies less power to the wheel with traction than it supplies to the spinning wheel.

In the same scenario, a vehicle that has an LSD is less likely to get stuck because it contains a clutch assembly that can transmit power to the wheel that retains traction. The clutch component in the LSD block is a friction clutch that has two sets of flat friction plates. The clutch engages when applied pressure exceeds the engagement threshold pressure. In an LSD, a spring preload that separates the sun gears presses the plates in both sets together. When the wheels experience a traction differential, the planet pinion gears exert an additional force in the direction of the high-traction wheel. If the additional pressure exceeds the engagement threshold, the clutch assembly engages. The engagement allows the driveshaft to transmit more power to the slower-spinning high-traction wheel. The additional power reduces the difference in velocity of the two shafts. Because the high-traction wheel continues to rotate, the vehicle continues to move.

The figure shows the orientation of the major components in an LSD mechanism.

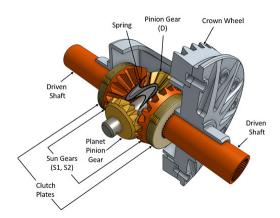

The Limited-Slip Differential block models the LSD mechanism as a structural component based on the Simscape Driveline Differential and Disk Friction Clutch blocks. The differential mechanism modeled by the Differential block is a structural component based on two other Simscape Driveline blocks, the Simple Gear and the Sun-Planet Bevel. The block diagram shows the structural components of the LSD.

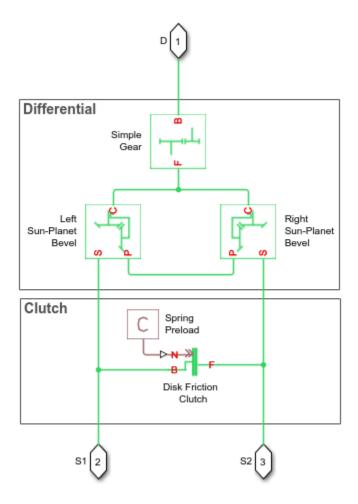

The ports of the Limited-Slip Differential block are associated with the driveshaft (port  $\mathbf{D}$ ) and the two driven shafts (ports  $\mathbf{S1}$  and  $\mathbf{S2}$ ), which connect the sun-gears to the wheels.

The block enables you to specify inertias only for the gear carrier and internal planet gears. By default, the inertias of the outer gears are assumed negligible. To model the inertias of the outer gears, connect Simscape Inertia blocks to the  $\bf D$ ,  $\bf S1$ , and  $\bf S2$  ports.

The table shows the rotation direction of the driven shaft ports for different block parameterizations and input conditions.

| Rotation Direction of the Driven Shaft Ports (S1 and S2) | Crown Gear<br>Location Relative<br>to the Centerline |          | Relative<br>Slippage<br>Across the<br>Differential |
|----------------------------------------------------------|------------------------------------------------------|----------|----------------------------------------------------|
| Positive                                                 | Right                                                | Positive | 0                                                  |
| Positive for the nonslipping port                        | Right                                                | Positive | > 0                                                |
| Negative the slipping port                               |                                                      |          |                                                    |
| Negative                                                 | Right                                                | Negative | 0                                                  |
| Negative for the nonslipping port                        | Right                                                | Negative | > 0                                                |
| Positive the slipping port                               |                                                      |          |                                                    |
| Negative                                                 | Left                                                 | Positive | 0                                                  |
| Negative for the nonslipping port                        | Left                                                 | Positive | > 0                                                |
| Positive the slipping port                               |                                                      |          |                                                    |
| Positive                                                 | Left                                                 | Negative | 0                                                  |
| Positive for the nonslipping port                        | Left                                                 | Negative | > 0                                                |
| Negative the slipping port                               |                                                      |          |                                                    |

#### Model

To examine the mathematical models for the structural components of the Limited-Slip Differential block, see:

- · Disk Friction Clutch
- Differential
- Simple Gear
- Sun-Planet Bevel

## **Thermal Model**

You can model the effects of heat flow and temperature change by exposing an optional thermal port. To expose the port, in the **Meshing Losses** tab, set the **Friction model** parameter to Temperature-dependent efficiency.

## **Ports**

## Conserving

## D — Driving shaft interface

mechanical rotational

Port associated with the driveshaft.

## S1 - Sun gear 1

rotational mechanical

Rotational conserving port representing sun gear 1 shaft.

## S2 — Sun gear 2

rotational mechanical

Rotational conserving port representing sun gear 2 shaft.

#### H — Heat flow

thermal

Thermal conserving port associated with heat flow.

## **Dependencies**

This port is exposed when, in the **Differential** settings, the **Friction model** parameter is set to Temperature-dependent efficiency.

Exposing this port makes related parameters visible.

## **Parameters**

#### **Differential**

## Crown gear location — Driveshaft location

To the right of centerline (default) | To the left of centerline

Location of the bevel crown gear relative to the centerline of the gear assembly.

# Carrier (C) to driveshaft (D) teeth ratio (NC/ND) — Carrier-to-driveshaft gear ratio

4 (default) | positive scalar

Fixed ratio,  $g_D$ , of the carrier gear to the longitudinal driveshaft gear. This gear ratio must be strictly greater than 0.

### Friction model — Friction model

No meshing losses - Suitable for HIL simulation (default) | Constant efficiency | Temperature-dependent efficiency

Friction model for the block:

- No meshing losses Suitable for HIL simulation Gear meshing is ideal.
- Constant efficiency Transfer of torque between gear wheel pairs is reduced by a constant efficiency,  $\eta$ , such that  $0 < \eta \le 1$ .
- Temperature-dependent efficiency Transfer of torque between gear wheel pairs is defined by table lookup based on the temperature.

## **Dependencies**

If this parameter is set to:

- No meshing losses Suitable for HIL simulation Related parameters are exposed.
- Constant efficiency Related parameters are exposed.
- Temperature-dependent efficiency A thermal port and related parameters are exposed.

# Sun-sun and carrier-driveshaft ordinary efficiencies — Torque transfer efficiency [.85, .92] (default) | array | $0 < \eta \le 1$

Array of torque transfer efficiencies  $[\eta_{SS}, \eta_D]$  for sun-sun and carrier-longitudinal driveshaft gear wheel pair meshings, respectively. The array element values must be greater than 0 and less than or equal to 1.

### **Dependencies**

This parameter is exposed when the **Friction model** parameter is set to Constant efficiency.

## **Temperature** — **Temperature**

[280, 300, 320] K (default) | array of increasing values

Array of temperatures used to construct a 1-D temperature-efficiency lookup table. The array values must increase from left to right.

## **Dependencies**

This parameter is exposed when **Friction model** is set to Temperature-dependent efficiency.

## Sun-sun efficiency — Sun-sun gear efficiency

```
[.95, .9, .85] (default) | array | 0 < \eta_{SS} \le 1
```

Array of mechanical efficiencies, ratios of output power to input power, for the power flow from the sun gear to the planet gear,  $\eta_{SS}$ . The block uses the values to construct a 1-D temperature-efficiency lookup table.

Each array element values is the efficiency at the temperature of the corresponding element in the **Temperature** array. The number of elements in the **Efficiency** array must be the same as the number of elements in the **Temperature** array. The value of each **Efficiency** array element must be greater than  $\theta$  and less than or equal to 1.

#### **Dependencies**

This parameter is exposed when the **Friction model** parameter is set to Temperature-dependent efficiency.

# Carrier-driveshaft efficiency — Carrier gear-longnitudinal driveshaft efficiency [.95, .9, .85] (default) | array | $0 < \eta_{CD} \le 1$

Array of mechanical efficiencies, ratios of output power to input power, for the power flow from the carrier to the driveshaft,  $\eta_{CD}$ . The block uses the values to construct a 1-D temperature-efficiency lookup table.

Each array element values is the efficiency at the temperature of the corresponding element in the **Temperature** array. The number of elements in the **Efficiency** array must be the same as the number of elements in the **Temperature** array. The value of each **Efficiency** array element must be greater than 0 and less than or equal to 1.

#### **Dependencies**

This parameter is exposed when the **Friction model** parameter is set to **Temperature-dependent** efficiency.

# Sun-carrier and driveshaft-casing power thresholds — Full efficiency power thresholds

```
[.001, .001] W (default) | array
```

Array of power thresholds  $p_{th}$  above which full efficiency loss is applied, for sun-carrier and longitudinal driveshaft-casing  $[p_S \ p_D]$ , respectively. Below these values, a hyperbolic tangent function smooths the efficiency factor. For a model without thermal losses, the function lowers the efficiency losses to zero when no power is transmitted. For a model that considers thermal losses, the function smooths the efficiency factors between zero at rest and the values provided by the temperature-efficiency lookup tables at the power thresholds.

#### **Dependencies**

This parameter is exposed when the **Friction model** parameter is set to **Constant efficiency** or **Temperature-dependent efficiency**.

# Sun-carrier and driveshaft-casing viscous friction coefficients — Viscous friction coefficients

```
[0, 0] N*m/(rad/s) (default) | array
```

Array of viscous friction coefficients [ $\mu_S$ ,  $\mu_D$ ] for the sun-carrier and longitudinal driveshaft-casing gear motions, respectively.

#### Inertia — Inertia model

off (default) | on

Inertia model for the block:

- Off Model gear inertia.
- On Neglect gear inertia.

## **Dependencies**

When this parameter is set to On exposes related parameters.

## Carrier inertia — Moment of inertia

0.001 kg\*m^2 (default) | positive scalar

Moment of inertia of the planet gear carrier. This value must be positive.

#### **Dependencies**

This parameter is exposed when the **Inertia** parameter is set to **On**.

#### Planet inertia — Moment of inertia

0.001 kg\*m^2 (default) | positive scalar

Moment of inertia of the combined planet gears. This value must be positive.

### **Dependencies**

This parameter is exposed when the **Inertia** parameter is set to **On**.

#### Clutch

## Number of friction surfaces — Number of contact surfaces

4 (default) | positive scalar

Number,  $N_{i}$ , of friction-generating contact surfaces inside the clutch.

## Effective torque radius — Friction force application radius

130 mm (default) | positive scalar

Effective moment arm radius,  $r_{eff}$ , that determines the kinetic friction torque inside the clutch.

## Preload force — Clutch plate engagement pressure

300 N (default) | nonegative scalar

Preload force that the spring exerts on the clutch plate assemblies. Must be greater than or equal to zero.

### Static friction coefficient — Static friction coefficient

0.35 (default) | positive scalar

Static or peak value of the friction coefficient. The static friction coefficient must be greater than the kinetic friction coefficient.

## **Dependencies**

This parameter is exposed when, in the **Differential** settings, the **Friction model** parameter is set to No meshing losses - Suitable for HIL simulation or Fixed kinetic friction coefficient.

## Static friction coefficient — Coulomb coefficient of friction, $k_s$

0.35 (default) | positive scalar

Dimensionless Coulomb static friction coefficient,  $k_{\rm S}$ , applied to the normal force across the clutch when the clutch is locked. The static friction coefficient,  $k_{\rm S}$ , must be larger than the kinetic friction coefficient,  $k_{\rm K}$ .

#### **Dependencies**

This parameter is exposed when, in the **Differential** settings, the **Friction model** parameter is set to No meshing losses - Suitable for HIL simulation or Constant efficiency.

### Static friction coefficient vector — Static friction coefficient

[.4, .38, .36] (default) | vector

Vector of static, or peak, values of the friction coefficient. The vector must have the same number of elements as the temperature vector. Each value must be greater than the value of the corresponding element in the kinetic friction coefficient vector.

### **Dependencies**

This parameter is exposed when, in the **Differential** settings, the **Friction model** parameter is set to Temperature-dependent efficiency.

# Kinetic friction coefficient relative velocity vector — Absolute surface velocity [0, 100, 1000] rad/s (default) | vector

Vector of input values for the relative velocity. The values in the vector must increase from left to right. The minimum number of values depends on the interpolation method that you select. For linear interpolation, provide at least two values per dimension. For smooth interpolation, provide at least three values per dimension.

# Kinetic friction coefficient vector — Coulomb coefficient of friction, $k_K$ [.3, .22, .19] (default) | vector

Vector of output values for the kinetic friction coefficient. All values must be greater than zero.

### **Dependencies**

This parameter is exposed when, in the **Differential** settings, the **Friction model** parameter is set to No meshing losses - Suitable for HIL simulation or Constant efficiency.

```
Kinetic friction coefficient matrix — Coulomb coefficient of friction, k_K [.34, .32, .3; .3, .28, .25; .25, .2, .15] (default) | matrix
```

Matrix of output values for the kinetic friction coefficient. All values must be greater than zero.

### **Dependencies**

This parameter is exposed when, in the **Differential** settings, the **Friction model** parameter is set to Temperature-dependent efficiency.

# Friction coefficient interpolation method — Output value approximation method Linear (default) | Smooth

Interpolation methods for approximating the output value when the input value is between two consecutive grid points. To optimize performance, select Linear. To produce a continuous curve with continuous first-order derivatives, select Smooth.

For more information on interpolation algorithms, see the PS Lookup Table (1D) block reference page.

# Friction coefficient extrapolation method — Output value approximation method Linear (default) | Nearest

Extrapolation methods for approximating the output value when the input value is outside the range specified in the argument list. To produce a curve with continuous first-order derivatives in the extrapolation region and at the boundary with the interpolation region, select Linear. To produce an extrapolation that does not go above the highest point in the data or below the lowest point in the data, select Nearest.

For more information on extrapolation algorithms, see the PS Lookup Table (1D) block reference page.

# Velocity tolerance — Slip velocity locking boundary 0.001 rad/s (default)

Maximum slip velocity at which the clutch can lock. The slip velocity is the signed difference between the base and follower shaft angular velocities, that is,  $w = w_F - w_B$ . When the kinetic friction torque is nonzero and the transferred torque is within the static friction torque limits, then the clutch locks if the actual slip velocity falls below the velocity tolerance.

#### Initial state — Initial clutch state

Unlocked (default) | Locked

Clutch state at the start of simulation. The clutch can be in one of two states, locked and unlocked. A locked clutch constrains the base and follower shafts to spin at the same velocity, that is, as a single

unit. An unlocked clutch allows the two shafts to spin at different velocities, resulting in slip between the clutch plates.

#### **Thermal Port**

These settings are exposed only when, in the **Differential** settings, the **Friction model** parameter is set to Temperature-dependent efficiency.

#### Thermal mass — Thermal mass

50 J/K (default) | scalar

Thermal energy required to change the component temperature by a single degree. The greater the thermal mass, the more resistant the component is to temperature change.

### **Dependencies**

This parameter is exposed when, in the **Differential** settings, the **Friction model** parameter is set to Temperature-dependent efficiency.

## Initial temperature — Initial temperature

300 K (default) | scalar

Component temperature at the start of simulation. The initial temperature alters the component efficiency according to an efficiency vector that you specify, affecting the starting meshing or friction losses.

## **Dependencies**

This parameter is exposed when, in the **Differential** settings, the **Friction model** parameter is set to Temperature-dependent efficiency.

## More About

## **Hardware-in-the-Loop Simulation**

For optimal simulation performance, in the **Meshing Losses** settings, set the **Friction model** parameter to the default value, **No meshing losses** - **Suitable for HIL simulation**.

## **Extended Capabilities**

## **C/C++ Code Generation**

Generate C and C++ code using Simulink® Coder™.

## See Also

## Simscape Blocks

Differential | Disk Friction Clutch | Simple Gear | Sun-Planet Bevel

## **Topics**

"Model Thermal Losses in Driveline Components"

"Basic Motion, Torque, and Force Modeling"

## Introduced in R2017a

# **Loaded-Contact Rotational Friction**

Loaded-contact friction between two rotating surfaces

Library: Simscape / Driveline / Brakes & Detents / Rotational

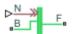

## Description

The Loaded-Contact Rotational Friction block simulates friction between two rotating surfaces loaded with a normal force.

The block is implemented as a structural component based on the Fundamental Friction Clutch block. From the locked state, the two surfaces unlock if the transmitted torque exceeds the static friction, as defined by the static coefficient of friction and current normal force. For details on how the locking and unlocking are modeled, see the Fundamental Friction Clutch block reference page.

Torque is transmitted for normal forces larger than the **Threshold force** parameter.

You can also enable faulting. When faulting occurs, the surfaces will remain locked or will be unable to transmit power. Faults can occur at a specified time or due to an external trigger at port T.

## **Equations**

The block simulates friction between two rotating surfaces loaded with a normal force. When the two rotating surfaces are not locked, the transmitted torque is determined with the following equations:

$$\begin{split} \tau &= N \cdot \ \mu \cdot \ r_{\rm eff} \ \cdot \ {\rm sign}(\omega) \ + \ \tau_{\rm visc} \ , \\ r_{\rm eff} &= \ \frac{2}{3} \cdot \frac{r_o^3 - r_i^3}{r_o^2 - r_i^2} \ , \end{split}$$

$$\tau_{\text{visc}} = \mu_{\text{visc}} \cdot \omega$$
 ,

#### where:

- $\tau$  is the transmitted torque.
- *N* is the normal force.
- $\mu$  is the friction coefficient.
- $r_{eff}$  is the effective radius.
- *r<sub>o</sub>* is the surface outside radius.
- $r_i$  is the surface inside radius.
- $\omega$  is the relative angular velocity.
- $\tau_{visc}$  is the viscous drag torque.
- $\mu_{visc}$  is the viscous drag torque coefficient.

## **Velocity-Dependent Model**

You can model the effects of rotational velocity change by selecting a velocity-dependent model. To choose a velocity-dependent model, in the **Friction** settings, set the **Friction model** parameter to **Velocity-dependent** kinetic friction coefficient. For information about a friction model that depends on both velocity and temperature, see "Thermal, Velocity-Dependent Model" on page 1-272.

For the velocity-dependent model these related parameters become visible in the **Friction** settings:

- · Relative velocity vector
- · Kinetic friction coefficient vector
- Friction coefficient interpolation method
- Friction coefficient extrapolation method

#### Thermal Model

You can model the effects of heat flow and temperature change by selecting a temperature-dependent model. To choose a temperature-dependent model, in the **Friction** settings, set the **Friction model** parameter to Temperature-dependent friction coefficients. For information about a friction model that depends on both velocity and temperature, see "Thermal, Velocity-Dependent Model" on page 1-272.

For the temperature-dependent model, thermal port **H** and these settings are visible:

- In the **Friction** settings:
  - Temperature vector
  - Static friction coefficient vector
  - Kinetic friction coefficient vector
  - Friction coefficient interpolation method
  - Friction coefficient extrapolation method
- In the **Thermal Port** settings:
  - Thermal mass
  - Initial Temperature

## Thermal, Velocity-Dependent Model

You can model the effects of rotational velocity change and heat flow by selecting a velocity-dependent and temperature-dependent model. To choose a model that depends on both velocity and temperature, in the **Friction** settings, set the **Friction model** parameter to Temperature and velocity-dependent friction coefficients.

For the velocity-dependent and temperature-dependent model, thermal port  $\mathbf{H}$  and these related settings and parameters become visible:

- In the **Friction** settings:
  - · Relative velocity vector
  - Temperature vector

- · Static friction coefficient vector
- · Kinetic friction coefficient matrix
- · Friction coefficient interpolation method
- Friction coefficient extrapolation method
- In the **Thermal Port** settings:
  - Thermal mass
  - Initial Temperature

## **Faulty Behavior**

You can enable faulty behavior in response to:

- Simulation time Faulting occurs at a specified time.
- Simulation behavior Faulting occurs in response to an external trigger. This exposes port T.

You can choose either or both of these settings for block faulting. If faulting is triggered, the clutch responds according to the **Behavior when faulted** setting for the remainder of the simulation. The fault options are:

- Cannot transmit power
- Cannot unlock

You can set the block to issue a fault report as a warning or error message in the Simulink Diagnostic Viewer with the **Reporting when fault occurs** parameter.

## **Limitations and Assumptions**

- The model does not account for inertia. Add inertia terms externally to the  ${\bf B}$  and  ${\bf F}$  ports as required.
- The model computes the torque assuming a uniform distribution of the normal force.

## **Ports**

#### Input

#### N — Normal force

physical signal

Physical signal port associated with the normal force. This signal is positive or zero. A signal of less than zero is interpreted as zero.

## T — External fault trigger

physical signal

Physical signal port for an external fault trigger. Triggering occurs when the value is greater than 0.5. There is no unit associated with the trigger value.

#### **Dependencies**

This port is visible when **Enable faults** is set to **On** and **Enable external fault trigger** is set to **On**.

## Conserving

#### B — Base

mechanical rotational

Rotational conserving port associated with the driving (base) surface.

## F - Follower

mechanical rotational

Rotational conserving port associated with the driven (follower) surface.

#### H — Heat flow

thermal

Thermal conserving port associated with heat flow.

#### **Dependencies**

This port is visible only when, in the **Friction** settings, the **Friction model** parameter is set to Temperature-dependent friction coefficients or Temperature and velocitydependent friction coefficients. For more information, see "Friction model" on page 1-0 and Friction Parameter Dependencies.

## **Parameters**

## Geometry

## **Geometry model — Parameterization method**

Define effective radius (default) | Define annular region

Parameterization method for the loaded-contact friction model:

- Define effective radius Provide a value for the friction effective radius.
- Define annular region Define the friction effective radius in terms of the inside and outside diameters of the friction surface. If you select this option, the panel changes from its default.

#### **Dependencies**

The value of this parameter affects the visibility of other parameters in the **Geometry** settings.

## Effective torque radius — Effective friction surface radius

130 mm (default) | positive scalar

Effective radius  $r_{\text{eff}}$ . The value must be greater than zero.

#### **Dependencies**

This parameter is visible only if the **Geometry model** parameter is set to Define effective radius.

### Friction surface outside diameter — Friction surface outer diameter

150 mm (default) | positive scalar

Outside diameter,  $2 * r_o$ , of the friction surfaces. Must be greater than zero.

## **Dependencies**

This parameter is visible only if the **Geometry model** parameter is set to **Define annular** region.

## Friction surface inside diameter — Friction surface inner diameter

100 mm (default) | positive scalar less than outer diameter

Inside diameter,  $2 * r_i$ , of the friction surfaces. Must be greater than zero, but less than the friction surface outside diameter.

## **Dependencies**

This parameter is visible only if the **Geometry model** parameter is set to **Define annular** region.

## **Friction**

The table shows how the visibility of some ports, parameters, and settings depends on the option that you choose for other parameters. To learn how to read the table, see "Parameter Dependencies" on page B-2.

## **Friction Parameter Dependencies**

| Friction                              | Friction                                              |                                                       |                                                       |  |  |  |
|---------------------------------------|-------------------------------------------------------|-------------------------------------------------------|-------------------------------------------------------|--|--|--|
| Friction model                        |                                                       |                                                       |                                                       |  |  |  |
| Fixed<br>kinetic<br>friction          | Velocity-dependent<br>kinetic friction<br>coefficient | Temperature-dependent friction coefficients           |                                                       |  |  |  |
| coefficien<br>t                       |                                                       | Exposes:                                              | Exposes:                                              |  |  |  |
|                                       |                                                       | Conserving port <b>H</b>                              | Conserving port <b>H</b>                              |  |  |  |
|                                       |                                                       | Thermal parameters in<br>the <b>Friction</b> settings | Thermal parameters in<br>the <b>Friction</b> settings |  |  |  |
|                                       |                                                       | Thermal Port settings                                 | Thermal Port settings                                 |  |  |  |
| -                                     | -                                                     | Temperature vector                                    | Temperature vector                                    |  |  |  |
| -                                     | Relative velocity vector                              | -                                                     | Relative velocity vector                              |  |  |  |
| Static<br>friction<br>coefficient     | Static friction<br>coefficient                        | Static friction<br>coefficient vector                 | Static friction<br>coefficient vector                 |  |  |  |
| Kinetic<br>friction<br>coefficient    | Kinetic friction<br>coefficient vector                | Kinetic friction<br>coefficient vector                | Kinetic friction<br>coefficient matrix                |  |  |  |
| -                                     | Friction coefficient interpolation method             | Friction coefficient interpolation method             | Friction coefficient interpolation method             |  |  |  |
| -                                     | Friction coefficient extrapolation method             | Friction coefficient extrapolation method             | Friction coefficient extrapolation method             |  |  |  |
| Velocity<br>tolerance                 | Velocity tolerance                                    | Velocity tolerance                                    | Velocity tolerance                                    |  |  |  |
| Threshold force                       | Threshold force                                       | Threshold force                                       | Threshold force                                       |  |  |  |
| Viscous<br>drag torque<br>coefficient | Viscous drag torque coefficient                       | Viscous drag torque coefficient                       | Viscous drag torque<br>coefficient                    |  |  |  |

#### Friction model — Friction model

Fixed kinetic friction coefficient (default) | Velocity-dependent kinetic friction coefficient | Temperature-dependent friction coefficients | Temperature and velocity-dependent friction coefficients

Parameterization method to model the kinetic friction coefficient. The options and default values for this parameter depend on the friction model that you select for the block. The options are:

- Fixed kinetic friction coefficient Provide a fixed value for the kinetic friction coefficient.
- Velocity-dependent kinetic friction coefficient Define the kinetic friction coefficient by one-dimensional table lookup based on the relative angular velocity between disks.
- Temperature-dependent friction coefficients Define the kinetic friction coefficient by table lookup based on the temperature.

• Temperature and velocity-dependent friction coefficients — Define the kinetic friction coefficient by table lookup based on the temperature and the relative angular velocity between disks.

## **Dependencies**

The friction model setting affects the visibility of other parameters, settings, and ports. For more information, see Friction Parameter Dependencies.

## Relative velocity vector — Relative velocity

```
[0, 100, 1000] rad/s (default) | vector
```

Input values for the relative velocity as a vector. The values in the vector must increase from left to right. The minimum number of values depends on the interpolation method that you select. For linear interpolation, provide at least two values per dimension. For smooth interpolation, provide at least three values per dimension.

## **Dependencies**

This parameter is only visible when you set the **Friction model** parameter to Velocity-dependent kinetic friction coefficient or Temperature and velocity-dependent friction coefficients. For more information, see Friction Parameter Dependencies.

## **Temperature vector** — **Temperature**

```
[280, 300, 320] K (default) | increasing vector
```

Input values for the temperature as a vector. The minimum number of values depends on the interpolation method that you select. For linear interpolation, provide at least two values per dimension. For smooth interpolation, provide at least three values per dimension. The values in the vector must increase from left to right.

#### **Dependencies**

This parameter is only visible when you set the **Friction model** parameter to Temperature-dependent friction coefficients or Temperature and velocity-dependent friction coefficients. For more information, see Friction Parameter Dependencies.

## Static friction coefficient — Static friction coefficient

0.35 (default) | scalar

Static or peak value of the friction coefficient. The static friction coefficient must be greater than the kinetic friction coefficient.

#### **Dependencies**

this parameter is visible only when the **Friction model** parameter is set to Fixed kinetic friction coefficient or Velocity-dependent kinetic friction coefficient. For more information, see Friction Parameter Dependencies.

## Static friction coefficient vector — Static friction coefficient

```
[.4, .38, .36] (default) | vector
```

Static, or peak, values of the friction coefficient as a vector. The vector must have the same number of elements as the temperature vector. Each value must be greater than the value of the corresponding element in the kinetic friction coefficient vector.

## **Dependencies**

This parameter is only visible when you set the **Friction model** parameter to Temperature-dependent friction coefficients or Temperature and velocity-dependent friction coefficients. For more information, see Friction Parameter Dependencies.

## Kinetic friction coefficient — Kinetic friction coefficient

0.3 (default) | positve scalar

The kinetic, or Coulomb, friction coefficient. The coefficient must be greater than zero.

#### **Dependencies**

This parameter is only visible when you set the **Friction model** parameter to Fixed kinetic friction coefficient. For more information, see Friction Parameter Dependencies.

## Kinetic friction coefficient vector — Kinetic friction coefficient

[.3, .22, .19] (default) | [.3, .28, .25] | vector

Output values for kinetic friction coefficient as a vector. All values must be greater than zero.

If the **Friction model** parameter is set to

- Velocity-dependent kinetic friction coefficient The vector must have same number of elements as relative velocity vector.
- Temperature-dependent friction coefficients The vector must have the same number of elements as the temperature vector.

#### **Dependencies**

This parameter is only visible when you set the **Friction model** parameter to Velocity-dependent kinetic friction coefficient or Temperature-dependent friction coefficients. For more information, see Friction Parameter Dependencies.

## Kinetic friction coefficient matrix — Kinetic friction coefficient

```
[.34, .32, .3; .3, .28, .25; .25, .2, .15] (default) | matrix
```

Output values for kinetic friction coefficient as a matrix. All the values must be greater than zero. The size of the matrix must equal the size of the matrix that is the result of the temperature vector  $\times$  the kinetic friction coefficient relative velocity vector.

## **Dependencies**

This parameter is only visible when you set the **Friction model** parameter to **Temperature and velocity-dependent friction coefficients**. For more information, see Friction Parameter Dependencies.

## Friction coefficient interpolation method — Extrapolation method

Linear (default) | Smooth

Interpolation method for approximating the output value when the input value is between two consecutive grid points:

- Linear Select this option to get the best performance.
- Smooth Select this option to produce a continuous curve with continuous first-order derivatives.

For more information on interpolation algorithms, see the PS Lookup Table (1D) block reference page.

### **Dependencies**

This parameter is only visible when you set the **Friction model** parameter to Velocity-dependent kinetic friction coefficient, Temperature-dependent friction coefficients, or Temperature and velocity-dependent friction coefficients. For more information, see Friction Parameter Dependencies.

## Friction coefficient extrapolation method — Interpolation method

Linear (default) | Nearest | Error

Extrapolation method for determining the output value when the input value is outside the range specified in the argument list:

- Linear Select this option to produce a curve with continuous first-order derivatives in the extrapolation region and at the boundary with the interpolation region.
- Nearest Select this option to produce an extrapolation that does not go above the highest point in the data or below the lowest point in the data.
- Error Select this option to avoid going into the extrapolation mode when you want your data to be within the table range. If the input signal is outside the range of the table, the simulation stops and generates an error.

For more information on extrapolation algorithms, see the PS Lookup Table (1D) block reference page.

## **Dependencies**

This parameter is only visible when you set the **Friction model** parameter to Velocity-dependent kinetic friction coefficient, Temperature-dependent friction coefficients, or Temperature and velocity-dependent friction coefficients. For more information, see Friction Parameter Dependencies.

## **Velocity tolerance — Relative velocity locking threshold**

0.001 rad/s (default) | scalar

Relative velocity below which the two surfaces can lock. The surfaces lock if the torque across the  $\bf B$  and  $\bf F$  rotational ports is less than the product of the effective radius, the static friction coefficient, and the applied normal force.

## Threshold force — Normal contact force threshold

1 N (default) | scalar

The normal force applied to the physical signal port N is applied to the contact only if the amount of force exceeds the value of the **Threshold force** parameter. Forces below the **Threshold force** are not applied, so there is no transmitted frictional torque.

#### **Viscous Losses**

## Viscous drag torque coefficient — Viscous drag torque

0 N\*m/(rad/s) (default) | nonnegative scalar

Viscous drag coefficient,  $\mu_{visc}$ , for computing the drag torque. The coefficient depends on the type of operating fluid, fluid temperature, and the maximum distance between the surfaces.

## **Initial Conditions**

#### Initial state — Initial clutch state

Unlocked (default) | Locked

State of the internal Fundamental Friction Clutch block state at the start of simulation.

- Locked Rotational ports **B** and **F** are initially locked together.
- Unlocked Rotational ports **B** and **F** are initially sliding relative to each other.

#### **Faults**

## **Enable faults — Fault option**

Off (default) | On

Enable externally or temporally triggered faults. When faulting occurs, the surfaces fail to unlock or cannot transmit power, according to the **Behavior when faulted** setting.

## Behavior when faulted — Set fault response

Cannot transmit power (default) | Cannot unlock

Set fault response. You can select the faulting between the surfaces as either:

- Cannot transmit power
- Cannot unlock

## **Dependencies**

To enable this parameter, set **Enable faults** to On.

## Enable external fault trigger — External trigger option

Off (default) | On

Enables port T. A physical signal at port T that is greater than 0.5 triggers faulting.

#### **Dependencies**

To enable this parameter, set **Enable faults** to On.

## Enable temporal fault trigger — Temporal trigger option

Off (default) | On

Enables fault triggering at a specified time. When the **Simulation time for fault event** is reached, the surfaces respond according to the **Behavior when faulted** setting.

## **Dependencies**

To enable this parameter, set **Enable faults** to On.

## Simulation time for fault event — Time at which faulting is triggered

5 s (default) | positive scalar

When the Simulation time for fault event is reached, the surfaces respond according to the Behavior when faulted setting.

## **Dependencies**

To enable this parameter, set **Enable faults** to 0n and **Enable temporal fault trigger** to 0n.

### Reporting when fault occurs — Fault condition report

None (default) | Warning | Error

Reporting preference for the fault condition. When reporting is set to Warning or Error, a message is displayed in the Simulink Diagnostic Viewer. When Error is selected, the simulation will stop if faulting occurs.

## **Dependencies**

To enable this parameter, set **Enable faults** to On.

#### **Thermal Port**

**Thermal Port** settings are visible only when, in the **Friction** settings, the **Friction model** parameter is set to Temperature-dependent friction coefficients or Temperature and velocity-dependent friction coefficients. For more information, see Friction Parameter Dependencies.

### Thermal mass — Thermal mass

50 kJ/K (default) | scalar

Thermal energy required to change the component temperature by a single degree. The greater the thermal mass, the more resistant the component is to temperature change.

#### **Dependencies**

This parameter is only visible when, in the **Friction** settings, the **Friction model** parameter is set to Temperature-dependent friction coefficients or Temperature and velocity-dependent friction coefficients. For more information, see Friction Parameter Dependencies.

## Initial temperature — Initial temperature

300 K (default) | scalar

Thermal energy required to change the component temperature by a single degree. The greater the thermal mass, the more resistant the component is to temperature change.

#### **Dependencies**

This parameter is only visible when, in the **Friction** settings, the **Friction model** parameter is set to Temperature-dependent friction coefficients or Temperature and velocity-dependent friction coefficients. For more information, see Friction Parameter Dependencies.

## **Extended Capabilities**

## **C/C++ Code Generation**

Generate C and C++ code using Simulink® Coder™.

## See Also

Fundamental Friction Clutch | Loaded-Contact Translational Friction

**Topics** "Gear Coupling Control Using Clutches"

## Introduced in R2011a

## **Loaded-Contact Translational Friction**

Loaded-contact friction between two sliding surfaces

Library: Simscape / Driveline / Brakes & Detents / Translational

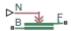

## **Description**

The Loaded-Contact Translational Friction block simulates friction between two sliding surfaces loaded with a normal force.

The block is implemented as a structural component based on the Fundamental Friction Clutch block. From the locked state, the two surfaces unlock if the exerted force exceeds the static friction, as defined by the static coefficient of friction and current normal force. For details on how the locking and unlocking are modeled, see the Fundamental Friction Clutch block reference page.

Force is transmitted for normal forces larger than the **Threshold force** parameter.

You can also enable faulting. When faulting occurs, the surfaces will remain locked or will be unable to transmit power. Faults can occur at a specified time or due to an external trigger at port **T**.

## **Equations**

The block simulates friction between two sliding surfaces loaded with a normal force. When the two sliding surfaces are not locked, the friction force is determined with these equations:

$$\begin{split} F &= N \cdot \mu \cdot \operatorname{sign}(v_{rel}) + F_{\operatorname{visc}} \ , \\ F_{visc} &= \mu_{\operatorname{visc}} \cdot v_{rel} \ , \end{split}$$

#### where:

- *F* is the transmitted force.
- *N* is the normal force.
- *u* is the friction coefficient.
- $v_{rel}$  is the relative velocity.
- $F_{visc}$  is the viscous drag force.
- $\mu_{visc}$  is the viscous drag force coefficient.

## **Velocity-Dependent Model**

You can model the effects of rotational velocity change by selecting a velocity-dependent model. To choose a velocity-dependent model, in the **Friction** settings, set the **Friction model** parameter to Velocity-dependent kinetic friction coefficient. For information about a friction model that depends on both velocity and temperature, see "Thermal, Velocity-Dependent Model" on page 1-71.

For the velocity-dependent model these related parameters become visible in the **Friction** settings:

- · Relative velocity vector
- · Kinetic friction coefficient vector
- · Friction coefficient interpolation method
- Friction coefficient extrapolation method

#### Thermal Model

You can model the effects of heat flow and temperature change by selecting a temperature-dependent model. To choose a temperature-dependent model, in the **Friction** settings, set the **Friction model** parameter to Temperature-dependent friction coefficients. For information about a friction model that depends on both velocity and temperature, see "Thermal, Velocity-Dependent Model" on page 1-71.

For the temperature-dependent model, thermal port **H** and these settings are visible:

- In the **Friction** settings:
  - Temperature vector
  - Static friction coefficient vector
  - Kinetic friction coefficient vector
  - · Friction coefficient interpolation method
  - · Friction coefficient extrapolation method
- In the **Thermal Port** settings:
  - Thermal mass
  - Initial Temperature

## Thermal, Velocity-Dependent Model

You can model the effects of rotational velocity change and heat flow by selecting a velocity-dependent and temperature-dependent model. To choose a model that depends on both velocity and temperature, in the **Friction** settings, set the **Friction model** parameter to Temperature and velocity-dependent friction coefficients.

For the velocity-dependent and temperature-dependent model, thermal port  ${\bf H}$  and these related settings and parameters become visible:

- In the **Friction** settings:
  - · Relative velocity vector
  - Temperature vector
  - Static friction coefficient vector
  - · Kinetic friction coefficient matrix
  - Friction coefficient interpolation method
  - · Friction coefficient extrapolation method
- In the **Thermal Port** settings:
  - Thermal mass
  - Initial Temperature

## **Faulty Behavior**

You can enable faulty behavior in response to:

- Simulation time Faulting occurs at a specified time.
- Simulation behavior Faulting occurs in response to an external trigger. This exposes port T.

You can choose either or both of these settings for block faulting. If faulting is triggered, the clutch responds according to the **Behavior when faulted** setting for the remainder of the simulation. The fault options are:

- Cannot transmit power
- Cannot unlock

You can set the block to issue a fault report as a warning or error message in the Simulink Diagnostic Viewer with the **Reporting when fault occurs** parameter.

## **Limitations and Assumptions**

- The model does not account for body mass. Add mass terms externally to the  ${\bf B}$  and  ${\bf F}$  ports as required.
- The model computes the transmitted force assuming a uniform distribution of the normal force.

## **Ports**

#### Input

#### N — Normal force

physical signal

Physical signal port associated with the normal force. This signal is positive or zero. A signal of less than zero is interpreted as zero.

## T — External fault trigger

physical signal

Physical signal port for an external fault trigger. Triggering occurs when the value is greater than 0.5. There is no unit associated with the trigger value.

#### **Dependencies**

This port is visible when **Enable faults** is set to **On** and **Enable external fault trigger** is set to **On**.

#### Conserving

#### B — Base

mechanical rotational

Rotational conserving port associated with the driving (base) surface.

## F - Follower

mechanical rotational

Rotational conserving port associated with the driven (follower) surface.

## **H** — Heat flow

thermal

Thermal conserving port associated with heat flow.

### **Dependencies**

This port is visible only when, in the **Friction** settings, the **Friction model** parameter is set to Temperature-dependent friction coefficients or Temperature and velocity-dependent friction coefficients. For more information, see "Friction model" on page 1-0 and Friction Parameter Dependencies.

### **Parameters**

#### **Friction**

The table shows how the visibility of some ports, parameters, and settings depends on the option that you choose for other parameters. To learn how to read the table, see "Parameter Dependencies" on page B-2.

## **Friction Parameter Dependencies**

| Friction                              |                                                       |                                                                       |                                                      |  |  |  |  |  |
|---------------------------------------|-------------------------------------------------------|-----------------------------------------------------------------------|------------------------------------------------------|--|--|--|--|--|
| Friction model                        |                                                       |                                                                       |                                                      |  |  |  |  |  |
| Fixed<br>kinetic<br>friction          | Velocity-dependent<br>kinetic friction<br>coefficient | Temperature-dependent friction coefficients                           |                                                      |  |  |  |  |  |
| coefficien<br>t                       |                                                       | Exposes:                                                              | Exposes:                                             |  |  |  |  |  |
|                                       |                                                       | Conserving port H                                                     | Conserving port <b>H</b>                             |  |  |  |  |  |
|                                       |                                                       | • Thermal parameters in the <b>Friction</b> settings                  | • Thermal parameters in the <b>Friction</b> settings |  |  |  |  |  |
|                                       |                                                       | • Thermal Port settings                                               | • Thermal Port settings                              |  |  |  |  |  |
| -                                     | -                                                     | <b>Temperature vector</b>                                             | Temperature vector                                   |  |  |  |  |  |
| -                                     | Relative velocity vector                              | -                                                                     | Relative velocity vector                             |  |  |  |  |  |
| Static<br>friction<br>coefficient     | Static friction coefficient                           | Static friction coefficient vector Static friction coefficient vector |                                                      |  |  |  |  |  |
| Kinetic<br>friction<br>coefficient    | Kinetic friction<br>coefficient vector                | Kinetic friction<br>coefficient vector                                | Kinetic friction<br>coefficient matrix               |  |  |  |  |  |
| -                                     | Friction coefficient interpolation method             | Friction coefficient interpolation method                             | Friction coefficient interpolation method            |  |  |  |  |  |
| -                                     | Friction coefficient extrapolation method             | Friction coefficient extrapolation method                             | Friction coefficient extrapolation method            |  |  |  |  |  |
| Velocity<br>tolerance                 | Velocity tolerance                                    | Velocity tolerance                                                    | Velocity tolerance                                   |  |  |  |  |  |
| Threshold force                       | Threshold force                                       | Threshold force                                                       | Threshold force                                      |  |  |  |  |  |
| Viscous<br>drag torque<br>coefficient | Viscous drag torque coefficient                       | Viscous drag torque coefficient                                       | Viscous drag torque<br>coefficient                   |  |  |  |  |  |

#### Friction model — Friction model

Fixed kinetic friction coefficient (default) | Velocity-dependent kinetic friction coefficient | Temperature-dependent friction coefficients | Temperature and velocity-dependent friction coefficients

Parameterization method to model the kinetic friction coefficient. The options and default values for this parameter depend on the friction model that you select for the block. The options are:

- Fixed kinetic friction coefficient Provide a fixed value for the kinetic friction coefficient.
- Velocity-dependent kinetic friction coefficient Define the kinetic friction coefficient by one-dimensional table lookup based on the relative angular velocity between disks.
- Temperature-dependent friction coefficients Define the kinetic friction coefficient by table lookup based on the temperature.

• Temperature and velocity-dependent friction coefficients — Define the kinetic friction coefficient by table lookup based on the temperature and the relative angular velocity between disks.

#### **Dependencies**

The friction model setting affects the visibility of other parameters, settings, and ports. For more information, see Friction Parameter Dependencies.

## Relative velocity vector — Relative velocity

```
[0, .1, 1] m/s (default) | vector
```

Input values for the relative velocity as a vector. The values in the vector must increase from left to right. The minimum number of values depends on the interpolation method that you select. For linear interpolation, provide at least two values per dimension. For smooth interpolation, provide at least three values per dimension.

#### **Dependencies**

This parameter is only visible when you set the **Friction model** parameter to Velocity-dependent kinetic friction coefficient or Temperature and velocity-dependent friction coefficients. For more information, see Friction Parameter Dependencies.

### **Temperature vector — Temperature**

```
[280, 300, 320] K (default) | increasing vector
```

Input values for the temperature as a vector. The minimum number of values depends on the interpolation method that you select. For linear interpolation, provide at least two values per dimension. For smooth interpolation, provide at least three values per dimension. The values in the vector must increase from left to right.

#### **Dependencies**

This parameter is only visible when you set the **Friction model** parameter to Temperature-dependent friction coefficients or Temperature and velocity-dependent friction coefficients. For more information, see Friction Parameter Dependencies.

## Static friction coefficient — Static friction coefficient

```
0.35 (default) | scalar
```

Static or peak value of the friction coefficient. The static friction coefficient must be greater than the kinetic friction coefficient.

#### **Dependencies**

this parameter is visible only when the **Friction model** parameter is set to Fixed kinetic friction coefficient or Velocity-dependent kinetic friction coefficient. For more information, see Friction Parameter Dependencies.

#### Static friction coefficient vector — Static friction coefficient

```
[.4, .38, .36] (default) | vector
```

Static, or peak, values of the friction coefficient as a vector. The vector must have the same number of elements as the temperature vector. Each value must be greater than the value of the corresponding element in the kinetic friction coefficient vector.

### **Dependencies**

This parameter is only visible when you set the **Friction model** parameter to Temperature-dependent friction coefficients or Temperature and velocity-dependent friction coefficients. For more information, see Friction Parameter Dependencies.

## Kinetic friction coefficient — Kinetic friction coefficient

0.3 (default) | positve scalar

The kinetic, or Coulomb, friction coefficient. The coefficient must be greater than zero.

#### **Dependencies**

This parameter is only visible when you set the **Friction model** parameter to Fixed kinetic friction coefficient. For more information, see Friction Parameter Dependencies.

## Kinetic friction coefficient vector — Kinetic friction coefficient

[.3, .22, .19] (default) | [.3, .28, .25] | vector

Output values for kinetic friction coefficient as a vector. All values must be greater than zero.

If the **Friction model** parameter is set to

- Velocity-dependent kinetic friction coefficient The vector must have same number of elements as relative velocity vector.
- Temperature-dependent friction coefficients The vector must have the same number of elements as the temperature vector.

#### **Dependencies**

This parameter is only visible when you set the **Friction model** parameter to Velocity-dependent kinetic friction coefficient or Temperature-dependent friction coefficients. For more information, see Friction Parameter Dependencies.

## Kinetic friction coefficient matrix — Kinetic friction coefficient

```
[.34, .32, .3; .3, .28, .25; .25, .2, .15] (default) | matrix
```

Output values for kinetic friction coefficient as a matrix. All the values must be greater than zero. The size of the matrix must equal the size of the matrix that is the result of the temperature vector  $\times$  the kinetic friction coefficient relative velocity vector.

## Dependencies

This parameter is only visible when you set the **Friction model** parameter to **Temperature and velocity-dependent friction coefficients**. For more information, see Friction Parameter Dependencies.

## Friction coefficient interpolation method — Extrapolation method

Linear (default) | Smooth

Interpolation method for approximating the output value when the input value is between two consecutive grid points:

- Linear Select this option to get the best performance.
- Smooth Select this option to produce a continuous curve with continuous first-order derivatives.

For more information on interpolation algorithms, see the PS Lookup Table (1D) block reference page.

#### **Dependencies**

This parameter is only visible when you set the **Friction model** parameter to Velocity-dependent kinetic friction coefficient, Temperature-dependent friction coefficients, or Temperature and velocity-dependent friction coefficients. For more information, see Friction Parameter Dependencies.

## Friction coefficient extrapolation method — Interpolation method

Linear (default) | Nearest | Error

Extrapolation method for determining the output value when the input value is outside the range specified in the argument list:

- Linear Select this option to produce a curve with continuous first-order derivatives in the extrapolation region and at the boundary with the interpolation region.
- Nearest Select this option to produce an extrapolation that does not go above the highest point in the data or below the lowest point in the data.
- Error Select this option to avoid going into the extrapolation mode when you want your data to be within the table range. If the input signal is outside the range of the table, the simulation stops and generates an error.

For more information on extrapolation algorithms, see the PS Lookup Table (1D) block reference page.

#### **Dependencies**

This parameter is only visible when you set the **Friction model** parameter to Velocity-dependent kinetic friction coefficient, Temperature-dependent friction coefficients, or Temperature and velocity-dependent friction coefficients. For more information, see Friction Parameter Dependencies.

#### **Velocity tolerance — Relative velocity locking threshold**

0.001 m/s (default) | scalar

Relative velocity below which the two surfaces can lock. The surfaces lock if the torque across the  $\bf B$  and  $\bf F$  rotational ports is less than the product of the effective radius, the static friction coefficient, and the applied normal force.

#### Threshold force — Normal contact force threshold

1 N (default) | scalar

The normal force applied to the physical signal port N is applied to the contact only if the amount of force exceeds the value of the **Threshold force** parameter. Forces below the **Threshold force** are not applied, so there is no transmitted frictional torque.

## **Viscous Losses**

#### Viscous drag torque coefficient — Viscous drag torque

0 N/(m/s) (default) | nonnegative scalar

Viscous drag coefficient,  $\mu_{visc}$ , for computing the drag torque. The coefficient depends on the type of operating fluid, fluid temperature, and the maximum distance between the surfaces.

#### **Initial Conditions**

#### Initial state — Initial clutch state

Unlocked (default) | Locked

State of the internal Fundamental Friction Clutch block state at the start of simulation.

- Locked Rotational ports **B** and **F** are initially locked together.
- Unlocked Rotational ports **B** and **F** are initially sliding relative to each other.

#### **Faults**

#### **Enable faults — Fault option**

Off (default) | On

Enable externally or temporally triggered faults. When faulting occurs, the surfaces fail to unlock or cannot transmit power, according to the **Behavior when faulted** setting.

### Behavior when faulted — Set fault response

Cannot transmit power (default) | Cannot unlock

Set fault response. You can select the faulting between the surfaces as either:

- Cannot transmit power
- Cannot unlock

## **Dependencies**

To enable this parameter, set **Enable faults** to On.

## Enable external fault trigger — External trigger option

Off (default) | On

Enables port T. A physical signal at port T that is greater than 0.5 triggers faulting.

#### **Dependencies**

To enable this parameter, set **Enable faults** to On.

## Enable temporal fault trigger — Temporal trigger option

Off (default) | On

Enables fault triggering at a specified time. When the **Simulation time for fault event** is reached, the surfaces respond according to the **Behavior when faulted** setting.

## **Dependencies**

To enable this parameter, set **Enable faults** to On.

#### Simulation time for fault event — Time at which faulting is triggered

5 s (default) | positive scalar

When the **Simulation time for fault event** is reached, the surfaces respond according to the **Behavior when faulted** setting.

#### **Dependencies**

To enable this parameter, set **Enable faults** to **On** and **Enable temporal fault trigger** to **On**.

#### Reporting when fault occurs — Fault condition report

None (default) | Warning | Error

Reporting preference for the fault condition. When reporting is set to Warning or Error, a message is displayed in the Simulink Diagnostic Viewer. When Error is selected, the simulation will stop if faulting occurs.

#### **Dependencies**

To enable this parameter, set **Enable faults** to On.

#### **Thermal Port**

**Thermal Port** settings are visible only when, in the **Friction** settings, the **Friction model** parameter is set to Temperature-dependent friction coefficients or Temperature and velocity-dependent friction coefficients. For more information, see Friction Parameter Dependencies.

#### Thermal mass — Thermal mass

50 kJ/K (default) | scalar

Thermal energy required to change the component temperature by a single degree. The greater the thermal mass, the more resistant the component is to temperature change.

#### **Dependencies**

This parameter is only visible when, in the **Friction** settings, the **Friction model** parameter is set to Temperature-dependent friction coefficients or Temperature and velocity-dependent friction coefficients. For more information, see Friction Parameter Dependencies.

#### Initial temperature — Initial temperature

300 K (default) | scalar

Thermal energy required to change the component temperature by a single degree. The greater the thermal mass, the more resistant the component is to temperature change.

#### **Dependencies**

This parameter is only visible when, in the **Friction** settings, the **Friction model** parameter is set to Temperature-dependent friction coefficients or Temperature and velocity-dependent friction coefficients. For more information, see Friction Parameter Dependencies.

## **Extended Capabilities**

### **C/C++ Code Generation**

Generate C and C++ code using Simulink® Coder™.

## See Also

Fundamental Friction Clutch | Loaded-Contact Rotational Friction

**Topics** "Gear Coupling Control Using Clutches"

Introduced in R2011a

## **Logic-Controlled Clutch**

Friction clutch with binary input control **Library:** Simscape / Driveline / Clutches

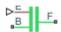

## **Description**

The Logic-Controlled Clutch is based on the Fundamental Friction Clutch block, which transmits rotational power through friction. The Logic-Controlled Clutch block is controlled by a binary input. When the input is 1, the clutch engages, provides friction, and can lock. When the input is 0, the clutch does not engage or provide friction and it cannot lock.

If the clutch is engaging and in motion, the block applies the kinetic torque. If the clutch is engaging and not in motion, it applies the static torque.

#### **Ports**

## Input

## **E** — Control clutch engagement

physical signal

When the input is 1, the clutch engages. When the input is 0, the clutch does not engage.

### Conserving

#### **B** — Base interface

mechanical rotational

Mechanical rotational conserving port associated with the base interface.

#### F - Follower interface

mechanical rotational

Mechanical rotational conserving port associated with the follower interface.

### **Parameters**

#### Kinetic friction torque — Rotational force for a moving clutch

10 N\*m (default)

Specify a value that is greater than or equal to zero for the nominal kinetic friction torque that the clutch applies when engaged and the clutch plates have relative motion.

## Static friction torque — Rotational force for a nonmoving clutch

20 N\*m (default)

Specify a value that is greater than or equal to the nominal kinetic friction torque. When the clutch is locked, this amount of clutch is required to break the lock and allow the clutch plates to slip.

## Clutch velocity tolerance — Motion boundary condition

0.001 rad/s (default)

Specify a value that is greater than or equal to zero.

## Initial State — Clutch condition at simulation start time

Unlocked (default) | Locked

Indicate whether the clutch is locked or unlocked when the simulation starts.

## **Extended Capabilities**

## **C/C++ Code Generation**

Generate C and C++ code using Simulink® Coder™.

## See Also

Cone Clutch | Disk Friction Clutch | Dog Clutch | Fundamental Friction Clutch

#### Introduced in R2016b

## **Nonlinear Rotational Damper**

Rotational damper based on polynomial or table lookup parameterizations

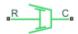

## Library

Simscape / Driveline / Couplings & Drives / Springs & Dampers

## **Description**

The block represents a nonlinear rotational damper. Polynomial and table lookup parameterizations define the nonlinear relationship between damping torque and relative angular velocity. The damping torque can be symmetric or asymmetric about the zero velocity point. The block applies equal and opposite damping torques on the two rotational conserving ports.

The symmetric polynomial parameterization defines the damping torque for both positive and negative relative velocities according to the expression:

$$T = b_1\omega + sign(\omega) \cdot b_2\omega^2 + b_3\omega^3 + sign(\omega) \cdot b_4\omega^4 + b_5\omega^5,$$

where:

- T Damping torque
- $b_1, b_2, ..., b_5$  Damping coefficients
- $\omega$  Relative angular velocity between ports R and C,  $\omega = \omega_R \omega_C$
- $\omega_R$  Absolute angular velocity associated with port R
- $\omega_C$  Absolute angular velocity associated with port C

To avoid zero-crossings that slow simulation, eliminate the sign function from the polynomial expression by specifying an odd polynomial  $(b_2,b_4=0)$ .

The two-sided polynomial parameterization defines the damping torque for both positive and negative relative velocities according to the expression:

$$T = \begin{cases} b_{1p}\omega + b_{2p}\omega^2 + b_{3p}\omega^3 + b_{4p}\omega^4 + b_{5p}\omega^5, \ \omega \ge 0 \\ b_{1n}\omega + b_{2n}\omega^2 + b_{3n}\omega^3 + b_{4n}\omega^4 + b_{5n}\omega^5, \ \omega < 0 \end{cases}$$

where:

- $b_{1p}$ ,  $b_{2p}$ , ...,  $b_{5p}$  Damping coefficients for positive relative velocities
- $b_{1n}$ ,  $b_{2n}$ , ...,  $b_{5n}$  Damping coefficients for negative relative velocities

Both polynomial parameterizations use a fifth-order polynomial expression. To use a lower-order polynomial, set the unneeded higher-order coefficients to zero. To use a higher-order polynomial, fit to a lower-order polynomial or use the table lookup parameterization.

The table lookup parameterization defines damping torque based on a set of torque and angular velocity vectors. If not specified, the block automatically adds a data point at the origin (zero angular velocity and zero torque).

#### **Assumptions and Limitations**

The block assumes viscous damping. The damping force depends only on velocity.

#### **Ports**

C

Rotational conserving port.

R

Rotational conserving port.

#### **Parameters**

#### **Parameterization**

Select damping parameterization. Options are By polynomial and By table lookup.

### By polynomial

#### **Symmetry**

Choose between symmetric and two-sided polynomial parameterizations.

• Symmetric — Specify a single set of polynomial coefficients governing damping for both positive and negative relative velocities.

## **Vector of damping coefficients**

Enter five-element vector with polynomial damping coefficients. Physical units are for the first coefficient.

The default vector is  $[1e-4 \ 0 \ 1e-5 \ 0 \ 1e-6]$ . The default unit is N\*m/(rad/s).

• Two-sided — Specify two sets of polynomial coefficients governing damping, one for positive relative velocities, the other for negative relative velocities.

#### Vector of positive rotation damping coefficients

Enter five-element vector with polynomial damping coefficients for positive relative velocities. Physical units are for the first coefficient.

The default vector is  $[1e-4 \ 0 \ 1e-5 \ 0 \ 1e-6]$ . The default unit is N\*m/(rad/s).

## Vector of negative rotation damping coefficients

Enter five-element vector with polynomial damping coefficients for negative relative velocities. Physical units are for the first coefficient.

The default vector is [0.001 -1e-5 1e-4 0 0].

## By table lookup

### Angular velocity vector

Enter vector with relative velocity values. The vector requires a minimum number of elements, based on the selected interpolation method — two for Linear, and three for Smooth. The number of elements must match the torque vector.

The default vector is  $[-1 -0.5 -0.3 -0.1 \ 0.1 \ 0.3 \ 0.5 \ 1]$ . The default unit is rad/s.

#### **Torque vector**

Enter vector with damping torque values corresponding to velocity vector. The vector requires a minimum number of elements, based on the selected interpolation method — two for Linear, three for Smooth. The number of elements must match the velocity vector.

The default vector is [-0.001 - 4e-4 - 2e-4 - 5e-5 5e-5 2e-4 4e-4 0.001]. The unit is N\*m.

## **Interpolation Method**

Select method used to find velocity-torque values between specified data points.

- Linear Select this option to get the best performance.
- Smooth Select this option to produce a continuous curve with continuous first-order derivatives.

For more information on interpolation algorithms, see the PS Lookup Table (1D) block reference page.

#### **Extrapolation Method**

Select method used to calculate values outside the table lookup data range.

- Linear Select this option to produce a curve with continuous first-order derivatives in the extrapolation region and at the boundary with the interpolation region.
- Nearest Select this option to produce an extrapolation that does not go above the highest point in the data or below the lowest point in the data.

For more information on extrapolation algorithms, see the PS Lookup Table (1D) block reference page.

## **Extended Capabilities**

#### C/C++ Code Generation

Generate C and C++ code using Simulink® Coder™.

## See Also

Nonlinear Rotational Damper | Nonlinear Translational Damper | Rotational Damper | Translational Damper | Variable Translational Damper

#### Introduced in R2013a

# **Nonlinear Rotational Spring**

Torsional spring based on polynomial or table lookup parameterizations

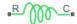

## Library

Simscape / Driveline / Couplings & Drives / Springs & Dampers

## Description

The block represents a torsional spring with nonlinear torque-displacement curve. The spring torque magnitude is a general function of displacement. It need not satisfy Hooke's law. Polynomial and table lookup parameterizations provide two ways to specify the torque-displacement relationship. The spring torque can be symmetric or asymmetric with respect to zero deformation.

The symmetric polynomial parameterization defines spring torque according to the expression:

$$T = k_1 \theta + sign(\theta) \cdot k_2 \theta^2 + k_3 \theta^3 + sign(\theta) \cdot k_4 \theta^4 + k_5 \theta^5,$$

where:

- *T* Spring force
- $k_1, k_2, ..., k_5$  Spring coefficients
- $\theta$  Relative displacement between ports R and C,  $\theta = \theta_{init} + \theta_R \theta_C$
- $\theta_{\text{init}}$  Initial spring deformation
- $\theta_R$  Absolute angular position of port R
- $\theta_{\rm C}$  Absolute angular position of port C

At simulation start (t=0),  $\theta_R$  and  $\theta_C$  are zero, making  $\theta$  equal to  $\theta_{init}$ .

To avoid zero-crossings that slow simulation, eliminate the sign function from the polynomial expression by specifying an odd polynomial  $(b_2,b_4=0)$ .

The two-sided polynomial parameterization defines spring torque according to the expression:

$$T = \begin{cases} k_{1t}\theta + k_{2t}\theta^2 + k_{3t}\theta^3 + k_{4t}\theta^4 + k_{5t}\theta^5, & \theta \ge 0\\ k_{1c}\theta - k_{2c}\theta^2 + k_{3c}\theta^3 - k_{4c}\theta^4 + k_{5c}\theta^5, & \theta < 0 \end{cases}$$

where:

- $k_{1t}$ ,  $k_{2t}$ , ...,  $k_{5t}$  Spring tension coefficients
- $k_{1c}, k_{2c}, ..., k_{5c}$  Spring compression coefficients

Both polynomial parameterizations use a fifth-order polynomial expression. To use a lower-order polynomial, set the unneeded higher-order coefficients to zero. To use a higher-order polynomial, fit to a lower-order polynomial or use the table lookup parameterization.

The table lookup parameterization defines spring torque based on a set of torque and angular velocity vectors. If not specified, the block automatically adds a data point at the origin (zero angular velocity and zero torque).

#### **Variables**

Use the **Variables** tab to set the priority and initial target values for the block variables before simulating. For more information, see "Set Priority and Initial Target for Block Variables".

Unlike block parameters, variables do not have conditional visibility. The **Variables** tab lists all the existing block variables. If a variable is not used in the set of equations corresponding to the selected block configuration, the values specified for this variable are ignored.

#### **Ports**

C

Rotational conserving port

R

Rotational conserving port

## **Parameters**

#### **Parameterization**

Select spring parameterization. Options are By polynomial and By table lookup.

#### **By Polynomial**

Specify nonlinear spring function in terms of polynomial coefficients.

#### **Symmetry**

Choose between symmetric and two-sided polynomial parameterizations.

• Symmetric — Specify one set of polynomial coefficients governing spring torque in both tension and compression.

#### **Vector of spring coefficients**

Enter five-element vector with polynomial spring coefficients. The highest non-zero order must be positive. Physical units are for the first coefficient.

The default vector is  $[1 \ 0 \ 0.1 \ 0 \ 0.01]$ . The default unit is N\*m/rad.

• Two-sided — Specify two sets of polynomial coefficients governing spring torque, one for positive deformation, the other for negative deformation.

#### **Vector of spring tension coefficients**

Enter a five-element vector containing the coefficients of the polynomial spring *tension* function. The highest order non-zero coefficient must be positive. The specified physical unit is the unit of the first polynomial coefficient.

#### **Vector of spring compression coefficients**

Enter a five-element vector containing the coefficients of the polynomial spring *compression* function. The highest order non-zero coefficient must be positive. The specified physical unit is the unit of the first polynomial coefficient.

### By table lookup

#### **Deformation vector**

Enter a vector containing the deformation values used in the table lookup. The vector must contain a minimum number of elements based on the interpolation method: two for Linear, and three for Smooth. The vector must also contain the same number of elements as the torque vector.

#### Torque vector

Enter a vector containing the torque values that correspond to the deformation vector values. The vector must contain a minimum number of elements based on the interpolation method: two for Linear, and three for Smooth. The vector must also contain the same number of elements as the deformation vector. If not included in the vectors, the block automatically adds a point at the (0,0) deformation-torque coordinate.

## Interpolation method

Select method used to calculate deformation-torque values between table lookup data points.

- Linear Select this option to get the best performance.
- Smooth Select this option to produce a continuous curve with continuous first-order derivatives.

For more information on interpolation algorithms, see the PS Lookup Table (1D) block reference page.

## **Extrapolation method**

Select method used to calculate deformation-torque values outside the table lookup data range.

- Linear Select this option to produce a curve with continuous first-order derivatives in the extrapolation region and at the boundary with the interpolation region.
- Nearest Select this option to produce an extrapolation that does not go above the highest point in the data or below the lowest point in the data.

For more information on extrapolation algorithms, see the PS Lookup Table (1D) block reference page.

## **Extended Capabilities**

#### **C/C++ Code Generation**

Generate C and C++ code using Simulink® Coder™.

#### See Also

Nonlinear Translational Spring | Variable Rotational Spring | Variable Translational Spring

#### Introduced in R2013a

## **Nonlinear Translational Damper**

Translational damper based on polynomial or table lookup parameterizations

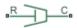

## Library

Simscape / Driveline / Couplings & Drives / Springs & Dampers

## **Description**

The block represents a nonlinear translational damper. Polynomial and table lookup parameterizations define the nonlinear relationship between damping force and relative linear velocity. The damping force can be symmetric or asymmetric about the zero velocity point. The block applies equal and opposite damping forces on the two translational conserving ports.

The symmetric polynomial parameterization defines the damping force for both positive and negative relative velocities according to the expression:

$$F = b_1 v + sign(v) \cdot b_2 v^2 + b_3 v^3 + sign(v) \cdot b_4 v^4 + b_5 v^5,$$

where:

- F Damping force
- $b_1, b_2, ..., b_5$  Damping coefficients
- v Relative linear velocity between ports R and C,  $v = v_R v_C$
- $v_R$  Absolute linear velocity associated with port R
- $v_{\rm C}$  Absolute linear velocity associated with port C

To avoid zero-crossings that slow simulation, eliminate the sign function from the polynomial expression by specifying an odd polynomial  $(b_2, b_4 = 0)$ .

The two-sided polynomial parameterization defines the damping force for both positive and negative relative velocities according to the expression:

$$F = \begin{cases} b_{1e}v + b_{2e}v^2 + b_{3e}v^3 + b_{4e}v^4 + b_{5e}v^5, \ v \ge 0 \\ b_{1c}v - b_{2c}v^2 + b_{3c}v^3 - b_{4c}v^4 + b_{5c}v^5, \ v < 0 \end{cases}$$

where:

- $b_{1e}$ ,  $b_{2e}$ , ...,  $b_{5e}$  Damping coefficients for positive relative velocities
- $b_{1c}$ ,  $b_{2c}$ , ...,  $b_{5c}$  Damping coefficients for negative relative velocities

Positive relative velocities correspond to damper extension (ports R and C moving away from each other). Negative relative velocities correspond to damper contraction (ports R and C moving towards each other).

Both polynomial parameterizations use a fifth-order polynomial expression. To use a lower-order polynomial, set the unneeded higher-order coefficients to zero. For polynomials of order greater than five, fit to a polynomial of order smaller than or equal to five, or use the table lookup parameterization.

The table lookup parameterization defines damping force based on a set of velocity and force vectors. If not included in the vectors, the block automatically adds a data point at the origin (zero velocity and zero force).

#### **Assumptions and Limitations**

The block assumes viscous damping. The damping force depends only on velocity.

#### **Ports**

C

Rotational conserving port

R

Rotational conserving port

#### **Parameters**

#### **Parameterization**

Select damping parameterization. Options are By polynomial and By table lookup.

#### By polynomial

Specify coefficients of polynomial damping function.

#### **Symmetry**

Choose between symmetric and two-sided polynomial parameterizations.

• Symmetric — Specify a single set of polynomial coefficients governing damping for both positive and negative relative velocities.

## **Vector of damping coefficients**

Enter five-element vector with polynomial damping coefficients. Physical units are for the first coefficient.

The default vector is  $[10 \ 0 \ 1 \ 0 \ 0.1]$ . The default unit is N/(m/s).

• Two-sided — Specify two sets of polynomial coefficients governing damping, one for positive relative velocities, the other for negative relative velocities.

#### **Vector of extension damping coefficients**

Enter five-element vector with polynomial damping coefficients for positive relative velocities. Physical units are for the first coefficient.

The default vector is  $[10 \ 0 \ 1 \ 0 \ 0.1]$ . The default unit is N/(m/s).

## **Vector of contraction damping coefficients**

Enter five-element vector with polynomial damping coefficients for negative relative velocities. Physical units are for the first coefficient.

The default vector is [10 0 1 0 0.1]. The default unit is N/(m/s).

## By table lookup

### **Velocity vector**

Enter vector with relative velocity values. The vector requires a minimum number of elements, based on the selected interpolation method — two for Linear, and three for Smooth. The number of elements must match the force vector.

The default vector is  $[-1 -0.5 -0.3 -0.1 \ 0.1 \ 0.3 \ 0.5 \ 1]$ . The default unit is m/s.

#### **Force vector**

Enter vector with damping force values corresponding to velocity vector. The vector requires a minimum number of elements, based on the selected interpolation method — two for Linear, three for Smooth. The number of elements must match the velocity vector.

The default vector is [-100 -40 -20 -5 5 20 40 100]. The default unit is N.

#### **Interpolation Method**

Select method used to find intermediate velocity-force values between table lookup data points.

- Linear Select this option to get the best performance.
- Smooth Select this option to produce a continuous curve with continuous first-order derivatives.

For more information on interpolation algorithms, see the PS Lookup Table (1D) block reference page.

#### **Extrapolation Method**

Select method used to calculate values outside the table lookup data range.

- Linear Select this option to produce a curve with continuous first-order derivatives in the extrapolation region and at the boundary with the interpolation region.
- Nearest Select this option to produce an extrapolation that does not go above the highest point in the data or below the lowest point in the data.

For more information on extrapolation algorithms, see the PS Lookup Table (1D) block reference page.

## **Extended Capabilities**

#### C/C++ Code Generation

Generate C and C++ code using Simulink® Coder™.

#### See Also

Nonlinear Rotational Damper | Rotational Damper | Translational Damper | Variable Rotational Damper | Variable Translational Damper

## Introduced in R2013a

## **Nonlinear Translational Spring**

Translational spring based on polynomial or table lookup parameterizations

## Library

Simscape / Driveline / Couplings & Drives / Springs & Dampers

## **Description**

The block represents a translational spring with nonlinear force-displacement curve. The spring force magnitude is a general function of displacement. It need not satisfy Hooke's law. Polynomial and table lookup parameterizations provide two ways to specify the force-displacement relationship. The spring force can be symmetric or asymmetric with respect to zero deformation.

The symmetric polynomial parameterization defines spring force according to the expression

$$F = k_1 x + sign(x) \cdot k_2 x^2 + k_3 x^3 + sign(x) \cdot k_4 x^4 + k_5 x^5,$$

where:

- F Spring force
- $k_1, k_2, ..., k_5$  Spring coefficients
- x Relative displacement between ports R and C,  $x = x_{init} + x_R x_C$
- $x_{\text{init}}$  Initial relative displacement
- $x_R$  Absolute displacement associated with port R
- $x_{\rm C}$  Absolute displacement associated with port C

At simulation start (t=0),  $x_R$  and  $x_C$  are zero, making x equal to  $x_{init}$ .

To avoid zero-crossings that slow simulation, eliminate the sign function from the polynomial expression by specifying an odd polynomial  $(b_2, b_4 = 0)$ .

The asymmetric polynomial parameterization defines spring force according to the expression:

$$F = \begin{cases} k_{1t}x + k_{2t}x^2 + k_{3t}x^3 + k_{4t}x^4 + k_{5t}x^5, & x \ge 0 \\ k_{1c}x + k_{2c}x^2 + k_{3c}x^3 + k_{4c}x^4 + k_{5c}x^5, & x < 0 \end{cases}$$

where:

- $k_1, k_2, ..., k_5$  Spring tension coefficients
- $k_1, k_2, ..., k_5$  Spring compression coefficients

Both polynomial parameterizations use a fifth-order polynomial expression. To use a lower-order polynomial, set the unneeded higher-order coefficients to zero. To use a higher-order polynomial, fit to a lower-order polynomial or use the table lookup parameterization.

The table lookup parameterization defines damping torque based on a set of torque and angular velocity vectors. If not specified, the block automatically adds a data point at the origin (zero angular velocity and zero torque).

#### **Variables**

Use the **Variables** tab to set the priority and initial target values for the block variables before simulating. For more information, see "Set Priority and Initial Target for Block Variables".

Unlike block parameters, variables do not have conditional visibility. The **Variables** tab lists all the existing block variables. If a variable is not used in the set of equations corresponding to the selected block configuration, the values specified for this variable are ignored.

## **Ports**

C

Rotational conserving port

R

Rotational conserving port

#### **Parameters**

#### **Parameterization**

Select spring parameterization. Options are By polynomial and By table lookup.

#### By polynomial

Specify coefficients of polynomial spring function.

## **Symmetry**

Choose between symmetric and two-sided polynomial parameterizations.

• Symmetric — Specify one set of polynomial coefficients governing spring force in both tension and compression.

## **Vector of spring coefficients**

Enter five-element vector with polynomial spring coefficients. The highest non-zero order must be positive. Physical units are for the first coefficient.

The default vector is [100 0 10 0 1]. The default unit is N/m.

• Two-sided — Specify two sets of polynomial coefficients governing spring force, one for positive relative displacements, the other for negative relative displacements.

#### **Vector of spring tension coefficients**

Enter five-element vector with polynomial spring tension coefficients. Physical units are for the first coefficient.

The default vector is [100 0 10 0 1]. The default unit is N/m.

#### **Vector of spring compression coefficients**

Enter five-element vector with polynomial spring compression coefficients. Physical units are for the first coefficient.

The default vector is [1000 -10 100 0 0]. The default unit is N/m.

## By table lookup

### **Deformation vector**

Enter vector with relative displacement values. the vector requires a minimum number of elements, based on the selected interpolation method — two for Linear, and three for Smooth. The number of elements must match the force vector. If not included in the vector, the block automatically adds a point at the origin, corresponding to zero displacement and zero force. If the vector includes a zero value, then the force vector must contain a corresponding zero value.

#### **Force vector**

Enter a vector containing the force values that correspond to the deformation vector values. The vector must contain a minimum number of elements based on the interpolation method: two for Linear, and three for Smooth. The vector must also contain the same number of elements as the deformation vector. If not included in the vectors, the block automatically adds a point at the (0,0) deformation-force coordinate.

### **Interpolation Method**

Select method used to find intermediate velocity-force values between table lookup data points.

- Linear Select this option to get the best performance.
- Smooth Select this option to produce a continuous curve with continuous first-order derivatives.

For more information on interpolation algorithms, see the PS Lookup Table (1D) block reference page.

#### **Extrapolation Method**

Select method used to calculate values outside the table lookup data range.

- Linear Select this option to produce a curve with continuous first-order derivatives in the extrapolation region and at the boundary with the interpolation region.
- Nearest Select this option to produce an extrapolation that does not go above the highest point in the data or below the lowest point in the data.

For more information on extrapolation algorithms, see the PS Lookup Table (1D) block reference page.

## **Extended Capabilities**

#### C/C++ Code Generation

Generate C and C++ code using Simulink® Coder™.

## See Also

Nonlinear Rotational Spring | Variable Rotational Spring | Variable Translational Spring

## Introduced in R2013a

## **Piston**

Piston mechanism of reciprocating combustion engine

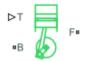

## Library

Simscape / Driveline / Engines

## **Description**

The Piston block represents the piston mechanism of a reciprocating combustion engine. The piston model accounts for the instantaneous torque transmitted to the engine crankshaft. The instantaneous torque enables you to model vibrations in the drivetrain due to piston revolution. To model a multipiston engine, use the Piston Engine block.

Port  ${\bf B}$  represents the translating piston and port  ${\bf F}$  the rotating crankshaft. The piston force follows from the cylinder pressure and cross-sectional area. The block obtains the combustion pressure from a lookup table parameterized in terms of the crank angle and, optionally, the crank angular velocity and engine throttle level.

The crank torque follows from the piston force and crank angle as well as the crank and connecting rod lengths. In terms of these inputs, the ratio of the piston force and crank torque is

$$\frac{T_{\rm F}}{F_{\rm B}} = -c \left[ \sin(\theta) + \frac{\sin(2\theta)}{2\sqrt{\left(\frac{r}{c}\right)^2 - \sin^2(\theta)}} \right],$$

#### where:

- $F_B$  is the instantaneous piston force associated with the base port.
- $T_F$  is the instantaneous crank torque associated with the follower port.
- *c* is the crank length.
- $\theta$  is the instantaneous crank angle.
- *r* is the connecting rod length.

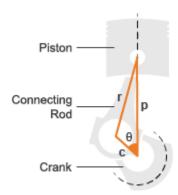

#### **Piston Dimensions**

Physical signal port T lets you specify the engine throttle level as a fraction between 0 and 1. This fraction corresponds to the percentage of full power generated. The block uses the physical signal input whenever the pressure lookup table in the block dialog box is parameterized only in terms of the crank angle.

#### **Ports**

В

Conserving rotational port representing the engine block.

F

Conserving rotational port representing the engine crankshaft.

T

Physical signal input port for specifying the engine throttle setting.

FC

Physical signal input port for specifying fuel consumption rate. This port is hidden by default. Selecting one of these options for the **Fuel consumption model** parameter in the **Fuel Consumption** settings exposes this port:

- Constant per revolution
- Fuel consumption by speed and torque
- Brake specific fuel consumption by speed and torque
- Brake specific fuel consumption by speed and brake mean effective pressure

#### **Parameters**

### Cylinder bore

Internal diameter of the engine cylinder that the piston travels in. The default value is 0.10 m.

#### Piston stroke

Distance between the top dead center and bottom dead center piston positions. The default value is  $0.06\ m$ .

#### Piston rod length

Length of the connecting rod located between the engine piston and the crankshaft. The default value is 0.10 m.

### Number of strokes per cycle

Number of strokes required to complete one engine cycle. One stroke corresponds to a full extension or retraction of the engine piston. A typical automobile engine is based on a four-stroke cycle with induction, compression, power, and exhaust stages. The default value is 4

#### Pressure parameterization

Engine variables that the cylinder pressure depends on. Options include By crank angle, By crank angle and throttle, By crank angle, throttle, and crank velocity. The default setting is By crank angle.

## Crank angle vector

M-element vector of crank angles at which to specify the cylinder pressure. A zero angle corresponds to a piston at top dead center. The vector must range from -S\*180 to +S\*180 degrees, where S is the number of strokes per cycle. The default vector is an eight-element vector ranging in value from -360 to +360 deg, corresponding to a four-stroke cycle.

#### Throttle vector

N-element vector of engine throttle settings at which to specify the cylinder pressure. A value of 0 corresponds to no throttle and a value of 1 to full throttle. This parameter is active only when **Pressure parameterization** is set to By crank angle and throttle and By crank angle, throttle, and crank velocity. The default vector is [0.0, 0.3, 0.8, 1.0].

#### Crank velocity vector

L-element vector of crankshaft angular velocities at which to specify the cylinder pressure. This parameter is active only when **Pressure parameterization** is set to By crank angle, throttle, and crank velocity. The default vector is [0.0, 1000.0, 6000.0] rpm.

#### Pressure vector

*M*-element vector of cylinder pressures corresponding to the crank angles specified in the **Crank angle vector** parameter. This parameter is active only when **Pressure parameterization** is set to By crank angle.

## Pressure matrix (gauge)

*M*-by-*N* matrix of cylinder pressures corresponding to the crank angles and throttle settings specified in the **Crank angle vector** and **Throttle vector** parameters. This parameter is active only when **Pressure parameterization** is set to By crank angle and throttle. The default matrix is an 8-by-4 matrix ranging in value from 0 to 50 bar.

#### Pressure matrix 3D (gauge)

*M*-by-*N*-by-*L* matrix of cylinder pressures corresponding to the crank angles, throttle settings, and crank angular velocity values specified in the **Crank angle vector**, **Throttle vector**, and **Crank velocity vector** parameters. This parameter is active only when **Pressure parameterization** is set to By crank angle, throttle, and crank velocity. The default matrix is an 8-by-4-by-3 matrix ranging in value from 0 to 50 bar.

#### Main

#### Bearing viscous friction coefficient

Aggregate viscous friction coefficient of the main and rod bearings. The block uses this parameter to compute the viscous power losses between the base and follower shafts. The default value is 0.001~N\*m/(rad/s).

## Offset angle

Point in the engine cycle when the piston reaches top dead center. The engine cycle spans in angle from -S\*180 to +S\*180 degrees, where S is the number of strokes per cycle. The default value is 0 deg, corresponding to a zero offset.

#### Initial crank angle

Crank angle at time zero relative to a top dead center position. The default value is 90 deg.

#### **Fuel Consumption**

The table shows how the visibility of some parameters depends on the option that you choose for other parameters. To learn how to read the table, see "Parameter Dependencies" on page B-2.

## **Fuel Consumption Parameter Dependencies**

| Fuel Consumption    |                                 |                                                          |                       |                                                                                           |  |  |  |
|---------------------|---------------------------------|----------------------------------------------------------|-----------------------|-------------------------------------------------------------------------------------------|--|--|--|
| consumption by      | speed and torque                | fuel consumption<br>e,Brake specific<br>onsumption by sp | fuel consumption      | on by speed and                                                                           |  |  |  |
| No fuel consumption | Constant per revolution         | Fuel<br>consumption by<br>speed and torque               |                       | Brake specific<br>fuel consumption<br>by speed and<br>brake mean<br>effective<br>pressure |  |  |  |
|                     | Fuel consumption per revolution |                                                          |                       |                                                                                           |  |  |  |
|                     |                                 | Speed vector                                             |                       |                                                                                           |  |  |  |
|                     |                                 | Torque vector                                            |                       | Brake mean<br>effective pressure<br>vector                                                |  |  |  |
|                     |                                 | Fuel consumption table                                   | Brake specific fuel o | rake specific fuel consumption table                                                      |  |  |  |
|                     |                                 | Interpolation method — Choose Linear or Smooth           |                       |                                                                                           |  |  |  |

#### **Fuel consumption model**

Select a model for calculating engine-fuel consumption. Model parameterizations are compatible with standard industrial data. Choose between these options:

- No fuel consumption The default option
- Constant per revolution
- Fuel consumption by speed and torque
- Brake specific fuel consumption by speed and torque
- Brake specific fuel consumption by speed and brake mean effective pressure

Selecting any option other than No fuel consumption exposes the FC port and related parameters. For more information, see the Fuel Consumption Parameter Dependencies table.

#### No fuel consumption

The block does not calculate fuel consumption. The FC port, which reports the fuel consumption rate, is not exposed. Selecting this option increases simulation speed.

## Fuel consumption per revolution

Enter the volume of fuel consumed in one crankshaft revolution. The default is 25 mg/rev.

Selecting Constant per revolution for the Fuel consumption model parameter exposes this parameter.

For more information, see the Fuel Consumption Parameter Dependencies table.

### **Speed vector**

Enter vector of engine speeds used in lookup table parameterizations. Vector size must match Torque vector size. The default is [1000, 2000, 3000, 4000, 5000, 6000] rpm. Selecting Fuel consumption by speed and torque, Brake specific fuel consumption by speed and torque, or Brake specific fuel consumption by speed and brake mean effective pressure for the Fuel consumption model parameter exposes this parameter.

For more information, see the Fuel Consumption Parameter Dependencies table.

### **Torque vector**

Enter vector of engine torques used in the lookup table parameterizations. Vector size must match **Speed vector** size. The default is [0, 80, 160, 200, 240, 320, 360, 400] N\*m. Selecting Fuel consumption by speed and torque or Brake specific fuel consumption by speed and torque for the Fuel consumption model parameter exposes this parameter.

For more information, see the Fuel Consumption Parameter Dependencies table.

#### **Fuel consumption table**

Enter matrix with fuel consumption rates corresponding to engine speed and torque vectors. The number of rows must equal the number of elements in the **Speed vector**. The number of columns must equal the number of elements in the **Torque vector**. The default is [.5, .9, 1.4, 1.6, 1.9, 2.7, 3.4, 4.4; 1, 1.7, 2.7, 3.1, 3.6, 5, 6, 7.4; 1.4, 2.7, 4, 4.8, 5.6, 7.5, 8.5, 10.5; 2, 3.6, 5.8, 6.7, 8, 10.4, 11.7, 13.3; 2.5, 4.8, 7.9, 9.4, 10.8, 14, 16.2, 18.6; 3.1, 6, 10.3, 11.9, 13.8, 18.4, 22, 26.5] q/s.

Selecting Fuel consumption by speed and torque for the Fuel consumption model parameter exposes this parameter.

For more information, see the Fuel Consumption Parameter Dependencies table.

### Brake mean effective pressure vector

Enter vector of brake mean effective pressure (BMEP) values. The default is [0, 250, 500, 625, 750, 1000, 1150, 1250] kPa. The BMEP satisfies the expression:

$$BMEP = T \cdot \left(\frac{2\pi \cdot n_c}{V_d}\right)$$

where:

- T Output torque
- $n_c$  Number of cycles per revolution

•  $V_d$  — Cylinder displaced volume

Selecting Brake specific fuel consumption by speed and brake mean effective pressure for the **Fuel consumption model** parameter exposes this parameter.

For more information, see the Fuel Consumption Parameter Dependencies table.

#### Brake specific fuel consumption table

Selecting Brake specific fuel consumption by speed and torque or Brake specific fuel consumption by speed and brake mean effective pressure for the **Fuel consumption model** parameter exposes this parameter.

For more information, see the Fuel Consumption Parameter Dependencies table.

For the Brake specific fuel consumption by speed and torque fuel model, enter the matrix with brake specific fuel consumption (BSFC) rates corresponding to engine speed and torque vectors. BSFC is the ratio of the fuel consumption rate to the output power. The number of rows must equal the number of elements in the **Speed vector**. The number of columns must equal the number of elements in the **Torque vector**.

For the Brake specific fuel consumption by speed and brake mean effective pressure fuel model, enter the matrix with brake specific fuel consumption (BSFC) rates corresponding to engine speed and brake mean effective pressure (BMEP) vectors. BSFC is the ratio of the fuel consumption rate to the output power. The number of rows must equal the number of elements in the **Speed vector**. The number of columns must equal the number of elements in the **Brake mean effective pressure vector**.

```
For both fuel-consumption models, the default is [410, 380, 300, 280, 270, 290, 320, 380; 410, 370, 290, 270, 260, 270, 285, 320; 415, 380, 290, 275, 265, 270, 270, 300; 420, 390, 310, 290, 285, 280, 280, 285; 430, 410, 340, 320, 310, 300, 310, 320; 450, 430, 370, 340, 330, 350, 380] g/hr/kW.
```

### Interpolation method

Select the interpolation method used to calculate fuel consumption at intermediate speed-torque values. Methods are Linear and Smooth. Outside the data range, fuel consumption is held constant at the last value given in the lookup table. Selecting Fuel consumption by speed and torque, Brake specific fuel consumption by speed and torque, or Brake specific fuel consumption by speed and brake mean effective pressure for the **Fuel consumption model** parameter exposes this parameter.

For more information, see the Fuel Consumption Parameter Dependencies table.

## **Extended Capabilities**

#### **C/C++ Code Generation**

Generate C and C++ code using Simulink® Coder™.

#### See Also

Generic Engine | Piston Engine

#### **Topics**

"Troubleshoot Engine Issues"

## Introduced in R2016a

## **Piston Engine**

Reciprocating combustion engine with variable number of pistons

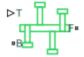

## Library

Simscape / Driveline / Engines

## **Description**

The Piston Engine block represents a reciprocating combustion engine with multiple cylinders. The piston model accounts for the instantaneous torque transmitted to the engine drive shaft. The instantaneous torque enables you to model vibrations in the drivetrain due to piston revolution. To model just the piston mechanism of a combustion engine, use the Piston block.

Port  ${\bf B}$  represents the translating piston and port  ${\bf F}$  the rotating crankshaft. The piston force follows from the cylinder pressure and cross-sectional area. The block obtains the combustion pressure from a lookup table parameterized in terms of the crank angle and, optionally, the crank angular velocity and engine throttle level.

The crank torque follows from the piston force and crank angle as well as the crank and connecting rod lengths. In terms of these inputs, the ratio of the piston force and crank torque is

$$\frac{T_{\rm F}}{F_{\rm B}} = -c \left[ \sin(\theta) + \frac{\sin(2\theta)}{2\sqrt{\left(\frac{r}{c}\right)^2 - \sin^2(\theta)}} \right],$$

where:

- $F_B$  is the instantaneous piston force associated with the base port.
- $T_F$  is the instantaneous crank torque associated with the follower port.
- *c* is the crank length.
- $\theta$  is the instantaneous crank angle.
- r is the connecting rod length.

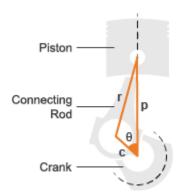

#### **Piston Dimensions**

Physical signal port T lets you specify the engine throttle level as a fraction between 0 and 1. This fraction corresponds to the percentage of full power generated. The block uses the physical signal input whenever the pressure lookup table in the block dialog box is parameterized only in terms of the crank angle.

## **Ports**

В

Conserving rotational port representing the engine block

F

Conserving rotational port representing the engine crankshaft

T

Physical signal input port for specifying the engine throttle setting

FC

Physical signal input port for specifying fuel consumption rate. This port is hidden by default. Selecting one of these options for the **Fuel consumption model** parameter in the **Fuel Consumption** settings exposes this port:

- Constant per revolution
- Fuel consumption by speed and torque
- Brake specific fuel consumption by speed and torque
- Brake specific fuel consumption by speed and brake mean effective pressure

#### **Parameters**

#### **Pistons**

#### **Number of pistons**

Number of pistons in the combustion engine. The default number is 4.

#### Offset angle vector

Vector of piston offset angles. The offset angle specifies the point in the engine cycle when the piston reaches top dead center. The engine cycle spans in angle from -S\*180 to +S\*180 degrees, where S is the number of strokes per cycle.

The vector size must be the same as the number of pistons. The default vector is [0.0, 180.0, 360.0, -180.0], corresponding to a four-stroke, four-piston engine.

#### Cylinder bore

Internal diameter of the engine cylinder that the piston travels in. The default value is 0.10 m.

#### Piston stroke

Distance between the top dead center and bottom dead center piston positions. The default value is 0.06 m.

#### Piston rod length

Length of the connecting rod located between the engine piston and the crankshaft. The default value is 0.10 m.

## Number of strokes per cycle

Number of strokes required to complete one engine cycle. One stroke corresponds to a full extension or retraction of the engine piston. A typical automobile engine is based on a four-stroke cycle with induction, compression, power, and exhaust stages. The default value is 4

## Pressure parameterization

Engine variables that the cylinder pressure depends on. Options include By crank angle, By crank angle and throttle, By crank angle, throttle, and crank velocity. The default setting is By crank angle.

### Crank angle vector

M-element vector of crank angles at which to specify the cylinder pressure. A zero angle corresponds to a piston at top dead center. The vector must range from -S\*180 to +S\*180 degrees, where S is the number of strokes per cycle. The default vector is an eight-element vector ranging in value from -360 to +360 deg, corresponding to a four-stroke cycle.

#### Throttle vector

N-element vector of engine throttle settings at which to specify the cylinder pressure. A value of 0 corresponds to no throttle and a value of 1 to full throttle. This parameter is active only when **Pressure parameterization** is set to By crank angle and throttle and By crank angle, throttle, and crank velocity. The default vector is [0.0, 0.3, 0.8, 1.0].

## Crank velocity vector

L-element vector of crankshaft angular velocities at which to specify the cylinder pressure. This parameter is active only when **Pressure parameterization** is set to By crank angle, throttle, and crank velocity. The default vector is [0.0, 1000.0, 6000.0] rpm.

#### Pressure vector

*M*-element vector of cylinder pressures corresponding to the crank angles specified in the **Crank angle vector** parameter. This parameter is active only when **Pressure parameterization** is set to By crank angle.

#### Pressure matrix (gauge)

M-by-N matrix of cylinder pressures corresponding to the crank angles and throttle settings specified in the **Crank angle vector** and **Throttle vector** parameters. This parameter is active

only when **Pressure parameterization** is set to By crank angle and throttle. The default matrix is an 8-by-4 matrix ranging in value from 0 to 50 bar.

#### Pressure matrix 3D (gauge)

*M*-by-*N*-by-*L* matrix of cylinder pressures corresponding to the crank angles, throttle settings, and crank angular velocity values specified in the **Crank angle vector**, **Throttle vector**, and **Crank velocity vector** parameters. This parameter is active only when **Pressure parameterization** is set to By crank angle, throttle, and crank velocity. The default matrix is an 8-by-4-by-3 matrix ranging in value from 0 to 50 bar.

#### Crankshaft

#### **Shaft dynamics**

Optional shaft dynamics parameters. Options include No shaft dynamics — Suitable for HIL simulation and Specify shaft stiffness, damping, and inertia

#### Stiffness

Stiffness coefficient of the engine crankshaft. This parameter accounts for resistance to shaft deformation. This parameter is active only when the **Shaft dynamics** parameter is set to Specify shaft stiffness, damping, and inertia. The default value is 1e6 N\*m/rad.

## **Damping**

Damping coefficients of the engine crankshaft. This parameter accounts for energy dissipation due to shaft deformation. This parameter is active only when the **Shaft dynamics** parameter is set to Specify shaft stiffness, damping, and inertia. The default value is 1000 N\*m/ (rad/s).

#### Inertia

Moment of inertia of the crankshaft about its rotational axis. This parameter accounts for resistance to sudden changes in motion. This parameter is active only when the **Shaft dynamics** parameter is set to Specify shaft stiffness, damping, and inertia. The default value is  $0.02 \text{ kg*m}^2$ .

#### **Initial angular deflection**

Deflection angle between the base and follower ends of the crankshaft at time zero. The deflection angle measures the angular deformation of the crankshaft due to torsion. This parameter is active only when the **Shaft dynamics** parameter is set to **Specify shaft stiffness**, damping, and inertia. The default value is 0 deg.

## Initial angular velocity

Angular velocity of the crankshaft at time zero. This parameter is active only when the **Shaft dynamics** parameter is set to Specify shaft stiffness, damping, and inertia. The default value is  $\theta$  rpm.

#### Base and follower bearing viscous friction coefficients

Two-element vector with the viscous friction coefficients of the base and follower shaft bearings. The block uses viscous friction to account for energy losses between the base and follower shafts. The default vector is [0.0, 0.0] N\*m/(rad/s), corresponding to zero damping.

#### Initial crank angle

Crank angle at time zero relative to a top dead center position. The default value is 90 deg.

### **Fuel Consumption**

The table shows how the visibility of some parameters depends on the option that you choose for other parameters. To learn how to read the table, see "Parameter Dependencies" on page B-2.

# **Fuel Consumption Parameter Dependencies**

# **Fuel Consumption**

Fuel consumption model — Choose No fuel consumption, Constant per revolution, Fuel consumption by speed and torque, Brake specific fuel consumption by speed and torque, or Brake specific fuel consumption by speed and brake mean effective pressure

| No fuel consumption | Constant per revolution         | Fuel<br>consumption by<br>speed and torque     | Brake specific<br>fuel consumption<br>by speed and<br>torque | Brake specific<br>fuel consumption<br>by speed and<br>brake mean<br>effective<br>pressure |
|---------------------|---------------------------------|------------------------------------------------|--------------------------------------------------------------|-------------------------------------------------------------------------------------------|
|                     | Fuel consumption per revolution |                                                |                                                              |                                                                                           |
|                     |                                 | Speed vector                                   |                                                              |                                                                                           |
|                     |                                 | Torque vector                                  |                                                              | Brake mean<br>effective pressure<br>vector                                                |
|                     |                                 | Fuel consumption table                         | Brake specific fuel consumption table                        |                                                                                           |
|                     |                                 | Interpolation method — Choose Linear or Smooth |                                                              |                                                                                           |

### Fuel consumption model

Select a model for calculating engine-fuel consumption. Model parameterizations are compatible with standard industrial data. Choose between these options:

- No fuel consumption The default option
- Constant per revolution
- Fuel consumption by speed and torque
- Brake specific fuel consumption by speed and torque
- Brake specific fuel consumption by speed and brake mean effective pressure

Selecting any option other than No fuel consumption exposes the FC port and related parameters. For more information, see the Fuel Consumption Parameter Dependencies table.

#### No fuel consumption

The block does not calculate fuel consumption. The FC port, which reports the fuel consumption rate, is not exposed. Selecting this option increases simulation speed.

# Fuel consumption per revolution

Enter the volume of fuel consumed in one crankshaft revolution. The default is 25 mg/rev.

Selecting Constant per revolution for the **Fuel consumption model** parameter exposes this parameter.

For more information, see the Fuel Consumption Parameter Dependencies table.

#### Speed vector

Enter vector of engine speeds used in lookup table parameterizations. Vector size must match **Torque vector size**. The default is [1000, 2000, 3000, 4000, 5000, 6000] rpm. Selecting

Fuel consumption by speed and torque, Brake specific fuel consumption by speed and torque, or Brake specific fuel consumption by speed and brake mean effective pressure for the **Fuel consumption model** parameter exposes this parameter.

For more information, see the Fuel Consumption Parameter Dependencies table.

### Torque vector

Enter vector of engine torques used in the lookup table parameterizations. Vector size must match **Speed vector** size. The default is [0, 80, 160, 200, 240, 320, 360, 400] N\*m. Selecting Fuel consumption by speed and torque or Brake specific fuel consumption by speed and torque for the **Fuel consumption model** parameter exposes this parameter.

For more information, see the Fuel Consumption Parameter Dependencies table.

### Fuel consumption table

Enter matrix with fuel consumption rates corresponding to engine speed and torque vectors. The number of rows must equal the number of elements in the **Speed vector**. The number of columns must equal the number of elements in the **Torque vector**. The default is [.5, .9, 1.4, 1.6, 1.9, 2.7, 3.4, 4.4; 1, 1.7, 2.7, 3.1, 3.6, 5, 6, 7.4; 1.4, 2.7, 4, 4.8, 5.6, 7.5, 8.5, 10.5; 2, 3.6, 5.8, 6.7, 8, 10.4, 11.7, 13.3; 2.5, 4.8, 7.9, 9.4, 10.8, 14, 16.2, 18.6; 3.1, 6, 10.3, 11.9, 13.8, 18.4, 22, 26.5] g/s.

Selecting Fuel consumption by speed and torque for the **Fuel consumption model** parameter exposes this parameter.

For more information, see the Fuel Consumption Parameter Dependencies table.

#### Brake mean effective pressure vector

Enter vector of brake mean effective pressure (BMEP) values. The default is [0, 250, 500, 625, 750, 1000, 1150, 1250] kPa. The BMEP satisfies the expression:

$$BMEP = T \cdot \left(\frac{2\pi \cdot n_C}{V_d}\right)$$

where:

- *T* Output torque
- $n_c$  Number of cycles per revolution
- $V_d$  Cylinder displaced volume

Selecting Brake specific fuel consumption by speed and brake mean effective pressure for the **Fuel consumption model** parameter exposes this parameter.

For more information, see the Fuel Consumption Parameter Dependencies table.

# Brake specific fuel consumption table

Selecting Brake specific fuel consumption by speed and torque or Brake specific fuel consumption by speed and brake mean effective pressure for the **Fuel consumption model** parameter exposes this parameter.

For more information, see the Fuel Consumption Parameter Dependencies table.

For the Brake specific fuel consumption by speed and torque fuel model, enter the matrix with brake specific fuel consumption (BSFC) rates corresponding to engine speed and

torque vectors. BSFC is the ratio of the fuel consumption rate to the output power. The number of rows must equal the number of elements in the **Speed vector**. The number of columns must equal the number of elements in the **Torque vector**.

For the Brake specific fuel consumption by speed and brake mean effective pressure fuel model, enter the matrix with brake specific fuel consumption (BSFC) rates corresponding to engine speed and brake mean effective pressure (BMEP) vectors. BSFC is the ratio of the fuel consumption rate to the output power. The number of rows must equal the number of elements in the **Speed vector**. The number of columns must equal the number of elements in the **Brake mean effective pressure vector**.

```
For both fuel-consumption models, the default is [410, 380, 300, 280, 270, 290, 320, 380; 410, 370, 290, 270, 260, 270, 285, 320; 415, 380, 290, 275, 265, 270, 270, 300; 420, 390, 310, 290, 285, 280, 280, 285; 430, 410, 340, 320, 310, 300, 310, 320; 450, 430, 370, 340, 330, 350, 380] g/hr/kW.
```

### Interpolation method

Select the interpolation method used to calculate fuel consumption at intermediate speed-torque values. Methods are Linear and Smooth. Outside the data range, fuel consumption is held constant at the last value given in the lookup table. Selecting Fuel consumption by speed and torque, Brake specific fuel consumption by speed and torque, or Brake specific fuel consumption by speed and brake mean effective pressure for the **Fuel consumption model** parameter exposes this parameter.

For more information, see the Fuel Consumption Parameter Dependencies table.

# **Extended Capabilities**

### **C/C++ Code Generation**

Generate C and C++ code using Simulink® Coder™.

## See Also

Generic Engine | Piston

### **Topics**

"Troubleshoot Engine Issues"

### Introduced in R2016a

# **Planetary Gear**

Gear train with sun, planet, and ring gears **Library:** Simscape / Driveline / Gears

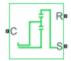

# **Description**

This block models a gear train with sun, planet, and ring gears. Planetary gears are common in transmission systems, where they provide high gear ratios in compact geometries. A carrier connected to a drive shaft holds the planet gears. Ports  $\mathbf{C}$ ,  $\mathbf{R}$ , and  $\mathbf{S}$  represent the shafts connected to the planet gear carrier, ring gear, and sun gear.

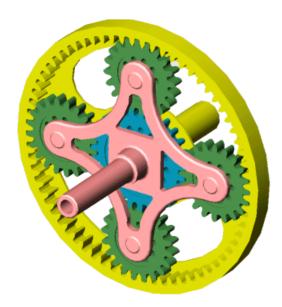

The block models the planetary gear as a structural component based on Sun-Planet and Ring-Planet Simscape Driveline blocks. The figure shows the block diagram of this structural component.

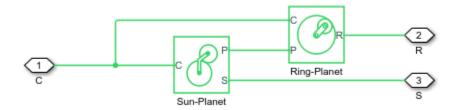

To increase the fidelity of the gear model, you can specify properties such as gear inertia, meshing losses, and viscous losses. By default, gear inertia and viscous losses are assumed negligible. The block enables you to specify the inertias of the internal planet gears only. To model the inertias of the carrier, sun, and ring gears, connect Simscape Inertia blocks to ports  $\mathbf{C}$ ,  $\mathbf{S}$ , and  $\mathbf{R}$ .

### **Thermal Model**

You can model the effects of heat flow and temperature change by exposing an optional thermal port. To expose the port, in the **Meshing Losses** tab, set the **Friction model** parameter to Temperature-dependent efficiency.

### **Equations**

### **Ideal Gear Constraints and Gear Ratios**

The Planetary Gear block imposes two kinematic and two geometric constraints on the three connected axes and the fourth, internal gear (planet):

$$r_C\omega_C = r_S\omega_S + r_P\omega_P$$

$$r_C = r_S + r_P$$

$$r_R\omega_R = r_C\omega_C + r_P\omega_P$$

$$r_R = r_C + r_P$$

#### where:

- $r_C$  is the radius of the carrier gear.
- $\omega_C$  is the angular velocity of the carrier gear.
- $r_s$  is the radius of the sun gear.
- $\omega_S$  is the angular velocity of the sun gear.
- $r_P$  is the radius of planet gear.
- $\omega_p$  is the angular velocity of the planet gears.
- $r_R$  is the radius of the ring gear.

The ring-sun gear ratio is

$$g_{RS} = r_R/r_S = N_R/N_S$$

Where *N* is the number of teeth on each gear.

In terms of this ratio, the key kinematic constraint is:

$$(1 + g_{RS})\omega_C = \omega_S + g_{RS}\omega_R$$

The four degrees of freedom reduce to two independent degrees of freedom. The gear pairs are (1, 2) = (S, P) and (P, R).

**Warning** The gear ratio  $g_{RS}$  must be strictly greater than one.

The torque transfer is

$$g_{RS}\tau_S$$
 +  $\tau_R$  -  $\tau_{loss}$  = 0

Where:

- $\tau_S$  is torque transfer for the sun gear.
- $\tau_R$  is torque transfer for the ring gear.
- $\tau_{loss}$  is torque transfer loss.

In the ideal case, there is no torque loss, that is  $\tau_{loss} = 0$ .

### **Nonideal Gear Constraints and Losses**

In the nonideal case,  $\tau_{loss} \neq 0$ . For more information, see "Model Gears with Losses".

# **Limitations and Assumptions**

- · Gears are assumed rigid.
- · Coulomb friction slows down simulation. For more information, see "Adjust Model Fidelity".

# **Ports**

# Conserving

## C — Planet gear carrier

rotational mechanical

Rotational conserving port associated with the planet gear carrier.

# R — Ring gear

rotational mechanical

Rotational conserving port associated with the ring gear.

## S — Sun gear

rotational mechanical

Rotational conserving port associated with the sun gear.

# **H** — Heat flow

thermal

Thermal conserving port associated with heat flow. Heat flow affects gear temperature, and therefore, power transmission efficiency.

### **Dependencies**

This port is exposed when, in the **Meshing Losses** settings, the **Friction** parameter is set to Temperature-dependent efficiency.

Exposing this port also exposes related parameters.

# **Parameters**

#### Main

# Ring (R) to sun (S) teeth ratio (NR/NS) — Ring-to-sun gear ratio 2 (default) | scalar integer > 1

Fixed ratio,  $g_{RS}$ , of the ring gear to the sun gear. The gear ratio must be strictly greater than 1.

### **Meshing Losses**

### Friction model — Friction model

No meshing losses - Suitable for HIL simulation (default) | Constant efficiency | Temperature-dependent efficiency

Friction model for the block:

- No meshing losses Suitable for HIL simulation Gear meshing is ideal.
- Constant efficiency Transfer of torque between gear wheel pairs is reduced by a constant efficiency,  $\eta$ , such that  $0 < \eta \le 1$ .
- Temperature-dependent efficiency Transfer of torque between gear wheel pairs is defined by table lookup based on the temperature.

# **Dependencies**

If this parameter is set to:

- Constant efficiency Related parameters are exposed.
- Temperature-dependent meshing losses A thermal port and related parameters are exposed.

# Sun-planet and ring-planet ordinary efficiencies — Torque transfer efficiencies [.96, .98] (default) | vector

Vector of torque transfer efficiencies,  $[\eta_{SP} \eta_{RP}]$ , for sun-planet and ring-carrier gear wheel pair meshings, respectively.

#### **Dependencies**

This parameter is exposed when the **Friction model** parameter is set to Constant efficiency.

### **Temperature** — **Temperature**

```
[280, 300, 320] K (default) | array of increasing values
```

Array of temperatures used to construct a 1-D temperature-efficiency lookup table. The array values must increase from left to right.

# **Dependencies**

This parameter is exposed when **Friction model** is set to Temperature-dependent efficiency.

# Sun-planet efficiency — Sun-planet efficiency

```
[.95, .9, .85] (default) | array | 0 < \eta_{SP} \le 1
```

Array of mechanical efficiencies, ratios of output power to input power, for the power flow from the sun gear to the planet gear,  $\eta_{SP}$ . The block uses the values to construct a 1-D temperature-efficiency lookup table.

Each array element values is the efficiency at the temperature of the corresponding element in the **Temperature** array. The number of elements in the **Efficiency** array must be the same as the number of elements in the **Temperature** array. The value of each **Efficiency** array element must be greater than 0 and less than or equal to 1.

# **Dependencies**

This parameter is exposed when the **Friction model** parameter is set to **Temperature-dependent** efficiency.

# Ring-planet efficiency — Ring-planet efficiency

```
[.95, .9, .85] (default) | array | 0 < \eta_{RP} \le 1
```

Array of mechanical efficiencies, ratios of output power to input power, for the power flow from the ring gear to the planet gear,  $\eta_{RP}$ . The block uses the values to construct a 1-D temperature-efficiency lookup table.

Each array element values is the efficiency at the temperature of the corresponding element in the **Temperature** array. The number of elements in the **Efficiency** array must be the same as the number of elements in the **Temperature** array. The value of each **Efficiency** array element must be greater than 0 and less than or equal to 1.

### **Dependencies**

This parameter is exposed when the **Friction model** parameter is set to **Temperature-dependent** efficiency.

```
Sun-carrier and planet-carrier power thresholds — Full efficiency power thresholds [ .001, .001] W (default) | array
```

Array of power thresholds,  $p_{th}$ , above which full efficiency factors apply, for the sun-carrier and planet-carrier, respectively. Below these values, a hyperbolic tangent function smooths the efficiency factor. For a model without thermal losses, the function lowers the efficiency losses to zero when no power is transmitted. For a model that considers thermal losses, the function smooths the efficiency factors between zero at rest and the values provided by the temperature-efficiency lookup tables at the power thresholds.

# **Dependencies**

This parameter is exposed when the **Friction model** parameter is set to **Constant efficiency** or **Temperature-dependent efficiency**.

### **Viscous Losses**

# Sun-carrier and planet-carrier viscous friction coefficients — **Gear viscous** friction

```
[0, 0] N*m/(rad/s) (default) | array
```

Array of viscous friction coefficients,  $[\mu_S, \mu_P]$ , for the sun-carrier and planet-carrier gear motions, respectively.

#### Inertia

### Inertia — Inertia model

off (default) | on

Inertia model for the block:

- Off Model gear inertia.
- On Neglect gear inertia.

# **Dependencies**

When this parameter is set to On exposes related parameters.

# Planet gear inertia — Planet gear inertia

0.001 kg\*m^2 (default) | positive scalar

Moment of inertia of the combined planet gears. This value must be positive.

# **Dependencies**

This parameter is exposed when the **Inertia** parameter is set to **On**.

#### **Thermal Port**

These settings are exposed when, in the **Meshing Losses** settings, the **Friction model** parameter is set to Temperature-dependent efficiency.

## Thermal mass — Thermal mass

50 J/K (default) | scalar

Thermal energy required to change the component temperature by a single degree. The greater the thermal mass, the more resistant the component is to temperature change.

### **Dependencies**

This parameter is exposed when, in the **Meshing Losses** settings, the **Friction model** parameter is set to Temperature-dependent efficiency.

### Initial temperature — Initial temperature

300 K (default) | scalar

Component temperature at the start of simulation. The initial temperature alters the component efficiency according to an efficiency vector that you specify, affecting the starting meshing or friction losses.

# **Dependencies**

This parameter is exposed only if, in the **Meshing Losses** settings, the **Friction model** parameter is set to Temperature-dependent efficiency.

# **More About**

# **Hardware-in-the-Loop Simulation**

For optimal simulation performance, in the **Meshing Losses** settings, set the **Friction model** parameter to the default value, **No meshing losses** - **Suitable for HIL simulation**.

# **Extended Capabilities**

# **C/C++ Code Generation**

Generate C and C++ code using Simulink® Coder™.

# **See Also**

# **Simscape Blocks**

Compound Planetary Gear | Double-Pinion Planetary Gear | Ravigneaux Gear

# **Topics**

"Basic Motion, Torque, and Force Modeling"

"Model Thermal Losses in Driveline Components"

"Prepare Simscape Driveline Models for Real-Time Simulation Using Simscape Checks"

# Introduced in R2011a

# **Planet-Planet**

Planetary gear set of carrier, inner planet, and outer planet wheels with adjustable gear ratio and friction losses

Library:

Simscape / Driveline / Gears / Planetary Subcomponents

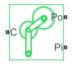

# **Description**

The Planet-Planet gear block represents a set of carrier, inner planet, and outer planet gear wheels. Both planetary gears are connected to and rotate with respect to the carrier. The planets corotate with a fixed gear ratio that you specify. For model details, see "Equations" on page 1-331.

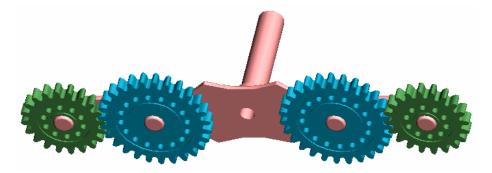

# **Thermal Model**

You can model the effects of heat flow and temperature change by exposing an optional thermal port. To expose the port, in the **Meshing Losses** tab, set the **Friction model** parameter to Temperature-dependent efficiency.

### **Equations**

### **Ideal Gear Constraints and Gear Ratios**

The Planet-Planet block imposes one kinematic and one geometric constraint on the three connected axes:

$$r_{\rm C}\omega_{\rm C} = r_{\rm Po}\omega_{\rm Po} + r_{\rm Pi}\omega_{\rm Pi}$$

$$r_{\rm C} = r_{\rm Po} + r_{\rm Pi}$$

The outer planet-to-inner planet gear ratio is

$$g_{0i} = r_{P0}/r_{Pi} = N_{P0}/N_{Pi}$$

Where N is the number of teeth on each gear. In terms of this ratio, the key kinematic constraint is

$$(1 + g_{oi})\omega_{C} = \omega_{Pi} + g_{oi}\omega_{Po}$$

The three degrees of freedom reduce to two independent degrees of freedom. The gear pair is (1, 2) = (Pi, Po).

The torque transfer is

$$g_{\text{oi}}\tau_{\text{Pi}} + \tau_{\text{Po}} - \tau_{\text{loss}} = 0$$

In the ideal case, there is no torque loss, that is  $\tau_{loss} = 0$ .

#### **Nonideal Gear Constraints and Losses**

In the nonideal case,  $\tau_{loss} \neq 0$ . For more information, see "Model Gears with Losses".

## **Variables**

Use the **Variables** settings to set the priority and initial target values for the block variables before simulating. For more information, see "Set Priority and Initial Target for Block Variables".

# **Dependencies**

Variable settings are exposed only when, in the **Meshing Losses** settings, the **Friction model** parameter is set to Temperature-dependent efficiency.

# **Limitations and Assumptions**

- · Gear inertia is assumed negligible.
- · Gears are treated as rigid components.
- · Coulomb friction slows down simulation. For more information, see "Adjust Model Fidelity".

### **Ports**

# Conserving

# C — Planet gear carrier

rotational mechanical

Rotational conserving port associated with the planet gear carrier.

### Po — Outer planet gear

rotational mechanical

Rotational conserving port associated with the outer planet gear.

### Pi — Inner planet gear

rotational mechanical

Rotational conserving port associated with the inner planet gear.

# **H** — Heat flow

thermal

Thermal conserving port associated with heat flow. Heat flow affects gear temperature, and therefore, power transmission efficiency.

# **Dependencies**

This port is exposed when, in the **Meshing Losses** settings, the **Friction** parameter is set to Temperature-dependent efficiency.

Exposing this port also exposes related parameters.

# **Parameters**

### Main

# Outer planet (Po) to inner planet (Pi) teeth ratio (NPo/NPi) — Outer-to-inner planet gear ratio

2 (default) | positive scalar

Ratio  $g_{oi}$  of the outer planet gear radius wheel to the inner planet gear wheel radius. This gear ratio must be strictly positive.

# **Meshing Losses**

# Friction model — Friction model

No meshing losses - Suitable for HIL simulation (default) | Constant efficiency | Temperature-dependent efficiency

Friction model for the block:

- No meshing losses Suitable for HIL simulation Gear meshing is ideal.
- Constant efficiency Transfer of torque between gear wheel pairs is reduced by a constant efficiency,  $\eta$ , such that  $0 < \eta \le 1$ .
- Temperature-dependent efficiency Transfer of torque between gear wheel pairs is defined by table lookup based on the temperature.

### **Dependencies**

If this parameter is set to:

- Constant efficiency Related parameters are exposed.
- Temperature-dependent meshing losses A thermal port and related parameters are exposed.

# **Ordinary efficiency** — Torque transfer efficiency

```
0.98 (default) | scalar | 0 < \eta_{PP} \le 1
```

Torque transfer efficiency,  $\eta_{PP}$ , for the outer and inner planet gear wheel pair meshing. This values must be greater than 0 and less than or equal to 1.

### **Dependencies**

This parameter is exposed when the **Friction model** parameter is set to Constant efficiency.

### **Temperature** — **Temperature**

[280, 300, 320] K (default) | array of increasing values

Array of temperatures used to construct a 1-D temperature-efficiency lookup table. The array values must increase from left to right.

# **Dependencies**

This parameter is exposed when **Friction model** is set to Temperature-dependent efficiency.

# Efficiency — Gear efficiency

```
[.95, .9, .85] (default) | array | 0 < \eta_{PP} \le 1
```

Array of mechanical efficiencies, ratios of output power to input power, for the power flow from the outer planet gear to the inner planet gear,  $\eta_{PP}$ . The block uses the values to construct a 1-D temperature-efficiency lookup table.

Each array element values is the efficiency at the temperature of the corresponding element in the **Temperature** array. The number of elements in the **Efficiency** array must be the same as the number of elements in the **Temperature** array. The value of each **Efficiency** array element must be greater than 0 and less than or equal to 1.

### **Dependencies**

This parameter is exposed when the **Friction model** parameter is set to Temperature-dependent efficiency.

# Inner planet-carrier power threshold — Full efficiency power thresholds 0.001 W (default) | scalar

Power threshold,  $p_{th}$ , above which full efficiency is in effect. Below this values, a hyperbolic tangent function smooths the efficiency factor. For a model without thermal losses, the function lowers the efficiency losses to zero when no power is transmitted. For a model that considers thermal losses, the function smooths the efficiency factors between zero at rest and the values provided by the temperature-efficiency lookup tables at the power thresholds.

# **Dependencies**

This parameter is exposed when the **Friction model** parameter is set to Constant efficiency or Temperature-dependent efficiency.

#### Viscous Losses

# Inner planet-carrier viscous friction coefficient — Gear viscous friction 0 N\*m/(rad/s) (default) | scalar

Viscous friction coefficient  $\mu_{Pi}$  for the inner planet-carrier gear motion.

### **Thermal Port**

These settings are exposed when, in the **Meshing Losses** settings, the **Friction model** parameter is set to Temperature-dependent efficiency.

### Thermal mass — Thermal mass

```
50 J/K (default) | scalar
```

Thermal energy required to change the component temperature by a single degree. The greater the thermal mass, the more resistant the component is to temperature change.

# **Dependencies**

This parameter is exposed when, in the **Meshing Losses** settings, the **Friction model** parameter is set to Temperature-dependent efficiency.

# **More About**

## **Hardware-in-the-Loop Simulation**

For optimal simulation performance, in the **Meshing Losses** settings, set the **Friction model** parameter to the default value, **No meshing losses** - **Suitable for HIL simulation**.

# **Extended Capabilities**

### **C/C++ Code Generation**

Generate C and C++ code using Simulink® Coder™.

# See Also

# **Simscape Blocks**

Planetary Gear | Ravigneaux Gear | Ring-Planet | Sun-Planet | Sun-Planet Bevel

# **Topics**

- "Basic Motion, Torque, and Force Modeling"
- "Model Thermal Losses in Driveline Components"
- "Prepare Simscape Driveline Models for Real-Time Simulation Using Simscape Checks"

## Introduced in R2011a

# **Rack & Pinion**

Rack and pinion gear coupling translational and rotational motion, with adjustable pinion radius and friction losses

**Library:** Simscape / Driveline / Gears / Rotational- Translational

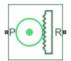

# **Description**

The Rack & Pinion block represents rack and pinion gear that converts between translational and rotational motion. The rotational-translational gear constrains the pinion (P) and rack (R) to, respectively, rotate and translate together in a fixed ratio that you specify. You can choose whether the rack axis translates in a positive or negative direction, as the pinion rotates in a positive direction, by using the **Rack direction** parameter.

### **Model Variables**

| $R_{ m RP}$        | Rack-pinion gear ratio                            |
|--------------------|---------------------------------------------------|
| $\omega_{	ext{P}}$ | Angular velocity of the pinion shaft              |
| $\nu_{ m R}$       | Translational velocity of the rack                |
| $r_{ m P}$         | Effective radius of the pinion                    |
| $N_{ m P}$         | Number of teeth on the pinion                     |
| $x_{\rm R}$        | Rack tooth spacing                                |
| $	au_{ m P}$       | Pinion shaft torque                               |
| $F_{ m R}$         | Rack force                                        |
| $F_{ m loss}$      | Total loss force                                  |
| $F_{ m Coul}$      | Friction force                                    |
| η                  | Torque transfer efficiency                        |
| $p_{ m th}$        | Power threshold                                   |
| $\mu_{ m P}$       | Viscous friction coefficient for the pinion shaft |
| $\mu_{ m R}$       | Viscous friction coefficient for the rack motion  |
|                    |                                                   |

# **Ideal Gear Constraint and Gear Ratio**

Rack & Pinion imposes one kinematic constraint on the two connected axes:

$$\omega_{\rm P} = R_{\rm RP} \nu_{\rm R} \,. \tag{1-6}$$

The transmission ratio is:

$$R_{\rm RP} = 1 / r_{\rm P} = \omega_{\rm P} / \nu_{\rm N} = \pm 2\pi / N_{\rm P} \nu_{\rm R}$$
 (1-7)

The two degrees of freedom are reduced to one independent degree of freedom. The forward-transfer gear pair convention is (1,2) = (P,R).

The torque-force transfer is:

$$R_{\rm RP} T_{\rm P} + F_{\rm R} - F_{\rm loss} = 0$$
, (1-8)

with  $F_{loss} = 0$  in the ideal case.

#### **Nonideal Gear Constraint**

In the nonideal case,  $F_{loss} \neq 0$ . For general considerations on nonideal gear modeling, see "Model Gears with Losses".

In a nonideal pinion-rack pair (P,R), the angular velocity and geometric constraints are unchanged. But the transferred torque, force, and power are reduced by:

- Coulomb friction between teeth surfaces on P and R, characterized by constant efficiency  $\eta$
- Viscous coupling of driveshafts with bearings, parametrized by viscous friction coefficients  $\mu$

# **Meshing Efficiency**

The efficiency  $\eta$  of meshing between pinion and rack is fully active only if the transmitted power is greater than the power threshold.

If the power is less than the threshold, the actual efficiency is automatically regularized to unity at zero velocity.

Efficiency is assumed equal for both the forward and reverse power flow.

### **Viscous Friction Force**

The viscous friction coefficients  $\mu_P$  and  $\mu_R$  control the viscous friction torque and force experienced by the rack and pinion from lubricated, nonideal bearings. The viscous friction torque on the pinion axis is  $-\mu_P\omega_P$ . The viscous friction force on the rack motion is  $-\mu_R\nu_R$ .

### Thermal Model

You can model the effects of heat flow and temperature change by exposing an optional thermal port. To expose the port, in the **Meshing Losses** tab, set the **Friction model** parameter to Temperature-dependent efficiency.

# **Hardware-in-the-Loop Simulation**

For optimal performance of your real-time simulation, set the **Friction model** to No meshing losses - Suitable for HIL simulation on the **Meshing Losses** tab.

# **Variables**

Use the **Variables** settings to set the priority and initial target values for the block variables before simulating. For more information, see "Set Priority and Initial Target for Block Variables".

# **Dependencies**

Variable settings are exposed only when, in the **Meshing Losses** settings, the **Friction model** parameter is set to Temperature-dependent efficiency.

# Limitations

- Gear inertia is assumed negligible.
- Gears are treated as rigid components.
- Coulomb friction slows down simulation. For more information, see "Adjust Model Fidelity".

# **Ports**

| Port | Description                                         |
|------|-----------------------------------------------------|
| P    | Rotational conserving port representing the pinion  |
| R    | Translational conserving port representing the rack |
| Н    | Thermal conserving port for modeling heat transfer  |

P is a rotational conserving port. R is a translational conserving port. They represent the pinion and the rack, respectively.

### **Parameters**

#### Main

# Parameterize by — Rack and gear parameterization method

Pinion radius (default) | Tooth parameters

Parameterization method of the rack and pinion gear.

- Pinion radius Gear ratio is defined by the effective radius of the pinion.
- Tooth parameters Gear ratio is defined by the number of teeth on the pinion gear and the rack tooth spacing.

# Pinion radius — Pinion effective radius

100 mm (default) | positive scalar

Effective radius of the pinion  $r_P$ . The value must be greater than zero.

### **Dependencies**

To enable this parameter, set **Parameterize by** to Pinion radius.

# Number of pinion teeth — Number of pinion teeth

20 (default) | positive scalar

Number of teeth on the pinion  $N_P$ . The value must be greater than zero.

# **Dependencies**

To enable this parameter, set **Parameterize by** to **Tooth** parameters.

# Rack tooth spacing — Space between rack and teeth

5 mm (default) | positive scalar

Spacing between the teeth on the rack  $x_R$ . The value must be greater than zero.

# **Dependencies**

To enable this parameter, set **Parameterize by** to **Tooth** parameters.

### Rack direction — Rack rotational orientation

Positive for positive pinion rotation (default) | Negative for positive pinion rotation

Choose whether the rack axis translates in a positive or negative direction when the pinion rotates in a positive direction.

### **Meshing Losses**

# Friction model — Friction losses from nonideal meshing of gear threads

No meshing losses — Suitable for HIL simulation (default) | Constant efficiency | Temperature-dependent efficiency

- No meshing losses Suitable for HIL simulation Gear meshing is ideal.
- Constant efficiency Transfer of torque between rack and pinion is reduced by friction.
- Temperature-dependent efficiency Torque transfer is determined from user-supplied data for efficiency and temperature.

# **Efficiency** — **Torque transfer efficiency**

0.8 (default) | positive scalar in the range of (0,1]

Torque transfer efficiency  $\eta$  for the rack-pinion gear meshing, which is the same for the forward and reverse power flows. Must be greater than zero but less than, or equal to, one.

### **Dependencies**

To enable this parameter, set **Friction model** to **Constant efficiency**.

### Temperature — Array for tabular parameterization of efficiency

[280 300 320] K (default) | vector

Array of temperatures used to construct a 1-D temperature-efficiency lookup table. The array values must increase left to right. The temperature array must be the same size as the **Efficiency** array.

### **Dependencies**

To enable this parameter, set **Friction model** to Temperature-dependent efficiency.

### **Efficiency** — Array of efficiencies

[0.95 0.9 0.85] (default) | vector

Array of component efficiencies used to construct a 1-D temperature-efficiency lookup table. The array values are the efficiencies at the temperatures in the **Temperature** array. The two arrays must be the same size.

### **Dependencies**

To enable this parameter, set **Friction model** to Temperature-dependent efficiency.

# Rack power threshold — Power below which numerical smoothing is applied

0.001 W (default) | positive scalar

Power threshold above which the full efficiency factor is in effect. Below this value, a hyperbolic tangent function smooths the efficiency factor, lowering the efficiency losses to zero when no power is transmitted.

### **Viscous Losses**

# Pinion rotational viscous friction coefficient — Pinion fluid dynamic friction coefficient

0 N\*m/(rad/s) (default) | positive scalar

Viscous friction coefficient  $\mu_P$  for the pinion shaft.

# Rack translational viscous friction coefficient — Numerical constant

0 N/(m/s) (default) | positive scalar

Viscous friction coefficient  $\mu_R$  for the rack motion.

### **Thermal Port**

## Thermal mass — Thermal mass

50 J/K (default) | positive scalar

Thermal energy required to change the component temperature by a single degree. The greater the thermal mass, the more resistant the component is to temperature change.

### Initial temperature — Initial temperature

300 K (default) | positive scalar

Component temperature at the start of simulation. The initial temperature alters the component efficiency according to an efficiency vector that you specify, affecting the starting meshing or friction losses.

# **Extended Capabilities**

### **C/C++ Code Generation**

Generate C and C++ code using Simulink® Coder™.

## See Also

# **Simscape Blocks**

Leadscrew | Simple Gear

#### **Topics**

"Basic Motion, Torque, and Force Modeling"

"Model Thermal Losses in Driveline Components"

"Prepare Simscape Driveline Models for Real-Time Simulation Using Simscape Checks"

### Introduced in R2011a

# **Ravigneaux Gear**

Planetary gear with two sun gears and two planet gear sets

Library: Simscape / Driveline / Gears

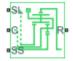

# Description

The Ravigneaux Gear block represents a planetary gear train with dual sun and planet gear sets. The two sun gears are centrally located and separated longitudinally along a common rotation axis. The smaller of these gears engages an inner planet gear set, which in turn engages an outer planet gear set. The outer planet gear set, whose length spans the distance between the two sun gears, engages both the larger sun gear and the ring gear.

A carrier holds the planet gear sets in place at different radii. The carrier, which rigidly connects to a drive shaft, can spin as a unit with respect to the sun and ring gears. Revolute joints, each located between a planet gear and the carrier, enable the gears to spin about their individual longitudinal axes.

The relative angular velocities of the sun, planet, and ring gears follow from the kinematic constraints between them. For more information, see "Equations" on page 1-342.

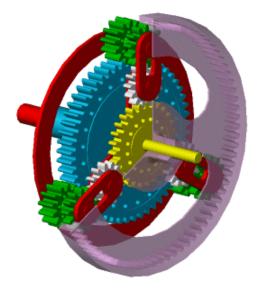

The block models the Ravigneaux gear as a structural component based on Sun-Planet, Planet-Planet, and Ring-Planet Simscape Driveline blocks. The figure shows the block diagram of this structural component.

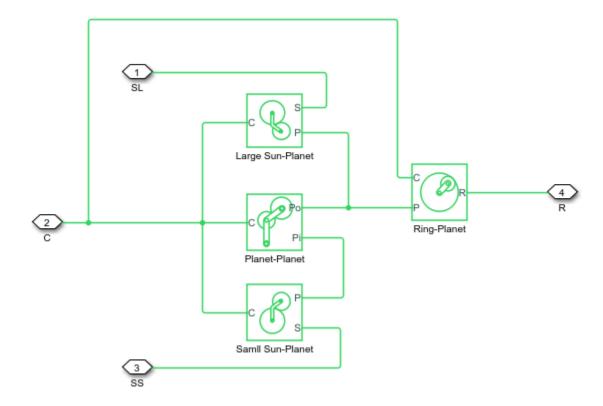

To increase the fidelity of the gear model, you can specify properties such as gear inertia, meshing losses, and viscous losses. By default, gear inertia and viscous losses are assumed negligible. The block enables you to specify the inertias of the internal planet gears only. To model the inertias of the carrier, large sun, small sun, and ring gears, connect Simscape Inertia blocks to ports C, SL, SS, and R.

# Thermal Model

You can model the effects of heat flow and temperature change by exposing an optional thermal port. To expose the port, in the **Meshing Losses** tab, set the **Friction model** parameter to Temperature-dependent efficiency.

# **Equations**

# Ideal Gear Constraints and Gear Ratios

The Ravigneaux gear imposes four kinematic and four geometric constraints on the four connected axes and the two internal wheels (inner and outer planets):

$$r_{Ci}\omega_C = r_{SS}\omega_{SS} + r_{Pi}\omega_{Pi}$$

$$r_{Ci} = r_{SS} + r_{Pi}$$

$$r_{Co}\omega_C = r_{SL}\omega_{SL} + r_{Po}\omega_{Po}$$

$$r_{Co} = r_{SL} + r_{Po}$$

$$(r_{Co} - r_{Ci})\omega_C = r_{Pi}\omega_{Pi} + r_{Po}\omega_{Po}$$

$$r_{Co} - r_{Ci} = r_{Po} + r_{Pi}$$
  

$$r_R \omega R = r_{Co} \omega_C + r_{Po} \omega_{Po}$$
  

$$r_R = r_{Co} + r_{Po}$$

### Where:

- $r_{Ci}$  is radius of the inner carrier gear.
- $\omega_C$  is angular velocity of the carrier gears.
- $r_{SS}$  is radius of the small sun gear.
- $\omega_{SS}$  is angular velocity of the small sun gear.
- $r_{Pi}$  is radius of the inner planet gear.
- $\omega_{Pi}$  is angular velocity of the inner planet gear.
- $r_{Co}$  is radius of the outer carrier gear.
- $r_{SL}$  is radius of the large sun gear.
- $\omega_{SL}$  is angular velocity of the large sun gear.
- $r_{Po}$  is radius of the outer planet gear.
- $\omega_{Po}$  is angular velocity of the outer planet gear.
- $\omega_R$  is angular velocity of the ring gear.

The ring-to-sun ratios are:

$$g_{RSS} = r_R/r_{SS} = N_R/N_{SS}$$
  
 $g_{RSL} = r_R/r_{SL} = N_R/N_{SL}$ 

# Where:

- $g_{RSS}$  is the ring-to-small sun gear ratio.
- $N_R$  is the number of teeth in the ring gear.
- $N_{SS}$  is the number of teeth in the small sun gear.
- $g_{RSS}$  is the ring-to-large sun gear ratio.
- $N_{SL}$  is the number of teeth in the large sun gear.

In terms of these gear ratios, the key kinematic constraints are:

$$(g_{RSS} - 1)\omega_C = g_{RSS}\omega_R - \omega_{SS}$$
  
 $(g_{RSL} - 1)\omega_C = g_{RSL}\omega_R - \omega_{SL}$ 

The six degrees of freedom reduce to two independent degrees of freedom. The gear pairs are (1,2) = (LS,P), (SS,P), (P,R), and (P,P).

**Warning** The gear ratio  $g_{RSS}$  must be strictly greater than the gear ratio  $g_{RSL}$ . The gear ratio  $g_{RSL}$  must be strictly greater than one.

The torque transfers are:

$$g_{RSS}\tau_{SS} + \tau_R - \tau_{loss}(SS, R) = 0$$

$$g_{RSL}\tau_{SL} + \tau_R - \tau_{loss}(SL, R) = 0$$

#### Where:

- $\tau_{SS}$  is torque transfer for the small sun gear.
- $\tau_R$  is torque transfer for the ring gear.
- $\tau_{loss}(SS,R)$  is torque transfer loss between the small sun gear and the ring gear.
- $\tau_{SL}$  is torque transfer for the large sun gear.
- $\tau_{loss}(SL,R)$  is torque transfer loss between the large sun gear and the ring gear.

In the ideal case, there is no torque loss, that is  $\tau_{loss} = 0$ .

#### Nonideal Gear Constraints and Losses

In the nonideal case,  $\tau_{loss} \neq 0$ . For more information, see "Model Gears with Losses".

# **Limitations and Assumptions**

- · Gears are assumed rigid.
- · Coulomb friction slows down simulation. For more information, see "Adjust Model Fidelity".

### **Ports**

## Conserving

# C — Planet gear carrier

rotational mechanical

Rotational conserving port associated with the planet gear carrier.

# R — Ring gear

rotational mechanical

Rotational conserving port associated with the ring gear.

### SL — Sun gear

rotational mechanical

Rotational conserving port associated with the large sun gear.

### SS — Sun gear

rotational mechanical

Rotational conserving port associated with the small sun gear.

### H — Heat flow

thermal

Thermal conserving port associated with heat flow. Heat flow affects gear temperature, and therefore, power transmission efficiency.

# **Dependencies**

This port is exposed when, in the **Meshing Losses** settings, the **Friction** parameter is set to Temperature-dependent efficiency.

Exposing this port also exposes related parameters.

# **Parameters**

### Main

Ring (R) to large sun (SL) teeth ratio (NR/NLS) — Ring-to-large sun gear ratio 2 (default) | positive scalar

Ratio  $q_{RIS}$  of the ring gear wheel radius to the large sun gear wheel radius.

Ring (R) to small sun (SS) teeth ratio (NR/NSS) — Ring-to-small sun gear ratio 3 (default) | positive scalar greater than (NR/NSL)

Ratio  $g_{RSS}$  of the ring gear wheel radius to the small sun gear wheel radius. This gear ratio must be strictly greater than the ring-to-large sun gear ratio.

# **Meshing Losses**

### Friction model — Friction model

No meshing losses - Suitable for HIL simulation (default) | Constant efficiency | Temperature-dependent efficiency

Friction model for the block:

- No meshing losses Suitable for HIL simulation Gear meshing is ideal.
- Constant efficiency Transfer of torque between gear wheel pairs is reduced by a constant efficiency, n, such that  $0 < n \le 1$ .
- Temperature-dependent efficiency Transfer of torque between gear wheel pairs is defined by table lookup based on the temperature.

### **Dependencies**

If this parameter is set to:

- Constant efficiency Related parameters are exposed.
- Temperature-dependent meshing losses A thermal port and related parameters are exposed.

# Large sun-planet, small sun-planet, ring-planet and planet-planet ordinary efficiencies — Torque transfer efficiencies

```
[.98, .98, .98, .99] (default) | array | 0 < \eta \le 1
```

Array of torque transfer efficiencies,  $[\eta_{LS}, \eta_{SS}, \eta_{RP}, \eta_{PP}]$ , for large sun-planet, small sun-planet, ringplanet, and planet-planet gear wheel pair meshings, respectively. The array element values must be greater than 0 and less than or equal to 1.

# **Dependencies**

This parameter is exposed when the **Friction model** parameter is set to Constant efficiency.

# **Temperature** — **Temperature**

[280, 300, 320] K (default) | array of increasing values

Array of temperatures used to construct a 1-D temperature-efficiency lookup table. The array values must increase from left to right.

# **Dependencies**

This parameter is exposed when **Friction model** is set to Temperature-dependent efficiency.

# Large sun-planet efficiency — Large sun-planet efficiency

```
[.95, .9, .85] (default) | array | 0 < \eta_{LSP} \le 1
```

Array of mechanical efficiencies, ratios of output power to input power, for the power flow from the large sun gear to the sun planet gears,  $\eta_{LSP}$ . The block uses the values to construct a 1-D temperature-efficiency lookup table.

Each array element values is the efficiency at the temperature of the corresponding element in the **Temperature** array. The number of elements in the **Efficiency** array must be the same as the number of elements in the **Temperature** array. The value of each **Efficiency** array element must be greater than 0 and less than or equal to 1.

### **Dependencies**

This parameter is exposed when the **Friction model** parameter is set to **Temperature-dependent** efficiency.

# Small sun-planet efficiency — Small sun-planet efficiency

```
[.95, .9, .85] (default) | array | 0 < \eta_{SSP} \le 1
```

Array of mechanical efficiencies, ratios of output power to input power, for the power flow from the small sun gear to the sun planet gears,  $\eta_{SSP}$ . The block uses the values to construct a 1-D temperature-efficiency lookup table.

Each array element values is the efficiency at the temperature of the corresponding element in the **Temperature** array. The number of elements in the **Efficiency** array must be the same as the number of elements in the **Temperature** array. The value of each **Efficiency** array element must be greater than  $\theta$  and less than or equal to 1.

### **Dependencies**

This parameter is exposed when the **Friction model** parameter is set to **Temperature-dependent** efficiency.

# Ring-planet efficiency — Ring-planet efficiency

```
[.95, .9, .85] (default) | array | 0 < \eta_{RP} \le 1
```

Array of mechanical efficiencies, ratios of output power to input power, for the power flow from the ring gear to the sun planet gears,  $\eta_{RP}$ . The block uses the values to construct a 1-D temperature-efficiency lookup table.

Each array element values is the efficiency at the temperature of the corresponding element in the **Temperature** array. The number of elements in the **Efficiency** array must be the same as the number of elements in the **Temperature** array. The value of each **Efficiency** array element must be greater than 0 and less than or equal to 1.

### **Dependencies**

This parameter is exposed when the **Friction model** parameter is set to **Temperature-dependent** efficiency.

# Planet-planet efficiency — Planet-planet efficiency

```
[.95, .9, .85] (default) | array | 0 < \eta_{LSP} \le 1
```

Array of mechanical efficiencies, ratios of output power to input power, for the power flow from the small sun planet gears to the large sun planet gears,  $\eta_{PP}$ . The block uses the values to construct a 1-D temperature-efficiency lookup table.

Each array element values is the efficiency at the temperature of the corresponding element in the **Temperature** array. The number of elements in the **Efficiency** array must be the same as the number of elements in the **Temperature** array. The value of each **Efficiency** array element must be greater than 0 and less than or equal to 1.

### **Dependencies**

This parameter is exposed when the **Friction model** parameter is set to **Temperature-dependent** efficiency.

Large sun-carrier, small sun-carrier, large sun planet-carrier and small sun planet-carrier power thresholds — **Power thresholds** 

```
[.001, .001, .001, .001] W (default) | array
```

Array of power thresholds above which the full efficiency factors apply. Enter the thresholds for the large sun gear, small sun gear, large sun planet gears, and small sun planet gears, all relative to the gear carrier, in this order. For a model without thermal losses, the function lowers the efficiency losses to zero when no power is transmitted. For a model that considers thermal losses, the function smooths the efficiency factors between zero at rest and the values provided by the temperature-efficiency lookup tables at the power thresholds.

### **Dependencies**

This parameter is exposed when **Friction model** is set to Constant efficiency or Temperature-dependent efficiency.

### **Viscous Losses**

Large sun-carrier, small sun-carrier, large sun planet-carrier and small sun planet-carrier viscous friction coefficients — Gear viscous friction [0, 0, 0, 0] N\*m/(rad/s) (default) | array

Array of viscous friction coefficients [ $\mu_{LS}$ ,  $\mu_{SS}$ ,  $\mu_{LSP}$ ,  $\mu_{SSP}$ ] for the large sun-carrier, small sun-carrier, large sun planet-carrier, and small sun planet-carrier gear motions, respectively.

### Inertia

#### Inertia — Inertia model

off (default) | on

Inertia model for the block:

• Off — Model gear inertia.

• On — Neglect gear inertia.

### **Dependencies**

When this parameter is set to On exposes related parameters.

# Planet gear inertia — Planet gear inertia

0.001 kg\*m^2 (default) | positive scalar

Moment of inertia of the combined planet gears. This value must be positive.

### **Dependencies**

This parameter is exposed when the **Inertia** parameter is set to **On**.

# Inner planet gear inertia — Inner planet gear inertia

0.001 kg\*m^2 (default) | positive scalar

Moment of inertia of the planet gear carrier. This value must be positive.

# **Dependencies**

This parameter is exposed when the **Inertia** parameter is set to **On**.

# Outer planet gear inertia — Outer planet gear inertia

0.001 kg\*m^2 (default) | positive scalar

Moment of inertia of the combined planet gears. This value must be positive.

## **Dependencies**

This parameter is exposed when the **Inertia** parameter is set to **On**.

### Thermal Port

These settings are exposed when, in the **Meshing Losses** settings, the **Friction model** parameter is set to Temperature-dependent efficiency.

# Thermal mass — Thermal mass

50 J/K (default) | scalar

Thermal energy required to change the component temperature by a single degree. The greater the thermal mass, the more resistant the component is to temperature change.

# **Dependencies**

This parameter is exposed when, in the **Meshing Losses** settings, the **Friction model** parameter is set to Temperature-dependent efficiency.

# Initial temperature — Initial temperature

300 K (default) | scalar

Component temperature at the start of simulation. The initial temperature alters the component efficiency according to an efficiency vector that you specify, affecting the starting meshing or friction losses.

# **Dependencies**

This parameter is exposed only if, in the **Meshing Losses** settings, the **Friction model** parameter is set to Temperature-dependent efficiency.

# **More About**

# **Hardware-in-the-Loop Simulation**

For optimal simulation performance, in the **Meshing Losses** settings, set the **Friction model** parameter to the default value, **No meshing losses** - **Suitable for HIL simulation**.

# **Extended Capabilities**

### **C/C++ Code Generation**

Generate C and C++ code using Simulink® Coder™.

# See Also

# **Simscape Blocks**

Compound Planetary Gear | Planet-Planet | Planetary Gear | Ring-Planet | Sun-Planet

# **Topics**

- "Basic Motion, Torque, and Force Modeling"
- "Ravigneaux Four-Speed Transmission"
- "Model Thermal Losses in Driveline Components"
- "Prepare Simscape Driveline Models for Real-Time Simulation Using Simscape Checks"

### Introduced in R2011a

# **Ring-Planet**

Planetary gear set of carrier, planet, and ring wheels with adjustable gear ratio and friction losses **Library:** Simscape / Driveline / Gears / Planetary Subcomponents

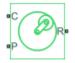

# **Description**

The Ring-Planet gear block represents a set of carrier, planet, and ring gear wheels. The planet is connected to and rotates with respect to the carrier. The planet and ring corotate with a fixed gear ratio that you specify. A ring-planet and a sun-planet gear are basic elements of a planetary gear set. For model details, see "Equations" on page 1-350.

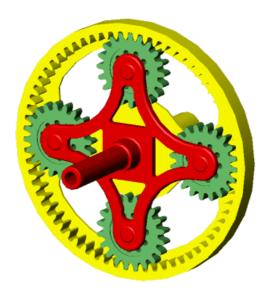

### **Thermal Model**

You can model the effects of heat flow and temperature change by exposing an optional thermal port. To expose the port, in the **Meshing Losses** tab, set the **Friction model** parameter to Temperature-dependent efficiency.

### **Equations**

# **Ideal Gear Constraints and Gear Ratios**

The Ring-Planet block imposes one kinematic and one geometric constraint on the three connected axes:

$$r_{\rm R}\omega_{\rm R} = r_{\rm C}\omega_{\rm C} + r_{\rm P}\omega_{\rm P}$$

$$r_{\rm R} = r_{\rm C} + r_{\rm P}$$

The ring-planet gear ratio is

$$g_{\rm RP} = r_{\rm R}/r_{\rm P} = N_{\rm R}/N_{\rm P}$$

Where N is the number of teeth on each gear. In terms of this ratio, the key kinematic constraint is

$$g_{\rm RP}\omega_{\rm R} = \omega_{\rm P} + (g_{\rm RP} - 1)\omega_{\rm C}$$

The three degrees of freedom reduce to two independent degrees of freedom. The gear pair is (1, 2) = (P, R).

**Warning** The ring-planet gear ratio  $q_{RP}$  must be strictly greater than one.

The torque transfer is:

$$g_{RP}\tau_P + \tau_R - \tau_{loss} = 0$$

In the ideal case, there is no torque loss, that is  $\tau_{loss} = 0$ .

## **Nonideal Gear Constraints and Losses**

In the nonideal case,  $\tau_{loss} \neq 0$ . For more information, see "Model Gears with Losses".

#### **Variables**

Use the **Variables** settings to set the priority and initial target values for the block variables before simulating. For more information, see "Set Priority and Initial Target for Block Variables".

### **Dependencies**

Variable settings are exposed only when, in the **Meshing Losses** settings, the **Friction model** parameter is set to Temperature-dependent efficiency.

# **Limitations and Assumptions**

- Gear inertia is assumed negligible.
- Gears are treated as rigid components.
- · Coulomb friction slows down simulation. For more information, see "Adjust Model Fidelity".

## **Ports**

## Conserving

# C — Planet gear carrier

rotational mechanical

Rotational conserving port associated with the planet gear carrier.

# R — Ring gear

rotational mechanical

Rotational conserving port associated with the ring gear.

## P — Planet gear

rotational mechanical

Rotational conserving port associated with the planet gear.

### H — Heat flow

thermal

Thermal conserving port associated with heat flow. Heat flow affects gear temperature, and therefore, power transmission efficiency.

# **Dependencies**

This port is exposed when, in the **Meshing Losses** settings, the **Friction** parameter is set to Temperature-dependent efficiency.

Exposing this port also exposes related parameters.

### **Parameters**

#### Main

# Ring (R) to planet (P) teeth ratio (NR/NP) — Ring-to-planet gear ratio 2 (default) | scalar greater than 1

Ratio  $g_{RP}$  of the ring gear wheel radius to the planet gear wheel radius. This gear ratio must be strictly greater than 1.

# **Meshing Losses**

## Friction model — Friction model

No meshing losses - Suitable for HIL simulation (default) | Constant efficiency | Temperature-dependent efficiency

Friction model for the block:

- No meshing losses Suitable for HIL simulation Gear meshing is ideal.
- Constant efficiency Transfer of torque between gear wheel pairs is reduced by a constant efficiency,  $\eta$ , such that  $0 < \eta \le 1$ .
- Temperature-dependent efficiency Transfer of torque between gear wheel pairs is defined by table lookup based on the temperature.

### **Dependencies**

If this parameter is set to:

- Constant efficiency Related parameters are exposed.
- Temperature-dependent meshing losses A thermal port and related parameters are exposed.

### Ordinary efficiency — Torque transfer efficiency

```
0.98 (default) | scalar | 0 < \eta_{RP} \le 1
```

Torque transfer efficiency,  $\eta_{RP}$ , for the outer and inner planet gear wheel pair meshing. This values must be greater than 0 and less than or equal to 1.

### **Dependencies**

This parameter is exposed when the **Friction model** parameter is set to Constant efficiency.

# **Temperature** — **Temperature**

```
[280, 300, 320] K (default) | array of increasing values
```

Array of temperatures used to construct a 1-D temperature-efficiency lookup table. The array values must increase from left to right.

### **Dependencies**

This parameter is exposed when **Friction model** is set to Temperature-dependent efficiency.

# **Efficiency** — **Gear efficiency**

```
[.95, .9, .85] (default) | array | 0 < \eta_{RP} \le 1
```

Array of mechanical efficiencies, ratios of output power to input power, for the power flow from the ring gear to the planet gear,  $\eta_{RP}$ . The block uses the values to construct a 1-D temperature-efficiency lookup table.

Each array element values is the efficiency at the temperature of the corresponding element in the **Temperature** array. The number of elements in the **Efficiency** array must be the same as the number of elements in the **Temperature** array. The value of each **Efficiency** array element must be greater than 0 and less than or equal to 1.

### **Dependencies**

This parameter is exposed when the **Friction model** parameter is set to **Temperature-dependent** efficiency.

### Planet-carrier power threshold — Full efficiency power thresholds

```
0.001 W (default) | scalar
```

Power threshold,  $p_{th}$ , above which full efficiency is in effect. Below this values, a hyperbolic tangent function smooths the efficiency factor. For a model without thermal losses, the function lowers the efficiency losses to zero when no power is transmitted. For a model that considers thermal losses, the function smooths the efficiency factors between zero at rest and the values provided by the temperature-efficiency lookup tables at the power thresholds.

### **Dependencies**

This parameter is exposed when the **Friction model** parameter is set to **Constant efficiency** or **Temperature-dependent efficiency**.

## **Viscous Losses**

## Planet-carrier viscous friction coefficient — Gear viscous friction

```
0 N*m/(rad/s) (default) | scalar
```

Viscous friction coefficient  $\mu_P$  for the planet-carrier gear motion.

#### **Thermal Port**

These settings are exposed when, in the **Meshing Losses** settings, the **Friction model** parameter is set to Temperature-dependent efficiency.

## Thermal mass — Thermal mass

50 J/K (default) | scalar

Thermal energy required to change the component temperature by a single degree. The greater the thermal mass, the more resistant the component is to temperature change.

### **Dependencies**

This parameter is exposed when, in the **Meshing Losses** settings, the **Friction model** parameter is set to Temperature-dependent efficiency.

# **More About**

### **Hardware-in-the-Loop Simulation**

For optimal simulation performance, in the **Meshing Losses** settings, set the **Friction model** parameter to the default value, No meshing losses - Suitable for HIL simulation.

# **Extended Capabilities**

### C/C++ Code Generation

Generate C and C++ code using Simulink® Coder™.

## See Also

### **Simscape Blocks**

Compound Planetary Gear | Planet-Planet | Planetary Gear | Sun-Planet | Sun-Planet Bevel

### Topics

- "Basic Motion, Torque, and Force Modeling"
- "Adjust Model Fidelity"
- "Epicyclic Gear Efficiency Measurement"
- "Model Thermal Losses in Driveline Components"
- "Prepare Simscape Driveline Models for Real-Time Simulation Using Simscape Checks"

### Introduced in R2011a

# **Road Profile**

Road profile with varying elevation and friction properties **Library:** Simscape / Driveline / Tires & Vehicles

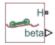

# **Description**

The Road Profile block represents a road profile with varying elevation and friction properties. As a vehicle travels, the axle parameters and the position of the center of gravity (CG) determine the position of the front and rear axles. The block uses the axle positions to compute vehicle angle and, optionally, tire friction coefficients. The block models friction using either Magic Formula or kinetic and static friction coefficients.

#### **Variables**

Use the **Variables** tab to set the priority and initial target values for the block variables before simulating. For more information, see "Set Priority and Initial Target for Block Variables".

Unlike block parameters, variables do not have conditional visibility. The **Variables** tab lists all the existing block variables. If a variable is not used in the set of equations corresponding to the selected block configuration, the values specified for this variable are ignored.

### **Ports**

#### Conserving

### H — Horizontal motion

mechanical translational

Conserving port associated with the horizontal motion. Connect to the  ${\bf H}$  port of the Vehicle Body block.

#### **Output**

#### MF — Front axle friction coefficients

vector

Physical signal output port for the friction coefficients of the front axle.

The vector contains four elements for the Magic Formula friction model or two elements for the friction coefficients friction model. Connect to the  $\mathbf{M}$  port of a front axle Tire (Friction Parameterized) or Tire (Magic Formula) block.

This port is visible only when the **Friction output** parameter is set to one of these values:

Physical signal Magic Formula coefficients

## · Physical signal friction coefficients

### MR — Rear axle friction coefficients

vector

Physical signal output port for the friction coefficients of the rear axle.

The vector contains four elements for the Magic Formula friction model or two elements for the friction coefficients friction model. Connect to the  $\mathbf{M}$  port of a rear axle Tire (Friction Parameterized) or Tire (Magic Formula) block.

# **Dependencies**

This port is visible only when the **Friction** parameter **Friction output** is set to one of these values:

- Physical signal Magic Formula coefficients
- Physical signal friction coefficients

# beta — Vehicle angle

scalar

Physical signal output port for the vehicle angle.

# **Parameters**

#### Main

Horizontal distance from CG to front axle — Distance between CG and front axle 1.4 m (default) | positive scalar

Horizontal distance from the center of gravity (CG) to the front axle. Specify the same value as is specified for the **Horizontal distance from CG to front axle** parameter of the connected Vehicle Body block.

Horizontal distance from CG to rear axle — Distance between CG and rear axle 1.6 m (default) | positive scalar

Horizontal distance from the center of gravity (CG) to the rear axle. Specify the same value as is specified for the **Horizontal distance from CG to rear axle** parameter of the connected Vehicle Body block.

Horizontal distance for vertical profile — Vertical profile horizontal distance [-10, 0, 10] m (default) | vector

Table lookup corresponding to the distance that the CG of the vehicle moves relative to the reference frame x-axis. For example the figure shows a horizontal profile of [-10, 0, 10]. Table lookup extrapolation is nearest.

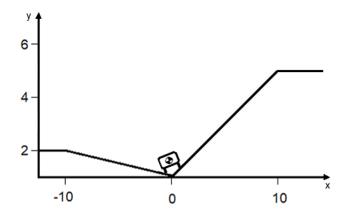

## Vertical profile — Vertical profile

[0, 0, .25] m (default) | vector

Table lookup corresponding to the distance that the CG of the vehicle moves relative to the reference frame *y*-axis. For example the figure shows a vertical profile of [2, 0, 5]. Table lookup extrapolation is nearest.

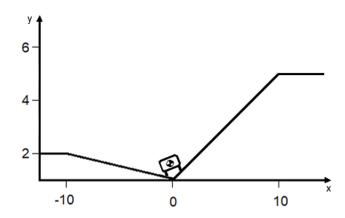

#### **Friction**

## Friction output — Friction coefficient output type

None (default) | Physical signal Magic Formula coefficientsPhysical signal friction coefficients

Type of friction coefficient that the block outputs. Select Physical signal Magic Formula coefficients to vary friction for Tire (Magic Formula) blocks. Select Physical signal friction coefficients to vary friction for Tire (Friction Parameterized) blocks.

#### **Dependencies**

Setting this parameter to Physical signal Magic Formula coefficients or Physical signal friction coefficients makes the MF and MR ports and associated Friction parameters visible.

Horizontal distance for friction profile — Horizontal distance for friction profile [-10, 2, 2.1, 6, 6.1, 10] m (default) | vector

Friction profile horizontal distance.

#### **Dependencies**

This parameter is visible only when the **Friction** parameter **Friction output** is set to one of these values:

- Physical signal Magic Formula coefficients
- Physical signal friction coefficients

```
Magic Formula coefficients for front axle — Front axle Magic Formula coefficients
[10, 2, 1, 1; 10, 2, 1, 1; 8, 3, 1, 1; 8, 3, 1, 1; 9, 4, 1, 1; 9, 4, 1, 1]
(default) | matrix
```

Magic Formula coefficients specified as an n-by-4 matrix, where n is the number of points in the vector specified by the **Horizontal distance for friction profile** parameter.

#### **Dependencies**

This parameter is visible only when the **Friction** parameter **Friction output** is set to **Physical** signal Magic Formula coefficients.

```
Magic Formula coefficients for rear axle — Rear axle Magic Formula coefficients
[10, 2, 1, 1; 10, 2, 1, 1; 8, 3, 1, 1; 8, 3, 1, 1; 9, 4, 1, 1; 9, 4, 1, 1]
(default) | matrix
```

Magic Formula coefficients specified as an *n*-by-4 matrix, where *n* is the number of points in the vector specified by the **Horizontal distance for friction profile** parameter.

## **Dependencies**

This parameter is visible only when the **Friction** parameter **Friction output** is set to **Physical** signal Magic Formula coefficients.

## Static and kinetic friction coefficients for front axle — Front axle friction coefficients

```
[.9, .7; .9, .7; .7, .5; .7, .5; .8, .6; .8, .6] (default) | matrix
```

Front axle static and kinetic friction coefficients specified as an n-by-2 matrix, where n is the number of points in the vector specified by the **Horizontal distance for friction profile** parameter.

## **Dependencies**

This parameter is visible only when the **Friction** parameter **Friction output** is set to **Physical** signal friction coefficients.

## Static and kinetic friction coefficients for rear axle — Rear axle friction coefficients

```
[.9, .7; .9, .7; .7, .5; .7, .5; .8, .6] (default) | matrix
```

Rear axle static and kinetic friction coefficients specified as an *n*-by-2 matrix, where *n* is the number of points in the vector specified by the **Horizontal distance for friction profile** parameter.

## **Dependencies**

This parameter is visible only when the **Friction** parameter **Friction output** is set to **Physical** signal friction coefficients.

# **Extended Capabilities**

## **C/C++ Code Generation**

Generate C and C++ code using Simulink® Coder™.

## **See Also**

 $\label{thm:condition} \mbox{Tire (Friction Parameterized) | Tire (Magic Formula) | Tire-Road Interaction (Magic Formula) | Vehicle Body}$ 

## **Topics**

"Model a Road Profile with Varying Elevation and Friction"

## Introduced in R2019a

# Rod

Axially flexible bar or cable

**Library:** Simscape / Driveline / Couplings & Drives

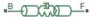

## **Description**

The Rod block represents an axially flexible bar or cable in tension or compression.

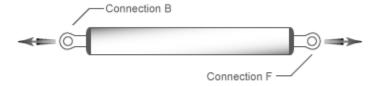

Tension

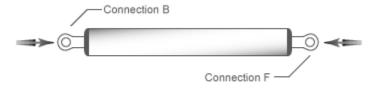

Compression

## Model

To represent the bar or cable, the block uses a lumped parameter model. The model is composed of N +1 lumped masses that are connected in series by N sets of parallel-connected spring and damper circuits. The spring represents elasticity. The damper represents material damping.

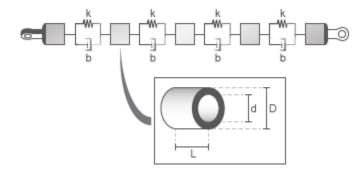

A single flexible element model exhibits an eigenfrequency that is close to the first eigenfrequency of the distributed parameter model. For more accurate analysis, select 2, 4, 8, or more flexible elements.

The equivalent physical network contains N spring and damper circuits and N+1 mass blocks. The total mass of the rod is distributed evenly over the mass blocks. The stiffness of the spring in each spring and damper circuit is equal to the N times the stiffness of the rod material.

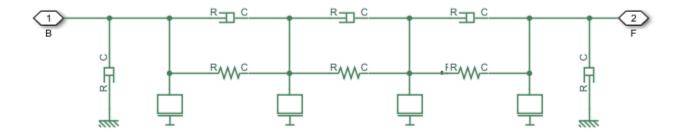

## **Equations**

The defining equations for the model are:

$$\eta = 2\zeta \sqrt{\frac{K \cdot m}{2}}$$

$$A = \frac{\pi (D^2 - d^2)}{4}$$

$$K = \frac{E \cdot A}{L}$$

$$m = A \cdot L \cdot \rho$$

#### Where:

- $\eta$  is the damping of the rod.
- $\zeta$  is the damping ratio of the rod material.
- *K* is the stiffness of the rod.
- *A* is the cross-sectional area of the rod.
- *D* is the outer diameter of the rod.
- *d* is the inner diameter of the rod, where
  - d = 0 for a solid rod.
  - d > 0 for an annular, that is, hollow, rod.
- *E* is Young's modulus, that is, the modulus of elasticity, of the rod material.
- *L* is the length of the rod.
- *m* is the mass of the rod.

•  $\rho$  is the density of the rod material.

## **Assumptions and Limitations**

- The rod does not buckle, in the case of a bar, or go slack, in the case of a cable, in tension.
- The rod has a constant cross-section along its length.
- The distributed parameter model is approximated as a finite number of flexible elements, *N*.

## **Ports**

#### Conserving

#### B — Base

translational mechanical

Translational conserving port associated with rod base or input.

## F — Follower

translational mechanical

Translational conserving port associated with rod follower or output.

## **Parameters**

#### Rod

The table shows how the visibility of some **Rod** parameters depends on choices that you make for other **Rod** parameters. To learn how to read the table, see "Parameter Dependencies" on page B-2.

## **Rod Parameter Dependencies Table**

| Rod                         |                          |                |  |  |  |
|-----------------------------|--------------------------|----------------|--|--|--|
| Parameterization            |                          |                |  |  |  |
| By stiffness and inertia    | By material and geometry |                |  |  |  |
| Stiffness                   | Geometry                 |                |  |  |  |
| Mass                        | Solid                    | Annular        |  |  |  |
|                             | Length                   |                |  |  |  |
|                             | Outer diameter           |                |  |  |  |
|                             | -                        | Inner diameter |  |  |  |
|                             | Density                  |                |  |  |  |
|                             | Young's modulus          |                |  |  |  |
| Damping ratio               |                          |                |  |  |  |
| Number of flexible elements |                          |                |  |  |  |

#### Parameterization — Parameterization method

By stiffness and inertia (default) | By material and geometry

Parameterization method.

Each **Parameterization** option exposes other parameters. For more information, see Rod Parameter Dependencies Table.

#### Stiffness — Material stiffness

5e8 N/m (default) | non-negative scalar

Material stiffness.

Setting the **Parameterization** parameter to By stiffness and inertia exposes this parameter. For more information, see Rod Parameter Dependencies Table.

#### Mass — Rod mass

20 kg (default) | positive scalar

Rod mass.

#### **Dependencies**

Setting the **Parameterization** parameter to By stiffness and inertia exposes this parameter. For more information, see Rod Parameter Dependencies Table.

## **Geometry** — **Rod cross-section**

Solid (default) | Annular

Rod cross-sectional geometry.

#### **Dependencies**

Setting the **Parameterization** parameter to By material and geometry exposes this parameter. Each **Geometry** option exposes other parameters. For more information, see Rod Parameter Dependencies Table.

#### Length — Rod length

1 m (default) | positive scalar

Rod length.

#### **Dependencies**

Setting the **Parameterization** parameter to By material and geometry exposes this parameter. For more information, see Rod Parameter Dependencies Table.

## Outer diameter — Rod outer diameter

0.075 m (default) | positive scalar

Rod outer diameter.

#### **Dependencies**

Setting the **Parameterization** parameter to By material and geometry exposes this parameter. For more information, see Rod Parameter Dependencies Table.

#### Inner diameter — Rod inner diameter

0.050 m (default) | positive scalar

Rod inner diameter. If the rod is solid, specify 0.

## **Dependencies**

Setting the **Parameterization** parameter to By material and geometry and the **Geometry** parameter to Annular exposes this parameter. For more information, see Rod Parameter Dependencies Table.

## Density — Material density

7.8e3 kg/m<sup>3</sup> (default) | positive scalar

Material density.

#### **Dependencies**

Setting the **Parameterization** parameter to By material and geometry exposes this parameter. For more information, see Rod Parameter Dependencies Table.

## Young's modulus — Young's modulus

200e9 Pa (default) | positive scalar

Young's modulus for the rod material.

#### **Dependencies**

Setting the **Parameterization** parameter to By material and geometry exposes this parameter. For more information, see Rod Parameter Dependencies Table.

## Damping ratio — Material damping ratio

0.01 (default) | non-negative scalar

Material damping ratio.

#### Number of flexible elements -N

1 (default) | positive integer scalar

Number of flexible elements, N, for the approximation.

A larger number of flexible elements, N, increases the accuracy of the model but reduces simulation performance, that is, simulation speed. The single-element model (N=1) exhibits an eigenfrequency that is close to the first eigenfrequency of the continuous, distributed parameter model.

If accuracy is more important than performance, select 2, 4, 8, or more flexible elements. For example, the four lowest eigenfrequencies are represented with an accuracy of 0.1, 1.9, 1.6, and 5.3 percent, respectively, by a 16-element model.

#### **Viscous Losses**

# Viscous friction coefficients at base (B) and follower (F) — Viscous friction coefficients

[0, 0] N/(m/s) (default) | non-negative vector

Viscous friction coefficients at base port, **B**, and the follower port, **F**.

#### **Initial Conditions**

#### Initial deflection — Initial deflection

0 m (default) | non-negative scalar

Deflection of the rod at the start of simulation.

A positive initial deflection results in a positive translation of the base,  $\mathbf{B}$ , end of the rod relative to the follower,  $\mathbf{F}$ , end of the rod.

## Initial velocity — Initial velocity

0 m/s (default) | non-negative scalar

Longitudinal velocity of the base,  $\mathbf{B}$ , end of the rod relative to the follower,  $\mathbf{F}$ , end of the rod at the start of simulation.

# **Extended Capabilities**

## **C/C++ Code Generation**

Generate C and C++ code using Simulink® Coder™.

## See Also

Flexible Shaft | Mass | Translational Damper | Translational Spring

## Introduced in R2018b

# **Rolling Resistance**

Model rolling resistance

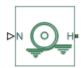

# Library

Tires & Vehicles/Tire Subcomponents

## **Description**

The block models the resistance force that acts on the wheel hub due to the rolling resistance at the road-wheel contact surface. The model can use a constant resistance coefficient or the pressure and velocity dependence of the SAE J2452 standard. The resistance force is zero when the normal force acting at the wheel-road surface is less than or equal to zero.

#### **Constant Resistance Coefficient Model**

In the constant coefficient model, the rolling resistance is directly proportional to the resistance coefficient:

F=N<sub>µ</sub>

where parameters represent the following quantities:

- *F* Rolling resistance force
- *N* Normal Force
- μ Rolling resistance coefficient

The rolling resistance coefficient has a hyperbolic form that eliminates discontinuity at  $v_{\text{hub}}$ =0:

 $\mu = \mu_0 tanh(4v_{hub}/v_{threshold})$ 

where parameters represent the following quantities:

- $\mu_0$  Asymptotic rolling resistance coefficient
- $v_{hub}$  Hub velocity
- $v_{threshold}$  Threshold velocity

## **Pressure and Velocity Dependent Model**

The pressure- and velocity-dependent model uses the following formula:

$$F = \left(\frac{P}{P_0}\right)^{\alpha} \left(\frac{N}{N_0}\right)^{\beta} N_0 \cdot (A + B|\nu_{hub}| + C\nu_{hub}^2)$$

where parameters represent the following quantities:

- P Tire pressure
- $v_{hub}$  Hub velocity
- $\alpha$ ,  $\beta$ , A, B, C Approximating coefficients
- $P_0 1$  Pascal (Pa)
- $N_0 1$  Newton (N)

In the previous equation, parameters  $P_0$  and  $N_0$  remove the physical units from each exponential expression base.

Connection H is a mechanical translational conserving port that represents the hub of the tire. Connection N is a physical signal input port that represents the normal force acting on the tire. Normal force is positive if it points downward.

## **Parameters**

#### **Resistance Model**

Select the model used to compute the rolling resistance on a wheel hub. The parameter provides two options:

- Constant coefficient
- · Pressure and velocity dependent

The default value is Constant coefficient.

## **Constant Coefficient**

Selecting the Constant coefficient option exposes two model parameters: **Constant coefficient** and **Velocity threshold**.

#### **Constant Coefficient**

Coefficient that sets the proportionality between the normal force and the rolling resistance force. The parameter must be greater than zero. The default value is 0.015.

## **Velocity Threshold**

Velocity at which the full rolling resistance force is transmitted to the rolling hub. The parameter ensures the force remains continuous during velocity direction changes, which increases the numerical stability of the simulation. The parameter must be greater than zero. The default value is  $0.001\,\text{m/s}$ .

#### **Pressure and Velocity Dependent**

#### Tire pressure

Inflation pressure of the tire. The parameter must be greater than zero. The default value is 250e +3 Pa.

#### Alpha

Exponent of the tire pressure in the model equation. See "Pressure and Velocity Dependent Model" on page 1-366. The default value is -0.003.

#### **Beta**

Exponent of the normal force model equation. The default value is 0.97.

#### Coefficient A

Velocity independent force component in the model equation. The parameter must be greater than zero. The default value is 84e-4.

#### Coefficient B

Velocity dependent force component in the model equation. The parameter must be greater than zero. The default value is 6.2e-4 s/m.

## Coefficient C

Force component that depends on the square of the velocity term in the model equation. The parameter must be greater than zero. The default value is  $1.6e-4 \text{ s}^2/\text{m}^2$ .

## **Velocity Threshold**

Velocity at which the full rolling resistance force is transmitted to the rolling hub. The parameter ensures the force remains continuous during velocity direction changes, which increases the numerical stability of the simulation. The parameter must be greater than zero. The default value is 1e-3 m/s.

## **Ports**

| Port | Description                                                 |
|------|-------------------------------------------------------------|
| N    | Physical signal input port that represents the normal force |
| Н    | Conserving translational port that represents the wheel hub |

## **Extended Capabilities**

## C/C++ Code Generation

Generate C and C++ code using Simulink® Coder™.

## See Also

Tire (Friction Parameterized) | Tire (Magic Formula) | Tire-Road Interaction (Magic Formula)

## Introduced in R2012b

# **Rope Drum**

Power transmission system with tightly wound rope around cylindrical drum

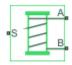

# Library

Simscape / Driveline / Couplings & Drives

## **Description**

This block represents a power transmission system with two key components:

- Rope
- Drum

The rope is tightly wound around the cylindrical drum, at a sufficient tension level to prevent slipping between the two components. The rope can be wound such that its ends point in equal or opposite directions. Depending on the rope configuration, the two rope ends can move in equal or opposite directions. The rope windup types that you specify in the block dialog box are:

- If the rope ends point in the same direction, they translate in opposite directions.
- If the rope ends point in opposite directions, they translate in the same direction.

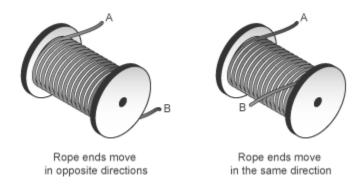

During normal operation, a driving torque causes the cylindrical drum to rotate about its symmetry axis. The rotating drum transmits a tensile force to the rope ends, which translate with respect to the drum centerline. The relative direction of translation between the two rope ends depends on the rope windup type. However, a positive drum rotation always corresponds to a positive translation at rope end A.

The rope drum model assumes that each rope end remains taut during simulation. This assumption is important since slack rope ends do not transmit force. An optional tension warning indicates the

failure of this assumption. The warning, which appears at the MATLAB command prompt, prompts careful analysis of the simulation results.

Optional effects in the rope drum model include:

- · Drum inertia
- · Viscous friction at the drum bearing

The net torque acting on the cylinder satisfies the force balance equation

$$T = F_B \cdot R \cdot \delta - F_A \cdot R + \mu \cdot \omega,$$

#### where:

- *T* is the net torque acting on the drum.
- $F_A$  and  $F_B$  are the external forces pulling on rope ends A and B.
- *R* is the drum radius.
- $\mu$  is the viscous friction coefficient at the drum bearings.
- $\omega$  is the drum angular velocity.
- $\delta$  is the rope windup type according to the table.

Rope Windup Type  $\delta$  Ends move in the same direction -1 Ends move in opposite directions +1

The figure shows the equation variables.

Crossed Rope Configuration

F<sub>A</sub>, V<sub>A</sub>

Open Rope Configuration

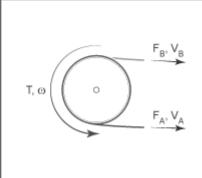

The translational velocities of the two rope ends are functions of the drum radius and angular velocity. Each translational velocity is equal to the tangential velocity of a point at the drum periphery according to the expressions:

$$V_A = -\omega \cdot R,$$

$$V_B = +\omega \cdot R,$$

#### where:

•  $V_A$  is the translational velocity of rope end A.

•  $V_{\rm B}$  is the translational velocity of rope end B.

## **Assumptions and Limitations**

- Slip does not occur at the rope-drum contact surface.
- Rope compliance is ignored.

#### **Ports**

| Port | Description                                               |
|------|-----------------------------------------------------------|
| S    | Conserving rotational port associated with the drum shaft |
| A    | Conserving translational port associated with rope end A  |
| В    | Conserving translational port associated with rope end B  |

#### **Parameters**

## **Rope Winding**

#### Drum radius

Distance between the drum center and its periphery. The drum periphery coincides with the contact surface between the drum and the rope. The default value is  $0.1\,\mathrm{m}$ .

## Rope windup type

Relative direction of the translation motion of the two rope ends, A and B. Options include:

- Ends move in the same direction
- Ends move in opposite direction

## **Tension warning**

Optional warning at the MATLAB command line indicating that at least one rope end has become slack. A rope end becomes slack when the net tensile forces responsible for keeping it taut fall below zero. Since slack cables do not transmit force, you must interpret simulation results carefully if a tension warning appears at the MATLAB command line. Warning options include:

- Do not check tension
- Warn if either end loses tension

## **Drum Dynamics**

## Bearing viscous friction coefficient

Linear damping coefficient in effect at the drum bearing. At a given drum angular velocity, this coefficient determines the power losses due to viscous friction. The default value is  $0.001 \, (N*m) / (rad/s)$ .

#### Inertia

Optional parameter accounting for drum inertia, its resistance to angular acceleration. Options include:

• No inertia — Default mode. Keep this mode if drum inertia has a negligible impact on driveline dynamics. Selecting this mode sets drum inertia to zero.

• Specify inertia and initial velocity — Select this mode if drum inertia has a significant impact on driveline dynamics. Selecting this mode exposes additional parameters enabling you to specify the drum inertia and initial angular velocity.

## Drum inertia

Moment of inertia of the drum about its rotation axis. In the simple case of a solid cylindrical drum, the moment of inertia is

$$I = \frac{1}{2}MR^2,$$

where M is the drum mass and R is the drum radius.

The default value of the drum inertia is 0.01 kg\*m^2.

## **Drum initial velocity**

Angular velocity of the drum at simulation time zero. The default value is 0 rad/s.

## **Extended Capabilities**

## **C/C++ Code Generation**

Generate C and C++ code using Simulink® Coder™.

## **See Also**

Wheel and Axle

#### **Topics**

"Basic Motion, Torque, and Force Modeling"

"Power Window System"

## Introduced in R2012a

# **Rotational Damper**

Faultable linear rotational damper

Library: Simscape / Driveline / Couplings & Drives

Simscape / Foundation Library / Mechanical

Simscape / Foundation Library / Mechanical / Rotational

Elements

RIC

## **Description**

The Rotational Damper block models a faultable linear rotational viscous damper. From the start of the simulation, the block uses the nominal damping coefficient. If you enable faults for the block, the damping coefficient changes in response to one or both of these triggers:

- Simulation time A fault occurs at a specified time.
- Simulation behavior If the magnitude of the rotational acceleration exceeds a specified maximum value, the block increments the number of shocks by one. A fault occurs if the number of shocks exceeds a specified maximum number of shocks.

If a fault trigger event occurs, the block uses the faulted damping coefficient for the remainder of the simulation. You can program the block to issue a fault report as a warning or error message.

The defining equations are

$$T = D\omega$$

and

$$\omega = \omega_R - \omega_C,$$

where

- T is the torque transmitted through the damper.
- *D* is the damping (viscous friction) coefficient.
- $\omega$  is the relative velocity.
- $\omega_R$  and  $\omega_C$  are the absolute velocities of terminals R and C, respectively.

The positive block direction is from port R to port C. Therefore, the torque is positive if it acts in the direction from R to C.

#### **Ports**

## Conserving

#### **R** — Rod interface

mechanical rotational

Mechanical rotational conserving port associated with the rod interface.

#### C — Case interface

mechanical rotational

Mechanical rotational conserving port associated with the case interface.

## **Parameters**

#### Main

## Damping coefficient — Damping coefficient for the no-fault condition

1e-3 N\*m/(rad/s) (default)

The oscillation-reducing torque due to viscous friction that the block applies if no trigger event occurs. Specify a value that is greater than or equal to zero.

#### **Faults**

## Enable faults — Fault mode capability

Off (default) | On

To enable the block to use a different damping coefficient based on the simulation time or when the magnitude of the rotational acceleration exceeds the specified number of shocks, select **On**.

#### **Dependencies**

Selecting On makes these parameters visible:

- Faulted damping coefficient
- Enable temporal fault trigger
- Enable behavioral fault trigger
- · Reporting when fault occurs

## Faulted damping coefficient — Damping coefficient for the fault condition

100 N\*m/(rad/s) (default)

The oscillation-reducing torque due to viscous friction that the block applies if a trigger event occurs. Specify a value that is greater than or equal to zero.

#### **Dependencies**

This parameter is only visible if you select **On** for the **Enable faults** parameter.

# Enable temporal fault trigger — Fault trigger capability

Off (default) | On

To enable the block to use the faulted damping coefficient starting at a specified time in the simulation, select **0n**.

#### **Dependencies**

This parameter is only visible if you select On for the **Enable faults** parameter.

Selecting On makes the **Simulation time for fault event** parameter visible.

## Simulation time for fault event — Temporal fault trigger

5 s (default)

Specify the time during the simulation that you want the block to start using the faulted damping coefficient.

## **Dependencies**

This parameter is only visible if you select On for the **Enable faults** parameter and On for the **Enable temporal fault trigger** parameter.

## Enable behavioral fault trigger — Fault trigger capability

Off (default) | On

To use the faulted damping coefficient when the number of sustained shocks exceeds a specified maximum number of shocks, select On.

#### **Dependencies**

This parameter is only visible if you select **On** for the **Enable faults** parameter.

Selecting On makes these parameters visible:

- Maximum permissible acceleration
- · Maximum number of shocks

## Maximum permissible acceleration — Behavioral fault trigger

100 rad/s^2 (default)

The maximum value that the magnitude of the rotational acceleration can reach without causing the block to increment the number of sustained shocks.

#### **Dependencies**

This parameter is only visible if you select On for the **Enable faults** parameter and On for the **Enable behavioral fault trigger** parameter.

# Maximum number of shocks — Behavioral fault trigger

1 (default)

The maximum number of shocks that can be sustained without triggering the block to use the faulted damping coefficient.

## **Dependencies**

This parameter is only visible if you select 0n for the **Enable faults** parameter and 0n for the **Enable behavioral fault trigger** parameter.

## Reporting when fault occurs — Fault reporting

None (default) | Warning | Error

Select your reporting preference for the fault condition.

#### **Dependencies**

This parameter is only visible if you select **On** for the **Enable faults** parameter.

# **Extended Capabilities**

## **C/C++ Code Generation**

Generate C and C++ code using Simulink® Coder  $^{\scriptscriptstyle\mathsf{TM}}.$ 

## **See Also**

Nonlinear Rotational Damper | Nonlinear Translational Damper | Translational Damper | Variable Rotational Damper | Variable Translational Damper

## Introduced in R2016b

# **Rotational Detent**

Double-sided, spring-loaded rotational detent

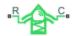

# Library

Simscape / Driveline / Brakes & Detents / Rotational

## **Description**

The Rotational Detent block represents a double-sided, spring-loaded rotational detent.

The detent rod rotates over the detent case. The case has notches or magnets that create a net relative torque with the rod as the rod rotates. With the block, you can model rotational detents with peak torque and notch width, or with a table lookup. The model also includes viscous damping and kinetic friction between the rod and case. You can set the friction to zero.

## **Rotational Detent Model**

As the rod rotates over the case, the relative rotation  $\phi = \phi_R - \phi_C$  causes a torque  $\tau$  to develop. Depending on your choice of parameterization, the torque model is defined by the peak torque and notch width, or by a table lookup specifying relative rotation versus torque.

Regardless of the parameterization, if you specify multiple detents, all detents have the same torque-relative rotation function.

## **Peak Torque and Notch Width**

If you choose the peak torque and notch width parameterization, the block ensures that the torquerelative rotation curve provides a continuous torque and torque derivative over the detent region. The peak torques are halfway between the detent center and detent edge, as shown in the following figure.

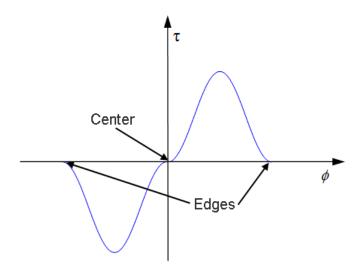

## By Table Lookup

With the table lookup parameterization, you can create an arbitrary function relating torque to relative rotation. If you create such a function, consider the following best practices.

## **Energy Conservation**

If you want to ensure that the detent conserves energy, the total integral of the torque-relative rotation curve (area under the curve) must be zero.

#### **Simulation Performance**

To stabilize simulation of the detent, avoid discontinuities in the torque-relative rotation function.

## Limitations

- The model does not account for inertia. Add inertia terms externally to the R and C ports as required.
- If you use the peak torque-notch width or the table lookup parameterization, the kinetic friction is independent of the detent normal force.

## **Ports**

**R** and **C** are rotational conserving ports associated with the rod and case, respectively.

## **Parameters**

#### **Detent Characteristics**

#### **Parameterization**

Select how to specify the detent characteristics. The default is By peak torque and notch width.

• By peak torque and notch width — Specify detent characteristics by the peak torque and the notch width.

## **Peak Torque and Notch Width**

## Peak torque

The peak torque developed inside the detent. The default is 0.25.

From the drop-down list, choose units. The default is newton-meters (N\*m).

#### Notch width

The width of the region where the torque develops. The default is 5.

From the drop-down list, choose units. The default is degrees (deg).

• By table lookup — Define the detent characteristics by one-dimensional table lookup based on the relative displacement between the slider and case. If you select this option, the panel changes from its default option.

#### **Table Lookup**

#### **Relative rotation vector**

Specify the vector of input relative rotations that correspond to the values in **Torque vector**. These two vectors must be of the same size. The angles must be specified in strictly increasing order. The default values are [-5.0 -4.0 -3.0 -1.0 1.0 3.0 4.0 5.0].

From the drop-down list, choose units. The default is degrees (deg).

#### **Torque vector**

Specify the vector of input values for the developed torque that correspond to the values in **Relative rotation vector**. The default values are  $[0\ 0\ -0.25\ -0.10\ 0.10\ 0.25\ 0\ 0]$ .

From the drop-down list, choose units. The default is newton-meters (N\*m).

#### **Initial relative rotation**

The relative angle of the rod and case when simulation starts. The default is 0.

From the drop-down list, choose units. The default is degrees (deg).

#### Interpolation method

Select one of these interpolation methods for approximating the output value when the input value is between two consecutive grid points:

- Linear Select this, default, option to get the best performance.
- Smooth Select this option to produce a continuous curve with continuous first-order derivatives.

For more information on interpolation algorithms, see the PS Lookup Table (1D) block reference page.

#### **Spacing**

#### **Detent spacing**

Select how to specify the detent spacing. The default is Regularly spaced.

• Regularly spaced — Specify detent spacing by regular intervals.

## **Regular spacing**

## **Number of detents**

Specify the number of identical, regularly spaced detents. Must be greater than or equal to 1. The default is 1.

Creates a number of detents evenly spaced from -180 to +180 degrees, with one detent center at 0 degrees. Non-integer values are rounded to the nearest integer.

• By angle vector — Specify detent spacing by custom intervals. If you select this option, the panel changes from its default option.

#### **Custom intervals**

#### **Vector of detent centers**

Specify the locations of the centers of identical detents as a vector of angles. These values must lie between -180 and +180 degrees. The minimum spacing between the detents must be greater than the **Notch width** parameter. The default values are [-40 0 30 85].

From the drop-down list, choose units. The default is degrees (deg).

#### **Friction**

#### Viscous friction coefficient

Specify the viscous friction coefficient for the rod-case contact. Must be greater than or equal to 0. The default is 0.1.

From the drop-down list, choose units. The default is newton-meters/(radians/second) (N\*m/(rad/s)).

#### Friction to peak torque ratio

Specify the kinetic friction coefficient for the rod-case contact. Must be greater than or equal to 0. The default is 0.01.

The kinetic friction is this ratio multiplied by the peak torque.

#### Friction velocity threshold

Specify the relative angular velocity required for peak kinetic friction in the detent. Must be greater than 0. The default is 10.

From the drop-down list, choose units. The default is revolutions/minute (rpm).

# **Extended Capabilities**

#### C/C++ Code Generation

Generate C and C++ code using Simulink® Coder™.

## See Also

Loaded-Contact Rotational Friction | Tire (Friction Parameterized) | Translational Detent

#### **Topics**

"Clutches, Clutch-Like Elements, and Coulomb Friction"

## Introduced in R2011b

# **Rotational Power Sensor**

Mechanical sensor used to measure average or instantaneous rotational power

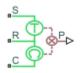

# Library

Sensors

## Description

The block represents a sensor that measures the rotational power change due to one or more driveline components connected between ports R and C. The power output can be an instantaneous or average value. Three averaging options are available: period, vibration, and revolution averaging.

The instantaneous power is the product of the current angular velocity and torque. Use the instantaneous power to analyze peak power transmission and identify heavily loaded components.

The time-averaged power is the integral of the instantaneous power over one sample period, divided by that period. For simulation times smaller than the sample period, the average power is zero. The power output is constant for each sample period.

The vibration-averaged power is the integral of the power over one vibration period, divided by that period. The vibration period is the time between two consecutive crossings from negative to positive velocity values. If the vibration has a variable frequency, the averaging period can change. For simulation times smaller than the vibration period, the average power is zero. The power output is constant for each vibration period.

The revolution-averaged power is the integral of the instantaneous power over one revolution period, divided by that period. The revolution period is defined as the time between two consecutive crossings of zero angular position. If the revolution has a variable frequency, the averaging period can change. For simulation times smaller than the revolution period, the average power is zero. The power output is constant for each revolution period.

## **Parameters**

#### **Measurement Type**

Select either instantaneous or average power measurement. The default type is Instantaneous Power.

• Instantaneous power — Output the rotational power measured for the current simulation time step.

• Average power over a specified period — Output the rotational power averaged over a fixed time period.

## Averaging period

Enter the time period used to compute the average power. Typical values include the cycle length of a rotating device.

The default value is 1. The default unit is s.

• Average power over a vibration — Output the rotational power averaged over one vibration period.

#### **Maximum vibration frequency**

Enter the maximum vibration frequency over which to average the rotational power. Very high values can reduce simulation speed. Very low values can result in lower power measurements.

The default value is 1000. The default unit is Hz.

• Average power over a revolution — Output the rotational power averaged over one revolution period.

#### Maximum rotational speed

Enter the maximum speed over which to average the rotational power. Very high values can reduce simulation speed. Very low values can result in lower power measurements.

The default value is 1000. The default unit is rpm.

## **Ports**

| Port | Description                                                                         |
|------|-------------------------------------------------------------------------------------|
| P    | Physical signal output port for rotational power                                    |
| S    | Rotational conserving port associated with driving source                           |
| R    | Rotational conserving port associated with loaded driveline components              |
| С    | Rotational conserving port associated with case holding loaded driveline components |

# **Extended Capabilities**

#### **C/C++ Code Generation**

Generate C and C++ code using Simulink® Coder $^{\text{\tiny TM}}$ .

## See Also

Translational Power Sensor

#### Introduced in R2013a

# **Rotational Velocity Noise Source**

Produce zero-mean normally (Gaussian) distributed rotational velocity **Library:** Simscape / Driveline / Sources

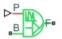

## **Description**

The Rotational Velocity Source block generates zero-mean normally (Gaussian) distributed rotational velocity using the Random Number source in the Simscape Foundation library. The rotational velocity produced by the block depends on two factors:

- The noise power spectral density input to the block
- A random number seed that you control using the Repeatability and, as applicable, Seed parameters

The defining equation for the rotational velocity that the block generates is

$$v = \sqrt{PSD/2} \frac{N(0,1)}{\sqrt{h}},$$

where:

- *v* is the output rotational velocity.
- *PSD* is the single-sided noise power spectral density.
- N is a Gaussian random number with zero mean and standard deviation of one.
- *h* is the sampling interval.

#### **Ports**

#### Input

## P — Single-sided noise power spectral density

physical signal

The power spectral density (PSD) of noise is the average noise power per unit of bandwidth, in  $(rad/s)^2/Hz$ .

#### Conserving

#### **B** — Base interface

mechanical rotational

Mechanical rotational conserving port associated with the base interface.

#### F - Follower interface

mechanical rotational

Mechanical rotational conserving port associated with the follower interface.

## **Parameters**

## Sample time — Time step period and offset

```
1e-3 s (default) | [step, offset] s
```

The values of the time step period and the initial time offset. If you specify a scalar value for step, the block assumes an offset value of 0.To specify a nonzero value for the initial time offset, specify the parameter values using the vector [step, offset]. The offset value must be less than the step value and greater than or equal to zero.

## Repeatability — Random number seed control

```
Not repeatable (default) | Repeatable | Specify seed
```

The random number seed is the number that initializes the random number generator. The seed is  $\theta$  or a positive integer. To control the random number seed, set this parameter to:

 Not repeatable — The seed changes every time you simulate your model. The block resets the random seed using the MATLAB random number generator command:

```
seed = randi(2^32-1);
```

 Repeatable — The seed is the same random number at the start of every simulation. The block sets the value using the same MATLAB random number generator command used by the Not repeatable parameter.

When you add a Rotational Velocity Noise Source block to your model from the Sources library, the block generates and stores a random value for the repeated seed. When you make a copy of the Rotational Velocity Noise Source block from an existing block in a model, the copy generates a new random value for the repeated seed.

Specify seed — The seed is a number that you specify using the Seed parameter. The Seed
parameter is only available when you choose Specify seed for the Repeatability parameter.

## Seed — Random number generation seed value

0 (default)

The seed must be  $\theta$  or a positive integer. This parameter is only available when you select Specify seed for the **Repeatability** parameter.

# **Extended Capabilities**

## C/C++ Code Generation

Generate C and C++ code using Simulink® Coder™.

## See Also

## Simscape Blocks

Force Noise Source | Random Number | Sinusoidal Rotational Velocity Source | Torque Noise Source | Translational Velocity Noise Source

#### **Functions**

randi

## Introduced in R2016b

# **Shock Absorber**

Mechanism for damping translational vibrations

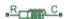

# Library

Simscape / Driveline / Couplings & Drives

# **Description**

The Shock Absorber block represents a spring-damper system commonly used to dampen vibration in mechanical systems. An internal force acts between ports R and C. This force is the sum of spring stiffness, damping, Coulomb friction, and hard-stop contributions. All force contributions are optional.

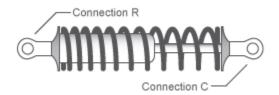

The Shock Absorber block uses the models of these blocks:

| Block                                 | Contribution     | Library                                                    |
|---------------------------------------|------------------|------------------------------------------------------------|
| Loaded-Contact Translational Friction | Coulomb friction | Simscape / Driveline / Brakes<br>& Detents / Translational |
| Rotational Damper                     | Damping          | Simscape / Foundation                                      |
| Rotational Spring                     | Spring           | Library / Mechanical /<br>Translational Elements           |
| Rotational Hard Stop                  | Hard stop        | Translational Elements                                     |

## **Assumptions and Limitations**

• Including hard-stop and Coulomb friction enhances model fidelity, but reduces simulation speed. For more information, see "Driveline Simulation Performance".

## **Ports**

## Conserving

 $\mathbf{C}$ 

Mechanical translational port associated with the slider that travels between stops installed on the case.

#### R

Mechanical translational port associated with the rod.

#### **Parameters**

## **Spring-Damper**

## Spring stiffness

Enter the value of the viscous spring stiffness constant, k. The default value is **1e4 N/m**. The value must be greater than or equal to zero.

#### Viscous friction coefficient

Enter the value of the viscous damping constant, b. The default value is 1e2 m/s. The value must be greater than or equal to zero.

#### **Coulomb friction force**

Enter the value of the Coulomb friction force. Setting the value to  $\theta$  eliminates the Coulomb friction force contribution. This enhances simulation speed, making the model more suitable for HIL testing. The default value is  $\theta$  N. The value must be greater than or equal to zero.

#### Ratio of static to kinetic friction

Enter the value of the static/kinetic friction ratio, that is  $F_s/F_k$ . The value must be greater than one. The default value is 1.1. The value must be greater than or equal to one.

## **Velocity tolerance**

Enter the value of the relative velocity below which ports R and C lock and translate together. The default value is 0.001 m/s. The value must be greater than zero.

## **Hard Stops**

#### Hard stop

Include or exclude hard-stop force by selecting one of these options:

- No hard stops Suitable for HIL simulation To enhance simulation speed by excluding the hard-stop force contribution, select this default option.
- Compliant hard stops To enhance model fidelity by including the hard-stop force contribution, select this option. Selecting this option enables other parameters.

#### Upper bound

Upper hard-stop position, UB. Positive displacement beyond the upper bound activates the hard-stop contact force. The default value is  $0.1 \, \text{m}$ . The value must be greater than the lower bound.

Selecting Compliant hard stops for the **Hard stop** parameter enables this parameter.

#### Lower bound

Lower hard-stop position, *LB*. Negative displacement beyond the lower bound activates the hard-stop contact force. The default value is -0.1 m. The value must be smaller than the upper bound.

Selecting Compliant hard stops for the **Hard stop** parameter enables this parameter.

#### **Contact stiffness**

Enter the value of the hard-stop stiffness constant,  $k_{HS}$ . The default value is 1e6 N/m. The value must be greater than or equal to zero.

Selecting Compliant hard stops for the **Hard stop** parameter enables this parameter.

## Contact damping

Enter the value of the hard-stop damping constant,  $b_{HS}$ . This parameter specifies dissipating property of colliding bodies. The greater the value of the parameter, the more energy dissipates during an interaction. The default value is 1e4 N/(m/s). The value must be greater than zero.

Selecting Compliant hard stops for the **Hard stop** parameter enables this parameter.

#### Hard stop model

Select the hard-stop model:

• Stiffness and damping applied smoothly through transition region, damped rebound — Specify a transition region, in which the force is scaled from zero. At the end of the transition region, the full stiffness and damping are applied. This model has damping applied on the rebound, but it is limited to the value of the stiffness force. In this sense, damping can reduce or eliminate the force provided by the stiffness, but never exceed it. All equations are smooth and produce no zero crossings.

Selecting this option enables the Transition region parameter.

- Full stiffness and damping applied at bounds, undamped rebound This
  model has full stiffness and damping applied with impact at upper and lower bounds, with no
  damping on the rebound. Equations produce no zero crossings when velocity changes sign,
  but there is a position-based zero crossing at the bounds. Having no damping on rebound
  helps to push the slider past this position quickly. This model has nonlinear equations.
- Full stiffness and damping applied at bounds, damped rebound This model
  has full stiffness and damping applied with impact at upper and lower bounds, with damping
  applied on the rebound as well. Equations are switched linear, but produce position-based zero
  crossings. Use this hard-stop model if simscape.findNonlinearBlocks indicates that this
  is the block that prevents the whole network from being switched linear.

Selecting Compliant hard stops for the **Hard stop** parameter enables this parameter.

## Transition region

Region where the force is ramped up from zero to the full value. At the end of the transition region, the full stiffness and damping are applied. The default value is  $0.1\,\text{mm}$ .

Selecting Stiffness and damping applied smoothly through transition region, damped rebound for the **Hard stop model** enables this parameter.

#### **Initial Conditions**

#### **Initial deformation**

Enter the initial value of the spring deformation. The default value is 0 m.

## **Real-Time Simulation**

## Hardware-in-the-Loop Simulation

For optimal simulation performance, use the  ${\bf Hard\ Stops} > {\bf Hard\ stop}$  parameter default setting, No hard stops - Suitable for HIL simulation.

# **Extended Capabilities**

## **C/C++ Code Generation**

Generate C and C++ code using Simulink® Coder™.

# **See Also**

## **Simscape Blocks**

Nonlinear Translational Damper | Nonlinear Translational Spring | Rotational Hard Stop | Variable Translational Damper | Variable Translational Spring

## **Topics**

"Prepare Simscape Driveline Models for Real-Time Simulation Using Simscape Checks"

## Introduced in R2013a

# **Simple Gear**

Simple gear of base and follower wheels with adjustable gear ratio, friction losses, and triggered faults

Library:

Simscape / Driveline / Gears

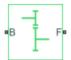

# **Description**

The Simple Gear block represents a gearbox that constrains the connected driveline axes of the base gear, B, and the follower gear, F, to corotate with a fixed ratio that you specify. You choose whether the follower axis rotates in the same or opposite direction as the base axis. If they rotate in the same direction, the angular velocity of the follower,  $\omega_F$ , and the angular velocity of the base,  $\omega_B$ , have the same sign. If they rotate in opposite directions,  $\omega_F$  and  $\omega_B$  have opposite signs.

#### **Ideal Gear Constraint and Gear Ratio**

The kinematic constraint that the Simple Gear block imposes on the two connected axes is

$$r_F \omega_F = r_B \omega_B$$

where:

- $r_F$  is the radius of the follower gear.
- $\omega_F$  is the angular velocity of the follower gear.
- $r_B$  is the radius of the base gear.
- $\omega_B$  is the angular velocity of the base gear.

The follower-base gear ratio is

$$g_{FB} = \frac{r_F}{r_B} = \frac{N_F}{N_B}$$

where:

- $N_B$  is the number of teeth in the base gear.
- $N_{BF}$  is the number of teeth in the follower gear.

Reducing the two degrees of freedom to one independent degree of freedom yields the torque transfer equation

$$g_{FB}\tau_B + \tau_F - \tau_{loss} = 0$$

where:

•  $\tau_B$  is the input torque.

- $\tau_F$  is the output torque.
- $\tau_{loss}$  is the torque loss due to friction.

For the ideal case,  $\tau_{loss} = 0$ .

#### **Nonideal Gear Constraint and Losses**

In the nonideal case,  $\tau_{loss} \neq 0$ . For general considerations on nonideal gear modeling, see "Model Gears with Losses".

In a nonideal gear pair (B,F), the angular velocity, gear radii, and gear teeth constraints are unchanged. But the transferred torque and power are reduced by:

- Coulomb friction between teeth surfaces on gears B and F, characterized by efficiency, n
- Viscous coupling of driveshafts with bearings, parametrized by viscous friction coefficients,  $\mu$

## **Constant Efficiency**

In the constant efficiency case,  $\eta$  is constant, independent of load or power transferred.

#### **Load-Dependent Efficiency**

In the load-dependent efficiency case,  $\eta$  depends on the load or power transferred across the gears. For either power flow,

$$\tau_{Coul} = g_{FB}\tau_{idle} + k\tau_{F}$$

where:

- $\tau_{Coul}$  is the Coulomb friction dependent torque.
- *k* is a proportionality constant.
- $\tau_{idle}$  is the net torque acting on the input shaft in idle mode.

Efficiency,  $\eta$ , is related to  $\tau_{Coul}$  in the standard, preceding form but becomes dependent on load:

$$\eta = \frac{\tau_F}{g_{FB}\tau_{idle} + (k+1)\tau_F}$$

#### **Faults**

If you enable faults for the block, the efficiency changes in response to one or both of these triggers:

- Simulation time A fault occurs at a specified time.
- Simulation behavior A fault occurs in response to an external trigger. Enabling an external fault trigger exposes port T.

If a fault trigger occurs, for the remainder of the simulation, the block uses the faulted efficiency in one of these ways:

- Throughout rotation
- When the rotation angle is within a faulted range that you specify

You can program the block to issue a fault report as a warning or error message.

### **Thermal Model**

You can model the effects of heat flow and temperature change by exposing an optional thermal port. To expose the port, in the **Meshing Losses** tab, set the **Friction model** parameter to Temperature-dependent efficiency.

Additionally, you can choose to model efficiency that varies with loading and temperature by setting **Friction model** to Temperature and load-dependent efficiency. Selecting a thermal variant:

- Exposes port **H**, a conserving port in the thermal domain.
- Enables the **Thermal mass** parameter, which allows you to specify the ability of the component to resist changes in temperature.
- Enables the **Initial Temperature** parameter, which allows you to set the initial temperature.

#### **Variables**

Use the **Variables** settings to set the priority and initial target values for the block variables before simulating. For more information, see "Set Priority and Initial Target for Block Variables".

### **Dependencies**

Variable settings are exposed only when, in the **Meshing Losses** settings, the **Friction model** parameter is set to Temperature-dependent efficiency.

### **Assumptions**

- · Gear inertia is assumed negligible.
- Gears are treated as rigid components.
- Coulomb friction slows down simulation. For more information, see "Adjust Model Fidelity".

### **Ports**

#### Input

### T — External fault trigger

physical signal

Physical signal input port for an external fault trigger.

### **Dependencies**

To expose the **T** port:

- On the **Meshing Losses** tab, set **Friction model** toConstant efficiency, Load-dependent efficiency, Temperature-dependent efficiency, or Temperature and load-dependent efficiency.
- 2 On the **Faults** tab:
  - Set Enable faults to 0n.
  - Set **Enable external fault trigger** to On.
- 3 Click **OK** or **Apply**.

For information on related dependencies, see "Parameter Dependencies Table" on page 1-394.

### Conserving

#### B — Base

rotational mechanical

Rotational mechanical conserving port associated with the base, or input, shaft.

### F - Follower

rotational mechanical

Rotational mechanical conserving port associated with the follower, or output, shaft.

### H - Heat flow

thermal

Thermal conserving port associated with heat flow. Heat flow affects gear temperature, and therefore, power transmission efficiency.

### **Dependencies**

To enable this port, on the **Meshing Losses** tab set **Friction model** to either:

- Temperature-dependent efficiency
- Temperature and load-dependent efficiency

### **Parameters**

### **Parameter Dependencies Table**

The table shows how the visibility of some **Meshing Losses** parameters and **Faults** parameters depend on the thermal model and the option that you choose for other parameters. To learn how to read the table, see "Parameter Dependencies" on page B-2.

|                                                                                                    | lt Model — For nonther<br>al port H is not visible. | •                                   | Thermal Model — For thermal models, thermal port H is visible.                                               |                                               |  |
|----------------------------------------------------------------------------------------------------|-----------------------------------------------------|-------------------------------------|----------------------------------------------------------------------------------------------------|-----------------------------------------------|--|
| Meshing Losses                                                                                                    |                                                     |                                     | Meshing Losses                                                                                               |                                               |  |
| Friction model — Choose No meshing<br>losses - Suitable for HIL simulation,<br>Constant efficiency, or Load-dependent<br>efficiency |                                                     |                                     | Friction model — Choose Temperature-<br>dependent efficiency or Temperature and<br>load-dependent efficiency |                                               |  |
| mesh<br>ing                                                                                                    |                                                     | Load-<br>dependent<br>efficiency    | Temperature-<br>dependent<br>efficiency                                                                      | Temperature and load-<br>dependent efficiency |  |
| losse<br>s -<br>Suita<br>ble<br>for<br>HIL                                                                                          | Efficiency                                          | Input shaft<br>torque at no<br>load | Temperature                                                                                                  | Temperature                                   |  |
|                                                                                                    | Follower power threshold                            | Nominal output torque               | Efficiency                                                                                                   | Load at base gear                             |  |

| Default Model — For nonthermal models, thermal port H is not visible.                                                               |                                  |                          |                                                                 | mal models,                                                                                                  | Thermal Model — For thermal models, thermal port H is visible. |                                     |  |
|----------------------------------------------------------------------------------------------------|----------------------------------|--------------------------|-----------------------------------------------------------------|----------------------------------------------------------------------------------------------------|----------------------------------------------------------------|-------------------------------------|--|
| Meshing Losses                                                                                                    |                                  |                          |                                                                 |                                                                                                    | Meshing Losses                                                 |                                     |  |
| Friction model — Choose No meshing<br>losses - Suitable for HIL simulation,<br>Constant efficiency, or Load-dependent<br>efficiency |                                  |                          | _ simulation,                                                   | Friction model — Choose Temperature-<br>dependent efficiency or Temperature and<br>load-dependent efficiency |                                                                |                                     |  |
| simul<br>ation                                                                                                    |                                  |                          |                                                                 | Efficiency at nominal output torque                                                                          | Follower power<br>threshold                                    | Efficiency matrix                   |  |
|                                                                                                    |                                  |                          |                                                                 | Follower<br>angular velocity<br>threshold                                                                    |                                                                | Follower angular velocity threshold |  |
| Fault                                                                                                    | Faults                           |                          |                                                                 |                                                                                                    |                                                                |                                     |  |
| S                                                                                                    | Enable faults — Choose Off or On |                          |                                                                 |                                                                                                    |                                                                |                                     |  |
|                                                                                                    | Off                              | On                       |                                                                 |                                                                                                    |                                                                |                                     |  |
|                                                                                                    |                                  | Faulted efficiency       |                                                                 |                                                                                                    |                                                                |                                     |  |
|                                                                                                    |                                  | Enable<br><b>T</b> visik |                                                                 | Selecting On makes thermal port                                                                              |                                                                |                                     |  |
|                                                                                                    |                                  |                          |                                                                 |                                                                                                    |                                                                |                                     |  |
|                                                                                                    |                                  | Off                      | On Simulation time for fault event                              |                                                                                                    |                                                                |                                     |  |
|                                                                                                    |                                  |                          |                                                                 |                                                                                                    |                                                                |                                     |  |
|                                                                                                    |                                  | Faulte                   | Faulted angle range                                             |                                                                                                    |                                                                |                                     |  |
|                                                                                                    |                                  | Repor                    | Reporting when fault occurs — Choose None, or Warning, or Error |                                                                                                    |                                                                |                                     |  |

### Main

## Follower (F) to base (B) teeth ratio (NF/NB) — Gear ratio

2 (default) | positive scalar

Fixed ratio  $g_{FB}$  of the follower axis to the base axis. The gear ratio must be strictly positive.

### **Output** shaft rotates — **Motion** direction

In opposite direction to input shaft (default) | In same direction as input shaft

Direction of motion of the follower (output) driveshaft relative to the motion of the base (input) driveshaft.

### **Meshing Losses**

Meshing losses parameters depend on the thermal model. For more information, see "Parameter Dependencies Table" on page 1-394.

### Friction model — Default friction model

No meshing losses - Suitable for HIL simulation (default) | Constant efficiency | Load-dependent efficiency | Temperature-dependent efficiency | Temperature and load-dependent efficiency

Friction models at various precision levels for estimating power losses due to meshing.

- No meshing losses Suitable for HIL simulation Neglect friction between gear cogs. Meshing is ideal.
- Constant efficiency Reduce torque transfer by a constant efficiency factor. This factor falls in the range  $0 < \eta \le 1$  and is independent from load.
- Load-dependent efficiency Reduce torque transfer by a variable efficiency factor. This factor falls in the range  $0 < \eta < 1$  and varies with the torque load.
- Temperature-dependent efficiency Reduce torque transfer by a constant efficiency factor that is dependent on temperature but does not consider the gear load. This factor falls in the range  $0 < \eta \le 1$  and is independent from load. Torque transfer is determined from user-supplied data for gear efficiency and temperature.
- Temperature and load-dependent efficiency Reduce torque transfer by a variable efficiency factor that is dependent on temperature and load. This factor falls in the range  $0 < \eta < 1$  and varies with the torque load. Torque transfer efficiency is determined from user-supplied data for gear loading and temperature.

### Efficiency — Torque transfer efficiency, $\eta$

 $0.8 \text{ (default)} \mid 0 \le \eta < 1$ 

Torque transfer efficiency,  $\eta$ , between base and follower shafts. Efficiency is inversely proportional to the meshing power losses.

### **Dependencies**

To enable this parameter, set **Friction model** to Constant efficiency.

For more information, see "Parameter Dependencies Table" on page 1-394.

### Follower power threshold — Efficiency factor power basis

0.001 W (default) | positive scalar

Absolute value of the follower shaft power above which the full efficiency factor is in effect. Below this value, a hyperbolic tangent function smooths the efficiency factor to 1, lowering the efficiency losses to 0 when no power is transmitted.

As a guideline, the power threshold should be lower than the expected power transmitted during simulation. Higher values might cause the block to underestimate efficiency losses. Very low values tend to raise the computational cost of simulation.

#### **Dependencies**

To enable this parameter, set **Friction model** to Constant efficiency.

For more information, see "Parameter Dependencies Table" on page 1-394.

### Input shaft torque at no load — No-load torque

0.1 N\*m (default) | positive scalar

Net torque,  $\tau_{idle}$ , acting on the input shaft in idle mode, that is, when torque transfer to the output shaft equals zero. For nonzero values, the power input in idle mode completely dissipates due to meshing losses.

### **Dependencies**

To enable this parameter, set **Friction model** to Load-dependent efficiency.

For more information, see "Parameter Dependencies Table" on page 1-394.

### Nominal output torque — Nominal torque

5 N\*m (default) | positive scalar

Output torque,  $\tau_F$ , at which to normalize the load-dependent efficiency.

#### **Dependencies**

To enable this parameter, set **Friction model** to Load-dependent efficiency.

For more information, see "Parameter Dependencies Table" on page 1-394.

### Efficiency at nominal output torque — Nominal efficiency, $\eta$

 $0.8 \text{ (default)} \mid 0 \le \eta < 1 \mid \text{scalar}$ 

Torque transfer efficiency,  $\eta$ , at the nominal output torque. Larger efficiency values correspond to greater torque transfer between the input and output shafts.

### **Dependencies**

To enable this parameter, set **Friction model** to Load-dependent efficiency.

For more information, see "Parameter Dependencies Table" on page 1-394.

### Follower angular velocity threshold — Efficiency factor angular velocity basis

0.01 rad/s (default) | positive scalar

Absolute value of the follower shaft angular velocity above which the full efficiency factor is in effect,  $\omega_F$ . Below this value, a hyperbolic tangent function smooths the efficiency factor to one, lowering the efficiency losses to zero when at rest.

As a guideline, the angular velocity threshold should be lower than the expected angular velocity during simulation. Higher values might cause the block to underestimate efficiency losses. Very low values tend to raise the computational cost of simulation.

### **Dependencies**

To enable this parameter, set **Friction model** to Load-dependent efficiency.

For more information, see "Parameter Dependencies Table" on page 1-394.

### Temperature — Temperature

[280, 300, 320] K (default) | positive array

Array of temperatures used to construct an efficiency lookup table. The array values must increase from left to right. The temperature array must be the same size as the efficiency array in temperature-dependent models. The array must be the same size as a single row of the efficiency matrix in temperature and load dependent models.

### **Dependencies**

To enable this parameter, set **Friction model** to either:

- Temperature-dependent efficiency
- Temperature and load-dependent efficiency

For more information, see "Parameter Dependencies Table" on page 1-394.

### Efficiency — Efficiency, $\eta$

```
[.95, .9, .85] (default) | 0 \le \eta < 1 | array
```

Array of efficiencies used to construct a 1-D temperature-efficiency lookup table for temperature-dependent efficiency models. The array values are the efficiencies at the temperatures in the **Temperature** array. The number of elements must be the same as the number of elements in the **Temperature** array.

### **Dependencies**

To enable this parameter, set **Friction model** to Temperature-dependent efficiency.

For more information, see "Parameter Dependencies Table" on page 1-394.

### Follower power threshold — Efficiency factor power basis

```
0.001 W (default) | positive array
```

Absolute value of the follower shaft power above which the full efficiency factor is in effect,  $p_F$ . Below this value, a hyperbolic tangent function smooths the efficiency factor to 1, lowering the efficiency losses to 0 when no power is transmitted.

As a guideline, the power threshold should be lower than the expected power transmitted during simulation. Higher values might cause the block to underestimate efficiency losses. Very low values tend to raise the computational cost of simulation.

### **Dependencies**

To enable this parameter, set **Friction model** to Temperature-dependent efficiency.

For more information, see "Parameter Dependencies Table" on page 1-394.

### Load at base gear — Base gear load

```
[1, 5, 10] N*m (default) | positive array
```

Array of base-gear loads used to construct a 2-D temperature load efficiency lookup table for temperature and load dependent efficiency models. The array values must increase left to right. The load array must be the same size as a single column of the efficiency matrix.

### **Dependencies**

To enable this parameter, set **Friction model** to Temperature and load-dependent efficiency.

For more information, see "Parameter Dependencies Table" on page 1-394.

### **Efficiency matrix** — **Efficiency**

```
[.85, .8, .75; .95, .9, .85; .85, .8, .7] (default) | numerical array with positive elements in the range of [0,1)
```

Matrix of component efficiencies used to construct a 2-D temperature load efficiency lookup table. The matrix elements are the efficiencies at the temperatures given by the **Temperature** array and at the loads given by the **Load at base gear** array.

The number of rows must be the same as the number of elements in the **Temperature** array. The number of columns must be the same as the number of elements in the **Load at base gear** array.

### **Dependencies**

To enable this parameter, set **Friction model** to Temperature and load-dependent efficiency.

For more information, see "Parameter Dependencies Table" on page 1-394.

## Follower angular velocity threshold — Efficiency factor angular velocity basis 0.01 rad/s (default) | positive scalar

Absolute value of the follower shaft angular velocity above which the full efficiency factor is in effect,  $\omega_F$ . Below this value, a hyperbolic tangent function smooths the efficiency factor to one, lowering the efficiency losses to zero when at rest.

As a guideline, the angular velocity threshold should be lower than the expected angular velocity during simulation. Higher values might cause the block to underestimate efficiency losses. Very low values tend to raise the computational cost of simulation.

### **Dependencies**

To enable this parameter, set **Friction model** to Temperature and load-dependent efficiency.

For more information, see "Parameter Dependencies Table" on page 1-394.

#### Viscous Losses

## Viscous friction coefficients at base (B) and follower (F) — Coefficients of viscous friction

[0, 0] N\*m/(rad/s) (default) | positive array

Two-element array with the viscous friction coefficients in effect at the base and follower shafts. To neglect viscous losses, use the default setting, [0, 0].

### **Faults**

The **Faults** tab is not visible when you set **Friction model** to No meshing losses - Suitable for HIL simulation.

#### **Enable faults — Fault option**

on (default) | off

Enable externally or temporally triggered faults.

### **Dependencies**

This parameter is not visible when you set **Friction model** to No meshing losses - Suitable for HIL simulation on the **Meshing Losses** tab. This parameter affects the visibility of other **Faults** parameters.

For more information, see "Parameter Dependencies Table" on page 1-394.

### Faulted efficiency — Faulted efficiency

0.05 (default)  $| 0 \le \eta < 1 |$  scalar

Efficiency when a fault is triggered.

### **Dependencies**

This parameter is not visible when either:

- On the **Meshing Losses** tab, **Friction model** is set to No meshing losses Suitable for HIL simulation.
- **Enable faults** is set to Off.

For more information, see "Parameter Dependencies Table" on page 1-394.

### Enable external fault trigger — External fault trigger option On (default) | Off

Option to enable an externally triggered fault.

#### **Dependencies**

This parameter is not visible when either:

- On the **Meshing Losses** tab, **Friction model** is set to No meshing losses Suitable for HIL simulation.
- Enable faults is set to Off. When you select On for this parameter, the T port is exposed.

For more information, see "Parameter Dependencies Table" on page 1-394.

### Enable temporal fault trigger — Temporal fault trigger option On (default) | Off

Option to enable a temporally triggered fault.

### **Dependencies**

This parameter is not visible when either:

- On the **Meshing Losses** tab, **Friction model** is set to No meshing losses Suitable for HIL simulation.
- **Enable faults** is set to **Off**.

For more information, see "Parameter Dependencies Table" on page 1-394.

### Simulation time for fault event — Fault time trigger

5 s (default) | positive scalar

Simulation time that triggers a temporal fault.

### **Dependencies**

This parameter is not visible when either:

- On the **Meshing Losses** tab, **Friction model** is set to No meshing losses Suitable for HIL simulation.
- Enable faults is set to On and Enable temporal fault trigger is set to Off.

For more information, see "Parameter Dependencies Table" on page 1-394.

### Faulted angle range — Fault angle range

pi / 12 rad (default)

Rotational angle range for the faulted efficiency. For a value or multiples of  $2\pi$  rad, the faulted efficiency is applicable throughout rotation.

### **Dependencies**

This parameter is not visible when either:

- On the **Meshing Losses** tab, **Friction model** is set to No meshing losses Suitable for HIL simulation.
- **Enable faults** is set to Off.

For more information, see "Parameter Dependencies Table" on page 1-394.

### Reporting when fault occurs — Fault report

None (default) | Warning | Error

Reporting preference for the fault condition.

### **Dependencies**

This parameter is not visible when either:

- On the **Meshing Losses** tab, **Friction model** is set to **No meshing losses Suitable for HIL simulation**.
- **Enable faults** is set to Off.

For more information, see "Parameter Dependencies Table" on page 1-394.

### **Thermal Port**

### Thermal mass — Thermal mass

50 J/K (default) | positive scalar

Thermal energy required to change the component temperature by a single degree. The greater the thermal mass, the more resistant the component is to temperature change.

#### **Dependencies**

To enable this parameter, set **Friction model** to either:

- Temperature-dependent efficiency
- Temperature and load-dependent efficiency

### **Initial temperature — Temperature**

300 K (default) | positive scalar

Temperature at simulation start.

### **Dependencies**

To enable this parameter, set **Friction model** to either:

Temperature-dependent efficiency

• Temperature and load-dependent efficiency

### **More About**

### Hardware-in-the-Loop Simulation

For optimal performance of your real-time simulation, set the **Friction model** to No meshing losses - Suitable for HIL simulation on the Meshing Losses tab.

### **Extended Capabilities**

### C/C++ Code Generation

Generate C and C++ code using Simulink® Coder™.

### See Also

Variable Ratio Transmission

- "Basic Motion, Torque, and Force Modeling"
- "Gearbox Efficiency Measurement"
- "Simple Gear"
- "Gear with Backlash"
- "Model Thermal Losses in Driveline Components"
- "Prepare Simscape Driveline Models for Real-Time Simulation Using Simscape Checks"

### Introduced in R2011a

## Simple Gear with Variable Efficiency

Gear set with parallel-axis rotation and variable meshing efficiency **Library:** Simscape / Driveline / Gears

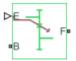

### **Description**

The block represents a simple gear train with variable meshing efficiency. The gear train transmits torque at a specified ratio between base and follower shafts arranged in a parallel configuration. Shaft rotation can occur in equal or opposite directions. Gear losses are optional. They include meshing and viscous bearing losses. To specify the variable meshing efficiency, the block contains a physical signal port that you can use to input a general time-varying signal. Inertia and compliance effects are ignored.

### Simple Gear Model

#### **Ideal Gear Constraint and Gear Ratio**

Simple Gear imposes one kinematic constraint on the two connected axes:

$$r_{\rm F}\omega_{\rm F} = r_{\rm B}\omega_{\rm B} \ . \tag{1-9}$$

The follower-base gear ratio  $g_{\rm FB} = r_{\rm F}/r_{\rm B} = N_{\rm F}/N_{\rm B}$ . N is the number of teeth on each gear. The two degrees of freedom reduce to one independent degree of freedom.

The torque transfer is:

$$g_{\rm FB}\tau_{\rm B} + \tau_{\rm F} - \tau_{\rm loss} = 0 , \qquad (1-10)$$

with  $\tau_{loss} = 0$  in the ideal case.

### **Nonideal Gear Constraint and Losses**

In the nonideal case,  $\tau_{loss} \neq 0$ . For general considerations on nonideal gear modeling, see "Model Gears with Losses".

### **Thermal Model**

You can model the effects of heat flow and temperature change by exposing an optional thermal port. To expose the port, in the **Meshing Losses** tab, set the **Friction model** parameter to Temperature-dependent efficiency.

#### **Variables**

Use the **Variables** settings to set the priority and initial target values for the block variables before simulating. For more information, see "Set Priority and Initial Target for Block Variables".

### **Dependencies**

Variable settings are exposed only when, in the **Meshing Losses** settings, the **Friction model** parameter is set to Temperature-dependent efficiency.

### Limitations

- · Gear inertia is assumed negligible.
- Gears are treated as rigid components.
- Coulomb friction slows down simulation. For more information, see "Adjust Model Fidelity".

### **Ports**

| Port | Description                                                |
|------|------------------------------------------------------------|
| В    | Rotational conserving port representing the base shaft     |
| F    | Rotational conserving port representing the follower shaft |
| Н    | Thermal conserving port for thermal modeling               |

### **Parameters**

### Main

## Follower (F) to base (B) teeth ratio (NF/NB) — Gear ratio 2 (default) | positive scalar

Gear ratio. This is the fraction of follower over base gear teeth numbers, NF/NB. The ratio must be positive.

### **Output** shaft rotates — **Shaft** rotation orientation

In opposite direction to input shaft (default) | In same direction as input shaft

Relative rotation between shafts. This is the rotation direction of the output shaft with respect to the input shaft. You can choose either equal or opposite rotational directions.

### **Meshing Losses**

### Minimum efficiency — Minimum efficiency

0.01 (default) | positive scalar in the range (0,1]

Smallest efficiency value allowed for the gear. The efficiency is the power ratio between output and input shafts. The physical signal input is maintained at values below the minimum efficiency or above a value of 1. The value must be positive.

## Follower power threshold — Power below which numerical smoothing is applied 0.001 $\rm W$ (default) | positive scalar

Follower shaft power above which full efficiency factor is in effect. A hyperbolic tangent function smooths the efficiency factor between zero, when at rest, and the efficiency set point.

### **Viscous Losses**

## Viscous friction coefficients at base (B) and follower (F) — Fluid dynamic friction coefficients

[0 0] N\*m/(rad/s) (default) | positive two-element vector

Two-element array with the viscous friction coefficients in effect at the base and follower shafts. The default array corresponds to zero viscous losses.

#### **Thermal Port**

### Thermal port — Whether to model thermal effects

Omit (default) | Model

Whether to model thermal effects and enable port  ${\bf H}$  for temperature-dependent performance.

### Thermal mass — Thermal mass

50 J/K (default) | positive scalar

Thermal energy required to change the component temperature by a single degree. The greater the thermal mass, the more resistant the component is to temperature change.

### **Dependencies**

To enable this parameter, set **Thermal port** to Model.

### Initial temperature — Initial temperature

300 K (default) | positive scalar

Component temperature at the start of simulation. The initial temperature alters the component efficiency according to an efficiency vector that you specify, affecting the starting meshing or friction losses.

### **Dependencies**

To enable this parameter, set **Thermal port** to Model.

### **Extended Capabilities**

### C/C++ Code Generation

Generate C and C++ code using Simulink® Coder™.

### See Also

Simple Gear | Variable Ratio Transmission

#### Topics

"Basic Motion, Torque, and Force Modeling"

### Introduced in R2013a

## **Sinusoidal Force Source**

Produce sinusoidal force

**Library:** Simscape / Driveline / Sources

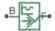

### **Description**

The Sinusoidal Force Source block produces sinusoidal force with a constant offset. A positive force value generates force acting from port B to port F.

The defining equation for the sinusoidal force that the block generates is

$$F = F_0 + A * \sin(2\pi f t + \varphi),$$

where:

- *F* is the output force.
- $F_o$  is the offset force of the output.
- A is the peak amplitude of the sinusoid.
- *f* is frequency of the sinusoid in Hz.
- *t* is time.
- $\varphi$  is phase shift of the sinusoid.

### **Ports**

### Conserving

### **B** — Base interface

mechanical translational

Mechanical translational conserving port associated with the base interface.

### F — Follower interface

mechanical translational

Mechanical translational conserving port associated with the follower interface.

### **Parameters**

### Offset — Output average value

0 N (default)

Average value that the output sinusoidal force oscillates about.

### Sinusoid peak amplitude — Output peak amplitude

1 N (default)

Peak amplitude of the output sinusoidal force.

### Phase shift — Output phase shift

0 deg (default)

Phase shift of the output sinusoidal force.

### Frequency — Output frequency

1 Hz (default)

Frequency of the output sinusoidal force. The frequency must be greater than or equal to 0.

### **Extended Capabilities**

### **C/C++ Code Generation**

Generate C and C++ code using Simulink® Coder™.

### See Also

Force Noise Source | Sinusoidal Rotational Velocity Source | Sinusoidal Torque Source | Sinusoidal Translational Velocity Source

### Introduced in R2016b

## **Sinusoidal Rotational Velocity Source**

Produce sinusoidal rotational velocity

**Library:** Simscape / Driveline / Sources

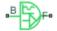

### **Description**

The Sinusoidal Rotational Velocity Source block produces sinusoidal rotational velocity with a constant offset.

The relative rotational velocity between the base and follower interfaces is

$$v_{FB} = v_F - v_B,$$

where:

- $v_{FB}$  is the relative rotational velocity.
- $v_F$  is the absolute rotational velocity at the follower interface.
- $v_B$  is the absolute rotational velocity at the base interface.

The defining equation for the sinusoidal rotational velocity that the block generates is

$$v = v_0 + A * \sin(2\pi f t + \varphi),$$

where:

- *v* is the output rotational velocity.
- $v_o$  is the offset rotational velocity of the output.
- *A* is the peak amplitude of the sinusoid.
- *f* is frequency of the sinusoid in Hz.
- *t* is time.
- $\phi$  is phase shift of the sinusoid.

### **Ports**

### Conserving

### **B** — Base interface

mechanical rotational

Mechanical rotational conserving port associated with the base interface.

### F — Follower interface

mechanical rotational

Mechanical rotational conserving port associated with the follower interface.

### **Parameters**

### Offset — Output average value

0 rad/s (default)

Average value that the output sinusoidal rotational velocity oscillates about.

### Sinusoid peak amplitude — Output peak amplitude

1 rad/s (default)

Peak amplitude of the output sinusoidal rotational velocity.

### Phase shift — Output phase shift

0 deg (default)

Phase shift of the output sinusoidal rotational velocity.

### Frequency — Output frequency

1 Hz (default)

Frequency of the output sinusoidal rotational velocity. The frequency must be greater than or equal to 0.

### **Extended Capabilities**

### **C/C++ Code Generation**

Generate C and C++ code using Simulink® Coder™.

### See Also

Rotational Velocity Noise Source | Sinusoidal Force Source | Sinusoidal Torque Source | Sinusoidal Translational Velocity Source

### Introduced in R2016b

## **Sinusoidal Torque Source**

Produce sinusoidal torque

**Library:** Simscape / Driveline / Sources

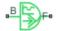

### **Description**

The Sinusoidal Torque Source block produces sinusoidal torque with a constant offset. A positive torque value generates torque acting from port B to port F.

The defining equation for the sinusoidal torque that the block generates is

$$T = T_o + A * \sin(2\pi f t + \varphi),$$

where:

- T is the output torque.
- $T_o$  is the offset torque of the output.
- *A* is the peak amplitude of the sinusoid.
- *f* is frequency of the sinusoid in Hz.
- *t* is time.
- $\varphi$  is phase shift of the sinusoid.

### **Ports**

### Conserving

### **B** — Base interface

mechanical rotational

Mechanical rotational conserving port associated with the base interface.

### F — Follower interface

mechanical rotational

Mechanical rotational conserving port associated with the follower interface.

### **Parameters**

### Offset — Output average value

0 N\*m (default)

Average value that the sinusoidal output torque oscillates about.

### Sinusoid peak amplitude — Output peak amplitude

1 N\*m (default)

Peak amplitude of the sinusoidal output torque.

### Phase shift — Output phase shift

0 deg (default)

Peak amplitude of the sinusoidal output torque.

### Frequency — Output frequency

1 Hz (default)

Frequency of the sinusoidal output torque. The frequency must be greater than or equal to 0.

### **Extended Capabilities**

### **C/C++ Code Generation**

Generate C and C++ code using Simulink® Coder™.

### See Also

Sinusoidal Force Source | Sinusoidal Rotational Velocity Source | Sinusoidal Translational Velocity Source | Torque Noise Source

### Introduced in R2016b

## **Sinusoidal Translational Velocity Source**

Produce sinusoidal translational velocity

**Library:** Simscape / Driveline / Sources

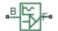

### **Description**

The Sinusoidal Translational Velocity Source block produces sinusoidal translational velocity with a constant offset.

The relative translational velocity between the base and follower interfaces is

$$v_{FB} = v_F - v_B,$$

where:

- $v_{FB}$  is the relative translational velocity.
- $v_F$  is the absolute translational velocity at the follower interface.
- $v_B$  is the absolute translational velocity at the base interface.

The defining equation for the sinusoidal translational velocity that the block generates is

$$v = v_o + A * \sin(2\pi f t + \varphi),$$

where:

- *v* is the output translational velocity.
- $v_o$  is the offset translational velocity of the output.
- *A* is the peak amplitude of the sinusoid.
- *f* is frequency of the sinusoid in Hz.
- *t* is time.
- $\phi$  is phase shift of the sinusoid.

### **Ports**

### Conserving

### **B** — Base interface

mechanical translational

Mechanical translational conserving port associated with the base interface.

### F — Follower interface

mechanical translational

Mechanical translational conserving port associated with the follower interface.

### **Parameters**

### Offset — Output average value

0 m/s (default)

Average value that the output sinusoidal translational velocity oscillates about.

### Sinusoid peak amplitude — Output peak amplitude

1 m/s (default)

Peak amplitude of the output sinusoidal translational velocity.

### Phase shift — Output phase shift

0 deg (default)

Phase shift of the output sinusoidal translational velocity

### Frequency — Output frequency

1 Hz (default)

Frequency of the output sinusoidal translational velocity. The frequency must be greater than or equal to 0.

### **Extended Capabilities**

### **C/C++ Code Generation**

Generate C and C++ code using Simulink® Coder™.

### See Also

Sinusoidal Force Source | Sinusoidal Rotational Velocity Source | Sinusoidal Torque Source | Translational Velocity Noise Source

#### Introduced in R2016b

### **Sun-Planet**

Planetary gear set of carrier, planet, and sun wheels with adjustable gear ratio and friction losses **Library:** Simscape / Driveline / Gears / Planetary Subcomponents

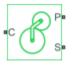

### **Description**

The Sun-Planet gear block represents a set of carrier, planet, and sun gear wheels. The planet is connected to and rotates with respect to the carrier. The planet and sun corotate with a fixed gear ratio that you specify and in the same direction with respect to the carrier. A sun-planet and a ring-planet gear are basic elements of a planetary gear set. For model details, see "Equations" on page 1-414.

#### **Thermal Model**

You can model the effects of heat flow and temperature change by exposing an optional thermal port. To expose the port, in the **Meshing Losses** tab, set the **Friction model** parameter to Temperature-dependent efficiency.

### **Equations**

#### **Ideal Gear Constraints and Gear Ratios**

Sun-Planet imposes one kinematic and one geometric constraint on the three connected axes:

$$r_{\rm C}\omega_{\rm C} = r_{\rm S}\omega_{\rm S} + r_{\rm P}\omega_{\rm P}$$

The planet-sun gear ratio is

$$q_{\rm PS} = r_{\rm P}/r_{\rm S} = N_{\rm P}/N_{\rm S}$$

Where N is the number of teeth on each gear. In terms of this ratio, the key kinematic constraint is:

$$\omega_{\rm S} = -g_{\rm PS}\omega_{\rm P} + (1 + g_{\rm PS})\omega_{\rm C}$$

The three degrees of freedom reduce to two independent degrees of freedom. The gear pair is (1, 2) = (S, P).

**Warning** The planet-sun gear ratio  $g_{PS}$  must be strictly greater than one.

The torque transfer is:

$$g_{\rm PS}\tau_{\rm S} + \tau_{\rm P} - \tau_{\rm loss} = 0$$

In the ideal case, there is no torque loss, that is .

#### **Nonideal Gear Constraints and Losses**

In the nonideal case,  $\tau_{loss} \neq 0$ . For more information, see "Model Gears with Losses".

#### **Variables**

Use the **Variables** settings to set the priority and initial target values for the block variables before simulating. For more information, see "Set Priority and Initial Target for Block Variables".

### **Dependencies**

Variable settings are exposed only when, in the **Meshing Losses** settings, the **Friction model** parameter is set to Temperature-dependent efficiency.

### **Limitations and Assumptions**

- Gear inertia is assumed negligible.
- Gears are treated as rigid components.
- · Coulomb friction slows down simulation. For more information, see "Adjust Model Fidelity".

### **Ports**

### Conserving

### C — Planet gear carrier

rotational mechanical

Rotational conserving port associated with the planet gear carrier.

### P — Planet gear

rotational mechanical

Rotational conserving port associated with the panet gear.

### S — Sun gear

rotational mechanical

Rotational conserving port associated with the sun gear.

#### H — Heat flow

thermal

Thermal conserving port associated with heat flow. Heat flow affects gear temperature, and therefore, power transmission efficiency.

### **Dependencies**

This port is exposed when, in the **Meshing Losses** settings, the **Friction** parameter is set to Temperature-dependent efficiency.

Exposing this port also exposes related parameters.

### **Parameters**

#### Main

### Planet (P) to sun (S) teeth ratio (NP/NS) — Planet-to-sun gear ratio 2 (default) | scalar greater than 1

Ratio  $q_{PS}$  of the planet gear wheel radius to the sun gear wheel radius. This gear ratio must be strictly greater than 1.

### **Meshing Losses**

### Friction model — Friction model

No meshing losses - Suitable for HIL simulation (default) | Constant efficiency | Temperature-dependent efficiency

Friction model for the block:

- No meshing losses Suitable for HIL simulation Gear meshing is ideal.
- Constant efficiency Transfer of torque between gear wheel pairs is reduced by a constant efficiency,  $\eta$ , such that  $0 < \eta \le 1$ .
- Temperature-dependent efficiency Transfer of torque between gear wheel pairs is defined by table lookup based on the temperature.

### **Dependencies**

If this parameter is set to:

- Constant efficiency Related parameters are exposed.
- Temperature-dependent meshing losses A thermal port and related parameters are exposed.

### Ordinary efficiency — Efficiency

```
0.98 (default) | scalar | 0 < \eta_{SP} \le 1
```

Torque transfer efficiency,  $\eta_{SP}$ , for sun-planet gear wheel pair meshings. The value must be greater than 0 and less than or equal to 1.

### **Dependencies**

This parameter is exposed when the **Friction model** parameter is set to Constant efficiency.

### **Temperature** — **Temperature**

```
[280, 300, 320] K (default) | array of increasing values
```

Array of temperatures used to construct a 1-D temperature-efficiency lookup table. The array values must increase from left to right.

#### **Dependencies**

This parameter is exposed when **Friction model** is set to Temperature-dependent efficiency.

### Efficiency — Gear efficiency

```
[.95, .9, .85] (default) | array | 0 < \eta_{SP} \le 1
```

Array of mechanical efficiencies, ratios of output power to input power, for the power flow from the ring gear to the planet gear,  $\eta_{RP}$ . The block uses the values to construct a 1-D temperature-efficiency lookup table.

Each array element values is the efficiency at the temperature of the corresponding element in the **Temperature** array. The number of elements in the **Efficiency** array must be the same as the number of elements in the **Temperature** array. The value of each **Efficiency** array element must be greater than 0 and less than or equal to 1.

### **Dependencies**

This parameter is exposed when the **Friction model** parameter is set to **Temperature-dependent** efficiency.

### Sun-carrier power threshold — Power threshold

0.001 W (default) | scalar

Power threshold,  $p_{th}$ , above which full efficiency is in effect. Below this values, a hyperbolic tangent function smooths the efficiency factor. For a model without thermal losses, the function lowers the efficiency losses to zero when no power is transmitted. For a model that considers thermal losses, the function smooths the efficiency factors between zero at rest and the values provided by the temperature-efficiency lookup tables at the power thresholds.

### **Dependencies**

This parameter is exposed when the **Friction model** parameter is set to **Constant efficiency** or **Temperature-dependent efficiency**.

### **Viscous Losses**

### Sun-carrier viscous friction coefficient — Viscous friction

0 N\*m/(rad/s) (default)

Viscous friction coefficient  $\mu_S$  for the sun-carrier gear motion.

### **Thermal Port**

These settings are visible when, in the **Meshing Losses** settings, the **Friction model** parameter is set to Temperature-dependent efficiency.

### Thermal mass — Thermal mass

50 J/K (default) | scalar

Thermal energy required to change the component temperature by a single degree. The greater the thermal mass, the more resistant the component is to temperature change.

### **Dependencies**

This parameter is exposed when, in the **Meshing Losses** settings, the **Friction model** parameter is set to Temperature-dependent efficiency.

### **More About**

### **Hardware-in-the-Loop Simulation**

For optimal simulation performance, in the Meshing Losses settings, set the Friction model parameter to the default value, No meshing losses - Suitable for HIL simulation.

### **Extended Capabilities**

### **C/C++ Code Generation**

Generate C and C++ code using Simulink® Coder™.

### See Also

### **Simscape Blocks**

Compound Planetary Gear | Planet-Planet | Planetary Gear | Ring-Planet | Sun-Planet Bevel

### **Topics**

- "Basic Motion, Torque, and Force Modeling"
- "Model Thermal Losses in Driveline Components"
- "Prepare Simscape Driveline Models for Real-Time Simulation Using Simscape Checks"

### Introduced in R2011a

### **Sun-Planet Bevel**

Planetary gear set of carrier, beveled planet, and sun wheels with adjustable gear ratio, assembly orientation, and friction losses

**Library:** Simscape / Driveline / Gears / Planetary Subcomponents

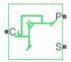

### **Description**

The Sun-Planet Bevel gear block represents a set of carrier, planet, and sun gear wheels. The planet is connected to and rotates with respect to the carrier. The planet and sun corotate with a fixed gear ratio. You control the direction of rotation by setting the assembly orientation, left or right. A sunplanet and a ring-planet gear are basic elements of a planetary gear set. For model details, see "Equations" on page 1-419.

### Thermal Model

You can model the effects of heat flow and temperature change by exposing an optional thermal port. To expose the port, in the **Meshing Losses** tab, set the **Friction model** parameter to Temperature-dependent efficiency.

### **Equations**

### **Ideal Gear Constraints and Gear Ratios**

The Sun-Planet Bevel block imposes one kinematic and one geometric constraint on the three connected axes:

$$r_C \omega_C = r_S \omega_S \pm r_P \omega_P$$

$$r_C = r_S \pm r_P$$

### Where:

- $r_C$  is the radius of the carrier gear.
- $\omega_C$  is the angular velocity of the carrier gear.
- $r_s$  is the radius of the sun gear.
- $\omega_{\rm S}$  is the angular velocity of the sun gear.
- $r_P$  is the radius of the planet gear.
- $\omega_P$  is the angular velocity of the planet gear.

The planet-sun gear ratio is defined as

$$g_{PS} = \frac{r_P}{r_S} = \frac{N_P}{N_S},$$

where:

- $g_{PS}$  is the planet-sun gear ratio. As  $r_P > r_S$ ,  $g_{PS} > 1$ .
- $N_P$  is the number of teeth in the planet gear.
- $N_S$  is the angular velocity of the sun gear.

In terms of this ratio, the key kinematic constraint is:

- $\omega_S = g_{PS}\omega_P \omega_C$  for a left-oriented bevel assembly
- $\omega_S = g_{PS}\omega_P + \omega_C$  for a right-oriented bevel assembly

The three degrees of freedom reduce to two independent degrees of freedom. The gear pair is (1,2) = (S,P).

**Warning** The planet-sun gear ratio,  $g_{PS}$ , must be strictly greater than one.

The torque transfer is defined as

$$\tau_P = \tau_{loss} - g_{PS}\tau_S$$
,

where:

- $\tau_{loss}$  is the torque loss.
- $\tau_s$  is the torque for the sun gear.
- $\tau_p$  is the torque for the planet gear.

In the ideal case, there is no torque loss, that is  $\tau_{loss} = 0$ .

Then the torque transfer equation is  $\tau_P = g_{PS}\tau_S$ .

#### **Nonideal Gear Constraints and Losses**

In the nonideal case,  $\tau_{loss} \neq 0$ . For more information, see "Model Gears with Losses".

### **Variables**

Use the **Variables** settings to set the priority and initial target values for the block variables before simulating. For more information, see "Set Priority and Initial Target for Block Variables".

#### **Dependencies**

Variable settings are exposed only when, in the **Meshing Losses** settings, the **Friction model** parameter is set to Temperature-dependent efficiency.

### **Limitations and Assumptions**

- Gear inertia is assumed negligible.
- Gears are treated as rigid components.
- Coulomb friction slows down simulation. For more information, see "Adjust Model Fidelity".

### **Ports**

### Conserving

### C — Planet gear carrier

rotational mechanical

Rotational conserving port associated with the planet gear carrier.

### R — Ring gear

rotational mechanical

Rotational conserving port associated with the ring gear.

### P — Planet gear

rotational mechanical

Rotational conserving port associated with the planet gear.

#### H — Heat flow

thermal

Thermal conserving port associated with heat flow. Heat flow affects gear temperature, and therefore, power transmission efficiency.

### **Dependencies**

This port is exposed when, in the **Meshing Losses** settings, the **Friction** parameter is set to Temperature-dependent efficiency.

Exposing this port also exposes related parameters.

### **Parameters**

### Main

# Planet (P) to sun (S) teeth ratio (NP/NS) — Planet-to-sun (S) gear ratio 2 (default) | scalar > 1

Ratio  $g_{PS}$  of the planet gear wheel radius to the sun gear wheel radius. This gear ratio must be strictly greater than 1.

### Assembly orientation — Gear relative rotational direction

Left - Sun and planet gears rotate in same direction (default) | Right - Sun and planet gears rotate in opposite directions

Relative orientation of sun and planet gears, controlling their corotation direction. Left or right orientation imply, respectively, that the gears corotate in the same or opposite direction.

### **Meshing Losses**

### Friction model — Friction model

No meshing losses - Suitable for HIL simulation (default) | Constant efficiency | Temperature-dependent efficiency

Friction model for the block:

- No meshing losses Suitable for HIL simulation Gear meshing is ideal.
- Constant efficiency Transfer of torque between gear wheel pairs is reduced by a constant efficiency,  $\eta$ , such that  $0 < \eta \le 1$ .
- Temperature-dependent efficiency Transfer of torque between gear wheel pairs is defined by table lookup based on the temperature.

### **Dependencies**

If this parameter is set to:

- Constant efficiency Related parameters are exposed.
- Temperature-dependent meshing losses A thermal port and related parameters are exposed.

### Ordinary efficiency — Torque transfer efficiency

```
0.9 (default) | scalar | 0 < \eta_{PS} \le 1
```

Torque transfer efficiency,  $\eta_{PS}$ , for the planet gear to the sun gear pair meshing. This value must be greater than 0 and less than or equal to 1.

### **Dependencies**

This parameter is exposed when the **Friction model** parameter is set to Constant efficiency.

### **Temperature** — **Temperature**

```
[280, 300, 320] K (default) | array of increasing values
```

Array of temperatures used to construct a 1-D temperature-efficiency lookup table. The array values must increase from left to right.

#### **Dependencies**

This parameter is exposed when **Friction model** is set to Temperature-dependent efficiency.

### Efficiency — Gear efficiency

```
[.95, .9, .85] (default) | array | 0 < \eta_{oi} \le 1
```

Array of mechanical efficiencies, ratios of output power to input power, for the power flow from the outer planet gear to the inner planet gear,  $\eta_{PS}$ . The block uses the values to construct a 1-D temperature-efficiency lookup table.

Each array element values is the efficiency at the temperature of the corresponding element in the Temperature array. The number of elements in the Efficiency array must be the same as the number of elements in the **Temperature** array. The value of each **Efficiency** array element must be greater than 0 and less than or equal to 1.

### **Dependencies**

This parameter is exposed when the **Friction model** parameter is set to Temperature-dependent efficiency.

### Sun-carrier power threshold — Power threshold

0.001 W (default) | scalar

Power threshold,  $p_{th}$ , above which full efficiency is in effect. Below this values, a hyperbolic tangent function smooths the efficiency factor. For a model without thermal losses, the function lowers the efficiency losses to zero when no power is transmitted. For a model that considers thermal losses, the function smooths the efficiency factors between zero at rest and the values provided by the temperature-efficiency lookup tables at the power thresholds.

### **Dependencies**

This parameter is exposed when the **Friction model** parameter is set to Constant efficiency or Temperature-dependent efficiency.

### **Viscous Losses**

### Sun-carrier viscous friction coefficient — Gear viscous friction

0 N\*m/(rad/s) (default) | scalar

Viscous friction coefficient,  $\mu_s$ , for the sun-carrier gear motion.

### **Thermal Port**

These settings are exposed when, in the **Meshing Losses** settings, the **Friction model** parameter is set to Temperature-dependent efficiency.

#### Thermal mass — Thermal mass

50 J/K (default) | scalar

Thermal energy required to change the component temperature by a single degree. The greater the thermal mass, the more resistant the component is to temperature change.

### **Dependencies**

This parameter is exposed when, in the **Meshing Losses** settings, the **Friction model** parameter is set to Temperature-dependent efficiency.

### **More About**

### Hardware-in-the-Loop Simulation

For optimal simulation performance, in the **Meshing Losses** settings, set the **Friction model** parameter to the default value, **No meshing losses** - **Suitable for HIL simulation**.

### **Extended Capabilities**

### **C/C++ Code Generation**

Generate C and C++ code using Simulink® Coder™.

### See Also

### **Simscape Blocks**

Differential | Planet-Planet | Planetary Gear | Ring-Planet | Sun-Planet | Sun-Planet Worm Gear

#### Topics

"Basic Motion, Torque, and Force Modeling"

"Limited Slip Differential with Clutches"

### Introduced in R2011a

<sup>&</sup>quot;Custom Planetary Gear"
"Model Thermal Losses in Driveline Components"
"Prepare Simscape Driveline Models for Real-Time Simulation Using Simscape Checks"

### **Sun-Planet Worm Gear**

Planetary gear set of carrier, worm planet, and sun wheels with adjustable gear ratio, worm thread type, and friction losses

**Library:** Simscape / Driveline / Gears / Planetary Subcomponents

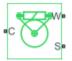

### **Description**

The Sun-Planet Worm Gear block represents a two-degree-of-freedom planetary gear built from carrier, sun, and planet gears. By type, the sun and planet gears are crossed helical spur gears arranged as a worm-gear transmission, in which the planet gear is a worm. Such transmissions are used in the Torsen type 1 differential. When transmitting power, the sun gear can be independently rotated by the worm (planet) gear, or by the carrier, or by both.

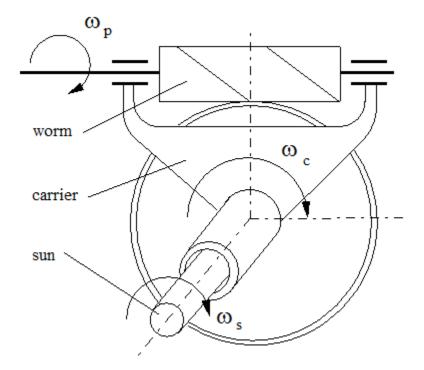

You specify a fixed gear ratio, which is determined as the ratio of the worm angular velocity to the sun gear angular velocity. You control the direction by setting the worm thread type, left-hand or right-hand. Rotation of the right-hand worm in positive direction causes the sun gear to rotate in positive direction too. The positive directions of the sun gear and the carrier are the same.

### **Thermal Model**

You can model the effects of heat flow and temperature change by exposing an optional thermal port. To expose the port, in the **Meshing Losses** tab, set the **Friction model** parameter to Temperature-dependent efficiency.

### **Equations**

#### **Variables**

Equation variables are:

- $R_{WG}$  is the gear, or transmission, ratio determined as the ratio of the worm angular velocity to the gear angular velocity. The ratio is positive for the right-hand worm and negative for the left-hand worm
- $\omega_{\rm S}$  is the angular velocity of the sun gear.
- $\omega_P$  is the planet (that is, worm) angular velocity.
- $\omega_C$  is the carrier angular velocity.
- $\omega_{SC}$  is the angular velocity of the sun with respect to the carrier.
- $\alpha$  is the normal pressure angle.
- $\lambda$  is the worm lead angle.
- *L* is the worm lead.
- *d* is the worm pitch diameter.
- $\tau_S$  is the torque applied to the sun shaft.
- $\tau_P$  is the torque applied to the planet shaft.
- $\tau_C$  is the torque applied to the carrier shaft.
- $\tau$  is the torque loss due to meshing friction. The loss depends on the device efficiency and the power flow direction. To avoid abrupt change of the friction torque at  $\omega_S = 0$ , the friction torque is introduced via the hyperbolic function.
- $au_{instfr}$  is the instantaneous value of the friction torque added to the model to simulate friction losses
- $\tau_{fr}$  is the steady-state value of the friction torque.
- *k* is the friction coefficient.
- $\eta_{WG}$  is the efficiency for worm-gear power transfer.
- $\eta_{GW}$  is the efficiency for gear-worm power transfer.
- $p_{th}$  is the power threshold.
- $\mu_{SC}$  is the sun-carrier viscous friction coefficient.
- $\mu_{WC}$  is the worm-carrier viscous friction coefficient.

### **Ideal Gear Constraints and Gear Ratio**

The sun-planet worm gear imposes one kinematic constraint on the three connected axes:

$$\omega_{\rm S} = \frac{\omega_{\rm P}}{R_{\rm WG}} + \omega_{\rm C}$$

The gear has two independent degrees of freedom. The gear pair is (1,2) = (S,P).

The torque transfer is:

$$R_{\text{WG}}\tau_{\text{P}} + \tau_{\text{S}} - \tau_{\text{loss}} = 0$$

$$\tau_{\rm C} = -\tau_{\rm S}$$

In the ideal case, there is no torque loss, that is  $\tau_{loss} = 0$ .

### **Nonideal Gear Constraints**

In the nonideal case,  $\tau_{loss} \neq 0$ . For more information, see "Model Gears with Losses".

In a nonideal gear, the angular velocity and geometric constraints are unchanged. But the transferred torque and power are reduced by:

- Coulomb friction between thread surfaces on W and G, characterized by friction coefficient k or constant efficiencies  $[\eta_{WG}, \eta_{GW}]$
- Viscous coupling of driveshafts with bearings, parametrized by viscous friction coefficients  $\mu_{SC}$  and  $\mu_{WC}$

Because the transmission incorporates a worm gear, the efficiencies are different for the direct and reverse power transfer. The following table shows the value of the efficiency for all combinations of the power transfer.

| <b>Driving Shaft</b> | Driven Shaft |             |             |  |  |
|----------------------|--------------|-------------|-------------|--|--|
|                      | Planet       | Sun         | Carrier     |  |  |
| Planet               | n/a          | $\eta_{WG}$ | $\eta_{WG}$ |  |  |
| Sun                  | $\eta_{GW}$  | n/a         | No loss     |  |  |
| Carrier              | $\eta_{GW}$  | No loss     | n/a         |  |  |

### **Geometric Surface Contact Friction**

In the contact friction case,  $\eta_{WG}$  and  $\eta_{GW}$  are determined by:

- The worm-gear threading geometry, specified by lead angle  $\lambda$  and normal pressure angle  $\alpha$ .
- The surface contact friction coefficient *k*.

$$\eta_{\text{WG}} = \frac{(\cos \alpha - k \cdot \tan \lambda)}{\left(\cos \alpha + \frac{k}{\tan \lambda}\right)}$$

$$\eta_{\text{GW}} = \frac{\left(\cos\alpha - \frac{k}{\tan\lambda}\right)}{\left(\cos\alpha + k \cdot \tan\alpha\right)}$$

#### **Constant Efficiencies**

In the constant efficiency case, you specify  $\eta_{WG}$  and  $\eta_{GW}$ , independently of geometric details.

### **Self-Locking and Negative Efficiency**

If you set efficiency for the reverse power flow to a negative value, the train exhibits *self-locking*. Power cannot be transmitted from sun gear to worm and from carrier to worm unless some torque is applied to the worm to release the train. In this case, the absolute value of the efficiency specifies the

ratio at which the train is released. The smaller the train lead angle, the smaller the reverse efficiency.

### **Meshing Efficiency**

The efficiencies  $\eta$  of meshing between worm and gear are fully active only if the transmitted power is greater than the power threshold.

If the power is less than the threshold, the actual efficiency is automatically regularized to unity at zero velocity.

### **Viscous Friction Force**

The viscous friction coefficients of the worm-carrier and sun-carrier bearings control the viscous friction torque experienced by the carrier from lubricated, nonideal gear threads. For details, see "Nonideal Gear Constraints" on page 1-427.

#### **Variables**

Use the **Variables** settings to set the priority and initial target values for the block variables before simulating. For more information, see "Set Priority and Initial Target for Block Variables".

### **Dependencies**

Variable settings are exposed only when, in the **Meshing Losses** settings, the **Friction model** parameter is set to Temperature-dependent efficiency.

### **Limitations and Assumptions**

- · Gear inertia is assumed negligible.
- Gears are treated as rigid components.
- · Coulomb friction slows down simulation. For more information, see "Adjust Model Fidelity".

### **Ports**

### Conserving

### C — Planet gear carrier

rotational mechanical

Rotational conserving port associated with the planet gear carrier.

### W — Worm gear

rotational mechanical

Rotational conserving port associated with the worm gear.

### S — Sun gear

rotational mechanical

Rotational conserving port associated with the sun gear.

### H — Heat flow

thermal

Thermal conserving port associated with heat flow. Heat flow affects gear temperature, and therefore, power transmission efficiency.

#### **Dependencies**

This port is exposed when, in the **Meshing Losses** settings, the **Friction** parameter is set to Temperature-dependent efficiency.

Exposing this port also exposes related parameters.

# **Parameters**

#### Main

#### Gear ratio — Gear ratio

25 (default) | positive scalar

Gear or transmission ratio  $R_{WG}$  determined as the ratio of the worm angular velocity to the gear angular velocity. This gear ratio must be strictly positive.

## Worm thread type — Thread rotational direction

Right-hand (default) | Left-hand

Directional sense of gear rotation corresponding to positive worm rotation. If you select Left-hand, rotation of the worm in the generally-assigned positive direction results in the gear rotation in negative direction.

## **Meshing Losses**

The table shows how the options that you choose for the **Shaft** settings affect the visibility of other parameters in the **Shaft** settings. To learn how to read the table, see "Parameter Dependencies" on page B-2.

# **Meshing Losses Parameter Dependencies**

| Meshing Losses Setting Parameters and Values |                                                 |                         |                                  |  |
|----------------------------------------------|-------------------------------------------------|-------------------------|----------------------------------|--|
|                                              | Friction                                        | n Model                 |                                  |  |
| No meshing losses -<br>Suitable for HIL      | Constant efficiency                             |                         | Temperature-dependent efficiency |  |
| simulation                                   | Friction parameterization                       |                         | Temperature                      |  |
|                                              | Friction coefficient and geometrical parameters | Efficiencies            |                                  |  |
|                                              | Normal pressure angle                           | Worm-gear<br>efficiency | Worm-gear efficiency             |  |
|                                              | Lead angle                                      | Gear-worm               | Gear-worm efficiency             |  |
|                                              | Friction<br>coefficient                         | efficiency              |                                  |  |
|                                              | Power<br>threshold                              | Power<br>threshold      | Power threshold                  |  |

#### Friction model — Friction model

No meshing losses - Suitable for HIL simulation (default) | Constant efficiency | Temperature-dependent efficiency

Friction model for the block:

- No meshing losses Suitable for HIL simulation Gear meshing is ideal.
- Constant efficiency Transfer of torque between gear wheel pairs is reduced by a constant efficiency,  $\eta$ , such that  $0 < \eta \le 1$ .
- Temperature-dependent efficiency Transfer of torque between gear wheel pairs is defined by table lookup based on the temperature.

## **Dependencies**

If this parameter is set to:

- Constant efficiency Related parameters are exposed.
- Temperature-dependent meshing losses A thermal port and related parameters are exposed.

# Friction parameterization — Friction parameterization method

Friction coefficient and geometrical parameters (default) | Efficiencies

Characterization of the friction between gear threads:

- Friction coefficient and geometrical parameters Friction is determined by contact friction between surfaces.
- Efficiencies Friction is determined by constant efficiencies  $0 < \eta < 1$ .

## **Dependencies**

This parameter is exposed when **Friction model** is set to **Constant efficiency** 

For each option, related parameters are exposed.

# Normal pressure angle — Thread pressure angle

```
17.5 deg (default) | scalar | 0 < \alpha < 90 deg
```

Thread pressure angle,  $\alpha$ , in the normal plane. The value must be greater than zero and less than 90 degrees.

# **Dependencies**

This parameter is exposed when **Friction model** is set to **Constant efficiency** and **Friction parameterization** is set to **Friction coefficient and geometrical parameters** 

# Lead angle — Thread helix angle

20 deg (default) | positive scalar

Thread helix angle,  $\lambda = \arctan[L/(\pi d)]$ . L is the worm lead, d is the worm pitch diameter. This value must be greater than zero.

#### **Dependencies**

This parameter is exposed when **Friction model** is set to **Constant efficiency** and **Friction parameterization** is set to **Friction coefficient and geometrical parameters** 

# Friction coefficient — Thread friction

0.08 (default) | positive scalar

Dimensionless coefficient of normal friction in the thread. Must be greater than zero.

# **Dependencies**

This parameter is exposed when **Friction model** is set to **Constant efficiency** and **Friction parameterization** is set to **Friction coefficient and geometrical parameters** 

#### **Temperature** — **Temperature**

```
[280, 300, 320] K (default) | array of increasing values
```

Array of temperatures used to construct a 1-D temperature-efficiency lookup table. The array values must increase from left to right.

# **Dependencies**

This parameter is exposed when **Friction model** is set to Temperature-dependent efficiency.

# Worm-gear efficiency — Worm-gear efficiency

```
0.74 \text{ (default)} \mid [.75, .65, .6] \mid 0 < \eta_{WG} \le 1
```

Mechanical efficiencies, that is, ratios of output power to input power, for the power flow from the worm to the gear,  $\eta_{WG}$ . For the Constant efficiency friction model, specify the value as a scalar. For the Temperature-dependent efficiency friction model, specify the value as an array. The block uses the array values to construct a 1-D temperature-efficiency lookup table.

Each array element values is the efficiency at the temperature of the corresponding element in the **Temperature** array. The number of elements in the **Efficiency** array must be the same as the

number of elements in the **Temperature** array. The value of each **Efficiency** array element must be greater than 0 and less than or equal to 1.

#### **Dependencies**

This parameter is exposed when either one of these conditions are met:

- Friction model is set to Constant efficiency and Friction parameterization is set to **Efficiencies** — In this case, specify the value as a scalar.
- Friction model is set to Temperature-dependent efficiency In this case, specify the value as an array.

# Gear-worm efficiency — Worm-gear efficiency

```
0.65 \text{ (default)} \mid [.5, .45, .4] \mid 0 < \eta_{GW} \le 1
```

Mechanical efficiencies, that is, ratios of output power to input power, for the power flow from the gear to the worm,  $\eta_{GW}$ . For the Constant efficiency friction model, specify the value as a scalar. For the Temperature-dependent efficiency friction model, specify the value as an array. The block uses the array values to construct a 1-D temperature-efficiency lookup table.

Each array element values is the efficiency at the temperature of the corresponding element in the **Temperature** array. The number of elements in the **Efficiency** array must be the same as the number of elements in the **Temperature** array. The value of each **Efficiency** array element must be greater than 0 and less than or equal to 1.

## **Dependencies**

This parameter is exposed when either one of these conditions are met:

- Friction model is set to Constant efficiency and Friction parameterization is set to **Efficiencies** — In this case, specify the value as a scalar.
- Friction model is set to Temperature-dependent efficiency In this case, specify the value as an array.

#### Power threshold — Full efficiency power thresholds

```
0.001 W (default) | scalar
```

Power threshold,  $p_{th}$ , above which full efficiency is in effect. Below this values, a hyperbolic tangent function smooths the efficiency factor. For a model without thermal losses, the function lowers the efficiency losses to zero when no power is transmitted. For a model that considers thermal losses, the function smooths the efficiency factors between zero at rest and the values provided by the temperature-efficiency lookup tables at the power thresholds.

# **Dependencies**

This parameter is exposed when the **Friction model** parameter is set to Constant efficiency or Temperature-dependent efficiency.

#### **Viscous Losses**

# Worm-carrier and sun-carrier viscous friction coefficients — Gear viscous friction

```
[0, 0] N*m/(rad/s) (default) | array
```

Vector of viscous friction coefficients  $[\mu_{WC}, \mu_{SC}]$ , for the worm-carrier and sun-carrier shafts, respectively.

#### **Thermal Port**

These settings are exposed when, in the **Meshing Losses** settings, the **Friction model** parameter is set to Temperature-dependent efficiency.

## Thermal mass — Thermal mass

50 J/K (default) | scalar

Thermal energy required to change the component temperature by a single degree. The greater the thermal mass, the more resistant the component is to temperature change.

## **Dependencies**

This parameter is exposed when, in the **Meshing Losses** settings, the **Friction model** parameter is set to Temperature-dependent efficiency.

# **More About**

#### Hardware-in-the-Loop Simulation

For optimal simulation performance, in the **Meshing Losses** settings, set the **Friction model** parameter to the default value, **No meshing losses** - **Suitable for HIL simulation**.

# **Extended Capabilities**

#### **C/C++ Code Generation**

Generate C and C++ code using Simulink® Coder™.

#### See Also

#### Simscape Blocks

Leadscrew | Sun-Planet | Sun-Planet Bevel | Worm Gear

#### **Topics**

"Basic Motion, Torque, and Force Modeling"

"Torsen Differential"

"Model Thermal Losses in Driveline Components"

"Prepare Simscape Driveline Models for Real-Time Simulation Using Simscape Checks"

# Introduced in R2011a

# **Synchronizer**

Cone clutch, dog clutch, and translational detent assembled to provide smooth gear engagement **Library:** Simscape / Driveline / Clutches

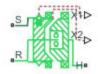

# **Description**

The block represents a synchronizer that contains a dog clutch, a cone clutch, and a translational detent. The shift linkage first translates to engage the cone clutch. Frictional torque causes the shift linkage and cone clutch shaft to rotate at equal speed. When the force acting on the shift linkage exceeds the detent force, the dog clutch can engage.

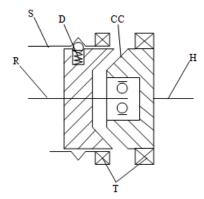

The schematic illustrates a synchronizer in the disengaged state. In this state, the ring (R) and hub (H) shafts can spin independently at different speeds. To synchronize ring and hub shaft speeds, the shift linkage (S) translates toward the hub shaft to engage the cone clutch. The friction surfaces of the cone clutch produce a frictional torque that equalizes the rotational speeds of the ring and hub shafts. The dog clutch teeth (T) can engage when the translational force acting on the shift linkage exceeds the peak detent force. The peak detent force should allow sufficient time and normal force to equalize ring and hub shaft speeds so that the dog clutch can engage.

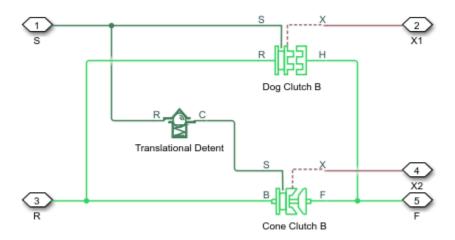

The model implements the Dog Clutch, Cone Clutch, and Translational Detent blocks. Refer to each block reference page for more information on the corresponding block function. You can use a similar approach to model customized versions of the synchronizer. One example is the Transmission (Detailed) subsystem in the model sdl vehicle manual transmission.

Connections R and H are mechanical rotational conserving ports that represent the ring (R) and hub (H), respectively. Connection S is a mechanical translational conserving port that represents the ring shifter handle.

Connections X1 and X2 are physical signal outputs that report the shift linkage positions of the dog clutch and cone clutch, respectively. The shift linkage positions are zero when the clutch is fully disengaged. When the dog clutch is fully engaged, the dog clutch shift linkage position has a magnitude equal to the sum of the dog clutch ring-hub gap and the tooth height. When cone clutch is fully engaged, the cone clutch shift linkage position has a magnitude equal to the cone clutch ring-hub gap.

## **Thermal Modeling**

You can model the effects of heat flow and temperature change through an optional thermal conserving port. By default, the thermal port is hidden. To expose the thermal port, in the **Clutch** settings, select a temperature-dependent setting tor the **Friction model** parameter. Specify the associated thermal parameters for the component.

# **Assumptions and Limitations**

• The model does not account for inertia effects. You can add a Simscape Inertia block at each port to add inertia to the synchronizer model.

## **Ports**

# Output

# X1 — Dog clutch translation

physical signal

Physical signal output port that measures the magnitude of the dog clutch translation.

## **X2** — Cone clutch translation

physical signal

Physical signal output port that measures the magnitude of the cone clutch translation.

#### Conserving

#### H - Clutch hub

mechanical rotational

Mechanical rotational conserving port associated with the clutch hub

# R — Clutch ring

mechanical rotational

Mechanical rotational conserving port associated with the clutch ring.

## S — Shift linkage

mechanical rotational

Mechanical rotational conserving port associated with shift linkage.

#### T — Heat flow

thermal

Thermal conserving port associated with heat flow.

# **Dependencies**

This port is visible only when, in the **Friction** settings, the **Friction model** parameter is set to Temperature-dependent friction coefficients or Temperature and velocity-dependent friction coefficients.

## **Parameters**

The table shows how the specified options for parameters in both the **Cone Clutch** and **Dog Clutch** settings affect the visibility of:

- Parameters in the Cone Clutch, Dog Clutch, and Initial Conditions settings
- Thermal Port settings
- Thermal port T

To learn how to read the table, see "Parameter Dependencies" on page B-2.

# **Synchronizer Block Parameter Dependencies**

| Settings | Parameters and Options             |                                                       |                                                     |                                                     |
|----------|------------------------------------|-------------------------------------------------------|-----------------------------------------------------|-----------------------------------------------------|
| Cone     | Contact surface maximum diameter   |                                                       |                                                     |                                                     |
| Clutch   | Contact surface minimum diameter   |                                                       |                                                     |                                                     |
|          | Cone half angle                    |                                                       |                                                     |                                                     |
|          |                                    | Friction model                                        |                                                     |                                                     |
|          | Fixed kinetic friction coefficient | Velocity-dependent<br>kinetic friction<br>coefficient | Temperatur<br>e-<br>dependent<br>friction           | Temperatur<br>e and<br>velocity-<br>dependent       |
|          |                                    |                                                       | coefficien<br>ts                                    | friction<br>coefficien<br>ts                        |
|          | -                                  | -                                                     | Exposes:                                            | Exposes:                                            |
|          |                                    |                                                       | Conservi<br>ng port <b>T</b>                        | • Conservi<br>ng port <b>T</b>                      |
|          |                                    |                                                       | • Thermal Port settings                             | • Thermal Port settings                             |
|          | -                                  | Relative velocity vector                              |                                                     | Relative<br>velocity<br>vector                      |
|          | -                                  | -                                                     | Temperatur<br>e vector                              | Temperatur<br>e vector                              |
|          | Static friction<br>coefficient     | Static friction<br>coefficient vector                 | Static<br>friction<br>coefficient<br>vector         | Static<br>friction<br>coefficient<br>matrix         |
|          | Kinetic friction<br>coefficient    | Kinetic friction<br>coefficient vector                | Kinetic<br>friction<br>coefficient<br>vector        | Kinetic<br>friction<br>coefficient<br>matrix        |
|          | -                                  | Friction coefficient interpolation method             | Friction<br>coefficient<br>interpolatio<br>n method | Friction<br>coefficient<br>interpolatio<br>n method |
|          | -                                  | Friction coefficient extrapolation method             | Friction<br>coefficient<br>extrapolatio<br>n method | Friction<br>coefficient<br>extrapolatio<br>n        |
|          | Velocity tolerance                 | Velocity tolerance                                    | Velocity<br>tolerance                               | Velocity<br>tolerance                               |
|          | Threshold force                    | Threshold force                                       | Threshold force                                     | Threshold force                                     |

| Settings   | Parameters and Options                                               |                                                     |                                                                      |                                                     |                                                     |                                                     |
|------------|----------------------------------------------------------------------|-----------------------------------------------------|----------------------------------------------------------------------|-----------------------------------------------------|-----------------------------------------------------|-----------------------------------------------------|
| Dog Clutch |                                                                      | nsmission<br>del                                    | _                                                                    | nsmission<br>del                                    | -                                                   | -                                                   |
|            | Friction clutch approximat ion - Suitable for HIL and linearizat ion | Dynamic<br>with<br>backlash                         | Friction clutch approximat ion - Suitable for HIL and linearizat ion | Dynamic<br>with<br>backlash                         | -                                                   | -                                                   |
|            | -                                                                    | -                                                   | -                                                                    | -                                                   | Temperatur<br>e vector                              | Temperatur<br>e vector                              |
|            | Maximum<br>transmitted<br>torque                                     | -                                                   | Maximum<br>transmitted<br>torque                                     | -                                                   | Maximum<br>transmitted<br>torque<br>vector          | Maximum<br>transmitted<br>torque<br>vector          |
|            | -                                                                    | -                                                   | -                                                                    | -                                                   | Interpolatio<br>n method                            | Interpolatio<br>n method                            |
|            | -                                                                    | -                                                   | -                                                                    | -                                                   | Extrapolati<br>on method                            | Extrapolati<br>on method                            |
|            | Clutch<br>teeth mean<br>radius                                       | Clutch<br>teeth mean<br>radius                      | Clutch<br>teeth mean<br>radius                                       | Clutch<br>teeth mean<br>radius                      | Clutch<br>teeth mean<br>radius                      | Clutch<br>teeth mean<br>radius                      |
|            | -                                                                    | Number of teeth                                     | -                                                                    | Number of teeth                                     |                                                     |                                                     |
|            |                                                                      | Rotational<br>backlash                              |                                                                      | Rotational<br>backlash                              |                                                     |                                                     |
|            | -                                                                    | Torsional stiffness                                 | -                                                                    | Torsional stiffness                                 |                                                     |                                                     |
|            | -                                                                    | Torsional damping                                   | -                                                                    | Torsional damping                                   |                                                     |                                                     |
|            | -                                                                    | Tooth-tooth<br>friction<br>coefficient              | -                                                                    | Tooth-tooth friction coefficient                    |                                                     |                                                     |
| Initial    | Initial state                                                        | Initial state                                       | Initial state                                                        | Initial state                                       | Initial state                                       | Initial state                                       |
| Conditions | Dog clutch<br>initial shift<br>linkage<br>position                   | Dog clutch<br>initial shift<br>linkage<br>position  | Dog clutch<br>initial shift<br>linkage<br>position                   | Dog clutch<br>initial shift<br>linkage<br>position  | Dog clutch<br>initial shift<br>linkage<br>position  | Dog clutch<br>initial shift<br>linkage<br>position  |
|            | Cone clutch<br>initial shift<br>linkage<br>position                  | Cone clutch<br>initial shift<br>linkage<br>position | Cone clutch<br>initial shift<br>linkage<br>position                  | Cone clutch<br>initial shift<br>linkage<br>position | Cone clutch<br>initial shift<br>linkage<br>position | Cone clutch<br>initial shift<br>linkage<br>position |

| Settings        | Parameters and Options |                                                    |   |                                                    |                            |                            |
|-----------------|------------------------|----------------------------------------------------|---|----------------------------------------------------|----------------------------|----------------------------|
|                 | -                      | Initial dog<br>clutch ring-<br>hub offset<br>angle | - | Initial dog<br>clutch ring-<br>hub offset<br>angle | -                          | -                          |
| Thermal<br>Port | -                      | -                                                  | - | -                                                  | Thermal<br>mass            | Thermal<br>mass            |
|                 | -                      | -                                                  | - | -                                                  | Initial<br>temperatur<br>e | Initial<br>temperatur<br>e |

#### **Cone Clutch**

#### Contact surface maximum diameter — Outer diameter

150 mm (default) | positive scalar

Outer conical diameter  $d_o$ .

# Contact surface minimum diameter — Inner diameter

100 mm (default) | positive scalar

Inner conical diameter  $d_i$ .

# Cone half angle — Cone half angle

12 deg (default) | positive scalar

Half opening angle  $\alpha$  of the cone geometry.

# Friction model — Friction model

Fixed kinetic friction coefficient (default) | Velocity-dependent kinetic friction coefficient | Temperature-dependent friction coefficients | Temperature and velocity-dependent friction coefficients

Parameterization method to model the kinetic friction coefficient. The options and default values for this parameter depend on the friction model that you select for the block. The options are:

- Fixed kinetic friction coefficient Provide a fixed value for the kinetic friction coefficient.
- Velocity-dependent kinetic friction coefficient Define the kinetic friction coefficient by one-dimensional table lookup based on the relative angular velocity between disks.
- Temperature-dependent friction coefficients Define the kinetic friction coefficient by table lookup based on the temperature.
- Temperature and velocity-dependent friction coefficients Define the kinetic friction coefficient by table lookup based on the temperature and the relative angular velocity between disks.

#### **Dependencies**

The friction model setting affects the visibility of other parameters, settings, and ports.

For more information, see Synchronizer Block Parameter Dependencies.

# Relative velocity vector — Relative velocity

[0, 100, 1000] rad/s (default) | vector

Input values for the relative velocity as a vector. The values in the vector must increase from left to right. The minimum number of values depends on the interpolation method that you select. For linear interpolation, provide at least two values per dimension. For smooth interpolation, provide at least three values per dimension.

#### **Dependencies**

This parameter is visible only when the **Friction model** parameter is set to Velocity-dependent kinetic friction coefficient or Temperature and velocity-dependent friction coefficients.

For more information, see Synchronizer Block Parameter Dependencies.

# **Temperature vector** — **Temperature**

[280, 300, 320] K (default) | increasing vector

Input values for the temperature as a vector. The minimum number of values depends on the interpolation method that you select. For linear interpolation, provide at least two values per dimension. For smooth interpolation, provide at least three values per dimension. The values in the vector must increase from left to right.

### **Dependencies**

This parameter is visible only when the **Friction model** parameter is set to **Temperature**-dependent friction coefficients or **Temperature** and velocity-dependent friction coefficients.

For more information, see Synchronizer Block Parameter Dependencies.

## Static friction coefficient — Static friction coefficient

0.35 (default) | scalar

Static or peak value of the friction coefficient. The static friction coefficient must be greater than the kinetic friction coefficient.

#### **Dependencies**

this parameter is visible only when the **Friction model** parameter is set to Fixed kinetic friction coefficient or Velocity-dependent kinetic friction coefficient.

For more information, see Synchronizer Block Parameter Dependencies.

#### Static friction coefficient vector — Static friction coefficient

[.4, .38, .36] (default) | vector

Static, or peak, values of the friction coefficient as a vector. The vector must have the same number of elements as the temperature vector. Each value must be greater than the value of the corresponding element in the kinetic friction coefficient vector.

#### **Dependencies**

This parameter is visible only when the **Friction model** parameter is set to Temperature-dependent friction coefficients or Temperature and velocity-dependent friction coefficients.

For more information, see Synchronizer Block Parameter Dependencies.

# Kinetic friction coefficient — Kinetic friction coefficient

0.3 (default) | positve scalar

The kinetic, or Coulomb, friction coefficient. The coefficient must be greater than zero.

#### **Dependencies**

This parameter is visible only when the **Friction model** parameter is set to Fixed kinetic friction coefficient.

For more information, see Synchronizer Block Parameter Dependencies.

# Kinetic friction coefficient vector — Kinetic friction coefficient

```
[.3, .22, .19] (default) | [.3, .28, .25] | vector
```

Output values for kinetic friction coefficient as a vector. All values must be greater than zero.

If the **Friction model** parameter is set to

- Velocity-dependent kinetic friction coefficient The vector must have same number of elements as relative velocity vector.
- Temperature-dependent friction coefficients The vector must have the same number of elements as the temperature vector.

# **Dependencies**

This parameter is visible only when the **Friction model** parameter is set to **Velocity-dependent** kinetic friction coefficient or Temperature-dependent friction coefficients.

For more information, see Synchronizer Block Parameter Dependencies.

# Kinetic friction coefficient matrix — Kinetic friction coefficient [.34, .32, .3; .3, .28, .25; .25, .2, .15] (default) | matrix

Output values for kinetic friction coefficient as a matrix. All the values must be greater than zero. The size of the matrix must equal the size of the matrix that is the result of the temperature vector  $\times$  the kinetic friction coefficient relative velocity vector.

#### **Dependencies**

This parameter is visible only when the **Friction model** parameter is set to **Temperature and** velocity-dependent friction coefficients.

For more information, see Synchronizer Block Parameter Dependencies.

# Friction coefficient interpolation method — Interpolation method

Linear (default) | Smooth

Interpolation method for approximating the output value when the input value is between two consecutive grid points:

- Linear Select this option to get the best performance.
- Smooth Select this option to produce a continuous curve with continuous first-order derivatives.

For more information on interpolation algorithms, see the PS Lookup Table (1D) block reference page.

#### **Dependencies**

This parameter is visible only when, in the **Cone Clutch** settings, the **Friction model** parameter is set to **Velocity-dependent** kinetic friction coefficient, Temperature-dependent friction coefficients, or Temperature and velocity-dependent friction coefficients.

For more information, see Synchronizer Block Parameter Dependencies.

# $\label{lem:coefficient} \textbf{Friction coefficient extrapolation method} - \textbf{Extrapolation method}$

Linear (default) | Nearest | Error

Extrapolation method for determining the output value when the input value is outside the range specified in the argument list:

- Linear Select this option to produce a curve with continuous first-order derivatives in the extrapolation region and at the boundary with the interpolation region.
- Nearest Select this option to produce an extrapolation that does not go above the highest point in the data or below the lowest point in the data.
- Error Select this option to avoid going into the extrapolation mode when you want your data to be within the table range. If the input signal is outside the range of the table, the simulation stops and generates an error.

For more information on extrapolation algorithms, see the PS Lookup Table (1D) block reference page.

#### **Dependencies**

This parameter is visible only when, in the **Cone Clutch** settings, the **Friction model** parameter is set to Velocity-dependent kinetic friction coefficient, Temperature-dependent friction coefficients, or Temperature and velocity-dependent friction coefficients.

For more information, see Synchronizer Block Parameter Dependencies.

# **Velocity tolerance — Relative velocity locking threshold**

0.001 rad/s (default) | scalar

Relative velocity below which the two surfaces can lock. The surfaces lock if the torque is less than the product of the effective radius, the static friction coefficient, and the applied normal force.

# Threshold force — Normal contact force threshold

1 N (default) | scalar

The normal force is applied only if the amount of force exceeds the value of the **Threshold force** parameter. Forces below the **Threshold force** are not applied so there is no transmitted frictional torque.

# **Dog Clutch**

The methods that are available for parameterizing the torque transmission depend whether the friction model is temperature-dependent.

The friction model is determined, in the **Cone Clutch** settings, by the **Friction model** parameter setting:

- Fixed kinetic friction coefficient Temperature independent
- Velocity-dependent kinetic friction coefficient Temperature independent
- Temperature-dependent friction coefficients Temperature dependent
- Temperature and velocity-dependent friction coefficients Temperature dependent

For a temperature-independent model, parameterize the block using one of the options for the **Torque Transmission Model** parameter.

#### Torque transmission model — Torque transmission model

Friction clutch approximation — Suitable for HIL and linearization (default) | Dynamic with backlash

Computational framework for modeling the dynamic behavior of the dog clutch:

- Friction clutch approximation Suitable for HIL and linearization Model clutch engagement as a friction phenomenon between the ring and the hub. This model, based on the Fundamental Friction Clutch block, provides a computationally efficient approximation of the dog clutch.
- Dynamic with backlash Model clutch engagement in detail, accounting for such phenomena as backlash, torsional compliance, and contact forces between ring and hub teeth.

## **Dependencies**

This parameter is visible only if, in the **Cone Clutch** settings, the **Friction model** parameter is set to Fixed kinetic friction coefficient or Velocity-dependent friction coefficients.

The visibility of related parameters in the **Dog Clutch** and **Initial Conditions** settings is affected by the option that you select for this parameter.

For more information, see Synchronizer Block Parameter Dependencies.

#### Temperature vector — Temperature

[280, 300, 320] K (default) | increasing vector

Input values for the temperature as a vector. The minimum number of values depends on the interpolation method that you select. For linear interpolation, provide at least two values per dimension. For smooth interpolation, provide at least three values per dimension. The values in the vector must increase from left to right.

#### **Dependencies**

This parameter is visible only if, in the **Cone Clutch** settings, the **Friction model** parameter is set to Temperature-dependent friction coefficients or Temperature and velocity-dependent friction coefficients.

For more information, see Synchronizer Block Parameter Dependencies.

# Maximum transmitted torque — Maximum transmitted torque

1000 N\*m (default) | positive scalar

Largest torque that the clutch can transmit, corresponding to a nonslip engaged configuration. If the torque transmitted between the ring and the hub exceeds this value, the two components begin to slip with respect to each other. This torque determines the static friction limit in the friction clutch approximation

## **Dependencies**

This parameter is visible only if, in the **Cone Clutch** settings, the **Friction model** parameter is set to Fixed kinetic friction coefficient or Velocity-dependent kinetic friction coefficient and, in **Dog Clutch** settings, the **Torque transmission model** parameter is set to Friction clutch approximation - Suitable for HIL and linearization.

For more information, see Synchronizer Block Parameter Dependencies.

# Maximum transmitted torque vector — Maximum transmitted torque

[1000, 1050, 1000] N\*m (default) | vector

Largest torque that the clutch can transmit, corresponding to a nonslip engaged configuration, specified as a vector. If the torque transmitted between the ring and the hub exceeds this value, the two components begin to slip with respect to each other. This torque determines the static friction limit in the friction clutch approximation. The vector has the same number of elements as the temperature vector.

#### **Dependencies**

This parameter is visible only if, in the **Cone Clutch** settings, the **Friction model** parameter is set to Temperature-dependent kinetic friction coefficient or Temperature and velocitydependent kinetic friction coefficient.

For more information, see Synchronizer Block Parameter Dependencies.

#### Interpolation method — Interpolation method

Linear (default) | Smooth

Interpolation method for approximating the output value when the input value is between two consecutive grid points:

- Linear Select this option to get the best performance.
- Smooth Select this option to produce a continuous curve with continuous first-order derivatives.

For more information on interpolation algorithms, see the PS Lookup Table (1D) block reference page.

# **Dependencies**

This parameter is visible only if, in the **Cone Clutch** settings, the **Friction model** parameter is set to Temperature-dependent kinetic friction coefficient or Temperature and velocitydependent kinetic friction coefficient.

For more information, see Synchronizer Block Parameter Dependencies.

# Extrapolation method — Extrapolation method

Linear (default) | Nearest | Error

Extrapolation method for determining the output value when the input value is outside the range specified in the argument list:

- Linear Select this option to produce a curve with continuous first-order derivatives in the extrapolation region and at the boundary with the interpolation region.
- Nearest Select this option to produce an extrapolation that does not go above the highest point in the data or below the lowest point in the data.
- Error Select this option to avoid going into the extrapolation mode when you want your data to be within the table range. If the input signal is outside the range of the table, the simulation stops and generates an error.

For more information on extrapolation algorithms, see the PS Lookup Table (1D) block reference page.

#### **Dependencies**

This parameter is visible only if, in the **Cone Clutch** settings, the **Friction model** parameter is set to Temperature-dependent kinetic friction coefficient or Temperature and velocity-dependent kinetic friction coefficient.

For more information, see Synchronizer Block Parameter Dependencies.

#### Clutch teeth mean radius — Clutch teeth mean radius

50 mm (default) | positive scalar

Distance from the ring or hub center to the corresponding tooth center. The mean tooth radius determines the normal contact forces between ring and hub teeth given the transmission torque between the two components. The value must be greater than zero.

# Number of teeth — Number of ring or hub teeth

6 (default) | positive nonzero scalar integer

Total number of teeth in the ring or the hub. The two components have equal tooth numbers. The value must be greater than or equal to one.

#### **Dependencies**

This parameter is visible only if, in the **Cone Clutch** settings, the **Friction model** parameter is set to Fixed kinetic friction coefficient or Velocity-dependent kinetic friction coefficient and, in the **Dog Clutch** settings, the **Torque transmission model** parameter is set to Dynamic with backlash.

For more information, see Synchronizer Block Parameter Dependencies.

#### Rotational backlash — Rotational backlash

10 deg (default) | positive scalar

Allowable angular motion, or play, between the ring and hub teeth in the engaged clutch configuration. The value must be greater than zero.

#### **Dependencies**

This parameter is visible only if, in the **Cone Clutch** settings, the **Friction model** parameter is set to Fixed kinetic friction coefficient or Velocity-dependent kinetic friction coefficient and, in the **Dog Clutch** settings, the **Torque transmission model** parameter is set to Dynamic with backlash.

For more information, see Synchronizer Block Parameter Dependencies.

#### Torsional stiffness — Torsional stiffness

10e6 N\*m/rad (default) | positive scalar

Linear torsional stiffness coefficient at the contact interface between the ring and hub teeth. This coefficient characterizes the restoring component of the contact force between the two sets of teeth. Greater stiffness values correspond to greater contact forces. The value must be greater than zero. The default value is 10e6 N\*m/rad.

#### **Dependencies**

This parameter is visible only if, in the **Cone Clutch** settings, the **Friction model** parameter is set to Fixed kinetic friction coefficient or Velocity-dependent kinetic friction coefficient and, in the **Dog Clutch** settings, the **Torque transmission model** parameter is set to Dynamic with backlash.

For more information, see Synchronizer Block Parameter Dependencies.

## Torsional damping — Torsional damping

100 N\*m/(rad/s) (default) | positive scalar

Linear torsional damping coefficient at the contact interface between the ring and hub teeth. This coefficient characterizes the dissipative component of the contact force between the two sets of teeth. Greater damping values correspond to greater energy dissipation during contact. The value must be greater than zero.

# **Dependencies**

This parameter is visible only if, in the **Cone Clutch** settings, the **Friction model** parameter is set to Fixed kinetic friction coefficient or Velocity-dependent kinetic friction coefficient and, in the **Dog Clutch** settings, the **Torque transmission model** parameter is set to Dynamic with backlash.

For more information, see Synchronizer Block Parameter Dependencies.

# $\textbf{Tooth-tooth friction coefficient -- Tooth-tooth contact kinetic friction coefficient 0.05 (default) \mid positive scalar}$

Kinetic friction coefficient at the contact interface between ring and hub teeth. This coefficient characterizes the dissipative force that resists shift linkage motion due to tooth-tooth contact during clutch engagement/disengagement.

Greater coefficient values correspond to greater energy dissipation during shift linkage motion. The value must be greater than zero.

#### **Dependencies**

This parameter is visible only if, in the **Cone Clutch** settings, the **Friction model** parameter is set to Fixed kinetic friction coefficient or Velocity-dependent kinetic friction coefficient and, in the **Dog Clutch** settings, the **Torque transmission model** parameter is set to Dynamic with backlash.

For more information, see Synchronizer Block Parameter Dependencies.

#### **Detent**

#### Peak force — Peak shear force

500 N (default) | nonnegative scalar

Peak shear force of the detent.

#### Notch width — Notch width

3 mm (default) | nonnegative scalar

Width of the region where the detent exhibits shear force.

#### Viscous friction coefficient — Viscous friction coefficient

0.1 N/(m/s) (default) | nonnegative scalar

Viscous friction coefficient at the contact surface of the detent. The value must be greater than or equal to zero.

# Friction to peak force ratio — Friction to peak force ratio

0.01 (default) | nonnegative scalar

Ratio of the kinetic friction to the peak shear force of the detent. The parameter is used to set the value of the kinetic friction. The parameter must be greater than or equal to zero.

# Friction velocity threshold — Kinetic friction velocity threshold

0.05 m/s (default)

Velocity required for peak kinetic friction at the contact surface of the detent. The parameter ensures the force is continuous when the travel direction changes, increasing the numerical stability of the simulation. The parameter must be greater than zero. The default value is  $0.05 \, \text{m/s}$ .

#### Shift Linkage

## Shift linkage travel direction — Engagement condition travel direction

Positive shift linkage displacement engages clutch (default) | Negative shift linkage displacement engages clutch

Direction the shift linkage must travel in to engage the clutch. Choices include positive and negative displacements.

# Maximum engagement speed — Engagement speed upper velocity threshold

inf (default) | positive scalar

Relative angular velocity between the ring and the hub above which the clutch cannot engage. The value is specific to the specific gearbox or transmission. Minimizing the value helps avoid high dynamic impact during engagement. The value must be greater than zero.

## Tooth overlap to engage — Tooth overlap engagement threshold

3 mm (default) | positive scalar

Overlap length between ring and hub teeth along the common longitudinal axis above which the clutch can engage. The clutch remains disengaged until the tooth overlap by at least this length. The value must be greater than zero.

# Tooth height — Tooth height

10 mm (default) | positive scalar

Distance between the base and crest of a tooth. Ring and hub teeth share the same height. The tooth height and the ring-hub clearance when fully disengaged determine the maximum travel span of the shift linkage. The value must be greater than zero.

# Ring-hub clearance when disengaged — Ring-hub clearance when disengaged 3 mm (default) | positive scalar

Maximum open gap between the ring and hub tooth crests along the shift linkage translation axis. This gap corresponds to the fully disengaged clutch state. The tooth height and the ring-hub clearance when fully disengaged determine the maximum travel span of the shift linkage. The value must be greater than zero.

# Hard stop at back of shift linkage — Hard stop model On (default) | Off

Hard stop that prevents the shift linkage from traveling beyond the fully disengaged position:

- On Hard stop when fully disengaged.
- Off No hard stop when fully disengaged.

# Dog clutch ring stop stiffness — Dog clutch ring stop stiffness

10e5 N/m (default) | positive scalar

Stiffness of the hard stops on both sides of the dog clutch ring. The model assumes the ring and stops behave elastically. Contact deformation is proportional to the applied force and the reciprocal of the contact stiffness. The value of the stiffness must be assigned with reference to the parameter **Tooth overlap to engage**. Too low a stiffness could cause the deformation to exceed the required overlap and initiate a false engagement. The parameter must be greater than zero.

# Cone clutch ring stop stiffness — Cone clutch ring stop stiffness

10e5 N/m (default) | positive scalar

Stiffness of the hard stops on both sides of the cone clutch ring. The model assumes the ring and stops behave elastically. Contact deformation is proportional to the applied force and the reciprocal of the contact stiffness.

# Dog clutch ring stop damping — Dog clutch ring stop damping

1e3 N/(m/s) (default) | nonegative scalar

Translational contact damping between the dog clutch ring and the hub. The value of the damping is inversely proportional to the number of oscillations that occur after impact. The parameter must be greater than zero.

#### Cone clutch ring stop damping — Cone clutch ring stop damping

1e3 N/(m/s) (default) | nonegative scalar

Translational contact damping between the cone clutch ring and the hub. The value of damping is inversely proportional to the number of oscillations that occur after impact. The parameter must be greater than zero.

# Shift linkage viscous friction coefficient — Shift linkage viscous friction coefficient

100 N/(m/s) (default) | positive scalar

Viscous friction coefficient for the relative translational motion between the hub and the ring. The value of the parameter depends on lubrication state and quality of contacting surfaces. The coefficient must be greater than or equal to zero.

#### **Initial Conditions**

# Initial state — Initial clutch state

All clutches unlocked (default) | Cone clutch locked | All clutches locked

Beginning configuration of cone and dog clutches:

- All clutches unlocked Cone and dog clutches transmit zero torque between the ring and hub shafts.
- Cone clutch locked Cone clutch transmits torque between the ring and hub shafts.
- All clutches locked Cone and dog clutches transmit torque between the ring and hub shafts.

# **Dog clutch initial shift linkage position — Dog clutch initial shift linkage position** 0 mm (default) | scalar

Initial position of the shift linkage section that attaches to the dog clutch. The value of the parameter has these restrictions:

| Linkage Travel Direction                           | Dog Clutch State     | Parameter Restriction                                                                                                    |
|----------------------------------------------------|----------------------|----------------------------------------------------------------------------------------------------|
| Positive shift linkage displacement engages clutch | Initially engaged    | Parameter must be greater than the sum of parameters Ring-hub clearance when dog clutch disengaged and Tooth overlap to engage                                       |
|                                                    | Initially disengaged | Parameter must be smaller than the sum of parameters Ring-hub clearance when dog clutch disengaged and Tooth overlap to engage                                       |
| Negative shift linkage displacement engages clutch | Initially engaged    | Negative of the parameter must<br>be greater than the sum of<br>parameters <b>Ring-hub</b><br>clearance when dog clutch<br>disengaged and Tooth overlap<br>to engage |
|                                                    | Initially disengaged | Negative of the parameter must<br>be smaller than the sum of<br>parameters Ring-hub<br>clearance when dog clutch<br>disengaged and Tooth overlap<br>to engage        |

# Cone clutch initial shift linkage position — Cone clutch initial shift linkage position

0 mm (default) | scalar

Initial position of the shift linkage section that attaches to the cone clutch. The value of the parameter has these restrictions:

| Linkage Travel Direction                           | Dog Clutch State     | Parameter Restriction                                                                                            |
|----------------------------------------------------|----------------------|----------------------------------------------------------------------------------------------------|
| Positive shift linkage displacement engages clutch | Initially engaged    | Parameter must be greater than the value of <b>Ring-hub</b> clearance when cone clutch disengaged                |
|                                                    | Initially disengaged | Parameter must be smaller than<br>the value of <b>Ring-hub</b><br>clearance when cone clutch<br>disengaged       |
| Negative shift linkage displacement engages clutch | Initially engaged    | Negative of the parameter must<br>be greater than the value of<br>Ring-hub clearance when<br>dog cone disengaged |
|                                                    | Initially disengaged | Negative of the parameter must<br>be smaller than the value of<br>Ring-hub clearance when<br>dog cone disengaged |

# Initial dog clutch ring-hub offset angle — Initial dog clutch ring-hub offset angle 0 deg (default) | scalar

Rotation angle between the ring and the hub at simulation time zero. This angle determines whether the ring and hub teeth can interlock, and hence whether the clutch can engage. The initial offset angle must satisfy these conditions:

• If the clutch initial state is disengaged, the initial offset angle must fall in the range

$$-\frac{180^{\circ}}{N} \le \phi_0 \le +\frac{180^{\circ}}{N}$$

where N is the number of teeth present in the ring or the hub. The two components contain the same number of teeth.

• If the clutch initial state is engaged, the initial offset angle must fall in the range

$$-\frac{\delta}{2} \le \phi_0 \le + \frac{\delta}{2},$$

where  $\delta$  is the backlash angle between the ring and hub teeth.

#### **Dependencies**

This parameter is visible only if both of these conditions are met:

- In the **Cone Clutch** settings, the **Friction model** parameter is set to Fixed kinetic friction coefficient or Velocity-dependent kinetic friction coefficient.
- In the **Dog Clutch** settings, the **Torque transmission model** is set to Dynamic with backlash.

#### **Thermal Port**

**Thermal Port** settings are visible only when, in the **Cone Clutch** settings, the **Friction model** parameter is set to Temperature-dependent friction coefficients or Temperature and velocity-dependent friction coefficients. For more information, see Synchronizer Block Parameter Dependencies.

#### Thermal mass — Thermal mass

50 kJ/K (default) | scalar

Thermal energy required to change the component temperature by a single degree. The greater the thermal mass, the more resistant the component is to temperature change.

#### **Dependencies**

This parameter is visible only if, in the **Cone Clutch** settings, the **Friction model** parameter is set to Temperature-dependent friction coefficients or Temperature and velocity-dependent friction coefficients. For more information, see Synchronizer Block Parameter Dependencies.

# Initial temperature — Initial temperature

300 K (default) | scalar

Component temperature at the start of simulation. The initial temperature alters the component efficiency according to an efficiency vector that you specify, affecting the starting meshing or friction losses.

#### **Dependencies**

This parameter is visible only if, in the **Cone Clutch** settings, the **Friction model** parameter is set to Temperature-dependent friction coefficients or Temperature and velocity-dependent friction coefficients. For more information, see Synchronizer Block Parameter Dependencies.

# **More About**

#### Linearization

To optimize your model for linearization, use the **Dog Clutch > Torque transmission model** parameter default setting, Friction clutch approximation - Suitable for HIL and linearization.

#### Hardware-in-the-Loop Simulation

For optimal simulation performance, use the **Dog Clutch > Torque transmission model** parameter default setting, Friction clutch approximation - Suitable for HIL and linearization.

# **Extended Capabilities**

# **C/C++ Code Generation**

Generate C and C++ code using Simulink® Coder™.

# See Also

Cone Clutch | Dog Clutch | Double-Sided Synchronizer | Translational Detent

# **Topics**

- "Vehicle with Manual Transmission"
- "Model Thermal Losses in Driveline Components"
- "Prepare Simscape Driveline Models for Real-Time Simulation Using Simscape Checks"

# Introduced in R2012b

# **Tire (Friction Parameterized)**

Tire with friction parameterized in terms of static and kinetic coefficients **Library:** Simscape / Driveline / Tires & Vehicles

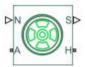

# **Description**

The Tire (Friction Parameterized) block models a tire with friction parameterized in terms of static and kinetic coefficients. The static friction coefficient determines the applied torque at which the tire loses traction and begins to slip. The kinetic friction coefficient determines the amount of torque that the tire transmits to the pavement once it begins to slip. The tire regains traction once its relative velocity over the pavement falls below the traction velocity tolerance specified.

To increase the fidelity of the tire model, the block enables you to specify properties such as tire compliance, inertia, and rolling resistance. However, these properties increase the complexity of the tire model and can slow down simulation. Consider ignoring tire compliance and inertia if simulating the model in real time or if preparing the model for hardware-in-the-loop (HIL) simulation.

The traction state model of this block is based on the traction state model of the Fundamental Friction Clutch block. For more information on the state model, see "Clutch States" on page 1-228.

#### **Ports**

## Input

#### N — Normal force

physical signal

Physical signal input port associated with the normal force acting on the tire. The normal force is positive if it acts downward on the tire, pressing it against the pavement.

#### **M** — Friction coefficients

physical signal | vector |  $[\mu_s, \mu_k]$ 

Physical signal input port associated with the static ( $\mu_s$ ) and kinetic ( $\mu_k$ ) friction coefficients. Provide the friction coefficients as a two-element vector, specified in the order [ $\mu_s$ ,  $\mu_k$ ].

# **Dependencies**

Port **M** is exposed only if the **Main** > **Friction model** parameter is set to Physical signal friction coefficients. For more information, see Main Parameter Dependencies.

#### **Output**

# S — Slip

physical signal

Physical signal output port associated with the relative slip between the tire and road.

#### Conserving

#### A — Axle

mechanical rotational

Mechanical rotational port associated with the axle that the tire sits on.

#### H — Hub

mechanical translational

Mechanical translational port associated with the wheel hub that transmits the thrust generated by the tire to the remainder of the vehicle.

#### **Parameters**

#### Main

Specify characteristics of the tire, such as the rolling radius or static friction coefficient. The table shows how the visibility of some **Main** parameters depends on the options that you choose for other parameters. To learn how to read the table, see "Parameter Dependencies" on page B-2.

## **Main Parameter Dependencies**

| Main                               |                                                                              |                                                                          |
|------------------------------------|------------------------------------------------------------------------------|--------------------------------------------------------------------------|
| Rolling radius                     |                                                                              |                                                                          |
|                                    | kinetic friction coeffici<br>ysical signal friction coe                      |                                                                          |
| Fixed kinetic friction coefficient | Table lookup kinetic friction coefficient                                    | Physical signal friction coefficients — Exposes                          |
| Static friction coefficient        | physical signal input port <b>M</b> for providing the static ( $\mu_s$ ) and |                                                                          |
| Kinetic friction coefficient       | Tire slip vector                                                             | kinetic ( $\mu_k$ ) friction coefficients                                |
|                                    | Kinetic friction coefficient vector                                          | to the block as an array of two elements in the order $[\mu_s, \mu_k]$ . |
|                                    | Interpolation method                                                         |                                                                          |
|                                    | Extrapolation method                                                         |                                                                          |

# Rolling radius — Unloaded tire-wheel radius

0.3 m (default) | positive scalar

Distance between the pavement and the center of the tire.

#### Friction model — Friction model

Fixed kinetic friction coefficient (default) | Table lookup kinetic friction coefficient | Physical signal friction coefficients

The block provides three friction models. The default model, Fixed kinetic friction coefficient, uses constant static and kinetic friction coefficients that you specify.

To specify friction using table lookup, set the **Friction model** parameter to **Table lookup** kinetic friction coefficient. While this model treats the static coefficient as a constant, it

treats the kinetic coefficient as a constant or function of tire slip. Use this model to model tire dynamics under constant pavement conditions.

To model tire dynamics under variable pavement conditions, set the **Friction model** parameter to Physical signal friction coefficients. Selecting this model exposes physical signal inport **M**. Use the **M** port to provide the static  $(\mu_s)$  and kinetic  $(\mu_k)$  friction coefficients to the block as an array of two elements in the order  $[\mu_s, \mu_k]$ .

#### **Dependencies**

Each friction model option exposes related parameters and hides unrelated parameters. Selecting Physical signal friction coefficients exposes physical signal input port **M**. For more information, see Main Parameter Dependencies.

## Static friction coefficient — Static friction coefficient

0.90 (default) | positive scalar

Ratio of the allowable longitudinal force to the normal force allowed before the tire begins to slip ( $\mu_s$ ). The parameter must be greater than either the kinetic friction coefficient or the largest value in the kinetic friction coefficient vector.

#### **Dependencies**

This parameter is visible when the **Friction model** parameter is set to Fixed kinetic friction coefficient or Table lookup kinetic friction coefficient. For more information, see Main Parameter Dependencies.

#### Kinetic friction coefficient — Kinetic friction coefficient

0.70 (default) | positive scalar

Ratio of the transmitted longitudinal force to the normal force allowed during tire slip ( $\mu_k$ ). The ratio must be greater than zero.

# **Dependencies**

This parameter is visible when the **Friction model** parameter is set to Fixed kinetic friction coefficient. For more information, see Main Parameter Dependencies.

# Tire slip vector — Tire slip vector

```
[0, .02, .06, .15, .6, 1] rad/s (default) | vector
```

Vector of tire slip values that correspond to the kinetic friction coefficients in the **Kinetic friction coefficient vector** parameter. The vectors must be the same size. If the **Tire slip vector** parameter contains only nonnegative values, the slip versus friction function is assumed to be symmetric about the slip axis.

# **Dependencies**

This parameter is visible when the **Friction model** parameter is set to **Table lookup** kinetic friction coefficient. For more information, see Main Parameter Dependencies.

# Kinetic friction coefficient vector — Kinetic friction coefficient

```
[.89, .88, .8, .75, .7, .7] (default) | vector
```

Vector of kinetic friction coefficients that correspond to the tire slip values specified in the **Tire slip vector** parameter. The vectors must be the same size.

#### **Dependencies**

This parameter is visible when the **Friction model** parameter is set to **Table lookup** kinetic friction coefficient. For more information, see Main Parameter Dependencies.

# Interpolation method — Interpolation method

Linear (default) | Smooth

Interpolation method for the lookup table to use for processing the tire slip-kinetic friction coefficient characteristic. To prioritize performance, select Linear. To produce a continuous curve with continuous first-order derivatives, select Smooth.

For more information on interpolation algorithms, see the PS Lookup Table (1D) block reference page.

#### **Dependencies**

This parameter is visible when the **Friction model** parameter is set to **Table lookup** kinetic friction coefficient. For more information, see Main Parameter Dependencies.

## Extrapolation method — Extrapolation method

Linear (default) | Nearest | Error

Extrapolation method for the lookup table to use for processing the tire slip-kinetic friction coefficient characteristic. To produce:

- A curve with continuous first-order derivatives in the extrapolation region and at the boundary with the interpolation region, select Linear.
- An extrapolation that does not go above the highest point in the data or below the lowest point in the data, select Nearest.
- An error if the input signal is outside the range of the table, select Error. This option ensures that simulation occurs only if your data is within the table range.

For more information on extrapolation algorithms, see the PS Lookup Table (1D) block reference page.

#### **Dependencies**

This parameter is visible when the **Friction model** parameter is set to **Table lookup** kinetic friction coefficient. For more information, see Main Parameter Dependencies.

#### **Dynamics**

The table shows how the visibility of some parameters depends on the options that you choose for other parameters. To learn how to read the table, see "Parameter Dependencies" on page B-2.

# **Dynamics Parameter Dependencies Table**

| Dynamics                                                                                         |                        |  |  |  |
|--------------------------------------------------------------------------------------------------|------------------------|--|--|--|
| Compliance — Choose No compliance - Suitable for HIL simulation or Specify stiffness and damping |                        |  |  |  |
| No compliance - Suitable for HIL simulation   Specify stiffness and damping                      |                        |  |  |  |
|                                                                                                  | Longitudinal stiffness |  |  |  |
|                                                                                                  | Longitudinal damping   |  |  |  |
| Inertia — Choose No Inertia or Specify inertia and initial velocity                              |                        |  |  |  |
| No Inertia Specify inertia and initial velocity                                                  |                        |  |  |  |
|                                                                                                  | Tire inertia           |  |  |  |
| Initial velocity                                                                                 |                        |  |  |  |

# Compliance — Dynamical compliance model

No compliance - Suitable for HIL simulation (default) | Specify stiffness and damping

Model for the dynamical compliance of the tire.

- No compliance Suitable for HIL simulation Tire is modeled with no dynamical compliance.
- Specify stiffness and damping Tire is modeled as a stiff, dampened spring and deforms under load.

#### **Dependencies**

Selecting the Specify stiffness and damping parameterization method, exposes stiffness and damping parameters. For more information, see Dynamics Parameter Dependencies Table.

## Longitudinal stiffness — Longitudinal stiffness

1e6 N/m (default) | positive scalar

Tire longitudinal stiffness  $C_{Fx}$ .

#### **Dependencies**

Selecting Specify stiffness and damping for the **Compliance** parameter, exposes this parameter. For more information, see Dynamics Parameter Dependencies Table.

# Longitudinal damping — Longitudinal damping

1000 N/(m/s) (default) | positive scalar

Tire longitudinal damping  $b_{Fx}$ .

#### **Dependencies**

Selecting Specify stiffness and damping for the **Compliance** parameter, exposes this parameter. For more information, see Dynamics Parameter Dependencies Table.

#### Inertia — Inertia model

No inertia (default) | Specify inertia and initial velocity

Model for the rotational inertia of the tire.

- No inertia Tire is modeled with no dynamical compliance.
- Specify inertia and initial velocity Tire is modeled as a stiff, dampened spring and deforms under load.

#### **Dependencies**

Selecting the Specify inertia and initial velocity parameterization method, exposes inertia and velocity parameters. For more information, see Dynamics Parameter Dependencies Table.

## Tire inertia — Rotational inertia

1 kg\*m^2 (default) | positive scalar

Rotational inertia  $I_w$  of the wheel-tire assembly.

#### **Dependencies**

Selecting Specify inertia and initial velocity for the **Inertia** parameter, exposes this parameter. For more information, see Dynamics Parameter Dependencies Table.

# Initial velocity — Initial rotational velocity

0 rad/s (default) | scalar

Initial angular velocity,  $\Omega(0)$ , of the tire.

# **Dependencies**

Selecting Specify inertia and initial velocity for the **Inertia** parameter, exposes this parameter. For more information, see Dynamics Parameter Dependencies Table.

## **Rolling Resistance**

The table shows how the visibility of some **Rolling Resistance** parameters depends on the options that you choose for other parameters. To learn how to read the table, see "Parameter Dependencies" on page B-2.

# **Rolling Resistance Parameter Dependencies Table**

| Rolling Resistance              |                                                                                      |                                 |  |  |
|---------------------------------|--------------------------------------------------------------------------------------|---------------------------------|--|--|
| Rolling resistance — Choose Off | Rolling resistance — Choose Off or On                                                |                                 |  |  |
| Off                             | On                                                                                   |                                 |  |  |
|                                 | Resistance model — Choose Constant coefficient or<br>Pressure and velocity dependent |                                 |  |  |
|                                 | Constant coefficient                                                                 | Pressure and velocity dependent |  |  |
|                                 | Constant coefficient                                                                 | Tire pressure                   |  |  |
|                                 |                                                                                      | Alpha                           |  |  |
|                                 |                                                                                      | Beta                            |  |  |
|                                 |                                                                                      | Coefficient A                   |  |  |
|                                 |                                                                                      | Coefficient B                   |  |  |
|                                 |                                                                                      | Coefficient C                   |  |  |
|                                 | Velocity threshold                                                                   |                                 |  |  |

# Rolling resistance — Rolling resistance option

Off (default) | On

Options for modeling rolling resistance are:

- Off Neglect rolling resistance.
- On Include rolling resistance.

#### **Dependencies**

Selecting On exposes rolling resistance parameters. For more information, see Rolling Resistance Parameter Dependencies Table.

#### Resistance model — Rolling resistance model

Constant coefficient (default) | Pressure and velocity dependent

Model for the rolling resistance of the tire.

- Constant coefficient Neglect rolling resistance.
- Pressure and velocity dependent Include rolling resistance.

# **Dependencies**

Each **Resistance model** option exposes related parameters. For more information, see Rolling Resistance Parameter Dependencies Table.

## Constant coefficient — Proportionality constant

0.015 (default) | positive scalar

Coefficient that sets the proportionality between the normal force and the rolling resistance force. The parameter must be greater than zero.

## **Dependencies**

Selecting On for the **Rolling resistance** parameter and **Constant coefficient** for the **Resistance model** parameter exposes this parameter. For more information, see Rolling Resistance Parameter Dependencies Table.

## Tire pressure — Tire pressure

250e3 Pa (default) | positive scalar

Inflation pressure of the tire. The parameter must be greater than zero.

#### **Dependencies**

Selecting On for the **Rolling resistance** parameter and Pressure and velocity dependent for the **Resistance model** parameter exposes this parameter. For more information, see Rolling Resistance Parameter Dependencies Table.

#### Alpha — Tire pressure equation exponent

-0.003 (default) | scalar

Exponent of the tire pressure in the model equation. See Rolling Resistance Parameter Dependencies Table.

#### **Dependencies**

Selecting On for the **Rolling resistance** parameter and **Pressure** and **velocity** dependent for the **Resistance model** parameter exposes this parameter. For more information, see Rolling Resistance Parameter Dependencies Table.

# **Beta** — **Normal force equation exponent**

0.97 (default) | scalar

Exponent of the normal force model equation. See Rolling Resistance Parameter Dependencies Table.

#### **Dependencies**

Selecting On for the **Rolling resistance** parameter and **Pressure** and **velocity** dependent for the **Resistance model** parameter exposes this parameter. For more information, see Rolling Resistance Parameter Dependencies Table.

#### Coefficient A — Velocity-independent force component A

84e-4 (default)

Velocity-independent force component in the model equation. The parameter must be greater than zero. See "Pressure and Velocity Dependent Model" on page 1-366.

#### **Dependencies**

Selecting On for the **Rolling resistance** parameter and Pressure and velocity dependent for the **Resistance model** parameter exposes this parameter. For more information, see Rolling Resistance Parameter Dependencies Table.

# Coefficient B — Velocity-dependent force component B

6.2e-4 s/m (default) | positive scalar

Velocity-dependent force component in the model equation. The parameter must be greater than zero. See "Pressure and Velocity Dependent Model" on page 1-366.

#### **Dependencies**

Selecting On for the **Rolling resistance** parameter and **Pressure and velocity dependent** for the **Resistance model** parameter exposes this parameter. For more information, see Rolling Resistance Parameter Dependencies Table.

#### Coefficient C — Velocity-dependent force component C

1.6e-4 s^2/m^2 (default) | positive scalar

Force component that depends on the square of the velocity term in the model equation. The parameter must be greater than zero. See "Pressure and Velocity Dependent Model" on page 1-366.

#### **Dependencies**

Selecting On for the **Rolling resistance** parameter and Pressure and velocity dependent for the **Resistance model** parameter exposes this parameter. For more information, see Rolling Resistance Parameter Dependencies Table.

# Velocity threshold — Wheel hub velocity threshold for mathematical slip model 0.001 m/s (default) | positive scalar

Velocity at which the full rolling resistance force is transmitted to the rolling hub. The parameter ensures that the force remains continuous during velocity direction changes, which increases the numerical stability of the simulation. The parameter must be greater than zero.

#### **Dependencies**

Selecting On for the **Rolling resistance** parameter exposes this parameter. For more information, see Rolling Resistance Parameter Dependencies.

#### **Advanced**

Use the **Advanced** tab to specify parameters that the state machine uses to determine the model of the tire.

# Traction velocity tolerance — Traction velocity tolerance

0.01 m/s (default) | positive scalar

Magnitude of the relative velocity between the tire and ground at which the tire regains traction. Setting this value too low prevents the tire from entering a state where it has traction. Setting it too high can cause the tire velocity to change suddenly when the tire gains traction, and can result in an unstable simulation. The parameter must be greater than zero.

# Engagement threshold force — Engagement threshold force

10 N (default) | positive scalar

Normal force values below the **Engagement threshold force** are not applied to the tire. Setting this value too low can cause the tire to gain and lose traction rapidly. Setting this value too high can give unrealistically low static and dynamic friction forces. The parameter must be greater than zero.

#### Initial traction state — Initial traction state

Tire is initially slipping (default) | Tire is initially in traction

Option to have the tire in traction or slipping at the start of simulation.

# **More About**

# Real-Time and Hardware-in-the-Loop Simulation

For optimal simulation performance, set the **Dynamics > Compliance** parameter to No compliance - Suitable for HIL simulation.

# **Extended Capabilities**

## **C/C++ Code Generation**

Generate C and C++ code using Simulink® Coder™.

# See Also

Fundamental Friction Clutch | Tire (Magic Formula) | Tire (Simple) | Tire-Road Interaction (Magic Formula)

# **Topics**

"Complete Vehicle Model"

"Prepare Simscape Driveline Models for Real-Time Simulation Using Simscape Checks"

"Clutch States" on page 1-228

#### Introduced in R2012a

# Tire (Magic Formula)

Tire with longitudinal behavior given by Magic Formula coefficients

Library: Simscape / Driveline / Tires & Vehicles

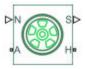

# **Description**

The Tire (Magic Formula) block models a tire with longitudinal behavior given by the Magic Formula [1], an empirical equation based on four fitting coefficients. The block can model tire dynamics under constant or variable pavement conditions.

The longitudinal direction of the tire is the same as its direction of motion as it rolls on pavement. This block is a structural component based on the Tire-Road Interaction (Magic Formula) block.

To increase the fidelity of the tire model, you can specify properties such as tire compliance, inertia, and rolling resistance. However, these properties increase the complexity of the tire model and can slow down simulation. Consider ignoring tire compliance and inertia if simulating the model in real time or if preparing the model for hardware-in-the-loop (HIL) simulation.

## **Tire Model**

The Tire (Magic Formula) block models the tire as a rigid wheel-tire combination in contact with the road and subject to slip. When torque is applied to the wheel axle, the tire pushes on the ground (while subject to contact friction) and transfers the resulting reaction as a force back on the wheel. This action pushes the wheel forward or backward. If you include the optional tire compliance, the tire also flexibly deforms under load.

The figure shows the forces acting on the tire. The table defines the tire model variables.

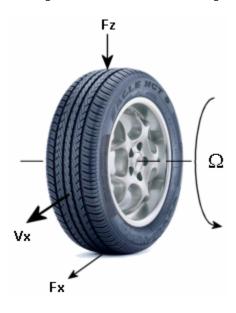

# **Tire Model Variables**

| Symbol                                                           | Description and Unit                                                                                                 |
|------------------------------------------------------------------|----------------------------------------------------------------------------------------------------|
| $r_w$                                                            | Wheel radius                                                                                                    |
| $V_{\chi}$                                                       | Wheel hub longitudinal velocity                                                                                      |
| и                                                                | Tire longitudinal deformation                                                                                        |
| Ω                                                                | Wheel angular velocity                                                                                               |
| $\Omega'$                                                        | Contact point angular velocity. If there is no tire longitudinal deformation, that is, if $u=0$ , $\Omega'=\Omega$ . |
| $r_w\Omega'$                                                     | Tire tread longitudinal velocity                                                                                     |
| $V_{SX} = r_{W}\Omega - V_{X}$                                   | Wheel slip velocity                                                                                                  |
| $V'_{SX} = r_W \Omega' - V_X$                                    | Contact slip velocity. If there is no tire longitudinal deformation, that is, if $u = 0$ , $V'_{SX} = V_{SX}$ .      |
| $k = \frac{V_{SX}}{ V_X }$                                       | Wheel slip                                                                                                    |
| $k' = \frac{V'_{SX}}{ V_X }$                                     | Contact slip. If there is no tire longitudinal deformation, that is, if $u = 0$ , $k' = k$ .                         |
| $\overline{V_{th}}$                                              | Wheel hub threshold velocity                                                                                         |
| $F_z$                                                            | Vertical load on tire                                                                                                |
| $F_x$                                                            | Longitudinal force exerted on the tire at the contact point                                                          |
| $C_{F_X} = \left(\frac{\partial F_X}{\partial u}\right)_0$       | Tire longitudinal stiffness under deformation                                                                        |
| $b_{F_X} = \left(\frac{\partial F_X}{\partial \dot{u}}\right)_0$ | Tire longitudinal damping under deformation                                                                          |
| $I_w$                                                            | Wheel-tire inertia, such that the effective mass is equal to $\frac{I_W}{r_W^2}$                                     |
| $	au_{drive}$                                                    | Torque applied by the axle to the wheel                                                                              |

# **Tire Kinematics and Response**

# **Roll and Slip**

A nonslipping tire would roll and translate as  $V_{\chi} = r_{w}\Omega$ . However, as tires do slip, they respond by developing a longitudinal force,  $F_x$ .

The wheel slip velocity is  $V_{SX} = r_w \Omega - V_x$ . The wheel slip is  $k = \frac{V_{SX}}{|V_X|}$ . For a locked, sliding wheel, k = -1. For perfect rolling, k = 0.

# Slip at Low Speed

For low speeds, as defined by  $|V_{x}| \leq |V_{th}|$ , the wheel slip becomes:

$$k = \frac{2V_{SX}}{\left(V_{th} + \frac{V_X^2}{V_{th}}\right)}$$

This modification allows for a nonsingular, nonzero slip at zero wheel velocity. For example, for perfect slipping, that is, in the case of a nontranslating spinning tire,  $V_x = 0$  while  $k = \frac{2r_w\Omega}{V_{th}}$  is finite.

#### **Deformation**

If the tire is modeled with compliance, it is also flexible. In this case, because the tire deforms, the tire-road contact point turns at a slightly different angular velocity,  $\Omega'$ , from the wheel,  $\Omega$ , and requires, instead of the wheel slip, the *contact point* or *contact patch slip*  $\kappa'$ . The block models the deforming tire as a translational spring-damper of stiffness,  $C_{E_r}$ , and damping,  $b_{E_r}$ .

If you model a tire without compliance, that is, if u = 0, then there is no tire longitudinal deformation at any time in the simulation and:

- k' = k
- $V'_{SX} = V_{SX}$
- $\Omega' = \Omega$

# **Tire and Wheel Dynamics**

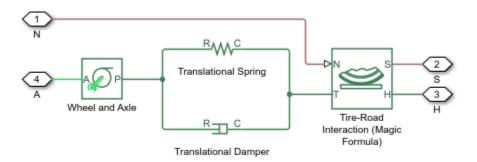

The full tire model is equivalent to this Simscape/Simscape Driveline component diagram. It simulates both transient and steady-state behavior and correctly represents starting from, and coming to, a stop. The Translational Spring and Translational Damper are equivalent to the tire stiffness  $C_{F_x}$  and damping  $b_{F_x}$ . The Tire-Road Interaction (Magic Formula) block models the longitudinal force  $F_x$  on the tire as a function of  $F_z$  and K' using the Magic Formula, with K' as the independent slip variable.

The Wheel and Axle radius is the wheel radius  $r_w$ . The Mass value is the effective mass,  $\frac{I_w}{r_w^2}$ . The tire characteristic function  $f(k', F_z)$  determines the longitudinal force  $F_x$ . Together with the driveshaft torque applied to the wheel axis,  $F_x$  determines the wheel angular motion and longitudinal motion.

Without tire compliance, the Translational Spring and Translational Damper are omitted, and contact variables revert to wheel variables. In this case, the tire effectively has infinite stiffness, and port  $\bf P$  of Wheel and Axle connects directly to port  $\bf T$  of Tire-Road Interaction (Magic Formula).

Without tire inertia, the Mass is omitted.

# **Assumptions and Limitations**

- The Tire (Magic Formula) block assumes longitudinal motion only and includes no camber, turning, or lateral motion.
- Tire compliance implies a time lag in the tire response to the forces on it. Time lag simulation increases model fidelity but reduces simulation performance. See "Adjust Model Fidelity".

#### **Ports**

# Input

#### N — Normal force

physical signal

Physical signal input port associated with the normal force acting on the tire. The normal force is positive if it acts downward on the tire, pressing it against the pavement.

### **M** — Magic formula coefficients

physical signal | vector | [B, C, D, E]

Physical signal input port associated with the Magic Formula coefficients. Provide the Magic Formula coefficients as a four-element vector, specified in the order [B, C, D, E].

# **Dependencies**

Port **M** is exposed only if the **Main** > **Parameterize by** parameter is set to Physical signal Magic Formula coefficients. For more information, see Main Parameter Dependencies.

#### Output

#### S — Slip

physical signal

Physical signal output port associated with the relative slip between the tire and road.

# Conserving

#### A - Axle

mechanical rotational

Mechanical rotational port associated with the axle that the tire sits on.

#### H — Hub

mechanical translational

Mechanical translational port associated with the wheel hub that transmits the thrust generated by the tire to the remainder of the vehicle.

# **Parameters**

#### Main

The table shows how the visibility of some **Main** parameters depends on the options that you choose for other parameters. To learn how to read the table, see "Parameter Dependencies" on page B-2.

# **Main Parameter Dependencies**

| Main                                                                                                    |                                        |                                                                             |                                                                                                    |  |
|----------------------------------------------------------------------------------------------------|----------------------------------------|-----------------------------------------------------------------------------|----------------------------------------------------------------------------------------------------|--|
| Parameterize by — Choose Peak longitudinal force and corresponding slip, Constant Magic Formula coefficients, Load-dependent Magic Formula coefficients, or Physical signal Magic Formula coefficients |                                        |                                                                             |                                                                                                    |  |
| Peak longitudinal<br>force and<br>corresponding slip                                                                                                    | Constant Magic<br>Formula coefficients | Load-dependent<br>Magic Formula<br>coefficients                             | Physical signal Magic<br>Formula coefficients<br>— Exposes physical                                                                    |  |
| Rated vertical load                                                                                                    | Magic Formula B coefficient            | Magic Formula C-coefficient parameter, p_Cx1                                | signal input port $M$ for providing the Magic Formula coefficients to the block as an array of elements in this order $[B, C, D, E]$ . |  |
| Peak longitudinal force at rated load                                                                                                    | Magic Formula C coefficient            | Magic Formula D-<br>coefficient parameters,<br>[p_Dx1 p_Dx2]                |                                                                                                    |  |
| Slip at peak force at rated load (percent)                                                                                                    | Magic Formula D<br>coefficient         | Magic Formula E-<br>coefficient parameters,<br>[p_Ex1 p_Ex2 p_Ex3<br>p_Ex4] |                                                                                                    |  |
|                                                                                                    | Magic Formula E<br>coefficient         | Magic Formula BCD-<br>coefficient parameters,<br>[p_Kx1 p_Kx2 p_Kx3]        |                                                                                                    |  |
|                                                                                                    |                                        | Magic Formula H-<br>coefficient parameters,<br>[p_Hx1 p_Hx2]                |                                                                                                    |  |
|                                                                                                    |                                        | Magic Formula V-<br>coefficient parameters,<br>[p_Vx1 p_Vx2]                |                                                                                                    |  |

# Parameterize by — Parameterization method

Peak longitudinal force and corresponding slip (default) | Constant Magic Formula coefficients | Load-dependent Magic Formula coefficients | Physical signal Magic Formula coefficients

Magic Formula tire-road interaction model.

To model tire dynamics under constant pavement conditions, select one of these models:

- Peak longitudinal force and corresponding slip Parameterize the Magic Formula with physical characteristics of the tire.
- Constant Magic Formula coefficients Specify the parameters that define the constant *B*, *C*, *D*, and *E* coefficients as scalars, with these default values.

| Coefficient | Default Value |
|-------------|---------------|
| В           | 10            |
| C           | 1.9           |
| D           | 1             |
| E           | 0.97          |

• Load-dependent Magic Formula coefficients — Specify the parameters that define the load-dependent *C*, *D*, *E*, *K*, *H*, and *V* coefficients as vectors, one for each coefficient, with these default values.

| Coefficient | Parameters                     | Default Values          |
|-------------|--------------------------------|-------------------------|
| C           | p_Cx1                          | 1.685                   |
| D           | [ p_Dx1 p_Dx2 ]                | [ 1.21 -0.037 ]         |
| E           | [ p_Ex1 p_Ex2 p_Ex3<br>p_Ex4 ] | [ 0.344 0.095 -0.02 0 ] |
| K           | [ p_Kx1 p_Kx2 p_Kx3 ]          | [ 21.51 -0.163 0.245 ]  |
| Н           | [ p_Hx1 p_Hx2 ]                | [ -0.002 0.002 ]        |
| V           | [ p_Vx1 p_Vx2 ]                | [00]                    |

To model tire dynamics under variable pavement conditions, select Physical signal Magic Formula coefficients. Selecting this model exposes a physical signal port  $\mathbf{M}$ . Use the port to input the Magic Formula coefficients as a four-element vector, specified in the order [B, C, D, E].

#### **Dependencies**

Each parameterization method option exposes related parameters and hides unrelated parameters. Selecting Physical signal Magic Formula coefficients exposes a physical signal input port. For more information, see Main Parameter Dependencies.

#### Rated vertical load — Rated load force

3000 N (default) | positive scalar

Rated vertical load force  $F_{z0}$ .

#### **Dependencies**

This parameter is exposed only when you select the Peak longitudinal force and corresponding slip parameterization method. For more information, see Main Parameter Dependencies.

# Peak longitudinal force at rated load — Maximum longitudinal force at rated load 3500 N (default) | positive scalar

Maximum longitudinal force  $F_{x0}$  that the tire exerts on the wheel when the vertical load equals its rated value  $F_{x0}$ .

# **Dependencies**

This parameter is exposed only when you select the Peak longitudinal force and corresponding slip parameterization method. For more information, see Main Parameter Dependencies.

# Slip at peak force at rated load (percent) — Percent slip at maximum longitudinal force and rated load

10 (default) | positive scalar

Contact slip  $\kappa'_0$ , expressed as a percentage (%), when the longitudinal force equals its maximum value  $F_{x0}$  and the vertical load equals its rated value  $F_{z0}$ .

#### **Dependencies**

This parameter is exposed only when you select the Peak longitudinal force and corresponding slip parameterization method. For more information, see Main Parameter Dependencies.

# Magic Formula B coefficient — Constant Magic Formula B coefficient

10 (default) | positive scalar

Load-independent Magic Formula *B* coefficient.

### **Dependencies**

This parameter is exposed only when you select the Constant Magic Formula coefficients parameterization method. For more information, see Main Parameter Dependencies.

# Magic Formula C coefficient — Constant Magic Formula C coefficient

1.9 (default) | positive scalar

Load-independent Magic Formula *C* coefficient.

#### **Dependencies**

This parameter is exposed only when you select the Constant Magic Formula coefficients parameterization method. For more information, see Main Parameter Dependencies.

### Magic Formula D coefficient — Constant Magic Formula D coefficient

1 (default) | positive scalar

Load-independent Magic Formula *D* coefficient.

#### **Dependencies**

This parameter is exposed only when you select the Constant Magic Formula coefficients parameterization method. For more information, see Main Parameter Dependencies.

#### Magic Formula E coefficient — Constant Magic Formula E coefficient

0.97 (default) | positive scalar

Load-independent Magic Formula *E* coefficient.

#### **Dependencies**

This parameter is exposed only when you select the Constant Magic Formula coefficients parameterization method. For more information, see Main Parameter Dependencies.

#### Tire nominal vertical load — Normal force

4000 N (default) | positive scalar

Nominal normal force  $F_{z0}$  on tire.

### **Dependencies**

This parameter is exposed only when you select the Load-dependent Magic Formula coefficients parameterization method. For more information, see Main Parameter Dependencies.

Magic Formula C-coefficient parameter, p\_Cx1 — Variable Magic Formula C coefficient 1.685 (default) | scalar

Load-dependent Magic Formula C coefficient.

#### **Dependencies**

This parameter is exposed only when you select the Load-dependent Magic Formula coefficients parameterization method. For more information, see Main Parameter Dependencies.

# Magic Formula D-coefficient parameters, [p\_Dx1 p\_Dx2] — Variable Magic Formula D coefficient

[1.21, -.037] (default) | vector

Load-dependent Magic Formula *D* coefficient.

#### **Dependencies**

This parameter is exposed only when you select the Load-dependent Magic Formula coefficients parameterization method. For more information, see Main Parameter Dependencies.

# Magic Formula E-coefficient parameters, [p\_Ex1 p\_Ex2 p\_Ex3 p\_Ex4] — Variable Magic Formula E coefficient

[.344, .095, -.02, 0] (default) | vector

Load-dependent Magic Formula *E* coefficient.

#### **Dependencies**

This parameter is exposed only when you select the Load-dependent Magic Formula coefficients parameterization method. For more information, see Main Parameter Dependencies.

# Magic Formula BCD-coefficient parameters, [p\_Kx1 p\_Kx2 p\_Kx3] — Variable Magic Formula K coefficient

[21.51, -.163, .245] (default) | vector

Load-dependent Magic Formula *K* coefficient.

#### **Dependencies**

This parameter is exposed only when you select the Load-dependent Magic Formula coefficients parameterization method. For more information, see Main Parameter Dependencies.

# Magic Formula H-coefficient parameters, [p\_Hx1 p\_Hx2] — Variable Magic Formula H coefficient

[-.002, .002] (default) | vector

Load-dependent Magic Formula *H* coefficient.

#### **Dependencies**

This parameter is exposed only when you select the Load-dependent Magic Formula coefficients parameterization method. For more information, see Main Parameter Dependencies.

# Magic Formula V-coefficient parameters, $[p_Vx1 p_Vx2] - Variable Magic Formula V$ coefficient

[0, 0] (default) | vector

Load-dependent Magic Formula *V* coefficient.

#### **Dependencies**

This parameter is exposed only when you select the Load-dependent Magic Formula coefficients parameterization method. For more information, see Main Parameter Dependencies.

# Geometry

#### Rolling radius — Unloaded tire-wheel radius

0.3 m (default) | positive scalar

Unloaded tire-wheel radius,  $r_w$ .

### **Dynamics**

The table shows how the visibility of some **Dynamics** parameters depends on the options that you choose for other parameters. To learn how to read the table, see "Parameter Dependencies" on page B-2.

#### **Dynamics Parameter Dependencies**

| Dynamics                                                                                         |                                      |  |  |
|--------------------------------------------------------------------------------------------------|--------------------------------------|--|--|
| Compliance — Choose No compliance - Suitable for HIL simulation or Specify stiffness and damping |                                      |  |  |
| No compliance - Suitable for HIL simulation   Specify stiffness and damping                      |                                      |  |  |
|                                                                                                  | Longitudinal stiffness               |  |  |
|                                                                                                  | Longitudinal damping                 |  |  |
| Inertia — Choose No Inertia or Specify inertia and initial velocity                              |                                      |  |  |
| No Inertia                                                                                       | Specify inertia and initial velocity |  |  |
|                                                                                                  | Tire inertia                         |  |  |
|                                                                                                  | Initial velocity                     |  |  |

# **Compliance — Dynamical compliance model**

No compliance - Suitable for HIL simulation  $(\operatorname{default}) \mid \mathsf{Specify}$  stiffness and damping

Model for the dynamical compliance of the tire.

- No compliance Suitable for HIL simulation Tire is modeled with no dynamical compliance.
- Specify stiffness and damping Tire is modeled as a stiff, dampened spring and deforms under load.

### **Dependencies**

Selecting the Specify stiffness and damping parameterization method, exposes stiffness and damping parameters. For more information, see Dynamics Parameter Dependencies.

# Longitudinal stiffness — Longitudinal stiffness

1e6 N/m (default) | positive scalar

Tire longitudinal stiffness  $C_{Fx}$ .

#### **Dependencies**

Selecting Specify stiffness and damping for the **Compliance** parameter, exposes this parameter. For more information, see Dynamics Parameter Dependencies.

## Longitudinal damping — Longitudinal damping

1000 N/(m/s) (default) | positive scalar

Tire longitudinal damping  $b_{Fx}$ .

#### **Dependencies**

Selecting Specify stiffness and damping for the **Compliance** parameter, exposes this parameter. For more information, see Dynamics Parameter Dependencies.

#### Inertia — Inertia model

No inertia (default) | Specify inertia and initial velocity

Model for the rotational inertia of the tire.

- No inertia Tire is modeled with no dynamical compliance.
- Specify inertia and initial velocity Tire is modeled as a stiff, dampened spring and deforms under load.

#### **Dependencies**

Selecting the Specify inertia and initial velocity parameterization method, exposes inertia and velocity parameters. For more information, see Dynamics Parameter Dependencies.

#### Tire inertia — Rotational inertia

1 kg\*m^2 (default) | positive scalar

Rotational inertia  $I_w$  of the wheel-tire assembly.

#### **Dependencies**

Selecting Specify inertia and initial velocity for the **Inertia** parameter, exposes this parameter. For more information, see Dynamics Parameter Dependencies.

### Initial velocity — Initial rotational velocity

0 rad/s (default) | scalar

Initial angular velocity,  $\Omega(0)$ , of the tire.

#### **Dependencies**

Selecting Specify inertia and initial velocity for the **Inertia** parameter, exposes this parameter. For more information, see Dynamics Parameter Dependencies.

### **Rolling Resistance**

The table shows how the visibility of some parameters depends on the options that you choose for other parameters. To learn how to read the table, see "Parameter Dependencies" on page B-2.

# **Rolling Resistance Parameter Dependencies**

| Rolling Resistance         |                                                 |                                   |  |  |
|----------------------------|-------------------------------------------------|-----------------------------------|--|--|
| Rolling resistance — Choos | se Off or On                                    |                                   |  |  |
| Off                        | On                                              | On                                |  |  |
|                            | Resistance model — Choose Pressure and velocity | Constant coefficient or dependent |  |  |
|                            | Constant coefficient                            | Pressure and velocity dependent   |  |  |
|                            | Constant coefficient                            | Tire pressure                     |  |  |
|                            |                                                 | Alpha                             |  |  |
|                            |                                                 | Beta                              |  |  |
|                            |                                                 | Coefficient A                     |  |  |
|                            |                                                 | Coefficient B                     |  |  |
|                            |                                                 | Coefficient C                     |  |  |
|                            | Velocity threshold                              |                                   |  |  |

## Rolling resistance — Rolling resistance option

Off (default) | On

Options for modeling rolling resistance are:

- Off Neglect rolling resistance.
- On Include rolling resistance.

#### **Dependencies**

Selecting On exposes rolling resistance parameters. For more information, see Rolling Resistance Parameter Dependencies.

#### Resistance model — Rolling resistance model

Constant coefficient (default) | Pressure and velocity dependent

Model for the rolling resistance of the tire.

- Constant coefficient Neglect rolling resistance.
- Pressure and velocity dependent Include rolling resistance.

# **Dependencies**

Each **Resistance model** option exposes related parameters. For more information, see Rolling Resistance Parameter Dependencies.

### Constant coefficient — Proportionality constant

0.015 (default) | positive scalar

Coefficient that sets the proportionality between the normal force and the rolling resistance force. The parameter must be greater than zero.

### **Dependencies**

Selecting On for the **Rolling resistance** parameter and **Constant** coefficient for the **Resistance model** parameter exposes this parameter. For more information, see Rolling Resistance Parameter Dependencies.

## Tire pressure — Tire pressure

250e3 Pa (default) | positive scalar

Inflation pressure of the tire. The parameter must be greater than zero.

### **Dependencies**

Selecting On for the **Rolling resistance** parameter and **Pressure** and **velocity** dependent for the **Resistance model** parameter exposes this parameter. For more information, see Rolling Resistance Parameter Dependencies.

## Alpha — Tire pressure equation exponent

-0.003 (default) | scalar

Exponent of the tire pressure in the model equation. See "Pressure and Velocity Dependent Model" on page 1-366.

#### **Dependencies**

Selecting On for the **Rolling resistance** parameter and **Pressure** and **velocity** dependent for the **Resistance model** parameter exposes this parameter. For more information, see Rolling Resistance Parameter Dependencies.

### Beta — Normal force equation exponent

0.97 (default) | scalar

Exponent of the normal force model equation. See "Pressure and Velocity Dependent Model" on page 1-366.

#### **Dependencies**

Selecting On for the **Rolling resistance** parameter and Pressure and velocity dependent for the **Resistance model** parameter exposes this parameter. For more information, see Rolling Resistance Parameter Dependencies.

# Coefficient A — Velocity-independent force component A

84e-4 (default)

Velocity-independent force component in the model equation. The parameter must be greater than zero. See "Pressure and Velocity Dependent Model" on page 1-366.

#### **Dependencies**

Selecting On for the **Rolling resistance** parameter and Pressure and velocity dependent for the **Resistance model** parameter exposes this parameter. For more information, see Rolling Resistance Parameter Dependencies.

# Coefficient B — Velocity-dependent force component B

6.2e-4 s/m (default) | positive scalar

Velocity-dependent force component in the model equation. The parameter must be greater than zero. See "Pressure and Velocity Dependent Model" on page 1-366.

## **Dependencies**

Selecting On for the **Rolling resistance** parameter and Pressure and velocity dependent for the **Resistance model** parameter exposes this parameter. For more information, see Rolling Resistance Parameter Dependencies.

# Coefficient C — Velocity-dependent force component C

1.6e-4 s^2/m^2 (default) | positive scalar

Force component that depends on the square of the velocity term in the model equation. The parameter must be greater than zero. See "Pressure and Velocity Dependent Model" on page 1-366.

#### **Dependencies**

Selecting On for the **Rolling resistance** parameter and **Pressure** and **velocity** dependent for the **Resistance model** parameter exposes this parameter. For more information, see Rolling Resistance Parameter Dependencies.

# Velocity threshold — Wheel hub velocity threshold for mathematical slip model 0.001 m/s (default) | positive scalar

Velocity at which the full rolling resistance force is transmitted to the rolling hub. The parameter ensures that the force remains continuous during velocity direction changes, which increases the numerical stability of the simulation. The parameter must be greater than zero.

# **Dependencies**

Selecting On for the **Rolling resistance** parameter exposes this parameter. For more information, see Rolling Resistance Parameter Dependencies.

#### Advanced

# Velocity threshold — Wheel hub velocity threshold for mathematical slip model 0.1 m/s (default) | positive scalar

Wheel hub velocity  $V_{th}$  below which the slip calculation is modified to avoid singular evolution at zero velocity. Must be positive.

### **More About**

## Real-Time and Hardware-in-the-Loop Simulation

For optimal simulation performance, set the **Dynamics** > **Compliance** parameter to No compliance - Suitable for HIL simulation.

## References

[1] Pacejka, H. B. Tire and Vehicle Dynamics. Elsevier Science, 2005.

# **Extended Capabilities**

# **C/C++ Code Generation**

Generate C and C++ code using Simulink® Coder™.

# See Also

Tire (Friction Parameterized) | Tire (Simple) | Tire-Road Interaction (Magic Formula)

# **Topics**

"Complete Vehicle Model"

"Prepare Simscape Driveline Models for Real-Time Simulation Using Simscape Checks"

# Introduced in R2011a

# **Tire-Road Interaction (Magic Formula)**

Tire-road dynamics given by magic formula coefficients **Library:** Simscape / Driveline / Tires & Vehicles / Tire Subcomponents

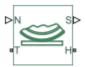

# **Description**

The Tire-Road Interaction (Magic Formula) block models the interaction between the tire tread and road pavement. The longitudinal force arising from this interaction is given by the magic formula, an empirical equation based on four fitting coefficients. Tire properties such as compliance and inertia are ignored.

### **Tire-Road Interaction Model**

The Tire-Road Interaction (Magic Formula) block models the longitudinal forces at the tire-road contact patch using the Magic Formula of Pacejka [1].

The figure displays the forces on the tire. The table defines the tire model variables.

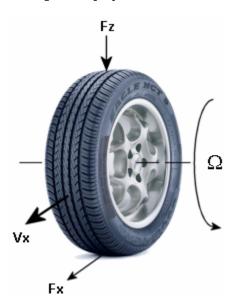

### **Tire-Road Contact Variables**

| Symbol                         | Description and Unit                                                                                                   |
|--------------------------------|----------------------------------------------------------------------------------------------------|
| Ω                              | Wheel angular velocity                                                                                                 |
| $r_w$                          | Wheel radius                                                                                                    |
| $V_{\chi}$                     | Wheel hub longitudinal velocity                                                                                        |
| $r_{w}\Omega$                  | Tire tread longitudinal velocity                                                                                       |
| $V_{SX} = r_{W}\Omega - V_{X}$ | Wheel slip velocity, defined as the difference between the longitudinal velocities of the wheel hub and the tire tread |
| $k = \frac{V_{SX}}{ V_X }$     | Wheel slip                                                                                                    |
| $F_z$                          | Vertical load on tire                                                                                                  |
| $F_{z0}$                       | Nominal vertical load on tire                                                                                          |
| $F_{X} = f(K, F_{Z})$          | Longitudinal force exerted on the tire at the contact point. Also a characteristic function $f$ of the tire.           |

### **Tire Response**

#### **Forces and Characteristic Function**

A tire model provides a steady-state tire characteristic function,  $F_x = f(\kappa, F_z)$ , the longitudinal force  $F_x$  on the tire, based on:

- Vertical load  $F_{\gamma}$
- Wheel slip *K*

#### **Magic Formula with Constant Coefficients**

The Magic Formula is a specific form for the tire characteristic function, characterized by four dimensionless coefficients, B, C, D, and E, or stiffness, shape, peak, and curvature:

$$F_{x} = f(\kappa, F_{z}) = F_{z} \cdot D \cdot \sin(C \cdot \arctan\{B\kappa - E[B\kappa - \arctan(B\kappa)]\})$$

The slope of f at k = 0 is  $BCD \cdot F_z$ .

# **Magic Formula with Load-Dependent Coefficients**

A more general Magic Formula uses dimensionless coefficients that are functions of the tire load. A more complex set of parameters  $p_i$ , entered in the dialog box, specifies these functions:

$$F_{x0} = D_x \sin(C_x \arctan\{B_x \kappa_x - E_x[B_x \kappa_x - \arctan(B_x \kappa_x)]\}) + S_{Vx}$$

Where:

$$df_{\rm z} = \frac{(F_{\rm z} - F_{\rm z0})}{F_{\rm z0}}$$

$$\kappa_{\chi} = \kappa + S_{H\chi}$$

$$C_{x} = p_{Cx1}$$

$$\begin{split} D_{\mathbf{X}} &= \mu_{\mathbf{X}} \cdot F_{\mathbf{Z}} \\ \mu_{\mathbf{X}} &= \ \mathbf{p}_{-} \mathbf{D} \mathbf{x} \mathbf{1} \ + \ \mathbf{p}_{-} \mathbf{D} \mathbf{x} \mathbf{2} \cdot df_{\mathbf{Z}} \\ E_{\mathbf{X}} &= \ (\mathbf{p}_{-} \mathbf{E} \mathbf{x} \mathbf{1} \ + \ \mathbf{p}_{-} \mathbf{E} \mathbf{x} \mathbf{2} \cdot df_{\mathbf{Z}} + \ \mathbf{p}_{-} \mathbf{E} \mathbf{x} \mathbf{3} \cdot df_{\mathbf{Z}} \mathbf{2}) [\mathbf{1} \ - \ \mathbf{p}_{-} \mathbf{E} \mathbf{x} \mathbf{4} \cdot \mathbf{s} \mathbf{g} \mathbf{n} (\kappa_{\mathbf{X}})] \\ K_{\mathbf{X} \mathbf{K}} &= F_{\mathbf{Z}} \cdot (\mathbf{p}_{-} \mathbf{K} \mathbf{x} \mathbf{1} \ + \ \mathbf{p}_{-} \mathbf{K} \mathbf{x} \mathbf{2} \cdot df_{\mathbf{Z}}) \cdot e^{(\mathbf{p}_{-} \mathbf{K} \mathbf{x} \mathbf{3} \cdot df_{\mathbf{Z}})} \\ B_{\mathbf{X}} &= \frac{K_{\mathbf{X} \mathbf{K}}}{C_{\mathbf{X}} D_{\mathbf{X}} + \varepsilon_{\mathbf{X}}} \\ S_{\mathbf{H} \mathbf{x}} &= \ \mathbf{p}_{-} \mathbf{H} \mathbf{x} \mathbf{1} \ + \ \mathbf{p}_{-} \mathbf{H} \mathbf{x} \mathbf{2} \cdot df_{\mathbf{Z}} \\ S_{\mathbf{V} \mathbf{x}} &= F_{\mathbf{Z}} \cdot (\mathbf{p}_{-} \mathbf{V} \mathbf{x} \mathbf{1} \ + \ \mathbf{p}_{-} \mathbf{V} \mathbf{x} \mathbf{2} \cdot df_{\mathbf{Z}}) \end{split}$$

 $S_{Hx}$  and  $S_{Vx}$  represent offsets to the slip and longitudinal force in the force-slip function, or horizontal and vertical offsets if the function is plotted as a curve.  $\mu_x$  is the longitudinal load-dependent friction coefficient.  $\varepsilon_x$  is a small number inserted to prevent division by zero as  $F_z$  approaches zero.

### **Peak Longitudinal Force and Corresponding Slip**

The block uses a representative set of Magic Formula coefficients. The block scales the coefficients to yield the peak longitudinal force  $F_{x0}$  at the corresponding slip  $\kappa_0$  that you specify, for rated vertical load  $F_{z0}$ .

#### **Magic Formula Coefficients for Typical Road Conditions**

Numerical values are based on empirical tire data. These values are typical sets of constant Magic Formula coefficients for common road conditions.

| Surface    | В  | С   | D    | E    |
|------------|----|-----|------|------|
| Dry tarmac | 10 | 1.9 | 1    | 0.97 |
| Wet tarmac | 12 | 2.3 | 0.82 | 1    |
| Snow       | 5  | 2   | 0.3  | 1    |
| Ice        | 4  | 2   | 0.1  | 1    |

# **Assumptions and Limitations**

• The Tire-Road Interaction (Magic Formula) block assumes longitudinal motion only and includes no camber, turning, or lateral motion.

### **Ports**

# Input

#### N — Normal force

physical signal

Physical signal input port associated with the normal force acting on the tire. The normal force is positive if it acts downward on the tire, pressing it against the pavement.

### M — Magic formula coefficients

physical signal | vector | [B, C, D, E]

Physical signal input port associated with the Magic Formula coefficients. Provide the Magic Formula coefficients as a four-element vector, specified in the order [B, C, D, E].

#### **Dependencies**

Port **M** is exposed only if the **Parameterize by** parameter is set to Physical signal Magic Formula coefficients. For more information, see Parameter Dependencies.

### **Output**

### S — Slip

physical signal

Physical signal output port associated with the relative slip between the tire and road.

# Conserving

#### A - Axle

mechanical rotational

Mechanical rotational port associated with the axle that the tire sits on.

#### H — Hub

mechanical translational

Mechanical translational port associated with the wheel hub that transmits the thrust generated by the tire to the remainder of the vehicle.

### **Parameters**

The table shows how the visibility of some **Main** parameters depends on the options that you choose for other parameters. To learn how to read the table, see "Parameter Dependencies" on page B-2.

# **Parameter Dependencies**

| Pa | ra | me | ete | ers |
|----|----|----|-----|-----|
|----|----|----|-----|-----|

Parameterize by — Choose Peak longitudinal force and corresponding slip, Constant Magic Formula coefficients, Load-dependent Magic Formula coefficients, or Physical signal Magic Formula coefficients

| Peak longitudinal<br>force and<br>corresponding slip | Constant Magic<br>Formula coefficients | Load-dependent<br>Magic Formula<br>coefficients                             | Physical signal Magic<br>Formula coefficients<br>— Exposes physical        |  |
|------------------------------------------------------|----------------------------------------|-----------------------------------------------------------------------------|----------------------------------------------------------------------------|--|
| Rated vertical load                                  | Magic Formula B coefficient            | Magic Formula C-<br>coefficient parameter,<br>p_Cx1                         | signal input port <b>M</b> for providing the Magic Formula coefficients to |  |
| Peak longitudinal force at rated load                | Magic Formula C coefficient            | Magic Formula D-<br>coefficient parameters,<br>[p_Dx1 p_Dx2]                | the block as an array of elements in this order $[B, C, D, E]$ .           |  |
| Slip at peak force at rated load (percent)           | Magic Formula D coefficient            | Magic Formula E-<br>coefficient parameters,<br>[p_Ex1 p_Ex2 p_Ex3<br>p_Ex4] |                                                                            |  |
|                                                      | Magic Formula E<br>coefficient         | Magic Formula BCD-<br>coefficient parameters,<br>[p_Kx1 p_Kx2 p_Kx3]        |                                                                            |  |
|                                                      |                                        | Magic Formula H-<br>coefficient parameters,<br>[p_Hx1 p_Hx2]                |                                                                            |  |
|                                                      |                                        | Magic Formula V-<br>coefficient parameters,<br>[p_Vx1 p_Vx2]                |                                                                            |  |

# Parameterize by — Parameterization method

Peak longitudinal force and corresponding slip (default) | Constant Magic Formula coefficients | Load-dependent Magic Formula coefficients | Physical signal Magic Formula coefficients

Magic Formula tire-road interaction model.

To model tire dynamics under constant pavement conditions, select one of these models:

- Peak longitudinal force and corresponding slip Parametrize the Magic Formula with physical characteristics of the tire.
- Constant Magic Formula coefficients Specify the parameters that define the constant *B*, *C*, *D*, and *E* coefficients as scalars, with these default values.

| Coefficient | Default Value |
|-------------|---------------|
| В           | 10            |
| C           | 1.9           |
| D           | 1             |

| Coefficient | Default Value |
|-------------|---------------|
| E           | 0.97          |

• Load-dependent Magic Formula coefficients — Specify the parameters that define the load-dependent *C*, *D*, *E*, *K*, *H*, and *V* coefficients as vectors, one for each coefficient, with these default values.

| Coefficient | Parameters                     | Default Values          |
|-------------|--------------------------------|-------------------------|
| С           | p_Cx1                          | 1.685                   |
| D           | [ p_Dx1 p_Dx2 ]                | [ 1.21 -0.037 ]         |
| E           | [ p_Ex1 p_Ex2 p_Ex3<br>p_Ex4 ] | [ 0.344 0.095 -0.02 0 ] |
| K           | [ p_Kx1 p_Kx2 p_Kx3 ]          | [ 21.51 -0.163 0.245 ]  |
| Н           | [ p_Hx1 p_Hx2 ]                | [ -0.002 0.002 ]        |
| V           | [ p_Vx1 p_Vx2 ]                | [00]                    |

To model tire dynamics under variable pavement conditions, select Physical signal Magic Formula coefficients. Selecting this model exposes a physical signal port  $\mathbf{M}$ . Use the port to input the Magic Formula coefficients as a four-element vector, specified in the order [B, C, D, E].

# **Dependencies**

Each parameterization method option exposes related parameters and hides unrelated parameters. Selecting Physical signal Magic Formula coefficients exposes a physical signal input port. For more information, see Parameter Dependencies.

#### Rated vertical load — Rated load force

3000 N (default) | positive scalar

Rated vertical load force  $F_{z0}$ .

#### **Dependencies**

This parameter is exposed only when you select the Peak longitudinal force and corresponding slip parameterization method. For more information, see Parameter Dependencies.

# **Peak longitudinal force at rated load — Maximum longitudinal force at rated load** 3500 N (default) | positive scalar

Maximum longitudinal force  $F_{x0}$  that the tire exerts on the wheel when the vertical load equals its rated value  $F_{x0}$ .

#### **Dependencies**

This parameter is exposed only when you select the Peak longitudinal force and corresponding slip parameterization method. For more information, see Parameter Dependencies.

# Slip at peak force at rated load (percent) — Percent slip at maximum longitudinal force and rated load

10 (default) | positive scalar

Contact slip  $\kappa'_0$ , expressed as a percentage (%), when the longitudinal force equals its maximum value  $F_{x0}$  and the vertical load equals its rated value  $F_{z0}$ .

#### **Dependencies**

This parameter is exposed only when you select the Peak longitudinal force and corresponding slip parameterization method. For more information, see Parameter Dependencies.

# Magic Formula B coefficient — Constant Magic Formula B coefficient

10 (default) | positive scalar

Load-independent Magic Formula B coefficient.

#### **Dependencies**

This parameter is exposed only when you select the Constant Magic Formula coefficients parameterization method. For more information, see Parameter Dependencies.

# Magic Formula C coefficient — Constant Magic Formula C coefficient

1.9 (default) | positive scalar

Load-independent Magic Formula *C* coefficient.

# **Dependencies**

This parameter is exposed only when you select the Constant Magic Formula coefficients parameterization method. For more information, see Parameter Dependencies.

# Magic Formula D coefficient — Constant Magic Formula D coefficient

1 (default) | positive scalar

Load-independent Magic Formula *D* coefficient.

#### **Dependencies**

This parameter is exposed only when you select the Constant Magic Formula coefficients parameterization method. For more information, see Parameter Dependencies.

### Magic Formula E coefficient — Constant Magic Formula E coefficient

0.97 (default) | positive scalar

Load-independent Magic Formula *E* coefficient.

#### **Dependencies**

This parameter is exposed only when you select the Constant Magic Formula coefficients parameterization method. For more information, see Parameter Dependencies.

# Tire nominal vertical load — Normal force

4000 N (default) | positive scalar

Nominal normal force  $F_{z0}$  on tire.

### **Dependencies**

This parameter is exposed only when you select the Load-dependent Magic Formula coefficients parameterization method. For more information, see Parameter Dependencies.

Magic Formula C-coefficient parameter, p\_Cx1 — Variable Magic Formula C coefficient 1.685 (default) | scalar

Load-dependent Magic Formula C coefficient.

#### **Dependencies**

This parameter is exposed only when you select the Load-dependent Magic Formula coefficients parameterization method. For more information, see Parameter Dependencies.

# Magic Formula D-coefficient parameters, [p\_Dx1 p\_Dx2] — Variable Magic Formula D coefficient

[1.21, -.037] (default) | vector

Load-dependent Magic Formula D coefficient.

#### **Dependencies**

This parameter is exposed only when you select the Load-dependent Magic Formula coefficients parameterization method. For more information, see Parameter Dependencies.

# Magic Formula E-coefficient parameters, [p\_Ex1 p\_Ex2 p\_Ex3 p\_Ex4] — Variable Magic Formula E coefficient

[.344, .095, -.02, 0] (default) | vector

Load-dependent Magic Formula  ${\cal E}$  coefficient.

#### **Dependencies**

This parameter is exposed only when you select the Load-dependent Magic Formula coefficients parameterization method. For more information, see Parameter Dependencies.

# Magic Formula BCD-coefficient parameters, [p\_Kx1 p\_Kx2 p\_Kx3] — Variable Magic Formula K coefficient

[21.51, -.163, .245] (default) | vector

Load-dependent Magic Formula K coefficient.

#### **Dependencies**

This parameter is exposed only when you select the Load-dependent Magic Formula coefficients parameterization method. For more information, see Parameter Dependencies.

# Magic Formula H-coefficient parameters, [p\_Hx1 p\_Hx2] — Variable Magic Formula H coefficient

[-.002, .002] (default) | vector

Load-dependent Magic Formula *H* coefficient.

#### **Dependencies**

This parameter is exposed only when you select the Load-dependent Magic Formula coefficients parameterization method. For more information, see Parameter Dependencies.

# Magic Formula V-coefficient parameters, $[p_Vx1 p_Vx2] - Variable Magic Formula V$ coefficient

[0, 0] (default) | vector

Load-dependent Magic Formula V coefficient.

# **Dependencies**

This parameter is exposed only when you select the Load-dependent Magic Formula coefficients parameterization method. For more information, see Parameter Dependencies.

# **Velocity** threshold — Wheel hub velocity threshold for mathematical slip model 0.1 m/s (default) | positive scalar

Wheel hub velocity  $V_{th}$  below which the slip calculation is modified to avoid singular evolution at zero velocity. Must be positive.

# References

[1] Pacejka, H. B. Tire and Vehicle Dynamics. Elsevier Science, 2005.

# **Extended Capabilities**

### **C/C++ Code Generation**

Generate C and C++ code using Simulink® Coder™.

# See Also

Tire (Friction Parameterized) | Tire (Magic Formula) | Tire (Simple)

### **Topics**

"Complete Vehicle Model"

"Prepare Simscape Driveline Models for Real-Time Simulation Using Simscape Checks"

### Introduced in R2011a

# Tire (Simple)

No-slip tire model with minimal parameters **Library:** Simscape / Driveline / Tires & Vehicles

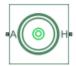

# Description

The Tire (Simple) block represents a simple, no-slip model of a tire that you parameterize by tire radius.

You can optionally add inertia, stiffness, or damping. These dynamics require additional computation that tends to make models less suitable for real-time simulation.

# **Assumptions and Limitations**

- The tire does not slip.
- Torque-transfer capability is infinite.

#### **Ports**

# Conserving

### A — Axle

mechanical rotational

Mechanical rotational port associated with the axle that the tire sits on.

#### H — Hub

mechanical translational

Mechanical translational port associated with the wheel hub that transmits the thrust generated by the tire to the remainder of the vehicle.

# **Parameters**

The table shows how the visibility of some Tire (Simple) parameters depends on the option that you choose for other parameters. To learn how to read the table, see "Parameter Dependencies" on page B-2.

# **Parameter Dependencies**

| Parameter                                                                                        |                               |  |  |
|--------------------------------------------------------------------------------------------------|-------------------------------|--|--|
| Rolling Radius                                                                                   |                               |  |  |
| Compliance — Choose No compliance - Suitable for HIL simulation or Specify stiffness and damping |                               |  |  |
| No compliance - Suitable for HIL simulation                                                      | Specify stiffness and damping |  |  |
|                                                                                                  | Longitudinal stiffness        |  |  |
|                                                                                                  | Longitudinal damping          |  |  |
| Inertia — Choose No Inertia or Specify inertia and initial velocity                              |                               |  |  |
| No Inertia Specify inertia and initial velocity                                                  |                               |  |  |
|                                                                                                  | Tire inertia                  |  |  |
|                                                                                                  | Initial velocity              |  |  |

## Rolling radius — Radius

0.3 m (default) | positive scalar

Rolling radius of the tire. The rolling radius must be greater than zero.

### **Compliance** — **Compliance** model

No compliance - Suitable for HIL simulation (default) | Specify stiffness and damping

Include or neglect longitudinal stiffness and damping.

#### **Dependencies**

Selecting Specify stiffness and damping exposes other parameters. For more information, see Parameter Dependencies.

#### Longitudinal stiffness — Longitudinal stiffness

1e6 N/m (default) | positive scalar

Longitudinal stiffness of the tire. The parameter must be greater than zero.

#### **Dependencies**

This parameter appears only if the **Compliance** parameter is set to Specify stiffness and damping. For more information, see Parameter Dependencies.

### Longitudinal damping — Longitudinal damping

1000 N/(m/s) (default) | positive scalar

Longitudinal damping of the tire. The parameter must be greater than zero.

# **Dependencies**

This parameter appears only if the **Compliance** parameter is set to Specify stiffness and damping. For more information, see Parameter Dependencies.

#### Inertia — Inertia model

No inertia (default) | Specify inertia and initial velocity

Include or neglect tire inertia.

### **Dependencies**

Selecting Specify inertia and initial velocity exposes other parameters. For more information, see Parameter Dependencies.

#### Tire inertia — Tire inertia

1 kg\*/m^2 (default) | positive scalar

Rotational inertia of the tire.

## **Dependencies**

This parameter appears only if the **Inertia** parameter is set to **Specify inertia and initial** velocity. For more information, see Parameter Dependencies.

# Initial velocity — Initial velocity

0 rad/s (default)

Initial rotational velocity of the tire.

#### **Dependencies**

This parameter appears only if the **Inertia** parameter is set to **Specify inertia and initial** velocity. For more information, see Parameter Dependencies.

# **More About**

# Real-Time and Hardware-in-the-Loop Simulation

For optimal simulation performance, set the **Parameters** > **Compliance** parameter to No compliance - Suitable for HIL simulation.

# **Extended Capabilities**

#### **C/C++ Code Generation**

Generate C and C++ code using Simulink® Coder™.

#### See Also

Tire (Friction Parameterized) | Tire (Magic Formula) | Tire-Road Interaction (Magic Formula)

#### **Topics**

"Complete Vehicle Model"

"Prepare Simscape Driveline Models for Real-Time Simulation Using Simscape Checks"

## Introduced in R2012a

# **Torque Converter**

Viscous fluid coupling between rotating driveline shafts **Library:** Simscape / Driveline / Couplings & Drives

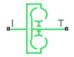

# **Description**

The Torque Converter block models a torque converter. The Torque Converter block has two mechanical rotational conserving ports that are associated with the impeller and turbine, respectively. The block transfers torque and angular velocity between the impeller port  $\mathbf{I}$  and turbine port  $\mathbf{T}$  by acting as a lookup table. The block can simulate drive (power flows from  $\mathbf{I}$  port to  $\mathbf{T}$  port) and coast (power flows from  $\mathbf{T}$  port to  $\mathbf{I}$  port) modes.

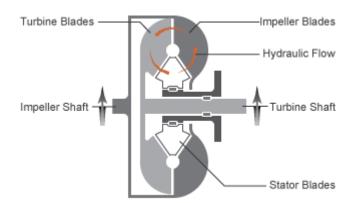

# Limitations

When **Coast mode modeling** is set to Continuous:

- The impeller shaft must always rotate in a positive direction. Simulation is not valid for  $\omega_I < 0$ .
- If you drive the Torque Converter block by using a torque source, such as the Generic Engine block, you must include an inertia in the source to represent the engine, shaft inertia, or other source components. To ensure that the impeller starts by rotating in a positive direction, set the initial speed for this inertia to a positive value.

#### **Ports**

## Conserving

# I - Impeller

mechanical rotational

Mechanical rotational conserving port associated with the impeller.

#### T — Turbine

mechanical rotational

Mechanical rotational conserving port associated with turbine.

### **Parameters**

# **Torque Characteristics**

# Coast mode modeling — Modeling type of torque converter

Two-mode (default) | Continuous

Modeling type of the torque converter, specified as either Two-mode or Continous. The Continous modeling type supports both drive and coast modes, but has reduced accuracy and robustness when modeling near the transition between coasting and driving modes. Therefore, if the simulation involves a coast mode, use the Two-mode modeling type due to its better robustness and accuracy when modeling the coast mode.

# Drive mode speed ratio vector — Turbine speed to impeller speed ratios

[0, .5, .6, .7, .8, .87, .92, .94, .96, .97, 1] (default) | vector

Speed ratios,  $R_{\omega}$ , of the drive mode. The values in the vector must start at 0, be in ascending order, and end at 1, with each element of the vector in the range from 0 to 1.

$$R_{\omega} = \omega_T/\omega_I$$

#### **Dependencies**

To enable this parameter, set **Coast mode modeling** to Two-mode.

# Drive mode torque ratio vector — Turbine torque to impeller torque ratios

[2.232, 1.5462, 1.4058, 1.2746, 1.1528, 1.0732, 1.0192, 1, 1, 1, 1] (default) | vector

Torque ratios,  $R_{\tau}$ , of the drive mode. Each element of the vector should be greater than or equal to 1, and the last element must be 1.

$$R_{\tau} = \tau_T/\tau_I$$

#### **Dependencies**

To enable this parameter, set **Coast mode modeling** to Two-mode.

#### Drive mode capacity factor vector — Capacity factors of drive mode

1e-4 \* [.72558, .66322, .63463, .59042, .51331, .4144, .29287, .22444, .12186, .04386, 0] m\*N/rpm^2 (default) | vector

Capacity factors,  $K^*$ , of the drive mode. Each element of the vector should be nonnegative, and the last element must be 0.

$$K^*=\tau_I/\omega_I^2$$

# **Dependencies**

To enable this parameter, set **Coast mode modeling** to Two-mode.

# Coast mode speed ratio vector — Impeller speed to turbine speed ratios

[0, .5, .6, .7, .8, .87, .92, .94, .96, .97, 1] (default) | vector

Speed ratios,  $\widehat{R}_{\omega}$ , of the coast mode. The values in the vector must start at 0, be in ascending order, and end at 1, with each element of the vector in the range from 0 to 1.

$$\widehat{R}_{\omega} = \omega_I/\omega_T$$

#### **Dependencies**

To enable this parameter, set **Coast mode modeling** to Two-mode.

## Coast mode capacity factor vector — Capacity factors of coast mode

1e-4 \* [.5079, .4643, .4442, .4133, .3593, .2901, .205, .1571, .0853, .0307, 0] m\*N/rpm^2 (default) | vector

Capacity factors,  $\widehat{K}^*$ , of the coast mode. Each element of the vector should be nonnegative, and the last element must be 0.

$$\widehat{K}^* = \tau_T/\omega_T^2$$

### **Dependencies**

To enable this parameter, set **Coast mode modeling** to Two-mode.

# Interpolation method — Interpolation method of lookup function

Linear (default) | Smooth

Interpolation method of the lookup function, specified as either Linear or Smooth. The method interpolates torque ratio and capacity factor functions between the discrete relative velocity values within the definition range. For more information about Linear and Smooth, see tablelookup.

#### Extrapolation method — Extrapolation method of lookup function

Linear (default) | Nearest | Error

Extrapolation method of the lookup function, specified as Linear, Smooth, or Error. The method extrapolates torque ratio and capacity factor functions. For more information about Linear, Smooth, and Error, see tablelookup.

#### Initial mode — Initial mode of simulation

Drive mode (default) | Coast mode

Initial mode of the simulation, specified as either Drive mode or Coast mode.

# Mode transition threshold — Threshold of mode transition

1 rpm (default) | positive scalar

Mode transition threshold of the simulation. Setting a threshold for the mode transition can increase the simulation robustness by avoiding the high frequency mode switching.

#### **Dependencies**

To enable this parameter, set **Coast mode modeling** to Two-mode.

# Speed ratio vector — Turbine speed to impeller speed ratios

[0, .5, .6, .7, .8, .87, .92, .94, .96, .97] (default) | vector

Speed ratios,  $R_{\alpha}$ , of the torque converter. Each element of the vector should be in ascending order and in the range from 0 to 1.

$$R_{\omega} = \omega_T/\omega_I$$

#### **Dependencies**

To enable this parameter, set **Coast mode modeling** to Continuous.

### Torque ratio vector — Turbine torque to impeller torque ratios

[2.232, 1.5462, 1.4058, 1.2746, 1.1528, 1.0732, 1.0192, .9983, .9983, .9983, .9983] (default) | vector

Torque ratios,  $R_{\tau}$ , of the torque converter. Each element of the vector should be positive.

$$R_{\tau} = \tau_T/\tau_I$$

#### **Dependencies**

To enable this parameter, set **Coast mode modeling** to Continuous.

# Capacity factor parameterization — Definition of capacity factor

Ratio of speed to square root of impeller torque (default) | Ratio of impeller torque to square of speed

Definition of the capacity factor of the converter, defined as either Ratio of speed to square root of impeller torque or Ratio of impeller torque to square of speed. The setting of this parameter affects the **Capacity factor vector**.

For Ratio of speed to square root of impeller torque parameter:

$$K = \omega / \sqrt{\tau_I}$$

• For Ratio of impeller torque to square of speed parameter:

$$K^* = \tau_I/\omega^2$$

#### **Dependencies**

To enable this parameter, set **Coast mode modeling** to Continuous.

### Capacity factor reference speed — Choice of speed for capacity factor definition

Always impeller speed (default) | Turbine speed for speed ratios greater than one

Choice of speed for the capacity factor definition, specified as either Always impeller speed or Turbine speed for speed ratios greater than one.

- Always impeller speed: Use impeller speed  $\omega_I$  for all values of  $R_{\omega}$ .
- Turbine speed for speed ratios greater than one: Use impeller speed  $\omega_I$  for all values of  $R_{\omega}$  < 1, and use turbine speed  $\omega_T$  when  $R_{\omega}$  > 1.

# **Dependencies**

To enable this parameter, set **Coast mode modeling** to Continuous.

# Capacity factor vector — Capacity factors

[12.2938, 12.8588, 13.1452, 13.6285, 14.6163, 16.2675, 19.3503, 22.1046, 29.9986, 50] (rad/s)/(N\*m)^0.5 (default) | vector

Capacity factors of the converter. You can define the capacity factor as:

## **Capacity factor**

| $K = \omega / \sqrt{\tau_I}$ | Set the <b>Capacity factor parameterization</b> parameter to Ratio of speed to square root of impeller torque.                                                                                                    |  |
|------------------------------|----------------------------------------------------------------------------------------------------|--|
| $K^* = \tau_I/\omega^2$      | Set the <b>Capacity factor parameterization</b> parameter toRatio of impeller torque to square of speed. The default value is 1e-3 * [6.616, 6.048, 5.787, 5.384, 4.681, 3.779, 2.671, 2.047, 1.111, .4] N*m/(rad/s)^2. |  |

**Note** If you do not specify capacity factor data for a speed ratio of 1, the block uses a capacity factor value of  $10*K_{\text{Max}}$ , where  $K_{\text{Max}}$  is the maximum value in the specified capacity factor vector. The corresponding torque ratio is assumed to be 0. For all other speed ratio values not explicitly specified in the lookup table data, the block uses the interpolation or extrapolation method selected in the block dialog box.

#### **Dependencies**

To enable this parameter, set **Coast mode modeling** to Continuous.

## **Dynamics**

To enable the **Dynamics**, set the **Coast mode modeling** parameter to Continuous.

# Model transmission lag — Transmission lag setting

No lag — Suitable for HIL simulation (default) | Specify time constant and initial value

Transmission lag setting, specified as either No lag - Suitable for HIL simulation or Specify time constant and initial value.

• No lag — Suitable for HIL simulation: Torque transfer is instantaneous.

When there is no time lag, the input impeller torque,  $\tau_I$ , and output turbine torque,  $\tau_T$ , are:

$$\tau_I = \operatorname{sgn}(1 - \omega_T/\omega_I)(\omega_I/K)^2$$

$$\tau_T = \tau_T R_{\tau}$$

• Specify time constant and initial value: Torque is transferred with a time lag. If you select this option, you can specify the **Torque transmission time constant** and **Initial turbine-to-impeller torque ratio** parameters.

**Note** For optimal simulation performance, select No lag - Suitable for HIL simulation.

# **Torque transmission time constant — Time constant of torque transmission** .02 s (default) | positive scalar

Torque transmission time. The time lag increases model fidelity but reduces simulation performance. See "Adjust Model Fidelity" for more information.

#### **Dependencies**

To enable this parameter, set **Model transmission lag** to Specify time constant and initial value.

# Initial turbine-to-impeller torque ratio — Initial torque ratio of turbine to impeller 0 (default) | positive scalar

Initial torque ratio of the turbine to the impeller.

You can optionally include the effect of torque transmission time lag that is caused by internal fluid flow and compressibility. Instead of  $\tau_T$  and  $\tau_I$  being instantaneously constrained to one another, a first-order time lag introduces a delayed response in the impeller torque:

$$t_C(d\tau_I/dt) + \tau_I = \tau_I(steadystate)$$

The preceding instantaneous function of the capacity factor K determines the steady-state value of  $\tau_1$ .

#### **Dependencies**

To enable this parameter, set **Model transmission lag** to Specify time constant and initial value.

### References

[1] Society of Automotive Engineers, *Hydrodynamic Drive Test Code* (Surface Vehicle Recommended Practice), SAE J643, Dec 2018.

# **Extended Capabilities**

### C/C++ Code Generation

Generate C and C++ code using Simulink® Coder™.

# See Also

#### Simscape Blocks

Disk Friction Clutch | Fundamental Friction Clutch | Generic Engine

#### **Topics**

"Complete Vehicle Model"

"Prepare Simscape Driveline Models for Real-Time Simulation Using Simscape Checks"

### Introduced in R2011a

# **Torque Noise Source**

Model zero-mean normally (Gaussian) distributed torque **Library:** Simscape / Driveline / Sources

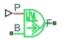

# **Description**

The Torque Noise Source block generates zero-mean normally (Gaussian) distributed torque using the Random Number source in the Simscape Foundation library. The torque produced by the block depends on two factors:

- The noise power spectral density input to the block
- A random number seed that you control using the Repeatability and, as applicable, Seed parameters

The defining equation for the torque that the block generates is

$$T = \sqrt{PSD/2} \frac{N(0,1)}{\sqrt{h}},$$

where:

- *T* is the output torque.
- *PSD* is the single-sided noise power spectral density.
- N is a Gaussian random number with zero mean and standard deviation of one.
- *h* is the sampling interval.

### **Ports**

#### Input

# P — Single-sided noise power spectral density

physical signal

The power spectral density (PSD) of noise is the average noise power per unit of bandwidth, in  $(N*m)^2/Hz$ .

#### Conserving

#### **B** — Base interface

mechanical rotational

Mechanical rotational conserving port associated with the base interface.

#### F — Follower interface

mechanical rotational

Mechanical rotational conserving port associated with the follower interface.

### **Parameters**

# Sample time — Time step period and offset

```
1e-3 s (default) | [step, offset] s
```

The values of the time *step* period and the initial time *offset*. If you specify a scalar value for *step*, the block assumes an *offset* value of 0.To specify a nonzero value for the initial time offset, specify the parameter values using the vector [*step*, *offset*]. The *offset* value must be less than the *step* value and greater than or equal to zero.

#### Repeatability — Random number seed control

```
Not repeatable (default) | Repeatable | Specify seed
```

The random number seed is the number that initializes the random number generator. The seed is  $\theta$  or a positive integer. To control the random number seed, set this parameter to:

• Not repeatable — The seed changes every time you simulate your model. The block resets the random seed using the MATLAB random number generator command:

```
seed = randi(2^32-1);
```

 Repeatable — The seed is the same random number at the start of every simulation. The block sets the value using the same MATLAB random number generator command used by the Not repeatable parameter.

When you add a Torque Noise Source block to your model from the Sources library, the block generates and stores a random value for the repeated seed. When you make a copy of the Torque Noise Source block from an existing block in a model, the copy generates a new random value for the repeated seed.

Specify seed — The seed is a number that you specify using the Seed parameter. The Seed
parameter is only available when you choose Specify seed for the Repeatability parameter.

# Seed — Random number generation seed value

0 (default)

The seed must be 0 or a positive integer. This parameter is only available when you select Specify seed for the **Repeatability** parameter.

# **Extended Capabilities**

# **C/C++ Code Generation**

Generate C and C++ code using Simulink® Coder™.

### See Also

### Simscape Blocks

Force Noise Source | Random Number | Rotational Velocity Noise Source | Sinusoidal Torque Source | Translational Velocity Noise Source

#### **Functions**

randi

# Introduced in R2016b

# **Torsional Spring-Damper**

Rotational spring and damper coupling, with Coulomb friction, locking, and hard stops

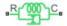

# Library

Simscape / Driveline / Couplings & Drives

# **Description**

The Torsional Spring-Damper block represents a dynamic element that imposes a combination of internally generated torques between the two connected driveshaft axes, the rod and the case. The complete torque includes these components:

- · Linear damped spring
- Coulomb friction (including locking static friction)
- · Hard-stop compliance

The second and third components are optional.

The Torsional Spring-Damper block uses the models of these blocks:

| Block                                   | Contribution | Library                                                 |
|-----------------------------------------|--------------|---------------------------------------------------------|
| Loaded-Contact Rotational Friction      |              | Simscape / Driveline / Brakes<br>& Detents / Rotational |
| Rotational Damper, Rotational<br>Spring | Damping      | Simscape / Foundation<br>Library / Mechanical /         |
| Rotational Spring                       | Spring       | Rotational Elements                                     |
| Rotational Hard Stop                    | Hard stop    |                                                         |

### **Assumptions and Limitations**

• Including hard-stop and Coulomb friction enhances model fidelity, but reduces simulation speed. For more information, see "Driveline Simulation Performance".

### **Ports**

# Conserving

 $\mathbf{C}$ 

Mechanical rotational port associated with the slider that travels between stops installed on the case.

#### R

Mechanical rotational port associated with the rod.

#### **Parameters**

#### **Spring-Damper**

## Spring stiffness

Torsional spring stiffness k acting between connected driveshafts. The default is 1000 N\*m/rad. The value must be greater than zero.

#### Viscous friction coefficient

Torsional damping  $\mu$  acting between the connected driveshafts. The default is 10 N\*m/(rad/s). The value must be greater than or equal to zero.

#### Coulomb friction torque

Constant kinetic friction torque  $\tau_K$  acting between connected driveshafts. The default is 0 N\*m. The value must be greater than or equal to zero.

#### Ratio of static to kinetic friction

Constant ratio R of static Coulomb friction torque  $\tau_S$  to kinetic Coulomb friction torque  $\tau_K$  acting between connected driveshafts. The default is 1.1. The value must be greater than or equal to one.

### **Velocity tolerance**

Minimum relative angular speed  $\omega_{Tol}$  below which the two connected driveshafts can lock and rotate together. The default is 0.001 rad/s. The value must be greater than zero

# **Hard Stops**

#### Hard stop

Include or exclude hard-stop torque by selecting one of these options:

- No hard stops Suitable for HIL simulation To enhance simulation speed by excluding the hard-stop torque contribution, select this default option.
- Compliant hard stops To enhance model fidelity by including the hard-stop torque contribution, select this option. Selecting this option enables other parameters.

#### Upper bound

Upper hard-stop angular displacement  $\delta_+$  from the zero-torque reference angle  $\phi = 0$ . The default is 10 deg. The value must be greater than  $\delta_-$ .

Selecting Compliant hard stops for the **Hard stop** parameter enables this parameter.

#### Lower bound

Lower hard-stop angular displacement  $\delta_{-}$  from the zero spring force reference angle  $\phi=0$ . The default is -10 deg. The value must be less than  $\delta_{+}$ .

Selecting Compliant hard stops for the **Hard stop** parameter enables this parameter.

#### Contact stiffness

Hard-stop stiffness  $k_{HS}$  applied if the relative angle  $\phi$  moves into the hard-stop region. The default is 1e6. N\*m/rad. The value must be greater than or equal to zero.

Selecting Compliant hard stops for the **Hard stop** parameter enables this parameter.

## **Contact damping**

Hard-stop damping  $\mu_{HS}$  applied if the relative angle  $\phi$  moves into the hard-stop region. The default is 10 N\*m/(rad/s). The value must be greater than zero.

Selecting Compliant hard stops for the **Hard stop** parameter enables this parameter.

# Hard stop model

Select the hard-stop model:

- Stiffness and damping applied smoothly through transition region, damped rebound — Specify a transition region, in which the torque is scaled from zero. At the end of the transition region, the full stiffness and damping are applied. This model has damping applied on the rebound, but it is limited to the value of the stiffness torque. In this sense, damping can reduce or eliminate the torque provided by the stiffness, but never exceed it. All equations are smooth and produce no zero crossings.
- Full stiffness and damping applied at bounds, undamped rebound This model has full stiffness and damping applied with impact at upper and lower bounds, with no damping on the rebound. Equations produce no zero crossings when velocity changes sign, but there is a position-based zero crossing at the bounds. Having no damping on rebound helps to push the slider past this position quickly. This model has nonlinear equations.
- Full stiffness and damping applied at bounds, damped rebound This model
  has full stiffness and damping applied with impact at upper and lower bounds, with damping
  applied on the rebound as well. Equations are switched linear, but produce position-based zero
  crossings. Use this hard stop model if simscape.findNonlinearBlocks indicates that this
  is the block that prevents the whole network from being switched linear.

Selecting Compliant hard stops for the **Hard stop** parameter enables this parameter.

#### **Transition region**

Region where the torque is ramped up from zero to the full value. At the end of the transition region, the full stiffness and damping are applied. The default value is 0.001 rad.

Selecting Stiffness and damping applied smoothly through transition region, damped rebound for the **Hard stop model** enables this parameter.

#### **Initial Conditions**

# **Initial deformation**

Initial deformation of the torsional spring relative to the zero-torque reference angle  $\phi = 0$ . The default is  $\theta$  deg.

### **Real-Time Simulation**

#### Hardware-in-the-Loop Simulation

For optimal simulation performance, use the **Hard Stops** > **Hard stop** parameter default setting, No hard stops - Suitable for HIL simulation.

# **Extended Capabilities**

# **C/C++ Code Generation**

Generate C and C++ code using Simulink® Coder™.

# See Also

# **Simscape Blocks**

Loaded-Contact Rotational Friction | Rotational Damper | Rotational Hard Stop | Rotational Spring

# **Topics**

"Gear Coupling Control Using Clutches"

"Prepare Simscape Driveline Models for Real-Time Simulation Using Simscape Checks"

# Introduced in R2011a

# **Translational Damper**

Faultable linear translational damper

**Library:** Simscape / Driveline / Couplings & Drives / Springs &

Dampers

Simscape / Foundation Library / Mechanical / Translational

Elements

RTC.

# **Description**

The Translational Damper block models a faultable linear translational viscous damper. From the start of the simulation, the block uses the nominal damping coefficient. If you enable faults for the block, the damping coefficient changes in response to one or both of these triggers:

- Simulation time A fault occurs at a specified time.
- Simulation behavior If the magnitude of the translational acceleration exceeds a specified
  maximum value, the block increments the number of shocks by one. A fault occurs if the number
  of shocks exceeds a specified maximum number of shocks.

If a fault trigger event occurs, the block uses the faulted damping coefficient for the remainder of the simulation. You can program the block to issue a fault report as a warning or error message.

The defining equations are

$$F = Dv$$

and

$$v = v_R - v_C$$

where

- *F* is the force transmitted through the damper.
- *D* is the damping (viscous friction) coefficient.
- *v* is the relative velocity.
- $v_R$  and  $v_C$  are the absolute velocities of terminals R and C, respectively.

The positive block direction is from port R to port C. Therefore, the torque is positive if it acts in the direction from R to C.

### **Ports**

# Conserving

### R — Rod interface

mechanical translational

Mechanical translational conserving port associated with the rod interface.

### C — Case interface

mechanical translational

Mechanical translational conserving port associated with the case interface.

### **Parameters**

#### Main

# Damping coefficient — Damping coefficient for the no-fault condition

100 N/(m/s) (default)

The oscillation-reducing force due to viscous friction that the block applies if no trigger events occur. Specify a value that is greater than or equal to zero.

#### **Faults**

## Enable faults — Fault mode capability

Off (default) | On

To enable the block to use a different damping coefficient based on the simulation time or when the magnitude of the translational acceleration exceeds the specified number of shocks, select **On**.

### **Dependencies**

Selecting On makes these parameters visible:

- Faulted damping coefficient
- Enable temporal fault trigger
- Enable behavioral fault trigger
- Reporting when fault occurs

# Faulted damping coefficient — Damping coefficient for the fault condition

1e6 N/(m/s) (default)

The oscillation-reducing force due to viscous friction that the block applies if a trigger event occurs. Specify a value that is greater than or equal to zero.

#### **Dependencies**

This parameter is only visible if you select On for the **Enable faults** parameter.

# Enable temporal fault trigger — Fault trigger capability

Off (default) | On

To use the faulted damping coefficient starting at a specified time in the simulation, select On.

#### **Dependencies**

This parameter is only visible if you select On for the **Enable faults** parameter.

Selecting On makes the **Simulation time for fault event** parameter visible.

# Simulation time for fault event — Temporal fault trigger

5 s (default)

Specify the time during the simulation that you want the block to start using the faulted damping coefficient.

### **Dependencies**

This parameter is only visible if you select 0n for the **Enable faults** parameter and 0n for the **Enable temporal fault trigger** parameter.

# Enable behavioral fault trigger — Fault trigger capability

Off (default) | On

To use the faulted damping coefficient when the number of sustained shocks exceeds a specified maximum number of shocks, select **On**.

#### **Dependencies**

This parameter is only visible if you select **On** for the **Enable faults** parameter.

Selecting On makes these parameters visible:

- Maximum permissible acceleration
- Maximum number of shocks

# Maximum permissible acceleration — Behavioral fault trigger

10 m/s^2 (default)

The maximum value that the magnitude of the translational acceleration can reach without causing the block to increment the number of sustained shocks.

### **Dependencies**

This parameter is only visible if you select 0n for the **Enable faults** parameter and 0n for the **Enable behavioral fault trigger** parameter.

# Maximum number of shocks — Behavioral fault trigger

1 (default)

The maximum number of shocks that can be sustained without triggering the block to use the faulted damping coefficient.

### **Dependencies**

This parameter is only visible if you select **On** for the **Enable faults** parameter and **On** for the **Enable behavioral fault trigger** parameter.

# Reporting when fault occurs — Fault reporting

None (default) | Warning | Error

Select your reporting preference for the fault condition.

## **Dependencies**

This parameter is only visible if you select **On** for the **Enable faults** parameter.

# **Extended Capabilities**

# **C/C++ Code Generation**

Generate C and C++ code using Simulink® Coder™.

# **See Also**

Nonlinear Rotational Damper | Nonlinear Translational Damper | Rotational Damper | Variable Rotational Damper | Variable Translational Damper

# **Introduced in R2016b**

# **Translational Detent**

Double-sided, spring-loaded translational detent

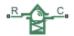

# Library

Simscape / Driveline / Brakes & Detents / Translational

# **Description**

The Translational Detent block represents a double-sided, spring-loaded translational detent with a ball and conical notch.

The detent slider slides horizontally over the detent case. These two parts develop a horizontal shear force between them. The inside of the slider is the conical notch. The detent case contains a vertical spring. The detent ball lies between the spring and the conical notch. With the block, you can model ball and angled notch detents with geometric and spring characteristics, peak force and notch width, or a table lookup. The model also includes viscous damping and kinetic friction between the slider and case. You can set the friction to zero.

### Translational Detent Model

The geometry of the ball-notch detent is shown in the following figure. As the conical slider slides horizontally over the case, the relative displacement  $x = x_R - x_C$  causes a horizontal shear force F to develop.

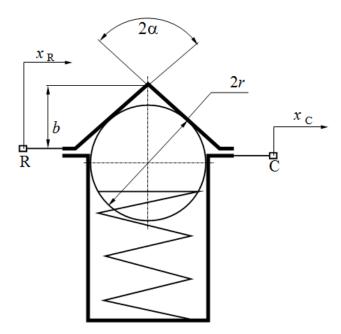

| b | Notch depth      |
|---|------------------|
| r | Ball radius      |
| α | Notch half angle |

Depending on your choice of parameterization, the shear force model is defined by geometric and spring parameters, by the peak force and notch width, or by a table lookup specifying relative displacement versus force.

# **Geometric and Spring Parameters**

The geometric and spring parameterization uses four regions to define the shear force. The following figure displays these regions.

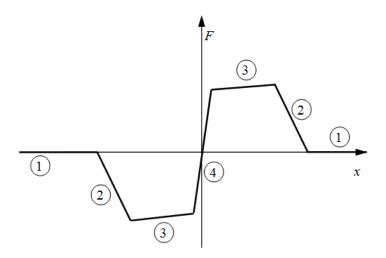

Because the ball is spherical and the notch is symmetric, the horizontal force versus displacement function is symmetric about the origin. (See "Peak Force and Notch Width" on page 1-507.)

| Reg<br>ion | Ball Position and Contact Angle                                                                                                    | Shear Force                                                                                                 |
|------------|----------------------------------------------------------------------------------------------------|----------------------------------------------------------------------------------------------------|
| 1          | Ball is outside conical notch. Contact angle is vertical.                                                                                    | Viscous damping and kinetic friction only. No spring contribution.                                          |
| 2          | Ball is entering notch, in contact with notch corner. Contact angle rotates from vertical.                                                   | Spring, viscous damping, and kinetic friction contributions. Peaks at transition from region 2 to region 3. |
| 3          | Ball slides along face of notch. Contact angle is constant.  Force decreases as spring extends, but does not go to z (spring preload force). |                                                                                                    |
| 4          | Ball moves from one face to the other.<br>Contact angle switches direction.                                                                  | Force switches direction. Shear reversal region width controls how smooth this switch is.                   |

### **Peak Force and Notch Width**

If you choose the peak force and notch width parameterization, the block ensures that the force-relative displacement curve provides a continuous force and force derivative over the detent region. The peak forces are halfway between the detent center and detent edge, as shown in the following figure.

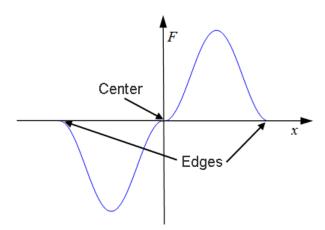

# By Table Lookup

With the table lookup parameterization, you can create an arbitrary function relating shear force to relative displacement. If you create such a function, consider the following best practices.

### **Energy Conservation**

If you want to ensure that the detent conserves energy, the total integral of the force-relative displacement curve (area under the curve) must be zero.

#### **Simulation Performance**

To stabilize simulation of the detent, avoid discontinuities in the force-relative displacement function. The most important requirement is to have a shear reversal region of nonzero width, analogous to region 4 in the geometric parameterization.

# Limitations

- The model does not account for inertia. Add mass terms externally to the R and C ports as required.
- If you use the peak force-notch width or the table lookup parameterization, the kinetic friction is independent of the detent normal force.

### **Ports**

**R** and **C** are translational conserving ports associated with the slider and case, respectively.

# **Parameters**

### **Detent Characteristics**

### **Parameterization**

Select how to specify the detent characteristics. The default is By peak force and notch width.

• By peak force and notch width — Specify detent characteristics by the peak shear force and the notch width.

#### **Peak Force and Notch Width**

### Peak force

The peak shear force developed inside the detent. The default is 10.

From the drop-down list, choose units. The default is newtons (N).

#### Notch width

The width of the region where the shear force develops. The default is 30.

From the drop-down list, choose units. The default is millimeters (mm).

• By table lookup — Define the detent characteristics by one-dimensional table lookup based on the relative displacement between the slider and case. If you select this option, the panel changes from its default option.

## By Table Lookup

### Relative displacement vector

Specify the vector of input relative displacements that correspond to the values in **Force vector**. These two vectors must be of the same size. The displacements must be specified in strictly increasing order. The default values are [-15 -12.3 -7.6 -1.1 1.1 7.6 12.3 15].

From the drop-down list, choose units. The default is millimeters (mm).

#### Force vector

Specify the vector of input values for the shear force that correspond to the values in **Relative displacement vector**. The default values are  $[0\ 0\ -8.365\ -5.87\ 5.87\ 8.365\ 0\ 0]$ .

From the drop-down list, choose units. The default is newtons (N).

### Interpolation method

Select one of these interpolation methods to approximate the output value when the input value is between two consecutive grid points:

- Linear Select this, default, option to get the best performance.
- Smooth Select this option to produce a continuous curve with continuous first-order derivatives.

For more information on interpolation algorithms, see the PS Lookup Table (1D) block reference page.

• By geometry — Define the detent characteristics by ball-notch geometry and dynamics. If you select this option, the panel changes from its default option.

### **Geometric and Spring Parameters**

#### **Ball diameter**

Specify the diameter of the ball. The default is 12.

From the drop-down list, choose units. The default is millimeters (mm).

### Notch angle

Specify the full angle of the notch. Must be greater than 0 and less than or equal to 179 degrees. The default is 120.

From the drop-down list, choose units. The default is degrees (deg).

# Notch depth

Specify the depth of the notch in the slider. Must be greater than zero. The default is 4.5.

From the drop-down list, choose units. The default is millimeters (mm).

#### Preload force

Specify the force to which the detent spring is preloaded. Must greater than or equal to 0. The default is 15.

From the drop-down list, choose units. The default is newtons (N).

### **Spring stiffness**

Specify the stiffness of the detent spring. Must be greater than 0. The default is 3000.

From the drop-down list, choose units. The default is newtons/meter (N/m).

# Shear reversal region

Specify the width of the region where the ball moves from one notch face to the other. Must be greater than 0. The default is 0.1.

From the drop-down list, choose units. The default is millimeters (mm).

### Initial relative position

The relative displacement of the slider and case when simulation starts. The default is 0.

From the drop-down list, choose units. The default is millimeters (mm).

#### **Friction**

### Viscous friction coefficient

Specify the viscous friction coefficient for the ball-notch contact. Must be greater than or equal to 0. The default is 0.1.

From the drop-down list, choose units. The default is newtons/(meters/second) (N/(m/s)).

#### Friction to peak force ratio

Specify the kinetic friction coefficient for the ball-notch contact. Must be greater than or equal to 0. The default is 0.01.

The kinetic friction is this ratio multiplied by the peak shear force.

### Friction velocity threshold

Specify the relative velocity required for peak kinetic friction in the detent. Must be greater than 0. The default is 0.05.

From the drop-down list, choose units. The default is meters/second (m/s).

### See Also

Loaded-Contact Translational Friction | Rotational Detent

### **Topics**

"Clutches, Clutch-Like Elements, and Coulomb Friction"

"Stepping Mechanism with Detents"

# Introduced in R2011b

# **Translational Power Sensor**

Mechanical sensor used to measure average or instantaneous translational power

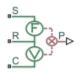

# Library

Sensors

# **Description**

The block represents a sensor that measures the translational power change due to one or more driveline components connected between ports R and C. The power output can be an instantaneous or average value. Two averaging options are available: period and vibration averaging.

The instantaneous power is the product of the current velocity and force. Use the instantaneous power to analyze peak power transmission and identify heavily loaded components.

The time-averaged power is the integral of the instantaneous power over one sample period, divided by that period. For simulation times smaller than the sample period, the average power is zero. The power is constant for each sample period.

The vibration-averaged power is the integral of the power over one vibration period, divided by that period. The vibration period is the time between two consecutive crossings from negative to positive velocity values. Use this averaging method only for oscillations with velocity passing through zero. If the vibration has a variable frequency, the averaging period can change. For simulation times smaller than the vibration period, the average power is zero. The power output is constant for each vibration period.

### **Parameters**

### **Measurement Type**

Select either instantaneous or average power measurement. The default type is Instantaneous Power.

- Instantaneous power Output the power measured for the current time step.
- Average power over a specified period— Output the power averaged over a fixed time period.

### Averaging period

Enter the time period used to compute the average power. Typical values include the cycle length of a reciprocating device or the actuation force.

The default value is 1. The default unit is s.

• Average power over a vibration— Output the power averaged over one vibration period.

# **Maximum vibration frequency**

Enter the maximum vibration frequency over which to average the power. Very high values can reduce simulation speed. Very low values can result in lower power measurements.

The default value is 1000. The default unit is Hz.

# **Ports**

| Port | Description                                                                                       |  |
|------|---------------------------------------------------------------------------------------------------|--|
| P    | Physical signal output port for translational power                                               |  |
| S    | Mechanical translational conserving port associated with driving source                           |  |
| R    | Mechanical translational conserving port associated with loaded driveline components              |  |
| С    | Mechanical translational conserving port associated with case holding loaded driveline components |  |

# **Extended Capabilities**

### **C/C++ Code Generation**

Generate C and C++ code using Simulink® Coder™.

# See Also

Rotational Power Sensor

Introduced in R2013a

# **Translational Velocity Noise Source**

Produce zero-mean normally (Gaussian) distributed translational velocity **Library:** Simscape / Driveline / Sources

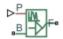

# **Description**

The Translational Velocity Noise Source block generates zero-mean normally (Gaussian) distributed translational velocity using the Random Number source in the Simscape Foundation library. The translational velocity produced by the block depends on two factors:

- The noise power spectral density input to the block
- A random number seed that you control using the Repeatability and, as applicable, Seed parameters

The defining equation for the translational velocity that the block generates is

$$v = \sqrt{PSD/2} \frac{N(0,1)}{\sqrt{h}},$$

where:

- *v* is the output translational velocity.
- *PSD* is the single-sided noise power spectral density.
- *N* is a Gaussian random number with zero mean and standard deviation of one.
- *h* is the sampling interval.

### **Ports**

### Input

### P — Single-sided noise power spectral density

physical signal

The power spectral density (PSD) of noise is the average noise power per unit of bandwidth, in  $(m/s)^2/Hz$ .

# Conserving

### **B** — Base interface

mechanical translational

Mechanical translational conserving port associated with the base interface.

### F - Follower interface

mechanical translational

Mechanical translational conserving port associated with the follower interface.

### **Parameters**

## Sample time — Time step period and offset

```
1e-3 s (default) | [step, offset] s
```

The values of the time step period and the initial time offset. If you specify a scalar value for step, the block assumes an offset value of 0.To specify a nonzero value for the initial time offset, specify the parameter values using the vector [step, offset]. The offset value must be less than the step value and greater than or equal to zero.

### Repeatability — Random number seed control

```
Not repeatable (default) | Repeatable | Specify seed
```

The random number seed is the number that initializes the random number generator. The seed is  $\theta$  or a positive integer. To control the random number seed, set this parameter to:

• Not repeatable — The seed changes every time you simulate your model. The block resets the random seed using the MATLAB random number generator command:

```
seed = randi(2^32-1);
```

 Repeatable — The seed is the same random number at the start of every simulation. The block sets the value using the same MATLAB random number generator command used by the Not repeatable parameter.

When you add a Translational Velocity Noise Source block to your model from the Sources library, the block generates and stores a random value for the repeated seed. When you make a copy of the Translational Velocity Noise Source block from an existing block in a model, the copy generates a new random value for the repeated seed.

Specify seed — The seed is a number that you specify using the Seed parameter. The Seed
parameter is only available when you choose Specify seed for the Repeatability parameter.

### Seed — Random number generation seed value

0 (default)

The seed must be  $\theta$  or a positive integer. This parameter is only available when you select Specify seed for the **Repeatability** parameter.

# **Extended Capabilities**

### **C/C++ Code Generation**

Generate C and C++ code using Simulink® Coder™.

### See Also

### Simscape Blocks

Force Noise Source | Random Number | Rotational Velocity Noise Source | Sinusoidal Translational Velocity Source | Torque Noise Source

### **Functions**

randi

# Introduced in R2016b

# **Unbalanced Load**

Load with angle-dependent rotational inertia

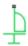

# Library

Simscape / Driveline / Inertias & Loads

# **Description**

This block models the effects of a load whose rotational inertia varies instantaneously with the rotation angle. Examples include the wobbling of a spinning axle and shaking of an off-center rotating machine. You can specify the load inertia in terms of its rotation path or as an angle-inertia lookup table.

The block provides two rotation path parameterizations. One assumes circular motion of the unbalanced load. The other assumes elliptical motion. In each case, the distance between the unbalanced load and the main rotation axis varies with the rotation angle. The varying distance causes the moment of inertia, given by the parallel-axis theorem, to vary during rotation:

$$I(\theta) = I_0 + Mr^2(\theta),$$

where:

- *I* is the moment of inertia about the main rotation axis.
- $I_0$  is the moment of inertia about the intrinsic rotation axis of the unbalanced load.
- *M* is the total mass of the unbalanced load.
- r is the distance between the unbalanced load and the main rotation axis.

The angle dependence of the moment of inertia leads to an angle dependence of the inertial torque acting on the unbalanced load:

$$T_I(\theta) = I(\theta)\dot{\omega},$$

where:

- $T_{\rm I}$  is the inertial torque.
- $\omega$  is the angular velocity of the load.

If the load moves in a circular path, its distance to the main rotation axis is given by

$$r(\theta) = \sqrt{(r_C cos(\theta) + r_A)^2 + (r_C sin(\theta))^2},$$

where:

- $r_A$  is the distance between the main rotation axis and the offset rotation axis.
- $r_{\rm C}$  is the radius of the circular path.

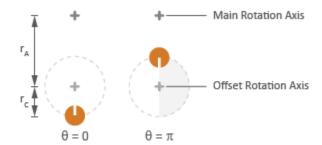

### **Circular Rotation Path**

If the load moves in an elliptical path, its distance to the main rotation axis is given by

$$r(\theta) = \sqrt{\left(r_{\parallel} cos(\theta) + r_{A}\right)^{2} + \left(r_{\perp} sin(\theta)\right)^{2}},$$

### where:

- $r_{\parallel}$  is the radius of the elliptical path in line with the distance from the main rotation axis.
- $r_{\perp}$  is radius of the elliptical path perpendicular to the distance from the main rotation axis.

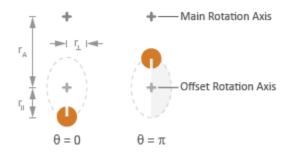

# **Elliptical Rotation Path**

### **Ports**

The block has one conserving rotational port. This port identifies the location of the unbalanced load in a driveline model.

### **Parameters**

## Inertia

#### **Parameterization**

Choice of parameterization for modeling the moment of inertia of the unbalanced load. Options include Circular rotation, Elliptical rotation, and By table lookup. The default setting is Circular rotation.

Select Circular rotation or Elliptical rotation to parameterize the load inertia in terms of the load's rotation path. Select By table lookup to provide the load inertia directly across its rotation path.

#### Moment of inertia about own axis

Moment of inertia about the intrinsic rotation axis of the unbalanced load. This moment of inertia is assumed constant throughout simulation. This parameter appears only when **Parameterization** is set to Circular rotation. The default value is 1 kg\*m2.

#### Mass

Mass of the unbalanced load. This parameter appears only when **Parameterization** is set to Circular rotation. The default value is 1 kg.

### Distance from axis to center of rotation

Distance between the main rotation axis and the center of the rotation path. This parameter appears only when **Parameterization** is set to Circular rotation. The default value is 0.01 m

#### Radius of rotation

Radius of the circular rotation path traversed by the unbalanced load. This parameter appears only when **Parameterization** is set to Circular rotation. The default value is  $0.01\,\mathrm{m}$ .

### Radius of rotation inline with distance from axis

Length of the semimajor axis of the elliptical rotation path traversed by the unbalanced load. The semimajor axis is in line with the line segment joining the main rotation axis and the elliptical rotation center. This parameter appears only when **Parameterization** is set to Elliptical rotation. The default value is 0.01 m.

### Radius of rotation perpendicular to distance from axis

Length of the semiminor axis of the elliptical rotation path traversed by the unbalanced load. The semiminor axis is perpendicular to the line segment joining the main rotation axis and the elliptical rotation center. This parameter appears only when **Parameterization** is set to  $Elliptical\ rotation$ . The default value is  $0.005\ m$ .

### **Angle vector**

Array of angular positions at which to specify the load inertia. The block calculates the load inertia between the angles specified using linear interpolation. This parameter appears only when **Parameterization** is set to By table lookup. The default vector is [0,pi,3\*pi/2] rad.

#### **Inertia vector**

Array of load inertias about the intrinsic rotation axis of the load. Each inertia corresponds to an angle specified in the **Angle vector** parameter. This parameter appears only when **Parameterization** is set to By table lookup. The default vector is [1,10,1] kg\*m^2.

### **Initial Conditions**

### **Initialization**

Choice of parameter through which to specify the initial state of the unbalanced load. Options include Specify angular momentum and Specify angular velocity.

### Initial angular momentum

Angular momentum of the unbalanced load at the start of simulation. This parameter appears only when the **Initialization** parameter is set to Specify angular momentum. The default value is  $0 \text{ m}^2\text{kg/s}$ .

# Initial angular velocity

Angular velocity of the unbalanced load at the start of simulation. This parameter appears only when the **Initialization** parameter is set to Specify angular velocity. The default value is  $\theta$  rad/s.

# Initial angle

Angular position of the unbalanced load at the start of simulation. The initial angle determines the initial inertia of the unbalanced load. The default value is  $\theta$  rad.

# **Extended Capabilities**

# C/C++ Code Generation

Generate C and C++ code using Simulink® Coder™.

# See Also

Variable Inertia | Variable Mass

### Introduced in R2015b

# **Unidirectional Clutch**

Clutch that transmits power in a single direction **Library:** Simscape / Driveline / Clutches

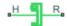

# **Description**

The Unidirectional Clutch block models an ideal one-way clutch based on a coupled ring-hub. It transmits torque when the relative velocity of hub and ring becomes positive or negative, depending on how you set the transmission direction. For model details, see "Equations" on page 1-521.

## **Equations**

The figure displays the geometry of the unidirectional clutch. The table summarizes the unidirectional clutch variables.

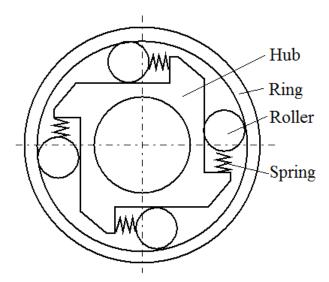

If locked, the clutch transmits torque from the hub to the ring. If unlocked, the clutch transmits no torque. The clutch does not have a state of being unlocked but engaged (transmitting torque). The relative angular velocity (slip),  $\omega$ , is the angular velocity of hub,  $\omega_H$ , relative to the velocity of the ring,  $\omega_R$ , that is,  $\omega = \omega_H - \omega_R$ .

The Unidirectional Clutch block implements an ideal model of a one-way clutch and does not include any internal dynamics, such as the rollers and springs.

### **Locking Condition**

The transmission direction determines the condition for locking.

• If you choose transmission for the positive direction, the clutch locks if  $\omega = \omega_H - \omega_R \ge 0$  and becomes zero from positive values. The slip  $\omega$  then remains zero, and the clutch transfers torque.

If the driveline dynamics then causes  $\omega < 0$  later in the simulation, the clutch abruptly unlocks and stops transferring torque.

• If you choose transmission for the negative direction, the clutch locks if  $\omega = \omega_H - \omega_R \le 0$  and becomes zero from negative values. The slip  $\omega$  then remains zero, and the clutch transfers torque.

If the driveline dynamics then causes  $\omega > 0$  later in the simulation, the clutch abruptly unlocks and stops transferring torque.

For example, locking and torque transfer in the positive direction as follows.

- When the hub rotates faster than the ring ( $\omega > 0$ ), the small gap prearranged between the hub and the ring is cleared. The spring-loaded rollers wedge between the hub and the ring, causing the two to contact, lock, and rotate together;  $\omega$  resets to zero. (The rotation convention in the figure is clockwise.)
- If the ring rotates faster than the hub ( $\omega$  < 0), the rollers are pushed out of contact and the clutch unlocks.

For a clutch schematic, see "Equations" on page 1-521.

### Power Dissipated by the Clutch

The unidirectional clutch is ideal and does not dissipate power. Either the clutch is unlocked and applies no kinetic friction, or it is locked (no slip) and applies only static friction.

### **Ports**

#### Conserving

#### **H** — **Hub** velocity

mechanical rotational

Velocity of the hub driveshaft axis.

### R — Ring velocity

mechanical rotational

Velocity of the ring driveshaft axis.

# **Parameters**

### Transmission direction — Relative rotation direction

From hub to ring for positive rotation (default) | From hub to ring for negative rotation

Relative rotation direction for which the clutch locks and transfers torque.

## Initial state — Clutch initial state

Unlocked (default) | Locked

Clutch state at the start of simulation. The clutch can be in one of two states, locked and unlocked. A locked clutch constrains the base and follower shafts to spin at the same velocity, that is, as a single unit. An unlocked clutch allows the two shafts to spin at different velocities, resulting in slip between the clutch plates.

# **Extended Capabilities**

# **C/C++ Code Generation**

Generate C and C++ code using Simulink® Coder™.

# See Also

Dog Clutch | Fundamental Friction Clutch

# **Topics**

"Ratchet Leadscrew Mechanism"

"Gear Coupling Control Using Clutches"

# Introduced in R2011a

# **Universal Joint**

Rotational coupling between two driveline shafts **Library:** Simscape / Driveline / Couplings

Simscape / Driveline / Couplings & Drives Simscape / Multibody / Joints

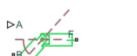

# **Description**

The Universal Joint block represents a rotational coupling between two driveline shafts. The coupling transfers torque between the shafts so they spin as a unit under an applied load. Two rotational degrees of freedom, internal to the coupling, allow the shafts to connect at an angle. This intersection angle varies according to the physical signal input from port **A**. Optional compliance, modeled as a parallel spring-damper set, allows the coupling to deform under load.

You can use the Universal Joint block as a connection between two rotational driveline components—for example, between the driving and driven shafts in an automobile drive train.

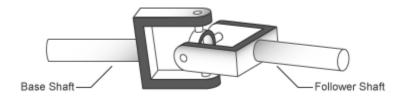

The ratio of the shaft angular velocities depends on two parameters: the intersection angle between the two shafts and the rotation angle of the base shaft. A physical signal input provides the intersection angle while a dialog box parameter provides the initial base shaft angle. These two angles fix the ratio of the two shaft angular velocities according to the nonlinear equation:

$$\omega_F = \frac{\cos(A)}{1 - \sin^2(A) \cdot \cos^2(\theta_B)} \omega_B,$$

#### where:

- $\omega_F$  is the angular velocity of the follower shaft about its length axis.
- $\omega_B$  is the angular velocity of the base shaft about its length axis.
- $\theta_B$  is the rotation angle of the base shaft about its length axis.
- A is the intersection angle between base and follower shafts about the base shaft pin.

The two schematics in the figure illustrate the equation parameters. In each schematic, the left shaft represents the base shaft, while the right shaft represents the follower shaft. The right schematic shows the coupling seen in the left schematic after the shafts spin 90° about their length axes (dashed line segments).

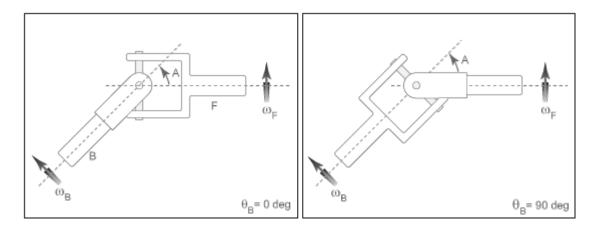

In the figure, the intersection angle is the angle between the two shafts about the pin of the base shaft. The absolute value of this angle must fall in the range  $0 \le A < Maximum intersection$  angle. The base shaft angle is the angle of the base shaft about its length axis. The base shaft angle is also the time-integral of the base shaft angular velocity,  $\omega_B$ .

### **Ports**

### Conserving

### **B** — Base shaft

mechanical rotational

Conserving rotational port associated with the base shaft.

### F — Follower shaft

mechanical rotational

Conserving rotational port associated with the follower shaft.

## Input

### A — Intersection angle

physical signal

Physical signal input port for the intersection angle.

# **Parameters**

# Maximum joint angle — Maximum joint intersection angle, A

 $pi/4 \text{ rad (default)} \mid 0 \le A < pi/2 \mid \text{scalar}$ 

Maximum intersection angle the joint allows. This angle measures the rotation between base and follower shafts about the base shaft pin. The value of this angle must fall in the range  $0 \le A < pi/2$  rad.

# Joint compliance — Compliance model

Off (default) | On

Compliance model for the block:

- Off Do not model stiffness and damping.
- On Model stiffness and damping.

### **Dependencies**

If this parameter is set On, related parameters are enabled.

### Joint stiffness — Stiffness coefficient

1e6 N\*m/rad (default) | scalar

Linear spring stiffness of the joint. The spring stiffness accounts for elastic energy storage in the joint due to material compliance.

#### **Dependencies**

This parameter is enabled when **Joint compliance** is set to **On**.

# Joint damping — Damping coefficient

1e3 N\*m/(rad/s) (default) | scalar

Linear damping coefficient of the joint. The damping coefficient accounts for energy dissipation in the joint due to material compliance.

### **Dependencies**

This parameter is enabled when **Joint compliance** is set to **On**.

### Initial base shaft angle — Initial base shaft angle

0 rad (default) | scalar

Rotation angle of the base shaft about its length axis at the beginning of simulation.

### Initial torque from base to follower shaft — Initial torque

0 N\*m (default) | scalar

Torque that the base shaft transfers to the follower shaft at the beginning of simulation. This torque determines the initial state of material compliance at the joint. Set this value to greater than zero to preload the shafts with torque. Changing this value alters the initial transient response due to material compliance.

### **Dependencies**

This parameter is enabled when **Jointcompliance** is set to **On**.

# **Block Characteristics**

| Data Types                 |    |
|----------------------------|----|
| Direct Feedthrough         | No |
| Zero-Crossing<br>Detection | No |

# **Extended Capabilities**

# C/C++ Code Generation

Generate C and C++ code using Simulink® Coder $^{\text{\tiny TM}}$ .

# See Also

Belt Drive | Belt Pulley | Chain Drive | Flexible Shaft | Rope Drum

Introduced in R2013b

# Variable Inertia

Time-varying inertia specified as physical signal input

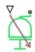

# Library

Inertias & Loads

# **Description**

This block models the effects of a time-varying inertia. Components with variable inertia include satellites unfolding arrays of solar panels. A physical signal input port provides the instantaneous inertia at each time step throughout simulation. To minimize solver errors, avoid discontinuities and abrupt changes in the input signal.

As the component inertia changes, so does the inertial torque acting on that component:

$$T_I = I\dot{\omega}$$
,

where:

- $T_{\rm I}$  is the inertial torque.
- *I* is the variable inertia.
- $\omega$  is the angular velocity of the inertia.

The physical signal input saturates at the minimum inertia specified in the block dialog box. Whenever the input falls below the minimum inertia, the block performs its calculations on the minimum inertia instead. The inertial torque becomes:

$$T_I = I_{Min}\dot{\omega}$$
,

where:

•  $I_{Min}$  is the minimum inertia allowed.

The angular momentum of the variable inertia is conserved. In the absence of external torques, a decrease in the moment of inertia leads to a proportional increase in angular velocity. The angular momentum remains constant until a net external torque causes it to change.

# **Variables**

Use the **Variables** tab to set the priority and initial target values for the block variables before simulating. For more information, see "Set Priority and Initial Target for Block Variables".

Unlike block parameters, variables do not have conditional visibility. The **Variables** tab lists all the existing block variables. If a variable is not used in the set of equations corresponding to the selected block configuration, the values specified for this variable are ignored.

# **Ports**

The block has one conserving rotational port and one physical signal input port. The conserving rotational port identifies the driveline component whose inertia varies with time. The physical signal input port provides the means to specify the inertia as a function of time.

### **Parameters**

### Minimum inertia

Lowest value that the variable inertia can take on during simulation. The physical signal input saturates at this value. If the input falls below the minimum inertia, it is set equal to the minimum inertia value. The default value is  $0.1 \text{ kg} \text{-m}^2$ .

# **Extended Capabilities**

### **C/C++ Code Generation**

Generate C and C++ code using Simulink® Coder™.

# See Also

Unbalanced Load | Variable Mass

Introduced in R2015b

# Variable Mass

Time-varying mass specified as physical signal input

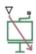

# Library

Inertias & Loads

# **Description**

This block models the effects of a time-varying mass. Components with variable mass include fuel tanks with progressively lower fuel contents. A physical signal input port provides the instantaneous mass at each time step throughout simulation. To minimize solver errors, avoid discontinuities and abrupt changes in the input signal.

As the component mass changes, so does the inertial force acting on that component:

$$F_I = m\dot{v}$$
,

where:

- $F_{\rm I}$  is the inertial force.
- *m* is the variable mass.
- *v* is the velocity of the mass.

The physical signal input saturates at the minimum mass specified in the block dialog box. Whenever the input falls below the minimum mass, the block performs its calculations on the minimum mass instead. The inertial force becomes:

$$F_I = m_{Min} \dot{v}$$
,

where:

•  $m_{\rm Min}$  is the minimum mass allowed.

The linear momentum of the variable mass is conserved. In the absence of external forces, a decrease in mass leads to a proportional increase in linear velocity. The linear momentum remains constant until a net external force causes it to change.

#### **Variables**

Use the **Variables** tab to set the priority and initial target values for the block variables before simulating. For more information, see "Set Priority and Initial Target for Block Variables".

Unlike block parameters, variables do not have conditional visibility. The **Variables** tab lists all the existing block variables. If a variable is not used in the set of equations corresponding to the selected block configuration, the values specified for this variable are ignored.

# **Ports**

The block has one conserving translational port and one physical signal input port. The conserving translational port identifies the driveline component whose mass varies with time. The physical signal input port provides the means to specify the mass as a function of time.

# **Parameters**

#### Minimum mass

Lowest value that the variable mass can take on during simulation. The physical signal input saturates at this value. If the input falls below the minimum mass, it is set equal to the minimum mass value. The default value is  $0.1\ kg$ .

# **Extended Capabilities**

### **C/C++ Code Generation**

Generate C and C++ code using Simulink® Coder™.

# See Also

Unbalanced Load | Variable Inertia

### Introduced in R2015b

# **Variable Ratio Transmission**

Dynamic gearbox with variable and controllable gear ratio, transmission compliance, and friction losses

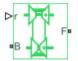

# Library

Simscape / Driveline / Couplings & Drives

# **Description**

The Variable Ratio Transmission block represents a gearbox that dynamically transfers motion and torque between the two connected driveshaft axes, base and follower.

Ignoring the dynamics of transmission compliance, the driveshafts are constrained to corotate with a variable gear ratio that you control. You can choose whether the follower axis rotates in the same or opposite direction as the base axis. If they rotate in the same direction,  $\omega_F$  and  $\omega_B$  have the same sign. If they rotate in opposite directions,  $\omega_F$  and  $\omega_B$  have opposite signs.

Transmission compliance introduces internal time delay between the axis motions. Therefore, unlike a gear, a variable ratio transmission does not act as a kinematic constraint. You can also control torque loss caused by transmission and viscous losses. For model details, see "Variable Ratio Transmission Model" on page 1-532.

#### **Ports**

B and F are rotational conserving ports representing, respectively, the base and follower driveshafts.

You specify the unitless variable gear ratio  $g_{FB}(t)$  as a function of time at the physical signal input at port r. If the signal value becomes zero or negative, the simulation stops with an error.

### Variable Ratio Transmission Model

### **Ideal Motion and Torque Transfer**

Variable Ratio Transmission is a dynamical mechanism for transferring motion and torque between base and follower.

If the relative compliance  $\phi$  between the axes is absent, the block is equivalent to a gear with a variable ratio  $g_{\rm FB}(t)$ . Such a gear imposes a time-dependent kinematic constraint on the motions of the two driveshafts:

```
\omega_{\rm B} = \pm g_{\rm FB}(t) \cdot \omega_{\rm F} , \tau_{\rm F} = \pm g_{\rm FB}(t) \cdot \tau_{\rm B} .
```

However, Variable Ratio Transmission does include compliance between the axes. Dynamical motion and torque transfer replace the kinematic constraint, with a nonzero  $\phi$  that dynamically responds through base compliance parameters  $k_p$  and  $k_v$ :

$$d\phi/dt = \pm g_{\rm FB}(t) \cdot \omega_{\rm F} - \omega_{\rm B}$$
,

$$\tau_{\rm B} = -k_{\rm p}\phi - k_{\rm v}d\phi/dt ,$$

$$\pm g_{\rm FB}(t) \cdot \tau_{\rm B} + \tau_{\rm F} - \tau_{\rm loss} = 0$$
.

 $\tau_{\rm loss} = 0$  in the ideal case.

### **Estimating Compliance Parameters**

- You can estimate the base angular compliance  $k_p$  from the transmission time constant  $t_c$  and inertia  $J: k_p = J(2\pi/t_c)^2$ .
- You can estimate the base angular velocity compliance  $k_{\rm v}$  from the transmission time constant  $t_{\rm c}$ , inertia J, and damping coefficient C:  $k_{\rm v} = (2Ct_{\rm c})/2\pi = 2C\sqrt{(J/k_{\rm p})}$ .

## **Nonideal Torque Transfer and Losses**

With nonideal torque transfer,  $\tau_{loss} \neq 0$ . Losses in the Variable Ratio Transmission are modeled similarly to how losses are modeled in nonideal gears. For general information on nonideal gear modeling, see "Model Gears with Losses".

In a nonideal gearbox, the angular velocity and compliance dynamics are unchanged. The transferred torque and power are reduced by:

- Coulomb friction (for example, between belt and wheel, or internal belt losses due to stretching) characterized by an efficiency η.
- Viscous coupling of driveshafts with bearings, parametrized by viscous friction coefficients  $\mu$ .

$$\tau_{\rm loss} = \tau_{\rm Coul} \cdot \tanh(4\omega_{\rm out}/\omega_{\rm th}) + \mu_{\rm B}\omega_{\rm B} + \mu_{\rm F}\omega_{\rm F} \; , \; \tau_{\rm Coul} = |\tau_{\rm F}| \cdot (1 - \eta) \; .$$

When the angular velocity changes sign, the hyperbolic tangent regularizes the sign change in the Coulomb friction torque.

| Power Flow | Power Loss Condition                                        | Output Driveshaft $\omega_{	ext{out}}$ |
|------------|-------------------------------------------------------------|----------------------------------------|
| Forward    | $\omega_{\rm B} \tau_{\rm B} > \omega_{\rm F} \tau_{\rm F}$ | Follower, $\omega_{	ext{F}}$           |
| Reverse    | $\omega_{\rm B} \tau_{\rm B} < \omega_{\rm F} \tau_{\rm F}$ | Base, $\omega_{\mathrm{B}}$            |

### **Meshing Efficiency**

The friction loss represented by efficiency  $\eta$  is fully applied only if the absolute value of the follower angular velocity  $\omega_{\rm F}$  is greater than a velocity threshold  $\omega_{\rm th}$ .

If this absolute velocity is less than  $\omega_{th}$ , the actual efficiency is automatically regularized to one at zero velocity.

## **Parameters**

#### Main

### **Output shaft rotates**

From the drop-down list, choose how the output driveshaft rotates relative to the input driveshaft. The default is In same direction as input shaft.

### **Compliance**

## Transmission stiffness at base (B)

Reciprocal of transmission angular compliance  $k_p$ , angular displacement per unit torque, measured at the base. The default is 30000.

From the drop-down list, choose units. The default is newton-meters/radian (N\*m/rad).

### Transmission damping at base (B)

Reciprocal of transmission angular compliance damping  $k_v$ , angular speed per unit torque, measured at the base. The default is 0.05.

From the drop-down list, choose units. The default is newton-meters/(radian/second) (N\*m/(rad/s)).

### Initial input torque at base (B)

Torque applied at the base driveshaft at the start of simulation (t = 0). The default is 0.

From the drop-down list, choose units. The default is newton-meters (N\*m).

# **Transmission Losses**

### Losses model

Select how to implement friction losses from nonideal torque transfer. The default is No losses.

- No losses Suitable for HIL simulation Torque transfer is ideal.
- Constant efficiency Transfer of torque across gearbox is reduced by a constant efficiency  $\eta$  satisfying  $0 < \eta \le 1$ . If you select this option, the panel changes from its default.

# **Constant Efficiency**

### **Efficiency**

Effective torque transfer efficiency  $\eta$  between the base and follower driveshafts.

### Follower angular velocity threshold

Absolute angular velocity threshold  $\omega_{th}$  above which full efficiency loss is applied, for follower velocity  $\omega_F$ .

From the drop-down list, choose units. The default is radians/second (rad/s).

#### Viscous Losses

#### Viscous friction coefficients at base (B) and follower (F)

Vector of viscous damping coefficients [ $\mu_B \mu_F$ ] applied at the base and follower driveshafts, respectively. The default is [ 0 0 ].

From the drop-down list, choose units. The default is newton-meters/(radian/second) (N\*m/(rad/s)).

# **Real-Time Simulation**

### Hardware-in-the-Loop Simulation

For optimal simulation performance, use the **Transmission Losses** > **Losses model** parameter default setting, No losses - Suitable for HIL simulation.

# **Extended Capabilities**

# **C/C++ Code Generation**

Generate C and C++ code using Simulink® Coder™.

# See Also

### **Simscape Blocks**

Simple Gear

### **Topics**

"Gear Coupling Control Using Clutches"

"Variable Ratio Gear"

"Prepare Simscape Driveline Models for Real-Time Simulation Using Simscape Checks"

### Introduced in R2011a

# **Variable Rotational Damper**

Rotational damper with variable damping coefficient

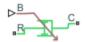

# Library

Couplings & Drives/Springs & Dampers

# **Description**

The block represents a rotational viscous damper with a variable damping coefficient. A physical signal input port provides the magnitude of the damping coefficient. The magnitude of the damping torque is equal to the product of the physical signal input and the relative angular velocity between the two rotational conserving ports, R and C. A minimum damping coefficient prevents non-physical negative damping values.

The damping torque satisfies the following expression:

$$T = \begin{cases} B \cdot \omega & B \ge B_{\min} \\ B_{\min} \cdot \omega & B < B_{\min} \end{cases}$$

The parameters are:

- *T* Torque transmitted through damper
- B Viscous damping coefficient
- $\omega$  Relative angular velocity measured between the two rotational conserving ports according to  $\omega = \omega_R \omega_C$
- $\omega_R$  Angular velocity of rotational conserving port R
- $\omega_C$  Angular velocity of rotational conserving port C

The block applies equal and opposite damping torques on the rotational conserving ports. The sign of the damping torque acting on port R is equal to the sign of the relative angular velocity. A positive relative angular velocity corresponds to a positive damping torque acting on port R, and a negative damping torque of equal magnitude acting on port C.

### **Assumptions and Limitations**

- The block represents only viscous damping
- The value of the damping coefficient must be equal to or greater than zero.

### **Ports**

В

Physical signal input port representing the variable damping coefficient.

C

Rotational conserving port.

R

Rotational conserving port.

#### **Parameters**

#### Minimum damping coefficient

Minimum value allowed for the damping coefficient. The physical signal input saturates below this level. The parameter must be greater than or equal to zero. The default value is 0 N\*m/(rad/s).

## **Extended Capabilities**

#### **C/C++ Code Generation**

Generate C and C++ code using Simulink® Coder™.

#### **See Also**

Nonlinear Rotational Damper | Nonlinear Translational Damper | Rotational Damper | Translational Damper | Variable Translational Damper

#### Introduced in R2013a

## Variable Rotational Spring

Rotational spring with variable spring stiffness

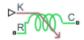

## Library

Couplings & Drives/Springs & Dampers

## **Description**

The block represents a torsional spring with variable spring stiffness. A physical signal input port provides the value of the variable spring stiffness. The magnitude of the spring torque is equal to the product of the physical signal input and the relative angular displacement between the two rotational conserving ports. A minimum spring rate value prevents non-physical values.

The rotational spring torque satisfies the following expression:

$$T = \begin{cases} K \cdot \theta & K \ge K_{\min} \\ K_{\min} \cdot \theta & K < K_{\min} \end{cases}$$

The parameters are:

- T Torque transmitted through the spring
- *K* Spring rate (stiffness)
- $K_{min}$  Minimum allowable spring rate (stiffness)
- $\theta$  Relative angular displacement measured between the two rotational conserving ports according to  $\theta = \theta_{init} + \theta_R \theta_C$
- $\theta_{init}$  Initial angular deformation between the two rotational conserving ports
- $\theta_R$  Absolute angular displacement of rotational conserving port R
- $\theta_C$  Absolute angular displacement of rotational conserving port C

The block applies equal and opposite spring torques on the two rotational conserving ports. The sign of the spring torque acting on port R is equal to the sign of the relative angular velocity. A positive relative angular velocity corresponds to a positive damping torque acting on port R, and a negative damping torque of equal magnitude acting on port C.

#### **Variables**

Use the **Variables** tab to set the priority and initial target values for the block variables before simulating. For more information, see "Set Priority and Initial Target for Block Variables".

Unlike block parameters, variables do not have conditional visibility. The **Variables** tab lists all the existing block variables. If a variable is not used in the set of equations corresponding to the selected block configuration, the values specified for this variable are ignored.

#### **Assumptions and Limitations**

The value of the spring rate must be greater than zero.

#### **Ports**

Κ

Physical signal input port representing the variable spring stiffness.

C

Rotational conserving port.

R

Rotational conserving port.

#### **Parameters**

#### Minimum spring rate

Minimum value allowed for the spring rate (stiffness). The physical signal input saturates below the specified value. The parameter must be greater than zero. The default value is 0.01. The default unit is (N\*m/rad).

### **Extended Capabilities**

#### **C/C++ Code Generation**

Generate C and C++ code using Simulink® Coder™.

#### See Also

Nonlinear Rotational Spring | Nonlinear Translational Spring | Variable Translational Spring

#### Introduced in R2013a

## **Variable Translational Damper**

Translational viscous damper with variable damping coefficient

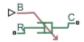

## Library

Couplings & Drives/Springs & Dampers

## **Description**

The block represents a translational viscous damper with variable damping coefficient. A physical signal input port provides the magnitude of the translational damping coefficient. The magnitude of the damping force is equal to the product of the physical signal input and the relative linear velocity between the two translational conserving ports. A minimum damping coefficient prevents non-physical negative damping values.

The translational damping force satisfies the following expression:

$$F = \begin{cases} B.v, & B \ge B_{\min} \\ B_{\min} \cdot v, & B < B_{\min} \end{cases}$$

The parameters are:

- ullet F Force transmitted through the translational damper between the two translational conserving ports
- B Viscous damping coefficient
- $B_{min}$  Minimum allowed damping coefficient
- ullet u Relative linear velocity measured between the two translational conserving ports
- v<sub>R</sub> Linear velocity of port R
- v<sub>C</sub> Linear velocity of port C

The block applies equal and opposite damping forces on the two translational conserving ports. The sign of the damping force acting on port R is equal to the sign of the relative linear velocity. A positive linear velocity corresponds to a positive damping force acting on port R, and a negative damping force of equal magnitude acting on port C.

#### **Assumptions and Limitations**

- The block represents strictly viscous damping.
- The value of the damping coefficient must be greater than or equal to zero.

#### **Ports**

В

Physical signal input port representing the variable translational damping coefficient.

C

Translational conserving port.

R

Translational conserving port.

#### **Parameters**

#### Minimum damping coefficient

Minimum value allowed for the variable damping coefficient. The physical signal input saturates below the specified value. The parameter must be greater than or equal to zero. The default value is  $0 \, N/(m/s)$ .

## **Extended Capabilities**

#### C/C++ Code Generation

Generate C and C++ code using Simulink® Coder™.

#### See Also

 $Nonlinear\ Rotational\ Damper\ |\ Nonlinear\ Translational\ Damper\ |\ Rotational\ Damper\ |\ Translational\ Damper\ |\ Damper\ |\ Damper\ |\ Damper\ |\ Damper\ |\ Damper\ |\ Damper\ |\ Damper\ |\ Damper\ |\ Damper\ |\ Damper\ |\ Damper\ |\ Damper\ |\ Damper\ |\ Damper\ |\ Damper\ |\ Damper\ |\ Damper\ |\ Damper\ |\ Damper\ |\ Damper\ |\ Damper\ |\ Damper\ |\ Damper\ |\ Damper\ |\ Damper\ |\ Damper\ |\ Damper\ |\ Damper\ |\ Damper\ |\ Damper\ |\ Damper\ |\ Damper\ |\ Damper\ |\ Damper\ |\ Damper\ |\ Damper\ |\ Damper\ |\ Damper\ |\ Damper\ |\ Damper\ |\ Damper\ |\ Damper\ |\ Damper\ |\ Damper\ |\ Damper\ |\ Damper\ |\ Damper\ |\ Damper\ |\ Damper\ |\ Damper\ |\ Damper\ |\ Damper\ |\ Damper\ |\ Damper\ |\ Damper\ |\ Damper\ |\ Damper\ |\ Damper\ |\ Damper\ |\ Damper\ |\ Damper\ |\ Damper\ |\ Damper\ |\ Damper\ |\ Damper\ |\ Damper\ |\ Damper\ |\ Damper\ |\ Damper\ |\ Damper\ |\ Damper\ |\ Damper\ |\ Damper\ |\ Damper\ |\ Damper\ |\ Damper\ |\ Damper\ |\ Damper\ |\ Damper\ |\ Damper\ |\ Damper\ |\ Damper\ |\ Damper\ |\ Damper\ |\ Damper\ |\ Damper\ |\ Damper\ |\ Damper\ |\ Damper\ |\ Damper\ |\ Damper\ |\ Damper\ |\ Damper\ |\ Damper\ |\ Damper\ |\ Damper\ |\ Damper\ |\ Damper\ |\ Damper\ |\ Damper\ |\ Damper\ |\ Damper\ |\ Damper\ |\ Damper\ |\ Damper\ |\ Damper\ |\ Damper\ |\ Damper\ |\ Damper\ |\ Damper\ |\ Damper\ |\ Damper\ |\ Damper\ |\ Damper\ |\ Damper\ |\ Damper\ |\ Damper\ |\ Damper\ |\ Damper\ |\ Damper\ |\ Damper\ |\ Damper\ |\ Damper\ |\ Damper\ |\ Damper\ |\ Damper\ |\ Damper\ |\ Damper\ |\ Damper\ |\ Damper\ |\ Damper\ |\ Damper\ |\ Damper\ |\ Damper\ |\ Damper\ |\ Damper\ |\ Damper\ |\ Damper\ |\ Damper\ |\ Damper\ |\ Damper\ |\ Damper\ |\ Damper\ |\ Damper\ |\ Damper\ |\ Damper\ |\ Damper\ |\ Damper\ |\ Damper\ |\ Damper\ |\ Damper\ |\ Damper\ |\ Damper\ |\ Damper\ |\ Damper\ |\ Damper\ |\ Damper\ |\ Damper\ |\ Damper\ |\ Damper\ |\ Damper\ |\ Damper\ |\ Damper\ |\ Damper\ |\ Damper\ |\ Damper\ |\ Damper\ |\ Damper\ |\ Damper\ |\ Damper\ |\ Damper\ |\ Damper\ |\ Damper\ |\ Damper\ |\ Damper\ |\$ 

#### Introduced in R2013a

## **Variable Translational Spring**

Translational spring with variable spring stiffness

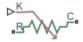

## Library

Couplings & Drives/Springs & Dampers

## **Description**

The block represents a translational spring with variable spring stiffness. A physical signal input port provides the variable spring stiffness. The magnitude of the spring force is equal to the product of the physical signal input and the relative linear displacement between the two translational conserving ports. A minimum spring rate prevents non-physical values.

The translational spring force satisfies the following expression:

$$F = \begin{cases} K \cdot x, & K \ge K_{\min} \\ K_{\min} \cdot x & K < K_{\min} \end{cases}$$

The parameters are:

- ullet F Force transmitted through the spring between the two translational conserving ports
- *K* Spring rate (stiffness)
- $K_{min}$  Minimum allowed spring rate (stiffness)
- x Relative displacement between the two translational conserving ports according to  $x = x_{init} + x_R x_C$
- $x_{init}$  initial spring deformation
- $x_R$  Absolute displacement of translational conserving port R
- $x_C$  Absolute displacement of translational conserving port C

The block applies equal and opposite spring forces on the two translational conserving ports. The sign of the spring force acting on port R is equal to the sign of the relative linear displacement between the two ports. A positive linear velocity corresponds to a positive spring force acting on port R, and a negative spring force of equal magnitude acting on port C.

#### **Variables**

Use the **Variables** tab to set the priority and initial target values for the block variables before simulating. For more information, see "Set Priority and Initial Target for Block Variables".

Unlike block parameters, variables do not have conditional visibility. The **Variables** tab lists all the existing block variables. If a variable is not used in the set of equations corresponding to the selected block configuration, the values specified for this variable are ignored.

#### **Assumptions and Limitations**

The value of the variable spring stiffness must be greater than zero.

#### **Ports**

Κ

Physical signal input port representing the variable spring stiffness.

C

Translational conserving port.

R

Translational conserving port.

#### **Parameters**

#### Minimum spring rate

Minimum value allowed for the spring rate. The physical signal input saturates below the specified value. The parameter must be greater than zero. The default value is 1 N/m.

### **Extended Capabilities**

#### C/C++ Code Generation

Generate C and C++ code using Simulink® Coder™.

#### See Also

Nonlinear Rotational Spring | Nonlinear Translational Spring | Variable Rotational Spring

#### Introduced in R2013a

## **Vehicle Body**

Two-axle vehicle with longitudinal dynamics and motion and adjustable mass, geometry, and drag properties

Library:

Simscape / Driveline / Tires & Vehicles

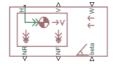

### Description

The Vehicle Body block represents a two-axle vehicle body in longitudinal motion. The vehicle can have the same or a different number of wheels on each axle. For example, two wheels on the front axle and one wheel on the rear axle. The vehicle wheels are assumed identical in size. The vehicle can also have a center of gravity (CG) that is at or below the plane of travel.

The block accounts for body mass, aerodynamic drag, road incline, and weight distribution between axles due to acceleration and road profile. Optionally include pitch and suspension dynamics. The vehicle does not move vertically relative to the ground.

The block has an option to include an externally-defined mass and an externally-defined inertia. The mass, inertia, and center of gravity of the vehicle body can vary over the course of simulation in response to system changes.

#### Model

The vehicle axles are parallel and form a plane. The longitudinal, x, direction lies in this plane and perpendicular to the axles. If the vehicle is traveling on an incline slope,  $\beta$ , the normal, z, direction is not parallel to gravity but is always perpendicular to the axle-longitudinal plane.

This figure and table define the vehicle motion model variables.

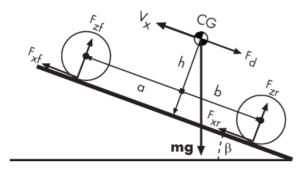

**Vehicle Dynamics and Motion** 

#### **Vehicle Model Variables**

| Symbol                     | Description                                                                                                    |  |  |
|----------------------------|----------------------------------------------------------------------------------------------------|--|--|
| g                          | Gravitational acceleration                                                                                                |  |  |
| β                          | Incline angle                                                                                                    |  |  |
| m                          | Mass of the vehicle                                                                                                    |  |  |
| h                          | Height of vehicle center of gravity (CG) above the ground                                                                 |  |  |
| a, b                       | Distance of front and rear axles, respectively, from the normal projection point of vehicle CG onto the common axle plane |  |  |
| $V_{\scriptscriptstyle X}$ | Velocity of the vehicle. When $V_x > 0$ , the vehicle moves forward. When $V_x < 0$ , the vehicle moves backward.         |  |  |
| $V_w$                      | Wind speed. When $V_w > 0$ , the wind is headwind. When $V_w < 0$ , the wind is tailwind.                                 |  |  |
| n                          | Number of wheels on each axle                                                                                             |  |  |
| $F_{xf}$ , $F_{xr}$        | Longitudinal forces on each wheel at the front and rear ground contact points, respectively                               |  |  |
| $F_{zf}$ , $F_{zr}$        | Normal load forces on each wheel at the front and rear ground contact points, respectively                                |  |  |
| A                          | Effective frontal vehicle cross-sectional area                                                                            |  |  |
| $C_d$                      | Aerodynamic drag coefficient                                                                                              |  |  |
| ρ                          | Mass density of air                                                                                                    |  |  |
| $F_d$                      | Aerodynamic drag force                                                                                                    |  |  |

#### **Equations**

#### **Vehicle Dynamics**

The vehicle motion is a result of the net effect of all the forces and torques acting on it. The longitudinal tire forces push the vehicle forward or backward. The weight mg of the vehicle acts through its center of gravity (CG). Depending on the incline angle, the weight pulls the vehicle to the ground and pulls it either backward or forward. Whether the vehicle travels forward or backward, aerodynamic drag slows it down. For simplicity, the drag is assumed to act through the CG.

$$\begin{split} m\dot{V}_x &= F_x - F_d - mg \cdot \mathrm{sin}\beta \\ F_x &= n(F_{xf} + F_{xr}) \\ F_d &= \frac{1}{2}C_d\rho A(V_x + V_w)^2 \cdot \mathrm{sgn}(V_x + V_w) \end{split}$$

Zero normal acceleration and zero pitch torque determine the normal force on each front and rear wheel.

$$F_{zf} = \frac{-h(F_d + mg \sin\beta + m\dot{V}_x) + b \cdot mg \cos\beta}{n(a+b)}$$

$$F_{zr} = \frac{+h(F_d + mg \text{sin}\beta + m\dot{V}_x) + a \cdot mg \text{cos}\beta}{n(a+b)}$$

The wheel normal forces satisfy  $F_{zf} + F_{zr} = mg \frac{\cos \beta}{n}$ .

If you include an externally-defined mass or inertia, the equations are shifted by the weighted value of the input.

#### Pitch dynamics

The rate of the pitch that occurs during vehicle acceleration depends on three torque components and the inertia of the vehicle:

$$\alpha = \frac{(f \cdot h) + (F_{zf}a) - (F_{zr}b)}{J}$$

Where:

- $\alpha$  is the pitch rate.
- *f* is the longitudinal force.
- *J* is the inertia.

If you choose a linear model for suspension stiffness and damping, the block uses small angle approximation for pitch calculations. If you choose a table lookup model, the block uses the vectors that you specify calculate pitch dynamics. For hard stop equations, see Translational Hard Stop.

#### **Variables**

Use the **Variables** tab to set the priority and initial target values for the block variables before simulating. For more information, see "Set Priority and Initial Target for Block Variables".

Unlike block parameters, variables do not have conditional visibility. The **Variables** tab lists all the existing block variables. If a variable is not used in the set of equations corresponding to the selected block configuration, the values specified for this variable are ignored.

#### **Limitations and Assumptions**

The Vehicle Body block lets you model only longitudinal dynamics, parallel to the ground and oriented along the direction of motion. The vehicle is assumed to be in pitch and normal equilibrium. The block does not model pitch or vertical movement. As such, the equations assume that the wheels never lose contact. This constraint can result in negative normal forces.

#### **Ports**

#### Input

#### W — Headwind speed, m/s

scalar

Physical signal input port for headwind speed.

#### beta — Road incline angle, rad

scalar

Physical signal input port for road incline angle.

#### CG — Center of gravity, m

two-element vector

Physical signal input port for the center of gravity, in m, of the externally-defined mass relative to the CG of the vehicle body.

#### **Dependencies**

This port is visible only when the **Externally-defined additional mass** parameter in the **Main** settings is set to **On**.

#### M — Mass, kg

scalar

Physical signal input port for the mass, in kg, of the externally-defined mass.

#### **Dependencies**

This port is visible only when the **Externally-defined additional mass** parameter in the **Main** settings is set to **On**.

#### J — External moment of inertia, kg\*m^2

scalar

Physical signal input port for the moment of inertia, in kg\*m^2, of the externally-defined mass.

#### **Dependencies**

This port is visible only when the **Externally-defined additional mass** parameter in the **Main** settings and the **Pitch dynamics** parameter in the **Pitch** settings are both set to **On**.

#### Output

#### V — Longitudinal velocity, m/s

scalar

Physical signal output port for vehicle longitudinal velocity.

#### NF — Front axle normal force, N

scalar

Physical signal output port for normal force on the front axle. Wheel forces are considered positive if acting downwards.

#### NR — Rear axle normal force, N

scalar

Physical signal output port for normal force on the rear axle. Wheel forces are considered positive if acting downwards.

#### Conserving

#### **H** — Horizontal motion

mechanical translational

Conserving port associated with the horizontal motion of the vehicle body. Connect tire traction motion to this port.

#### **Parameters**

#### Main

#### Mass — Vehicle mass

1200 kg (default)

Mass of the vehicle.

#### Number of wheels per axle — Wheel count

2 (default) | scalar number or a two-element array

Wheel counts on the front and rear axles. If the input is a scalar number, the wheel counts of the front and rear axles are assumed the same. For example, if the input is 2, then the front and rear axles are each assumed to have two wheels.

If the input is a two-element array, the first number is the front-axle wheel count and the second number the rear-axle wheel count. For example, if the input is the array [2,1], then the front axle is assumed to have two wheels and the rear axle one wheel.

#### Horizontal distance from CG to front axle — CG-to-front axle distance 1.4 m (default)

Horizontal distance, a, from the center of gravity to the front wheel axle of the vehicle.

#### Horizontal distance from CG to rear axle — CG-to-rear axle distance 1.6 m (default)

Horizontal distance, b, from the center of gravity to the rear wheel axle of the vehicle.

#### CG height above ground — CG-to-ground distance 0.5 m (default)

Distance, h, between the center of gravity of the vehicle and the ground.

#### **Gravitational acceleration — Gravitational acceleration** 9.81 m/s^2 (default)

Acceleration due to gravitational force acting at the center of gravity of the vehicle.

#### Externally-defined additional mass — Variable mass option Off (default) | On

Option to include as time- or event-variant mass that affects the mass and CG of the vehicle body.

#### **Dependencies**

The CG, M, and I ports are visible only when this parameter is set to On. Exposure of the I port also requires that you select **On** for the **Pitch dynamics** parameter in the **Pitch** settings.

## Negative normal force warning — Warning

Off (default) | On

To see a warning when the block calculates negative values for normal force during simulation, select On. The block can generate negative forces because the equations assume that the wheels never lose contact.

#### **Drag**

#### Frontal area — Effective cross-sectional area

3 m<sup>2</sup> (default)

Effective cross-sectional area, A, presented by the vehicle in longitudinal motion. The block uses this value to calculate the aerodynamic drag force on the vehicle.

#### Drag coefficient — Aerodynamic drag coefficient

0.4 (default)

Aerodynamic drag coefficient,  $C_d$ . The block uses this value to calculate the aerodynamic drag force on the vehicle.

### Air density - Ambient air density

1.18 kg/m<sup>3</sup> (default)

Density of the air that surrounds the vehicle.

#### **Pitch**

The table shows how the visibility of some parameters depends on the option that you choose for other parameters. To learn how to read the table, see "Parameter Dependencies" on page B-2.

#### **Pitch Parameter Dependencies**

| itch |                                        |                                         |  |  |  |
|------|----------------------------------------|-----------------------------------------|--|--|--|
| off  | tch dynamics — Choose Off or On  ff On |                                         |  |  |  |
|      | Pitch moment of inertia                |                                         |  |  |  |
|      | Suspension model — Choose Linea        | rorBy table lookup                      |  |  |  |
|      | Linear By table lookup                 |                                         |  |  |  |
|      | Front suspension stiffness             | Front suspension stiffness force vector |  |  |  |
|      | Front suspension damping               | Front suspension deformation vector     |  |  |  |
|      | Rear suspension stiffness              | Front suspension damping force vector   |  |  |  |
|      | Rear suspension damping                | Front suspension velocity vector        |  |  |  |
|      |                                        | Rear suspension stiffness force vector  |  |  |  |
|      |                                        | Rear suspension deformation vector      |  |  |  |
|      |                                        | Rear suspension damping force vector    |  |  |  |
|      |                                        | Rear suspension velocity vector         |  |  |  |
|      |                                        | Interpolation method                    |  |  |  |
|      |                                        | Extrapolation method                    |  |  |  |
|      | Hard stop — Choose Off or On           |                                         |  |  |  |
|      | Off                                    | On                                      |  |  |  |
|      |                                        | Front upper bound                       |  |  |  |
|      |                                        | Front lower bound                       |  |  |  |
|      |                                        | Front contact stiffness                 |  |  |  |
|      |                                        | Front contact damping                   |  |  |  |
|      |                                        | Rear upper bound                        |  |  |  |
|      |                                        | Rear lower bound                        |  |  |  |
|      | Rear contact stiffness                 |                                         |  |  |  |
|      | Rear contact damping                   |                                         |  |  |  |
|      | Initial pitch                          |                                         |  |  |  |
|      | Initial pitch rate                     |                                         |  |  |  |

### Pitch dynamics — Pitch dynamics modelling

Off (default) | On

Option to model pitch dynamics.

#### **Dependencies**

Selecting On for this parameter enables parameters for:

- Suspension model
- Hard-stop model

· Initial pitch conditions

The J port is visible only when this parameter is set to On. Exposure of the J port also requires that you select On for the **Externally-defined additional mass** parameter in the **Main** settings.

For more information, see the Pitch Parameter Dependencies table.

#### Pitch moment of inertia — Pitch moment of inertia

4000 kg/m^2 (default) | positive scalar

Moment of inertia for pitch calculations.

#### **Dependencies**

This parameter is enabled when you set **Pitch dynamics** to **On**.

For more information, see the Pitch Parameter Dependencies table.

#### Suspension model — Suspension parameterization method

Linear (default) | Table lookup

Parameterization method for suspension modeling.

You parameterize the suspension using stiffness and damping data. To specify the data using scalar values, select Linear. To specify the data using vector values, select By table lookup.

#### **Dependencies**

This parameter is enabled when you set **Pitch dynamics** to **On**.

For more information, see the Pitch Parameter Dependencies table.

#### Front suspension stiffness — Front suspension stiffness

1e4 N/m (default) | positive scalar

Front suspension stiffness per axle.

#### **Dependencies**

This parameter is enabled when you set both of these options:

- Pitch dynamics to 0n
- Suspension model to Linear

For more information, see the Pitch Parameter Dependencies table.

#### Front suspension damping — Front suspension damping

1e4N/(m/s) (default) | positive scalar

Front suspension damping per axle.

#### **Dependencies**

This parameter is enabled when you set both of these options:

- Pitch dynamics to 0n
- Suspension model to Linear

For more information, see the Pitch Parameter Dependencies table.

#### Rear suspension stiffness — Rear suspension stiffness

1e4 N/m (default) | positive scalar

Rear suspension stiffness per axle.

#### **Dependencies**

This parameter is enabled when you set both of these options:

- Pitch dynamics to 0n
- Suspension model to Linear

For more information, see the Pitch Parameter Dependencies table.

#### Rear suspension damping — Rear suspension damping

1e4N/(m/s) (default) | positive scalar

Rear suspension damping per axle.

#### **Dependencies**

This parameter is enabled when you set both of these options:

- · Pitch dynamics to 0n
- Suspension model to Linear

For more information, see the Pitch Parameter Dependencies table.

## Front suspension stiffness force vector — Front suspension stiffness force [-2000, -1000, 0, 1000, 2000] N (default) | increasing vector

Stiffness force of the front suspension. Specify the output values for the lookup table as a vector. The number of elements in the output vector must be the same as the number of elements in the input vector. The input vector parameter is the **Front suspension deformation vector** parameter.

#### **Dependencies**

This parameter is enabled when you set both of these options:

- Pitch dynamics to 0n
- Suspension model to By table lookup

For more information, see the Pitch Parameter Dependencies table.

## Front suspension deformation vector — Front suspension deformation [-.4, -.2, 0, .2, .4] m (default) | increasing vector

Deformation of the front suspension specified in terms of displacement. Specify the input values for the lookup table as a vector. The values of the elements in the vector must increase from left to right. The minimum number of elements in the vector depends on the interpolation method that you select. For linear interpolation, provide at least two elements. For smooth interpolation, provide at least three elements. The output vector parameter is the **Front suspension stiffness force vector** parameter.

#### **Dependencies**

This parameter is enabled when you set both of these options:

- Pitch dynamics to 0n
- Suspension model to By table lookup

For more information, see the Pitch Parameter Dependencies table.

## Front suspension damping force vector — Front suspension damping force [-200, -100, 0, 100, 200] N (default) | increasing vector

Damping force of the front suspension. Specify the output values for the lookup table as a vector. The number of elements in the output vector must be the same as the number of elements in the input vector. The input vector parameter is the **Front suspension velocity vector** parameter.

#### **Dependencies**

This parameter is enabled when you set both of these options:

- Pitch dynamics to 0n
- Suspension model to By table lookup

For more information, see the Pitch Parameter Dependencies table.

### Front suspension velocity vector — Front suspension velocity

```
[-4, -2, 0, 2, 4] m/s (default) | increasing vector
```

Velocity of the front suspension. Specify the input values for the lookup table as a vector. The values of the elements in the vector must increase from left to right. The minimum number of elements in the vector depends on the interpolation method that you select. For linear interpolation, provide at least two elements. For smooth interpolation, provide at least three elements. The output vector parameter is the **Front suspension damping force vector** parameter.

#### **Dependencies**

This parameter is enabled when you set both of these options:

- Pitch dynamics to 0n
- Suspension model to By table lookup

For more information, see the Pitch Parameter Dependencies table.

## Rear suspension stiffness force vector — Rear suspension stiffness force

```
[-2000, -1000, 0, 1000, 2000] N (default) | increasing vector
```

Stiffness force of the rear suspension. Specify the output values for the lookup table as a vector. The number of elements in the output vector must be the same as the number of elements in the input vector. The input vector parameter is the **Rear suspension deformation vector** parameter.

#### **Dependencies**

This parameter is enabled when you set both of these options:

Pitch dynamics to 0n

• Suspension model to By table lookup

For more information, see the Pitch Parameter Dependencies table.

### Rear suspension deformation vector — Rear suspension deformation

```
[-.4, -.2, 0, .2, .4] m (default) | increasing vector
```

Deformation of the rear suspension specified in terms of displacement. Specify the input values for the lookup table as a vector. The values of the elements in the vector must increase from left to right. The minimum number of elements in the vector depends on the interpolation method that you select. For linear interpolation, provide at least two elements. For smooth interpolation, provide at least three elements. The output vector parameter is the **Rear suspension stiffness force vector** parameter.

#### **Dependencies**

This parameter is enabled when you set both of these options:

- · Pitch dynamics to 0n
- Suspension model to By table lookup

For more information, see the Pitch Parameter Dependencies table.

### Rear suspension damping force vector — Rear suspension damping force

```
[-200, -100, 0, 100, 200] N (default) | increasing vector
```

Damping force of the rear suspension. Specify the output values for the lookup table as a vector. The number of elements in the output vector must be the same as the number of elements in the input vector. The input vector parameter is the **Rear suspension velocity vector** parameter.

#### **Dependencies**

This parameter is enabled when you set both of these options:

- · Pitch dynamics to 0n
- Suspension model to By table lookup

For more information, see the Pitch Parameter Dependencies table.

#### Rear suspension velocity vector — Rear suspension velocity

```
[-4, -2, 0, 2, 4] m/s (default) | increasing vector
```

Velocity of the rear suspension. Specify the input values for the lookup table as a vector. The values of the elements in the vector must increase from left to right. The minimum number of elements in the vector depends on the interpolation method that you select. For linear interpolation, provide at least two elements. For smooth interpolation, provide at least three elements. The output vector parameter is the **Rear suspension damping force vector** parameter.

#### **Dependencies**

This parameter is enabled when you set both of these options:

- Pitch dynamics to 0n
- Suspension model to By table lookup

For more information, see the Pitch Parameter Dependencies table.

#### Interpolation method — Interpolation method

linear (default) | smooth

Interpolation methods for approximating the output value when the input value is between two consecutive grid points are:

- Linear Select this default option to get the best performance. Provide at least two values per dimension.
- Smooth Select this option to produce a continuous curve with continuous first-order derivatives. Provide at least three values per dimension.

For more information on interpolation algorithms, see the PS Lookup Table (1D) block reference page.

#### **Dependencies**

This parameter is enabled when you set both of these options:

- · Pitch dynamics to 0n
- Suspension model to By table lookup

For more information, see the Pitch Parameter Dependencies table.

#### Extrapolation method — Extrapolation method

linear(default)|smooth

Extrapolation method for determining the output value when the input value is outside the range specified in the argument list are:

- Linear Produces a curve with continuous first-order derivatives in the extrapolation region and at the boundary with the interpolation region.
- Nearest Produces an extrapolation that does not go above the highest point in the data or below the lowest point in the data.

For more information on extrapolation algorithms, see the PS Lookup Table (1D) block reference page.

#### **Dependencies**

This parameter is enabled when you set both of these options:

- · Pitch dynamics to 0n
- Suspension model to By table lookup

For more information, see the Pitch Parameter Dependencies table.

#### Hard stop — Hard-stop modeling option

Off (default) | On

Option to model hardstops for the front and rear suspension.

#### **Dependencies**

This parameter is enabled when you set the **Pitch dynamics** to **On**:

Selecting On for this parameter enables parameters for the front and rear hard stops:

- · Upper bound
- · Lower bound
- · Contact stiffness
- · Contact damping

For more information, see the Pitch Parameter Dependencies table.

## Front upper bound — Hardstop front suspension upper bound . 25 (default)

Upper bound of the hard stop for the front suspension.

#### **Dependencies**

This parameter is enabled when you set both of these options:

- Pitch dynamics to On
- Hard stop to 0n

For more information, see the Pitch Parameter Dependencies table.

## Front lower bound — Vehicle front lower bound - .25 (default)

Lower bound of the hard stop for the front suspension.

#### **Dependencies**

This parameter is enabled when you set both of these options:

- · Pitch dynamics to 0n
- Hard stop to 0n

For more information, see the Pitch Parameter Dependencies table.

## Front contact stiffness — Vehicle front contact stiffness 1e6 (default)

Contact stiffness of the hard stop for the front suspension.

#### **Dependencies**

This parameter is enabled when you set both of these options:

- · Pitch dynamics to 0n
- Hard stop to 0n

For more information, see the Pitch Parameter Dependencies table.

## Front contact damping — Vehicle front contact damping 150 (default)

Contact damping of the hard stop for the front suspension.

#### **Dependencies**

This parameter is enabled when you set both of these options:

- Pitch dynamics to 0n
- Hard stop to 0n

For more information, see the Pitch Parameter Dependencies table.

## Rear upper bound — Vehicle rear upper bound . 25 (default)

Upper bound of the hard stop for the rear suspension.

#### **Dependencies**

This parameter is enabled when you set both of these options:

- Pitch dynamics to On
- Hard stop to 0n

For more information, see the Pitch Parameter Dependencies table.

### Rear lower bound — Vehicle rear lower bound

-.25 (default)

Lower bound of the hard stop for the rear suspension.

#### **Dependencies**

This parameter is enabled when you set both of these options:

- Pitch dynamics to 0n
- Hard stop to On

For more information, see the Pitch Parameter Dependencies table.

## Rear contact stiffness — Vehicle rear contact stiffness 1e6 (default)

Contact stiffness of the hard stop for the rear suspension.

#### **Dependencies**

This parameter is enabled when you set both of these options:

- Pitch dynamics to 0n
- Hard stop to 0n

For more information, see the Pitch Parameter Dependencies table.

## Rear contact damping — Vehicle rear contact damping 150 (default)

Contact damping of the hard stop for the rear suspension.

#### **Dependencies**

This parameter is enabled when you set both of these options:

- Pitch dynamics to On
- Hard stop to 0n

For more information, see the Pitch Parameter Dependencies table.

## Initial pitch — Pitch at the beginning of the simulation

0 rad (default)

Pitch at the beginning of the simulation.

#### **Dependencies**

This parameter is enabled when you set **Pitch dynamics** to **On**.

For more information, see the Pitch Parameter Dependencies table.

### Initial pitch rate — Pitch rate at the beginning of the simulation

0 rad/s (default)

Pitch rate at the beginning of the simulation.

#### **Dependencies**

This parameter is enabled when you set **Pitch dynamics** to **On**.

For more information, see the Pitch Parameter Dependencies table.

## **Extended Capabilities**

#### C/C++ Code Generation

Generate C and C++ code using Simulink® Coder™.

#### See Also

Tire (Friction Parameterized) | Tire (Magic Formula) | Tire (Simple) | Tire-Road Interaction (Magic Formula) | Translational Hard Stop

#### **Topics**

"Complete Vehicle Model"

#### Introduced in R2011a

## **Worm Gear**

Worm gear with adjustable gear ratio and friction losses **Library:** Simscape / Driveline / Gears

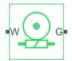

## **Description**

The block represents a rotational gear that constrains the two connected driveline axes, worm (W) and gear (G), to rotate together in a fixed ratio that you specify. You can choose whether the gear rotates in a positive or negative direction. Right-hand rotation is the positive direction. If the worm thread is right-hand,  $\omega_W$  and  $\omega_G$  have opposite signs.

#### **Thermal Model**

You can model the effects of heat flow and temperature change by exposing an optional thermal port. To expose the port, in the **Meshing Losses** tab, set the **Friction model** parameter to Temperature-dependent efficiency.

#### **Model Variables**

| $R_{ m WG}$                  | Gear ratio                                                                                                    |
|------------------------------|----------------------------------------------------------------------------------------------------|
| $\omega_{ m W}$              | Worm angular velocity                                                                                                    |
| $\omega_{ m G}$              | Gear angular velocity                                                                                                    |
| α                            | Normal pressure angle                                                                                                    |
| λ                            | Worm lead angle                                                                                                    |
| L                            | Worm lead                                                                                                    |
| d                            | Worm pitch diameter                                                                                                    |
| $	au_{ m G}$                 | Gear torque                                                                                                    |
| $	au_{ m W}$                 | Torque on the worm                                                                                                    |
| $	au_{ m loss}$              | Torque loss due to meshing friction. The loss depends on the device efficiency and the power flow direction. To avoid abrupt change of the friction torque at $\omega_G = 0$ , the friction torque is introduced via the hyperbolic function. |
| $	au_{ m fr}$                | Steady-state value of the friction torque at $\omega_G \to \infty$ .                                                                                                    |
| k                            | Friction coefficient                                                                                                    |
| $\eta_{WG}$                  | Torque transfer efficiency from worm to gear                                                                                                    |
| $\eta_{GW}$                  | Torque transfer efficiency from gear to worm                                                                                                    |
| $p_{ m th}$                  | Power threshold                                                                                                    |
| $[\mu_{ m W} \; \mu_{ m G}]$ | Vector of viscous friction coefficients for the worm and gear                                                                                                    |

#### **Ideal Gear Constraint and Gear Ratio**

Worm gear imposes one kinematic constraint on the two connected axes:

$$\omega_{\rm W} = R_{\rm WG} \omega_{\rm G} \ . \tag{1-11}$$

The two degrees of freedom are reduced to one independent degree of freedom. The forward-transfer gear pair convention is (1,2) = (W,G).

The torque transfer is:

$$R_{\text{WG}}\tau_{\text{W}} - \tau_{\text{G}} - \tau_{\text{loss}} = 0 , \qquad (1-12)$$

with  $\tau_{loss} = 0$  in the ideal case.

#### **Nonideal Gear Constraint**

In the nonideal case,  $\tau_{loss} \neq 0$ . For general considerations on nonideal gear modeling, see "Model Gears with Losses".

#### **Geometric Surface Contact Friction**

In the contact friction case,  $\eta_{WG}$  and  $\eta_{GW}$  are determined by:

- The worm-gear threading geometry, specified by lead angle  $\lambda$  and normal pressure angle  $\alpha$ .
- The surface contact friction coefficient *k*.

$$\eta_{\rm WG} = (\cos\alpha - k \cdot \tan\lambda)/(\cos\alpha + k/\tan\lambda) , \qquad (1-13)$$

$$\eta_{\rm GW} = (\cos\alpha - k/\tan\lambda)/(\cos\alpha + k\cdot\tan\lambda) \ . \tag{1-14}$$

#### **Constant Efficiencies**

In the constant friction case, you specify  $\eta_{WG}$  and  $\eta_{GW}$ , independently of geometric details.

#### **Self-Locking and Negative Efficiency**

 $\eta_{\rm GW}$  has two distinct regimes, depending on lead angle  $\lambda$ , separated by the *self-locking point* at which  $\eta_{\rm GW}=0$  and  $\cos\alpha=k/\tan\lambda$ .

- In the *overhauling regime*,  $\eta_{GW} > 0$ , and the force acting on the nut can rotate the screw.
- In the *self-locking regime*,  $\eta_{GW} < 0$ , and an external torque must be applied to the screw to release an otherwise locked mechanism. The more negative is  $\eta_{GW}$ , the larger the torque must be to release the mechanism.

 $\eta_{
m WG}$  is conventionally positive.

#### **Meshing Efficiency**

The efficiencies  $\eta$  of meshing between worm and gear are fully active only if the transmitted power is greater than the power threshold.

If the power is less than the threshold, the actual efficiency is automatically regularized to unity at zero velocity.

You can set the meshing losses friction model to:

- No meshing losses suitable for HIL simulation.
- Constant efficiency, which is the default friction setting for block versions prior to R2020b.
- Temperature-dependent efficiency, which models variability in the base-shaft efficiencies calculated in the Constant efficiency setting according to a user-supplied look-up table. The temperature-dependency setting enables a thermal conserving port **H**. This port receives the heat flow into the block, which is translated into the block temperature according to the gear **Thermal mass**.

#### **Viscous Friction Force**

The viscous friction coefficient  $\mu_W$  controls the viscous friction torque experienced by the worm from lubricated, nonideal gear threads and viscous bearing losses. The viscous friction torque on a worm driveline axis is  $-\mu_W \omega_W$ .  $\omega_W$  is the angular velocity of the worm with respect to its mounting.

The viscous friction coefficient  $\mu_G$  controls the viscous friction torque experienced by the gear, mainly from viscous bearing losses. The viscous friction torque on a gear driveline axis is  $-\mu_G\omega_G$ .  $\omega_G$  is the angular velocity of the gear with respect to its mounting.

#### **Hardware-in-the-Loop Simulation**

For optimal performance of your real-time simulation, set the **Friction model** to No meshing losses - Suitable for HIL simulation on the **Meshing Losses** tab.

#### **Variables**

Use the **Variables** settings to set the priority and initial target values for the block variables before simulating. For more information, see "Set Priority and Initial Target for Block Variables".

#### **Dependencies**

Variable settings are exposed only when, in the **Meshing Losses** settings, the **Friction model** parameter is set to Temperature-dependent efficiency.

#### Limitations

- · Gear inertia is assumed negligible.
- Gears are treated as rigid components.
- Coulomb friction slows down simulation. For more information, see "Adjust Model Fidelity".

#### **Ports**

#### Conserving

#### W - Worm

mechanical rotational

Rotational conserving port representing the worm torque and angular velocity.

#### G — Gear

mechanical rotational

Rotational conserving port representing the gear torque and angular velocity.

#### **H** — Optional heat transfer port

mechanical translational

Thermal conserving port for thermal modeling.

#### **Dependencies**

To enable this port, set **Friction model** to either:

- Temperature-dependent efficiency
- Temperature and load-dependent efficiency

#### **Parameters**

#### Main

#### **Gear ratio** — **Ratio of angular velocities**

25 (default) | positive scalar greater than 1

Gear or transmission ratio  $R_{WG}$  determined as the ratio of the worm angular velocity to the gear angular velocity.

#### Worm thread type — Rotational orientation

Right-hand (default) | Left-hand

Choose the directional sense of gear rotation corresponding to positive worm rotation. If you select Left-hand, rotation of the worm in the generally-assigned positive direction results in the gear rotation in negative direction.

#### **Meshing Losses**

#### Friction model — Gear friction model

No meshing losses — Suitable for HIL simulation (default) | Constant efficiency | Temperature-dependent efficiency

- No meshing losses Suitable for HIL simulation Gear meshing is ideal.
- Constant efficiency Transfer of torque between worm and gear is reduced by friction.
- Temperature-dependent efficiency Torque transfer is determined from user-supplied data for worm-gear efficiency, gear-worm efficiency, and temperature.

#### Friction parametrization — Friction losses from nonideal meshing of gear threads

Friction coefficient and geometrical parameters (default) | Efficiencies

- Friction coefficient and geometrical parameters Friction is determined by contact friction between surfaces.
- Efficiencies Friction is determined by constant efficiencies  $0 < \eta < 1$ .

#### **Dependencies**

To enable this parameter, set **Friction model** to Constant efficiency.

#### Normal pressure angle — Thread pressure angle

17.5 deg (default) | positive scalar

Thread pressure angle  $\alpha$  in the normal plane. The value must be greater than zero and less than 90 degrees.

#### **Dependencies**

To enable this parameter, set **Friction model** to Constant efficiency and **Friction parameterization** to Friction coefficient and geometrical parameters.

#### Lead angle — Thread helix angle

20 deg (default) | positive scalar

Thread helix angle  $\lambda = \arctan[L/(\pi d)]$ , where:

- *L* is the worm lead.
- *d* is the worm pitch diameter.

The value must be greater than zero.

#### **Dependencies**

To enable this parameter, set **Friction model** to Constant efficiency and **Friction parameterization** to Friction coefficient and geometrical parameters.

#### Friction coefficient — Thread friction coefficient

0.08 (default) | positive scalar

Dimensionless coefficient of normal friction in the thread. The value must be greater than zero.

#### **Dependencies**

To enable this parameter, set **Friction model** to Constant efficiency and **Friction** parameterization to Friction coefficient and geometrical parameters.

#### Worm-gear efficiency — Efficiency from worm to gear

0.74 (default) | positive scalar in the range of (0,1)

Efficiency  $\eta_{WG}$  of the power transfer from worm to gear.

#### **Dependencies**

To enable this parameter, set **Friction model** to **Constant efficiency** and **Friction parameterization** to **Efficiencies**.

#### Gear-worm efficiency — Efficiency from gear to worm

0.65 (default) | positive scalar in the range of (0,1]

Efficiency  $\eta_{GW}$  of the power transfer from gear to worm.

#### **Dependencies**

To enable this parameter, set **Friction model** to **Constant efficiency** and **Friction parameterization** to **Efficiencies**.

#### Temperature — Array for tabular parameterization of efficiency

[280 300 320] K (default) | vector

Array of temperatures used to construct a 1-D temperature-efficiency lookup table. The array values must increase left to right. The temperature array must be the same size as the Worm-gear efficiency and Gear-worm efficiency arrays.

#### **Dependencies**

To enable this parameter, set **Friction model** to Temperature-dependent efficiency.

## Worm-gear efficiency — Array of worm-to-gear efficiencies

[0.75 0.7 0.65] (default) | vector

Array of component efficiencies with the worm as the driver—that is, with power flowing from the worm to the gear. The array values are the efficiencies at the temperatures in the **Temperature** array. The two arrays must be the same size.

#### **Dependencies**

To enable this parameter, set Friction model to Temperature-dependent efficiency.

#### Gear-worm efficiency — Array of gear-to-worm efficiencies

[0.5 0.45 0.4] (default) | vector

Array of component efficiencies with the gear as the driver—that is, with power flowing from the gear to the worm. The array values are the efficiencies at the temperatures in the **Temperature** array. The two arrays must be the same size.

#### **Dependencies**

To enable this parameter, set Friction model to Temperature-dependent efficiency.

#### Power threshold — Power below which numerical smoothing is applied

0.001 W (default) | positive scalar

Power threshold above which full efficiency factor is in effect. A hyperbolic tangent function smooths the efficiency factor between zero at rest and the current efficiency set point.

#### **Viscous Losses**

#### Viscous friction coefficients at worm (W) and gear (G) — Fluid dynamic friction coefficient

[0 0] N\*m/(rad/s) (default) | positive two-element vector

Vector of viscous friction coefficients  $[\mu_W \mu_G]$ , for the worm and gear, respectively.

#### **Thermal Port**

#### Thermal mass — Thermal mass

50 J/K (default) | positive scalar

Thermal energy required to change the component temperature by a single degree. The greater the thermal mass, the more resistant the component is to temperature change.

#### Initial temperature — Initial temperature

300 K (default) | positive scalar

Component temperature at the start of simulation. The initial temperature alters the component efficiency according to an efficiency vector that you specify, affecting the starting meshing or friction losses.

## **Extended Capabilities**

#### **C/C++ Code Generation**

Generate C and C++ code using Simulink® Coder™.

### **See Also**

#### **Simscape Blocks**

Leadscrew | Sun-Planet | Sun-Planet Worm Gear

#### **Topics**

"Basic Motion, Torque, and Force Modeling"

"Model Thermal Losses in Driveline Components"

"Prepare Simscape Driveline Models for Real-Time Simulation Using Simscape Checks"

#### Introduced in R2011a

## **Technical Conventions**

## **Driveline Abbreviations and Conventions**

## In this section...

"Abbreviations" on page A-2

"Angular Motion" on page A-2

"Gear Ratios" on page A-2

#### **Abbreviations**

An important abbreviation is DoF, which means *degree of freedom* and refers to one coordinate of angular motion. All driveline rotational DoFs are measured with respect to a single absolute coordinate system at rest.

### **Angular Motion**

Standard symbols for angular motion analysis include the following:

| Symbol   | Meaning (Units)      |
|----------|----------------------|
| r        | Gear radius          |
| N        | Number of gear teeth |
| g        | Gear ratio           |
| $\theta$ | Angle                |
| ω        | Angular velocity     |
| τ        | Torque               |

#### **Gear Ratios**

For a pair of coupled, coplanar gear wheels, the gear ratio  $g_{21}$  of gear 2 to gear 1 is defined as the ratio of the second gear wheel radius to the first. This definition is equivalent to the ratio of the number of teeth on the second gear wheel to the number of teeth on the first.

$$g_{21} \equiv r_2/r_1 = N_2/N_1$$

The gear ratio is the ratio of torques and the reciprocal of the angular velocity ratio.

$$g_{21} = \tau_2/\tau_1 = \omega_1/\omega_2$$

For gear boxes made of more than two gear wheels, the gear ratio is defined to be the ratio of torques or the reciprocal of the ratio of angular velocities, between the output and input shafts.

If the gear is reversing, the output  $\omega$  and  $\tau$  have opposite signs from the input  $\omega$  and  $\tau$ .

# **Parameter Dependencies**

## **Parameter Dependencies**

A Simscape block parameter is considered *visible* when it appears in the Simulink Property Inspector, in a block dialog box, or as a block choice on the Simscape context menu. A block parameter is considered *configurable* or *enabled* when you can configure it by selecting an option, entering a value, or selecting or clearing a check box. Parameters that are visible but are not enabled are typically dimmed.

The visibility and configurability of some parameters depend on the options that you select for other parameters. Parameter dependencies are typically listed in the parameter description in the documentation for the block. For some blocks, the documentation also includes a parameter dependency table.

### **Parameter Dependency Tables**

Parameter dependency tables show how the visibility and configurability of some parameters depend on the options that you select for other parameters.

Parameter dependency tables indicate which parameter options affect the *visibility* of other parameters. For example, the next table shows the dependencies for the **Effects and Initial Conditions** parameters for the Pipe (2P) block from the **Simscape** > **Foundation Library** > **Two-Phase Fluid** > **Elements** library.

The row numbers in this table are for reference only. The first column of a parameter dependency table typically includes all parameters that are visible by default.

Parameters that affect the visibility or configurability of other parameters are shown in bold text. The options for the parameters that affect other parameters are shown in italic text in the following row of the table. Parameters that do not affect other parameters are shown in plain text.

#### **Effects and Initial Conditions Parameter Dependencies**

| Row | Parameters and Options       |                                |                               |                                                      |                                |                                                       |
|-----|------------------------------|--------------------------------|-------------------------------|------------------------------------------------------|--------------------------------|-------------------------------------------------------|
| 1   | Fluid Inertia                |                                |                               |                                                      |                                |                                                       |
| 2   | Off                          |                                |                               | On                                                   |                                |                                                       |
| 3   | Initial fluid re             | gime                           |                               | Initial fluid regime                                 |                                |                                                       |
| 4   | Subcooled<br>liquid          | Two-phase<br>mixture           | Superheated vapor             | Subcooled Two-phase Superheated liquid mixture vapor |                                |                                                       |
| 5   | Initial fluid<br>pressure    | Initial fluid<br>pressure      | Initial fluid<br>pressure     | Initial fluid<br>pressure                            | Initial fluid<br>pressure      | Initial fluid<br>pressure                             |
| 6   | Initial fluid<br>temperature | Initial fluid<br>vapor quality | Initial fluid<br>temperature  | Initial fluid<br>temperature                         | Initial fluid<br>vapor quality | Initial fluid<br>temperature                          |
| 7   |                              |                                |                               | Initial mass flow<br>rate from port A<br>to port B   |                                | Initial mass<br>flow rate from<br>port A to port<br>B |
| 8   | Phase change time constant   | Phase change<br>time constant  | Phase change<br>time constant | Phase change<br>time constant                        | Phase change time constant     | Phase change time constant                            |

The figure shows the **Effects and Initial Conditions** parameters that are visible by default on the block dialog box for the Pipe (2P) block.

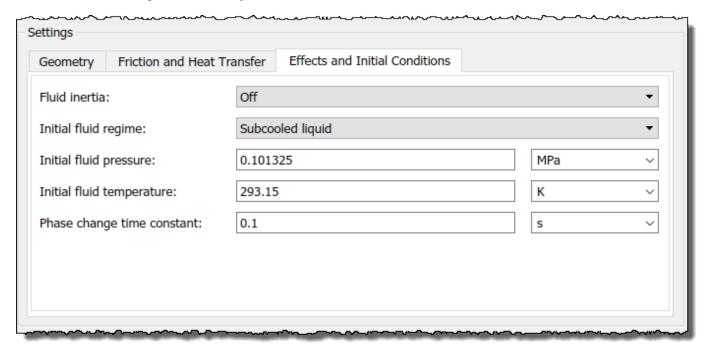

If you change the **Fluid Inertia** parameter from **Off** to **On**, the **Initial mass flow rate from port A to port B** parameter becomes visible. The table shows this dependency in rows 1, 2, and 7.

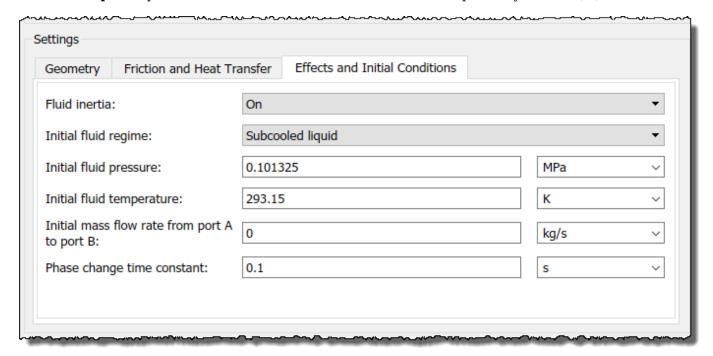

If you then change the **Initial fluid regime** parameter from Subcooled liquid to Two-phase mixture, the **Initial fluid temperature** parameter is hidden and **Initial fluid vapor quality** becomes visible. The table shows these dependencies in rows 3, 4, and 6.

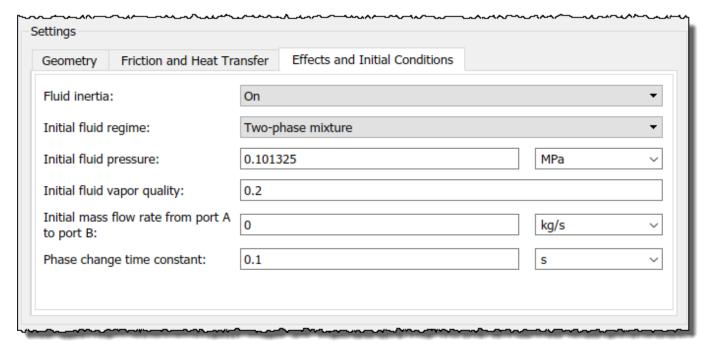

Parameter dependency tables also indicate which parameter options *enable* other parameters. For example, the next table shows the dependencies for the parameters for the Solver Configuration block from the **Simscape > Foundation Library > Utilities** library. The first column in the table contains row numbers, which are for reference only. The second column includes all parameters that are visible by default.

Parameters that affect the visibility and configurability of other parameters are shown in bold text. The options for the parameters that affect other parameters are shown as selected and cleared check boxes in the following row of the table. Parameters that are shown in plain text are enabled but do not affect other parameters. Parameters that are not enabled are not shown.

### **Solver Configuration Block Parameter Dependencies**

| Row | Parameters and O                                   | ptions               |                                               |  |
|-----|----------------------------------------------------|----------------------|-----------------------------------------------|--|
| 1   | Start simulation from steady state                 |                      |                                               |  |
| 2   | Consistency toleran                                | се                   |                                               |  |
| 3   | Use local Solver                                   |                      |                                               |  |
| 4   |                                                    |                      |                                               |  |
| 5   |                                                    |                      | Solver type                                   |  |
| 6   |                                                    |                      | Sample time                                   |  |
| 7   | Use fixed-cost runtime consistency iterations      |                      | Use fixed-cost runtime consistency iterations |  |
| 8   |                                                    |                      |                                               |  |
| 9   |                                                    | Nonlinear iterations | Nonlinear iterations                          |  |
| 10  |                                                    | Mode iterations      |                                               |  |
| 11  | Linear Algebra                                     |                      |                                               |  |
| 12  | Equation formulation                               |                      |                                               |  |
| 13  | Delay memory budget [kB]                           |                      |                                               |  |
| 14  | Apply filtering at 1-D/3-D connections when needed |                      |                                               |  |
| 15  |                                                    |                      |                                               |  |
| 16  | Filtering time const                               | ant                  |                                               |  |

The figure shows the parameters that are visible by default on the block dialog box for the Solver Configuration block. The dimmed parameters, for example, **Solver type**, are not enabled.

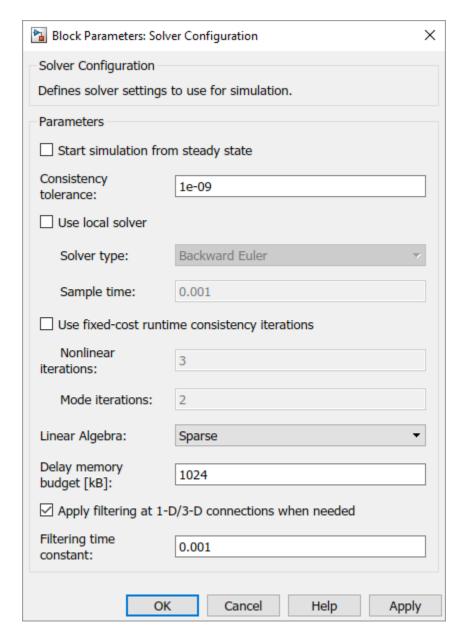

If you select the **Use local solver** check box, the **Use fixed-cost runtime consistency** check box becomes selected and these parameters become enabled.

- Solver type
- Nonlinear iterations
- Sample time

Selecting **Use local solver** does not enable the **Mode iterations** parameter. The **Mode iterations** parameter is only enabled when the **Use local solver** check box is cleared while **Use fixed-cost runtime consistency** check box is selected.

The table shows these dependencies in rows 3-10.

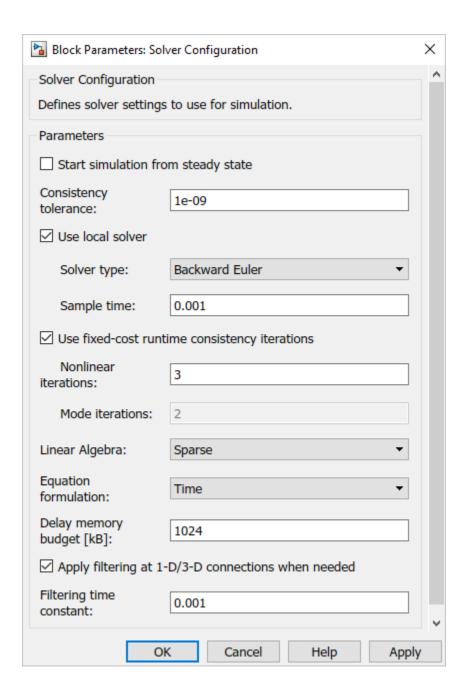

## **Bibliography**

- [1] Genta, G., Motor Vehicle Dynamics: Modeling and Simulation, Singapore, World Scientific, 1997, chapters 2, 3, and 4
- [2] Jurgen, R. K., *Electronic Transmission Controls*, Troy, Michigan, Society of Automotive Engineers, 2000
- [3] Juvinall, R. C., Fundamentals of Machine Component Design, New York, John Wiley & Sons, 1983
- [4] The MathWorks Inc., https://www.mathworks.com/industries/auto/, Industries: Automotive
- [5] Meriam, J. L., and L. G. Kraige, Dynamics, Volume 2 of Engineering Mechanics, New York, John Wiley & Sons, 1987
- [6] Nwagboso, C. O., Automotive Sensory Systems, London, Chapman & Hall, 1993
- [7] Pacejka, H. B. *Tire and Vehicle Dynamics*, Society of Automotive Engineers and Butterworth-Heinemann, Oxford, 2002, chapters 1,4,7, and 8
- [8] Shingley, J. E., C. R. Mishke, and R. G. Budynas, *Mechanical Engineering Design*, McGraw-Hill, 2004
- [9] Society of Automotive Engineers, https://www.sae.org, see "SAE Store"
- [10] Wong, J. Y., Theory of Ground Vehicles, 3rd Ed., New York, Interscience, 2001